ISSN 1831-9424

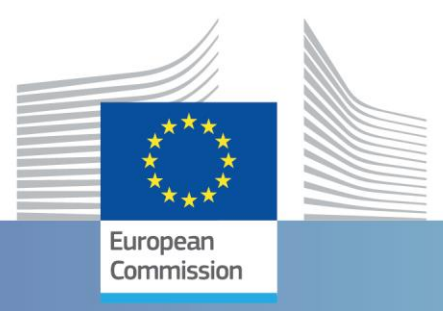

## **JRC Technical Report**

# Simulation of blast-loaded thin steel plates with slits by EUROPLEXUS

Casadei, F., Valsamos G., Larcher M., Aune V.

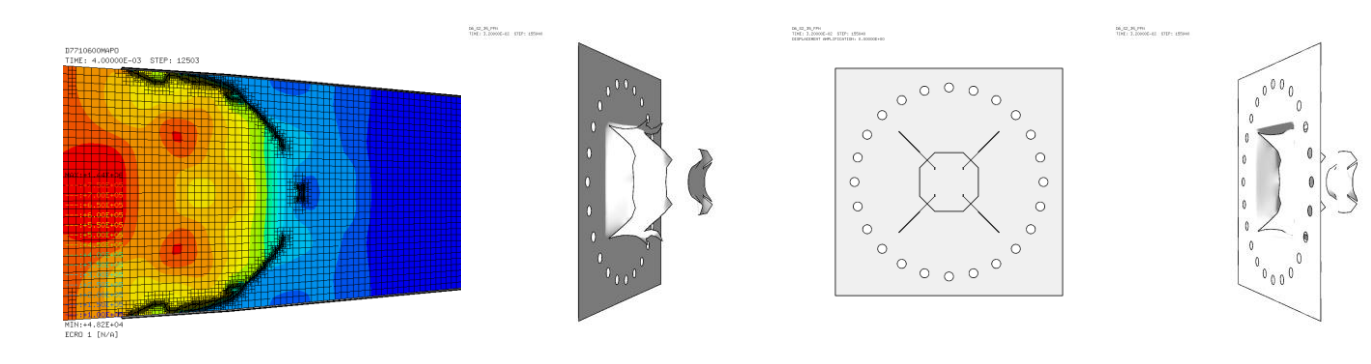

2023

Research Centre

This publication is a Technical report by the Joint Research Centre (JRC), the European Commission's science and knowledge service. It aims to provide evidence-based scientific support to the European policymaking process. The contents of this publication do not necessarily reflect the position or opinion of the European Commission. Neither the European Commission nor any person acting on behalf of the Commission is responsible for the use that might be made of this publication. For information on the methodology and quality underlying the data used in this publication for which the source is neither Eurostat nor other Commission services, users should contact the referenced source. The designations employed and the presentation of material on the maps do not imply the expression of any opinion whatsoever on the part of the European Union concerning the legal status of any country, territory, city or area or of its authorities, or concerning the delimitation of its frontiers or boundaries.

#### **Contact information**

Name: Martin Larcher Address: JRC Ispra Email: martin.larcher@ec.europa.eu

#### **EU Science Hub**

[https://joint-research-centre.ec.europa.eu](https://joint-research-centre.ec.europa.eu/)

JRC134674

EUR 31650 EN

#### PDF ISBN 978-92-68-07185-4 ISSN 1831-9424 [doi:10.2760/016742](https://doi.org/10.2760/016742) KJ-NA-31-650-EN-N

Luxembourg: Publications Office of the European Union, 2023

© European Union, 2023

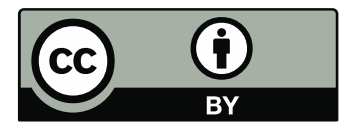

The reuse policy of the European Commission documents is implemented by the Commission Decision 2011/833/EU of 12 December 2011 on the reuse of Commission documents (OJ L 330, 14.12.2011, p. 39). Unless otherwise noted, the reuse of this document is authorised under the Creative Commons Attribution 4.0 International (CC BY 4.0) licence [\(https://creativecommons.org/licenses/by/4.0/\)](https://creativecommons.org/licenses/by/4.0/). This means that reuse is allowed provided appropriate credit is given and any changes are indicated.

For any use or reproduction of photos or other material that is not owned by the European Union permission must be sought directly from the copyright holders.

How to cite this report: Casadei, F., Valsamos G., Larcher M., Aune, V., *Simulation of blast-loaded thin steel plates with slits by EUROPLEXUS*, Publications Office of the European Union, Luxembourg, 2023, doi:10.2760/016742, JRC134674.

## Simulation of blast-loaded thin steel plates with slits by EUROPLEXUS

F. Casadei<sup>1,3</sup>, G. Valsamos<sup>2</sup>, M. Larcher<sup>3</sup>, and V. Aune<sup>4</sup>

<sup>1</sup>Active Senior <sup>2</sup>European Commission, Joint Research Centre Directorate for Space, Security and Migration Technology Innovation in Security Unit <sup>2</sup>European Commission, Joint Research Centre Directorate for Space, Security and Migration Safety and Security of Buildings Unit <sup>4</sup>Structural Impact Laboratory (SIMLab), Centre for Research-based Innovation (CRI) and Department of Structural Engineering, Norwegian University of Science and Technology, Rich. Birkelands vei 1A, NO-7491 Trondheim, Norway

Last modified on Friday 8<sup>th</sup> September, 2023 @ 14:00

## Contents

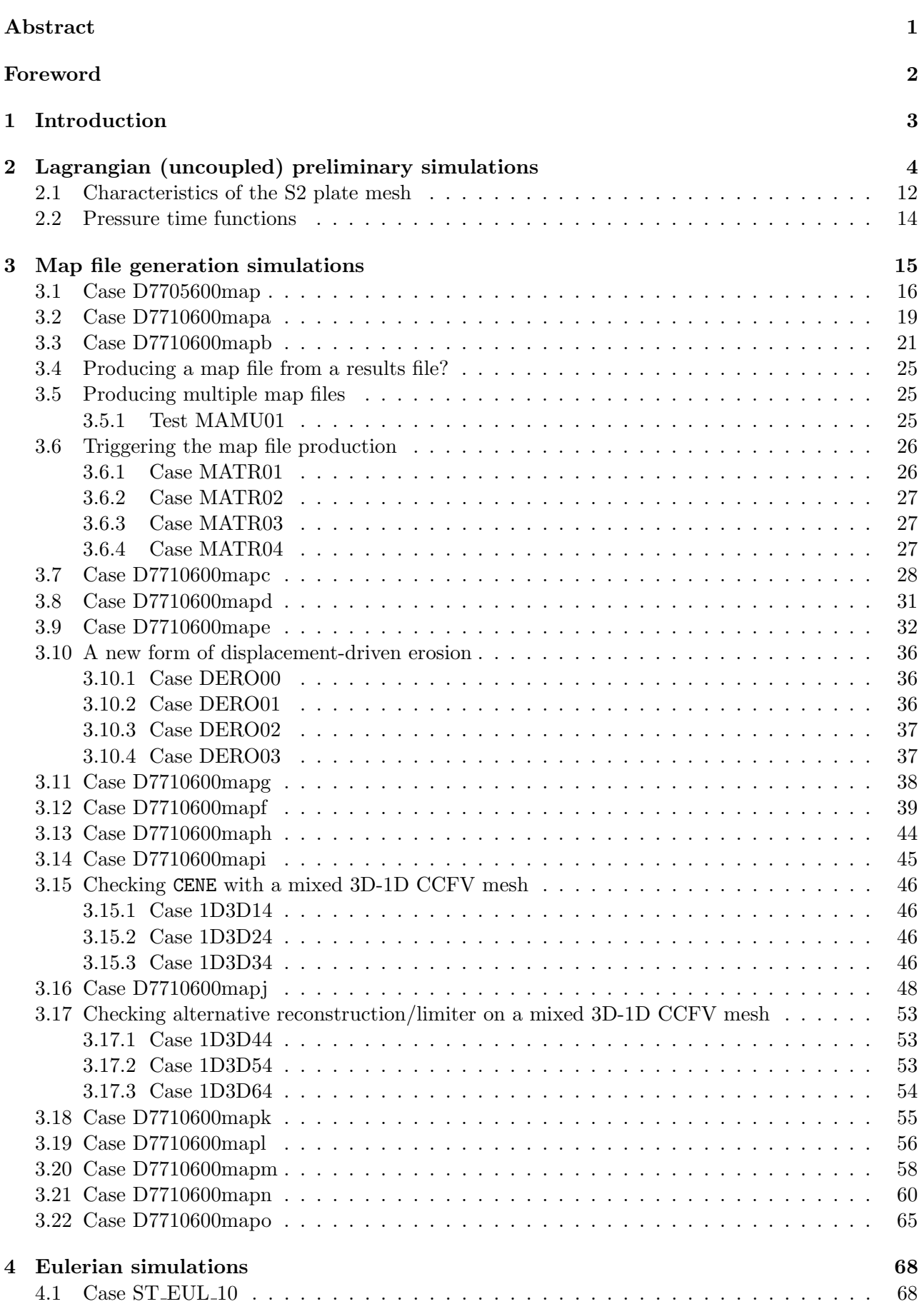

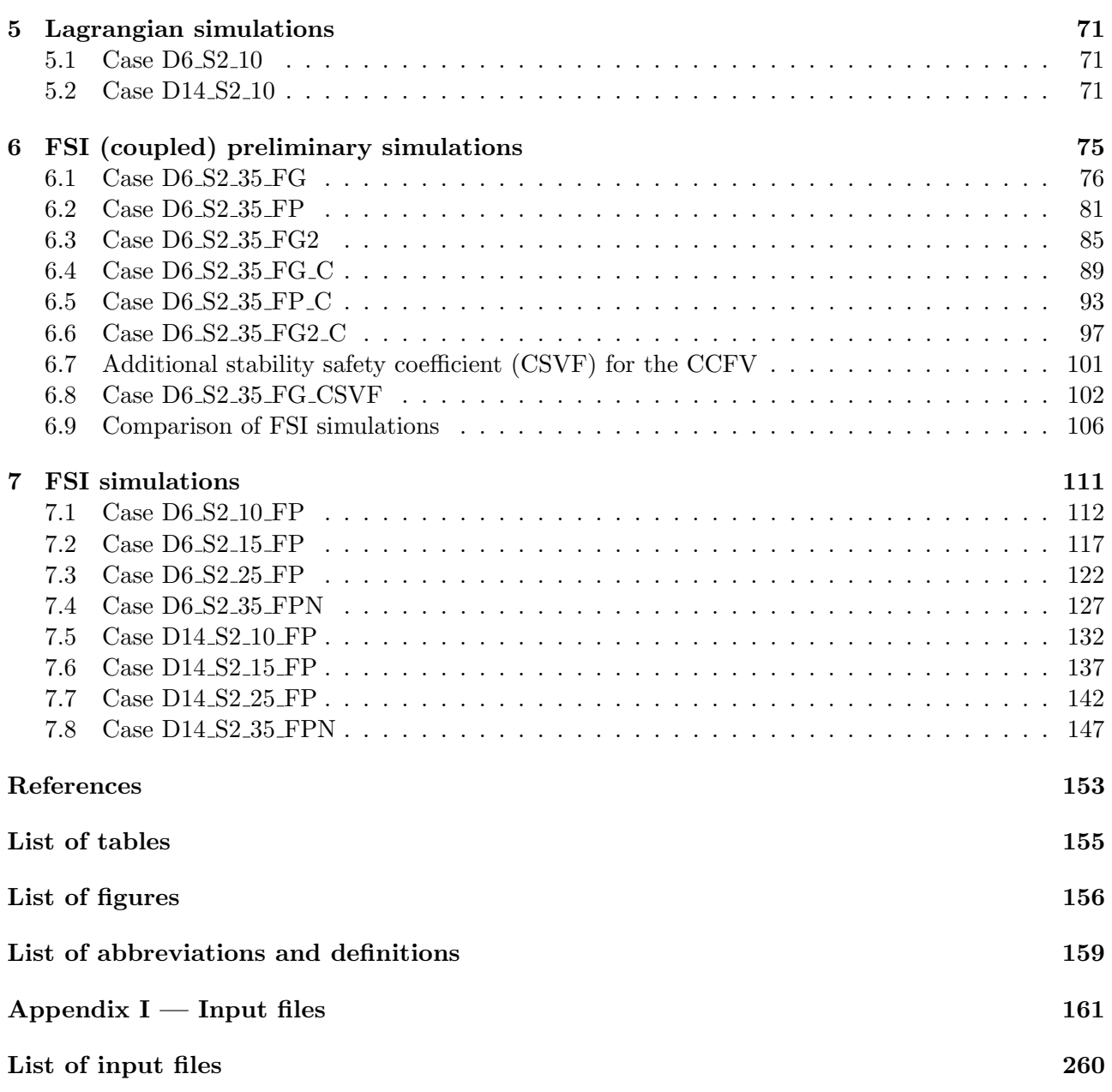

#### <span id="page-6-0"></span>Abstract

This report presents some EUROPLEXUS [\[1\]](#page-158-1) simulations of thin steel plates with slits that have been tested in the SIMLab Shock Tube Facility (SSTF) at the Norwegian University of Science and Technology (NTNU) in Trondheim, Norway. The SSTF is able to generate a clean and repeatable blast-like pressure loading without resorting to the use of explosives.

The simulations presented here concern blast-like loading (in the SSTF shock tube) of thin steel plates with pre-formed X-shaped slits. The presence of these initial defects triggers the formation and propagation of cracks, eventually leading to complete failure of the plate (for sufficiently high firing pressures).

Keywords: Shock tube, Blast loading, Thin plates, Ductile failure, Crack propagation.

#### <span id="page-7-0"></span>Foreword

This report is part of a large series of scientific-technical documents that are meant to provide essential information and documentation to users and developers of the EUROPLEXUS code. EURO-PLEXUS (also abbreviated as EPX) is a computer code jointly developed by the French Commissariat `a l'Energie Atomique (CEA DMT Saclay) and by EC-Joint Research Centre (JRC Ispra) within the framework of contractual agreements between the two research bodies.

EPX is a mature, general-purpose Finite Element and Finite Volume explicit code under active development since 1999, for the simulation of fast transient dynamic events in complex fluid-structure systems. It is an evolution of its ancestor PLEXIS-3C, which was also jointly developed by CEA and JRC in the 1980s and early '90s.

The code has been traditionally used in safety studies, ranging from nuclear reactors, to energy plants, to chemical and industrial plants, off-shore structures, car and road barrier crashes, among others. More recently it has proven a very useful tool in providing certified and independent numerical solutions in support of EC policies regarding the security of critical infrastructures and public spaces (like buildings, train and metro stations and carriages, etc.), which may be vulnerable to terrorist attacks or to natural disasters.

While being mainly of technical nature, the information contained in this series of reports is an invaluable source of reference for the users (as a complement to the User's manual) but also in particular for the developers of EPX. New models made available in the code are described in detail from the theoretical viewpoint. Several verification and application examples are also usually provided, in order to illustrate the practical use and to verify the correct functioning of the models.

Usually, at the end of each report an Appendix lists the input files that were used to produce the examples presented in the report. This allows users to re-run the test cases with EPX at any time and to use them as a basis for their own numerical simulations.

A complete list of the reports (produced both at JRC and at CEA) in this series can be found in the Bibliography section of the EPX User's manual [\[1\]](#page-158-1).

#### <span id="page-8-0"></span>1 Introduction

This report presents some EUROPLEXUS simulations of thin steel plates with slits that have been tested in the SIMLab Shock Tube Facility (SSTF) at the Norwegian University of Science and Technology (NTNU) in Trondheim, Norway. The SSTF is able to generate a clean and repeatable blast-like pressure loading without resorting to the use of explosives.

EUROPLEXUS [\[1\]](#page-158-1) (also abbreviated as EPX) is a computer code jointly developed by the French Commissariat à l'Energie Atomique (CEA DMT Saclay) and by EC-JRC. The code application domain is the numerical simulation of fast transient phenomena such as explosions, crashes and impacts in complex three-dimensional fluid-structure systems. The Cast3m [\[2\]](#page-158-2) software from CEA is used as a pre-processor to EPX when it is necessary to generate complex meshes.

The experimental test matrix and results used as a reference for the numerical simulations of this report were published in reference [\[3\]](#page-158-3).

Over a decade of fruitful collaboration between JRC and NTNU has led to a number of publications documenting the numerical simulations of NTNU experiments carried out by EPX, see e.g. references [\[4–](#page-158-4)[19\]](#page-159-0). On one hand, this activity and the availability of accurate and precise experimental records has allowed the calibration of a number of models present in EPX, ranging from fluid-structure interaction (FSI), to structural failure models, to material models. On the other hand, the simulations help the experimental team to design and carry out their experiments, and to interpret the experimental results.

The simulations presented here concern blast-like loading (in the SSTF shock tube) of thin steel plates with pre-formed X-shaped slits. The presence of these initial defects triggers the formation and propagation of cracks, eventually leading to complete failure of the plate (for sufficiently high firing pressures). Some of the main results obtained here, for one of the plates considered (Docol 600 material and 25 bar nonimal firing pressure) have also been communicated at a recent Conference [\[16\]](#page-159-1). This report documents exhaustively the simulation procedure and the entire test matrix for this type of plate and will serve as the base for a future journal paper on the subject.

#### <span id="page-9-0"></span>2 Lagrangian (uncoupled) preliminary simulations

We start by re-running some of the simulations from the large test matrix that had been performed around April 2021 as preparatory material for the DYMAT 2021 Conference in Madrid [\[14\]](#page-159-2). The test matrix and the results were summarized in the (draft) report [\[19\]](#page-159-0). The scope of re-running these tests was primarily to check that the results obtained have not changed following two years of development of the code, and to update the EPX input files if needed, i.e. if the syntax of some commands has changed in the meantime.

The chosen tests are those using a plate with four X-shaped slits, which are labeled S2 in the experimental campaign. The simulations performed (on the EVICOM desktop PC) are summarized in Table [1.](#page-9-1)

| Test                                | Material       | $p^*$ | $\mathrm{Context}$ | $t_{fin}$      | <b>Steps</b> | CPU    | Eroded  | RAM  | Storage |
|-------------------------------------|----------------|-------|--------------------|----------------|--------------|--------|---------|------|---------|
|                                     |                | bar   |                    | m <sub>S</sub> |              | [s]    |         | [GB] | [GB]    |
| D <sub>6</sub> S <sub>2</sub> _15   | $Docol-600DI.$ | 15    | <b>PINB</b>        | 5.0            | 130760       | 52558  | 60      | 1.4  | 10.5    |
| D <sub>6</sub> S <sub>2</sub> - 25  | $Docol-600DL$  | 25    | <b>PINB</b>        | 5.0            | 131335       | 52558  | 320     | 1.4  | 10.6    |
| D <sub>6</sub> S <sub>2</sub> _35   | $Docol-600DL$  | 35    | <b>PINB</b>        | 5.0            | 151677       | 156698 | 617     | 1.4  | 10.9    |
| D <sub>14</sub> S <sub>2</sub> 15   | $Docol-1400M$  | 15    | <b>PINB</b>        | 5.0            | 110787       | 41447  | 609     | 1.4  | 10.4    |
| D <sub>14</sub> -S <sub>2</sub> -25 | $Docol-1400M$  | 25    | <b>PINB</b>        | 5.0            | 128781       | 67450  | 1 1 2 4 | 1.4  | 10.5    |
| D <sub>14</sub> S <sub>2</sub> 35   | $Docol-1400M$  | 35    | <b>PINB</b>        | 5.0            | 133246       | 63404  | 1 1 0 2 | 1.4  | 10.5    |

<span id="page-9-1"></span>Table 1: Preliminary Lagrangian simulations (repetition of 2021 tests).

The second column shows the material of the plate (either Docol-600DL or Docol-1400M steel), the third one the nominal initial over-pressure in the driver. All pressures are expressed in bar. The fourth column lists the EPX model used to represent the contact between the plate and the clamping system. In [\[19\]](#page-159-0) two sets of simulations were performed, one using the pinball contact model (PINB) and the other using the sliding surface model (GLIS). As seen from the Table, only the PINB-based simulations were repeated in the present Section.

The eighth column shows the number of eroded elements at the end of the simulation, which gives an idea of the damage obtained. However, note that the number includes also the CLxx elements (if any) attached to the eroded structural elements. The last two columns give the peak RAM and the storage (amount of results) produced on the hard disk, in GB. The simulations are contained in separate folders (one per test) of the directory [EVICOM-D:\Users\Folco\\_Dati\Data\Pdf\2023\](EVICOM-D:\Users\Folco_Dati\Data\Pdf\2023\COUPLED2023\Full_Paper\PINB) [COUPLED2023\Full\\_Paper\PINB](EVICOM-D:\Users\Folco_Dati\Data\Pdf\2023\COUPLED2023\Full_Paper\PINB).

From reference [\[3\]](#page-158-3), we see that experimental results for the S2 specimens are available for the following three nominal firing over-pressures: 10 bar, 15 bar and 25 bar, and this for both materials. In the 2021 report [\[19\]](#page-159-0), simulations with the S2 plate had been done at nominal firing over-pressures of 15 bar, 25 bar and 35 bar, for both materials (which are the simulations repeated here). No simulations at 10 bar was performed in 2021, therefore these will have to be produced anew, by building the corresponding map file and Eulerian pressure file first.

No corrections in the EPX input files of the simulations in Table [1](#page-9-1) were necessary in order to re-run them. The results obtained were virtually identical to those obtained in 2021 and reported in [\[19\]](#page-159-0). Figure [1](#page-10-0) shows the final plate fracturing (mapped on the initial geometry) for all the above simulations.

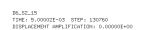

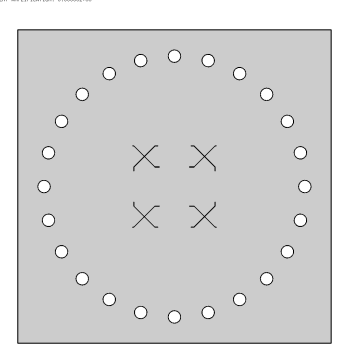

16.52.25<br>TIME: 5.000031-03 - STEP: 131355<br>18591.6EERHT AMPLIFICATION: 0.00000E+00

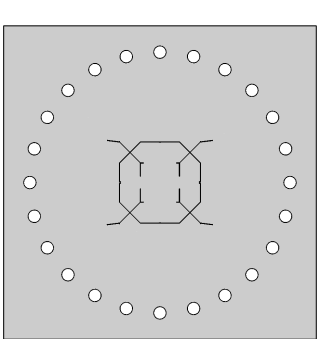

114.152.25<br>TEME: 5.000021-03 - STEP: 128781<br>11591.02349HT AMPLIFICATION: 0.00000E+0

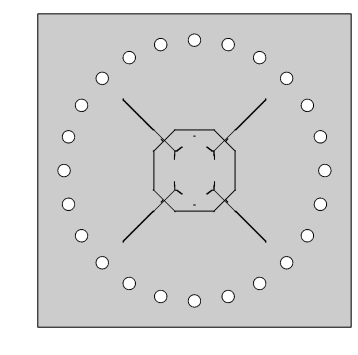

16.52.35<br>TIME: 5.000021-03 - STDP: 151677<br>18591.0(EMBHT AMPLIFICATION: 0.000001+00

114.152.35<br>|TEME: 5.0000211-03 | STEP: 133246<br>|115FLACEMENT AMPLIFICATION: 0.0000031+00

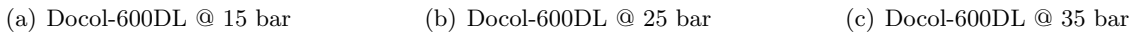

 $\circ$ 

 $\circ$ 

 $\circ$ 

 $\circ$ 

 $\circ$ 

 $\circ$ 

 $\circ$ 

 $\circ$ 

 $\circ$ 

 $\circ$ 

 $\circ$ 

 $\circ$ 

 $\circ$ 

 $\circ$ 

 $\circ$ 

 $\bigcirc$  $\circ$ 

 $\circ$ 

 $\circ$ 

 $\circ$ 

 $\circ$ 

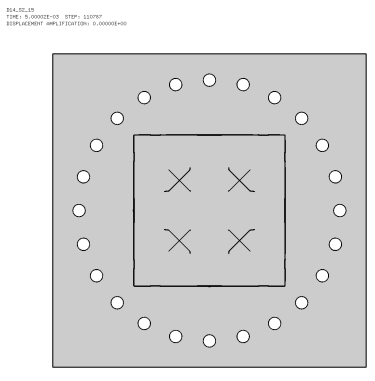

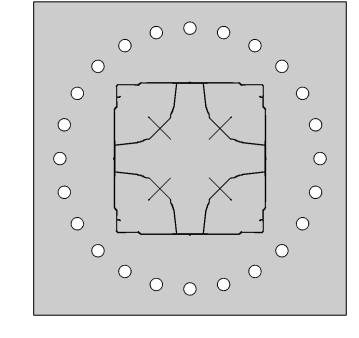

(d) Docol-1400M @ 15 bar (e) Docol-1400M @ 25 bar (f) Docol-1400M @ 35 bar

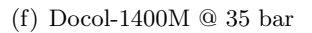

 $\circ$   $\circ$ 

<span id="page-10-0"></span>Figure 1: Final damage in the S2 plate (mapped on the initial geometry).

The following Figures [2](#page-11-0) to [7](#page-16-0) show, for each case separately, the (symmetrized) plate mesh without element outlines at various times (by using different time values, as appropriate for each case), seen from three different eye positions (right, front, left), in order to highlight the opening of the slits. The right and left views show the deformed plate, while the central view shows the undeformed plate, in order to follow the formation and progression of the cracks.

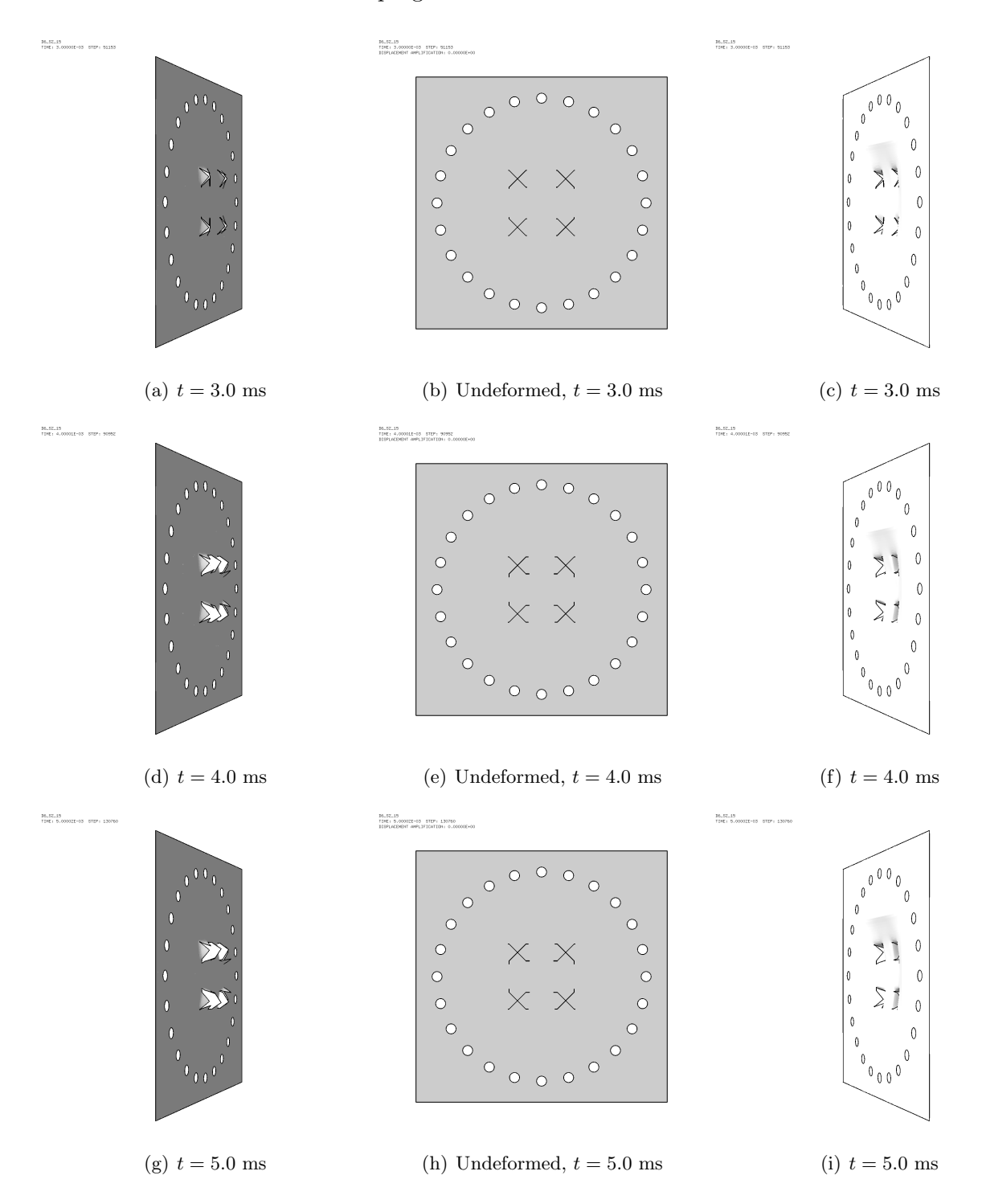

<span id="page-11-0"></span>Figure 2: Geometry of the S2 plate at various times in case D6 S2 15.

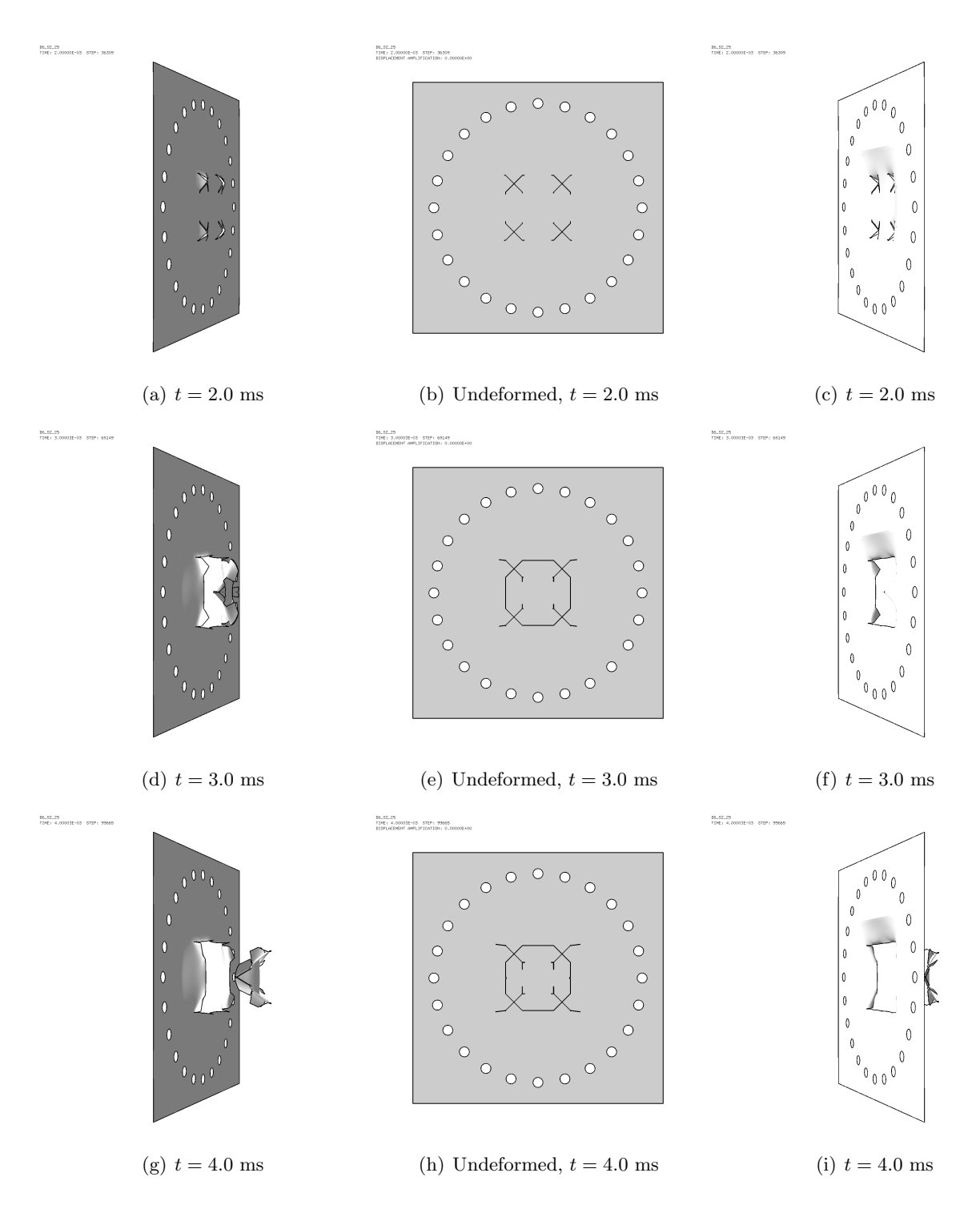

Figure 3: Geometry of the S2 plate at various times in case D6 S2 25.

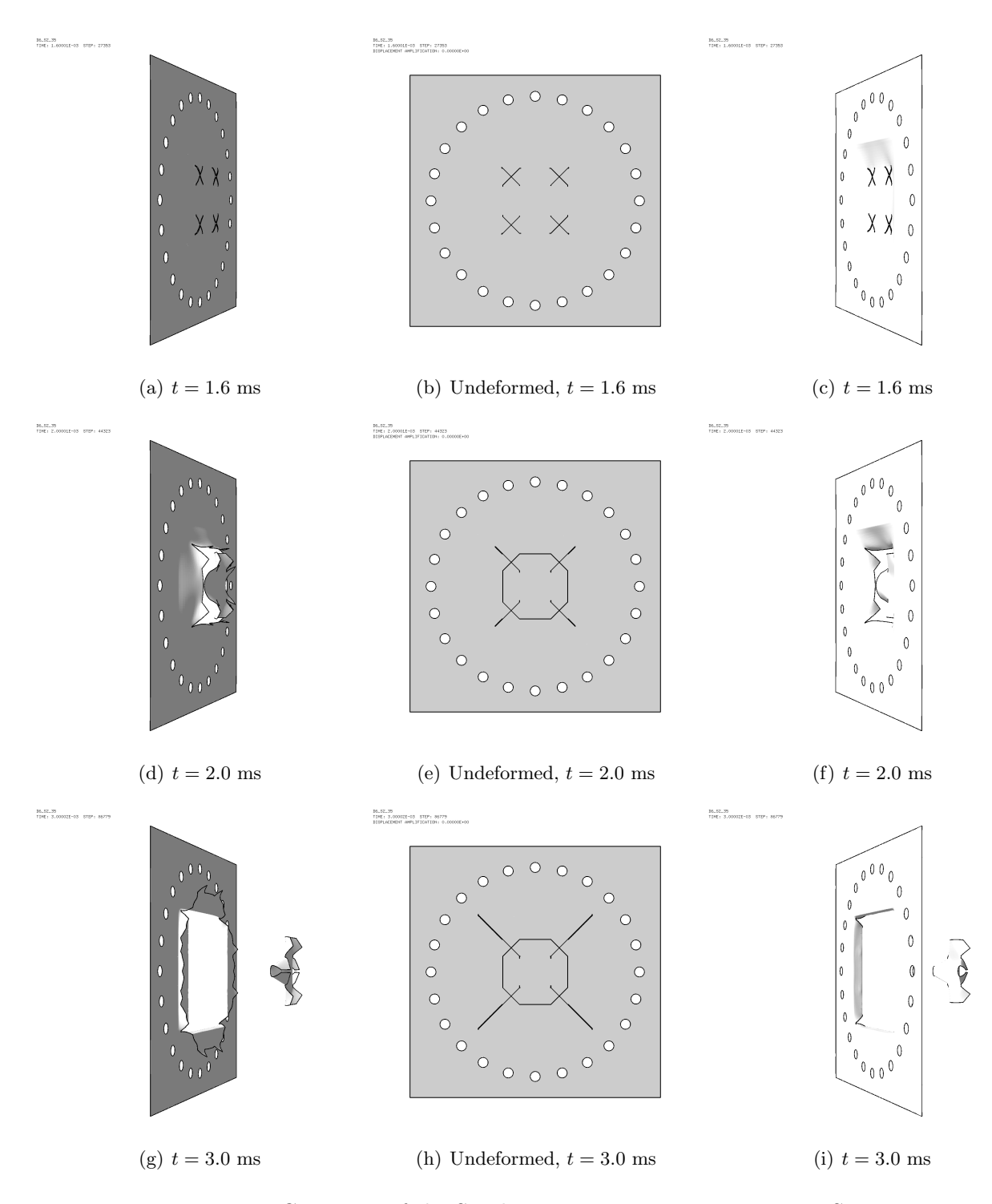

Figure 4: Geometry of the S2 plate at various times in case D6 S2 35.

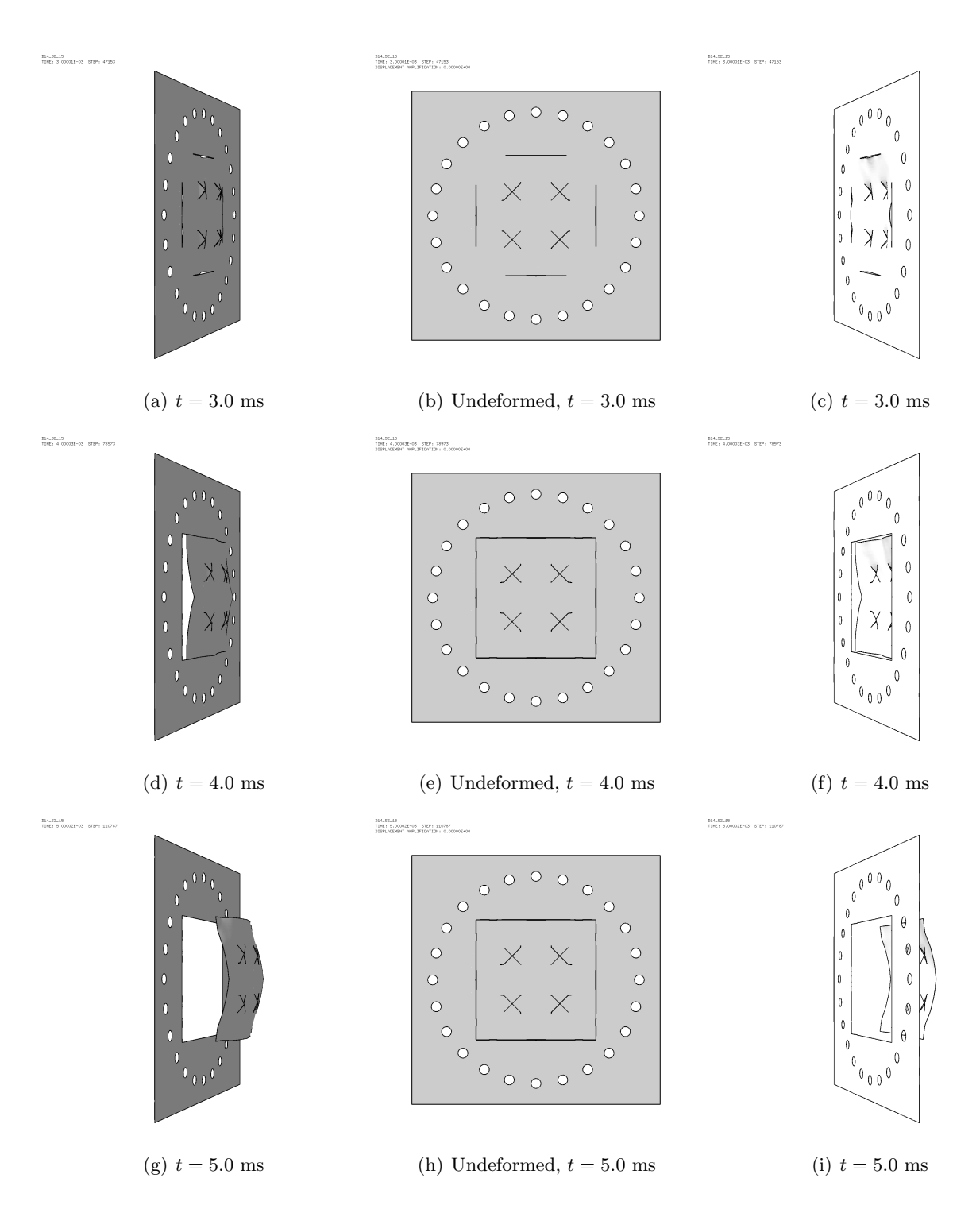

Figure 5: Geometry of the S2 plate at various times in case D14 S2 15.

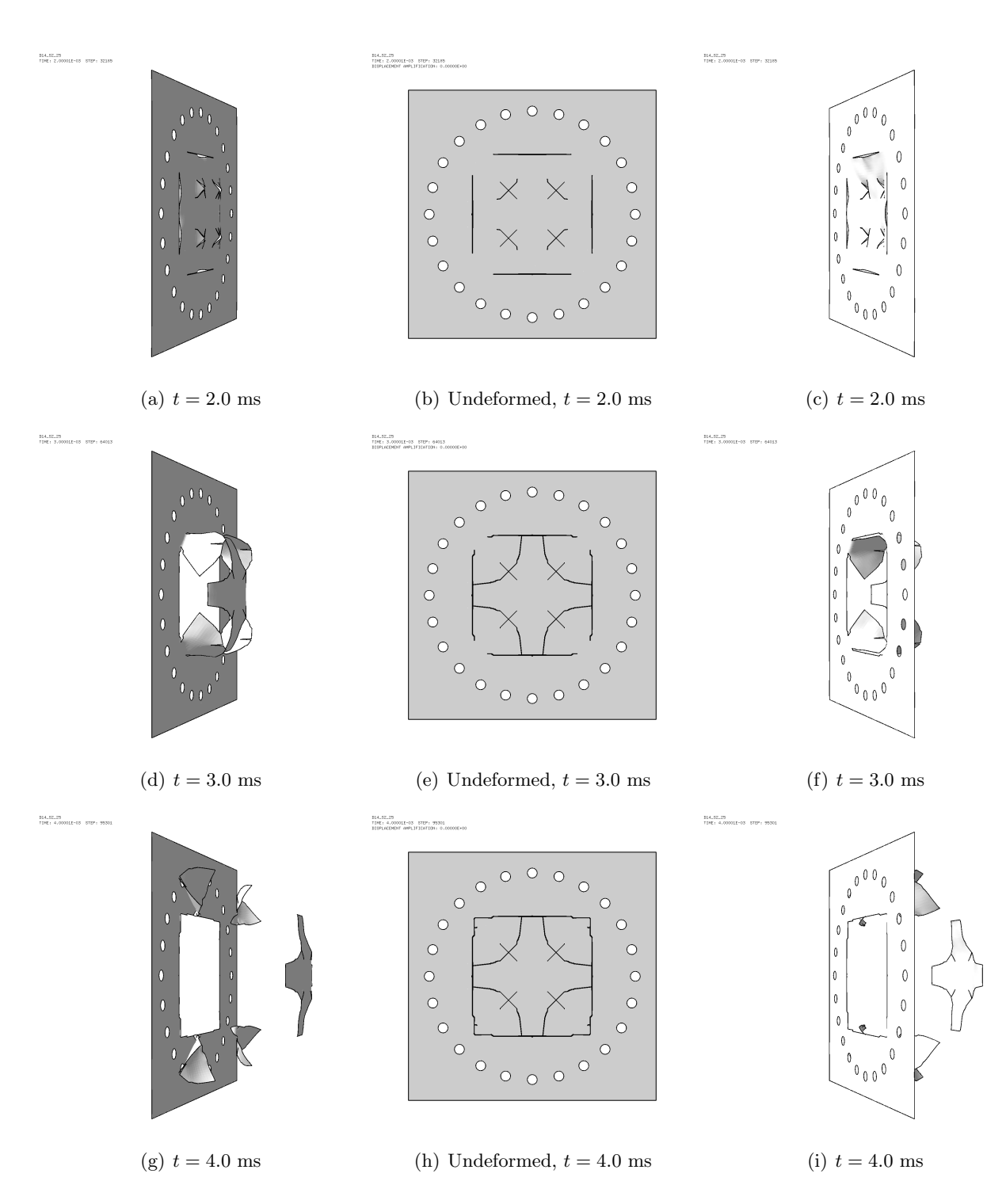

Figure 6: Geometry of the S2 plate at various times in case D14 S2 25.

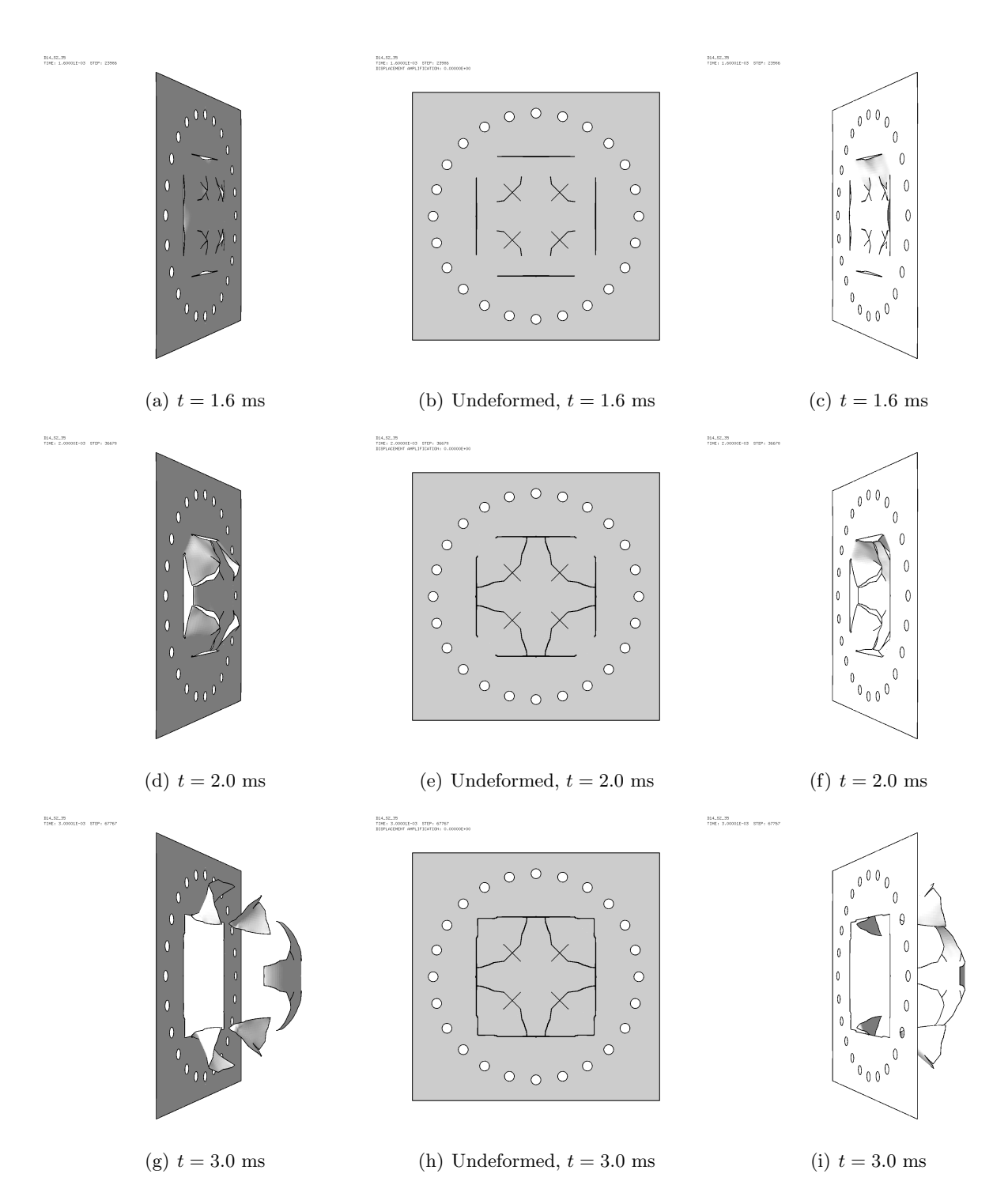

<span id="page-16-0"></span>Figure 7: Geometry of the S2 plate at various times in case D14 S2 35.

#### <span id="page-17-0"></span>2.1 Characteristics of the S2 plate mesh

The (base) mesh of the S2 plate is shown in Figure [8.](#page-17-1) Only 1/4 of the plate is represented in the computational model, thanks to symmetry. The zone of the plate exposed to the blast pressure is shown in blue in Figure  $8(a)$ . The magenta zone is the first couple of element layers clamped between the frames, while the rest is shown in green.

<span id="page-17-2"></span>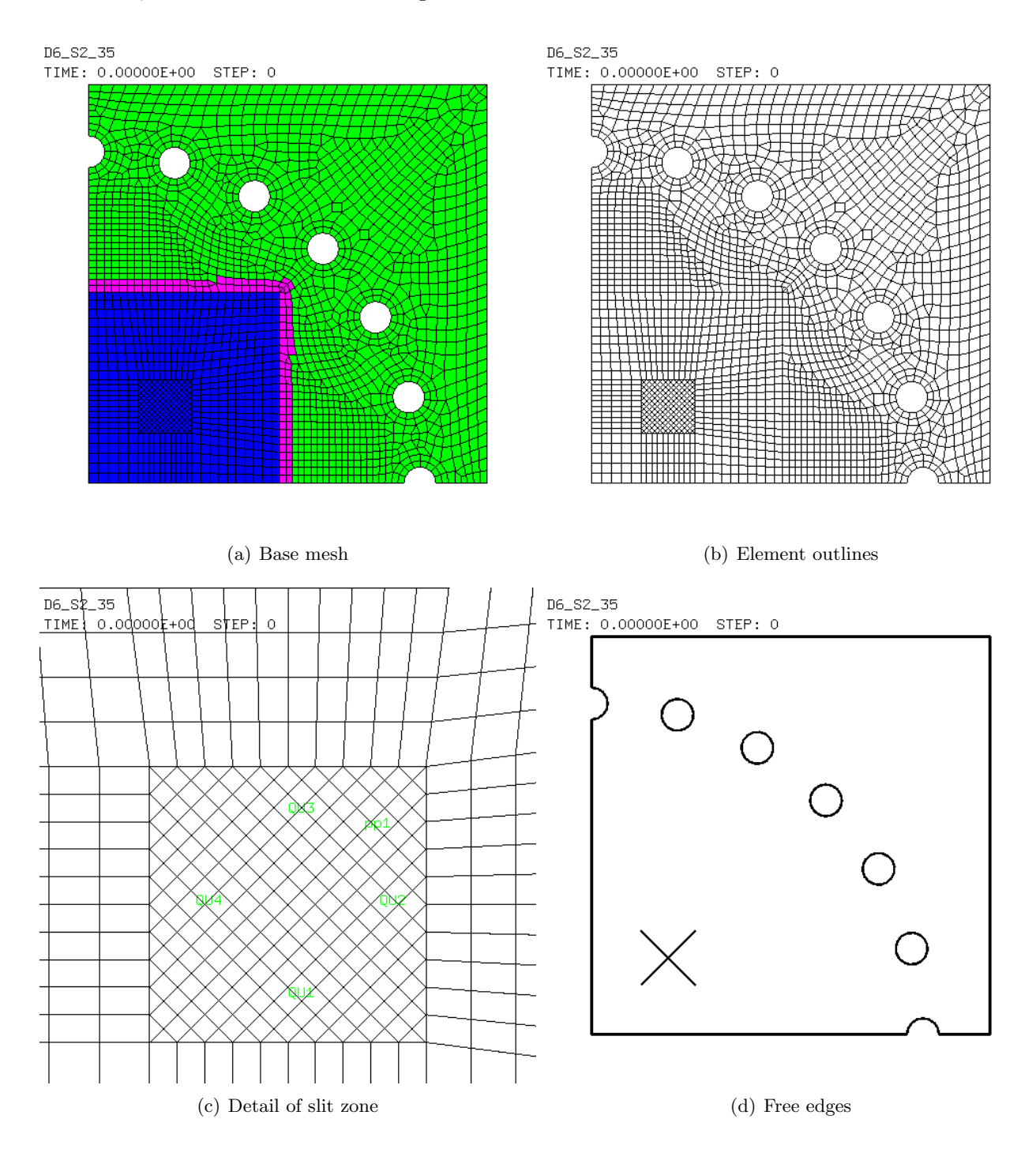

<span id="page-17-1"></span>Figure 8: Base mesh of the S2 plate.

<span id="page-17-3"></span>The slit zone is detailed in Figure [8\(c\).](#page-17-3) The abrupt change in element size between the slit zone and the surrounding zone is probably not optimal, especially in view of capturing the onset and propagation of cracks, but the model relies on automatic adaptive mesh refinement (AMR) to obtain a more regular mesh during the course of the suimulation.

The presence of triangular elements at the four corners of the slit zone, and their orientation, also might be not optimal as concerns the formation and orientation of the first appearing cracks. However, again, it is hoped that the correct crack orientation will be captured as they propagate, thanks to AMR.

In the initial (base, i.e. not yet AMR refined) configuration, the most critical element in the entire mesh is element 599, with a stability step  $\Delta t_{\rm stab} = C_s \Delta t_{\rm crit} = 2.20443 \times 10^{-7}$  s (with  $C_s$  the safety coefficient,  $C_s = 0.7$  in this case, and  $\Delta t_{\rm crit} \approx L/c$  the critical step, where L is the element's length and  $c$  the speed of sound in the element's material). This element is a CUB8 belonging to the lower plate / bolts assembly and will not be refined during the simulation, therefore it will lose its role of most critical element, in favor of some element in the plate, as soon as AMR starts operating.

The "smallest" base element in the plate is element 10522, with a minimum intra-nodal length of 2.39069 mm. A bit surprisingly, this is a Q4GS located near the bolts and has  $\Delta t_{\text{stab}} = 3.05428 \times$  $10^{-7}$  s. The element (and three others all with the same stability step) may be seen depicted in medium red in Figure [9\(a\),](#page-18-0) which shows the stability step (DTEL) distribution over the plate in the initial configuration. The color scale is inverted, i.e. the elements with the smallest DTEL are shown in red and those with the largest DTEL are shown in blue. Note that these elements are unlikely to get refined by the AMR process.

<span id="page-18-0"></span>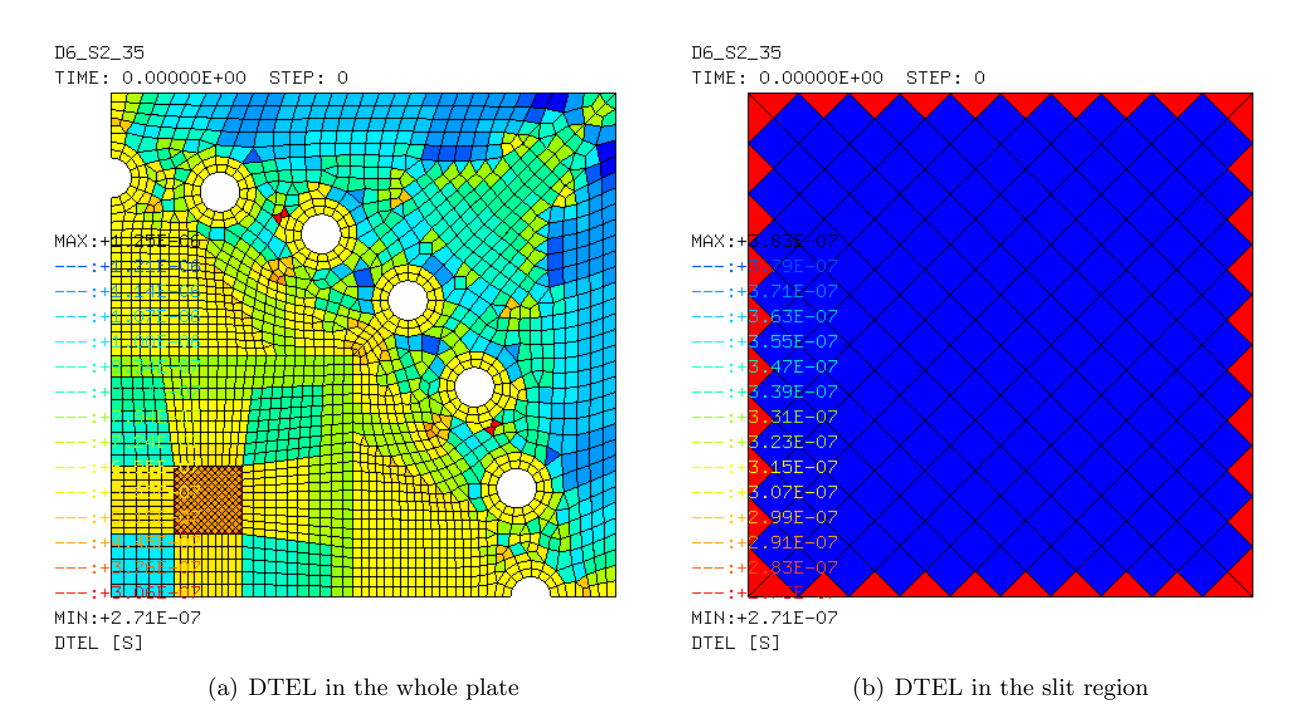

<span id="page-18-1"></span>Figure 9: Stability step (DTEL) in the plate.

The most critical element(s) in the plate are the triangular elements located along the border of the slit region. These are very small and not clearly visible in Figure [9\(a\).](#page-18-0) They appear in full red in Figure [9\(b\),](#page-18-1) which uses a different color scale from Figure [9\(a\),](#page-18-0) showing a detail of the slit region, and have  $\Delta t_{\text{stab}} = 2.71015 \times 10^{-7}$  s. The hypotenuse of these (rectangle, isosceles) triangles measures 4.24264 mm while the cathetus (which is also the side of the square elements in the slit region) measures 3.00000 mm. All the square elements in the slit region, in blue in Figure [9\(b\),](#page-18-1) have  $\Delta t_{\text{stab}} = 3.83272 \times 10^{-7}$  s.

In these simulations a maximum refinement level  $L_{\text{max}} = 4$  is used in the (entire) plate. Therefore, the size of a fully refined element becomes 1/8 of the corresponding base element and the stability step gets reduced accordingly. Therefore, once the plate is (locally) fully refined in and around the slit, we may expect a stability step of the order of  $\Delta t_{\rm stab} \approx 2.71015 \times 10^{-7} / 8 = 3.38769 \times 10^{-8}$  s, and this will also probably be the global stability step for (most part of) the simulation.

It is worthwhile to notice that the thickness of the plate is  $h = 0.8$  mm. When fully refined, the side of the smallest plate elements in the crack region will become about  $L = 3.00000/8 = 0.375$  mm. Since this is below the thickness  $(L/h = 0.47)$ , one might raise some doubts about the shell theory being still valid for the (refined) shell elements. In fact, common engineering practice would suggest having shell elements with a side to thickness ratio  $L/h$  larger than 2.

#### <span id="page-19-0"></span>2.2 Pressure time functions

It should be noted that the above simulations were performed by using the so-called "Eulerian" pressures (which in turn used the map files) produced in 2021 for the simulation of non-perforated plates and which were stored in the "NTNU database" at JRC, described in reference [\[15\]](#page-159-3). The pressure time functions are shown in Figure [10.](#page-19-1)

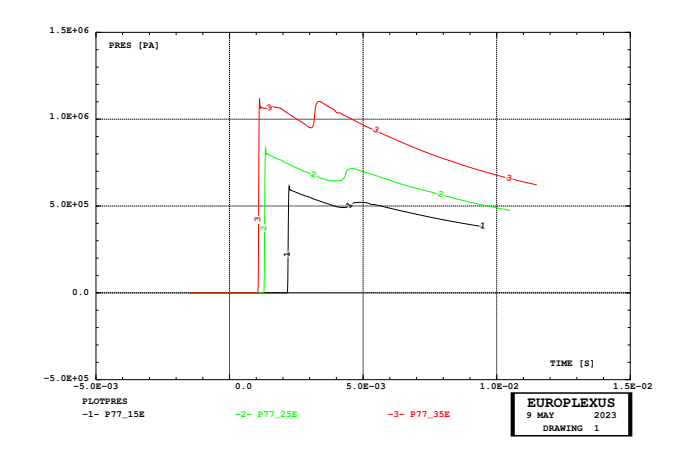

<span id="page-19-1"></span>Figure 10: Pressure time functions used in the Lagrangian simulations.

The strategy behind the present simulations, including an explanation of map files, Eulerian, Lagrangian (decoupled) and FSI (coupled) calculations, is presented in references [\[10,](#page-158-5) [13\]](#page-158-6).

#### <span id="page-20-0"></span>3 Map file generation simulations

As noted in the previous Section, no simulations at 10 bar nominal firing over-pressure had been performed in 2021. Therefore, the corresponding map file and Eulerian pressure file have to be generated anew. The simulations performed for this purpose are summarized in Table [2](#page-20-1) (not in alphabetical order but in the order in which they were actually executed, so note that that case 10g comes before 10f) and are described in detail below. The number of eroded elements reported is at the time  $t_{\text{fant}}$ , i.e. it includes only the elements eroded by material failure and by neighboring (if any).

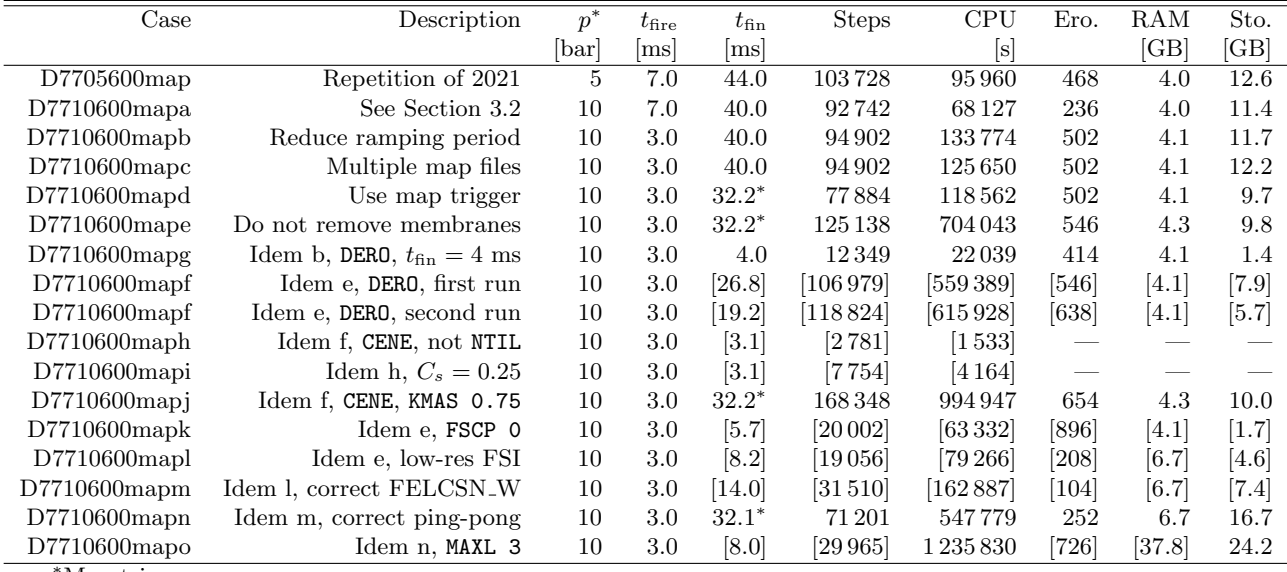

<sup>∗</sup>Map trigger

<span id="page-20-1"></span>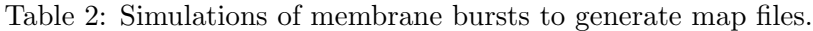

The following Table lists the main parameters used in the generation of map files. All simulations were performed in 2021, except the 10 bar cases.

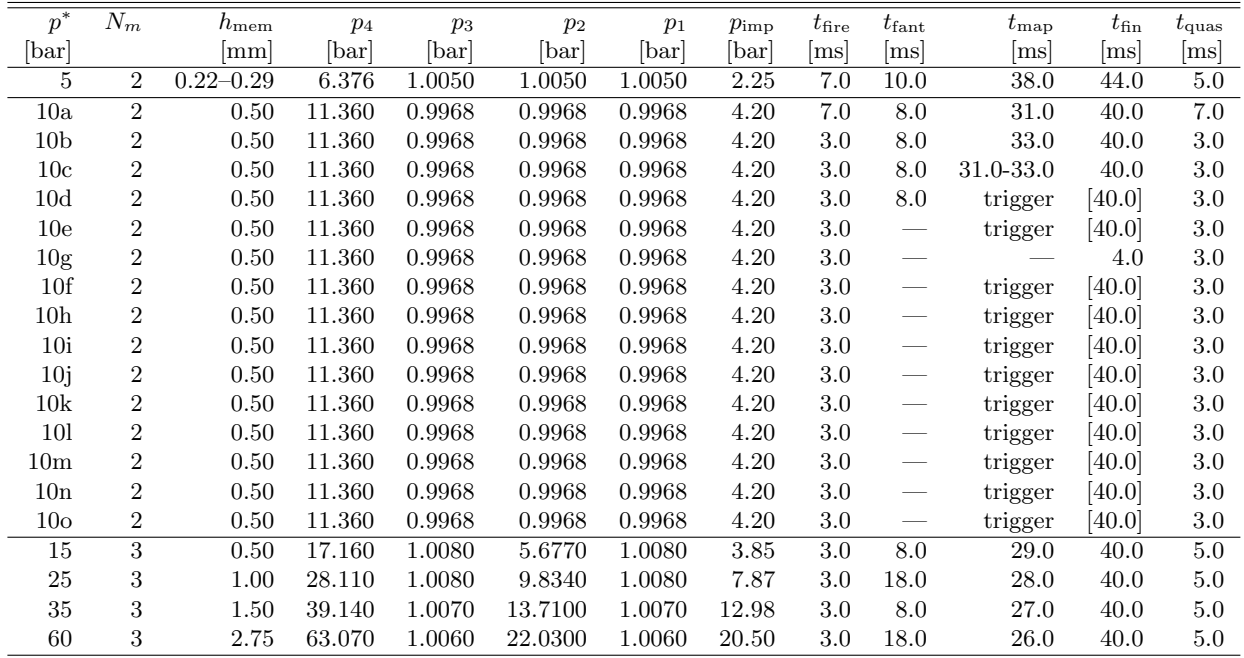

<span id="page-20-2"></span>Table 3: Parameters used in the simulations to generate map files.

It should be noted that the nominally thicker membranes in Table [3](#page-20-2) were actually obtained by

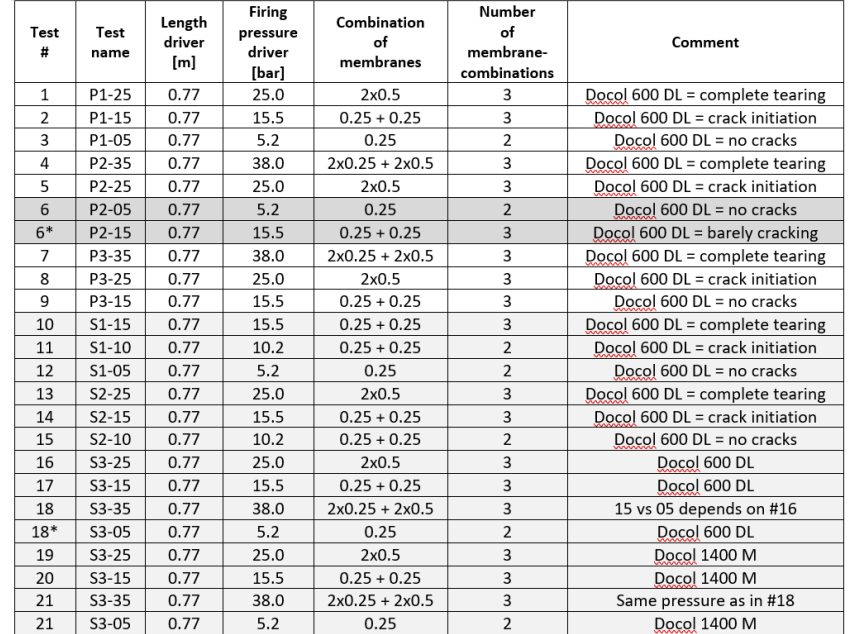

stacking together several membranes of the two basic thicknesses that were available experimentally, namely 0.25 and 0.5 mm. The setup of membranes in the various experiments is detailed in Figure [11.](#page-21-1)

<span id="page-21-1"></span>Figure 11: Setup of membranes in the various experiments.

#### <span id="page-21-0"></span>3.1 Case D7705600map

This is a repetition of the homonym test that had been run in 2021, in order to check that the results of the code have not changed after two years of development. Figure [12](#page-22-0) compares the 2021 map file (red curves) with the current one (black curves).

As it can be seen, the solutions differ somewhat in the initial part of the shock tube (firing section), where the membranes are located. However, the final and most significant parts of the curves (near the specimen) are nearly identical, so the differences should not have an impact on the results as the specimen is concerned.

Figure [13](#page-22-1) shows the inflation and progressive failure of the firing membranes.

Figure [14](#page-23-0) shows the fluid mesh FSI-driven refinement and the fluid pressure.

Figure [15](#page-23-1) shows the failure patterns of the firing membranes.

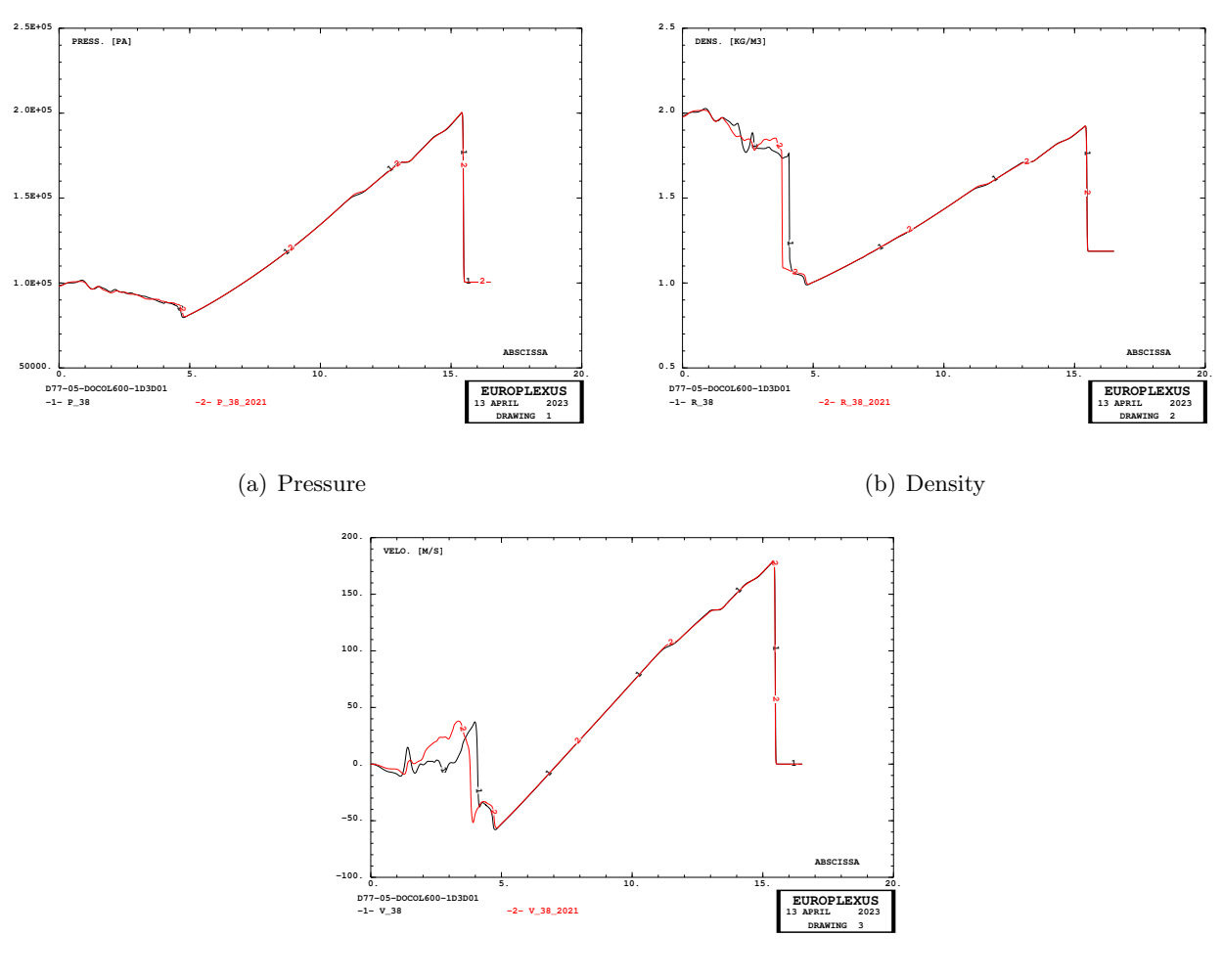

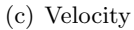

<span id="page-22-0"></span>Figure 12: Comparison of map file curves between 2021 solution and current one.

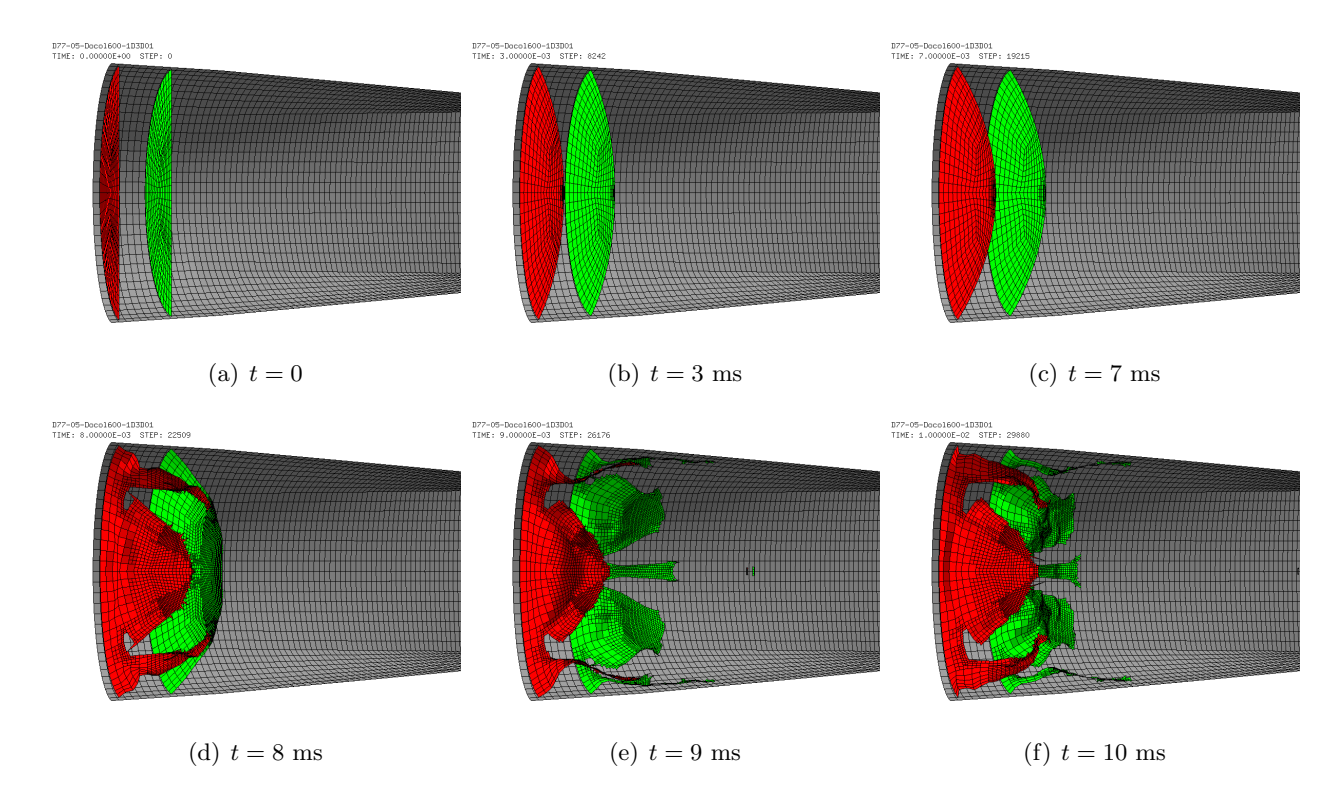

<span id="page-22-1"></span>Figure 13: Inflation and progressive failure of the firing membranes in test D7705600map.

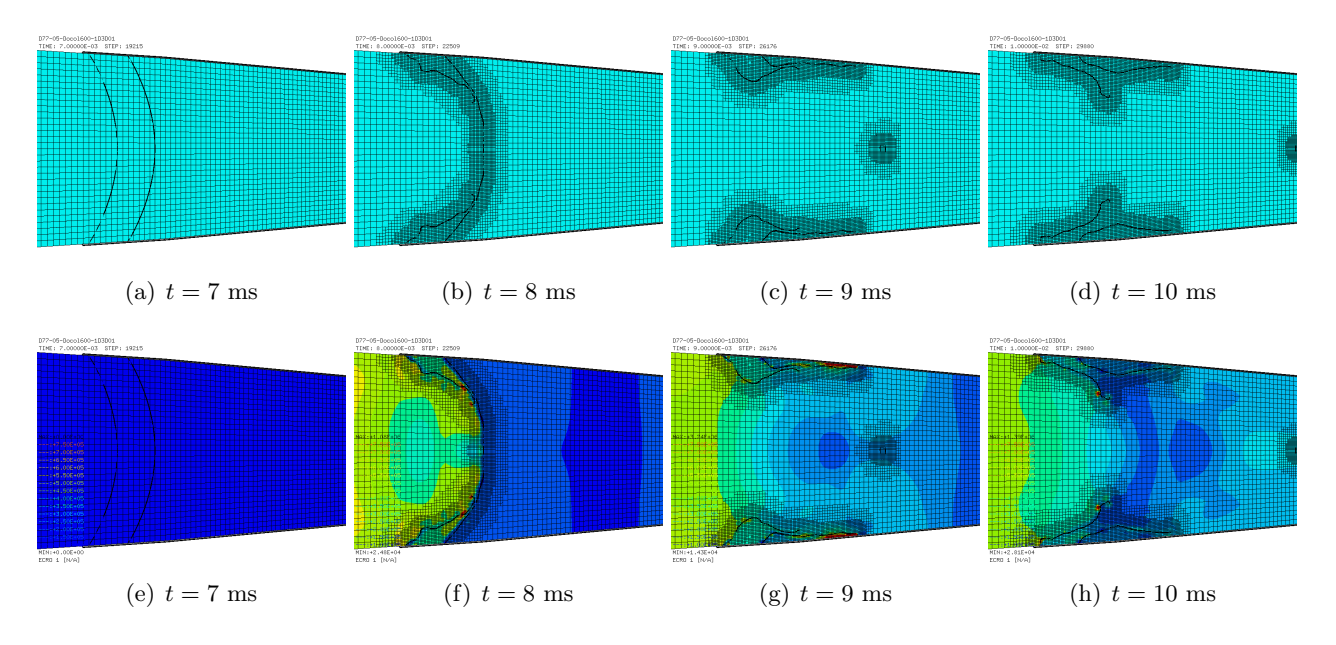

<span id="page-23-0"></span>Figure 14: Fluid mesh FSI-driven refinement and the fluid pressure in test D7705600map.

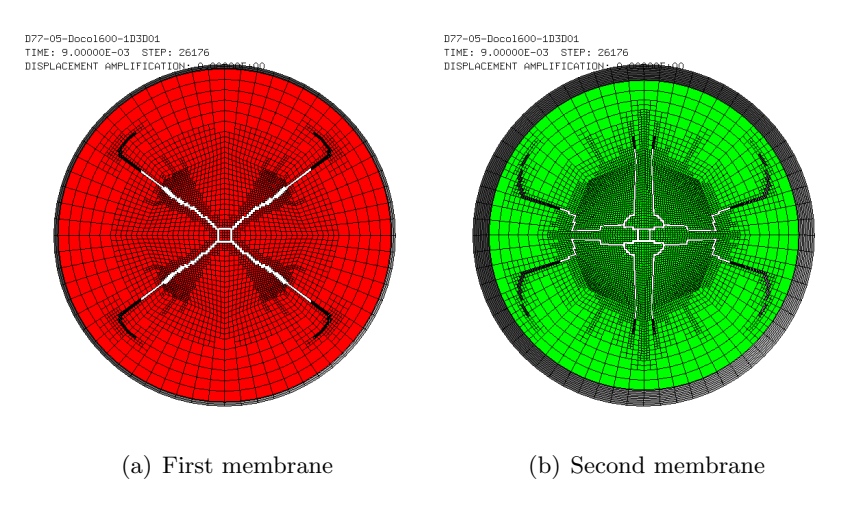

<span id="page-23-1"></span>Figure 15: Failure patterns of the firing membranes in test D7705600map.

#### <span id="page-24-0"></span>3.2 Case D7710600mapa

This is a first attempt at obtaining a map file for the nominal 10 bar firing pressure. The mesh file is identical to that of the 5 bar case presented above. The EPX input file differs in the following points:

- $\bullet$  The membrane thickness is constant and equal to 0.5 mm instead of passing from 0.22 to 0.25 and to 0.29 mm.
- The constitutive law for the membranes material (Melinex) is different. Two such laws were characterized at NTNU, one for membrane thicknesses less than 0.5 mm (only case 5 bar) and the other for membrane thicknesses equal to or greater than 0.5 mm (all other cases).
- This test used two membranes, like the 5 bar case, while all other tests used three membranes. The pressures in the firing chambers  $p_1$ ,  $p_2$ ,  $p_3$ ,  $p_4$ , as well as the initially imposed pressure  $p_{\text{imp}}$ acting on the membranes, were modified with respect to the 5 bar case, according to the values listed in Table [3.](#page-20-2)
- The time of production of the map file  $t_{\text{map}}$  was tentatively reduced from 38.0 to 31.0 ms. It is difficult to estimate this time exactly in a first calculation like this one. This value will likely have to be adjusted upon repeating the simulation.
- The time of removal of the membranes  $t_{\text{fant}}$  was reduced from 10.0 to 8.0 ms, i.e. to the value used in all higher-pressure tests except 25 and 60 bar nominal pressure cases which used 18 ms in the 2021 simulations. The use of such different and apparently random times seems hard to justify, other than by empirical arguments, and will have to be investigated.
- The time at which the quasi-static damping is removed  $t_{\text{quas}}$  was increased from 5.0 to 7.0 ms, in order to make it equal to the firing time. Again, it seems hard to justify why the damping should act over a different period of time than the initial pressure ramping time. Note from Table [3](#page-20-2) that the map files from 2021 for 15 bar and higher used a  $t_{\text{map}}$  of 5.0 ms, larger than  $t_{\text{fire}}$ , which also seems a bit strange. All these value will have to be justified and possibly made more uniform.

Figure [16](#page-24-1) shows the inflation and progressive failure of the firing membranes.

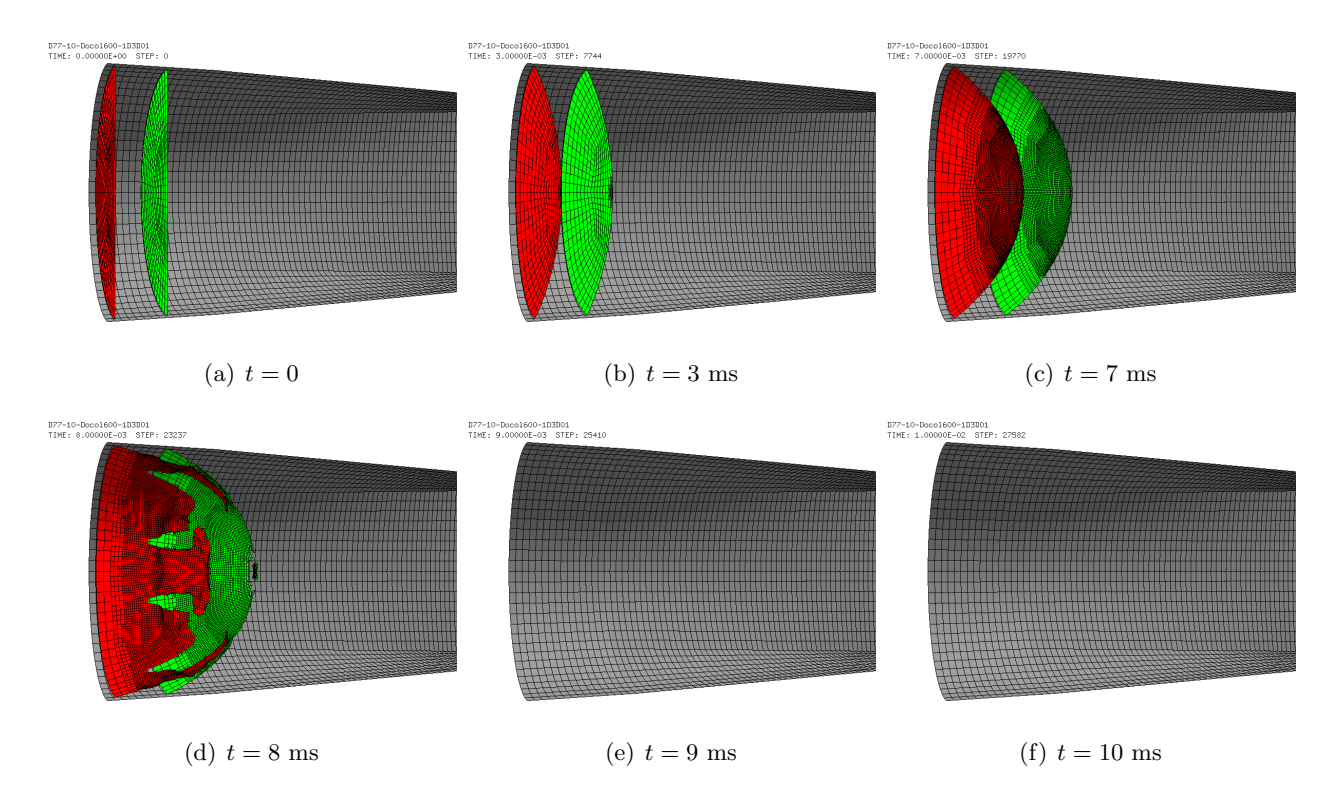

<span id="page-24-1"></span>Figure 16: Inflation and progressive failure of the firing membranes in test D7710600mapa.

Figure [17](#page-25-0) shows the fluid mesh FSI-driven refinement and the fluid pressure.

Figure [18](#page-25-1) shows the failure patterns of the firing membranes at  $t = 8$  ms  $(t<sub>fant</sub>)$ . As it can be seen, the removal of the membranes is done too early, since the second membrane has not failed completely

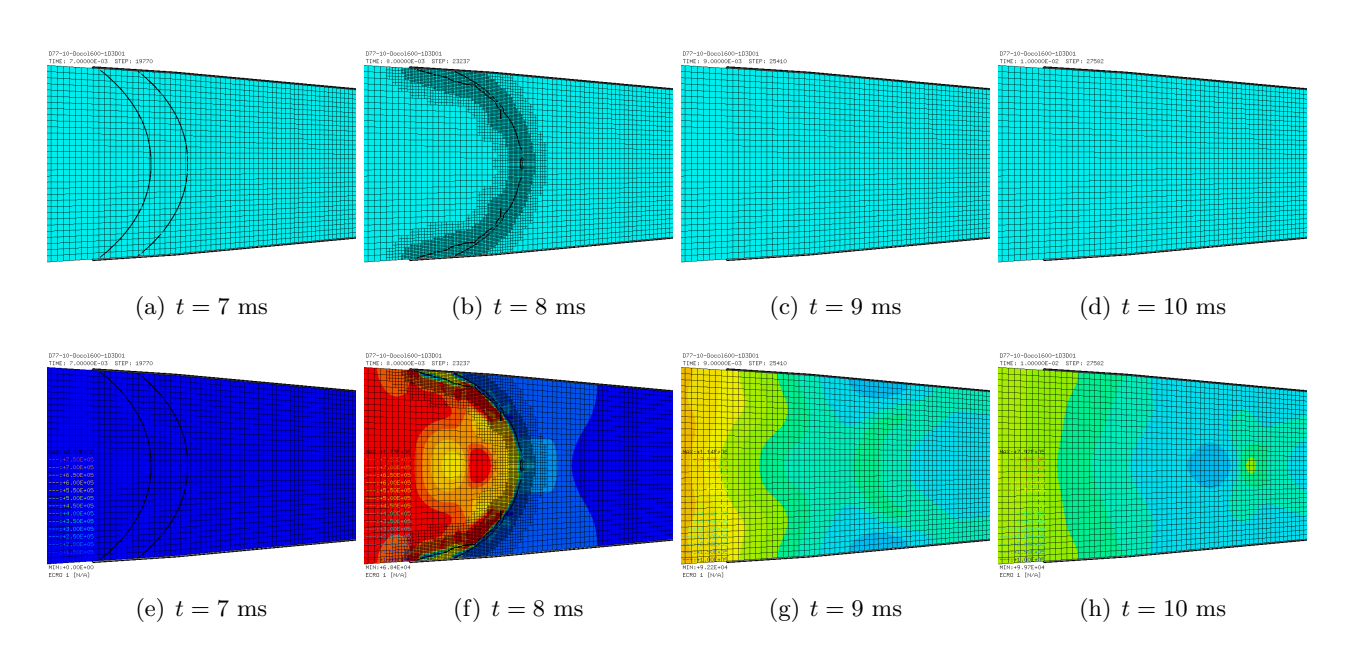

<span id="page-25-0"></span>Figure 17: Fluid mesh FSI-driven refinement and the fluid pressure in test D7710600mapa.

yet.

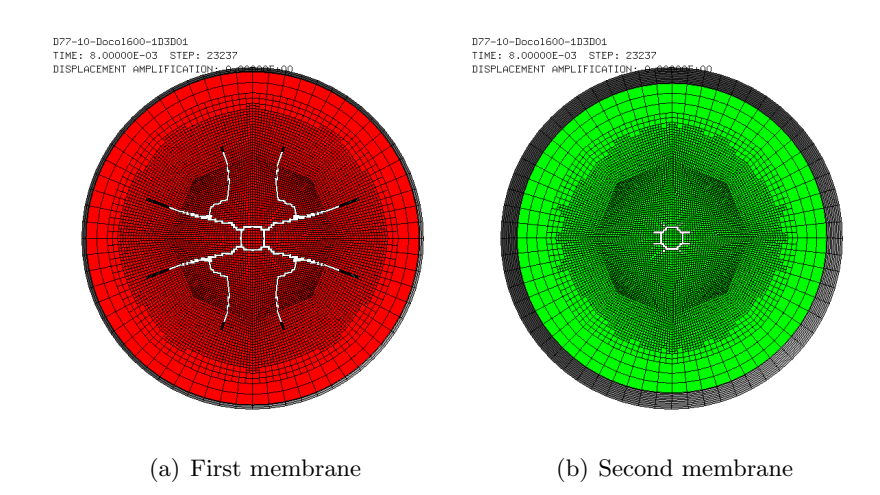

<span id="page-25-1"></span>Figure 18: Failure patterns of the firing membranes in test D7710600mapa.

#### <span id="page-26-0"></span>3.3 Case D7710600mapb

The test presented in the previous Section is repeated with the following modifications:

- Four pressure sensors e4, e3, e2 and e1 are added to track the fluid pressure in the driver and in the three chambers and thus be able to follow the loading and firing process. Tentatively, the first three sensors are placed on the internal wall of the pipe, close to (directly upstream) the membranes, while the last one (e1) is located directly downstream the third (last) membrane, in the driven section.
- The ramping period of the initial membrane pressurization (firing time  $t_{\text{fire}}$ ) is reduced from 7.0 to 3.0 ms, i.e. it is made equal to that of the higher-pressure tests. Note that this time is usually, in all tests performed so far, the same as the time of fluid material re-initialization in the pressure chambers  $t_{\text{imat}}$  (INIT IMAT directive) and the same as the time until which CCFV calculations are skipped  $t_{skip}$  (INIT SKIP directive).
- The time in the (INIT SKIP and INIT IMAT directives is reduced from 5.0 to 3.0 ms to make it equal to the firing time  $t_{\text{fire}}$ .
- The map time  $t_{\text{map}}$ , i.e. the time at which the map file is produced, is increased from 31 ms to 33 ms.
- The time of removal of the quasi-static damping  $t_{\text{quas}}$  is reduced from 7.0 to 3.0 ms to make it equal to the firing time  $t_{\text{fire}}$ .

The CPU cost of this simulation becomes roughly double that of the previous one, mainly due to the shortening of  $t_{skip}$  mentioned above.

Figure [19](#page-26-1) shows the inflation and progressive failure of the firing membranes.

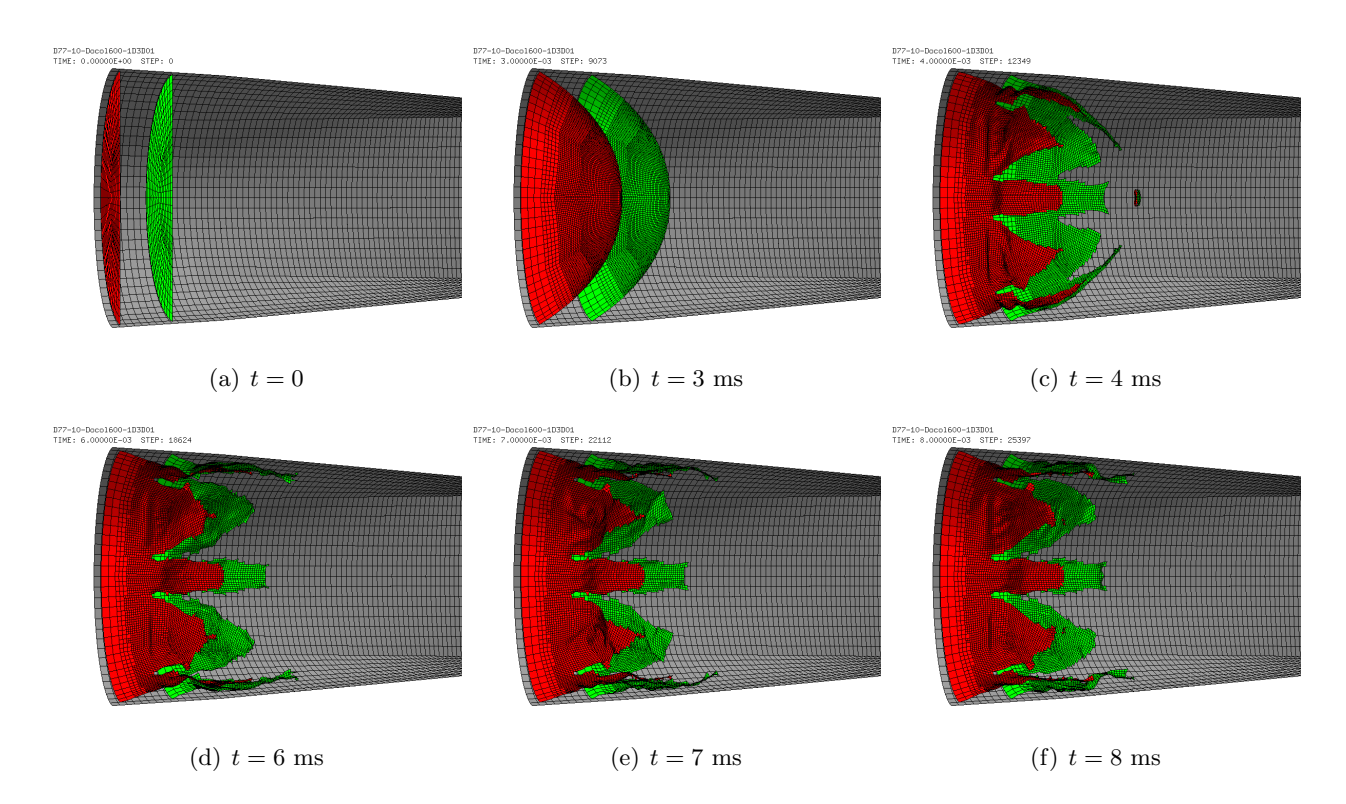

<span id="page-26-1"></span>Figure 19: Inflation and progressive failure of the firing membranes in test D7710600mapb.

Figure [20](#page-27-0) shows the fluid mesh FSI-driven refinement and the fluid pressure.

Figure [21](#page-27-1) shows the failure patterns of the firing membranes at  $t = 8$  ms  $(t<sub>fant</sub>)$ . As it can be seen, the removal of the membranes seems to have been done at about the right time, since they both look completely failed at  $t = 8$  ms.

Figure [22](#page-28-0) compares the map file curves from tests D7710600mapa (red curves) and D7710600mapb (black curves). It immediately appears that the map time  $t_{\text{map}}$  for the (b) solution, 33 ms, is too large, since the blast has already hit the right end of the model. Therefore, this simulation will have to be repeated, by taking as map time an intermediate value between cases (a), 31 ms, and (b), 33

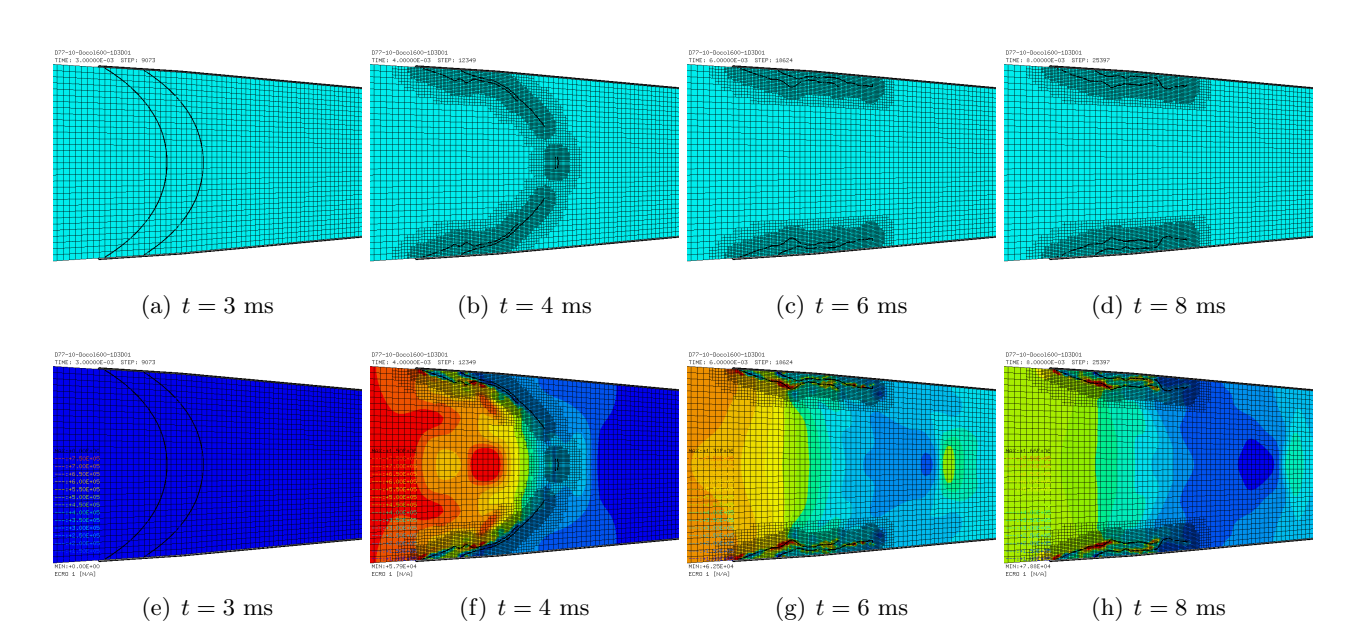

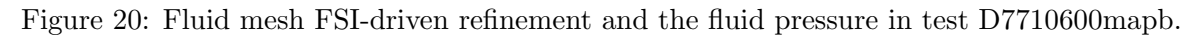

<span id="page-27-0"></span>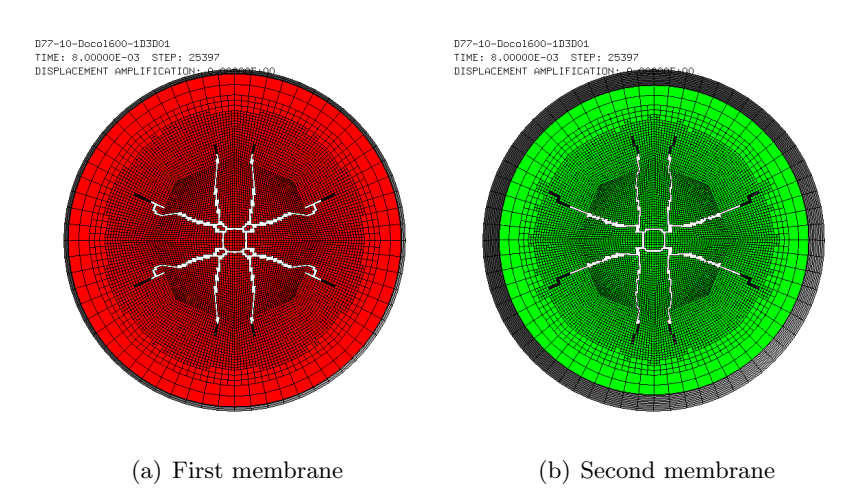

<span id="page-27-1"></span>Figure 21: Failure patterns of the firing membranes in test D7710600mapb.

ms, by taking for example  $t_{\text{map}} = 32$  ms.

Finally, Figure [23](#page-29-0) compares the space curves at the same time  $t = 31$  ms from tests D7710600mapa (red curves) and D7710600mapb (black curves). This allows to directly appreciate the effect of the different modeling of the membranes in the two solutions.

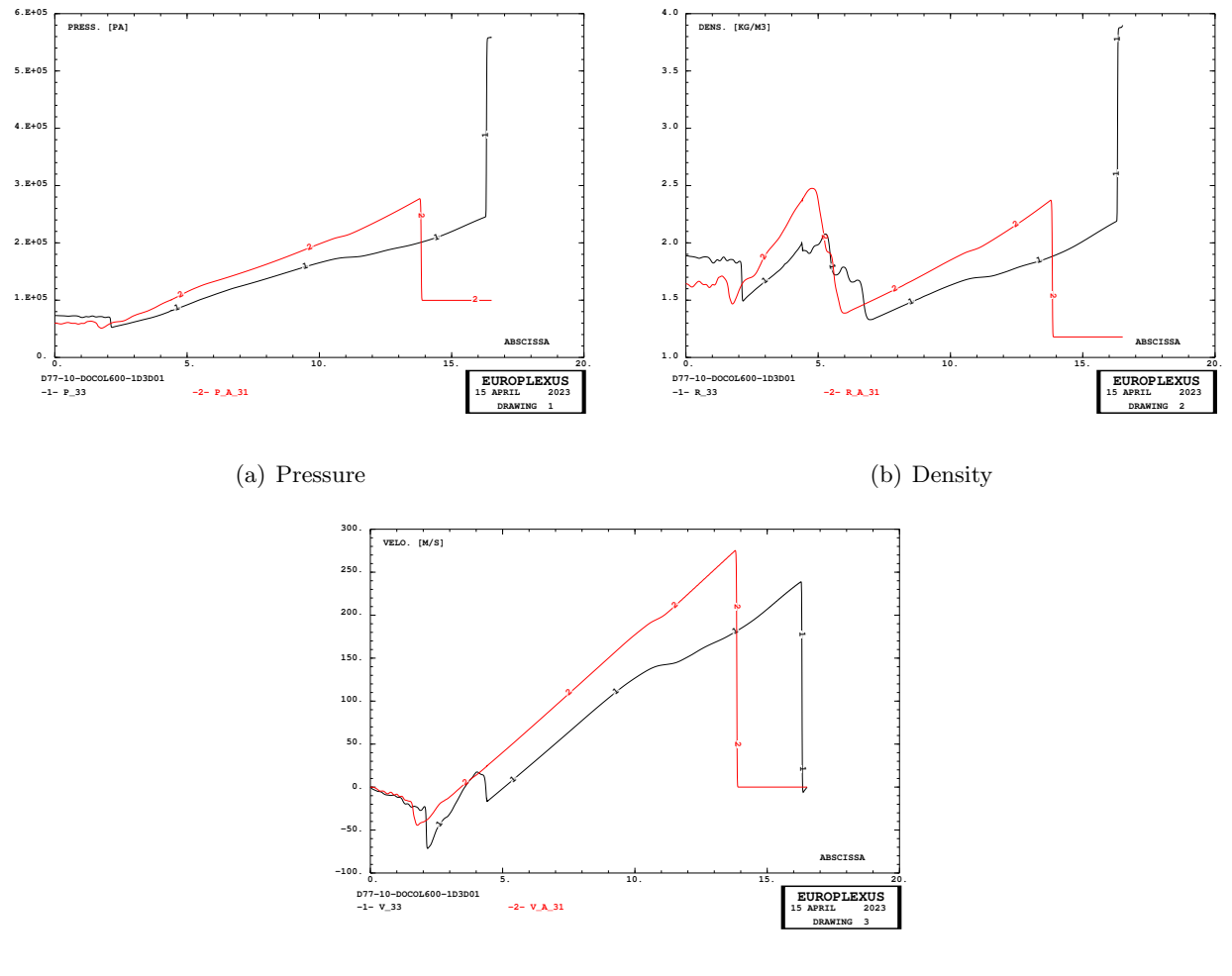

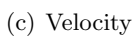

<span id="page-28-0"></span>Figure 22: Comparison of map file curves between solutions D7710600mapa and D7710600mapb.

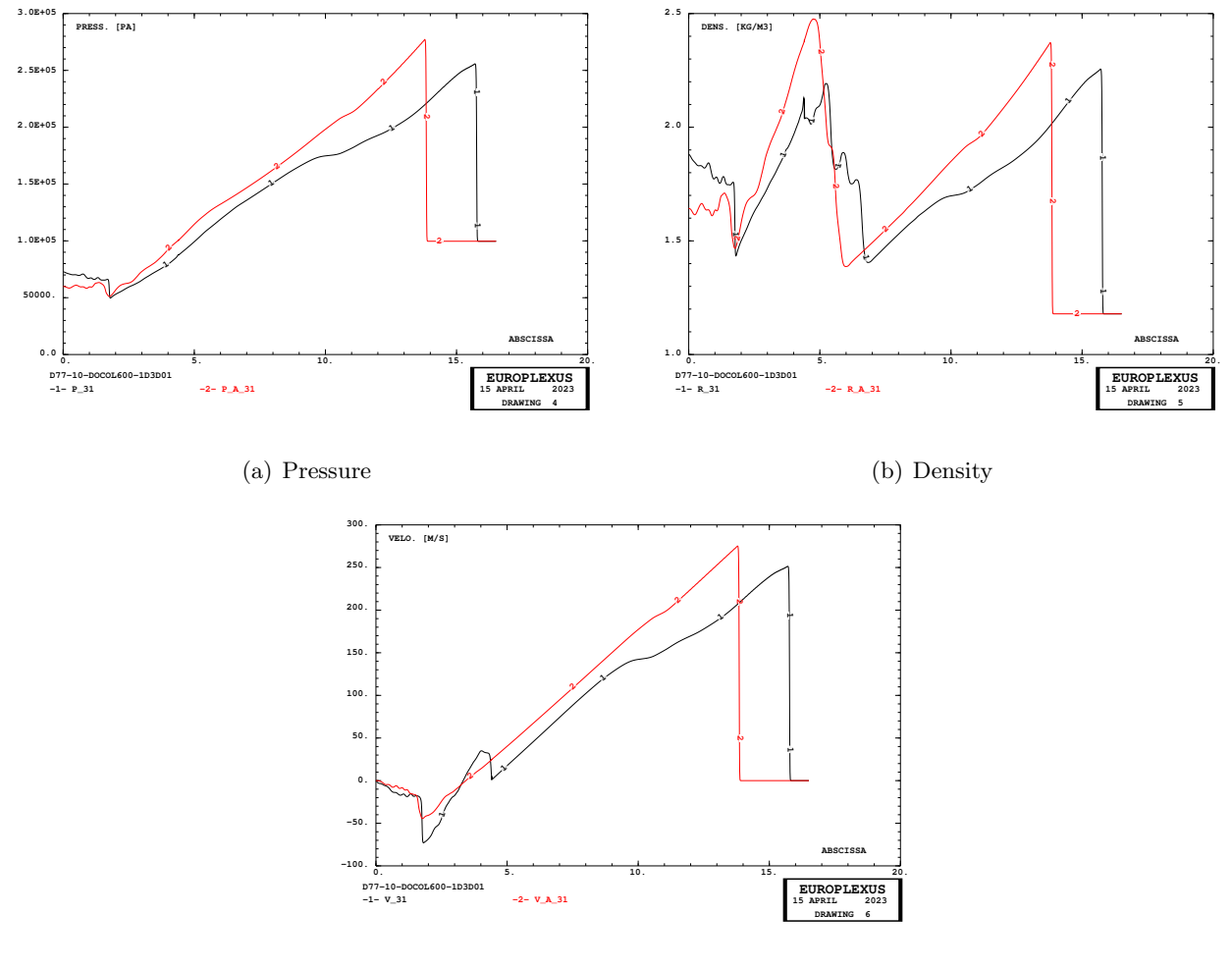

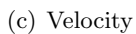

<span id="page-29-0"></span>Figure 23: Comparison of curves at  $t = 31$  ms between solutions D7710600mapa and D7710600mapb.

#### <span id="page-30-0"></span>3.4 Producing a map file from a results file?

We explore the possibility of generating a map file from a results file, instead of having to re-run the simulation. The ALIC file is chosen because it is the one containing the largest subset of code data.

We tentatively use the following EPX input file, trying to generate a map file from the results of test D7710600mapb at 33 ms (if this works then one could use the same technique to generate a map file at 31 or 32 ms since ALIC data are available at those times):

```
D7710600MAPBM
ECHO
!CONV WIN
RESU SPLI ALIC 'D7710600mapb.ali' GARD PSCR
SORT ARRE NSTO 34 ! TEMP 33.0E-3
ECRI FICH FORM MAPP OBJE LECT flui3d tubelp1 TERM
                    TIME PROG 32.99E-3 TERM ! 33.0E-3 TERM
FIN
```
We use the ARRE keyword of the SORT directive to position ourselves at the selected ALIC storage (NSTO 34 i.e. the 34-th storage, corresponding here to  $t = 33$  ms). Using the time (TEMP) instead of NSTO could be more problematic due to the imprecision of floating point values. Then we use the ECRI ... MAPP directive to generate a map file at the desired time. Note that we use TIME PROG 32.99E-3, i.e. a slightly lower value than the nominal one, in order to be sure that the map file will be triggered at the chosen ARRE time, again to avoid problems with floating point imprecisions.

The map file writing routine M MAPPING::WRITE MAPPING is invoked. However, it fails writing the file because some arrays are not allocated: CONV VFCC, CONV VFCC 1D, SOLU VFCC, SOLU VFCC 1D. In fact, these arrays are not stored in the ALIC file.

Adding such arrays in the ALIC file would probably increase too much the size of the file itself, and is probably unjustified just to make it compatible with a possible (future, hypothetic) need of producing a map file from the ALIC data. Therefore, this strategy is abandoned.

#### <span id="page-30-1"></span>3.5 Producing multiple map files

We therefore resort to a less elegant and less powerful strategy, which consists in generating multiple map files, at a series of selected times, when running the simulation. After inspecting the solution, the user can select the best map file and perhaps discard the remaining ones. Of course, this technique cannot be applied with an already existing simulation, but it requires re-running it (hopefully just once).

A few simple modifications are introduced in subroutines ECRITU and M MAPPING::WRITE-MAPPING in order to activate this possibility. When reading the MAPP command, the corresponding file unit is not opened immediately in ECRITU, but only the (basic) file name is built. Then, during the simulation, the map file writing routine can be called several times. Each time, a unique file name is generated by appending an automatic suffix  $\Delta$  nn to the base file name, where nn is the counter of map files produced in the current run (01, 02 etc.). The writing routine opens the file anew, writes it and finally closes it at each mapping station.

The simulations performed are summarized in Table [4](#page-30-3) and are described in detail below.

| $\operatorname{Test}$ |          | Mesh Description       | $t_{fin}$      | Steps | <b>CPU</b> |
|-----------------------|----------|------------------------|----------------|-------|------------|
|                       |          |                        | m <sub>S</sub> |       | ls         |
| MAMU01                | 100 Q4VF | Generate two map files | 80.0           | 69    |            |

<span id="page-30-3"></span>Table 4: Simulations to generate multiple map files.

#### <span id="page-30-2"></span>3.5.1 Test MAMU01

As an example of this new possibility, consider test MAMU01. This test is similar to MAPP01 from reference [\[11\]](#page-158-7), but we ask for the production of two map files, one at 50 ms and the other at 60 ms:

MAMU01

. . . ECRI . . .

```
FICH FORM MAPP OBJE LECT tous TERM TIME PROG 50.E-3 60.E-3 TERM
 . . .
FIN
```
Indeed, after running the test, the following map files are found in the current directory: mamu01\_01.map and  $\text{mamu}01_02.\text{map}$ .

#### <span id="page-31-0"></span>3.6 Triggering the map file production

As an alternative to specifying multiple map files, a new possibility is developed which uses a trigger in order to activate the map file production. The mechanism is similar to the strategy used to trigger adaptive mesh refinement, see directives OPTI ADAP TRIG, OPTI NOCR TRIG and LINK TBLO ... TRIG described in [\[1\]](#page-158-1), and the input syntax is also similar.

The idea is to activate the map file writing when a certain physical quantity, monitored at a certain location (element or node) in the mesh, reaches a certain threshold. A typical example of monitored quantity would be the fluid pressure upstream the specimen in the shock tube.

A new TRIG sub-directory is allowed in the ECRI FICH MAPP directive, as an alternative to specifying one or more map times explicitly via /CTIM/:

```
"ECRI" "FICH" ...
     "MAPP" <"FORM"> <nmapp> "OBJE" /LECT/
            $[ /CTIM/ ;
               TRIG |[ CONT icon ; ECRO iecr ; EPST ieps ;
                     DEPL idep ; VITE ivit ; ACCE iacc ; VCVI ivcv ]|
                     <TSTO> TVAL tval /LECT/ ]$ ;
```
The TSTO optional keyword stops the simulation immediately after generating the (triggered) map file. The other keywords have the same meaning as for the OPTI ADAP TRIG directive, see [\[1\]](#page-158-1) for details.

If a results file of type ALIC (full) is specified in the simulation, then an ALIC storage is automatically generated at the MAPP trigger time, in addition to the other storages specified in the EPX input file.

The simulations performed are summarized in Table [5](#page-31-2) and are described in detail below.

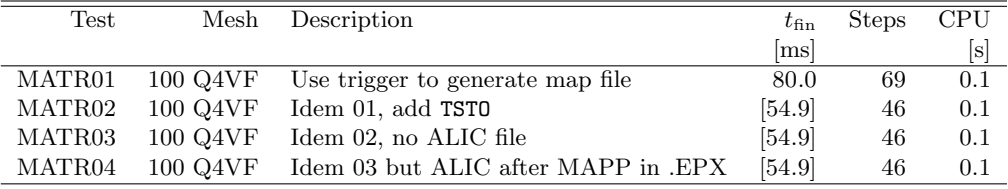

<span id="page-31-2"></span>Table 5: Simulations to trigger map file generation.

#### <span id="page-31-1"></span>3.6.1 Case MATR01

This test is similar to MAPP01 from reference [\[11\]](#page-158-7), but we use the TRIG keyword to generate the map file when the pressure exceeds a given value in a monitored Finite Volume near the right end of the tube:

MATR<sub>01</sub> . . . COMP GROU 3 'hp' LECT 1 PAS 1 50 TERM 'lp' LECT 51 PAS 1 100 TERM 'trigger' LECT 81 TERM . . . ECRI VFCC TFRE 10.E-3 FICH ALIC TFRE 10.E-3 FICH FORM MAPP OBJE LECT tous TERM TRIG ECRO 1 TVAL 1.1E5 LECT trigger TERM . . . FIN

The trigger is activated at step 46,  $t = 54.9$  ms and a map file (MATR01\_01.map) is written.. The simulation continues until  $t_{fin} = 80.0$  ms because the TSTO optional keyword is not set.

#### <span id="page-32-0"></span>3.6.2 Case MATR02

This test is similar to MATR01 but we add the TSTO keyword. The siumulation is stopped as soon as the map file is generated. The run continues after the SUIT command. An ALIC storage is automatically written at the trigger time (step 46).

#### <span id="page-32-1"></span>3.6.3 Case MATR03

This test is similar to MATR02 but there is no ALIC file output, so no ALIC storage is automatically written at the trigger time (step 46). The ALIC file is specified before the MAPP file in the EPX input file.

#### <span id="page-32-2"></span>3.6.4 Case MATR04

This test is similar to MATR03 but the ALIC file is specified after the MAPP file in the EPX input file. The program behaviour is identical to MAPP03, as it should be.

#### <span id="page-33-0"></span>3.7 Case D7710600mapc

This is a repetition of case D7710600mapb where we produce a map file every 0.5 ms from  $t = 31$  ms to  $t = 33$  ms. Therefore, we expect five map files to be generated, named  $D7710600$ mapc 01.map to D7710600mapc\_05.map. The syntax of the map command becomes:

D7710600mapc . . . ECRI . . . FICH FORM MAPP OBJE LECT flui3d tubelp1 TERM TIME PROG 31.0E-3 PAS 0.5E-3 33.0E-3 TERM . . .

FIN

Figure [24](#page-33-1) shows the inflation and progressive failure of the firing membranes.

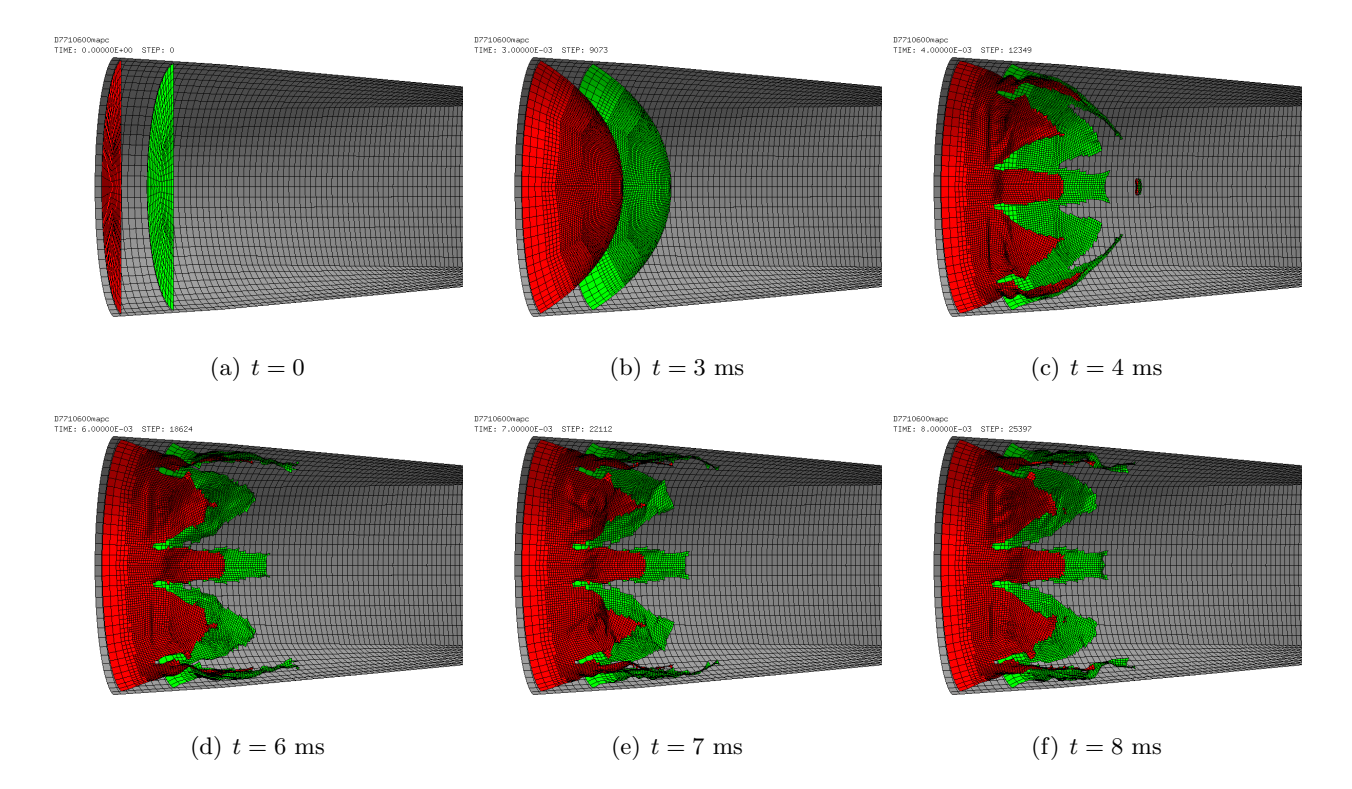

<span id="page-33-1"></span>Figure 24: Inflation and progressive failure of the firing membranes in test D7710600mapc.

Figure [25](#page-34-0) shows the fluid mesh FSI-driven refinement and the fluid pressure.

Figure [26](#page-34-1) shows the failure patterns of the firing membranes at  $t = 8$  ms  $(t<sub>fant</sub>)$ . As it can be seen, the removal of the membranes seems to have been done at about the right time, since they both look completely failed at  $t = 8$  ms.

Figure [27](#page-35-0) compares the map file curves at 31, 32 and 33 ms. Note that those at 31.5 and 32.5 ms cannot be drawn from the ALIC file because data were stored only at full-millisecond time stations. They could be drawn from the map files themselves, but this is more complicated since it would require reading back the map file and mapping it onto a fluid mesh (like in an Eulerian simulation, for example). The map files at 32 and 33 ms look too "late" since the blast wave is either already too close to the right extremity of the model, or it has even already been reflected. The map file at 31 ms might be a little bit too early. So it seems that the map file at 31.5 ms (the second one produced in this simulation, i.e. file D7710600MAPC\_02.map) might be the best one to be used in successive Eulerian or FSI simulations

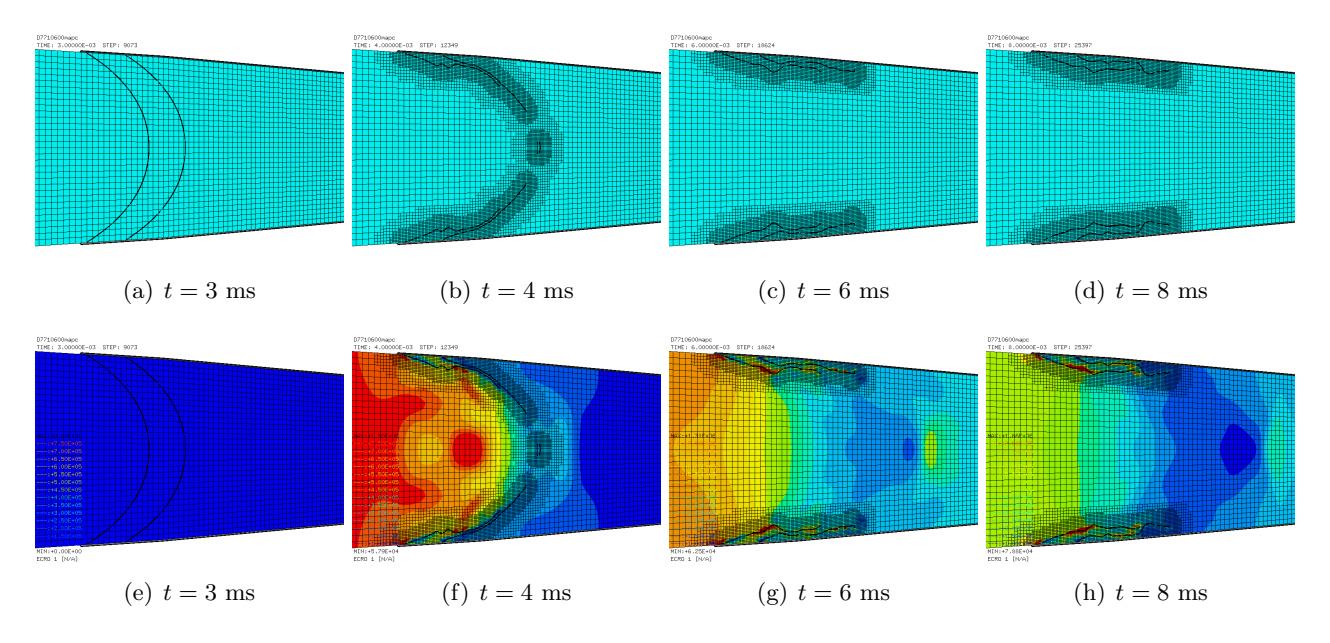

<span id="page-34-0"></span>Figure 25: Fluid mesh FSI-driven refinement and the fluid pressure in test D7710600mapc.

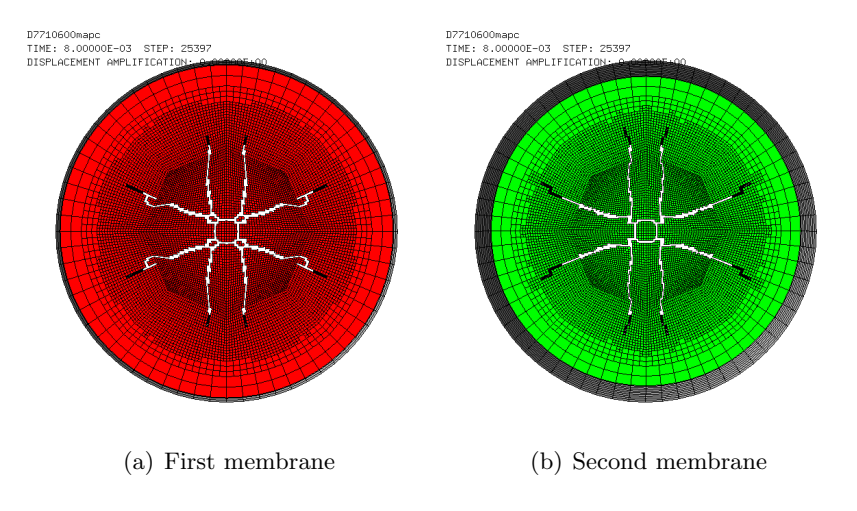

<span id="page-34-1"></span>Figure 26: Failure patterns of the firing membranes in test D7710600mapc.

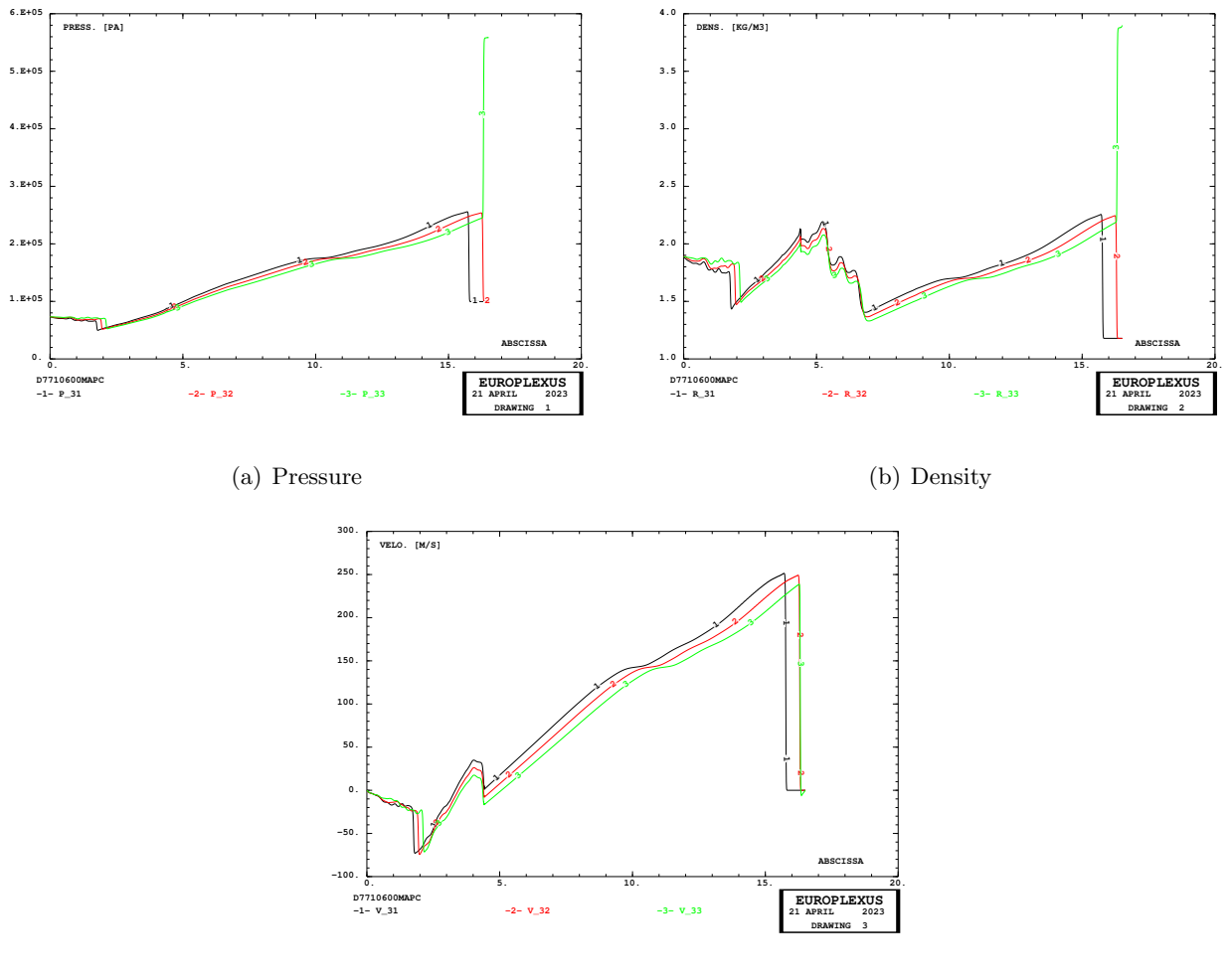

(c) Velocity

<span id="page-35-0"></span>Figure 27: Comparison of map file curves at 31, 32 and 33 ms in test D7710600mapc.
## 3.8 Case D7710600mapd

This is a repetition of test D7710600mapc by using the trigger mechanism to produce the map file instead of prescribing the map time(s) explicitly:

D7710600mapd

```
. . .
COMP \ldotsGROU 22
            'trigger' LECT tube TERM COND NEAR POIN -0.70 0 0
  . . .
ECRI . . .
     FICH FORM MAPP OBJE LECT flui3d tubelp1 TERM
                     TRIG ECRO 1 TSTO TVAL 1.02E5 LECT trigger TERM
 . . .
FIN
```
Since the TSTO keyword is specified, the simulation is expected to stop right after creating the map file. And, since an ALIC file is prescribed, an ALIC storage is expected to automatically occur at the trigger time. Both such conditions are indeed respected.

In this simulation the map trigger gets activated at  $t_{\text{trig}} = 32.2$  ms. Figure [28](#page-36-0) shows the map file curves at the trigger time.

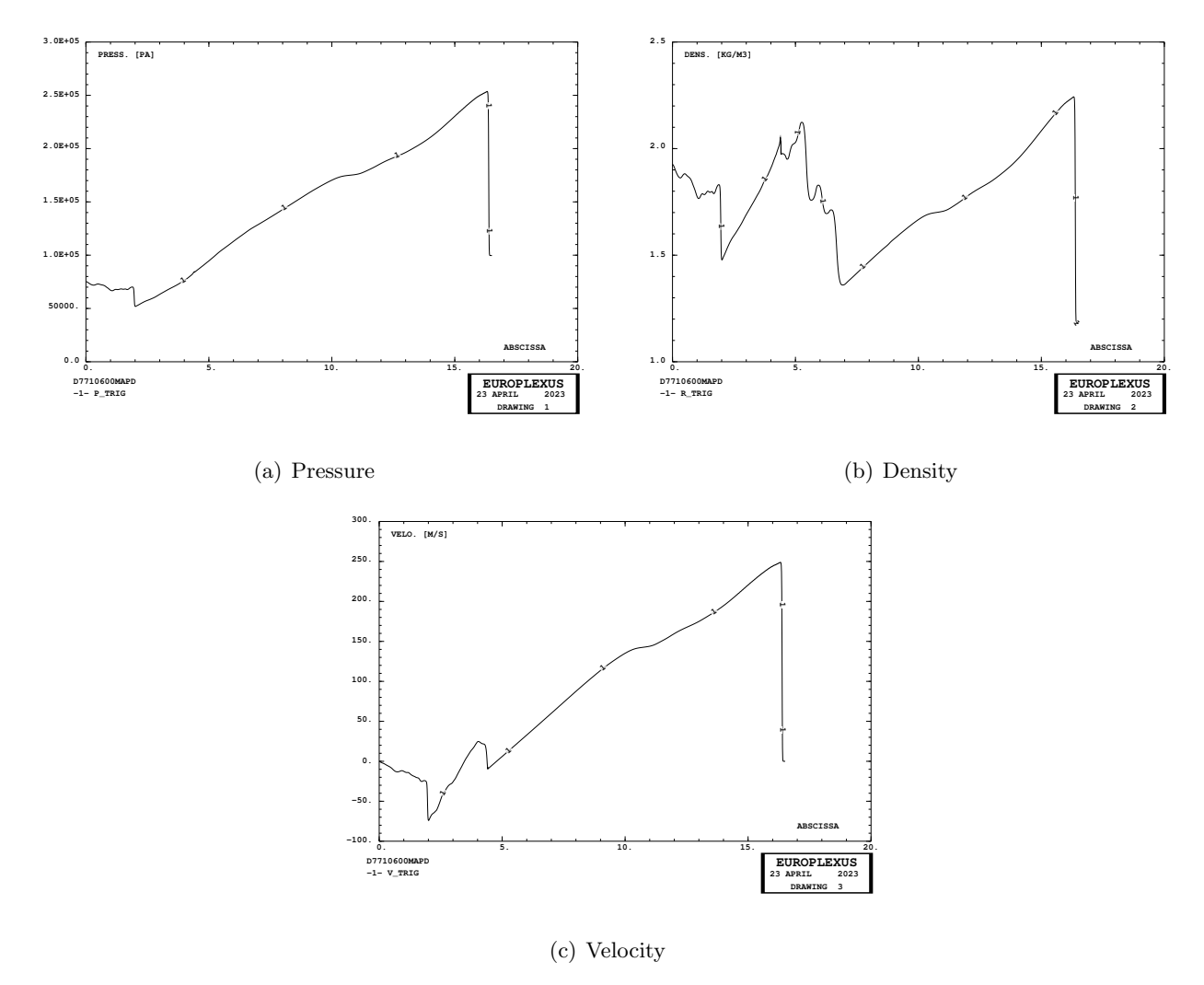

<span id="page-36-0"></span>Figure 28: Map file curves at  $t_{\text{trig}} = 32.2 \text{ ms}$  in test D7710600mapd.

Other results of this simulation were of course identical to those presented in Figures [24,](#page-33-0) [25](#page-34-0) and [26](#page-34-1) for test D7710600mapc, and are not presented for brevity.

#### <span id="page-37-1"></span>3.9 Case D7710600mape

This is a repetition of test D7710600mapd without removing the membranes by the FANT directive at  $t_{\text{fant}} = 8.0$  ms. Therefore, the simulation becomes very long in terms of CPU. The scope is to obtain a reference solution to which solutions with various values of  $t<sub>fant</sub>$  can be compared in order to assess the equivalence of the map file obtained.

Upon first running, this simulation had to be stopped due to physical displacement of the EVICOM PC on which it was running, when it had reached about 28.5 ms instead of the expected trigger time of about 32.2 ms (fide case D7710600mapd). So it had to be re-run to complete the simulation. The trigger got activated at  $t = 32.1668$  ms, after 125 138 time steps and 704 043 s (8.2 days) of CPU time, and the simulation was automatically stopped after writing the map file.

The automatically produced map file is named D7710600mape 01.map and has a size of  $85042848$ bytes. On the first line, it contains the creation date 01/05/2023. Note that this is not the date the file was actually written  $(10/05/2023 \text{ at } 17:29)$ , but the date at which the job had been started.

An ALIC file storage (number 34) was automatically written at the map time just before stopping the job. However, results were not automatically written on the listing at the map time. This will have to be corrected, since a printout at the map time might be useful, among other things, to get the final list of eroded elements etc.

Figure [29](#page-37-0) shows the inflation and progressive failure of the firing membranes. The pressurization phase ends at 3 ms. At 4 ms both membranes are already largely damaged. At 8 ms the failure process has substantially terminated (so that the membranes could probably be removed). Very little occurs in the membranes configuration beyond 8 ms, except near the very end of the simulation ( $t > 27$ ) ms) when the membranes bounce slightly back, possibly due to a re-pressurization wave which brings some gas from the driven section back into the driver.

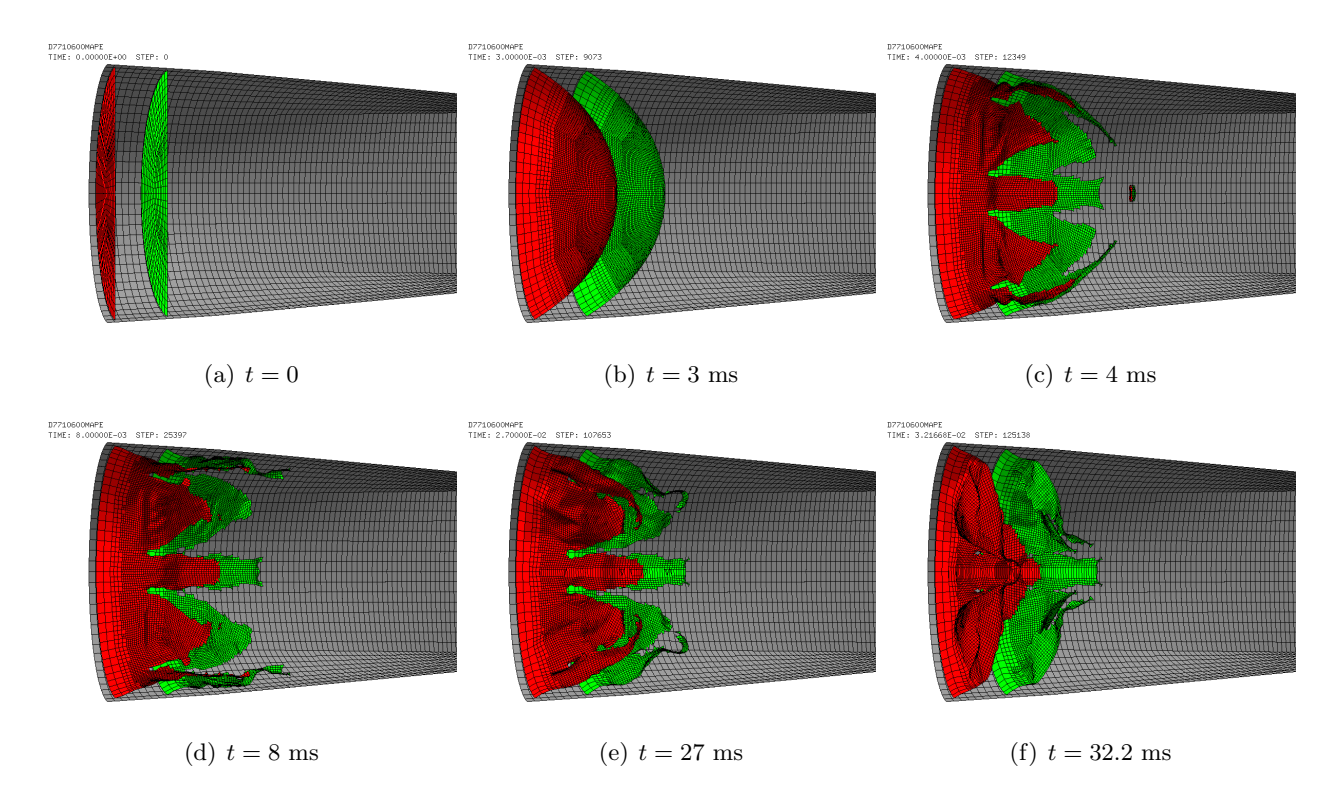

<span id="page-37-0"></span>Figure 29: Inflation and progressive failure of the firing membranes in test D7710600mape.

Figure [30](#page-38-0) shows the fluid mesh FSI-driven refinement and the fluid pressure.

Figure [31](#page-38-1) shows the failure patterns of the firing membranes at various times. As it can be seen, at 8 ms both membranes are already completely failed. Very few additional erosions take place between 8 and 32.2 ms. In fact, of the total 273 shell elements eroded (due to material failure) at  $t = 32.2$ ms, 251 (i.e. 92%) had already been eroded at  $t = 8.0$  ms. Note that in this model, whenever a shell element gets eroded (here only due to material failure), the attached CLXX element used to initially

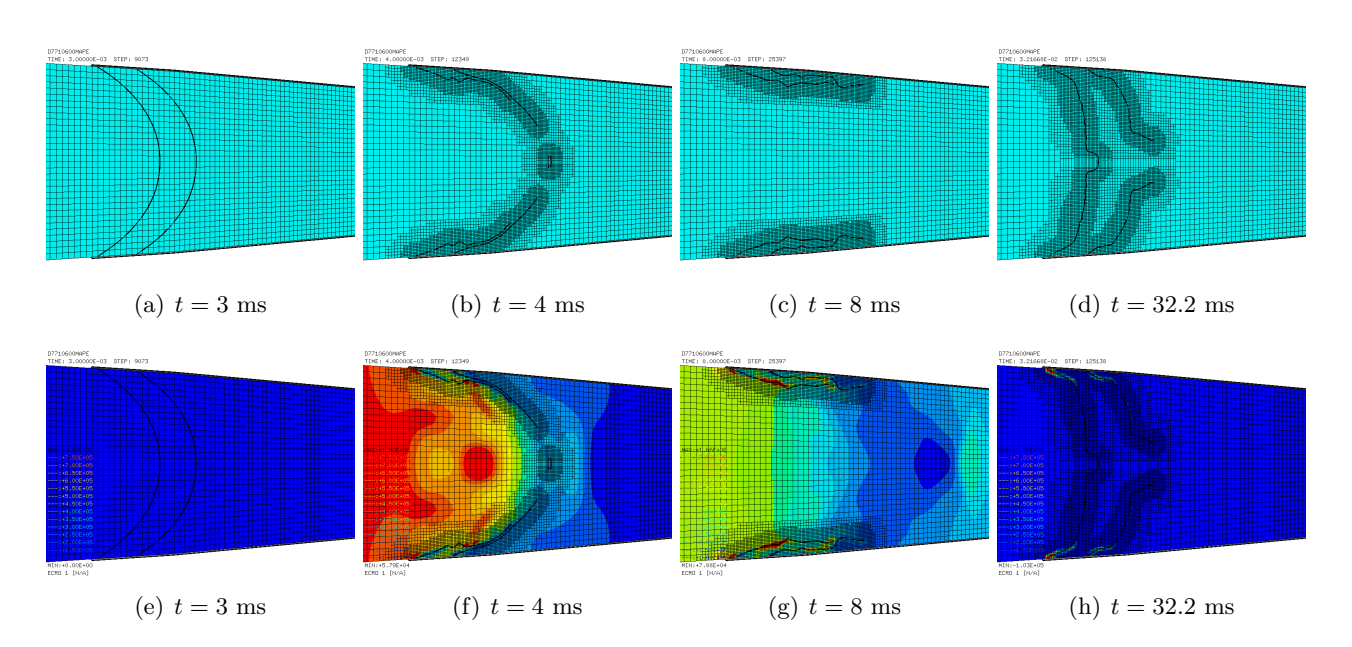

<span id="page-38-0"></span>Figure 30: Fluid mesh FSI-driven refinement and the fluid pressure in test D7710600mape.

pressurize the membranes also gets eroded, so that the total number of eroded elements reported by EPX by ATTENTION messages in the listing (and in Table [2\)](#page-20-0) is the double of what is physically interesting.

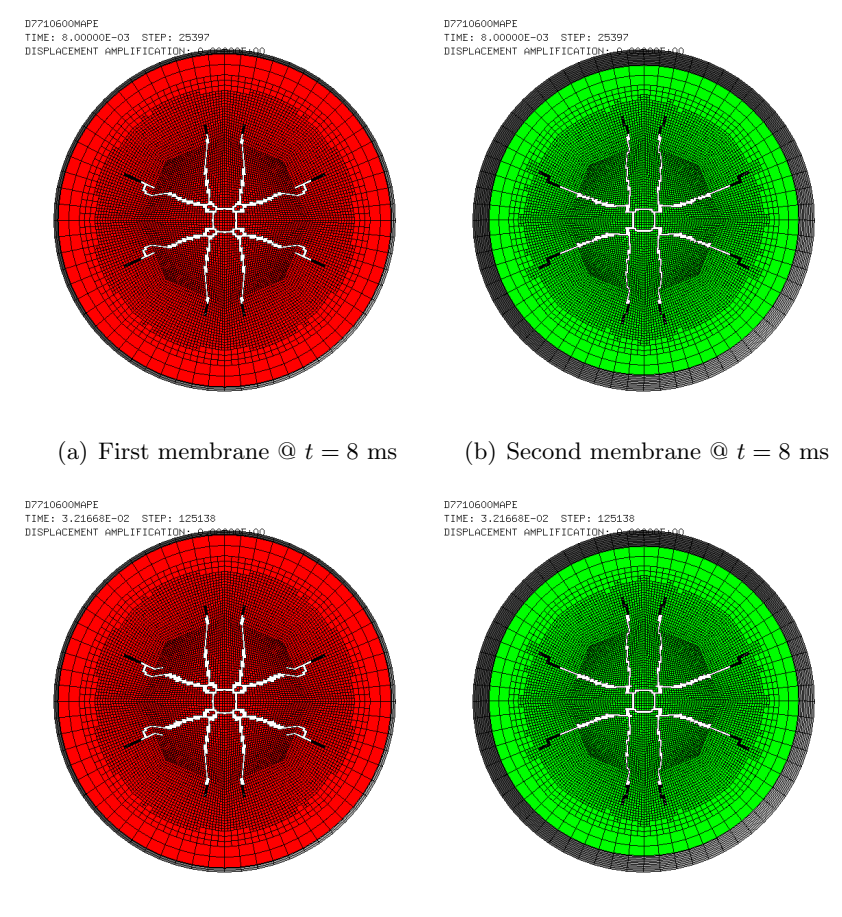

<span id="page-38-1"></span>(c) First membrane  $\mathcal{Q} t = 32.2$  ms (d) Second membrane  $\mathcal{Q} t = 32.2$  ms

Figure 31: Failure patterns of the firing membranes in test D7710600mape.

Figure [32](#page-39-0) shows the map file (space) curves at the trigger time (in black) compared with the same

curves for case D7710600mapd (in red). The difference between the two cases is that in D7710600mapd the membranes were removed at  $t = 8$  ms, while in case D7710600mapd they are kept until the final (map trigger) time.

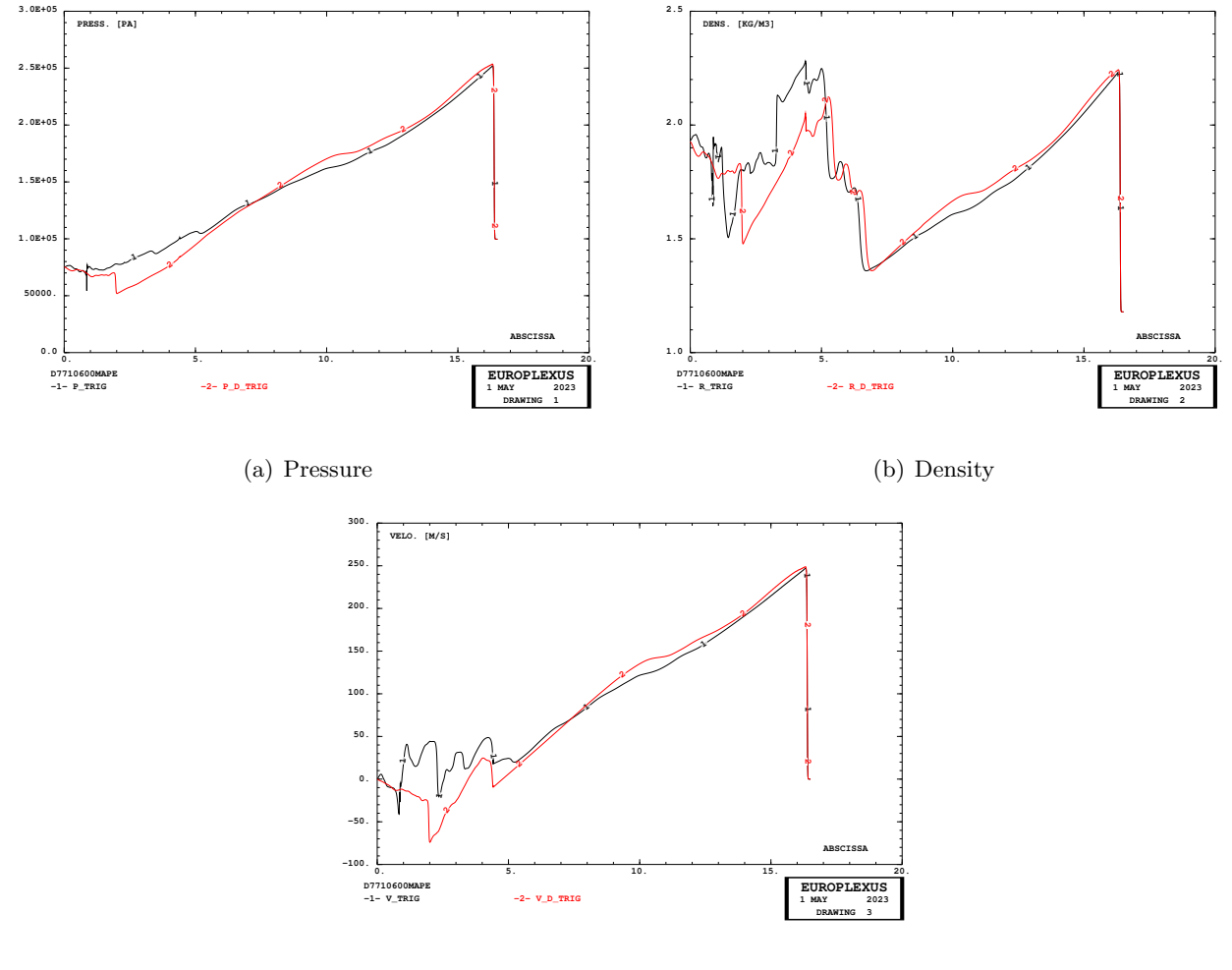

(c) Velocity

<span id="page-39-0"></span>Figure 32: Comparison of map file curves in tests D7710600mapd and D7710600mape.

The curves differ somewhat in the initial (left) part of the tube, due to the presence of the membranes in the black case, and their absence in the red case. However, the central and final (rightmost) parts of the curves, say for  $x > 5$  m (where the abscissa x in the drawings of Figure [32](#page-39-0) is measured from the left extremity of the tube) are very similar. This confirms the fact that removing the membranes once they are completely failed is a legitimate process. In fact, experience shows that the specimen (placed at the right extremity of the tube) usually fails completely just a few ms after the first impact of the blast wave.

A finer inspection shows that the curves obtained by removing the membranes (in red) are slightly higher than those obtained by keeping the membranes (in black). This appears plausible, since the (largely failed) membranes, if not removed, continue to exert a (very little) containment effect upon the discharge of the high-pressure gas from the driver into the driven section of the tube.

The quasi-equality of the map curves over a distance of about  $L_{eq} = 11$  m in the right part of the tube warrants an "unperturbed" period  $t_{\text{unpert}}$  for the experiment which can be estimated as follows. The last membrane (mem2 in this case) is located at  $X_{m2} = -16.265$  m in the model, while the map trigger is located at  $X_{\text{trig}} = -0.7 \text{ m}$ . The blast wave starts being released at approximately  $t_{\text{fire}} = 3.0$ ms and reaches the map trigger at  $t_{\text{trig}} = 32.2$  ms. Therefore, the average propagation speed of the blast wave front along the tube is:  $v_{\text{blast}}^{\text{ave}} = (X_{\text{trig}} - X_{\text{m2}})/(t_{\text{trig}} - t_{\text{fire}}) = (-0.7 + 16.265)/(32.2 - 3.0) =$ 0.533 m/ms. From this we obtain  $t_{\text{unpert}} \approx L_{\text{eq}}/v_{\text{blast}}^{\text{ave}} = 11.0/0.533 = 20.6 \text{ ms (i.e. } 533 \text{ m/s})$ , which is largely sufficient to simulate the specimen behavior up to (its possible) failure.

In the experiments with larger nominal firing pressures (15, 25 and 35 bar), the average propagation speed of the blast wave front  $v_{\text{blast}}^{\text{ave}}$  will most likely be higher than in this case (10 bar), resulting in smaller values of  $t_{\text{unpert}}$ . However, also the blast pressure levels will result higher, so that the (possible) failure of the specimen will occur in a shorter time, i.e. the experiment duration will be shorter. Therefore, the above conclusion on the adequacy of  $t_{\text{unpert}}$  should continue to hold also for the tests with higher firing pressures (to be checked and confirmed).

Figure [33](#page-40-0) shows the CPU time, the stability step and the (norm of) the maximum velocity during the simulation.

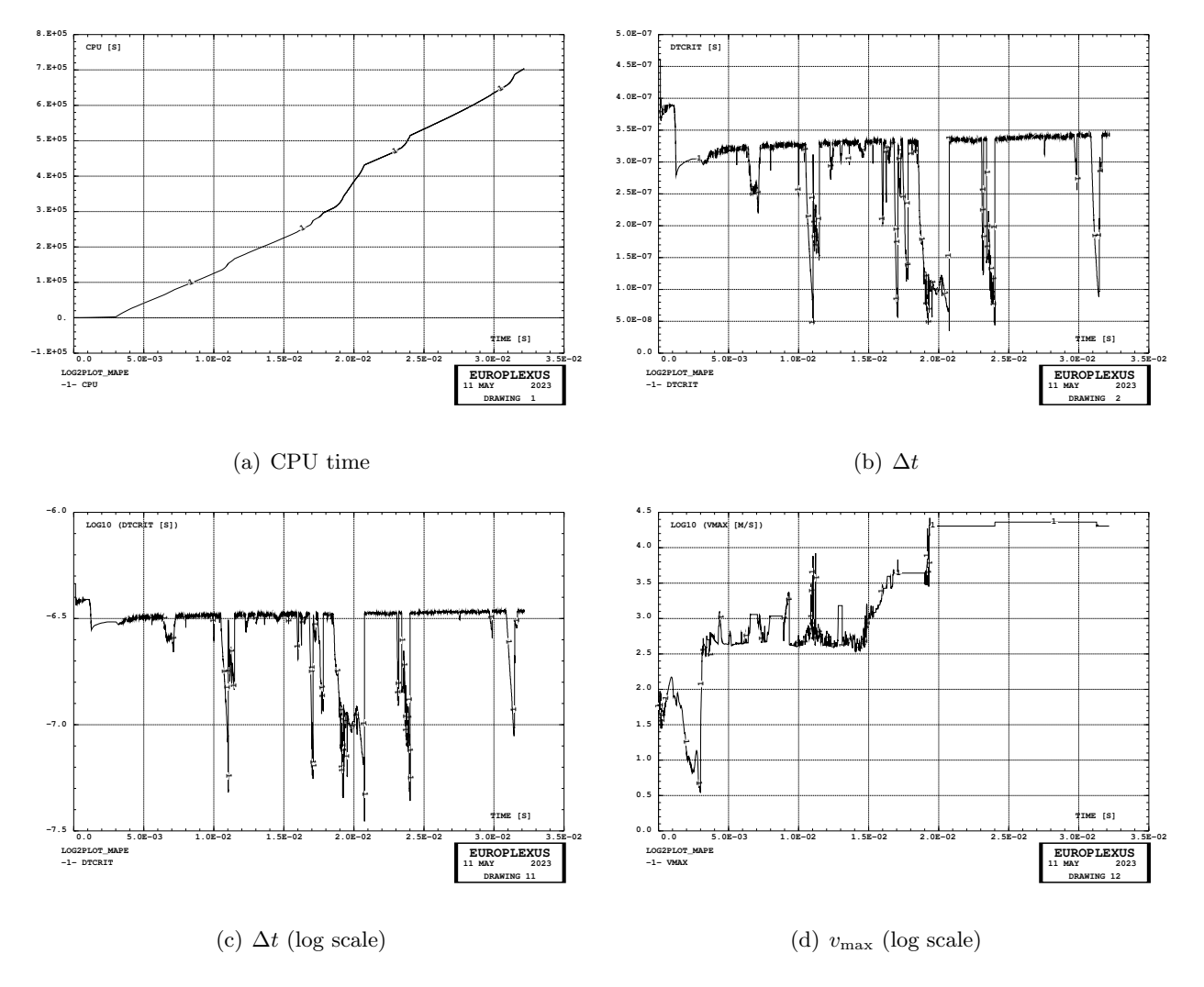

<span id="page-40-0"></span>Figure 33: CPU time, stability time step and maximum velocity in test D7710600mape.

#### <span id="page-41-1"></span>3.10 A new form of displacement-driven erosion

In the simulations performed so far it was observed that small fragments detached from the membranes and traveling freely through the shock tube were not eroded until the entire membranes were eventually removed by the FANT command at time  $t_{\text{fant}}$ .

This might cause a degradation of performance in the simulation, if such small fragments happen to be critical as far as stability is concerned. Besides, retaining such fragments even after they have exited the 3D fluid region of the model makes no sense and has no influence on the results.

Therefore, a method is sought to remove such fragments from the simulation. One possibility would be to remove membrane elements once they have exited the 3D fluid region, so that they can no longer contribute to FSI. However, some inspection of the code reveals that achieving this goal might be relatively complicated and error-prone.

Therefore, it is preferred resorting to a simpler and safer alternative strategy. Any membrane elements should be removed from the calculation (eroded) when they have displaced more than a prescribed amount from their initial position. The norm of the displacement is used, for the sake of simplicity in the implementation. This is yet another type of displacement-driven erosion, similar but not identical to the one used in safety glass windows blast studies, see the COMP FAIL DISP or AUTO directive in [\[1\]](#page-158-0).

The new displacement-driven erosion model is activated by the COMP DERO DISP directive, see [\[1\]](#page-158-0):

COMP ... DERO ( DISP disp /LECT/ )

The simulations performed to check the new model are summarized in Table [6](#page-41-0) and are described in detail below.

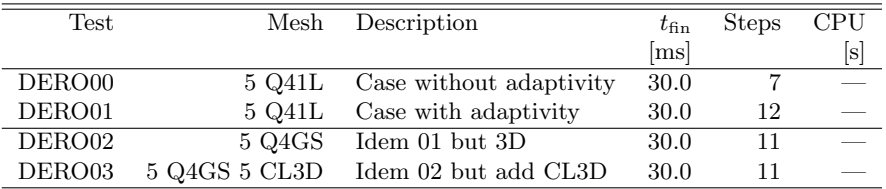

<span id="page-41-0"></span>Table 6: Simulations to check displacement-driven erosion.

#### 3.10.1 Case DERO00

This is a simple test to verify the new COMP DERO DISP directive in the absence of adaptivity.

A bar made of 5 Q41L square elements has an initial velocity. We want to erode elements 4 and 5 after a displacement of 0.1 m and elements 2 and 3 after a displacement of 0.2 m. The input reads:

```
DERO00
ECHO
!CONV WIN
EROS 1.0
LAGR DPLA
GEOM LIBR POIN 12 Q41L 5 TERM
  0 0 1 0 2 0 3 0 4 0 5 0
0 1 1 1 2 1 3 1 4 1 5 1
  1 2 8 7
  23983 4 10 9
4 5 11 10
                                                                                                5 6 12 11
                                                                                             COMP EPAI 1. LECT tous TERM
                                                                                                   DERO DISP 0.1 LECT 4 5 TERM
                                                                                                          DISP 0.2 LECT 2 3 TERM
                                                                                              MATE VM23 RO 8000. YOUN 2.D8 NU 0.3 ELAS 2.D8
TRAC 1 2.D8 1.0
                                                                                              LECT tous TERM<br>INIT VITE 1 10 LECT tous TERM
                                                                                             ECRI FREQ 100
                                                                                             OPTI PAS AUTO NOTE LOG 1
                                                                                             CALC TINI 0. TEND 0.03D0
                                                                                             FIN
```
This results in the following erosions:

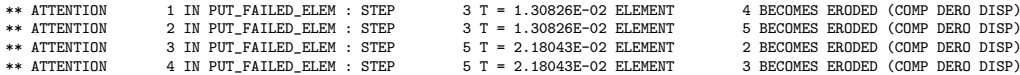

### 3.10.2 Case DERO01

This test is similar to DERO00 but we add adaptivity. We initially refine elements 3 and 5 once by the INIT ADAP SPLI directive:

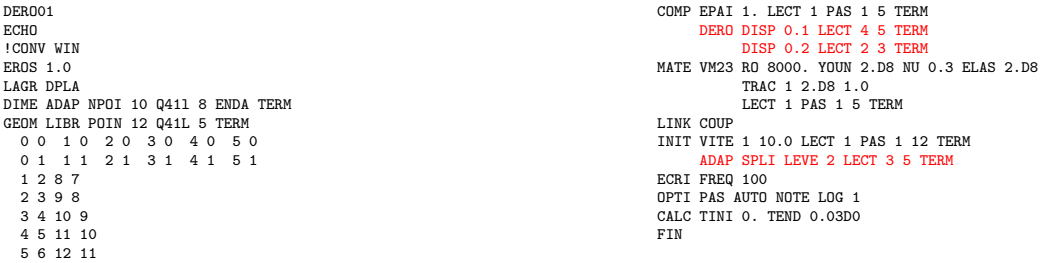

This results in the following erosions:

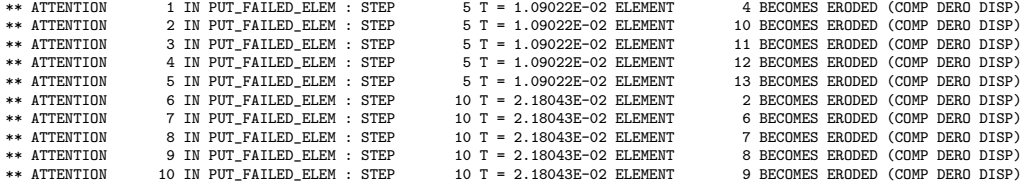

### 3.10.3 Case DERO02

This test is similar to DERO01 but in 3D, using Q4GS shell elements. The erosion pattern coincides with that of DERO01, as expected:

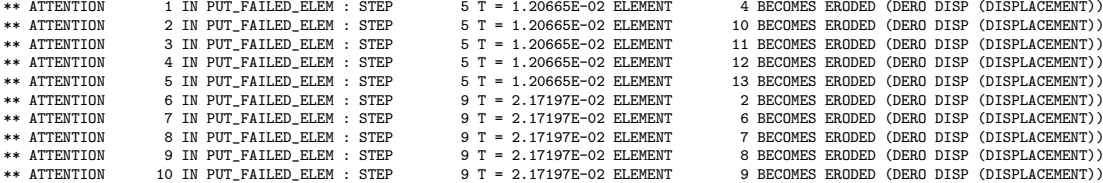

#### 3.10.4 Case DERO03

This test is similar to DERO03 but we attach CL3D boundary condition elements to the Q4GS shell elements. The CL3D elements are eroded as soon as the matching shell elements are eroded, as expected:

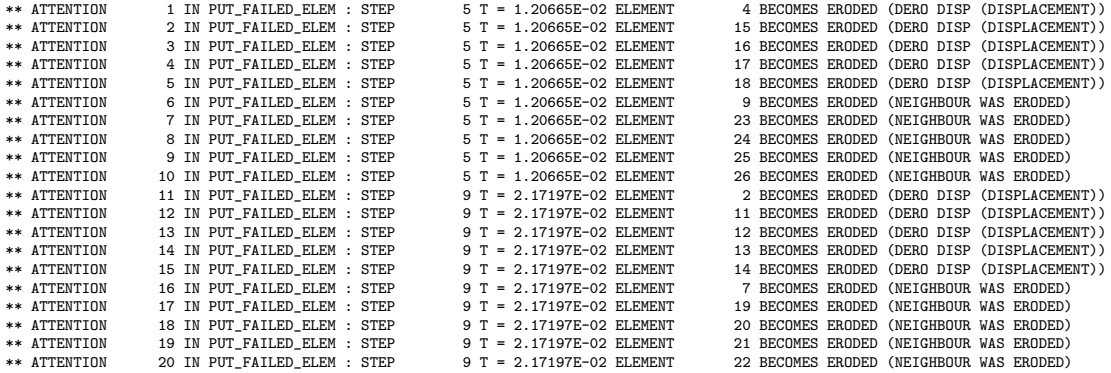

## 3.11 Case D7710600mapg

This test was meant to verify the DERO command on the real shock tube model rather than the small academic tests described in Section [3.10.](#page-41-1) The model is identical to that of case D7710600mapb, but we add the COMP DERO keyword for the first membrane (mem1), set at a displacement of just 0.2 m to activate the erosion as early as possible, and we reduce the final time to just 4.0 ms to speed up the simulation.

```
D7710600MAPG
  . . .
COMP . . .
     DERO DISP 0.20 LECT mem1 TERM
 . . .
CALC TINI 0 TEND 4.0E-3
FIN
```
At  $t = 4.0$  ms, 30 elements had been eroded by the DERO mechanism, thus confirming the correct functioning of the new directive.

Figure [34](#page-43-0) shows the inflation and progressive failure of the firing membranes.

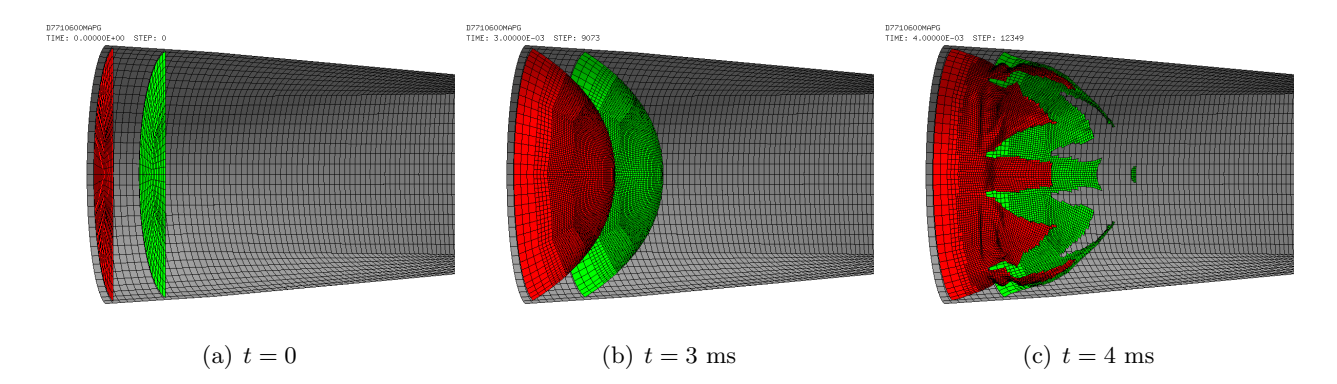

<span id="page-43-0"></span>Figure 34: Inflation and progressive failure of the firing membranes in test D7710600mapg.

Figure [35](#page-43-1) shows the failure patterns of the firing membranes. Note that the central part of the first membrane (the red one) gets eroded by the DERO mechanism. The same does not apply to the second membrane (the green one), since the DERO command is not applied to it.

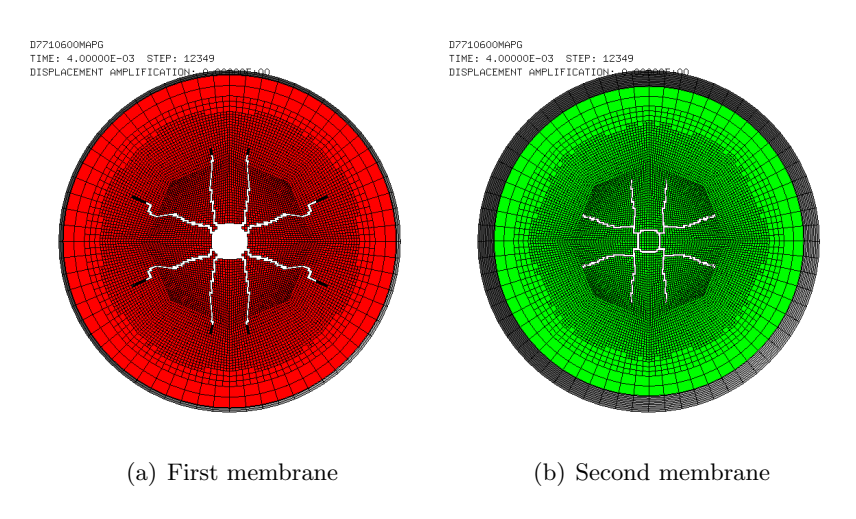

<span id="page-43-1"></span>Figure 35: Failure patterns of the firing membranes in test D7710600mapg.

#### <span id="page-44-1"></span>3.12 Case D7710600mapf

This is a repetition of test D7710600mape of Section [3.9](#page-37-1) by adding the COMP DERO DISP directive (after testing it on case D7710600mapg presented in the previous Section) in order to erode membrane fragments once they have exited the 3D fluid domain:

```
D7710600mapf
 . . .
COMPGROU 22
             'trigger' LECT tube TERM COND NEAR POIN -0.70 0 0
     . . .
     DERO DISP 1.230 LECT mem1 TERM
          DISP 1.160 LECT mem2 TERM
   . . .
ECR<sub>I</sub>
     FICH FORM MAPP OBJE LECT flui3d tubelp1 TERM
                     TRIG ECRO 1 TSTO TVAL 1.02E5 LECT trigger TERM
 . . .
FIN
```
Upon first running, this simulation had to be stopped due to physical displacement of the EVICOM PC on which it was running, when it had reached about 26.8 ms instead of the expected trigger time of about 32.2 ms (fide case D7710600mapd). So it had to be re-run to complete the simulation. However, it was also noticed that the DERO DISP directive was not working and the central fragments of the membranes were not eroded after the specified displacement. This was due to a bug in the DERO DISP model, which was fixed in an evolution of 2 May 2023.

Then the test was re-run and the DERO DISP model did work (causing 34 erosions) but, quite surprisingly, the simulation became extremely slow ( $\Delta t = 2 \times 10^{-11}$ ) at around  $t = 19.3$  ms, i.e. much earlier than the time reached during the first run (26.8 ms), with huge velocities ( $10^8$  m/s) in some Finite Volumes, so that the simulation had to be intentionally stopped. It is not known (and considered unlikely) whether this phenomenon is due to the DERO DISP model. Actually, one would expect that removing possibly weird membrane fragments from the calculation would help stability rather than compromising it. So, the subject will have to be further investigated.

Some results are presented, until the last storage station which was at  $t = 19.0$  ms. Figure [36](#page-44-0) shows the inflation and progressive failure of the firing membranes.

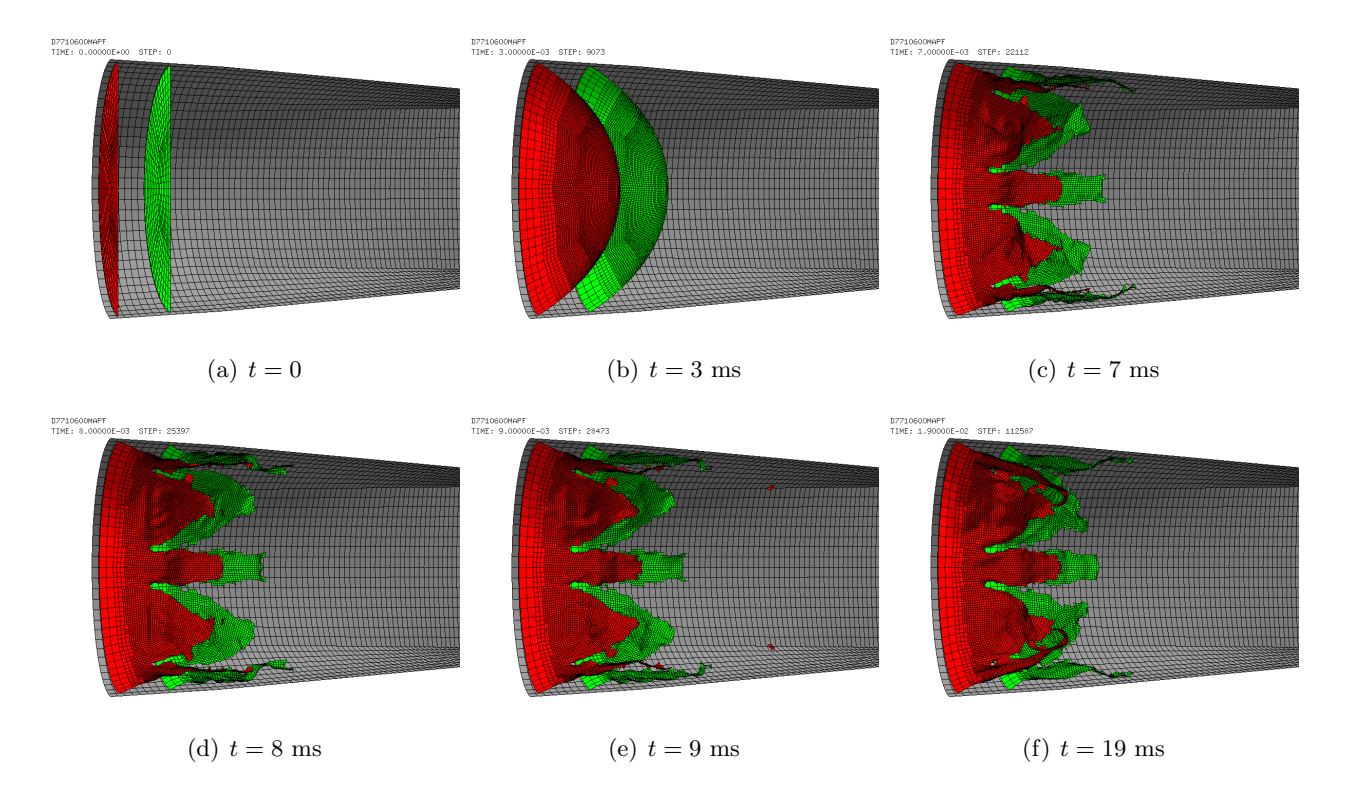

<span id="page-44-0"></span>Figure 36: Inflation and progressive failure of the firing membranes in test D7710600mapf.

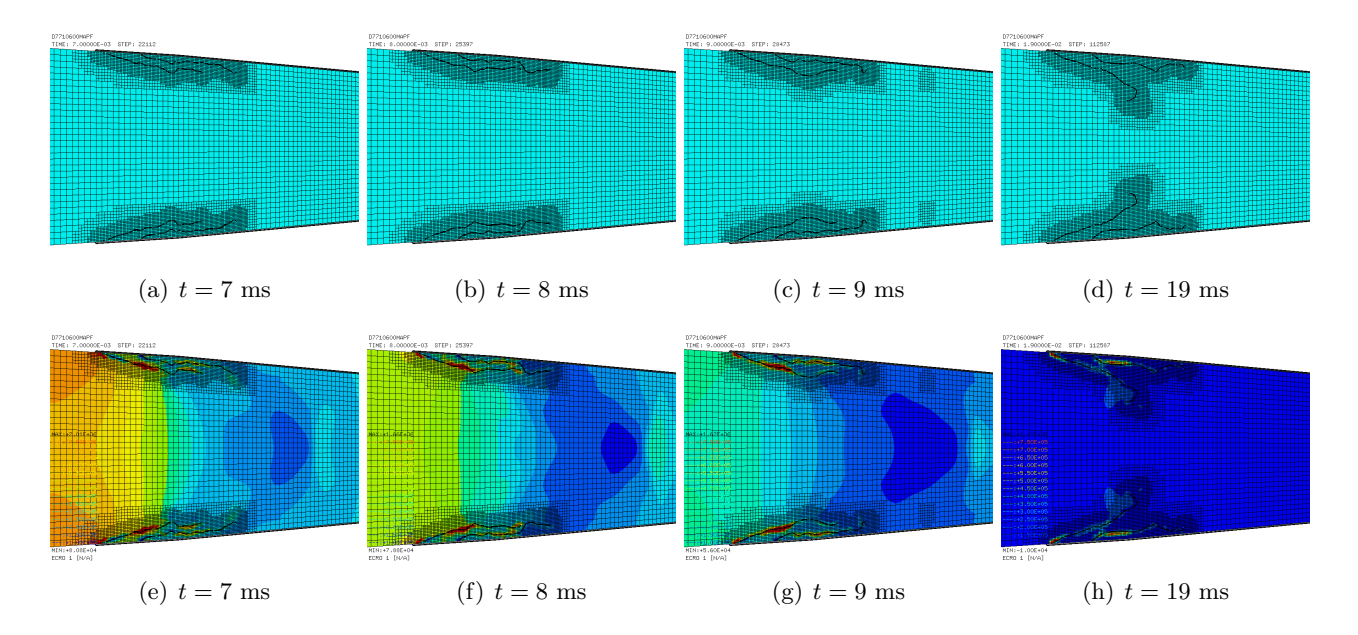

Figure [37](#page-45-0) shows the fluid mesh FSI-driven refinement and the fluid pressure.

<span id="page-45-0"></span>Figure 37: Fluid mesh FSI-driven refinement and the fluid pressure in test D7710600mapf.

Figure [38](#page-46-0) shows the failure patterns of the firing membranes at various times. As it can be seen, at 8 ms both membranes are already completely failed, including the central part which flies away as a small fragment and gets eroded by the DERO DISP mechanism. Very few additional erosions take place between 8 and 19 ms.

Figure [39](#page-46-1) shows the fluid velocities in the 3D part of the model (driver and first part of the driven section) at 19 ms. A huge (non-physical) velocity appears in a volume near the partially failed membranes, where the pressure should be quite low at this time. By zooming in the pressure maps in Figure [37,](#page-45-0) one sees that relatively high pressures remain "trapped" in the influence domain of the membranes, probably due to the fact that numerical fluxes are blocked between FVs within said domain.

Although such phenomenon has probably no influence on the pressure distribution along the tube (the fluid pressures and velocities in the 1D part of the fluid model are perfectly physical), they might produce a local instability or imprecision, which might be the source of the numerical difficulties observed in the simulation (excessive drop of the stability step).

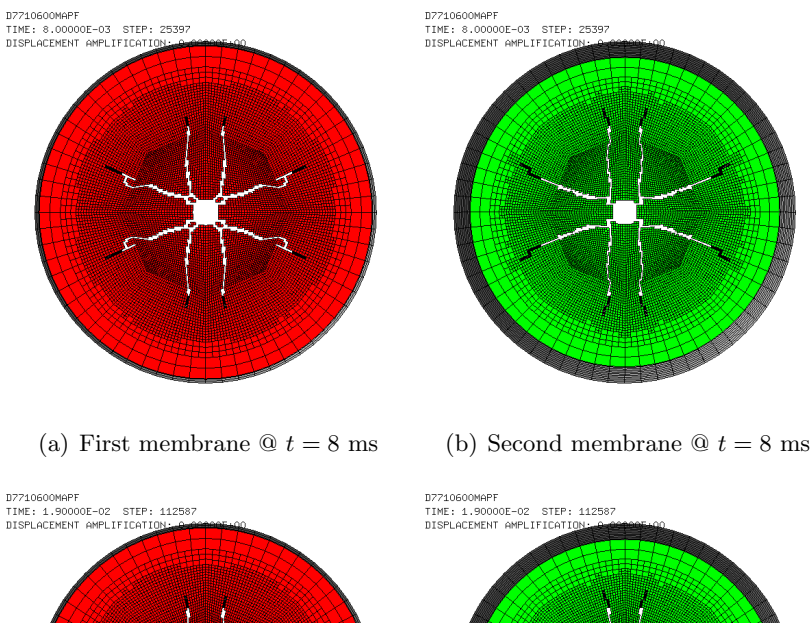

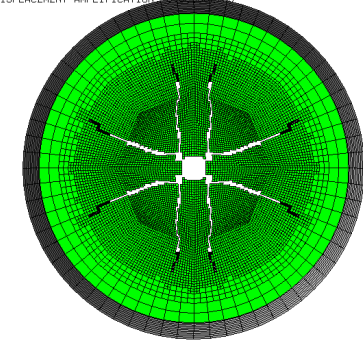

<span id="page-46-0"></span>

(c) First membrane  $\mathcal{Q} t = 19$  ms (d) Second membrane  $\mathcal{Q} t = 19$  ms

Figure 38: Failure patterns of the firing membranes in test D7710600mapf.

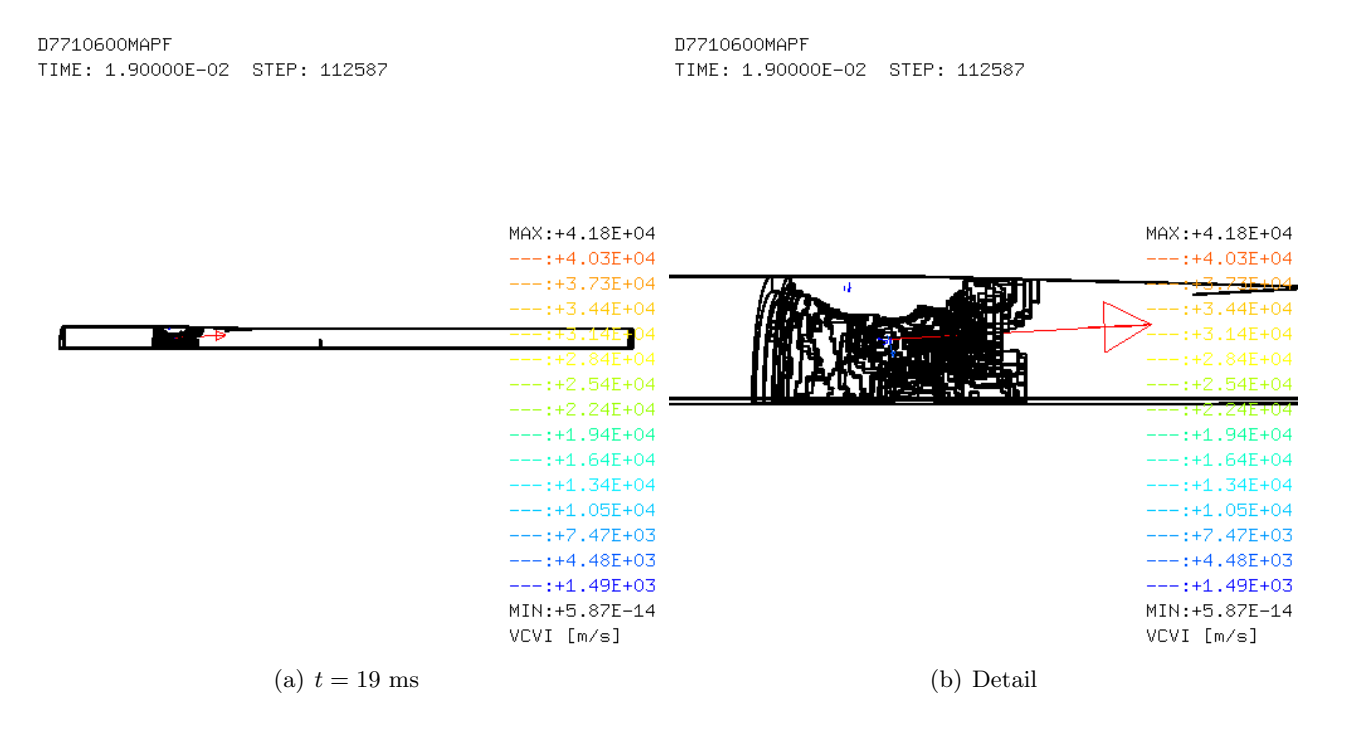

<span id="page-46-1"></span>Figure 39: Fluid velocity in the 3D part of the fluid model at  $t = 19$  ms in test D7710600mapf.

Figure [40](#page-47-0) shows the CPU time, the stability step and the (norm of) the maximum velocity during the simulation. The curves from the present simulation are drawn in black, while the corresponding ones from case D7710600mape are drawn in red, for comparison. The stability step is relatively constant in the first part of the simulation  $(\Delta t \approx 3 \times 10^{-7})$ , apart from two localized drops at around 7 and 11 ms, from which it recovers relatively promptly. However, from about 17 ms onward the step drops down to a much lower value of about  $5 \times 10^{-8}$  until, at about 19.3 ms, it becomes too small for the simulation to advance, prompting for interruption of the calculation.

The maximum velocity remains of the order of 1000 m/s (which is physical) until about 17 ms. Then it starts increasing very rapidly and this has a deleterious effect on the stability time step of the fluid Finite Volumes, and eventually on the overall cost of the simulation.

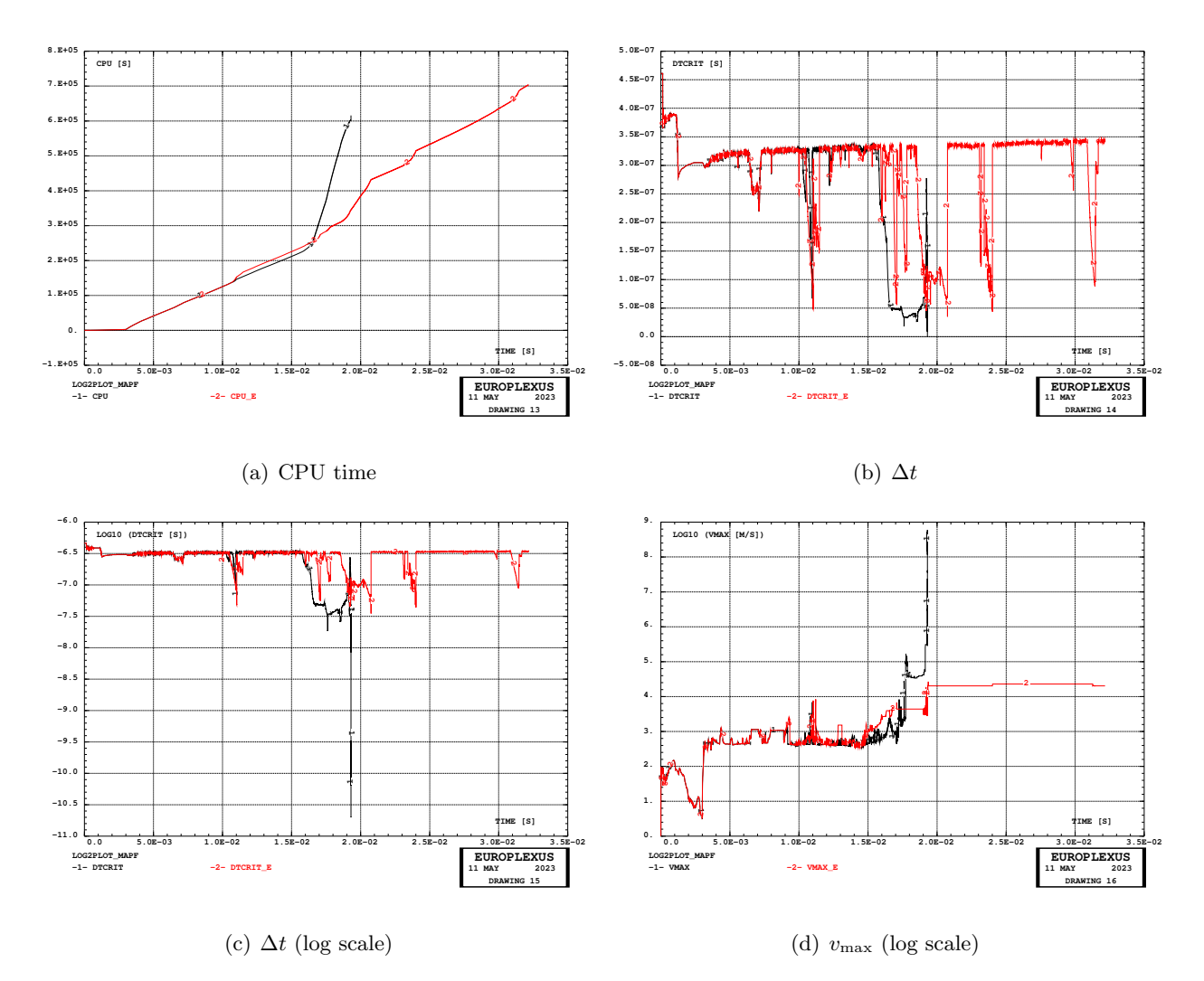

<span id="page-47-0"></span>Figure 40: CPU, stability step and maximum velocity in tests D7710600mape and D7710600mapf.

Table [7](#page-48-0) presents some data related to stability at various times. For  $t \geq 17$  ms the critical elements are fluid ones at the maximum refinement level (3) in the second firing chamber (fir2). Since the fluid part of the model is Eulerian, the size of these elements does not change and the drop in their stability seems due to the high local velocities in the volumes themselves.

| Time | <b>Step</b> | $\Delta t_{\rm stab}$ | El.<br>crit. | Level | Base   | Type                          | Mat.        | Belongs to               |  |
|------|-------------|-----------------------|--------------|-------|--------|-------------------------------|-------------|--------------------------|--|
| ms   |             | $\cdot 10^{-7}$<br> s |              |       | el.    |                               |             |                          |  |
| 0.0  | 0           | 4.61                  | 406          |       | 406    | Q <sub>4</sub> G <sub>S</sub> | $\rm V M23$ | pinbcm                   |  |
| 5.0  | $15\,501$   | 3.19                  | 92556        | 3     | 185    | Q4GS                          | $\rm V M23$ | mem1, memc1d             |  |
| 7.0  | 22 1 1 2    | 2.55                  | 108 566      | 3     | 20 013 | <b>CUVF</b>                   | GAZP        | $fir2, fluid, f^2$       |  |
| 10.0 | 31532       | 3.27                  | 92556        | 3     | 185    | Q <sub>4</sub> G <sub>S</sub> | $\rm V M23$ | mem1, memc1d             |  |
| 11.0 | 35397       | 3.22                  | 92556        | 3     | 185    | Q4GS                          | $\rm V M23$ | mem1, memc1d             |  |
| 15.0 | 47578       | 3.29                  | 92556        | 3     | 185    | Q4GS                          | $\rm V M23$ | mem1, memc1d             |  |
| 17.0 | 63857       | 0.48                  | 226045       | 3     | 19850  | <b>CUVF</b>                   | GAZP        | $fir2, flui3d, f\ncoup1$ |  |
| 18.0 | 88761       | 0.36                  | 226 031      | 3     | 19850  | <b>CUVF</b>                   | GAZP        | $fir2, flui3d, f\ncoup1$ |  |
| 19.0 | 112587      | 0.67                  | 226 031      | 3     | 19850  | CUVF                          | GAZP        | $fir2, flui3d, f\ncoup1$ |  |

<span id="page-48-0"></span>Table 7: Some stability-related data in test D7710600mapf.

### 3.13 Case D7710600maph

This is basically a repetition of test D7710600mapf by activating the CENE option (OPTI VFCC CENE) of the CCFV. According to the Users' manual [\[1\]](#page-158-0), this option (which has only effect in second-order in space simulations like the present one) should apply a correction to the gradients in such a way that the internal energy stays always positive. Therefore, the NTIL option, which had been used in the previous simulations, is removed since it should become redundant (to be checked). The hope is that CENE would eliminate or reduce the instabilities observed.

Other minor model changes are also applied with respect to case D7710600mapf, so that the complete set of modifications can be listed as follows:

- Replace option NTIL by option CENE (as already explained above).
- Replace CSTA 0.25 by CSTA 0.7 CSVF 0.471, in this way hoping to speed up the simulation. The structural elements, which should be the most critical ones, will be integrated with a much larger step while the CCFV will have a safety coefficient  $C_s = 0.7 \cdot 0.471 = 0.33$ , which is (slightly) higher that the one used previously  $(0.25)$  but still below the theoretical limit of  $1/3$ for a 3D calculation.
- The pinbcm object composed of Q4GS elements is no longer used. This represented the (rigid) structure placed around the 3D driven section in the model in order to prevent the membranes or fragments thereof from exiting the tube radially (while axial motion is left free). Since pseudo-nodal pinballs (npincm) were (and still are) used for the contact, the shell elements are simply not needed. Note that these shells were initially the most critical elements in the model (due to steel-like material and to the fact that they had not been declared NOCR, despite being completely blocked in translation). Therefore, it is hoped to gain something in the simulation speed in the initial phase, before the membranes get refined by adaptivity and become the most critical ones.
- We add the command TFAI 6.0E-7 in an attempt to erode membrane fragments that would become so distorted as to slow down the simulation. The value chosen is based on the fact that the stability step of the membranes (in the initial, unrefined configuration) is  $\Delta t_{\text{stab}} =$  $2.84 \times 10^{-6}$ . Since a maximum refinement level of 3 is prescribed in the membranes, the stability step will become  $1/4$  of the initial value, i.e. about  $7.1 \times 10^{-7}$ . By applying some extra safety to account for possible element deformation, we obtain the value indicated above of  $6.0 \times 10^{-7}$ .
- Upon preliminary running, it was noticed that spurious contact forces were generated in the initial configuration between the perimeter of the membranes and the containing structure mentioned above. This generated spurious in-plane forces in the membrane due to the penalty-based contact model adopted (PINB PENA). Although such forces had probably only minor effects, it is preferred to get rid of them by removing from the contact declaration the pseudo-nodal pinballs involved in these spurious contacts, now identifies as two additional element groups named npmem1 and npmem2.
- Finally, an initial small value of the time increment PAS1 1.E-8 is prescribed to give the model a better chance to start the simulation in an smooth and equilibrated manner.

Upon first running, the simulation failed violently (access violation) as soon as the CCFV calculation was activated at  $t_{\text{fire}}$  (3.0 ms here). This was due to an evident bug in module M\_REC\_VFCC\_1D, subroutine BOUCLE RECONS GRADIENT VFCC 1D. The quantity NBRFACELE must be computed before calling CALL LIMIT EINT VFCC 1D, if the CENE option is active.

After correcting this bug, the simulation was re-run, but this time it stopped only slightly later, at  $t \approx 3.1$  ms, with a nonsense message (BAD LENGTH in M\_ALLOCATION). Inspection revealed that the maximum velocity passes from a physically plausible value to a huge value  $(10^{16})$  in just one step, which is probably the indirect cause of the mentioned message.

Therefore, it is suspected that the correction mentioned before is not the only one needed. The fact that the bug mentioned above was present seems to indicate that the CENE option, despite having apparently been programmed, had never been tested in a case containing 1D VFCC elements (while there are several non-regression tests using it with 3D VFCC elements). The advice and intervention of CEA, authors of the CENE option, will have to be requested.

# 3.14 Case D7710600mapi

This was a repetition of case D7710600mapi described in the previous Section, by returning to the original (stricter) stability step of the previous simulations, thus hoping to avoid the instability (sudden increase of the velocity) observed in the previous simulation. The modifications were:

- The CSTA 0.7 CSVF 0.471 is rolled back to CSTA 0.25.
- Consequently, the value of TFAI must be modified, because now the time increment used will be smaller. We set it to  $6.0 \times 10^{-7} \cdot (0.25/0.70)$ , i.e. TFAI 2.15E-7.

However, upon running we obtain the same error message, at the same time as in the previous simulation, and the huge velocity has the same value. This might indicate that the problem is not a numerical instability, but just (another) bug in the so-far untested CENE model when applied to a 1D VFCC mesh. However, this hypothesis will have to be checked.

#### <span id="page-51-2"></span>3.15 Checking CENE with a mixed 3D-1D CCFV mesh

In order to check whether the CENE option can be used in the presence of 1D CCFV elements (together with 3D CCFV elements) we conduct some simple tests. We revisit the test 1D3D14 from reference [\[5\]](#page-158-1). In this test, two 3D fluid domains are connected by a 1D part. The conditions are those typical of a shock tube test, so the numerical solutions can be compared against the analytical one.

The simulations performed are summarized in Table [8](#page-51-0) and are described in detail below.

| $\operatorname{Test}$ | Mesh                | Description         | $t_{fin}$ | <b>Steps</b> | <b>CPU</b> |
|-----------------------|---------------------|---------------------|-----------|--------------|------------|
|                       |                     |                     | [ms]      |              | s          |
| 1D3D14                | 2200 CUVF 1000 TUVF | Repeated from [5]   | 20.0      | 1896         | 12.8       |
| 1D3D24                | 2200 CUVF 1000 TUVF | Idem 14, add RECO 1 | 20.0      | 1897         | 18.6       |
| 1D3D34                | 2200 CUVF 1000 TUVF | Idem 24, add CENE   | 20.0      | 1899         | 19.5       |

<span id="page-51-0"></span>Table 8: Simulations to check the use of CENE with 1D CCFV.

#### 3.15.1 Case 1D3D14

This is simply a repetition of the test from [\[5\]](#page-158-1), to check that the input is still valid after a few years have passed. The OTPS option is modified into STPS to comply with the intervened syntax changes. The test uses ORDR 2 STPS 2 but the reconstruction RECO is not activated, since at the moment the test was constructed (2015) the 1D part of the model did not accept it. Therefore, the formulation was actually first order in space.

The test runs correctly, and some results are presented next. Figure [41](#page-51-1) compares the numerical solution (in black) against the analytical reference (in red), showing excellent agreement (for a firstorder model).

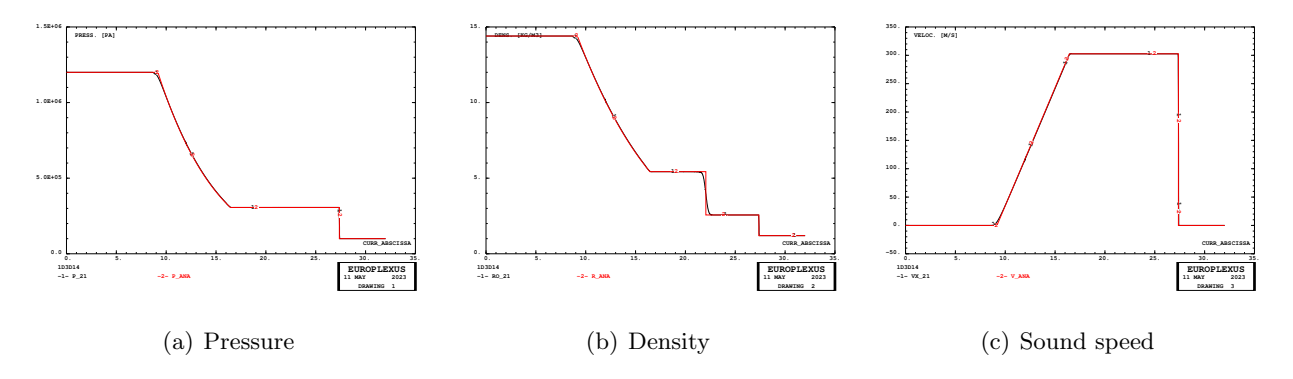

<span id="page-51-1"></span>Figure 41: Some results of test 1D3D14.

#### <span id="page-51-3"></span>3.15.2 Case 1D3D24

We repeat case 1D3D14 by activating the RECO 1 option, which is now available also for 1D volumes. The model becomes full second-order in space.

Figure [42](#page-52-0) compares the numerical solution (in black) against the analytical reference (in red), showing even better agreement than in the pevious case (thanks to the second-order in space formulation).

### 3.15.3 Case 1D3D34

Finally, we repeat case 1D3D24 (second order in space) by adding the CENE option.

The simulation runs smoothly and delivers the same result as case 1D3D24 (no difference on the .ps file), as shown in Figure [42.](#page-52-0)

The conclusion from these tests seems to be that in principle CENE can be used in second-order VFCC simulations containing a mix of 3D and 1D volumes (after the correction that was described in

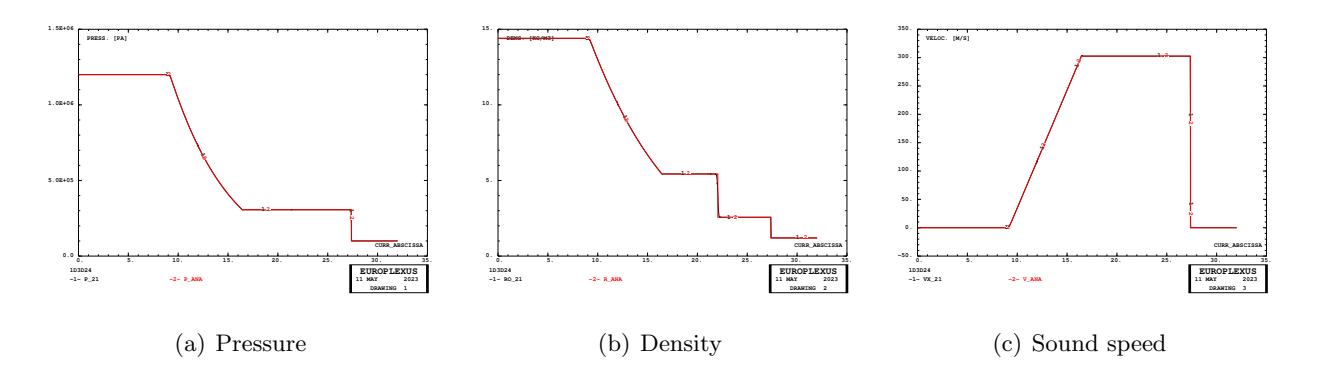

<span id="page-52-0"></span>Figure 42: Some results of test 1D3D24.

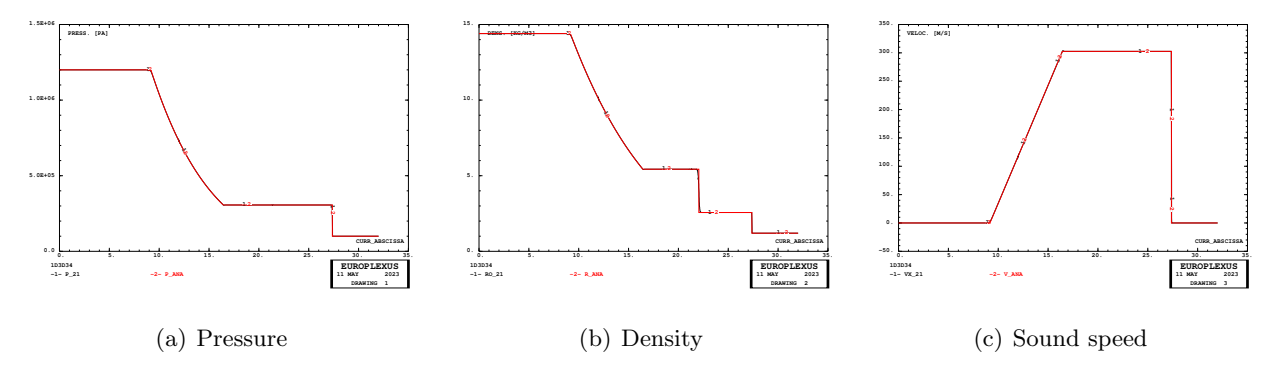

Figure 43: Some results of test 1D3D34.

one of the previous cases). Therefore, the difficulties observed in the previous shock tube simulations must have a different origin.

## 3.16 Case D7710600mapj

This was a repetition of case D7710600mapf described in Section [3.12](#page-44-1) with the following modifications: • The CENE option for the VFCC is used in place of NFAI, like in cases 10h and 10i.

- The Dubois parameters for mass, momentum and energy KMAS, KQDM and KENE are set to 0.75 instead of the default value 0.5. In addition, the Dubois limiters are explicitly chosen by setting LMAS, LQDM and LENE to 3, but this is the default and so they had been already used in the previous simulations.
- The stability coefficient is left to the setting used in case 10f (CSTA  $0.25$ ), unlike in case 10h.

Note that the chosen values (0.75) of the Dubois limiter parameters are those used in the recent very successful simulations of explosions (confined detonation of solid charges in air) inside pipes performed at NTNU, see [\[17,](#page-159-0) [18\]](#page-159-1). However, in that case the pressures and pressure gradients were probably higher than in the present shock tube tests. The default values (0.50) of the Dubois limiter parameters had been used in all simulations of the shock tube so far, see e.g. [\[10,](#page-158-2) [15\]](#page-159-2).

Upon first running, the simulation stopped due to TILT at step 11384,  $t = 3.69711$  ms, having used 16 543 s of CPU and after the erosion of 224 elements (half of which due to material failure and the rest due to neighbor failure). The reason for the stop was negative internal energy across VFCC interface 832 913, right element 283 223, a CUVF element whose base element is 21 451. The last printed  $v_{\text{max}}$  on the log file was still physical (703 m/s).

We attempt to re-run the same identical simulation by adding the NTIL option (although this should in theory be redundant, since the CENE option is also active). This time the simulation successfully reaches the map trigger time, which happens to be at  $t_{\text{map}} = 32.157 \text{ ms}$ , although using an even larger amount of CPU time (11.6 days) than in case D7710600mape.

During the entire simulation, 291 elements are eroded due to material failure and 36 due to the DERO mechanims.

Figure [44](#page-54-0) shows the inflation and progressive failure of the firing membranes. The pressurization phase ends at 3 ms. At 4 ms both membranes are already largely damaged. At 8 ms the failure process has substantially terminated (so that the membranes could probably be removed). Very little occurs in the membranes configuration beyond 8 ms, except near the very end of the simulation ( $t > 27$ ) ms) when the membranes bounce slightly back, possibly due to a re-pressurization wave which brings some gas from the driven section back into the driver.

Figure [45](#page-54-1) shows the fluid mesh FSI-driven refinement and the fluid pressure. From the fluid pressure maps it can be seen that the tendency for some high pressure to remain "trapped" near the partially failed membranes is somewhat higher than in the previous simulations, cfr. case D7710600mape, Figure [30.](#page-38-0)

Figure [46](#page-55-0) shows the failure patterns of the firing membranes at various times. As it can be seen, at 8 ms both membranes are already completely failed. Very few additional erosions take place between 8 and 32.2 ms.

Figure [47](#page-56-0) shows the map file (space) curves at the trigger time (in green) compared with the same curves for case D7710600mapd (in red) and with those for case D7710600mape (in black). The colors chosen are the same as in Figure [32,](#page-39-0) to allow direct comparison. The difference between the three cases is that in D7710600mapd the membranes were removed at  $t = 8$  ms, while in the other two cases they are kept until the final (map trigger) time. The difference between D7710600mape and D7710600mapj is that the latter uses more aggressive values of the Dubois parameters, the CENE option in place of NFAI and the DERO erosion mechanism.

As it can be seen, the black (case e) and green (present case j) map curves are almost identical in the significant part of the tube, say for  $x > 7$  m.

Figure [48](#page-57-0) shows the CPU time, the stability step and the (norm of) the maximum velocity during the simulation.

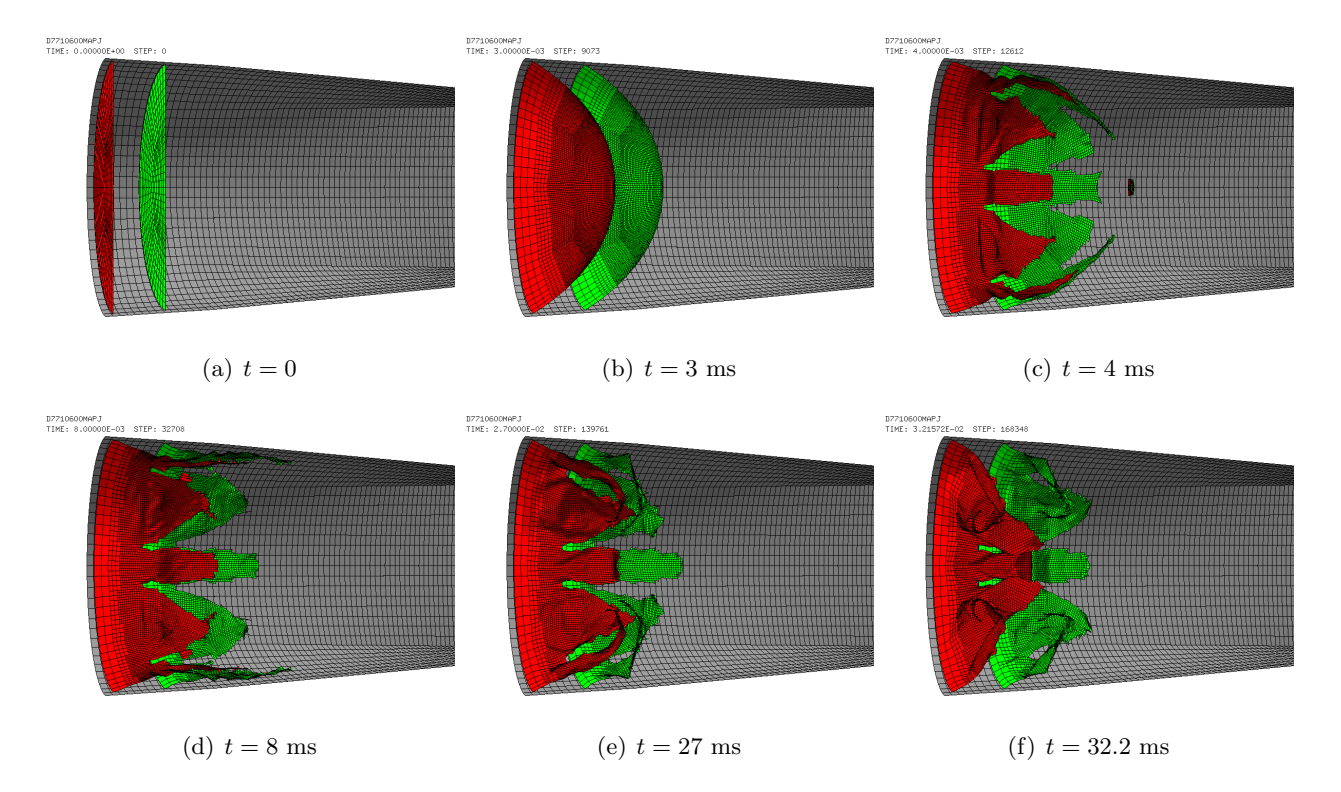

<span id="page-54-0"></span>Figure 44: Inflation and progressive failure of the firing membranes in test D7710600mapj.

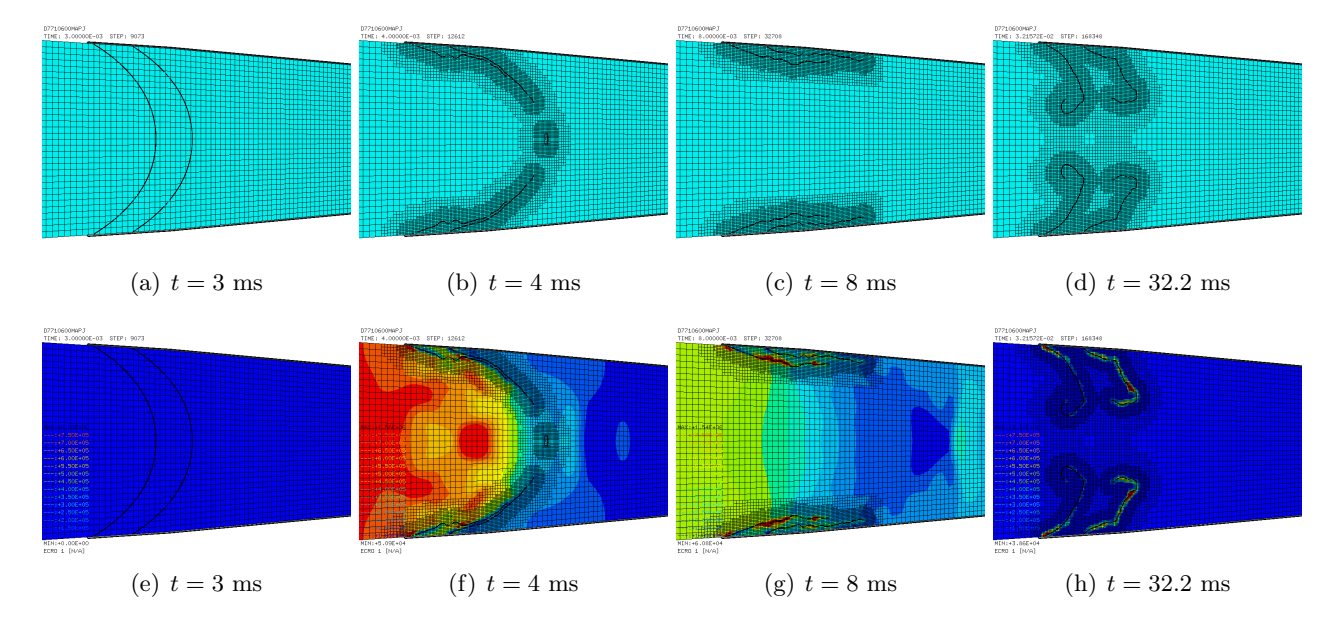

<span id="page-54-1"></span>Figure 45: Fluid mesh FSI-driven refinement and the fluid pressure in test D7710600mapj.

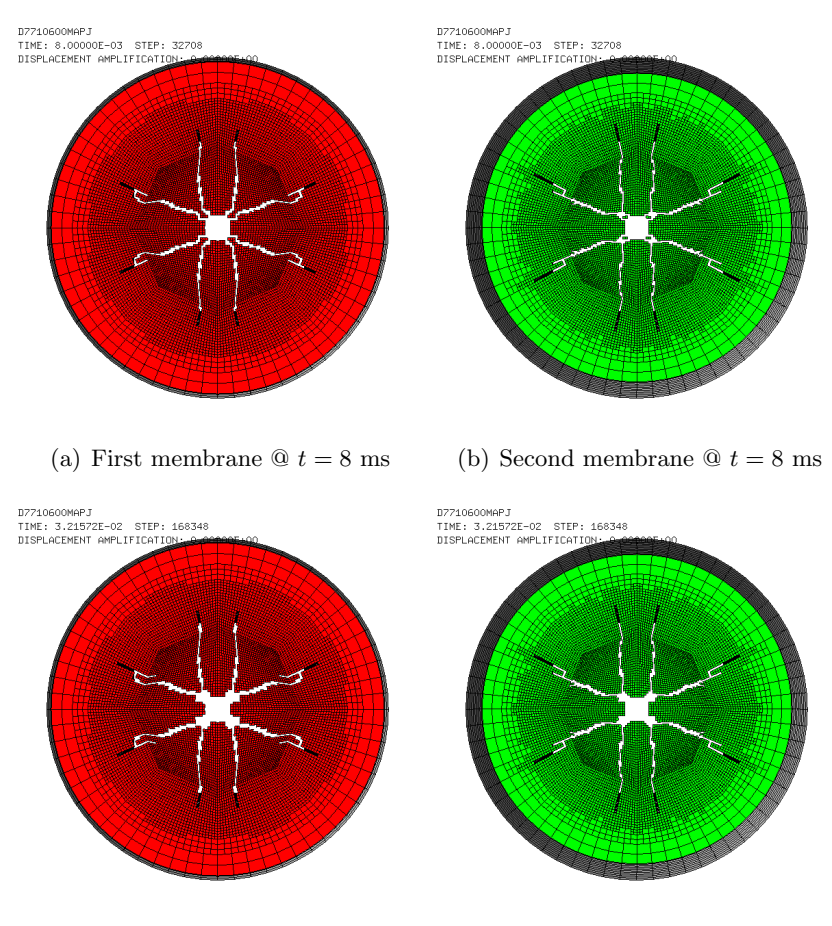

<span id="page-55-0"></span>(c) First membrane  $\mathcal{Q} t = 32.2$  ms (d) Second membrane  $\mathcal{Q} t = 32.2$  ms

Figure 46: Failure patterns of the firing membranes in test D7710600mapj.

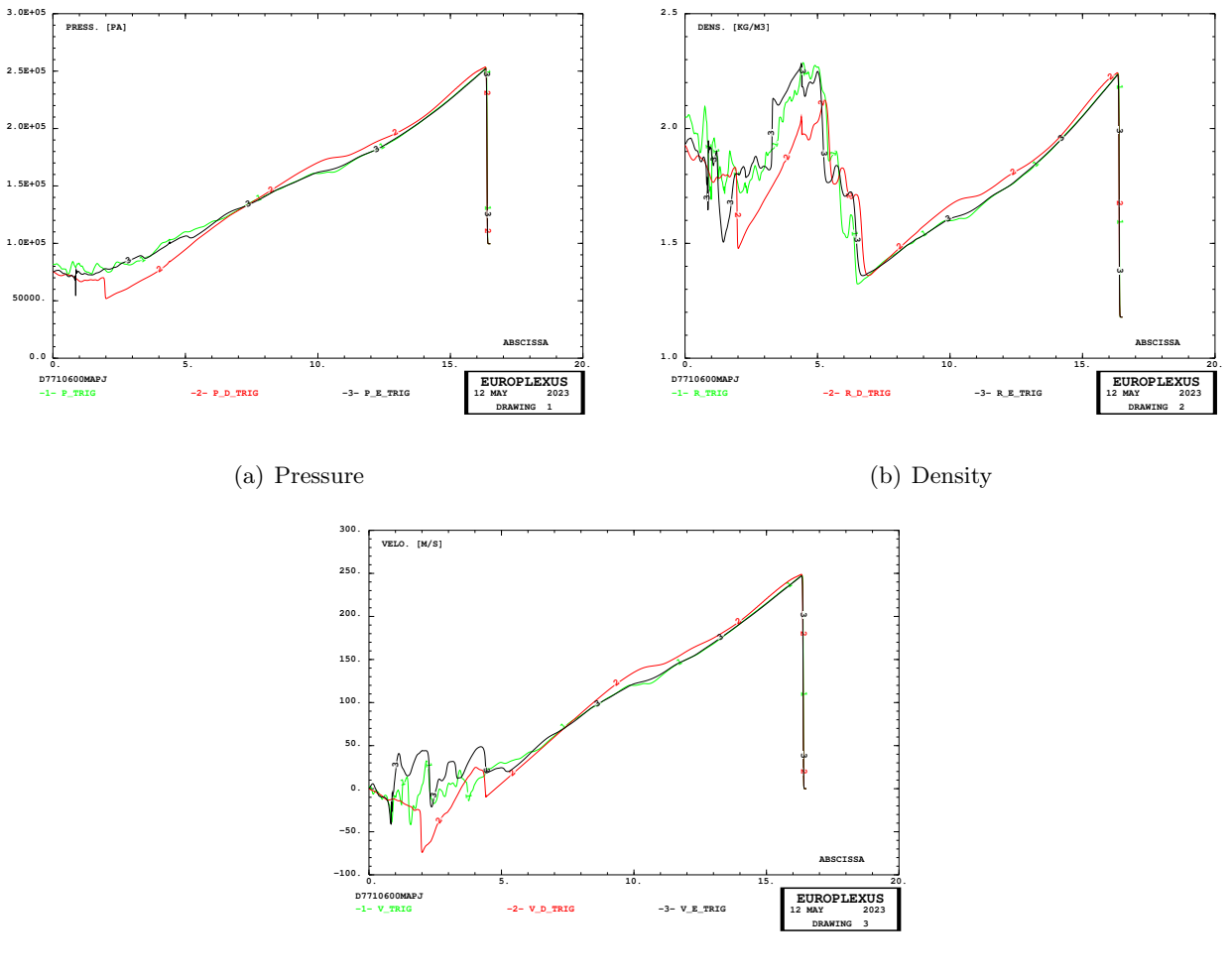

(c) Velocity

<span id="page-56-0"></span>Figure 47: Comparison of map file curves in tests D7710600mapd, D7710600mape and D7710600mapj.

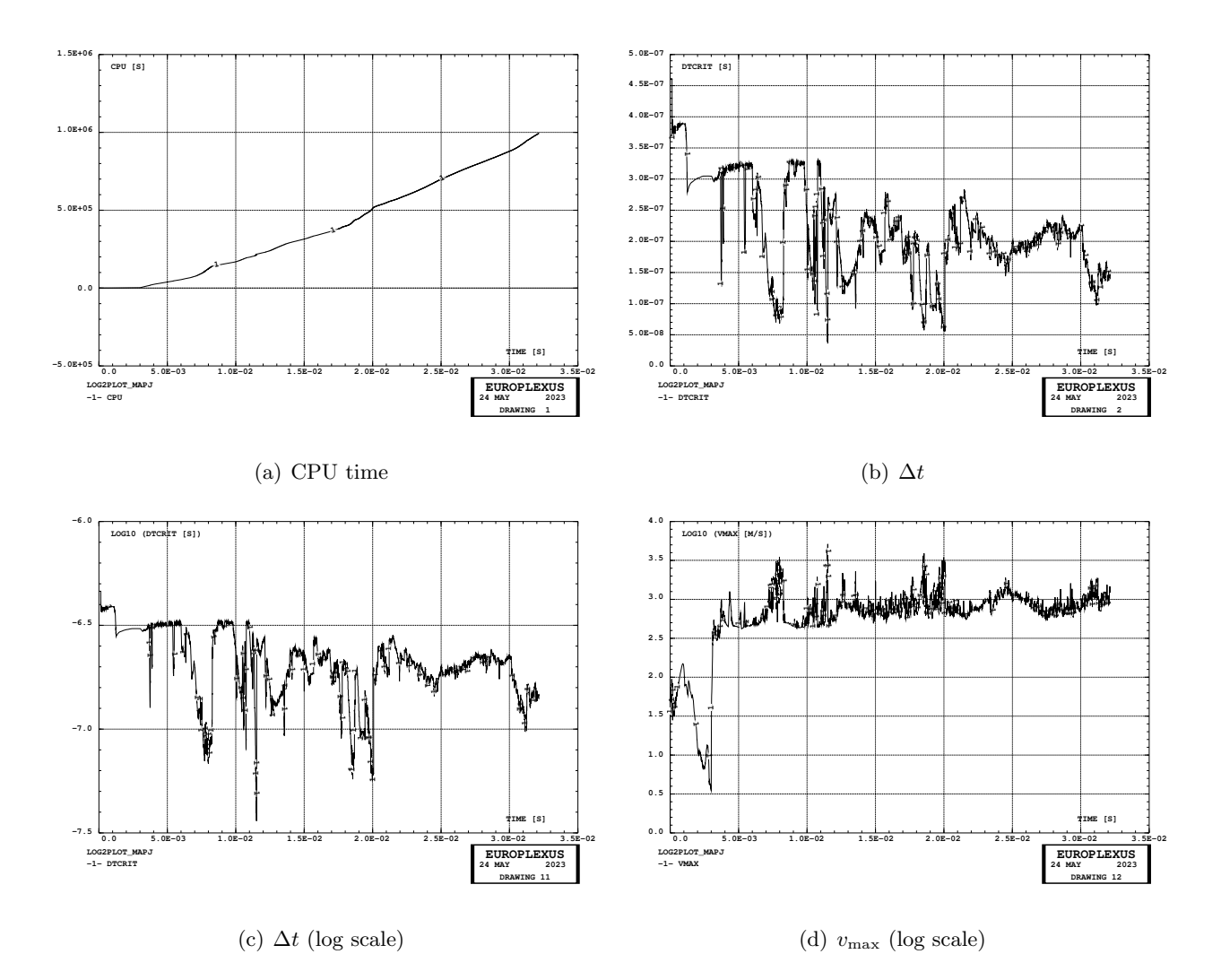

<span id="page-57-0"></span>Figure 48: CPU time, stability time step and maximum velocity in test D7710600mapj.

## 3.17 Checking alternative reconstruction/limiter on a mixed 3D-1D CCFV mesh

After being informed of the numerical difficulties encountered in the simulations, CEA's experts (P. Galon, A. Beccantini) have suggested trying alternative settings of the CCFV parameters:

- Try first order in space. Unfortunately, this is considered unsuitable for the present application because we need a high-accuracy solution due to the length of the shock tube. Nevertheless, a first-order test will be conducted to find out whether all the instabilities come from the secondorder formulation.
- Try out RECO 2 instead of RECO 1. In this way, the reconstruction is based on the internal specific energy rather than on the conservative variables. The internal energy should therefore remain strictly positive by construction and there should be no need to use the CENE option. A doubt is raised that RECO 2 is available also in the 1D case. The existence of some benchmarks using it (e.g. BM VFCC 1D TCHOC OE2OT2 PRIM) seems to indicate that this is the case, but a test will be carried out to verify this (see below).
- Use the Barth-Jespersen (B-J) limiter, which is more diffusive but also more robust than the Dubois limiter. To this end it is suggested to set: LMAS 2 LQDM 2 LENE 2 but also LVEL 2 and LPRE 2. It is not clear, and will have to be ascertained, whether LVEL and LPRE are used only for the CDEM material (as written in the listing), or also in the present case of GAZP material (as written in the Users' manual [\[1\]](#page-158-0)). The B-J limiter uses an additional parameter (actually, a switch)  $K_{\text{Bar}}$ . By default it is  $K_{\text{Bar}} = 0$  which activates the standard version of the limiter. Setting  $K_{\text{Bar}} = 1$  (KBAR 1) activates a modified version of the limiter which is more robust for the calculation of shock waves. So in the present case it is advised to use KBAR 1.

To check the above mentioned settings, we first perform some quick tests by using the 1D-3D shock tube model of Section [3.15.](#page-51-2) This model is probably too simple and does not present real 3D phenomena unlike in the shock tube application near the membranes. However, the scope here is mainly to see whether the code accepts the new proposed setting of the parameters in a case involving a mixed 1D-3D CCFV mesh. The simulations performed are summarized in Table [9](#page-58-0) and are described in detail below.

| Test   |                     | Mesh Description     | $t_{\rm fin}$ | <b>Steps</b> | <b>CPU</b> |
|--------|---------------------|----------------------|---------------|--------------|------------|
|        |                     |                      | [ms]          |              | [s]        |
| 1D3D44 | 2200 CUVF 1000 TUVF | Idem $24$ , RECO 2   | 20.0          | 1897         | 19.1       |
| 1D3D54 | 2200 CUVF 1000 TUVF | Idem 24, B-J limiter | 20.0          | 1.900        | 19.1       |
| 1D3D64 | 2200 CUVF 1000 TUVF | RECO 2, B-J limiter  | 20.0          | 1.900        | 19.1       |

<span id="page-58-0"></span>Table 9: Simulations to check the use of alternative reconstruction and limiter.

#### 3.17.1 Case 1D3D44

This case is similar to test 1D3D24 of Section [3.15.2](#page-51-3) but we use RECO 2 (specific internal energy) instead of RECO 1 (conservative variables) for the reconstruction.

The calculation succeeded. Results are visually very similar (although not identical, according to diff on the .PS curves) to those of case 1D3D24. They are shown in Figure [49.](#page-59-0) These results confirm that RECO 2 can indeed be used in 1D VFCC models.

#### 3.17.2 Case 1D3D54

This case is similar to test 1D3D24 of Section [3.15.2](#page-51-3) (RECO 1) but we use the B-J limiter: LMAS 2, LQDM 2, LENE 2, but also LVEL 2 and LPRE 2, plus KBAR 1.

The calculation succeeded. Results are visually very similar (although not identical, according to diff on the .PS curves) to those of case 1D3D24. They are shown in Figure [50.](#page-59-1) These results confirm that the B-J limiter can indeed be used in 1D VFCC models.

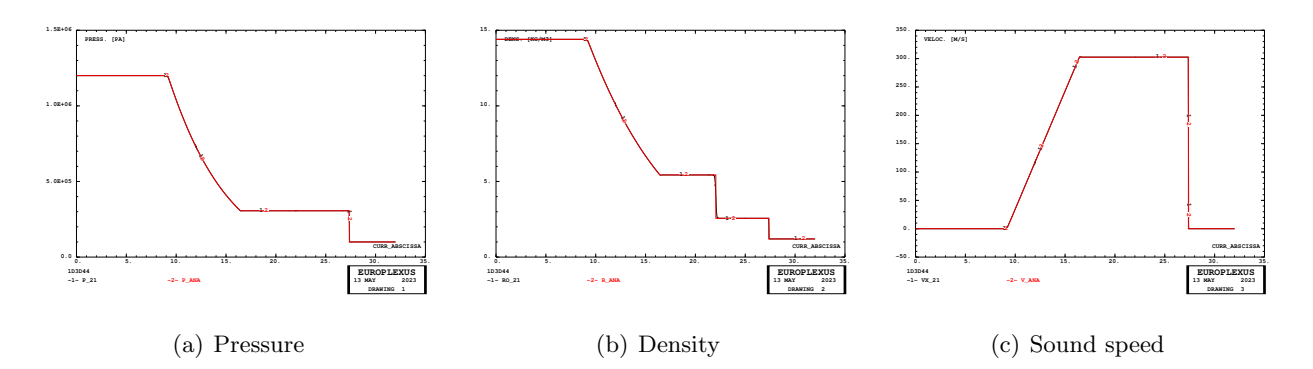

<span id="page-59-0"></span>Figure 49: Some results of test 1D3D44.

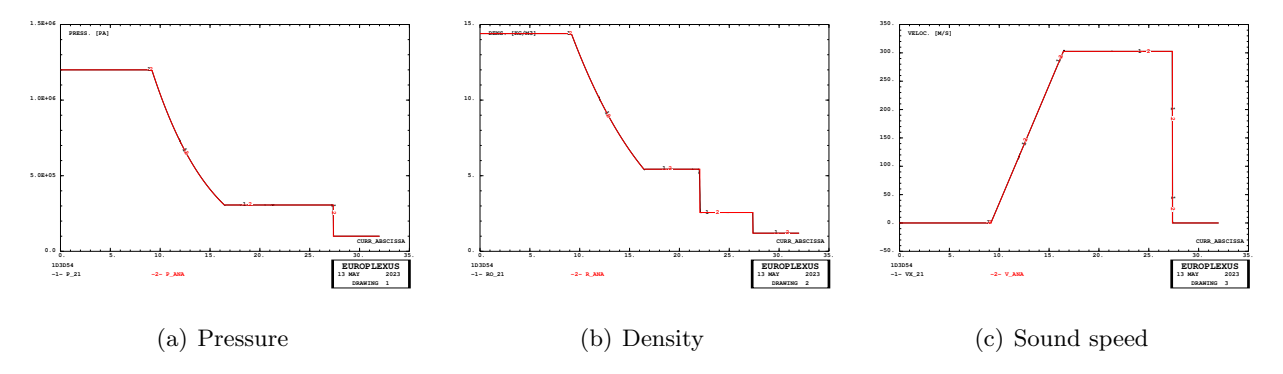

<span id="page-59-1"></span>Figure 50: Some results of test 1D3D54.

## 3.17.3 Case 1D3D64

This case is similar to test 1D3D44 (RECO 2) but we use the B-J limiter like in case 1D3D54, thus combining all suggested parameter modifications.

The calculation succeeded. Results are visually very similar (although not identical, according to diff on the .PS curves) to those of case 1D3D24. They are shown in Figure [51.](#page-59-2) These results confirm that the RECO 2 combined with the B-J limiter can indeed be used in 1D VFCC models.

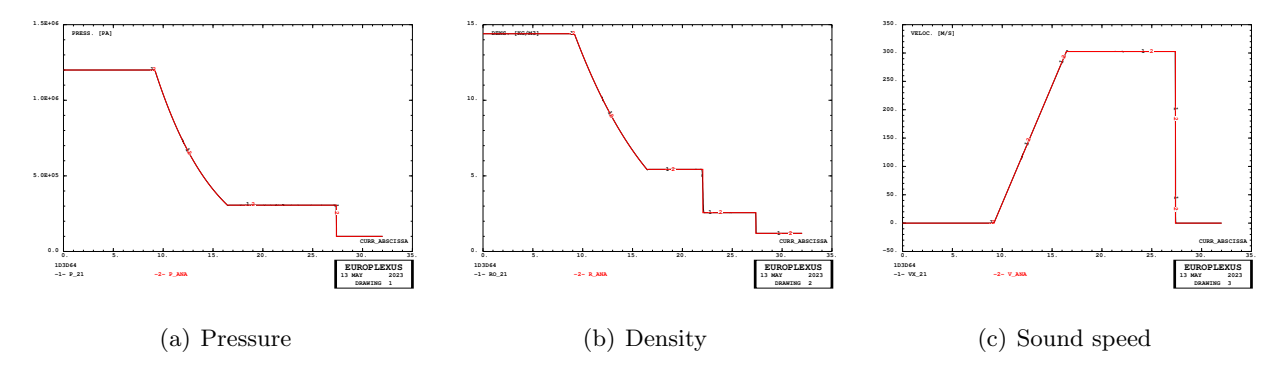

<span id="page-59-2"></span>Figure 51: Some results of test 1D3D64.

## 3.18 Case D7710600mapk

This is a repetition of case D7710600mape described in Section [3.9](#page-37-1) by using FSCP 0 instead of FSCP 1 in the FLSW model of FSI. This means that CCFV numerical fluxes will be blocked only along the direction normal to the structure, rather than along all spatial directions. Consequently, the fluid will be free to slide along the membranes, thus hopefully reducing the probability for high-pressure pockets to be trapped in the vicinity of the membranes.

Unfortunately, the simulation stopped at  $t = 5.73$  ms due to the onset of an enormous velocity  $(10^{32})$  occurring in just one step on a shell node (101135). At the immediately previous steps the maximum velocity was about 9000 m/s in some fluid volumes. The last storage station in the ALIC file was at 5.0 ms.

Figure [52](#page-60-0) compares the fluid pressures near the partially failed membranes at  $t = 5.0$  ms between cases D7710600mape (FSCP 1) and D7710600mapk (FSCP 0). It can be seen that even larger highpressure pockets are formed than in the reference case. Therefore, setting FSCP to 0 does not solve the problem.

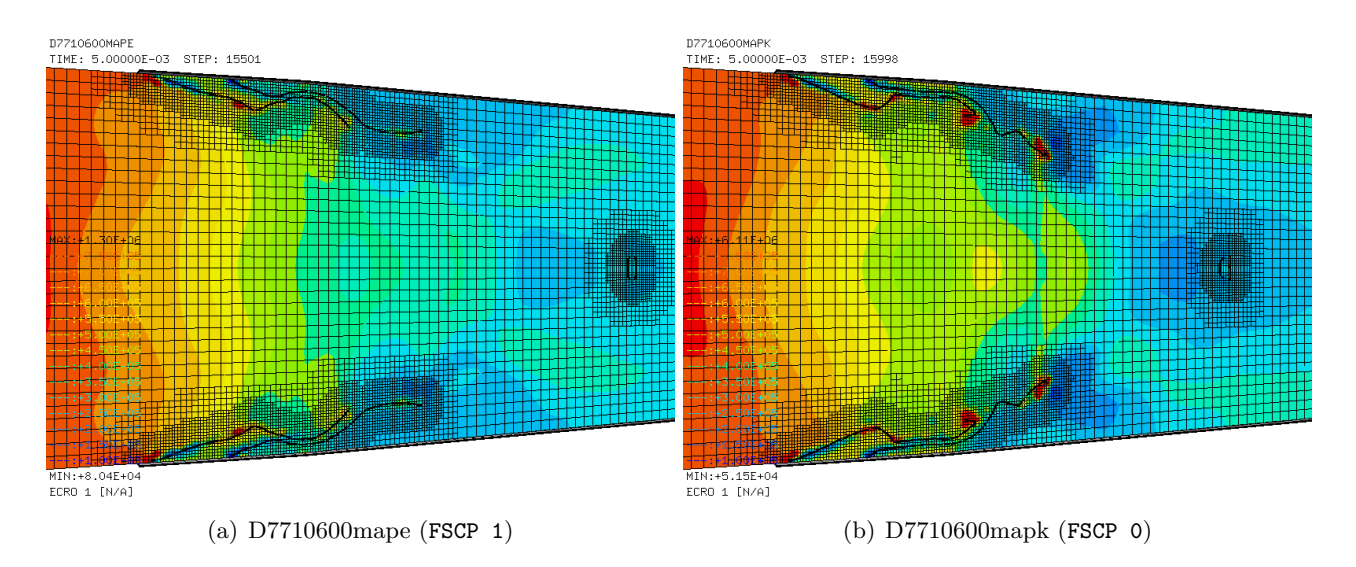

<span id="page-60-0"></span>Figure 52: Comparison of fluid pressures at 5 ms in tests D7710600mape and D7710600mapk.

Figure [53](#page-60-1) shows the coupled fluid and the structural influence domain of the partially failed membranes at  $t = 5.0$  ms.

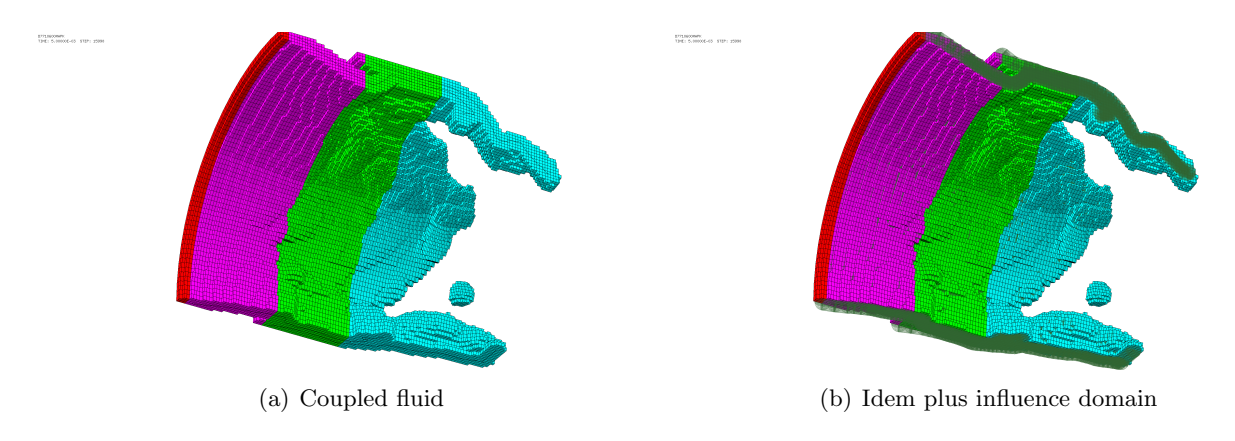

<span id="page-60-1"></span>Figure 53: Coupled fluid and structural influence domain at 5 ms in test D7710600mapk.

By inspection, it appears evident that the thickness of the coupled fluid layer is excessive. This may perhaps contribute to the formation of the observed high-pressure pockets, since fluid fluxes are blocked (either directionally or completely) within the coupled fluid layer (structural influence domain).

### 3.19 Case D7710600mapl

Following the disappointing results of test D7710600mapk, it is decided to revise the FSI coupling parameters, as well as the related AMR settings, used in the simulations so far. As already observed in the previous test case, the thickness of the coupled fluid layer (i.e. the thickness of the membranes influence domain) appears excessive. Besides possibly contributing to the persistence of high-pressure pockets, this penalizes the CPU time of the solution due to an excessive number of small fluid elements generated (also due to the scaling factor SCAL 2 used in the FLSW ADAP command).

Furthermore, the size of the (fully refined) fluid mesh seems inappropriate, namely too large, with respect to the (fully refined) structural mesh in the central part of the membranes. Recall in fact that, in theory, a (much) finer fluid mesh than the structural mesh is required for an embedded-type FSI algorithm such as FLSW to work properly. This said, in several applications excessively large fluid meshes were used in the past, in order to reduce the cost of the simulation which is dominated by the number of fluid volumes, with acceptable results. But this might not be true in the present application.

Closer inspection of the present case shows that this (i.e. the simulation of the membranes) is a particularly tough situation. Already the base structural mesh is very non-uniform, namely finer near the center of the membranes (from where cracks are expected to start) and coarser near the outer perimeter. And the (base) fluid mesh is also correspondingly uneven, since it is build by following the same logic.

Therefore, using a constant thickness of the influence domain (i.e. a constant influence radius R 0.025 in the FLSW directive) might be inappropriate here. It might be better to prescribe a variable radius, by using the GAMM keyword instead of R, see [\[1\]](#page-158-0). In this way, the local radius is computed based on the size of the local fluid mesh. This requires an extra search over the fluid elements, and therefore the computational cost is increased with respect to the case of constant R, but one might perhaps save something in the total number of refined fluid elements.

In order to check out this setting relatively rapidly, this test provisionally uses low-resolution FSI. That is, the maximum refinement level of the membranes is reduced from 3 to 2 (ADAP THRS MAXL 2). This is inappropriate for a precise detection of the membrane cracks, but will give at least an approximate solution.

The changes in the present case with respect to case D7710600mape can be summarized as follows:

- Reduce the structural refinement (MAXL) from level 3 to level 2.
- Use a variable radius of the structural influence domain by setting GAMM 1.1 instead of R 0.025 in the FLSW ADAP directive.
- Use an automatically computed grid size instead of a user-specified grid size for the main fast search grid, namely DELE 1.1 instead of HGRI 0.016. In this way, the grid size is computed by EPX based on the size of the largest coupled structural element.
- Use a lower scaling factor for the determination of fluid elements to be refined, SCAL 1.5 instead of 2.0.

The simulation stopped at  $t = 8.27$  ms with an error message in BUILD FELCSN W saying that "there are FLSW nodes outside the fast search grid". This problem will have to be investigated.

Figure [54](#page-62-0) compares the fluid pressures near the partially failed membranes at  $t = 8.0$  ms between cases D7710600mape (R 0.025) and D7710600mapl (GAMM 1.1). The thickness of the coupled fluid layer is much smaller and the high-pressure pockets seem reduced with respect to the reference.

The differences in the overall solutions (pressure levels, position of the membranes) are attributed to the fact that this is a low-resolution FSI solution. See e.g. the failure patterns of the membranes at 8.0 ms, which are compared against the reference in Figure [55.](#page-62-1) A full-resolution test will have to be conducted next.

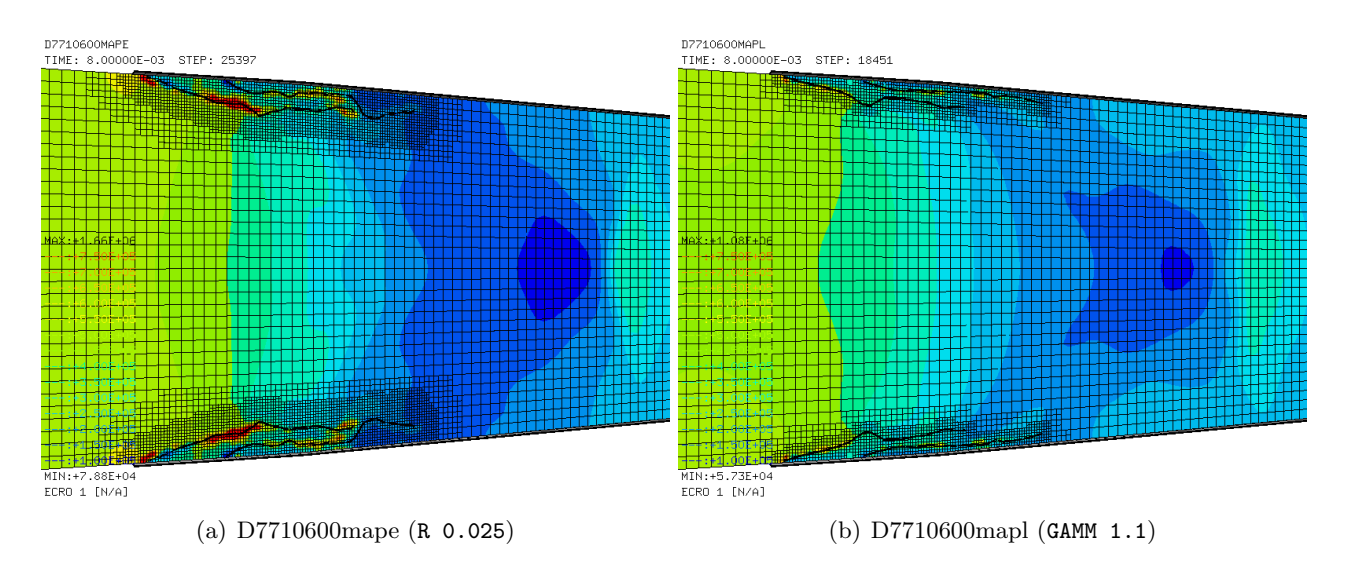

<span id="page-62-0"></span>Figure 54: Comparison of fluid pressures at 8 ms in tests D7710600mape and D7710600mapl.

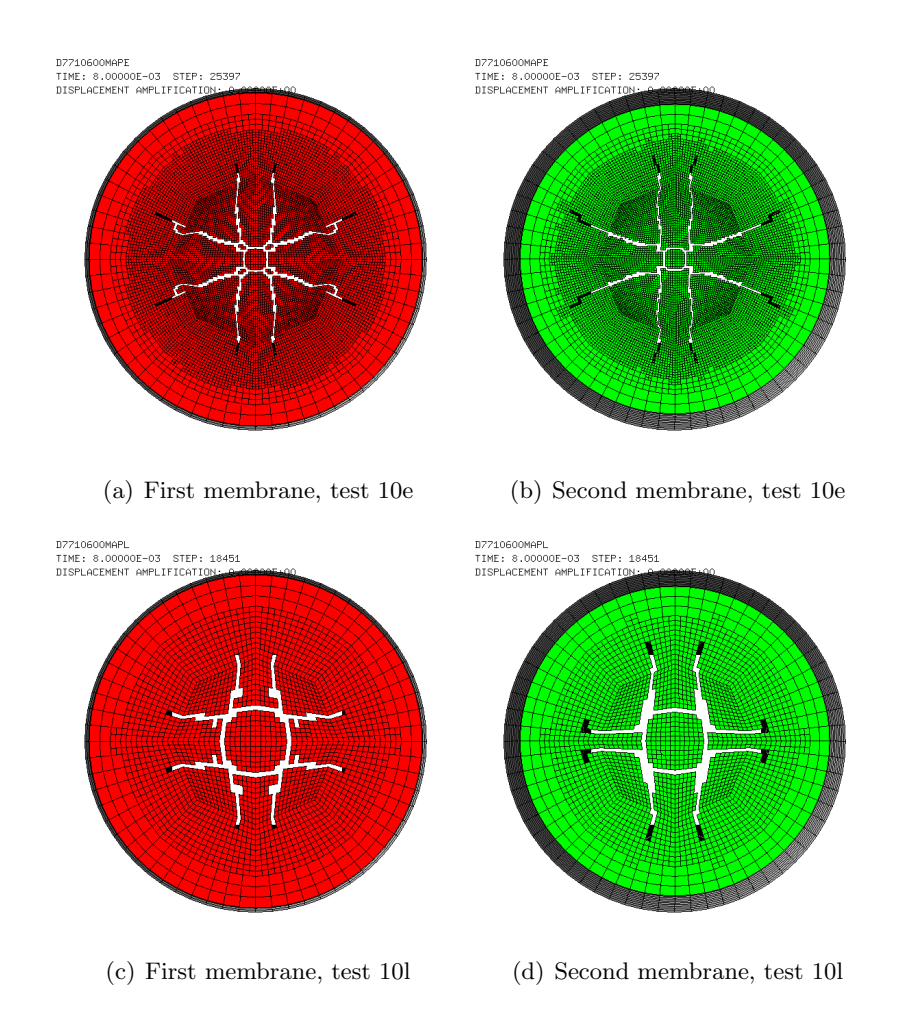

<span id="page-62-1"></span>Figure 55: Comparison of membranes erosion at 8 ms in tests D7710600mape and D7710600mapl.

## 3.20 Case D7710600mapm

After inspection of BUILD FELCSN W, it was decided to simply transform the error message into an attention message (with a limit of 10 messages) and let the calculation go on. In fact, it may happen that some structure nodes initially lie outside of the coupled fluid domain, or (like in this case) move outside that domain during the simulation. Therefore, some structure node might end up finding itself outside the fast search grid. In that case, we tentatively assume that simply no FSI coupling should occur on those nodes.

This test is a repetition of case D7710600mapl with the corrected executable. Unfortunately, the simulation stopped at about  $t = 14.0$  ms with an error message saying:

#### ERROR 1 \*\*\* ADAPT\_FLSW \*\*\* PING-PONG DUE TO RCON

Figure [56](#page-63-0) compares the fluid pressures near the partially failed membranes at  $t = 14.0$  ms between cases D7710600mape (R 0.025) and D7710600mapm (GAMM 1.1). The thickness of the coupled fluid layer is much smaller and the high-pressure pockets seem reduced with respect to the reference.

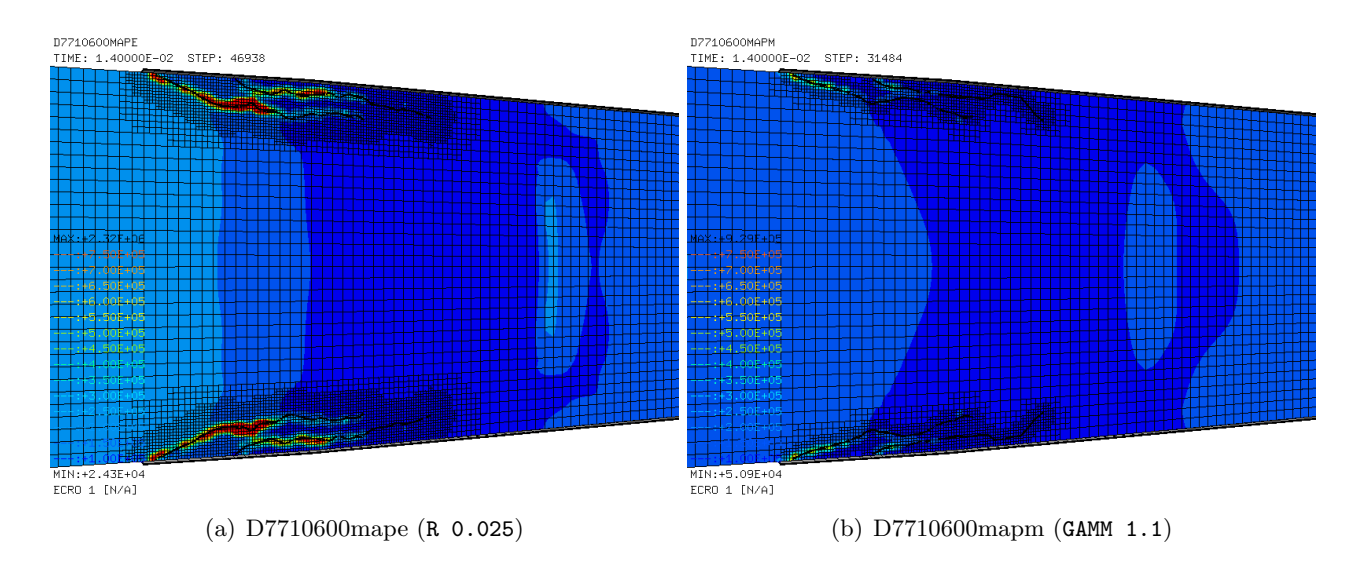

<span id="page-63-0"></span>Figure 56: Comparison of fluid pressures at 14 ms in tests D7710600mape and D7710600mapm.

The differences in the overall solutions (pressure levels, position of the membranes) are attributed to the fact that this is a low-resolution FSI solution. See e.g. the failure patterns of the membranes at 8.0 ms, which are compared against the reference in Figure [57.](#page-64-0) A full-resolution test will have to be conducted next.

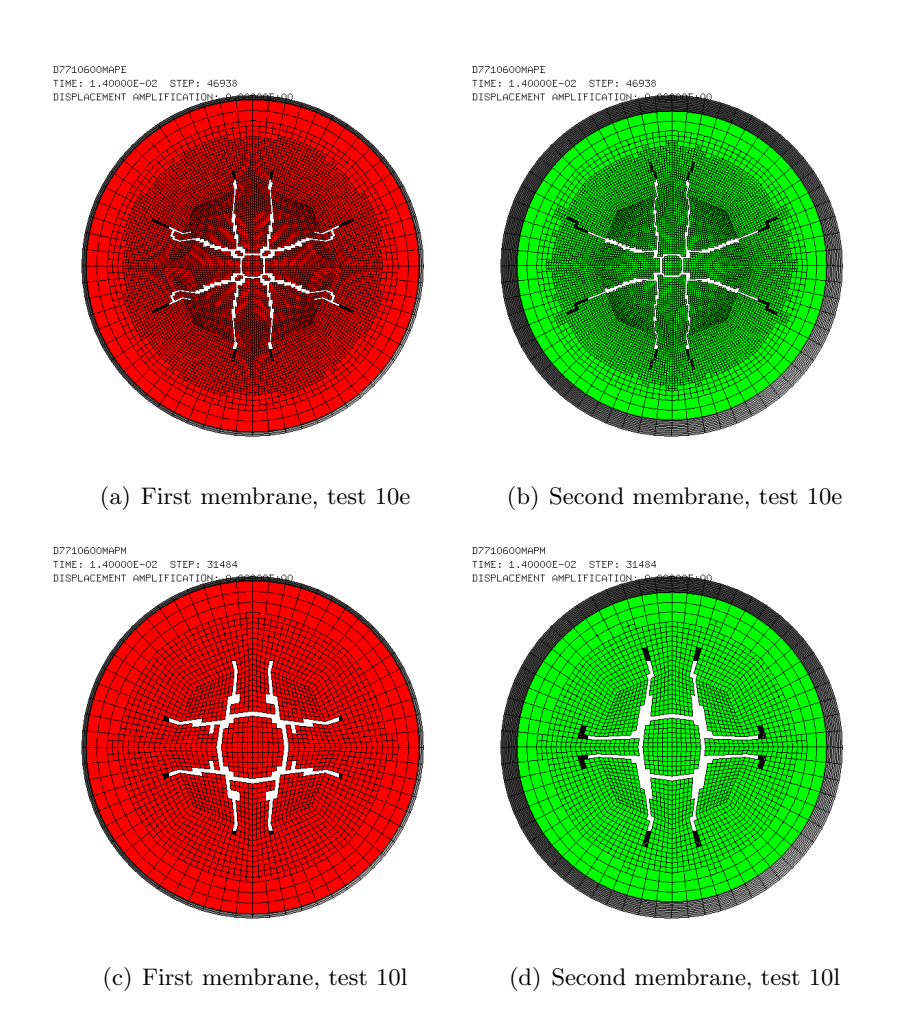

<span id="page-64-0"></span>Figure 57: Comparison of membranes erosion at 14 ms in tests D7710600mape and D7710600mapm.

## 3.21 Case D7710600mapn

After inspection of subroutine ADAPT FLSW from module M LINK FLSW, it was decided to simply transform the error message into an attention message (with a limit of 10 messages) and let the calculation go on. The same is done also in subroutine ADAPT FLSR from module M LINK FLSR, for uniformity. Note that the same correction (concerning PING-PONG due to RCON) had been done some time ago also in subroutine ADAPT PINB from module M PINS ADAP.

This test is a repetition of case D7710600mapm with the corrected executable. The map file production trigger is activated, and the simulation is automatically stopped, at  $t_{\text{map}} = 32.129$  ms, after about 6.3 days of CPU time.

Figure [58](#page-65-0) shows the inflation and progressive failure of the firing membranes. The pressurization phase ends at 3 ms. At 4 ms both membranes are already largely damaged. At 8 ms the failure process has substantially terminated (so that the membranes could probably be removed). Very little occurs in the membranes configuration beyond 8 ms, except near the very end of the simulation ( $t > 27$ ) ms) when the membranes bounce slightly back, possibly due to a re-pressurization wave which brings some gas from the driven section back into the driver.

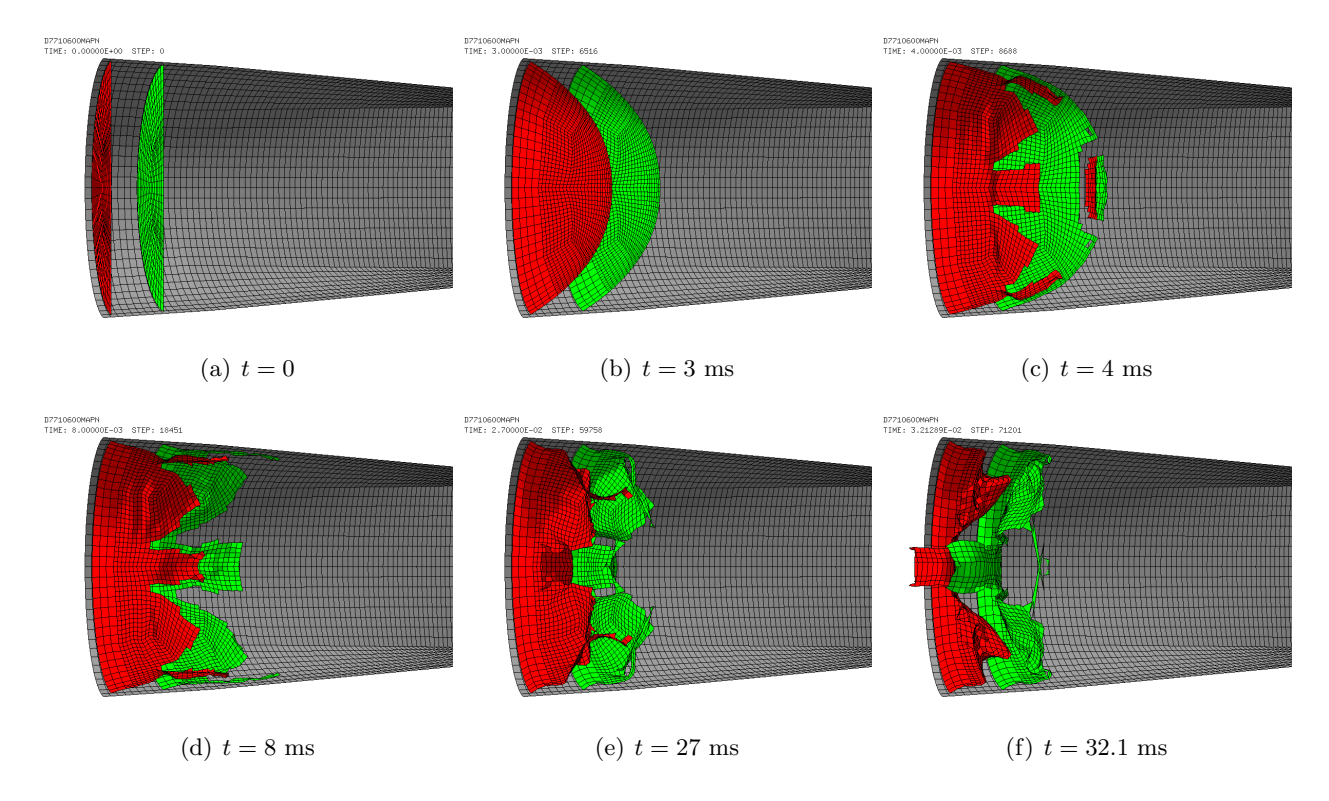

<span id="page-65-0"></span>Figure 58: Inflation and progressive failure of the firing membranes in test D7710600mapn.

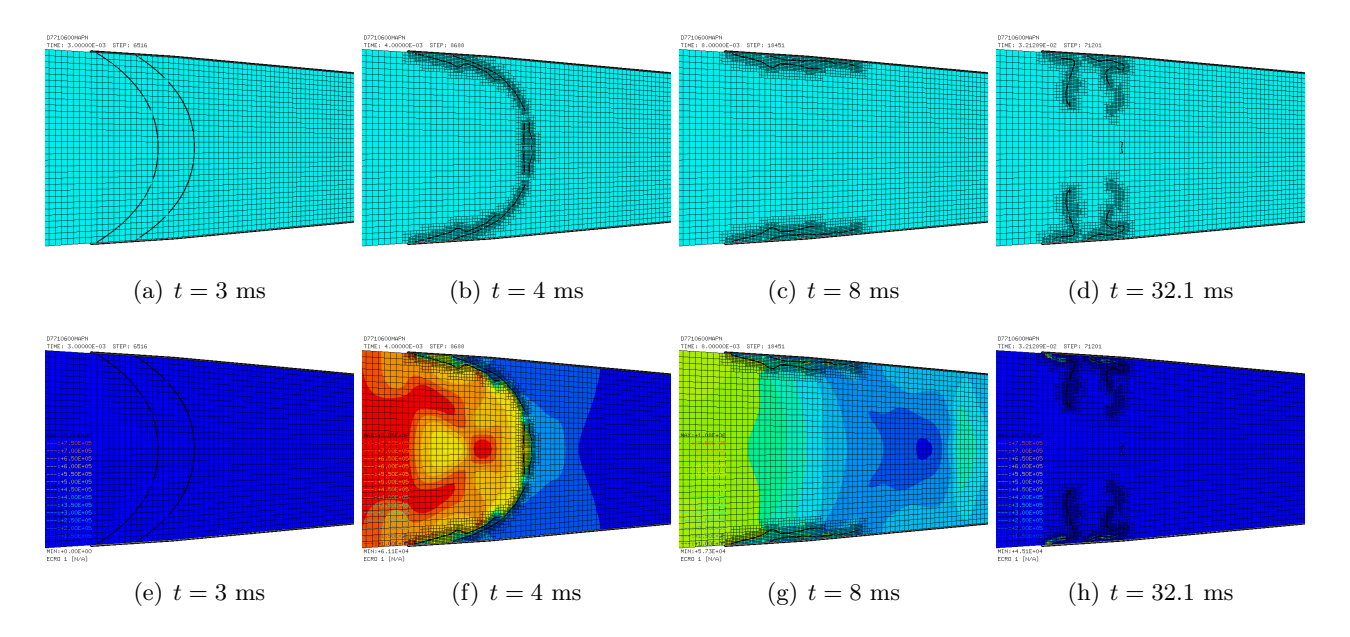

Figure [59](#page-66-0) shows the fluid mesh FSI-driven refinement and the fluid pressure.

<span id="page-66-0"></span>Figure 59: Fluid mesh FSI-driven refinement and the fluid pressure in test D7710600mapn.

Figure [60](#page-66-1) shows the failure patterns of the firing membranes at various times. As it can be seen, at 8 ms both membranes are already completely failed. Very few additional erosions take place between 8 and 32.2 ms.

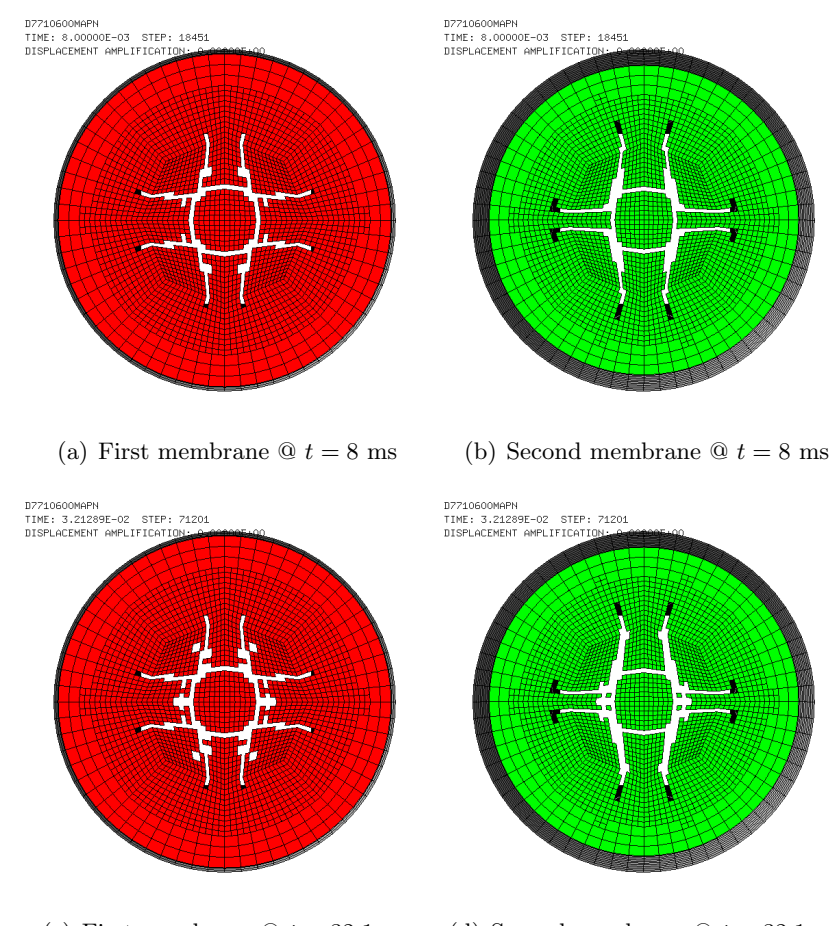

<span id="page-66-1"></span>(c) First membrane  $\mathcal{Q} t = 32.1$  ms (d) Second membrane  $\mathcal{Q} t = 32.1$  ms

Figure 60: Failure patterns of the firing membranes in test D7710600mapn.

Figure [61](#page-67-0) shows the map file (space) curves at the trigger time (in cyan), compared with the same curves for case D7710600mapd (in red), with those for case D7710600mape (in black) and those for case D7710600mapj (in green). The colors chosen are the same as in Figure [47,](#page-56-0) to allow direct comparison. The difference between the four cases is that in D7710600mapd the membranes were removed at  $t = 8$  ms, while in the other three cases they are kept until the final (map trigger) time. The difference between D7710600mape and D7710600mapj is that the latter uses more aggressive values of the Dubois parameters, the CENE option in place of NFAI and the DERO erosion mechanism.

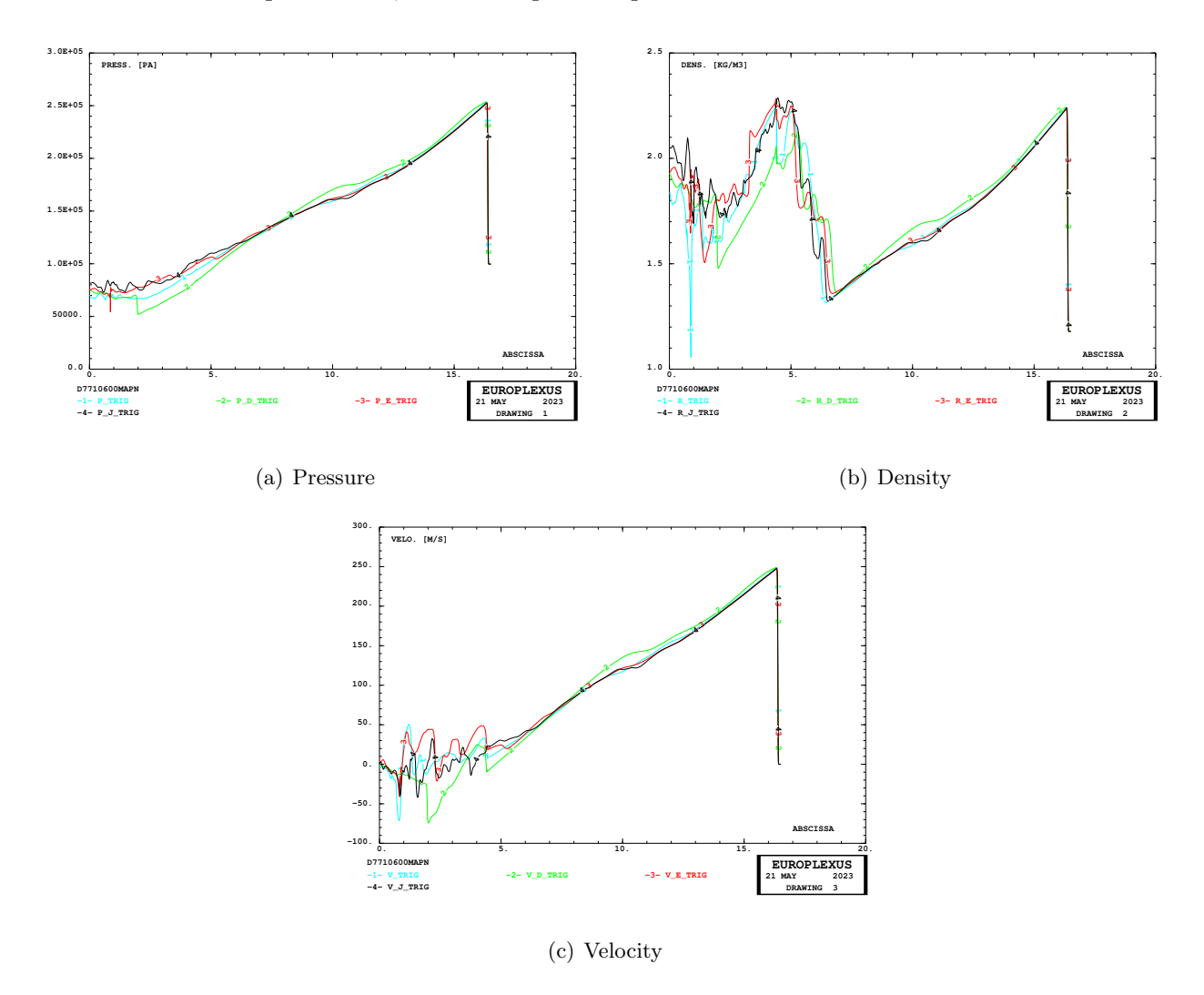

<span id="page-67-0"></span>Figure 61: Comparison of map file curves in tests D7710600mapd, mape, mapj and mapn.

As it can be seen, the black (case e), green (case j) and cyan (present case n) map curves are almost identical in the significant part of the tube, say for  $x > 7$  m.

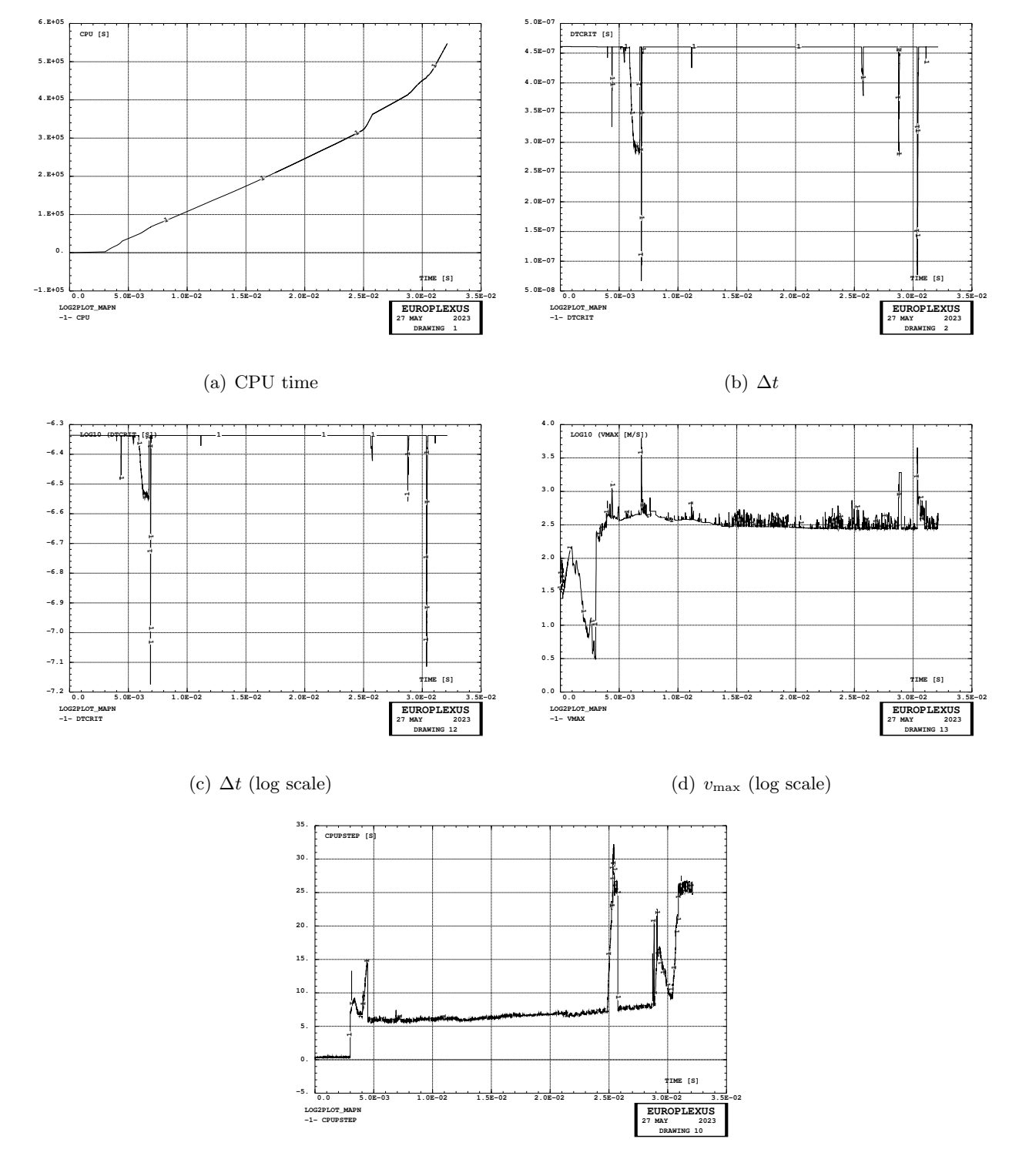

Figure [62](#page-68-0) shows the CPU time, the stability step, the (norm of) the maximum velocity and the CPU time per step during the simulation.

<span id="page-68-1"></span>(e) CPU time per step

<span id="page-68-0"></span>Figure 62: CPU time, stability time step and maximum velocity in test D7710600mapn.

From Figure [62\(e\)](#page-68-1) it can be observed that the CPU cost per step of the simulation has some unexpected (and sometimes persistent) spikes after about 25 ms, which penalize the overall cost of the simulation. This behavior is surprising since the cost of the simulation *per step* should not vary so much, since it has nothing to do with the step size which, on the other hand, might drop thus pebalizing the efficiency of the calculation. But the latter does not vary too much in this example. There are some sudden drops, but the normal value is recovered rapidly.

This behavior will have to be investigated. A possible (suspect) candidate for the large increase of the per step cost observed could be the (supposedly fast) search of the fluid element containing each structural node, which is only carried on when the GAMM parameter (not R) is used, like in the present case.

In this regard, it should be observed that in this simulation the membrane fragments are not eroded according to the displacement criterion (DERO) and therefore, if they fly a long distance away, they could cause the abnormal extension of the fast search domain (fast search grid).

## 3.22 Case D7710600mapo

This test is similar to D7710600mapl/m/n but we restore membranes refinement to level 3 (ADAP THRS MAXL 3). In the FLSW ADAP directive we use GAMM 1.1, DELE 1.1, LMAX 4 and SCAL 1.2.

The simulation was very slow (as it could have been expected) and took about 14.3 days of CPU to reach the first 8 ms.

Figure [63](#page-70-0) shows the inflation and progressive failure of the firing membranes. The pressurization phase ends at 3 ms. At 4 ms both membranes are already largely damaged. At 8 ms the failure process has substantially terminated (so that the membranes could probably be removed).

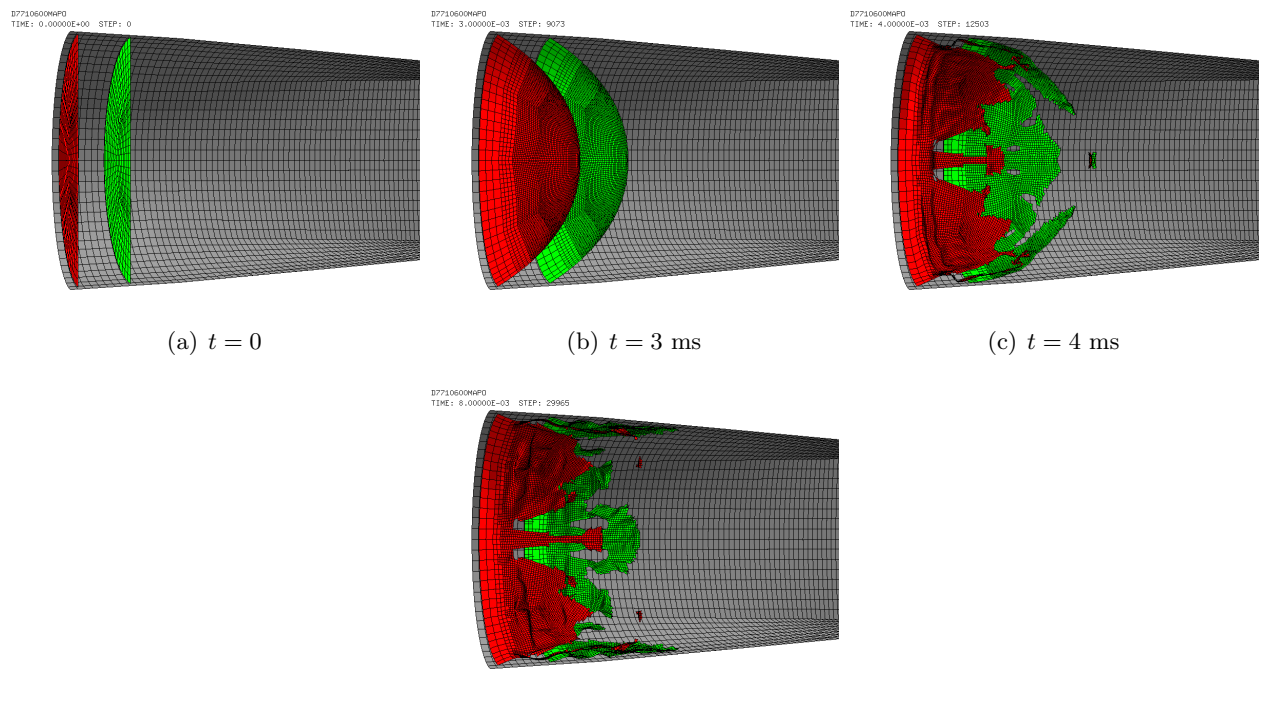

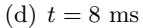

<span id="page-70-0"></span>Figure 63: Inflation and progressive failure of the firing membranes in test D7710600mapo.

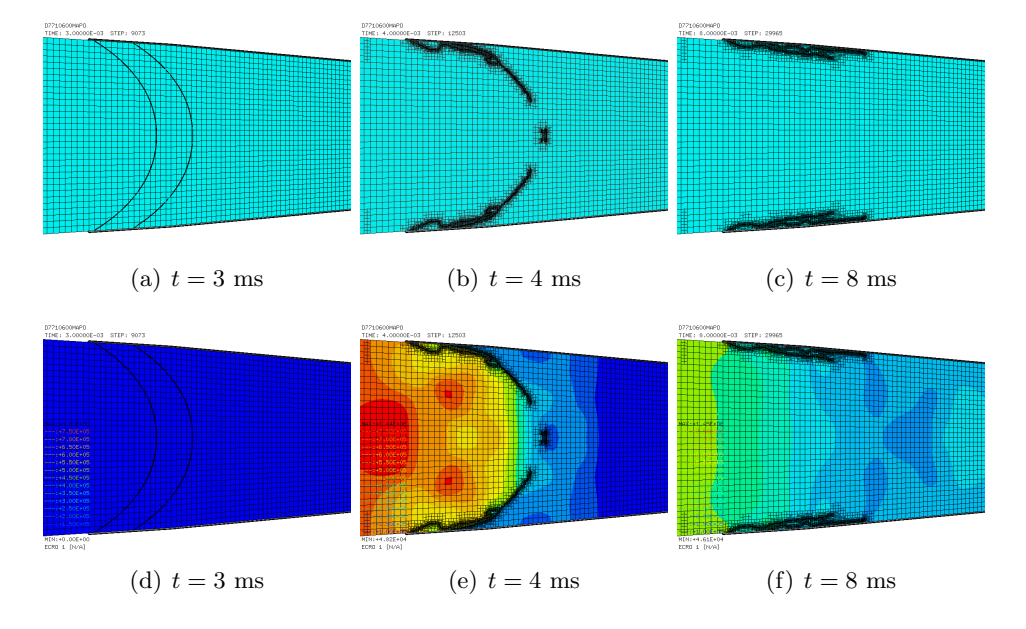

Figure [64](#page-71-0) shows the fluid mesh FSI-driven refinement and the fluid pressure. The fully refined fluid zone near the structure is very narrow.

<span id="page-71-0"></span>Figure 64: Fluid mesh FSI-driven refinement and the fluid pressure in test D7710600mapo.

Figure [65](#page-71-1) shows the failure patterns of the firing membranes at various times. As it can be seen, at 8 ms both membranes are already completely failed.

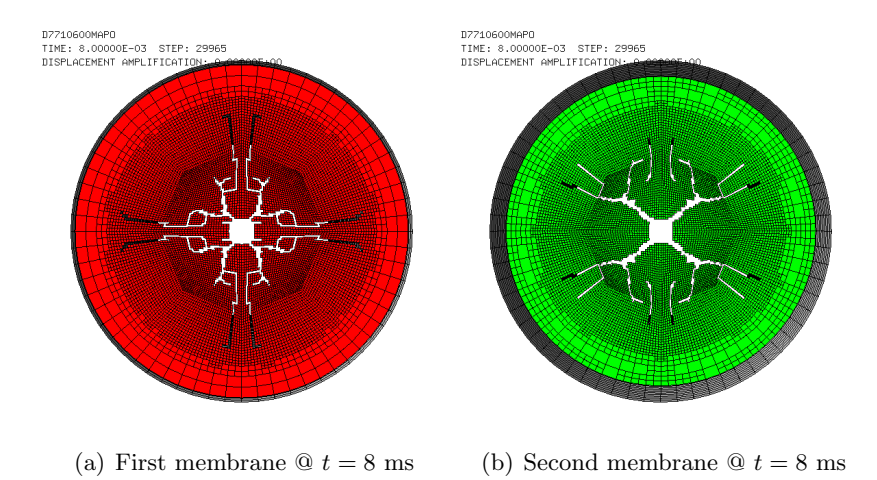

<span id="page-71-1"></span>Figure 65: Failure patterns of the firing membranes in test D7710600mapo.
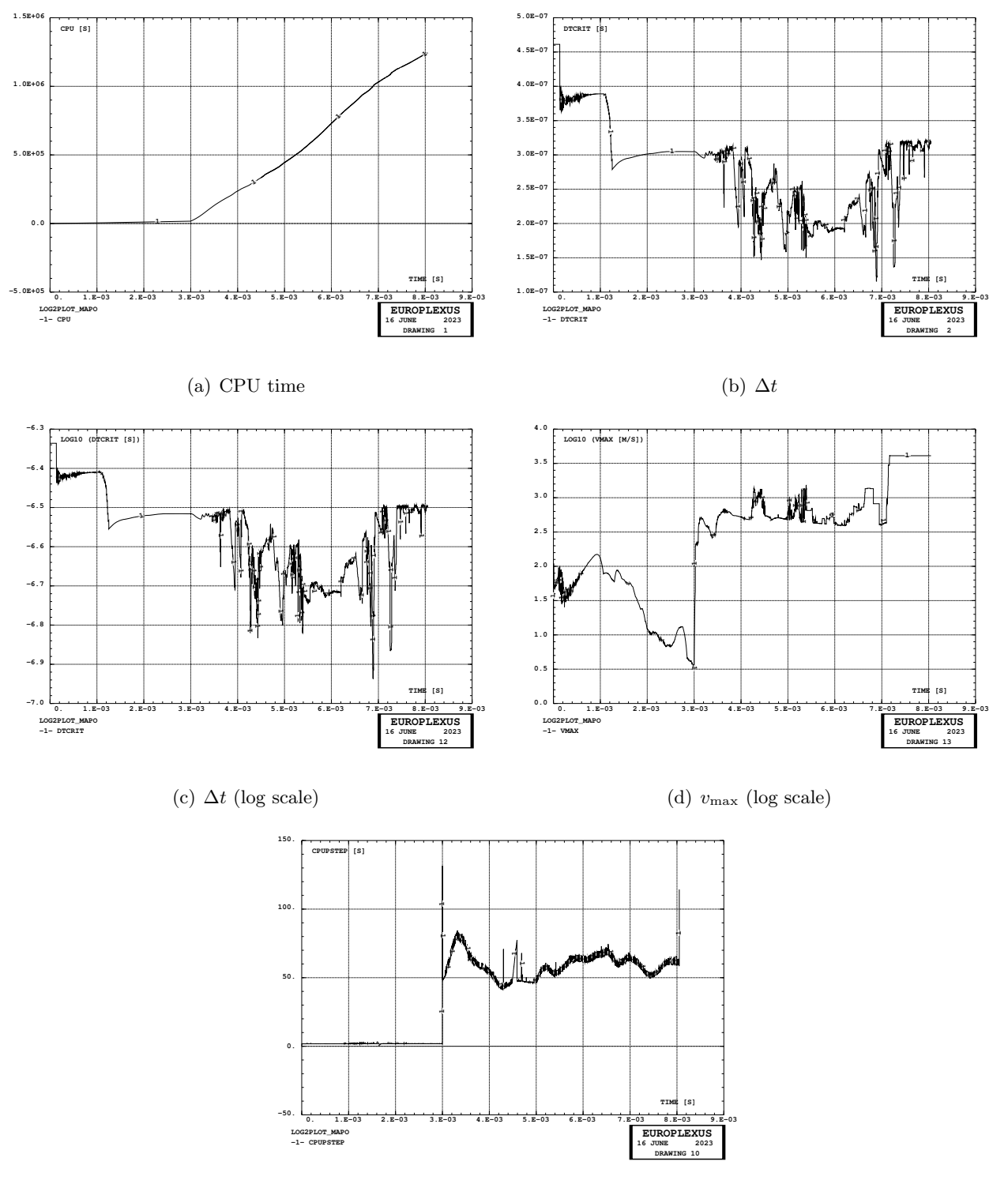

Figure [66](#page-72-0) shows the CPU time, the stability step, the (norm of) the maximum velocity and the CPU time per step during the simulation.

(e) CPU time per step

<span id="page-72-0"></span>Figure 66: CPU time, stability time step and maximum velocity in test D7710600mapo.

## <span id="page-73-1"></span>4 Eulerian simulations

In this Section we use some of the map files obtained in Section [3](#page-20-0) in order to run Eulerian simulations aimed at producing the pressure time curves that will be used in the successive set of Lagrangain (uncoupled) simulations to be described in Section [5.](#page-76-0) The strategy behind this procedure is explained in references [\[10,](#page-158-0) [15\]](#page-159-0).

In the Eulerian simulations, only the fluid is represented. The model consists of the 3D fluid domain from the mapping simulations (without the membranes), the 1D fluid domain from the said simulations, plus an extra 3D fluid domain which extends until the nominal position of the specimen (plate) to be tested. The plate is not included, and the right end of the model represents a rigid wall, i.e. a rigid plate.

The scope is to measure the blast pressure acting on the final wall, at nine different sampling positions spread over the cross section, from which one can obtain a single time signal (called the Eulerian pressure history in the following), representing the average pressure that would act on an ideal perfectly rigid plate placed at the end of the shock tube. Experience has shown that the nine signals obtained are almost identical in practice, see [\[15\]](#page-159-0), since the pressure is evenly distributed over the ideally rigid plate. Therefore, it makes sense to use a single pressure signal (the average one) in order to (uniformly) load the test deformable plate in the successive Lagrangian simulations.

The Eulerian simulations performed are summarized in Table [10.](#page-73-0)

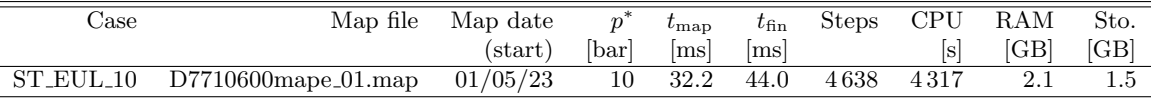

<span id="page-73-0"></span>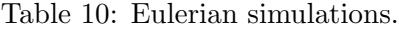

#### 4.1 Case ST EUL 10

This test uses as a basis the Eulerian mesh from the 2021 Eulerian simulation at 5 bar nominal pressure (case ST EUL 05 from the NTNU database [\[15\]](#page-159-0)). The initial fluid material properties (MATE directive) are updated so they correspond to those of the 10 bar case, see Table [3.](#page-20-1) The initial state of the fluid in the mapped parts of the fluid domain is read back from the map file produced in case D7710600mape of Section [3.9,](#page-37-0) named D7710600mape 01.map. The modified parts of the input file with respect to the 5 bar case (from 2021) are marked in red below:

```
ST_EUL_10
ECH<sub>O</sub>
!CONV win
CAST mesh
TRID EULE
!EROS 1.0
DIME
      JONC 1180 ! Total n. of nodes in a TUBM juncton
      NALE 1 NBLE 1
TERM<br>GEOM ! T30
        T3GS fake
     CUVF flui3d tubelp3 ! tank
      TUVF tubelp1
      CL3D face3d stub3d ! pre
      TUBM rac3d1d raclp
TERM<br>COMP
      ! EPAI 3.00E-3 LECT fake TERM
     DIAM DROI 0.1692568 LECT tubelp1 TERM
      RACC TUBM LECT rac3d1d TERM<br>RACC TUBM LECT rac3d1d TERM<br>NTUB LECT p1a TERM DTUB 0.1692568
            NTUB LECT p1a TERM DTUB 0.1692568
FACE LECT face3d TERM COEF 1.0
      RACC TUBM LECT raclp TERM
NTUB LECT p1d3 TERM DTUB 0.1692568
           FACE LECT stub3d TERM COEF 1.0
! Attention: the TUBM element (raclp) is NOT included
! in the "mesh" object (although it IS indeed passed in from Cast3m).
  For this reason we must add it explicitly in the GROU directive below
! if we want to have it in the extracted element groups.
      GROU 17 'endtube' LECT tube TERM COND XB GT -0.6
'trigger' LECT tube TERM COND NEAR POIN -0.1501 0 0
              'frefine' LECT flui TERM COND XB GT -0.3
                                           COMD XB LT'S1' LECT tube TERM COND NEAR POIN 0 0 0.12
              'S2' LECT tube TERM COND NEAR POIN 0 0 0.06
              'S3' LECT tube TERM COND NEAR POIN 0 0 0
                   EECT tube TERM COND NEAR POIN 0 0.06 0.12
              'S5' LECT tube TERM COND NEAR POIN 0 0.06 0.06
                                                                                                          'S6' LECT tube TERM COND NEAR POIN 0 0.06 0
                                                                                                          'S7' LECT tube TERM COND NEAR POIN 0 0.12 0.12
                                                                                                          'S8' LECT tube TERM COND NEAR POIN 0 0.12 0.06
                                                                                                         'S9' LECT tube TERM COND NEAR POIN 0 0.12 0
                                                                                                         'S01' LECT tube TERM COND NEAR POIN -0.245 0 0.15
'S02' LECT tube TERM COND NEAR POIN -0.345 0 0.15
                                                                                                          'epar1' LECT tubelp1 TERM COND NEAR NODE LECT p1a TERM
                                                                                                         'epar2' LECT tubelp1 TERM COND NEAR NODE LECT p1d3 TERM
'tubelpp' LECT tubelp1 DIFF epar1 epar2 TERM
                                                                                                 NGRO 1 'pt0' LECT tube TERM COND NEAR POIN -16.19999 0.0 0.0
                                                                                                 COUL TURQ LECT tube tra lp3xl TERM
                                                                                                       VERT LECT fir2 TERM
                                                                                                       ROSE LECT fir1 TERM
                                                                                                      ROUG LECT driver TERM
                                                                                                      ROSE LECT S1 S2 S3 S4 S5 S6 S7 S8 S9 S01 S02 TERM
                                                                                          MATE
                                                                                                !LOI 2
                                                                                                GAZP RO 13.445 GAMM 1.4 CV 719.286 PINI 11.36E5 PREF 9.968E4
                                                                                                      LECT none TERM
                                                                                                !LOI 3
                                                                                                GAZP RO 1.179 GAMM 1.4 CV 719.286 PINI 9.968E4 PREF 9.968E4
                                                                                                      LECT none TERM
                                                                                                !LOI 4
                                                                                                GAZP RO 1.179 GAMM 1.4 CV 719.286 PINI 9.968E4 PREF 9.968E4
                                                                                                      LECT none TERM
                                                                                                !LOI 5
                                                                                                GAZP RO 1.179 GAMM 1.4 CV 719.286 PINI 9.968E4 PREF 9.968E4
                                                                                                      LECT flui3d TERM ! cuvf TERM
                                                                                                GAZP RO 1.179 GAMM 1.4 CV 719.286 PINI 9.968E4 PREF 9.968E4
                                                                                                 LECT epar1 epar2 TERM<br>GAZP RO 1.179 GAMM 1.4 CV 7
                                                                                                                      arr room.<br>1.4 CV 719.286 PINI 9.968E4 PREF 9.968E4
                                                                                                      LECT rac3d1d raclp tubelpp TERM
                                                                                                PARO PSIL 0.02
                                                                                                      LECT tubelpp TERM
                                                                                                MULT 6 7 LECT tubelpp TERM
                                                                                            In order to obtain a printout at least of the 3D VFCCs I am obliged
                                                                                           ! to use a different material for tubelp3 and other 3D parts, but with
```
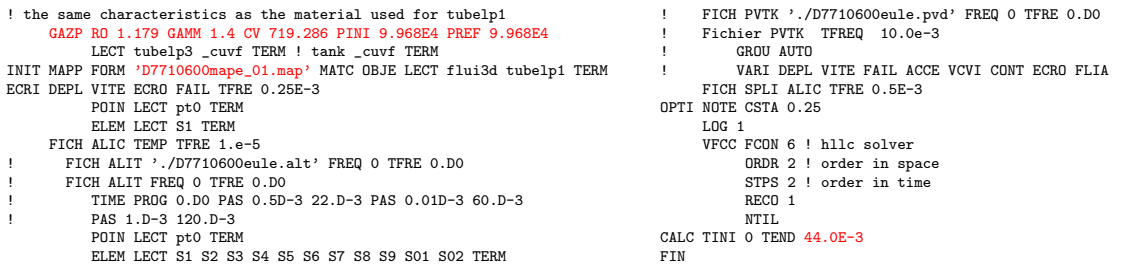

Once run the simulation, the input file ST EUL 10p is used to obtain the pressure curves. Again, the differences with respect to the 5 bar case are highlighted in red. The plot limits XMIN, XMAX, the time shift (MOVE) and the ambient pressure are adjusted to values appropriate for the 10 bar case:

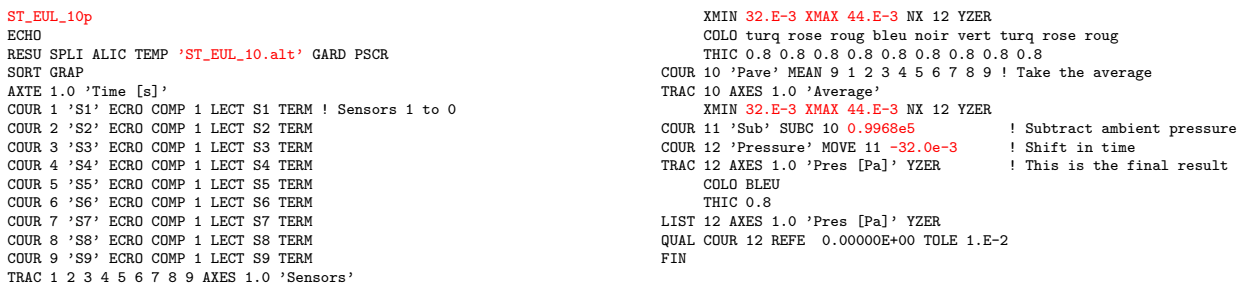

Figure [67](#page-75-0) shows the nine raw pressure signals obtained (which are nearly identical as expected), the average pressure signal and the overpressure signal.

The final obtained pressure (overpressure) time function for 10 bar nominal firing pressure is shown in cyan in Figure [68,](#page-75-1) where it is compared with the other pressures time functions that had been presented in Figure [10](#page-19-0) (note that these signals are not synchronized in time).

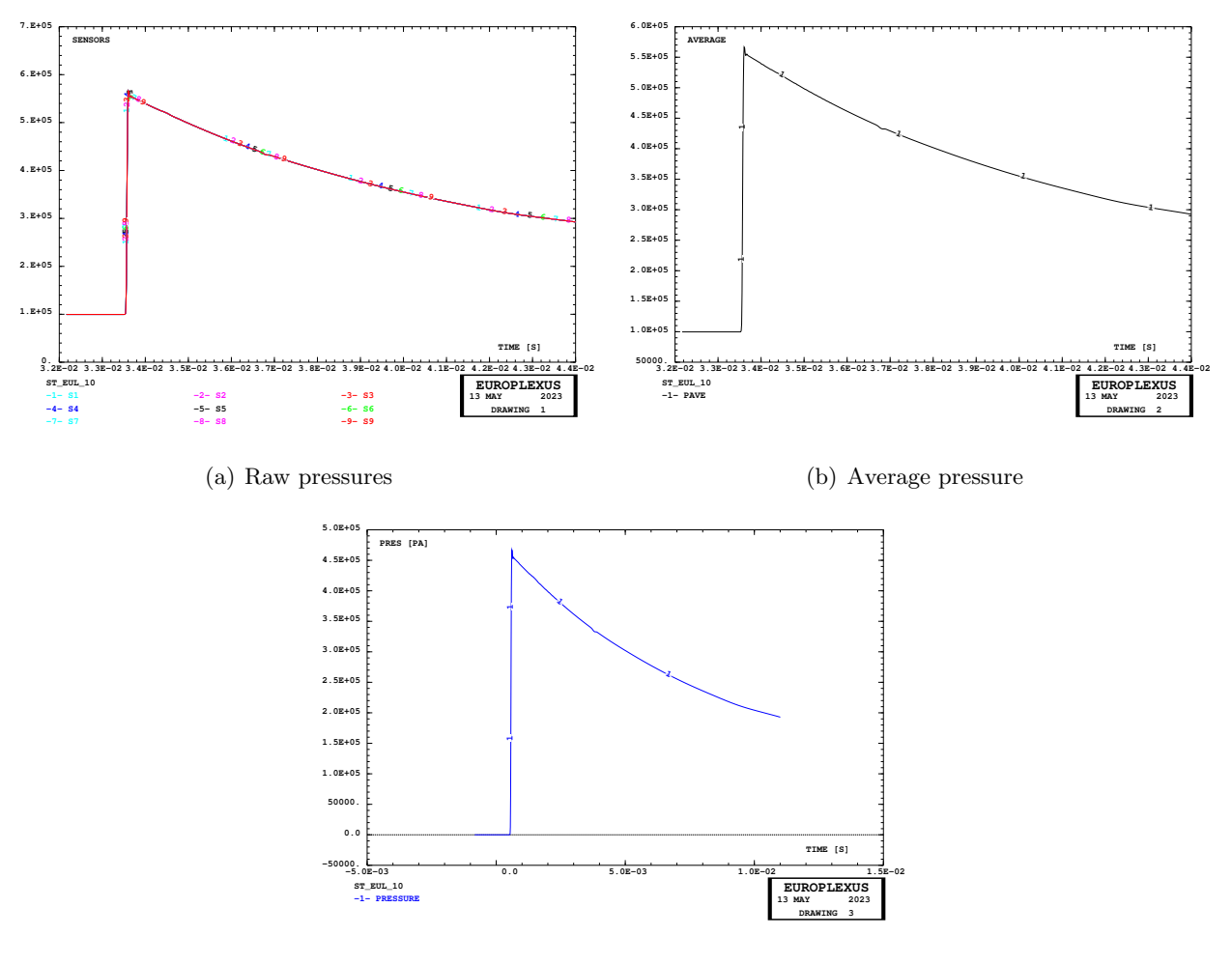

<span id="page-75-0"></span>(c) Overpressure

Figure 67: Some results of test ST EUL 10.

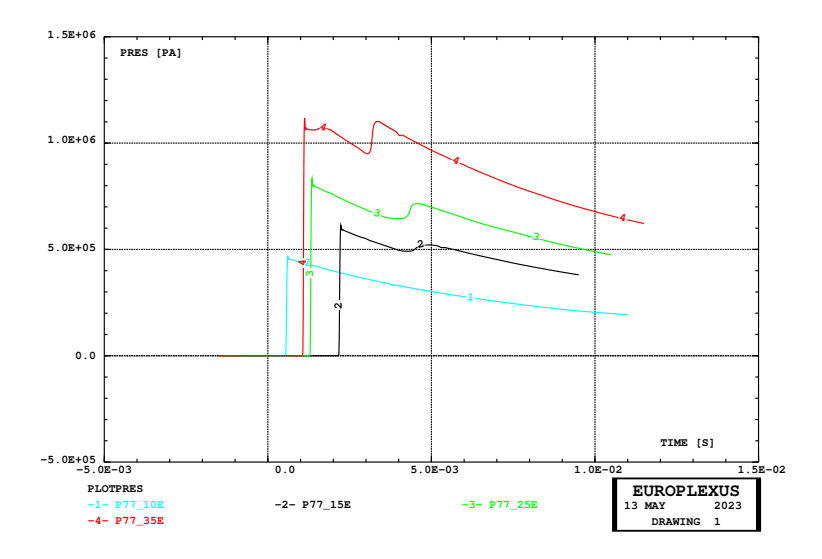

<span id="page-75-1"></span>Figure 68: Pressure time functions to be used in the Lagrangian simulations.

# <span id="page-76-0"></span>5 Lagrangian simulations

By using the 10 bar Eulerian pressure signal obtained in Section [4,](#page-73-1) we are now able to run the 10 bar nominal Lagrangian simulations (for the two materials considered in this study, i.e. tests D6. S2.10 and D14 S2 10) and thus to complete the Lagrangian test matrix that was introduced in Section [2](#page-9-0) (see Table [1\)](#page-9-1).

The complete test matrix is detailed in Table [11.](#page-76-1) The output disk space includes both ALIC and PVTK results files.

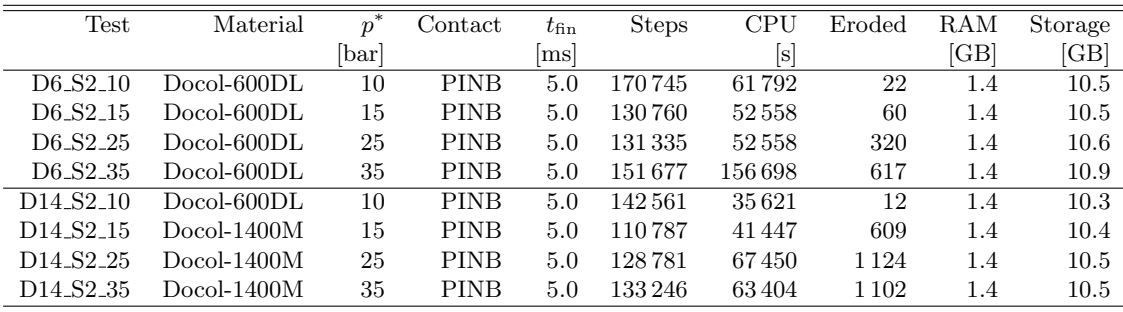

<span id="page-76-1"></span>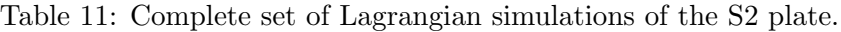

#### 5.1 Case D6 S2 10

The simulation runs correctly until the final time.

### 5.2 Case D14 S2 10

The simulation runs correctly until the final time.

Figure [69](#page-76-2) shows the final plate fracturing (mapped on the initial geometry) for all the Lagrangian simulations.

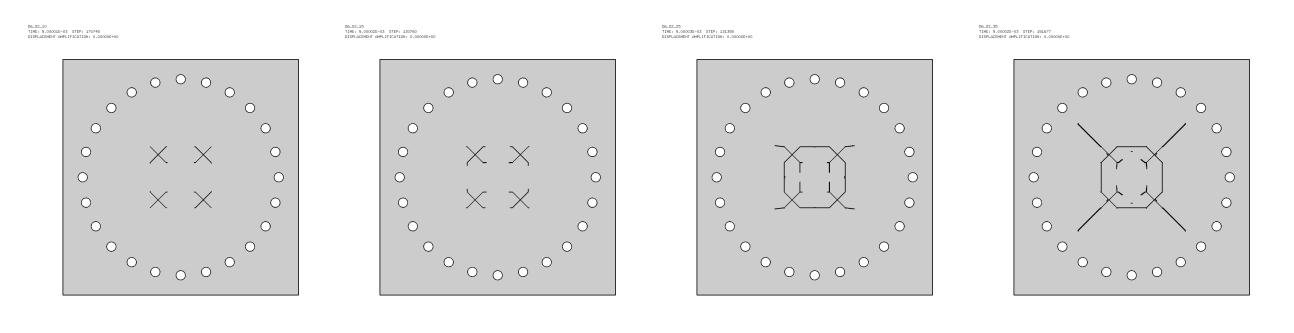

(a) Docol-600DL @ 10 bar (b) Docol-600DL @ 15 bar (c) Docol-600DL @ 25 bar (d) Docol-600DL @ 35 bar

 $\begin{array}{ll} 0.637121 & 0.00030 & 0.0147 \\ 1345 & 1.000030 & 0.01479 \end{array},$ 

 $\overline{C}$ 

 $\circ$ 

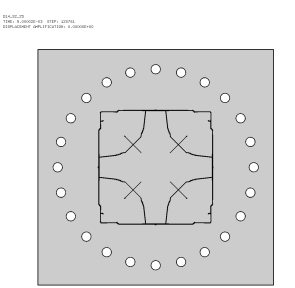

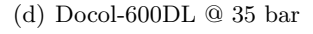

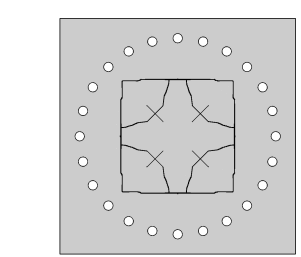

<span id="page-76-2"></span>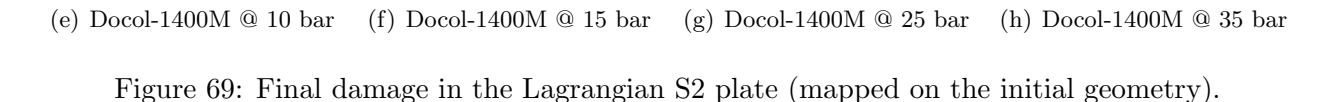

The following Figures [70](#page-77-0) and [71](#page-78-0) show, for each case separately, the (symmetrized) plate mesh without element outlines at various times (by using different time values, as appropriate for each case), seen from three different eye positions (right, front, left), in order to highlight the opening of the slits. The right and left views show the deformed plate, while the central view shows the undeformed plate, in order to follow the formation and progression of the cracks.

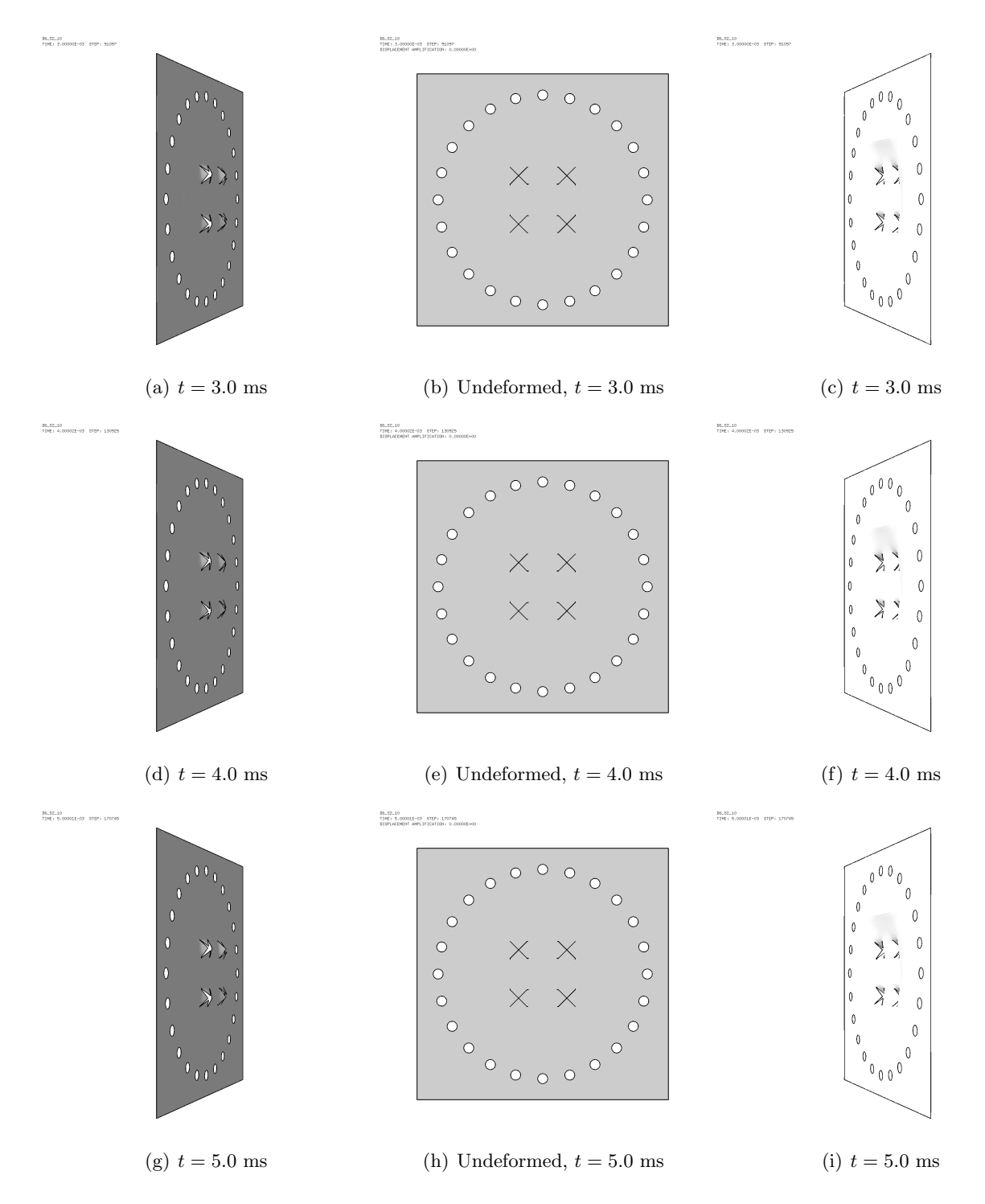

<span id="page-77-0"></span>Figure 70: Geometry of the S2 plate at various times in case D6 S2 10.

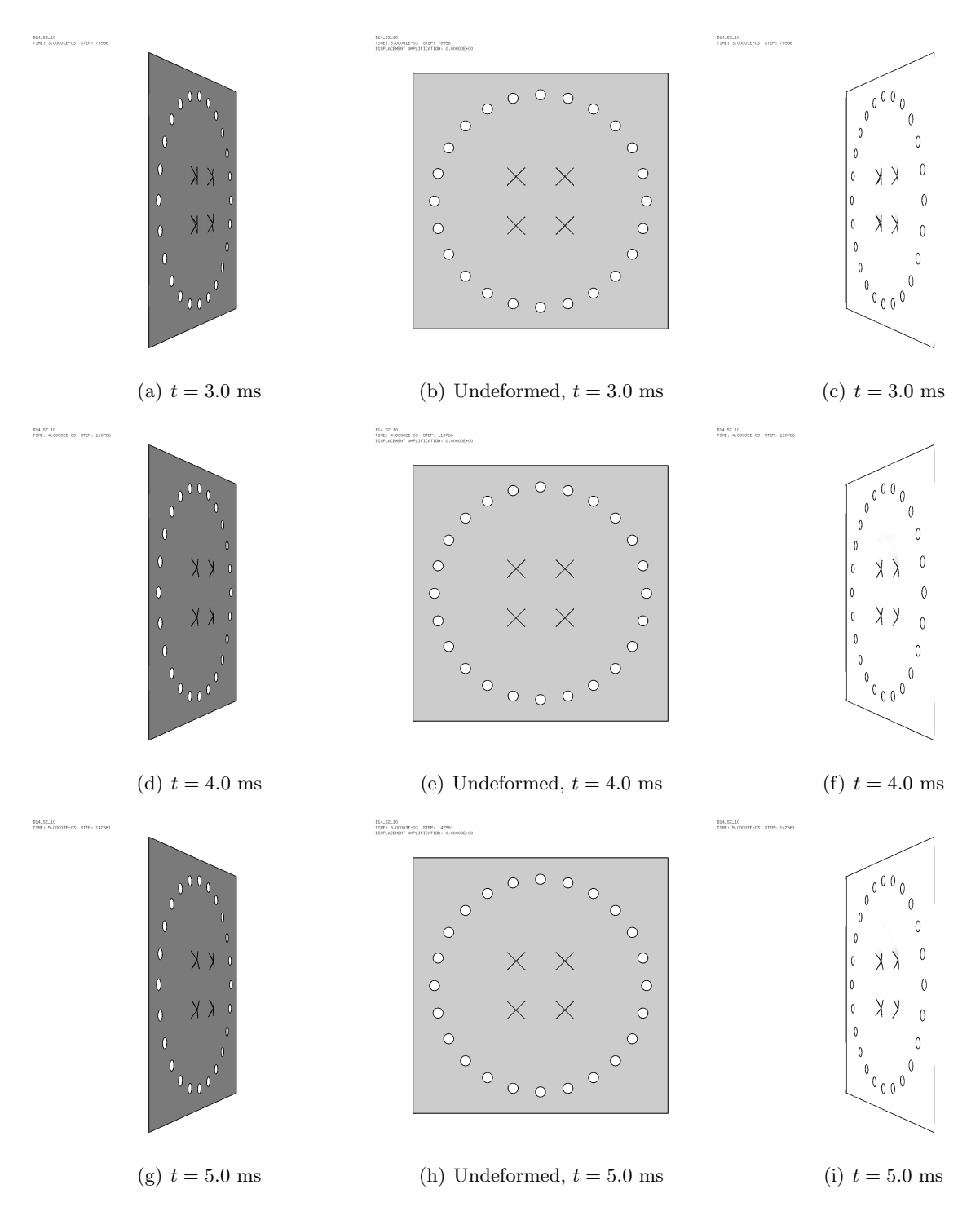

<span id="page-78-0"></span>Figure 71: Geometry of the S2 plate at various times in case D14 S2 10.

Finally, Figure [72](#page-79-0) summarizes and compares among them all the main results of the Lagrangian calculations performed so far. For each case, the final (at  $t = 5.0$  ms) plate damage (cracks) in both the initial (un-deformed) and the deformed geometry is shown.

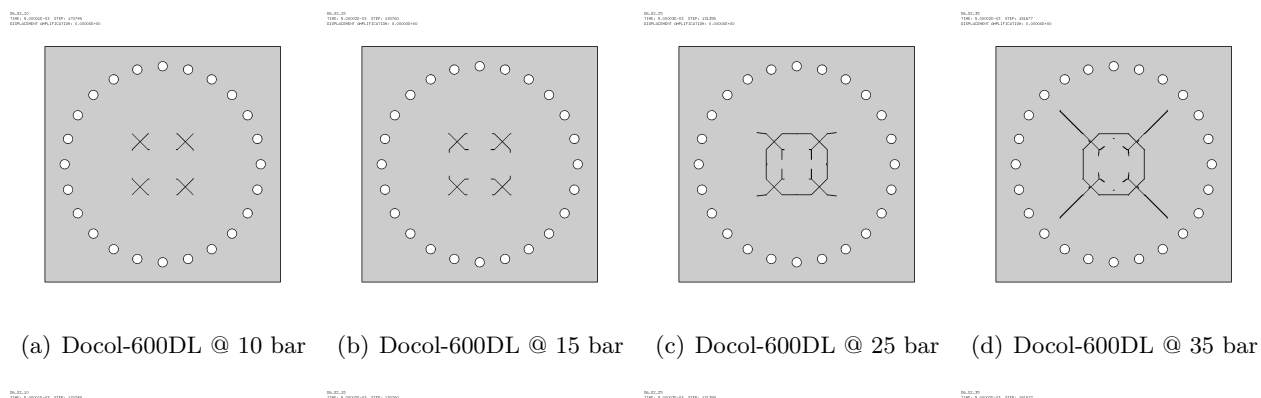

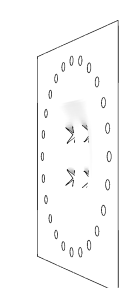

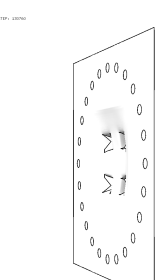

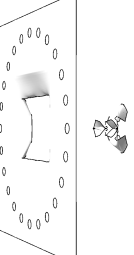

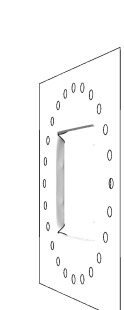

(e) Docol-600DL @ 10 bar (f) Docol-600DL @ 15 bar (g) Docol-600DL @ 25 bar (h) Docol-600DL @ 35 bar

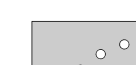

 $\begin{array}{ll} \text{B-CL-13} & \\ \text{I14C} & \text{L-2000W-13} & \text{I14P} & \text{J4P} \end{array}$ 

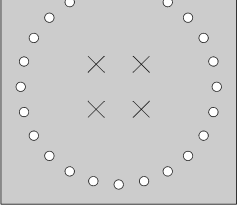

 $\circ$ 

 $\circ$ 

 $\overline{c}$ 

 $\circ$  $\circ$  $\circ$  $\circ$ 

 $\begin{array}{ll} 0.63223 & 0.00000 & 0.00000 & 0.0000 & 0.0000 \\ 0.0000 & 0.00000 & 0.00000 & 0.0000 & 0.0000 \\ \end{array}$ 

 $\circ$   $\circ$   $\circ$ 

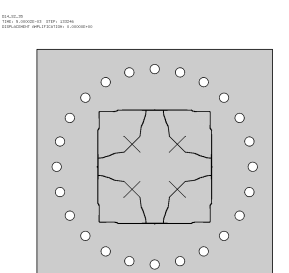

(i) Docol-1400M @ 10 bar (j) Docol-1400M @ 15 bar (k) Docol-1400M @ 25 bar (l) Docol-1400M @ 35 bar

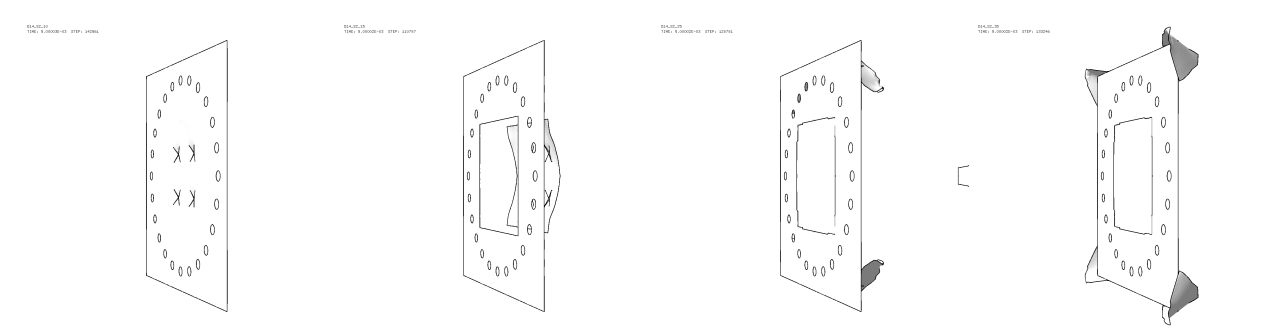

<span id="page-79-0"></span>(m) Docol-1400M @ 10 bar (n) Docol-1400M @ 15 bar (o) Docol-1400M @ 25 bar (p) Docol-1400M @ 35 bar Figure 72: Final damage in the Lagrangian S2 plate, on the initial and on the deformed geometry.

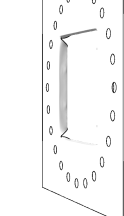

# 6 FSI (coupled) preliminary simulations

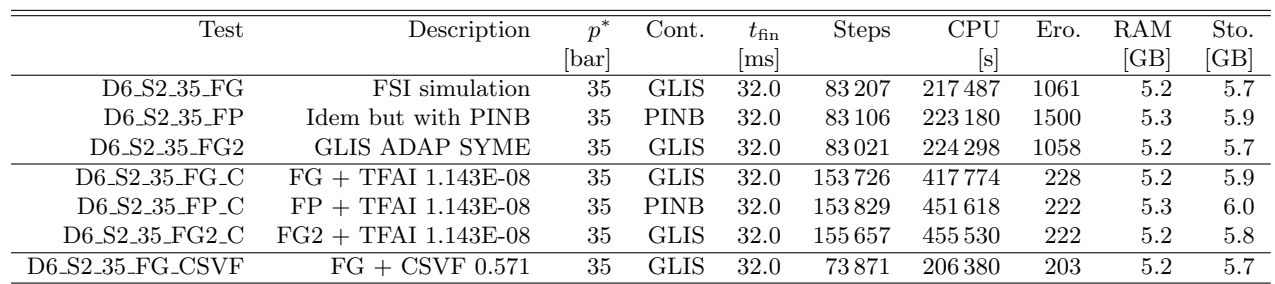

This Section presents some preliminary FSI (coupled) simulations of the S2 plates. The simulations performed are summarized in Table [12](#page-80-0) and are described in detail below.

<span id="page-80-0"></span>Table 12: FSI (coupled) preliminary simulations of the S2 plates.

All these FSI simulations used the ST MAP3 35.map map file from the NTNU DataBase [\[15\]](#page-159-0), that had been generated at a physical time  $t_{\text{map}} = 27.0$  ms on  $21/02/2021$ . So all these simulations start at 27.0 ms. The mesh of the S2 plate, with 4 X-shaped slits, and of the clamping system (of which only  $1/4$  is included in the model, thanks to symmetry) was generated by running Cast3m on the input file S2.dgibi, producing S2.msh, see Figure [73.](#page-80-1)

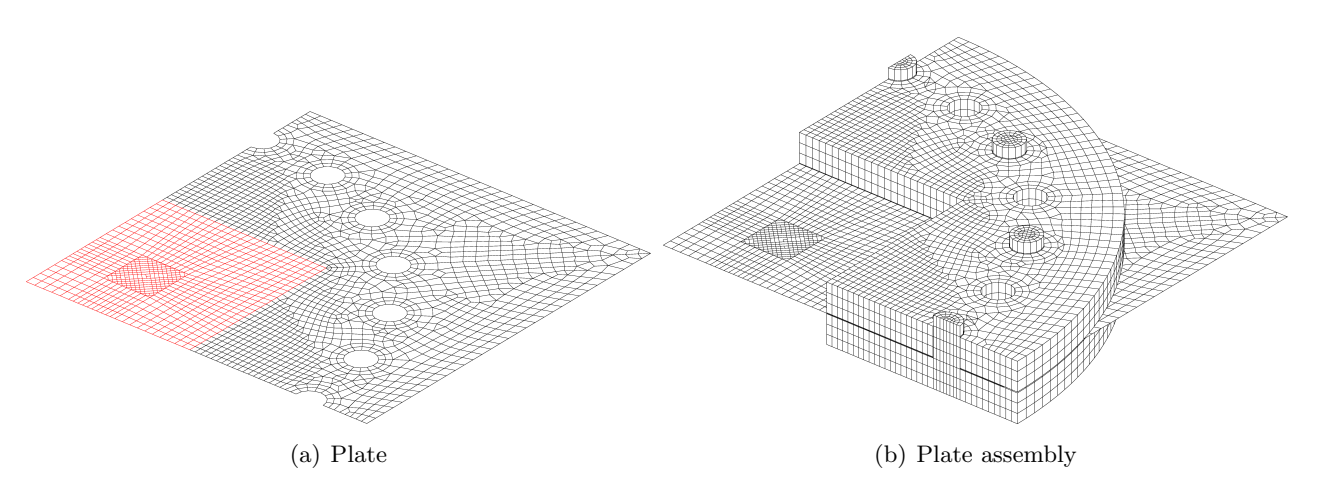

<span id="page-80-1"></span>Figure 73: Mesh of the S2 plate and clamping system.

Next, the full FSI model, including also the shock tube (but without the membranes) was obtained by running Cast3m on the input file S2 FSI.dgibi, which reads back S2.msh and produces S2 FSI.msh by embedding the structural assembly into the fluid mesh, see Figure [74.](#page-80-2)

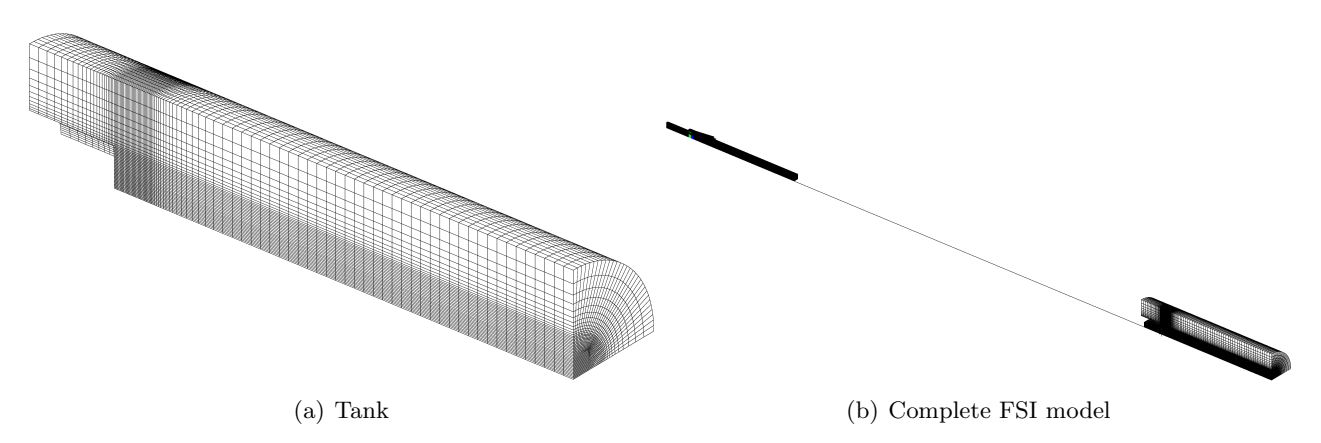

<span id="page-80-2"></span>Figure 74: Mesh of the FSI model with embedded S2 plate and clamping system.

#### <span id="page-81-1"></span>6.1 Case D6 S2 35 FG

This simulation used the GLIS directive to model the contact (with friction) between the plate and the clamping system. In this model (and in the two following ones) the same value of TFAI ( $t_{\text{fail}}$  =  $2.0 \times 10^{-8}$  s) was tentatively used as in the Lagrangian (uncoupled) simulations presented in Section [2.](#page-9-0) Recall that TFAI is used in order to get rid of (erode) plate elements that might become too distorted in the deformation process without arriving at complete material failure, thereby possibly penalizing the overall stability step of the simulation.

However, after running the test it was noted that, on a total of 1061 eroded elements, only 213 were removed due to material failure, while as many as 848 were eroded due to TFAI, i.e. for having reached a too small stability step. By comparison, in the Lagrangian simulation D6 S2 35 of Section [2,](#page-9-0) which used exactly the same mesh for the plate, only one element had been eroded due to TFAI.

After some investigation, the reason for this evident discrepancy was determined. The two calculations used different values of the safety stability coefficient CSTA, namely  $C_s^{\text{Lag}} = 0.7$  in the Lagrangian case and  $C_s^{\text{ALE}} = 0.4$  in the FSI (ALE) case. The smaller value used in the second case is due to the fact that the fluid is present and the CCFV require smaller stability coefficients, especially in 3D.

The problem observed comes from the fact that EPX uses the same  $C_s$  for all elements (both structure and fluid). Therefore, in order to reproduce the same conditions as in the Lagrangian case, one should in the FSI case use:

<span id="page-81-0"></span>
$$
t_{\text{fail}}^{\text{ALE}} = t_{\text{fail}}^{\text{Lag}} \cdot \frac{C_s^{\text{ALE}}}{C_s^{\text{Lag}}} = 2.0 \times 10^{-8} \cdot \frac{0.4}{0.7} = 1.143 \times 10^{-8} \text{ s}
$$
 (1)

So this simulation and the two following ones are probably incorrect since the plate failure is over-estimated, and will have to be repeated. Nevertheless, some results are presented below. A more appropriate solution of this problem will require a small development in EPX, e.g. introducing a separate (or an additional) stability safety coefficient for the CCFV, in order to avoid having to resort to relatively obscure calculations such as eq. [\(1\)](#page-81-0).

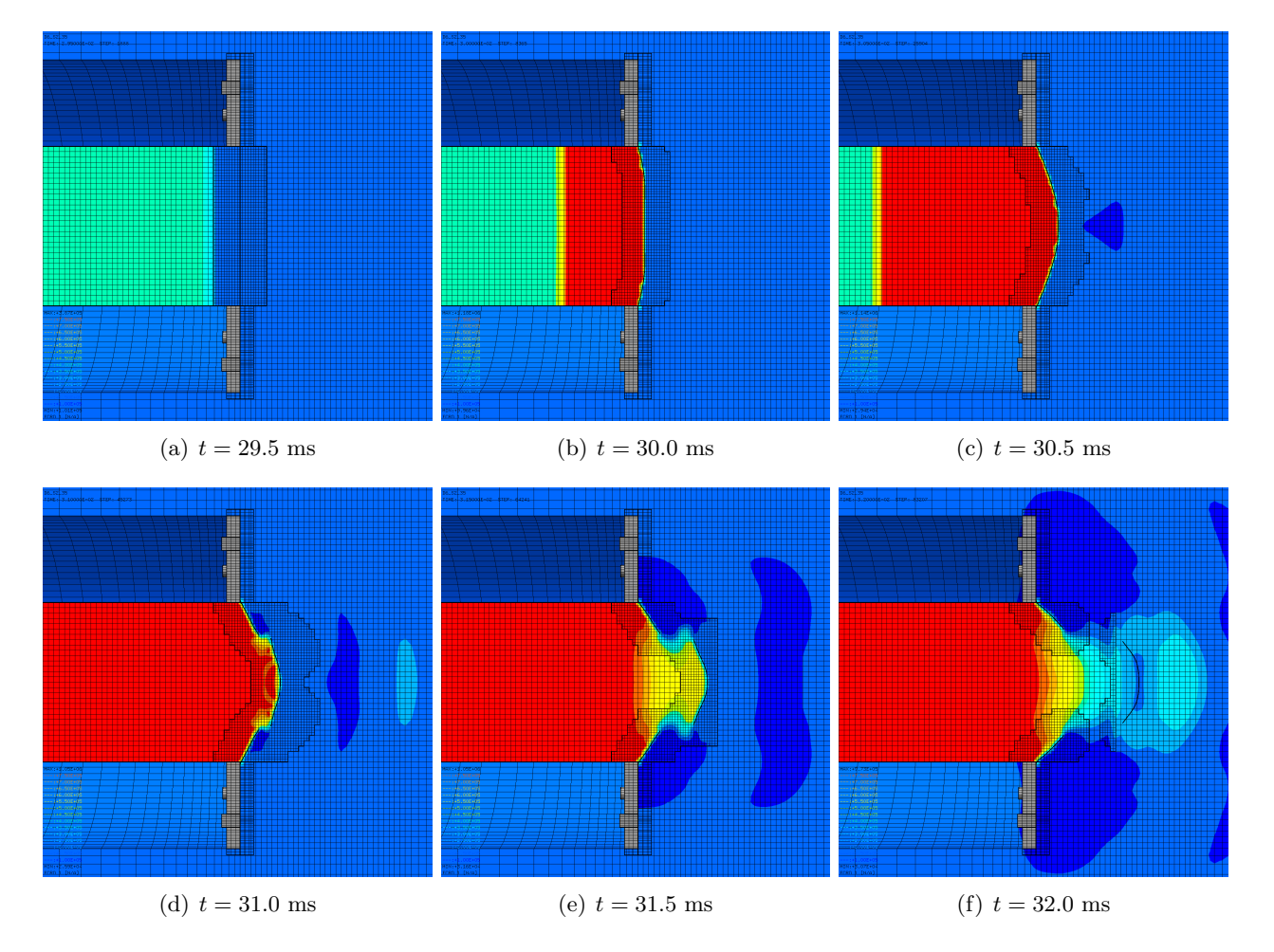

Figure [75](#page-82-0) shows the (symmetrized) fluid pressure in the test region at various times.

<span id="page-82-0"></span>Figure 75: Fluid pressure in the test region in simulation D6 S2 35 FG.

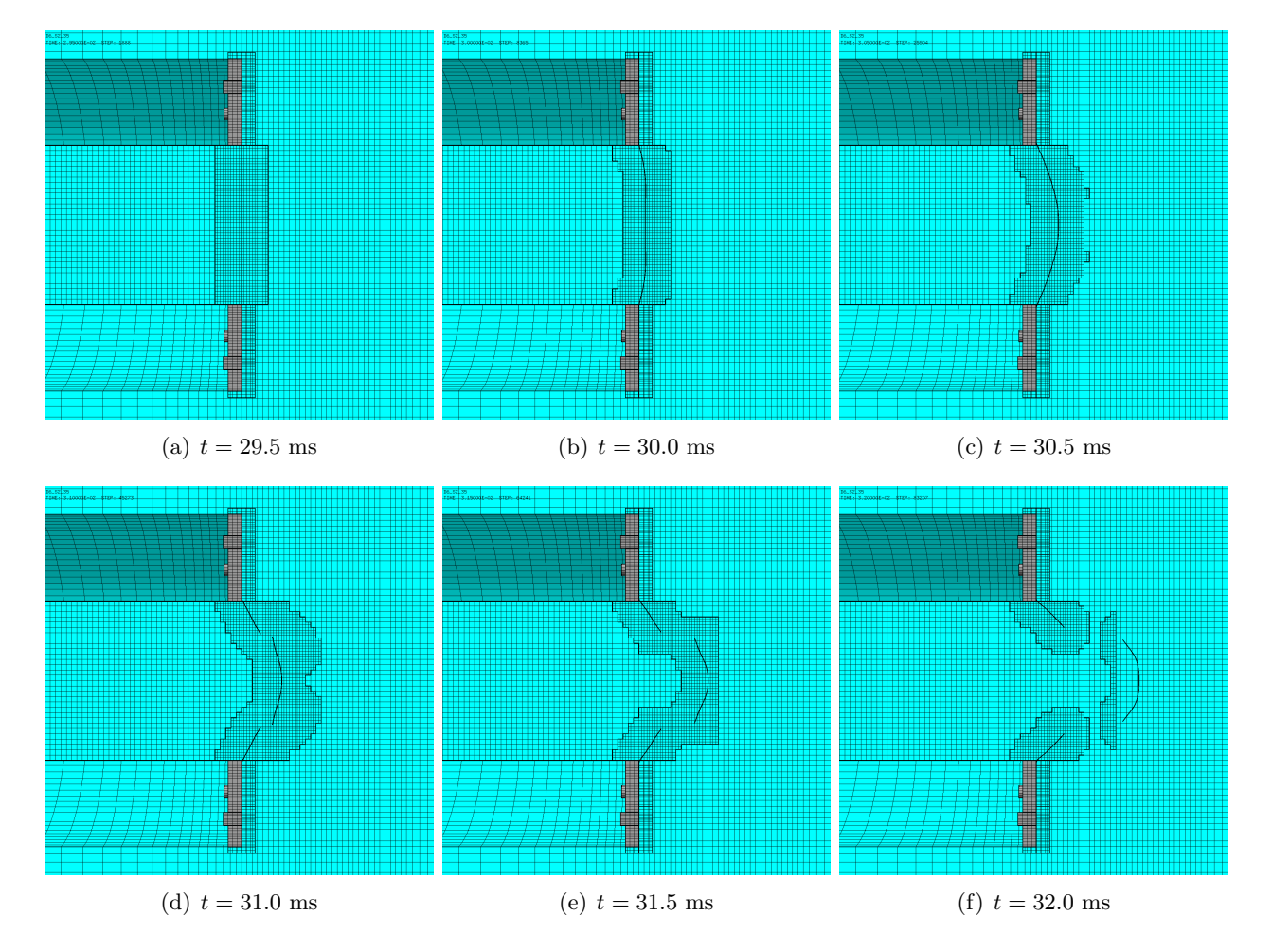

Figure [76](#page-83-0) shows the (symmetrized) mesh in the test region at various times.

<span id="page-83-0"></span>Figure 76: Mesh in the test region in simulation D6 S2 35 FG.

Figure [77](#page-84-0) shows the (symmetrized) plate mesh at various times. The element outlines are included, in order to appreciate the adaptive mesh refinement taking place in the plate.

 $\begin{array}{lll} 10..57..39 \\ 1195:2..990001 \text{--} \text{CC} & 5729:1388 \end{array}$ 

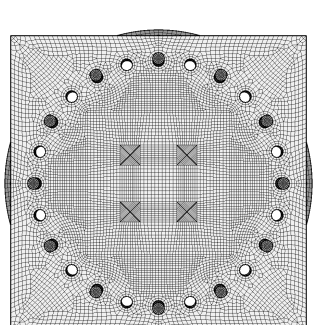

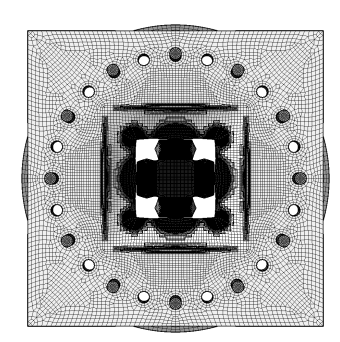

-<br>1941.121.35<br>1948.1.3.09000E-02 - 512P: 25604

(a)  $t = 29.5$  ms (b)  $t = 30.0$  ms (c)  $t = 30.5$  ms

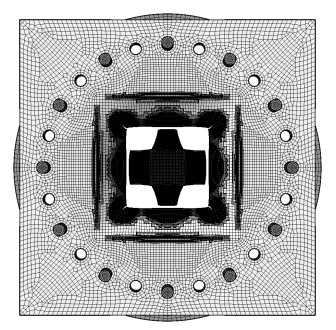

 $\begin{array}{ll} 10.52.39\\ 1100:3.00001{\pm}02&5127:330\\ \end{array}$ 

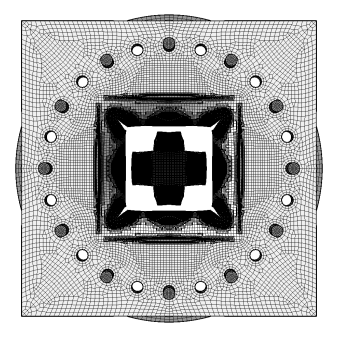

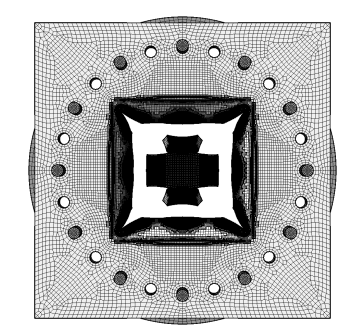

(d)  $t = 31.0 \text{ ms}$  (e)  $t = 31.5 \text{ ms}$  (f)  $t = 32.0 \text{ ms}$ 

<span id="page-84-0"></span>

Figure 77: Plate mesh in simulation D6 S2 35 FG.

Figure [78](#page-85-0) shows the (symmetrized) plate mesh without element outlines at various times. The geometry is mapped onto the initial configuration, by using the DEFO AMPD 0.0 keywords. The ADAP keyword of the TRAC directive is used to allow for correct visualization of free edges and sharp corners. This allows to appreciate the progressive growth of the cracks.

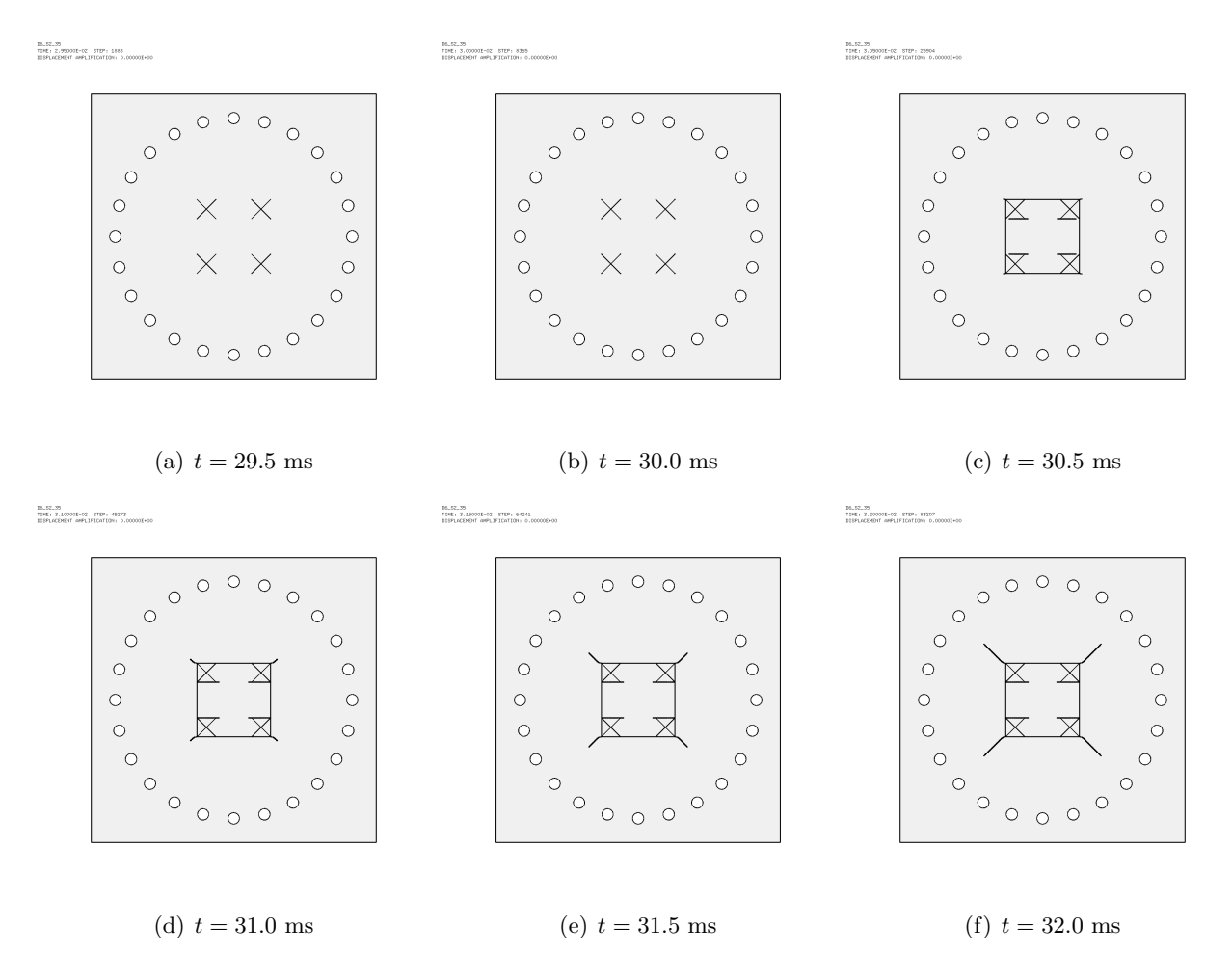

<span id="page-85-0"></span>Figure 78: Undeformed plate mesh (without element outlines) in simulation D6 S2 35 FG.

Most damage in the plate occurs between 30.0 and 30.5 ms. The central part of the plate is teared off and flies away. X-shaped cracks continue to grow thereafter in the exposed part of the plate still attached to the clamping system.

### 6.2 Case D6 S2 35 FP

This simulation was similar to D6 S2 35 FG but used the PINB directive to model the contact (with friction) between the plate and the clamping system.

Figure [79](#page-86-0) shows the (symmetrized) fluid pressure in the test region at various times.

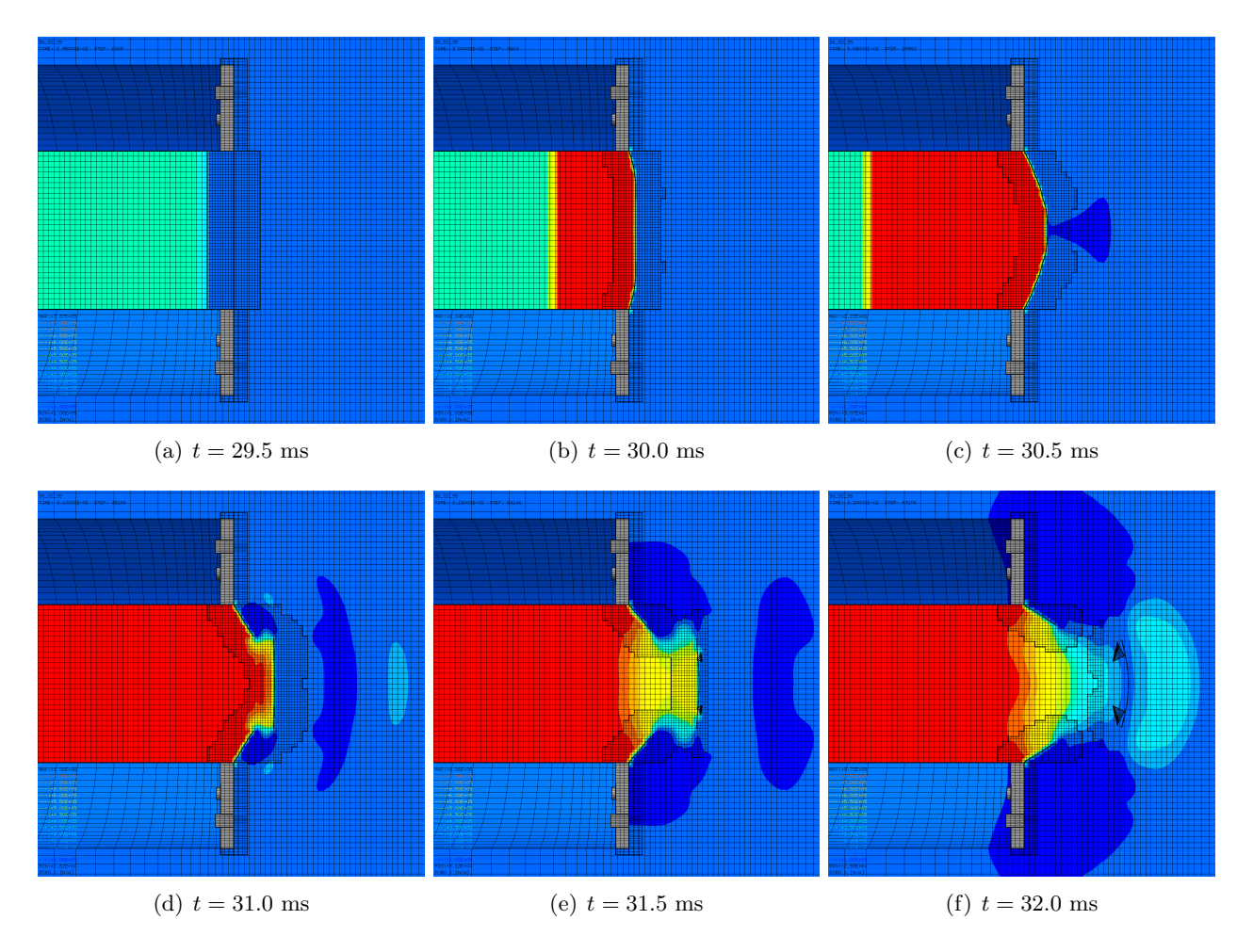

<span id="page-86-0"></span>Figure 79: Fluid pressure in the test region in simulation D6 S2 35 FP.

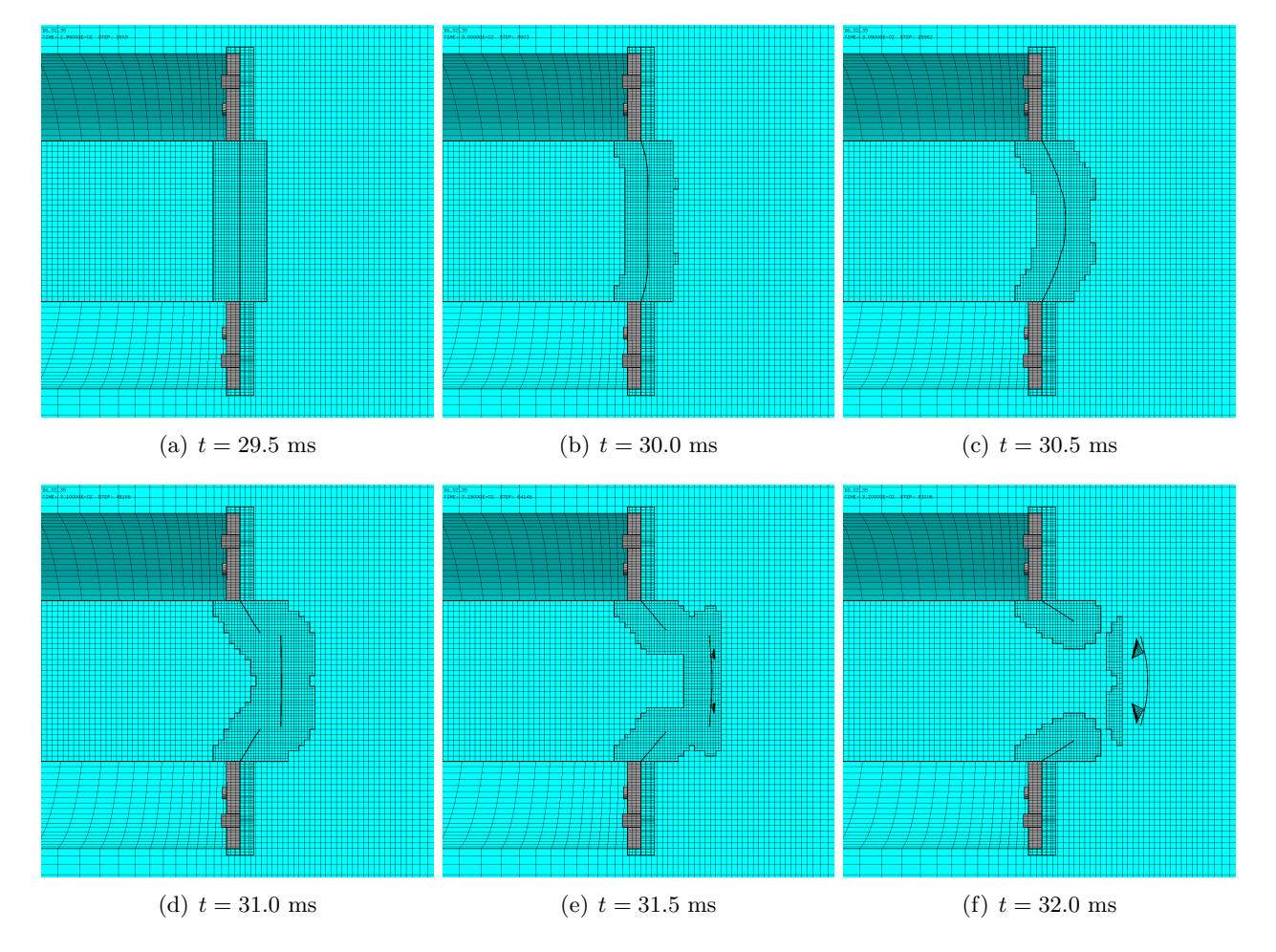

Figure [80](#page-87-0) shows the (symmetrized) mesh in the test region at various times.

<span id="page-87-0"></span>Figure 80: Mesh in the test region in simulation D6 S2 35 FP.

Figure [81](#page-88-0) shows the (symmetrized) plate mesh at various times. The element outlines are included, in order to appreciate the adaptive mesh refinement taking place in the plate.

 $\begin{array}{lll} 16.187.39\\ 1181:2.990001{\small+02}&810^6{\small+1000}\\ \end{array}$ 

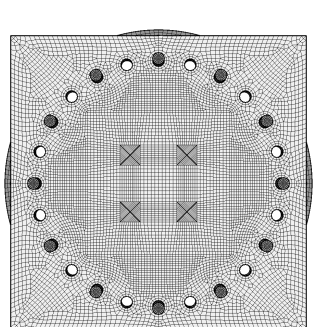

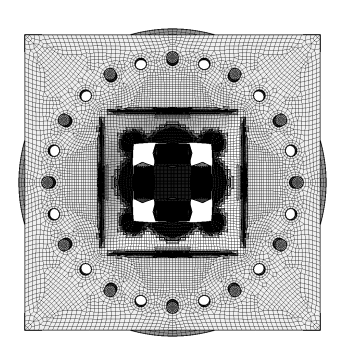

-<br>1941.121.35<br>1948.1.3.090008-02 - 012P1 25902

(a)  $t = 29.5$  ms (b)  $t = 30.0$  ms (c)  $t = 30.5$  ms

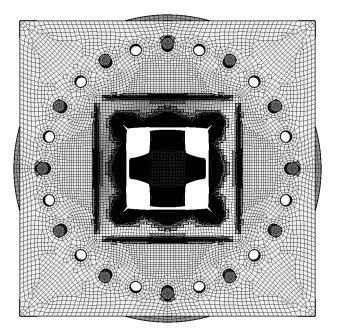

 $\begin{array}{ll} 10..57..39 \\ 1981 & 3.000011 & 02 & 5727 & 8003 \end{array}$ 

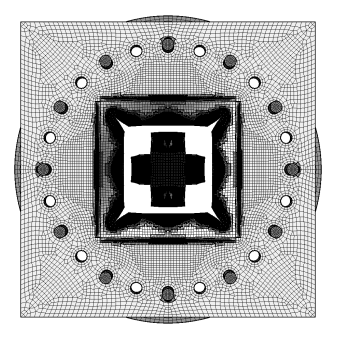

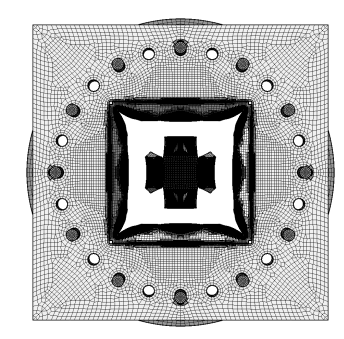

(d)  $t = 31.0 \text{ ms}$  (e)  $t = 31.5 \text{ ms}$  (f)  $t = 32.0 \text{ ms}$ 

<span id="page-88-0"></span>

Figure 81: Plate mesh in simulation D6 S2 35 FP.

Figure [82](#page-89-0) shows the (symmetrized) plate mesh without element outlines at various times. The geometry is mapped onto the initial configuration, by using the DEFO AMPD 0.0 keywords. The ADAP keyword of the TRAC directive is used to allow for correct visualization of free edges and sharp corners. This allows to appreciate the progressive growth of the cracks.

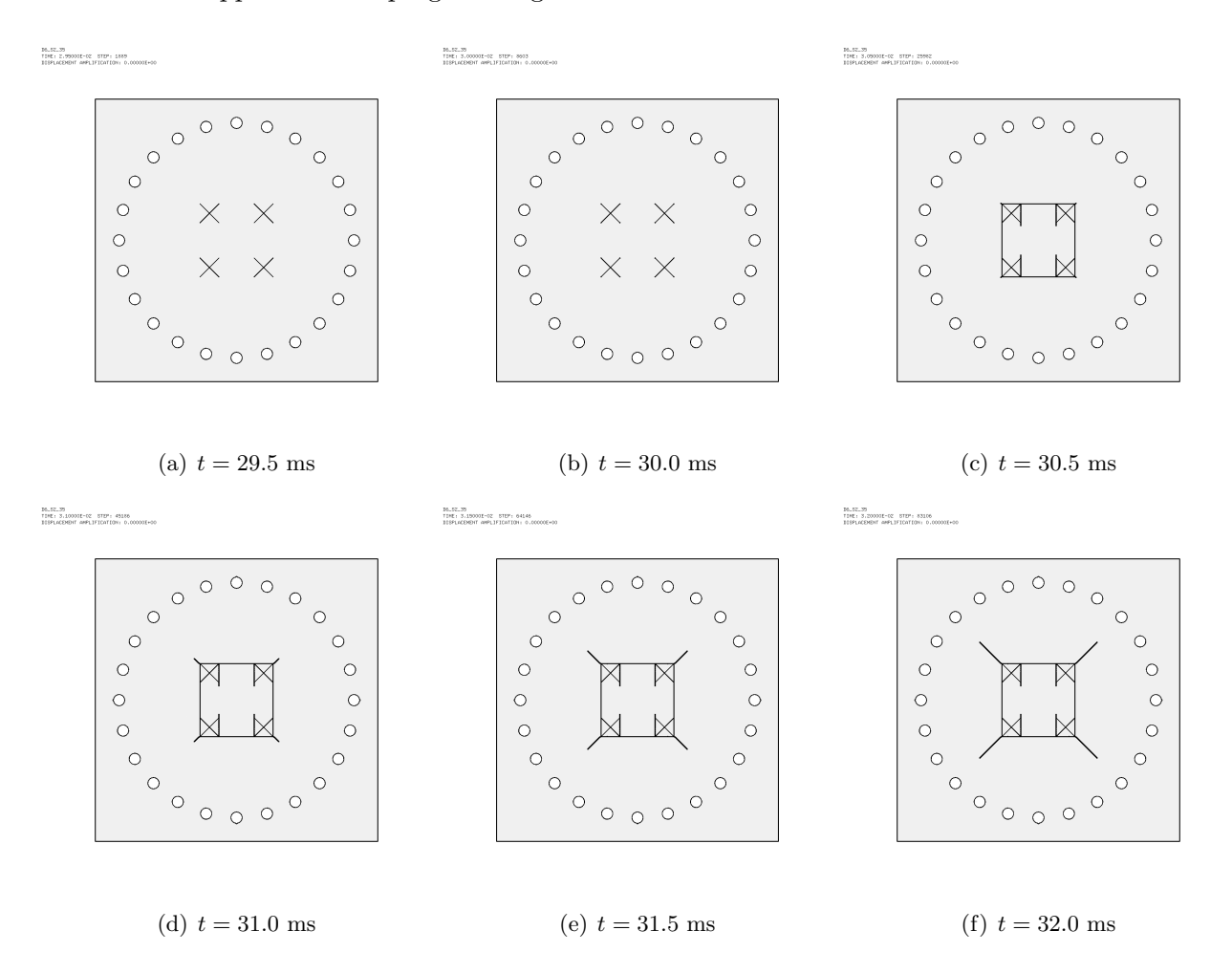

<span id="page-89-0"></span>Figure 82: Undeformed plate mesh (without element outlines) in simulation D6 S2 35 FP.

## 6.3 Case D6 S2 35 FG2

This was a repetition of test D6.S2.35 FG by adding the GLIS ADAP SYME option.

According to [\[1\]](#page-158-1), the ADAP keyword combines sliding surfaces (GLIS) with adaptivity. This means that the sliding surfaces data structure is updated whenever the mesh is adaptively refined or unrefined. The SYME keyword combines sliding surfaces (GLIS) with symmetries. This is currently implemented only in the coupled version of the links (LINK COUP). The combination should prevent the appearance of unsymmetric contact forces (which could break the symmetry of the model), especially in case of friction.

Figure [83](#page-90-0) shows the (symmetrized) fluid pressure in the test region at various times.

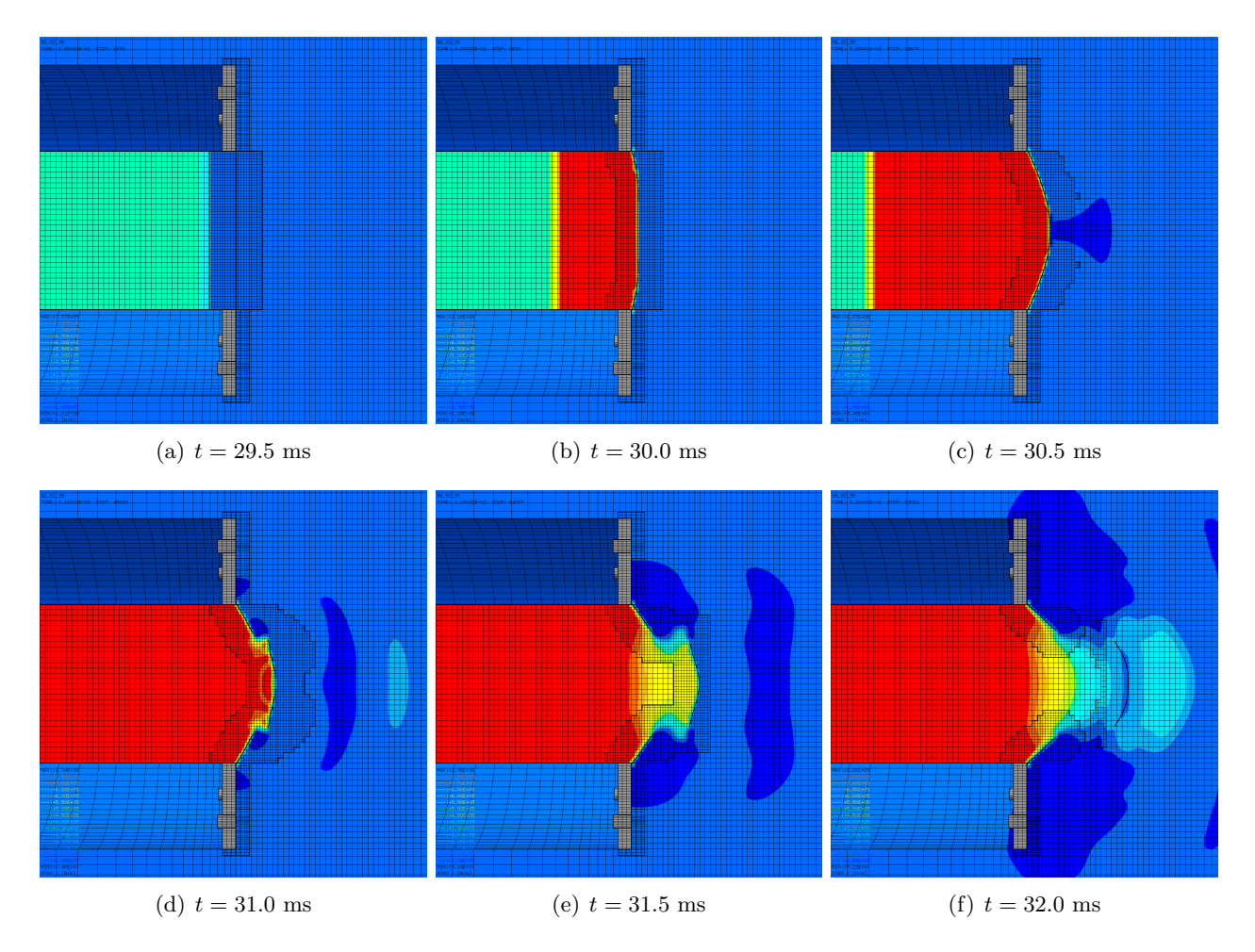

<span id="page-90-0"></span>Figure 83: Fluid pressure in the test region in simulation D6 S2 35 FG2.

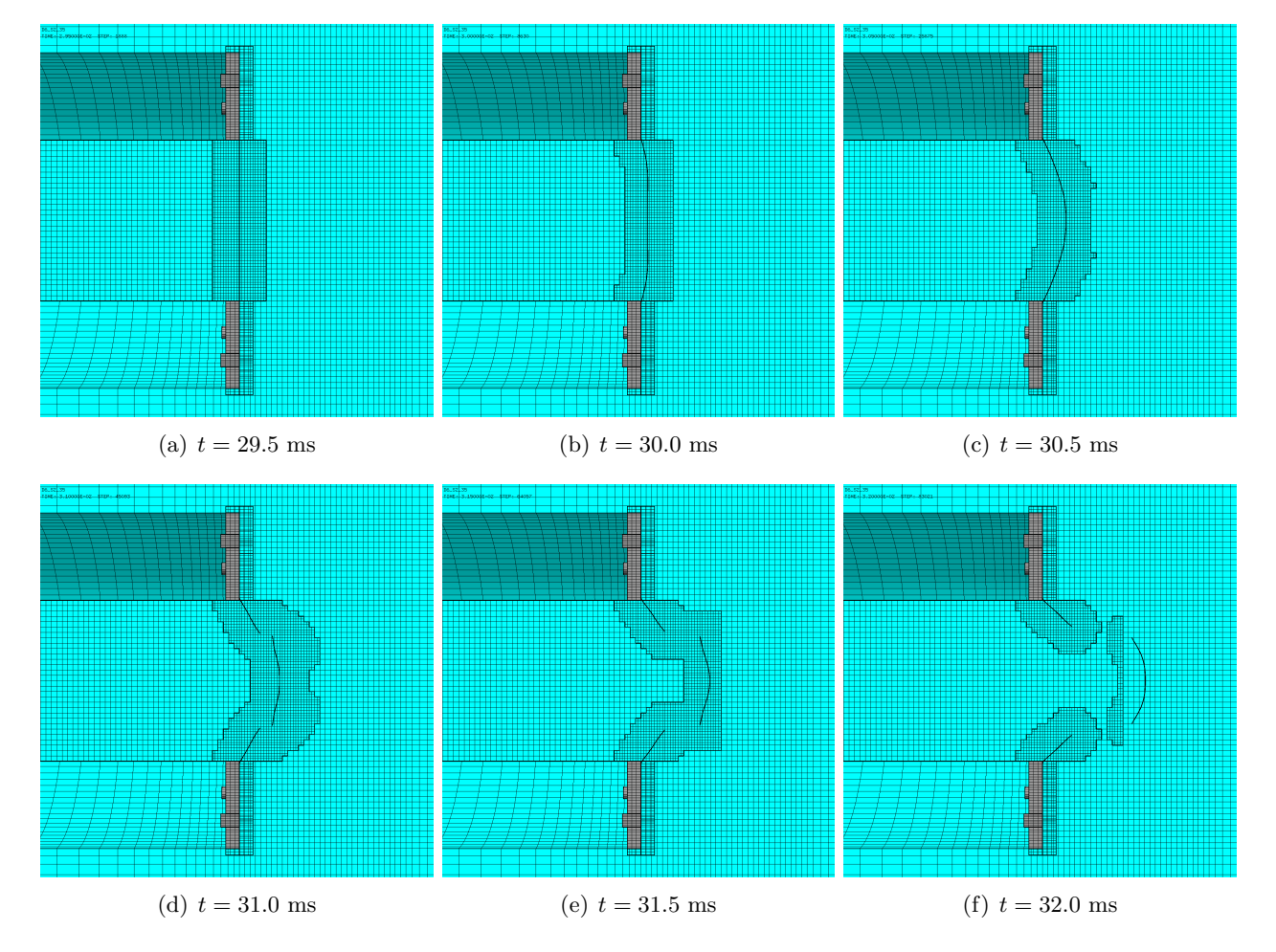

Figure [84](#page-91-0) shows the (symmetrized) mesh in the test region at various times.

<span id="page-91-0"></span>Figure 84: Mesh in the test region in simulation D6 S2 35 FG2.

Figure [85](#page-92-0) shows the (symmetrized) plate mesh at various times. The element outlines are included, in order to appreciate the adaptive mesh refinement taking place in the plate.

 $\begin{array}{lll} 16.187.39\\ 1181:2.990001{\small+02}&810^6{\small+1888} \end{array}$ 

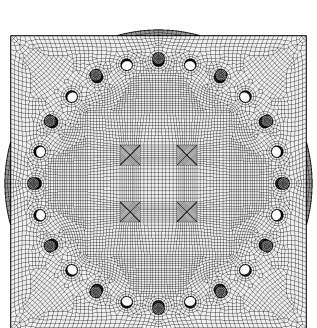

(a)  $t = 29.5$  ms (b)  $t = 30.0$  ms (c)  $t = 30.5$  ms

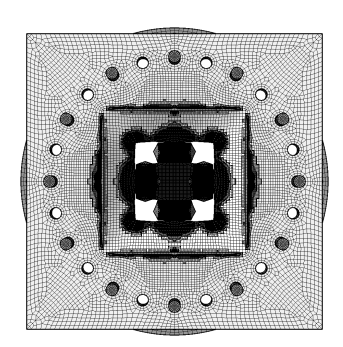

 $\begin{array}{ll} 16.17..35 \\ 1941: 3.200001 \text{--} \text{CC} & 810^4: 8302 \end{array}$ 

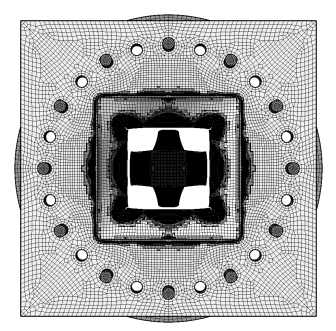

 $\begin{array}{ll} 10..57..39 \\ 1981 & 3.000011 & 02 & 5727 & 8630 \end{array}$ 

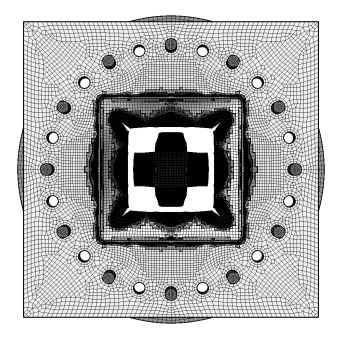

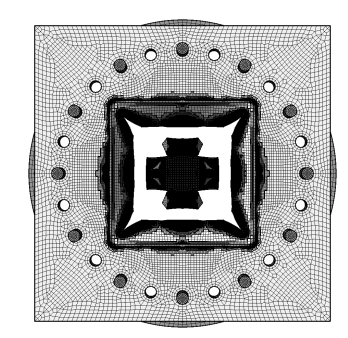

(d)  $t = 31.0 \text{ ms}$  (e)  $t = 31.5 \text{ ms}$  (f)  $t = 32.0 \text{ ms}$ 

<span id="page-92-0"></span>

Figure 85: Plate mesh in simulation D6 S2 35 FG2.

Figure [86](#page-93-0) shows the (symmetrized) plate mesh without element outlines at various times. The geometry is mapped onto the initial configuration, by using the DEFO AMPD 0.0 keywords. The ADAP keyword of the TRAC directive is used to allow for correct visualization of free edges and sharp corners. This allows to appreciate the progressive growth of the cracks.

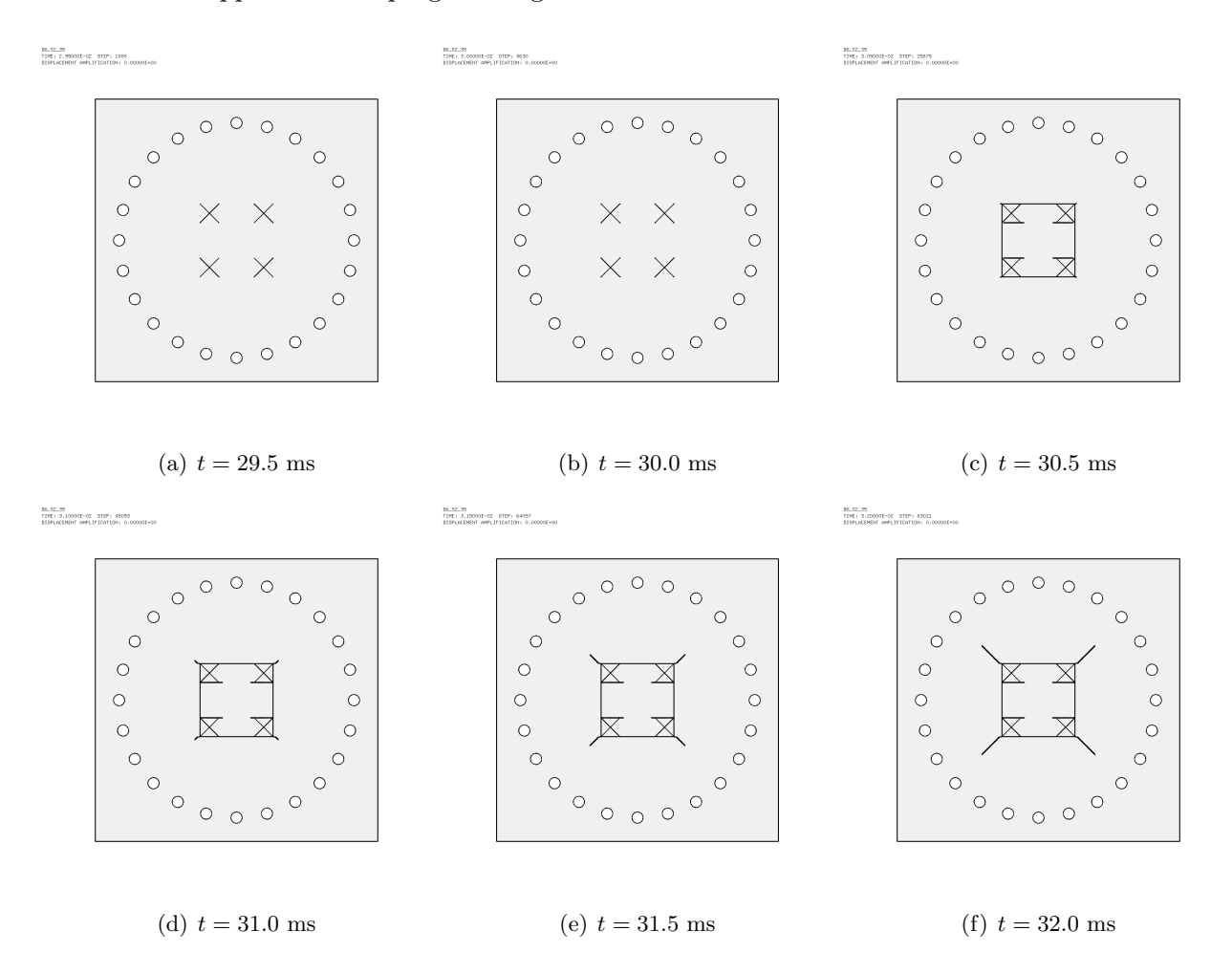

<span id="page-93-0"></span>Figure 86: Undeformed plate mesh (without element outlines) in simulation D6 S2 35 FG2.

### <span id="page-94-1"></span>6.4 Case D6 S2 35 FG C

This is a repetition of case D6.S2.35. FG by correcting the value of  $t_{\text{fail}}$  according to eq. [\(1\)](#page-81-0), i.e. by setting TFAI 1.143E-8.

Upon first run, this simulation had to be stopped due to physical displacement of the EVICOM PC on which it was running, when it had reached about 31.1 ms instead of the planned 32.0 ms. So it had to be re-run to complete the simulation. Some results are shown below.

Figure [87](#page-94-0) shows the (symmetrized) fluid pressure in the test region at various times.

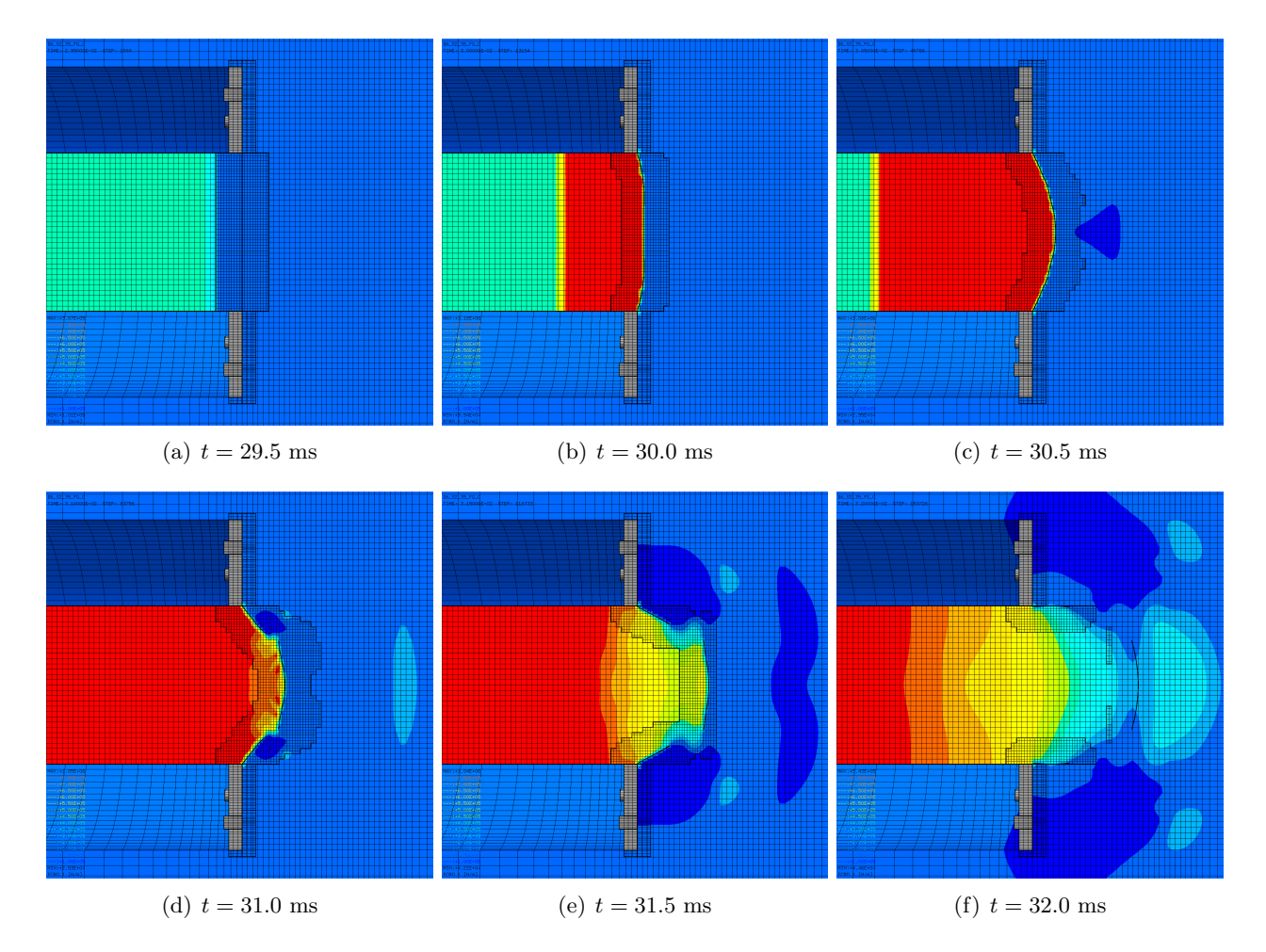

<span id="page-94-0"></span>Figure 87: Fluid pressure in the test region in simulation D6 S2 35 FG C.

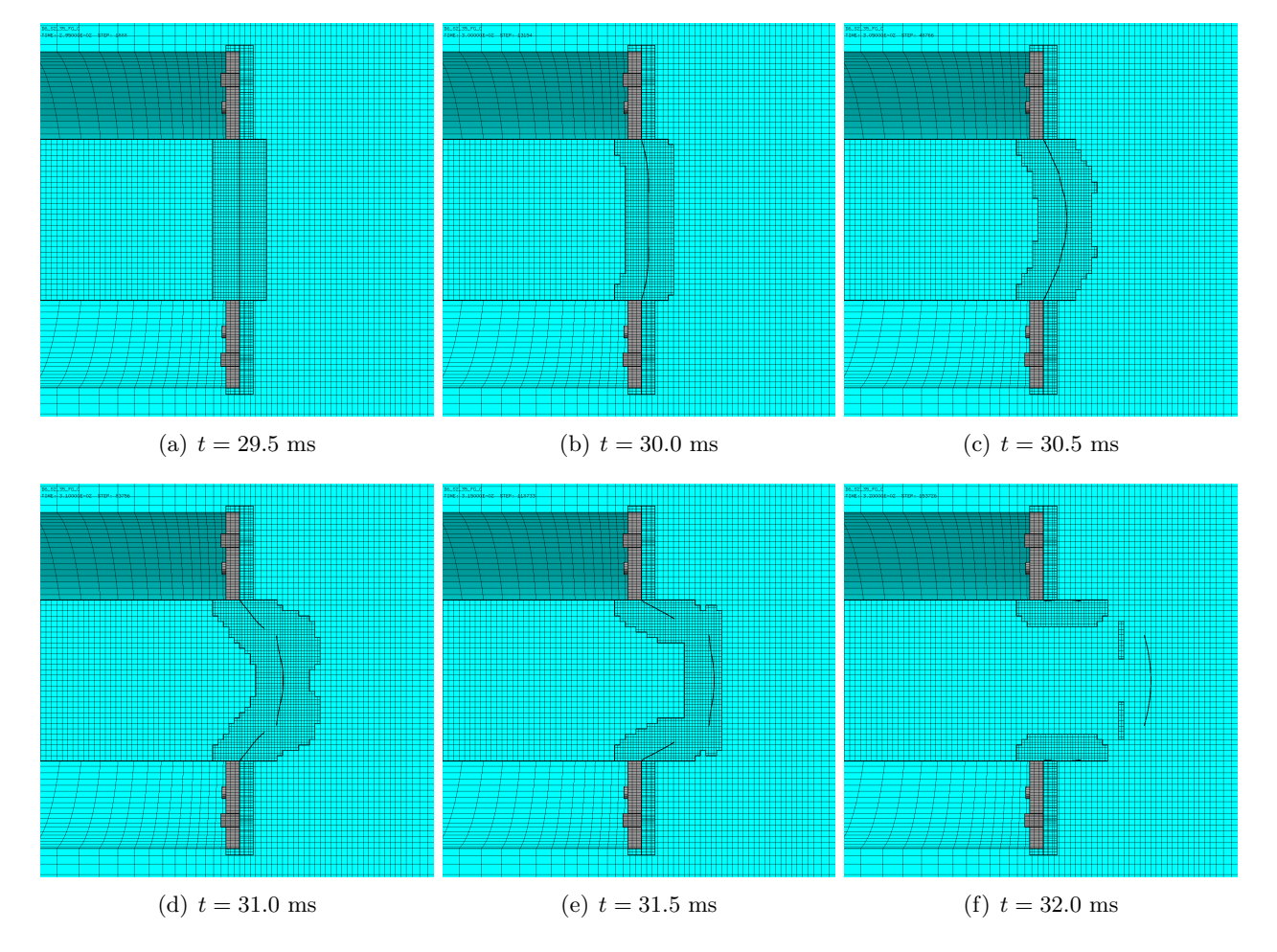

Figure [88](#page-95-0) shows the (symmetrized) mesh in the test region at various times.

<span id="page-95-0"></span>Figure 88: Mesh in the test region in simulation D6 S2 35 FG C.

Figure [89](#page-96-0) shows the (symmetrized) plate mesh at various times. The element outlines are included, in order to appreciate the adaptive mesh refinement taking place in the plate.

 $\begin{array}{lll} 10.52.39.76.0 \\ 1195: 2.99001550 & 8109:1888 \end{array}$ 

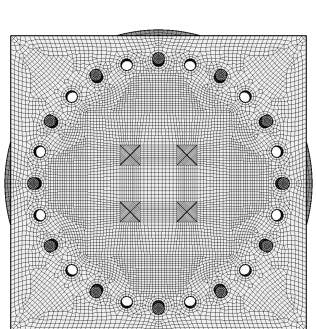

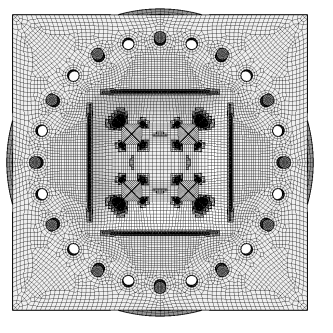

(a)  $t = 29.5$  ms (b)  $t = 30.0$  ms (c)  $t = 30.5$  ms

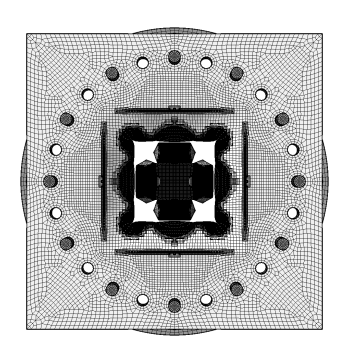

 $\begin{array}{lll} 16, 52, 39, 76, 7\\ 1981 & 3, 093018 & 02 & 5727 & 4176 \end{array}$ 

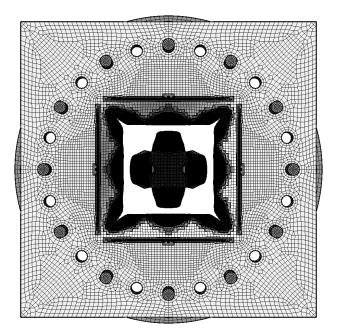

 $\begin{array}{lll} 10.52.39.76.0 & \\ 1180 & 3.000010 & 00 & 510^6 & 13184 \end{array}$ 

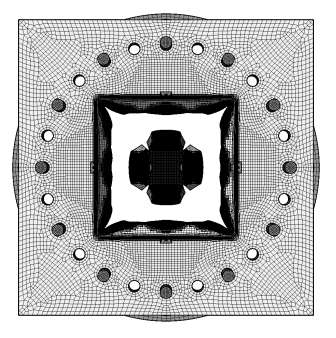

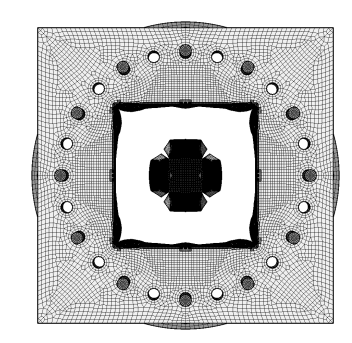

(d)  $t = 31.0 \text{ ms}$  (e)  $t = 31.5 \text{ ms}$  (f)  $t = 32.0 \text{ ms}$ 

<span id="page-96-0"></span>

Figure 89: Plate mesh in simulation D6 S2 35 FG C.

Figure [90](#page-97-0) shows the (symmetrized) plate mesh without element outlines at various times. The geometry is mapped onto the initial configuration, by using the DEFO AMPD 0.0 keywords. The ADAP keyword of the TRAC directive is used to allow for correct visualization of free edges and sharp corners. This allows to appreciate the progressive growth of the cracks.

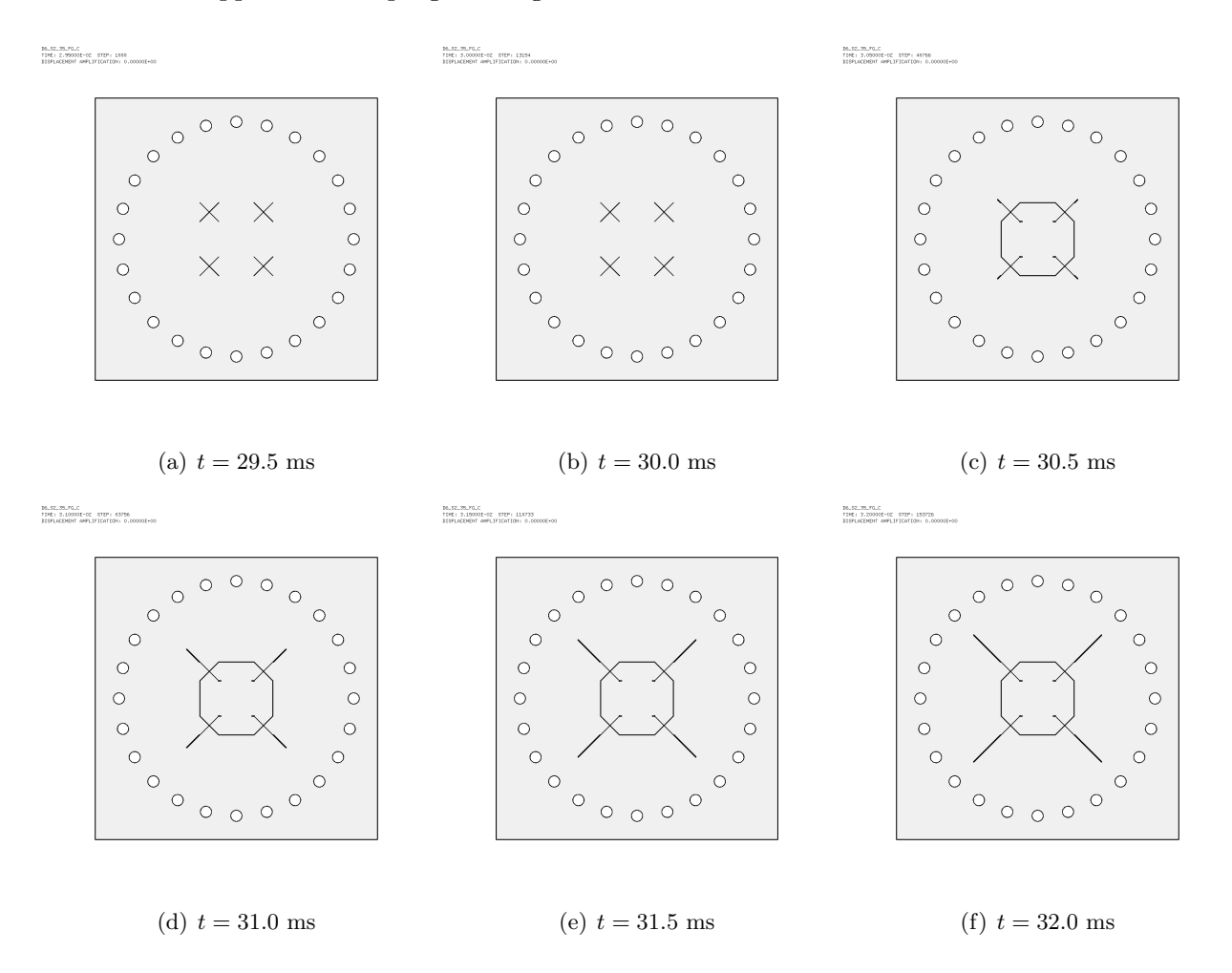

<span id="page-97-0"></span>Figure 90: Undeformed plate mesh (without element outlines) in simulation D6 S2 35 FG C.

### 6.5 Case D6 S2 35 FP C

This is a repetition of case D6.S2.35.FP by correcting the value of  $t_{\text{fail}}$  according to eq. [\(1\)](#page-81-0), i.e. by setting TFAI 1.143E-8.

Upon first run, this simulation had to be stopped due to physical displacement of the EVICOM PC on which it was running, when it had reached about 31.1 ms instead of the planned 32.0 ms. So it had to be re-run to complete the simulation. Some results are shown below.

Figure [91](#page-98-0) shows the (symmetrized) fluid pressure in the test region at various times.

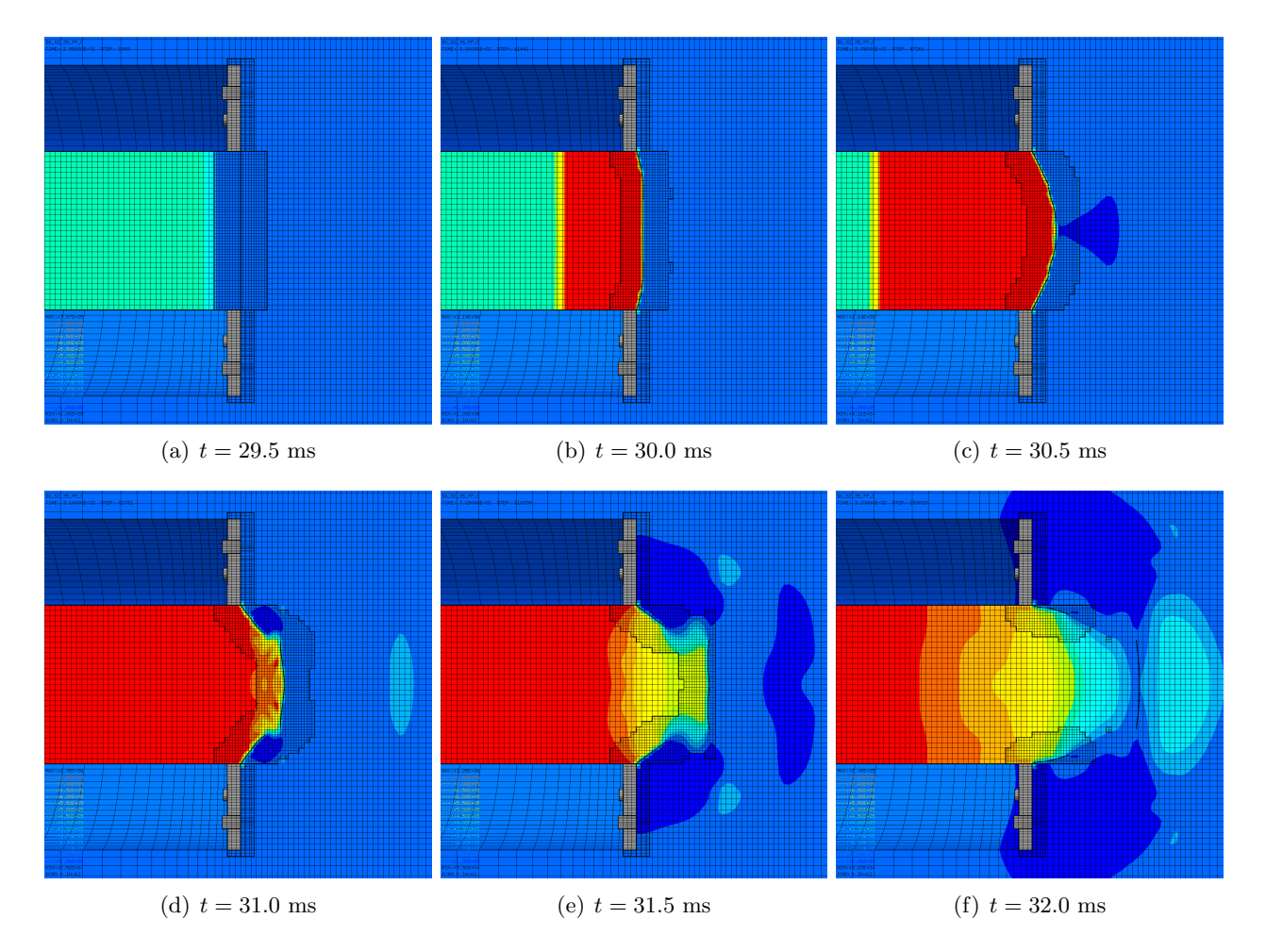

<span id="page-98-0"></span>Figure 91: Fluid pressure in the test region in simulation D6 S2 35 FP C.

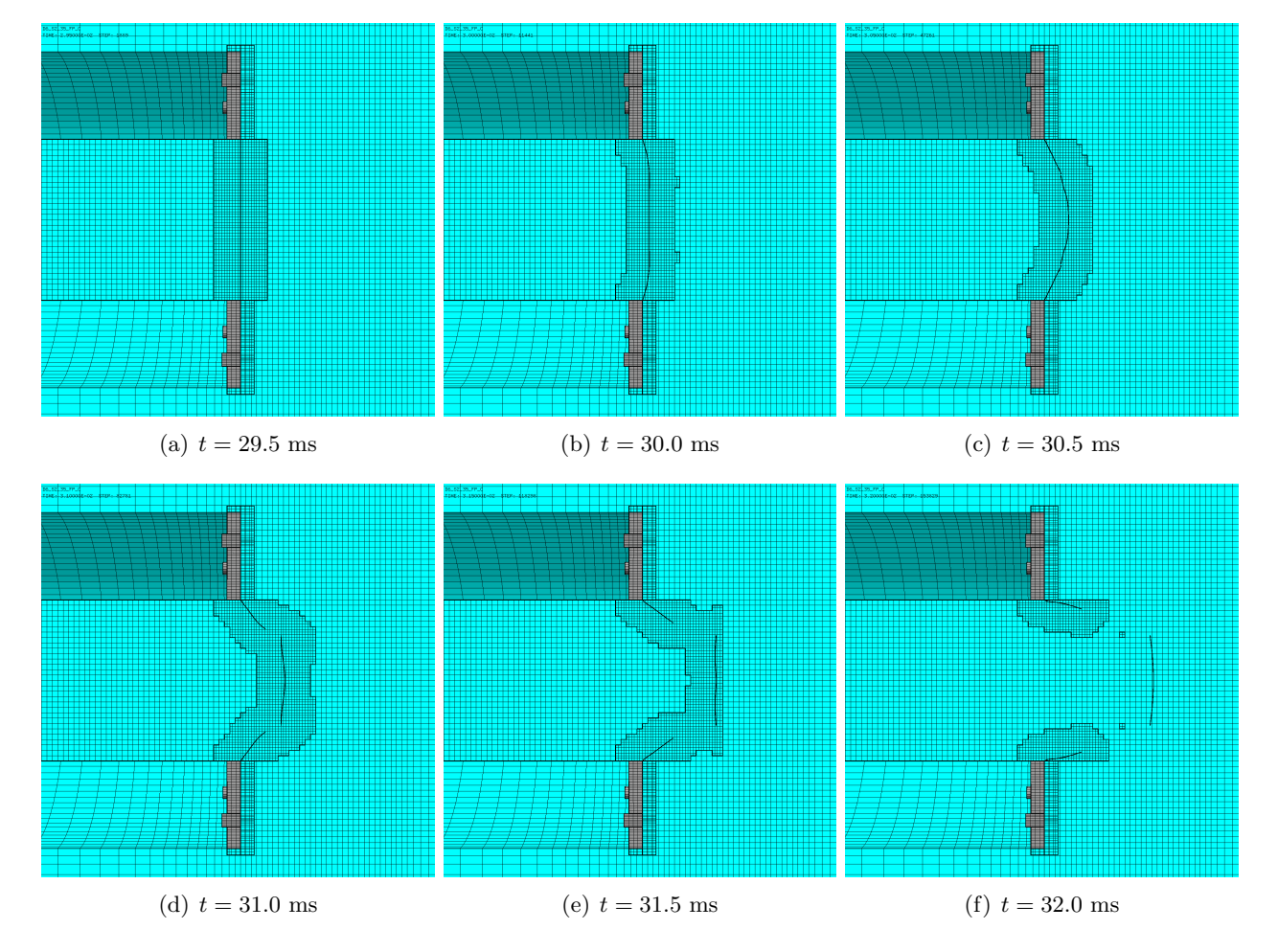

Figure [92](#page-99-0) shows the (symmetrized) mesh in the test region at various times.

<span id="page-99-0"></span>Figure 92: Mesh in the test region in simulation D6 S2 35 FP C.

Figure [93](#page-100-0) shows the (symmetrized) plate mesh at various times. The element outlines are included, in order to appreciate the adaptive mesh refinement taking place in the plate.

 $\begin{array}{ll} 16, 52, 39, 77, 6\\ 1981, 2, 990018, 62, 5727, 1889 \end{array}$ 

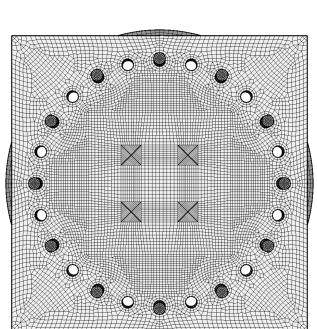

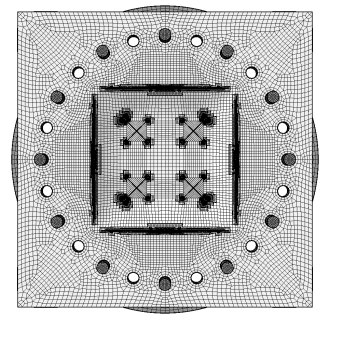

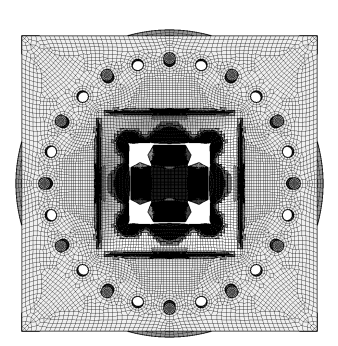

-<br>1941年13月17日<br>1948日 - 3.0900010-02 - 8727日

(a)  $t = 29.5$  ms (b)  $t = 30.0$  ms (c)  $t = 30.5$  ms

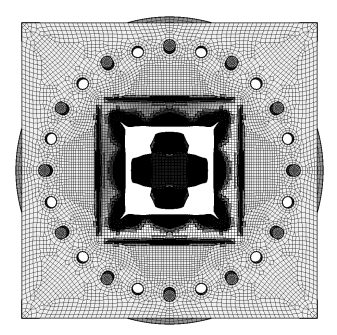

 $\begin{array}{lll} 10.52.39.77.5 \\ 1195: 3.00001102 & 3197: 11441 \end{array}$ 

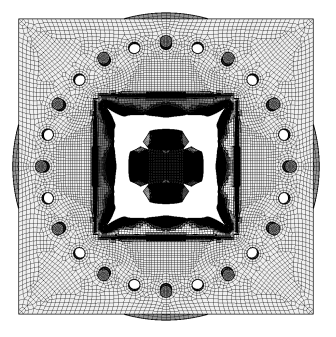

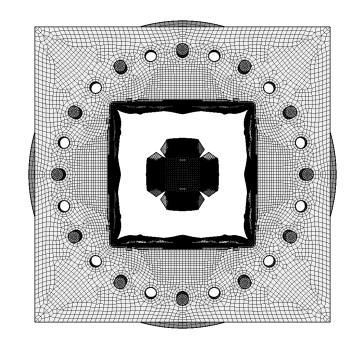

(d)  $t = 31.0 \text{ ms}$  (e)  $t = 31.5 \text{ ms}$  (f)  $t = 32.0 \text{ ms}$ 

<span id="page-100-0"></span>

Figure 93: Plate mesh in simulation D6 S2 35 FP C.

Figure [94](#page-101-0) shows the (symmetrized) plate mesh without element outlines at various times. The geometry is mapped onto the initial configuration, by using the DEFO AMPD 0.0 keywords. The ADAP keyword of the TRAC directive is used to allow for correct visualization of free edges and sharp corners. This allows to appreciate the progressive growth of the cracks.

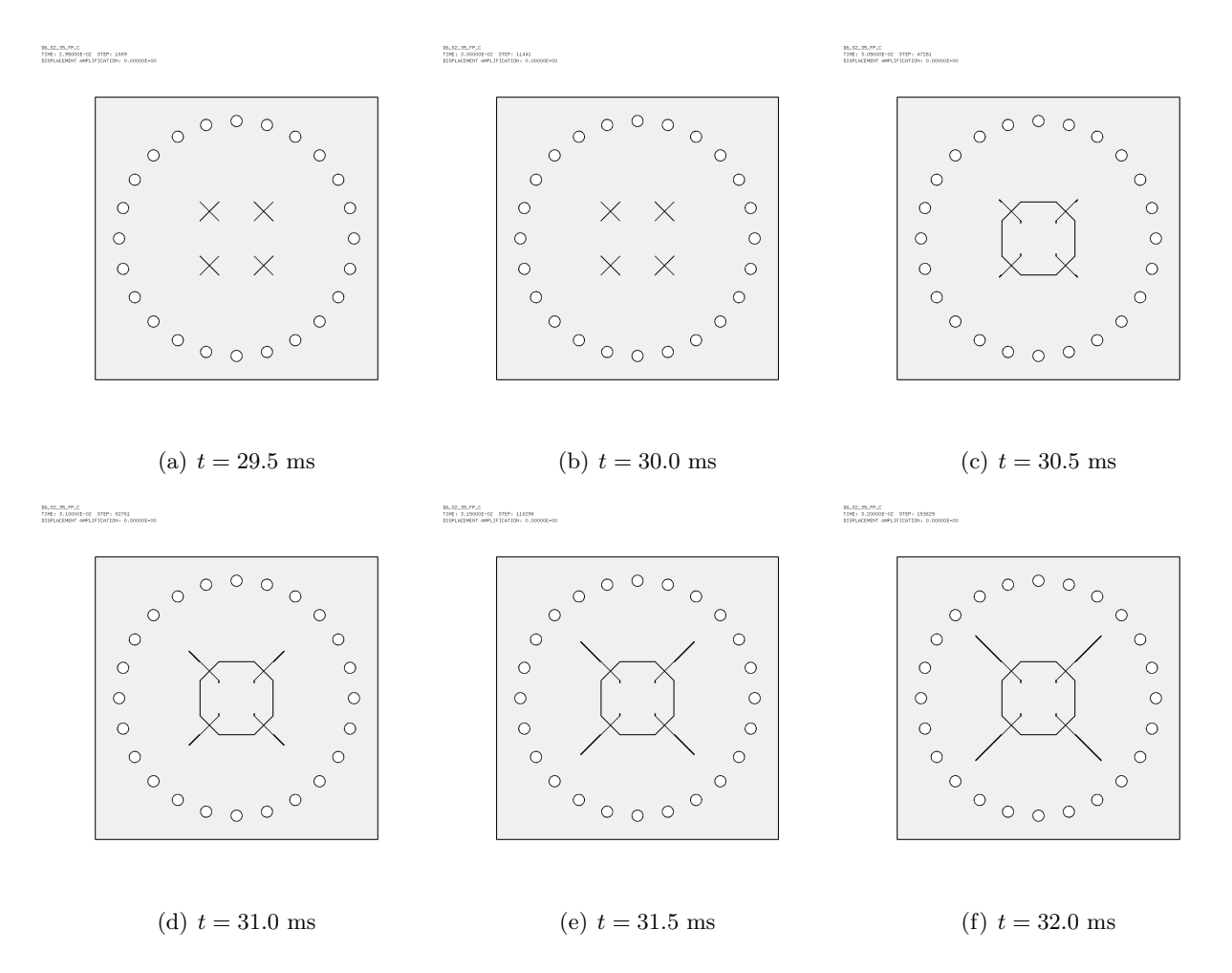

<span id="page-101-0"></span>Figure 94: Undeformed plate mesh (without element outlines) in simulation D6 S2 35 FP C.

## 6.6 Case D6 S2 35 FG2 C

This is a repetition of case  $D6_S2_35_FG2$  by correcting the value of  $t_{\text{fail}}$  according to eq. [\(1\)](#page-81-0), i.e. by setting TFAI 1.143E-8.

Upon first run, this simulation had to be stopped due to physical displacement of the EVICOM PC on which it was running, when it had reached about 31.1 ms instead of the planned 32.0 ms. So it had to be re-run to complete the simulation. Some results are shown below.

Figure [95](#page-102-0) shows the (symmetrized) fluid pressure in the test region at various times.

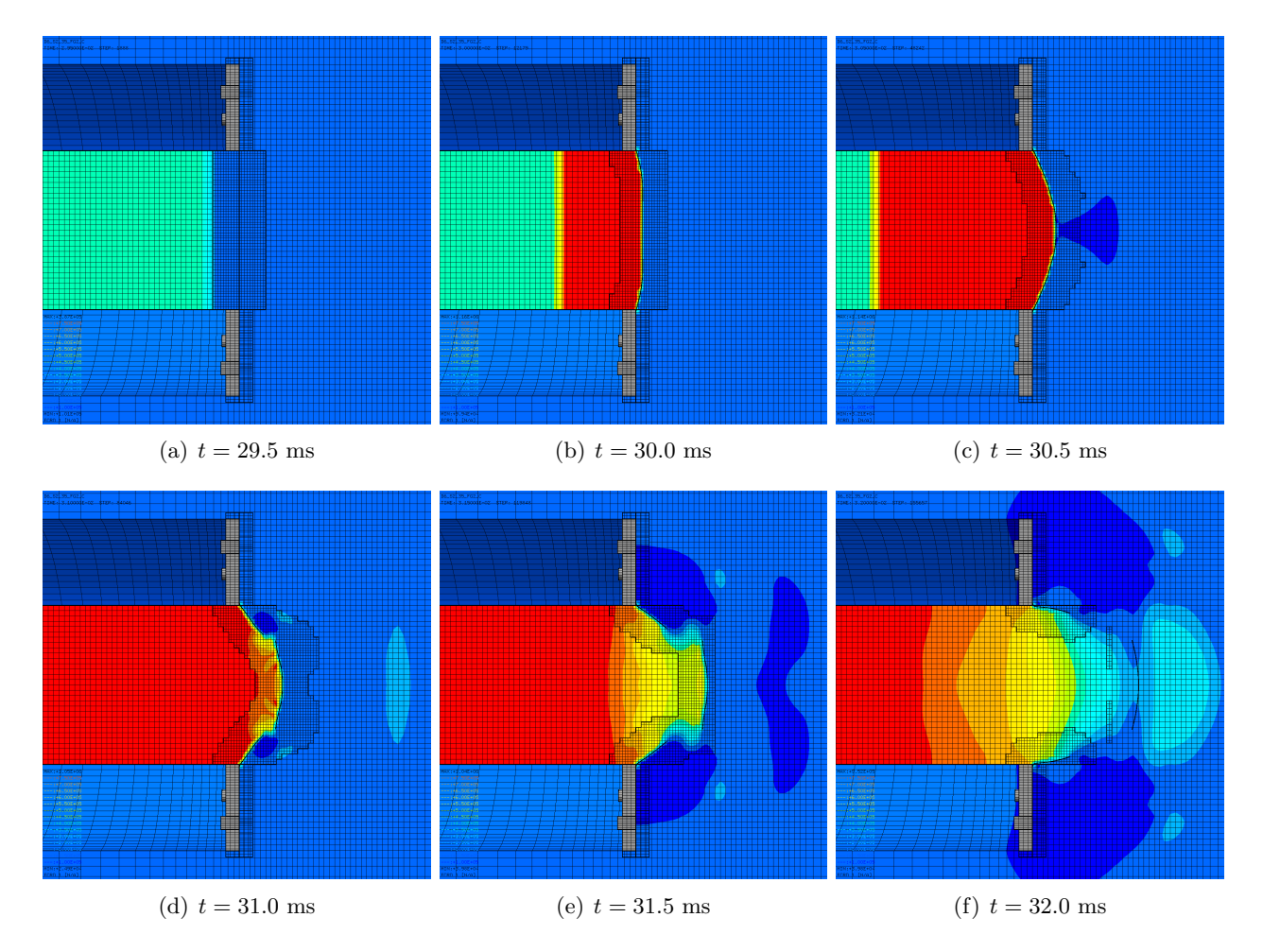

<span id="page-102-0"></span>Figure 95: Fluid pressure in the test region in simulation D6 S2 35 FG2 C.

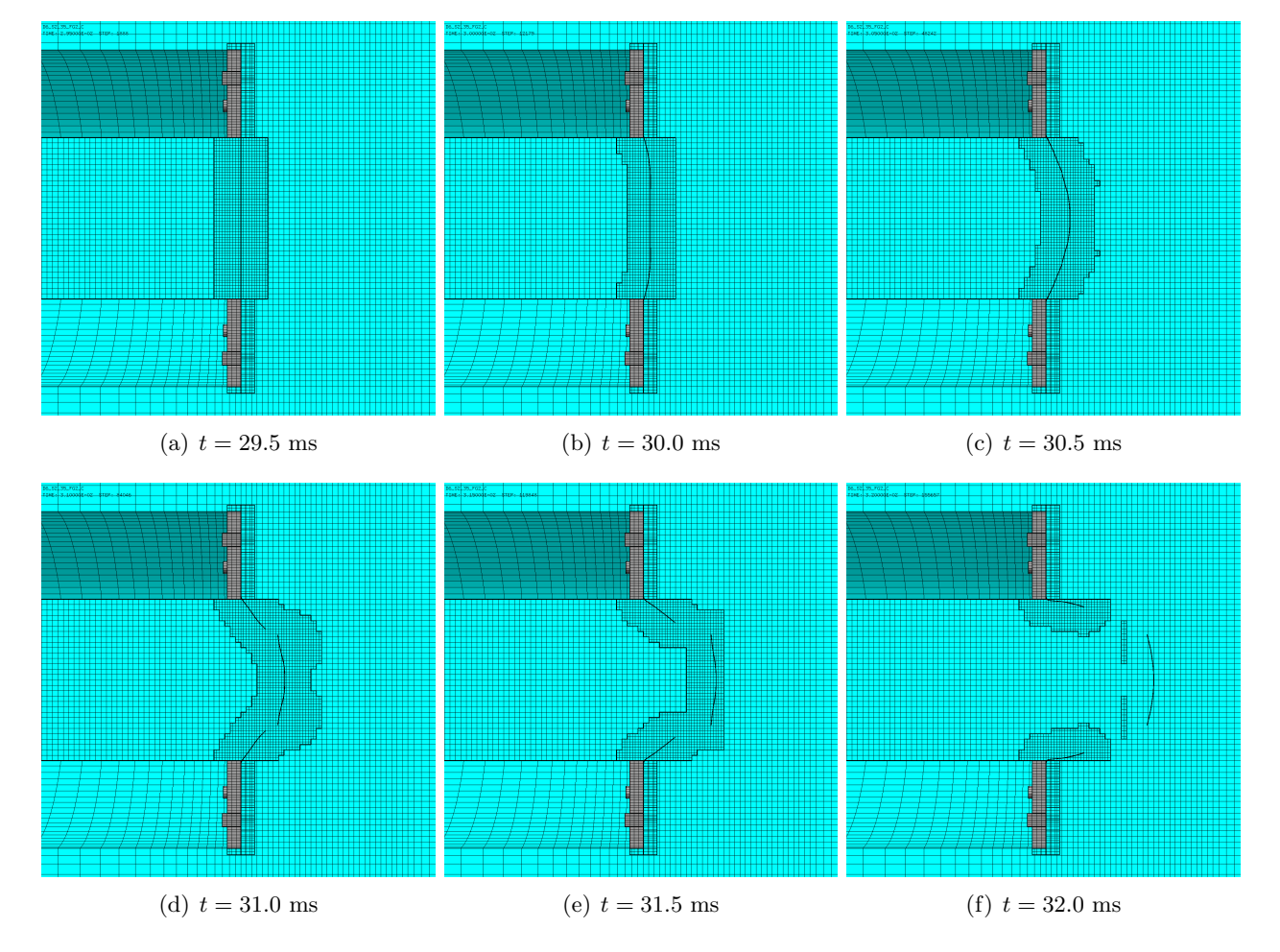

Figure [96](#page-103-0) shows the (symmetrized) mesh in the test region at various times.

<span id="page-103-0"></span>Figure 96: Mesh in the test region in simulation D6 S2 35 FG2 C.

Figure [97](#page-104-0) shows the (symmetrized) plate mesh at various times. The element outlines are included, in order to appreciate the adaptive mesh refinement taking place in the plate.

 $\begin{array}{ll} 16, 52, 39, 762, 6\\ 1981 & 2, 990001 \\ \end{array} \quad \begin{array}{ll} \text{5127: } 5327\\ \text{5127: } 5333 \end{array}$ 

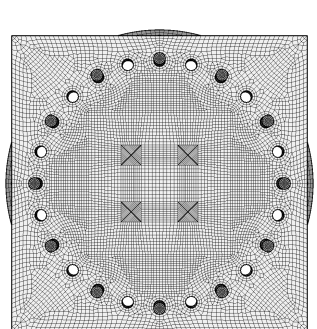

(a)  $t = 29.5$  ms (b)  $t = 30.0$  ms (c)  $t = 30.5$  ms

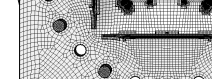

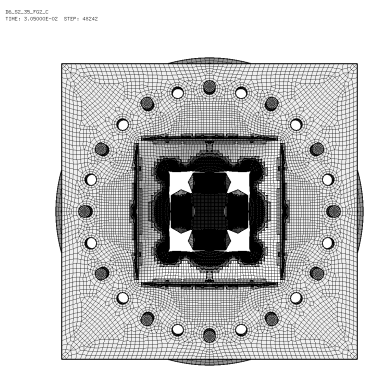

 $\begin{array}{ll} 16, 52, 39, 762, 6\\ 1180; 3, 200001; 60; 8109; 15000 \end{array}$ 

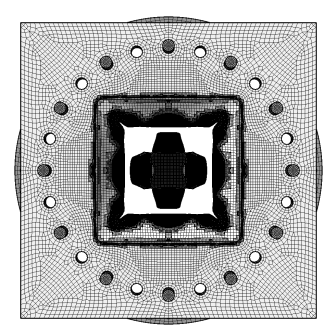

 $\begin{array}{lll} 10.52.39.762.0 \\ 1181: 3.000011-02 & 5127: 12179 \end{array}$ 

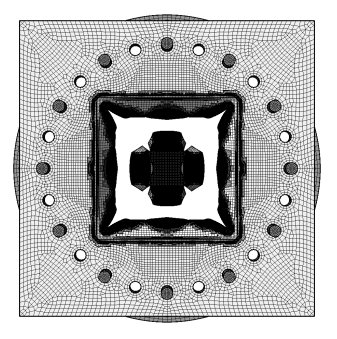

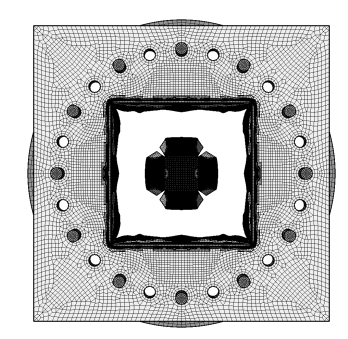

(d)  $t = 31.0 \text{ ms}$  (e)  $t = 31.5 \text{ ms}$  (f)  $t = 32.0 \text{ ms}$ 

<span id="page-104-0"></span>

Figure 97: Plate mesh in simulation D6 S2 35 FG2 C.

Figure [98](#page-105-0) shows the (symmetrized) plate mesh without element outlines at various times. The geometry is mapped onto the initial configuration, by using the DEFO AMPD 0.0 keywords. The ADAP keyword of the TRAC directive is used to allow for correct visualization of free edges and sharp corners. This allows to appreciate the progressive growth of the cracks.

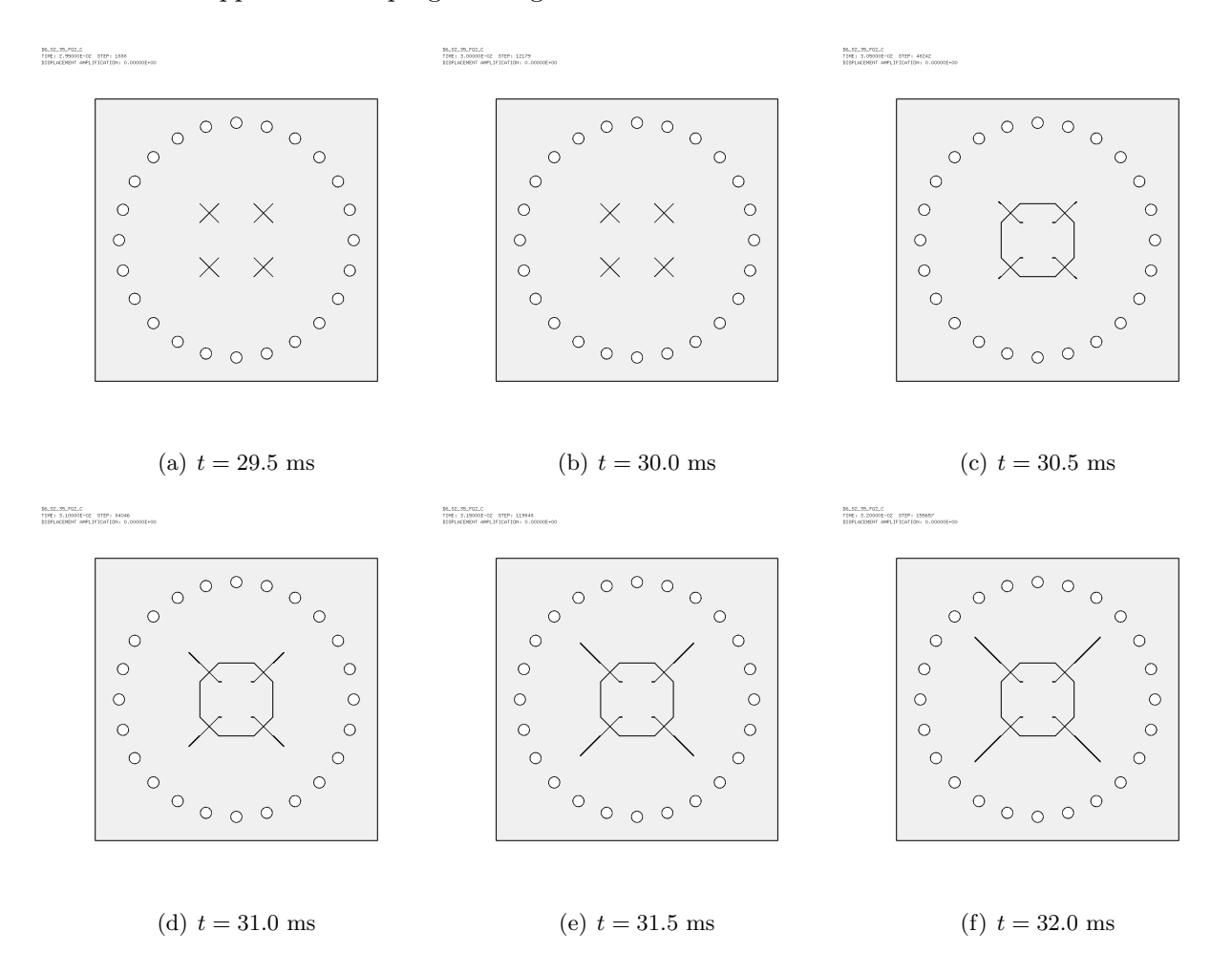

<span id="page-105-0"></span>Figure 98: Undeformed plate mesh (without element outlines) in simulation D6 S2 35 FG2 C.

#### <span id="page-106-1"></span>6.7 Additional stability safety coefficient (CSVF) for the CCFV

Following the observations raised in Section [6.1](#page-81-1) when dealing with case D6 S2 35 FG, we introduce an additional stability safety coefficient  $C_s^{\text{VF}}$  (new option OPTI CSVF csvf) for the Cell-Centered Finite Volumes (CCFV). In an FSI simulation, where both the structure (FE) and the fluid (CCFV) are present, this should allow to compute each type of element with a  $\Delta t$  closer to its actual stability limit, while at the same time (hopefully) saving some CPU in the overall calculation.

To illustrate this, consider for example the FSI (ALE) case D6 S2 35 FC of Section [6.1.](#page-81-1) The model is 3D and, to be on the safe side, the CCFV fluid requires a stability safety coefficient  $C_s$  of 0.4. In fact, theoretically one should use  $1/D$ , where D is the space dimension, so  $C_s = 0.33$  in 3D. However, the corresponding Lagrangian (structure only) calculation D6 S2 35 presented in Section [2](#page-9-0) used a much larger safety factor  $C_s = 0.7$ , without showing any sign of instability.

Furthermore, in the plate simulations considered in the present report, the critical part of the model is the structure since, on one hand, the sound speed in the metal is typically higher than in the fluid (air) and, on the other hand, the mesh size in the structure  $h<sub>S</sub>$  (after adaptive refinement) is smaller than that in the fluid  $h_F$  (also after adaptive refinement).

Actually, the latter condition  $(h_s < h_F)$  is the opposite to the one recommended to achieve optimal accuracy in FSI calculations using embedded methods such as the FLSW algorithm used here. However, the reason for refining the structure so much is that we want to faithfully capture the formation and propagation of cracks in the plate. Refining also the fluid accordingly would lead to a much higher number of fluid elements, since the fluid is a 3D volume and not a 3D surface, and this could unacceptably penalize the CPU cost of the simulation.

Prior to the present development, in EPX the *stability step* of an element was the *critical step*  $\Delta t_{\rm crit}$  estimated by the code (roughly the element length L divided by the speed of sound c in the element material) multiplied by the *safety coefficient*  $C_s$  (CSTA, by default 0.8):

<span id="page-106-0"></span>
$$
\Delta t_{\rm stab} = C_s \Delta t_{\rm crit} \approx C_s \frac{L}{c}
$$
\n(2)

The same equation applied to all elements, i.e. to both FE and CCFV.

We now introduce an additional safety coefficient  $C_s^{\text{VF}}$ , which can be prescribed by the option:

OPTI CSVF csvf

By default, the code assumes  $C_s^{\text{VF}} = 1.0$ , so that results of older models should not be affected. For a Cell-Centered Finite Volume, the value of the stability step obtained by eq. [\(2\)](#page-106-0) is further multiplied by  $C_s^{\text{VF}}$ , obtaining:

$$
\Delta t_{\text{stab}}^{\text{FE}} = C_s \Delta t_{\text{crit}} \approx C_s \frac{L}{c} \qquad \text{for a FE}
$$
\n
$$
\Delta t_{\text{stab}}^{\text{VF}} = C_s^{\text{VF}} C_s \Delta t_{\text{crit}} \approx C_s^{\text{VF}} C_s \frac{L}{c} \qquad \text{for a CCFV}
$$
\n(3)

Thus, instead of correcting the test D6 S2 35 FG of Section [6.1](#page-81-1) by reducing the failure time step  $t_{\text{fail}}$  according to eq. [\(1\)](#page-81-0) as done in case D6.S2.35 FG.C of Section [6.4,](#page-94-1) one can more simply proceed as follows:

- Set the global safety coefficient to the same value as that used in the Lagrangian failure time step  $t_{\text{fail}}$  simulation, i.e.  $C_s = 0.7$  (OPTI CSTA 0.7).
- $\bullet$  Set the additional safety coefficient in such a way that a final value of 0.4 is obtained for the fluid part of the model, i.e.  $C_s^{\text{VF}} = 0.4/0.7 = 0.571$ .
- $\bullet$  Set the failure time step to the same value used in the Lagrangian (structure only) simulation,  $t_{\text{fail}} = 2.0 \times 10^{-8}$  s. Since the fluid part of the model is not erodible, the value of  $t_{\text{fail}}$  has no effect on it.

Thus, the only modification in order to pass from a Lagrangian to a FSI simulation is the added setting of  $C_s^{\text{VF}}$ , in such a way that the desired overall safety coefficient (0.4 in this example) is obtained for the fluid part of the model.

#### 6.8 Case D6 S2 35 FG CSVF

This is a repetition of case D6 S2 35 FG of Section [6.1](#page-81-1) by using the new option OPTI CSVF as explained in Section  $\dot{6}$ .7. The relevant parts of the input file read:

```
D6_S2_35_FG_CSVF
 . . .
OPTI NOTE CSTA 0.7 CSVF 0.571 ! (so that CSTA*CSVF=0.4 for the VFCC)
 . . .
CALC TINI 0 TEND 32.0E-3 TFAI 2.0E-8
FIN
```
This solution was considerably faster than the other "corrected" solutions, using just about half the number of steps and half the CPU time. Some results are shown below.

Figure [99](#page-107-0) shows the (symmetrized) fluid pressure in the test region at various times.

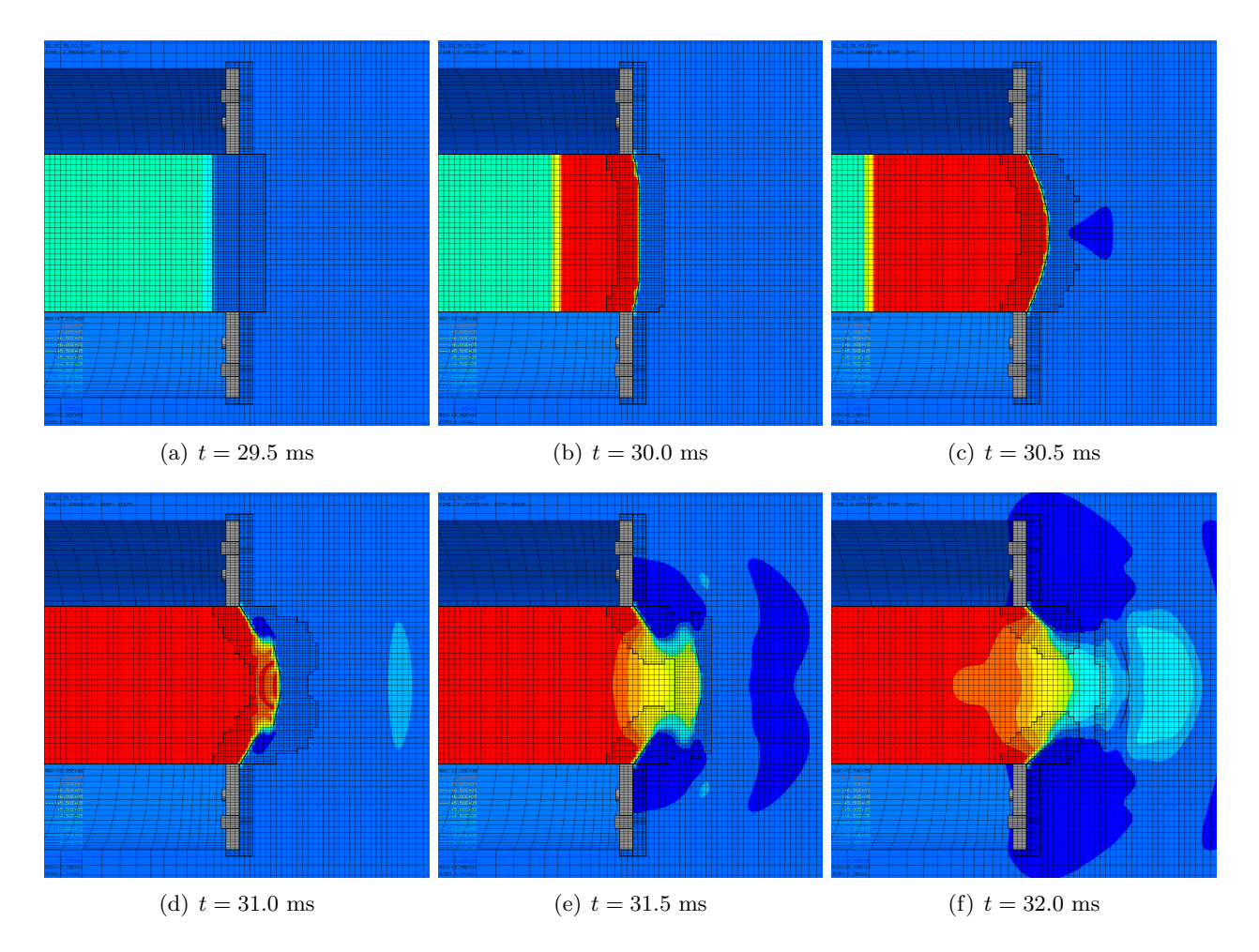

<span id="page-107-0"></span>Figure 99: Fluid pressure in the test region in simulation D6 S2 35 FG CSVF.
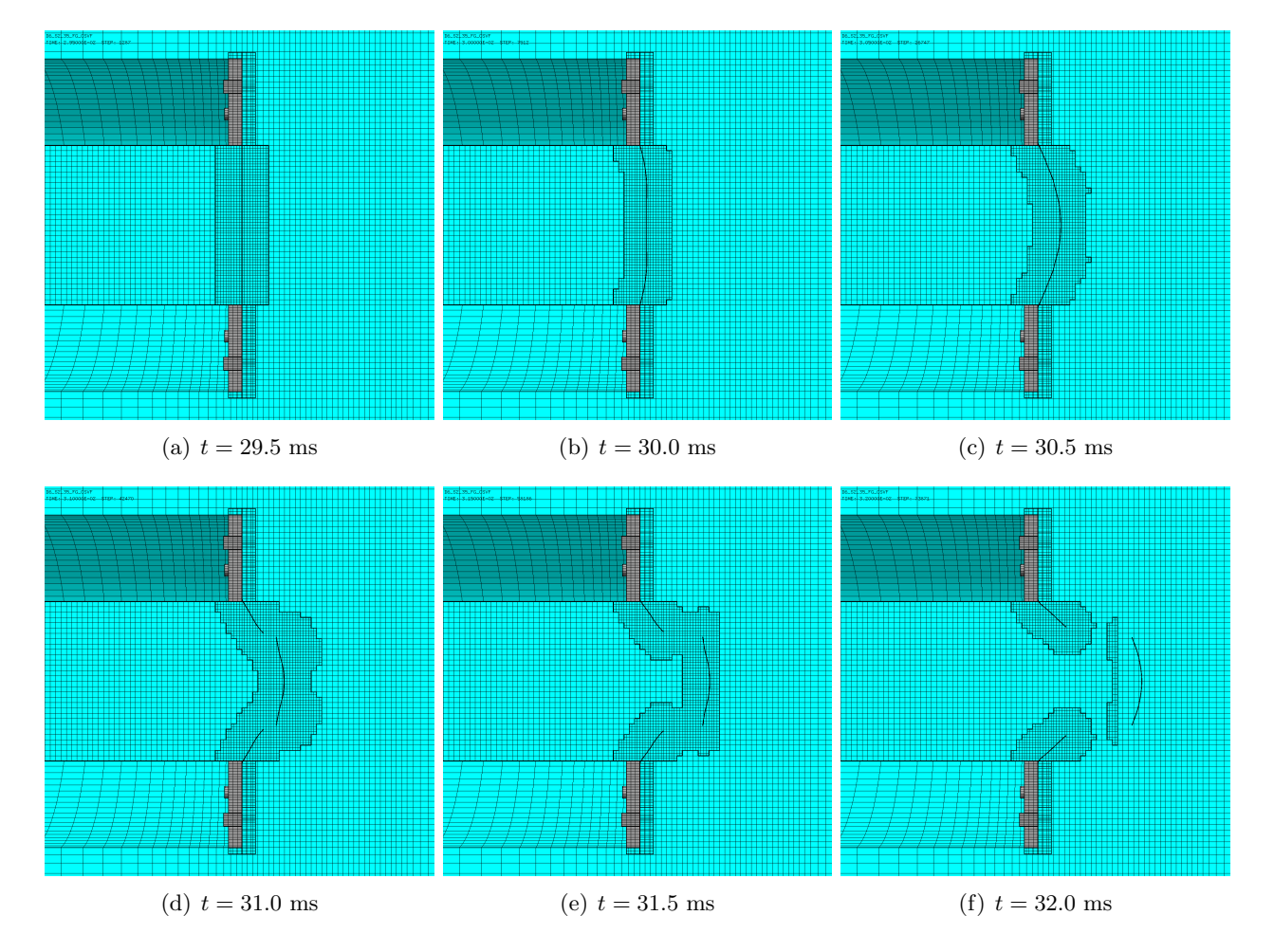

Figure [100](#page-108-0) shows the (symmetrized) mesh in the test region at various times.

<span id="page-108-0"></span>Figure 100: Mesh in the test region in simulation D6 S2 35 FG CSVF.

Figure [101](#page-109-0) shows the (symmetrized) plate mesh at various times. The element outlines are included, in order to appreciate the adaptive mesh refinement taking place in the plate.

 $\begin{array}{lll} 10.52.39.76.0347\\ 11801 & 2.990001102 & 8109113287 \end{array}$ 

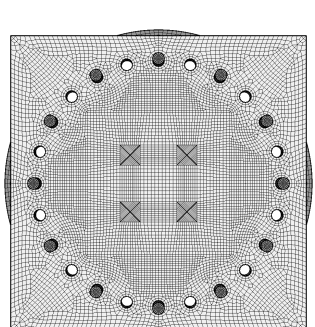

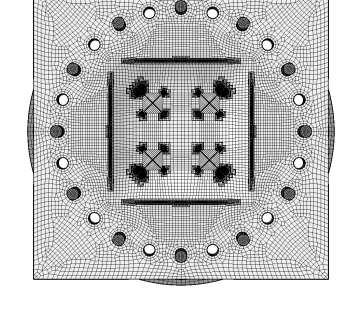

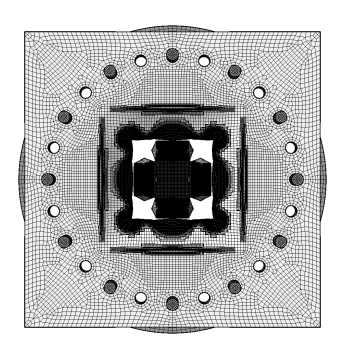

 $\begin{array}{lll} 161.52.391.761.0397 & & \\ 1182.131.7600012762 & & 51271 & 26742 \end{array}$ 

(a)  $t = 29.5$  ms (b)  $t = 30.0$  ms (c)  $t = 30.5$  ms

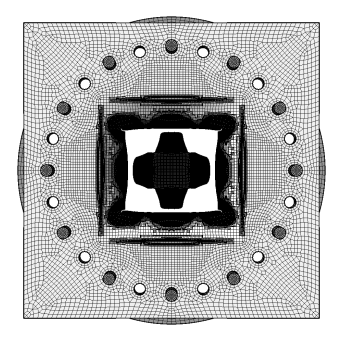

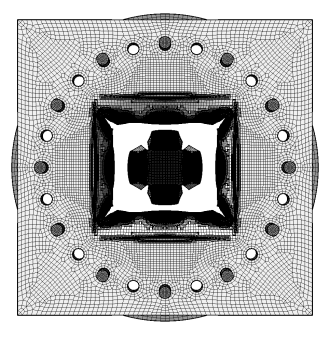

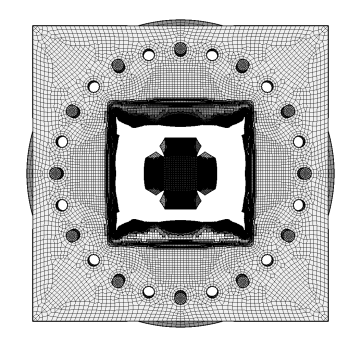

(d)  $t = 31.0 \text{ ms}$  (e)  $t = 31.5 \text{ ms}$  (f)  $t = 32.0 \text{ ms}$ 

<span id="page-109-0"></span>

Figure 101: Plate mesh in simulation D6 S2 35 FG CSVF.

Figure [102](#page-110-0) shows the (symmetrized) plate mesh without element outlines at various times. The geometry is mapped onto the initial configuration, by using the DEFO AMPD 0.0 keywords. The ADAP keyword of the TRAC directive is used to allow for correct visualization of free edges and sharp corners. This allows to appreciate the progressive growth of the cracks.

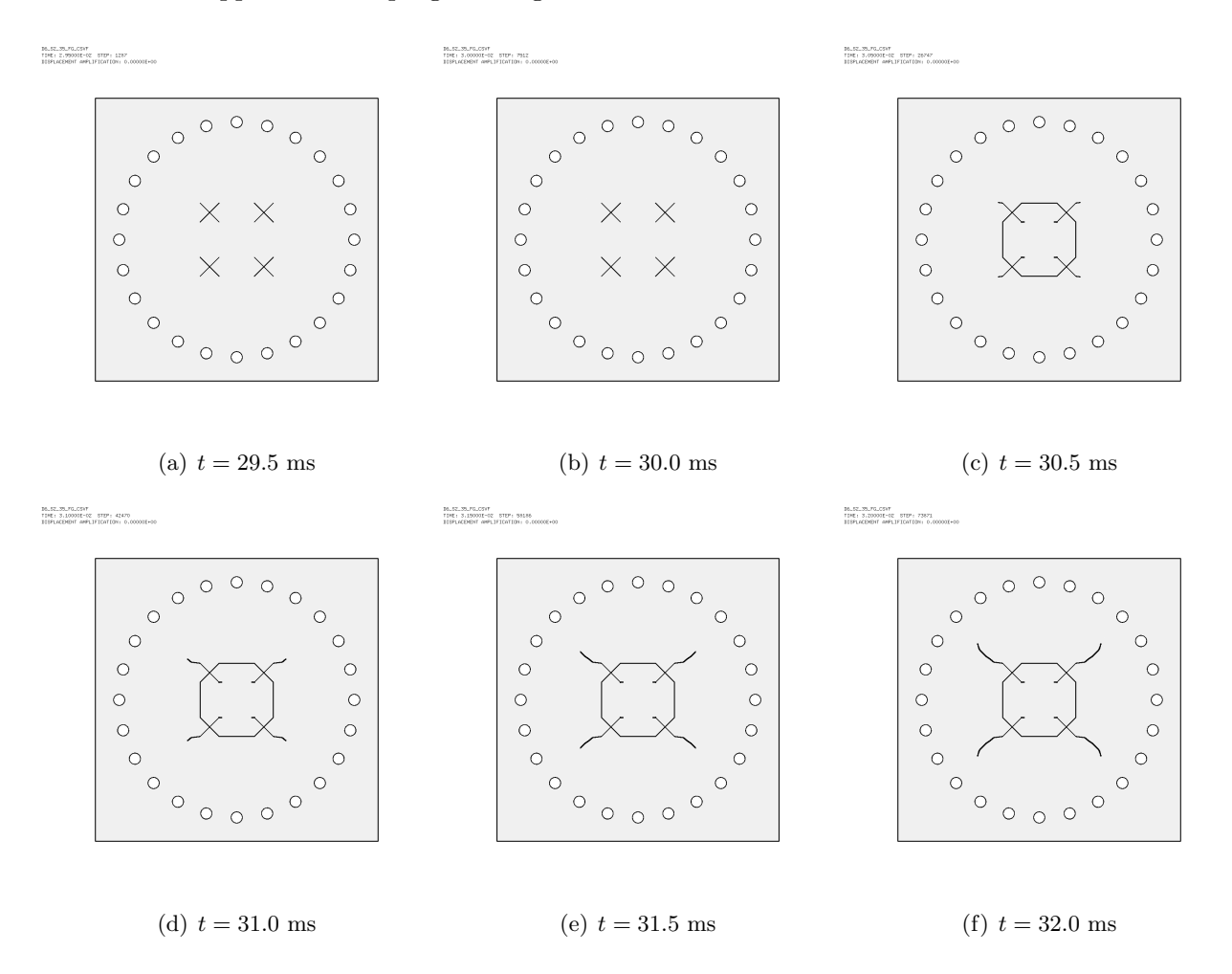

<span id="page-110-0"></span>Figure 102: Undeformed plate mesh (without element outlines) in simulation D6 S2 35 FG2 CSVF.

## 6.9 Comparison of FSI simulations

In this Section we compare the 35-bar FSI solutions obtained so far. Only the four "corrected" cases are considered, namely cases D6 S2 35 FG C, D6 S2 35 FG P, D6 S2 35 FG2 C and D6 S2 35 FG CSVF from Table [12.](#page-80-0)

Figure [103](#page-111-0) compares the (symmetrized) fluid pressures in the test region at  $t = 32.0$  ms.

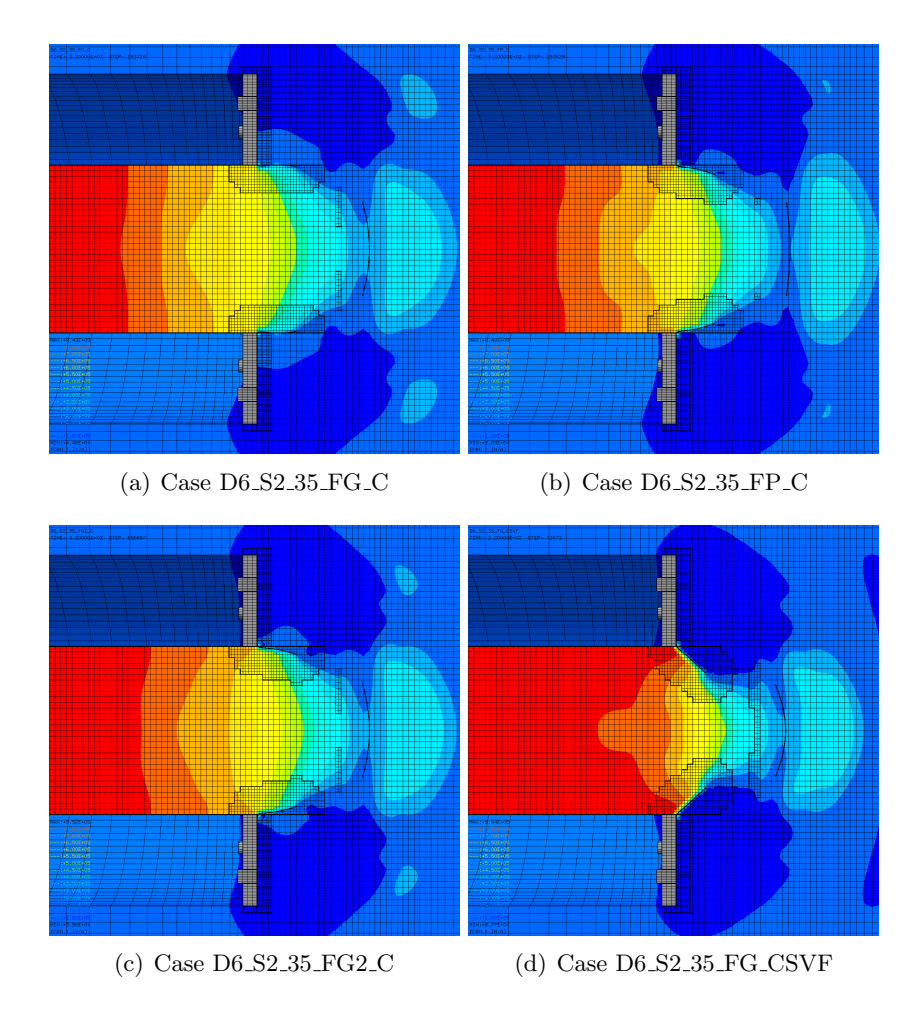

<span id="page-111-0"></span>Figure 103: Final fluid pressures in the test region in preliminary FSI simulations at 35 bar.

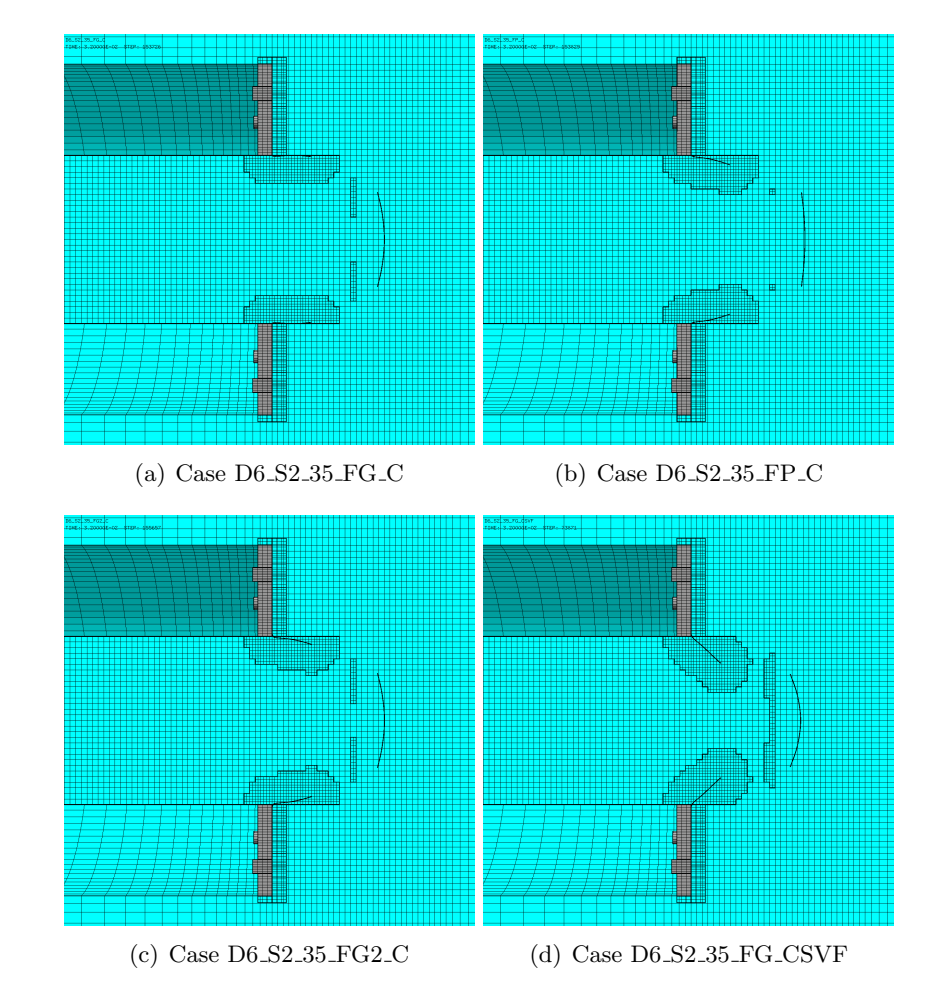

Figure [104](#page-112-0) compares the (symmetrized) meshes in the test region at  $t = 32.0$  ms.

<span id="page-112-0"></span>Figure 104: Final meshes in the test region in preliminary FSI simulations at 35 bar.

Figure [105](#page-113-0) compares the (symmetrized) plate meshes at  $t = 32.0$  ms. The element outlines are included, in order to appreciate the adaptive mesh refinement taking place in the plate.

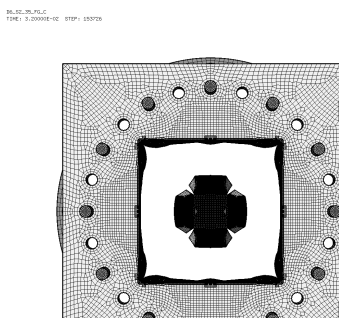

 $\circ$ 

(a) Case D6 S2 35 FG C (b) Case D6 S2 35 FP C

 $\bullet$ 

 $\circ$ 

 $\begin{array}{ll} 16.52, 39.79.0 \\ 1981 & 3.20000 \\ \end{array} \begin{array}{ll} \text{5197} & 51971 & 153829 \end{array}$ 

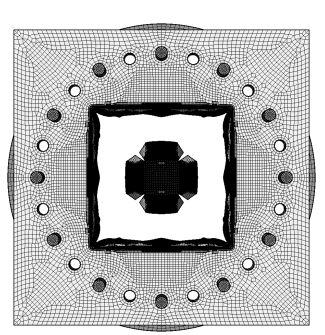

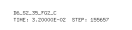

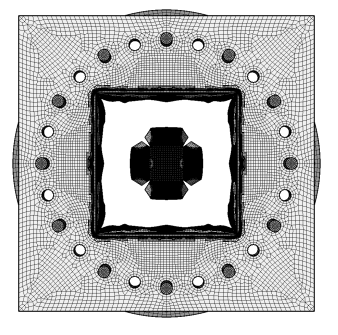

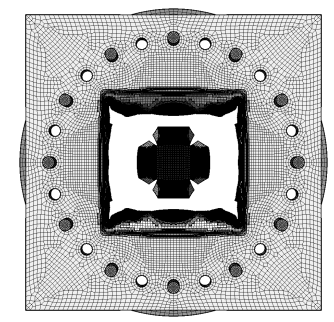

(c) Case D6 S2 35 FG2 C (d) Case D6 S2 35 FG CSVF

<span id="page-113-0"></span>Figure 105: Final plate meshes in preliminary FSI simulations at 35 bar.

Figure [106](#page-114-0) shows the (symmetrized) plate mesh without element outlines at various times. The geometry is mapped onto the initial configuration, by using the DEFO AMPD 0.0 keywords. The ADAP keyword of the TRAC directive is used to allow for correct visualization of free edges and sharp corners. This allows to appreciate the progressive growth of the cracks.

The Lagrangian solution of case D6 S2 35 from Section [2](#page-9-0) is also included as the last one in the Figure, in order to allow direct comparison with the FSI solutions.

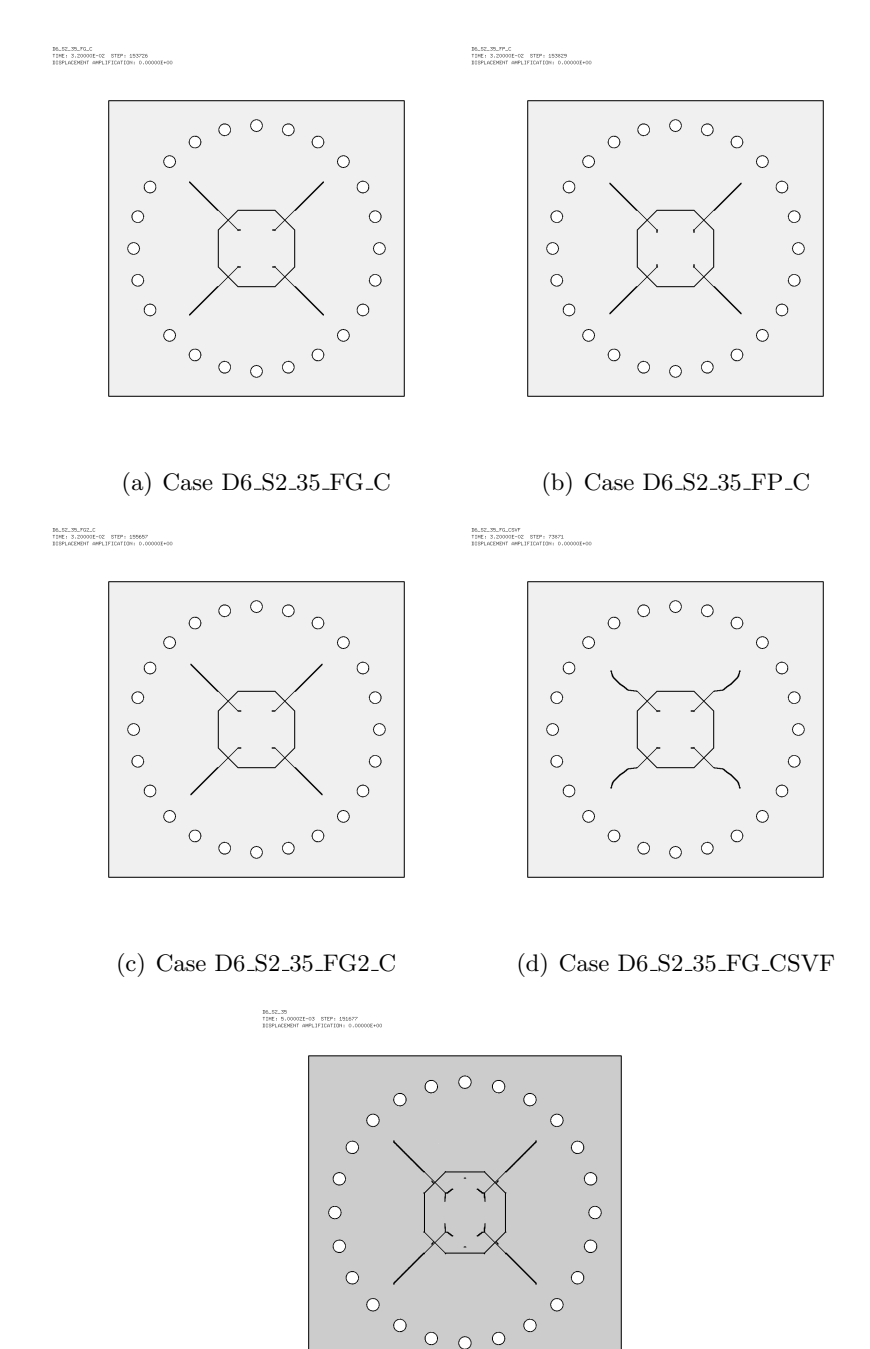

(e) Case D6 S2 35 (Lagrangian)

<span id="page-114-0"></span>Figure 106: Final undeformed plate meshes in preliminary FSI simulations at 35 bar.

From the above Figures, one might conclude that the first three FSI solutions look very similar, indicating that the choice of the contact model (either GLIS or PINB) does not play a big role in this application. Also, the use of additional ADAP keyword in the GLIS model seems to have little influence here.

The last FSI solution, using CSFV, shows some differences with respect to the other three (especially in the form of the radial cracks which are less straight), but it remains very similar and might even be considered equivalent from an engineering viewpoint. Altogether, the differences observed are reasonable, considering that this solution was twice faster than the previous ones.

The Lagrangian solution is similar to the FSI solutions as far as the general shape and orientation of the cracks is concerned, but the cracks are slightly more pronounced, especially towards the center of the plate, showing additional crack bifurcations not present in the FSI solutions.

## 7 FSI simulations

This Section presents a set of FSI simulations with each of the nominal firing pressures of interset for the S2 plate, namely 10, 15 and 25 bar. Simulations at 35 bar are also included, although no experiment was conducted on the S2 plate at that firing pressure. All tests use the PINB model for the contact between the plate and the mounting frames.

The simulations performed are summarized in Table [13](#page-116-0) and are described in detail below.

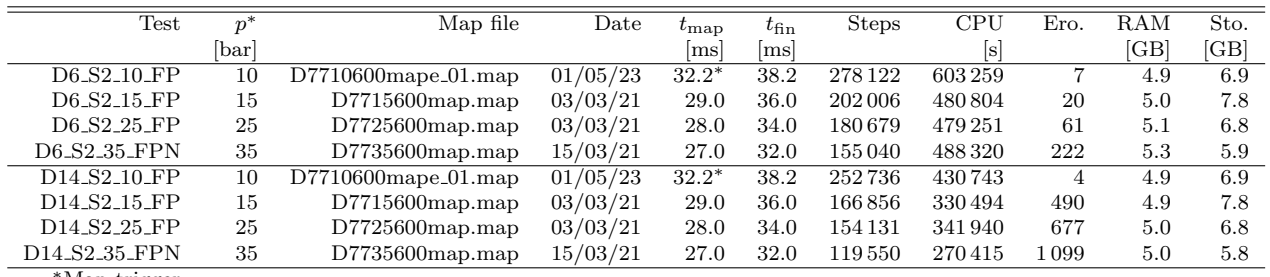

<sup>∗</sup>Map trigger

<span id="page-116-0"></span>Table 13: FSI (coupled) simulations of the S2 plates.

#### 7.1 Case D6 S2 10 FP

This test is an FSI simulation at a nominal firing pressure of 10 bar. The model is derived from that of case D6\_S2\_35\_FP\_C presented in the previous Section, but uses the 10-bar map file D7710600mape\_01.-map obtained in Section [3.9,](#page-37-0) generated at  $t_{\text{map}} = 32.2$  ms on 01/05/2023. The plate material is Docol-600DL. Some results are shown below.

Figure [107](#page-117-0) shows the (symmetrized) fluid pressure in the test region at various times.

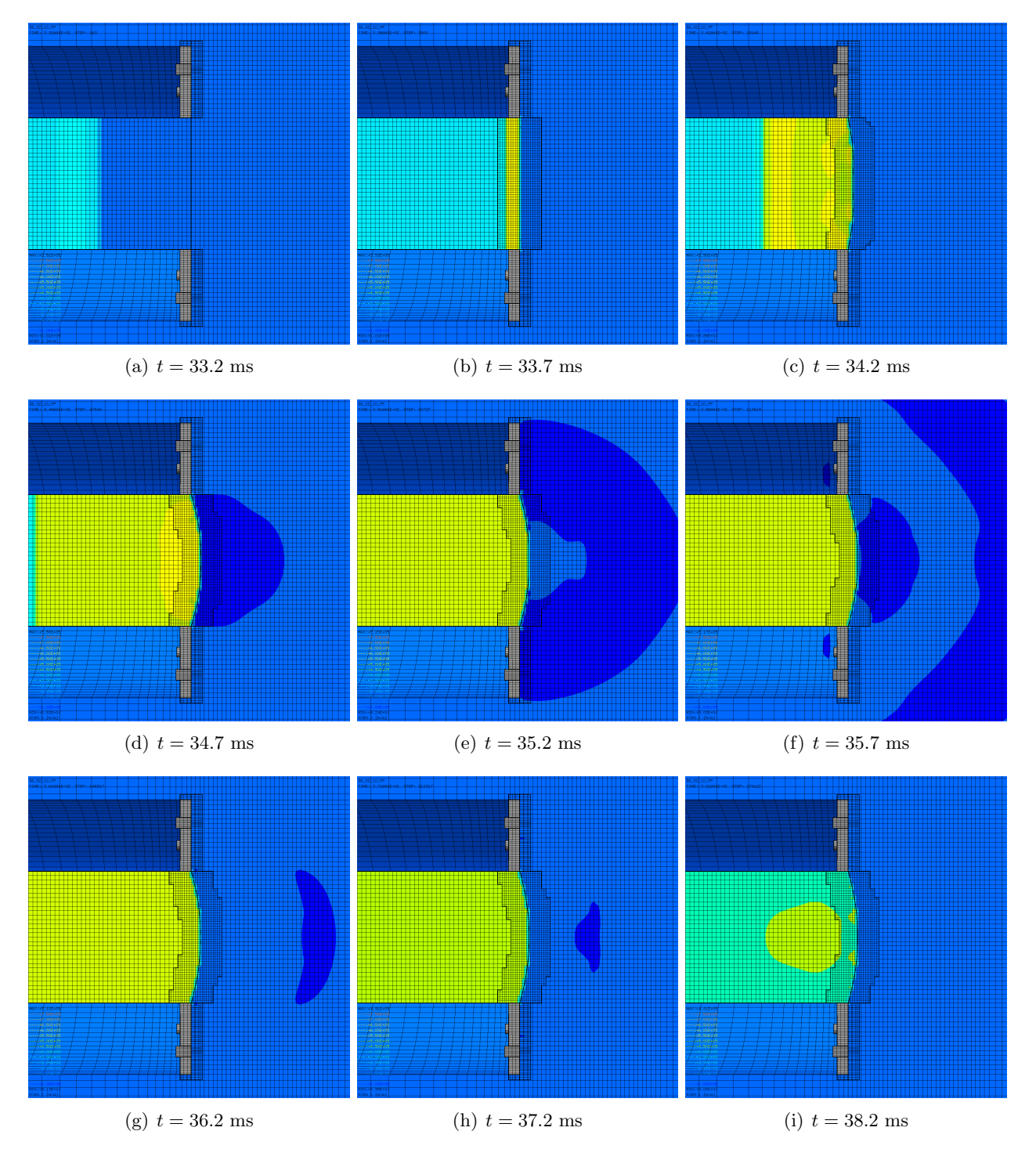

<span id="page-117-0"></span>Figure 107: Fluid pressure in the test region in simulation D14 S2 10 FP.

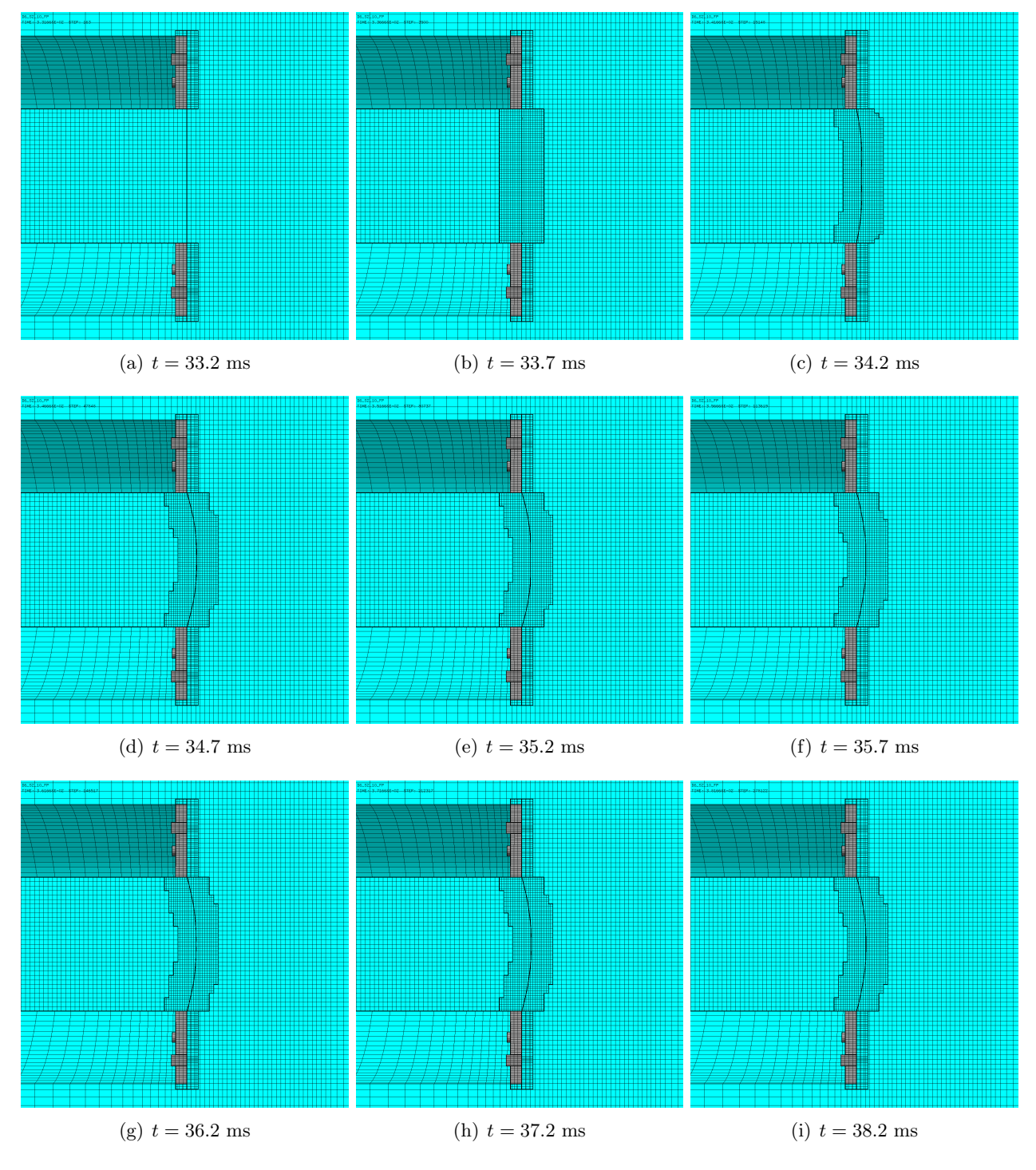

Figure [108](#page-118-0) shows the (symmetrized) mesh in the test region at various times.

<span id="page-118-0"></span>Figure 108: Mesh in the test region in simulation D6 S2 10 FP.

Figure [109](#page-119-0) shows the (symmetrized) plate mesh at various times. The element outlines are included, in order to appreciate the adaptive mesh refinement taking place in the plate.

 $\begin{array}{lll} 10.52.10.77 & & \\ 198.52.10.77 & & \\ \end{array}$ 

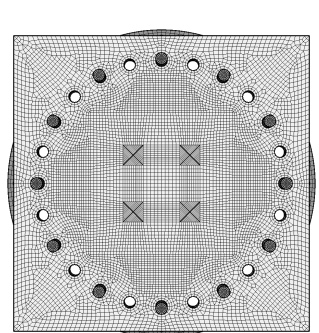

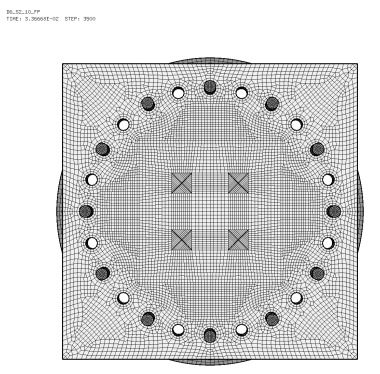

(a)  $t = 33.2$  ms (b)  $t = 33.7$  ms (c)  $t = 34.2$  ms

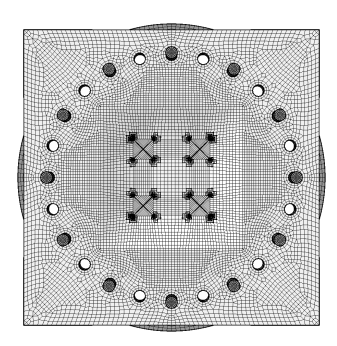

16.52.10.77<br>TIME: 3.46663E-02 STEP: 4764

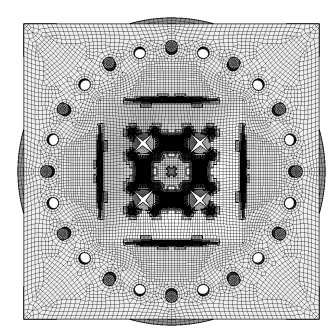

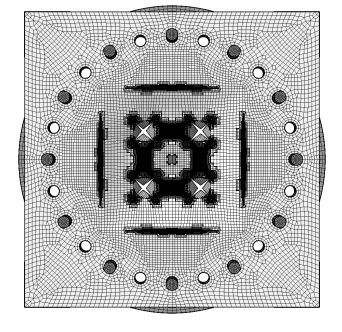

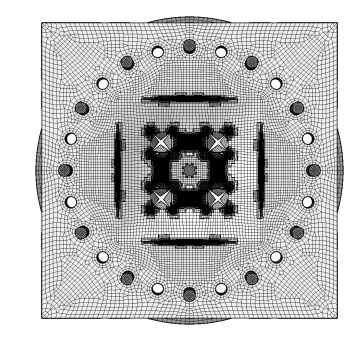

(d)  $t = 34.7$  ms (e)  $t = 35.2$  ms (f)  $t = 35.7$  ms

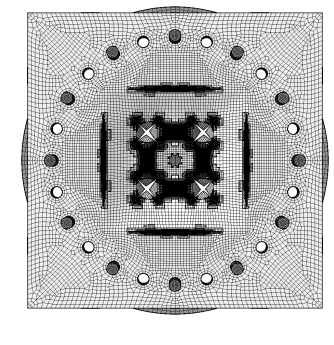

(g)  $t = 36.2$  ms (h)  $t = 37.2$  ms (i)  $t = 38.2$  ms

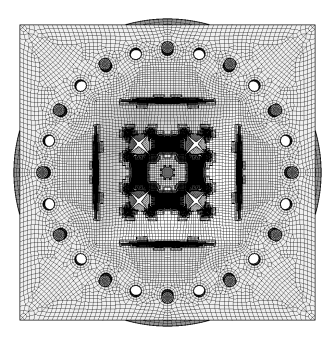

<span id="page-119-0"></span>Figure 109: Plate mesh in simulation D6 S2 10 FP.

Figure [110](#page-120-0) shows the (symmetrized) plate mesh without element outlines at various times. The geometry is mapped onto the initial configuration, by using the DEFO AMPD 0.0 keywords. The ADAP keyword of the TRAC directive is used to allow for correct visualization of free edges and sharp corners. This allows to appreciate the progressive growth of the cracks.

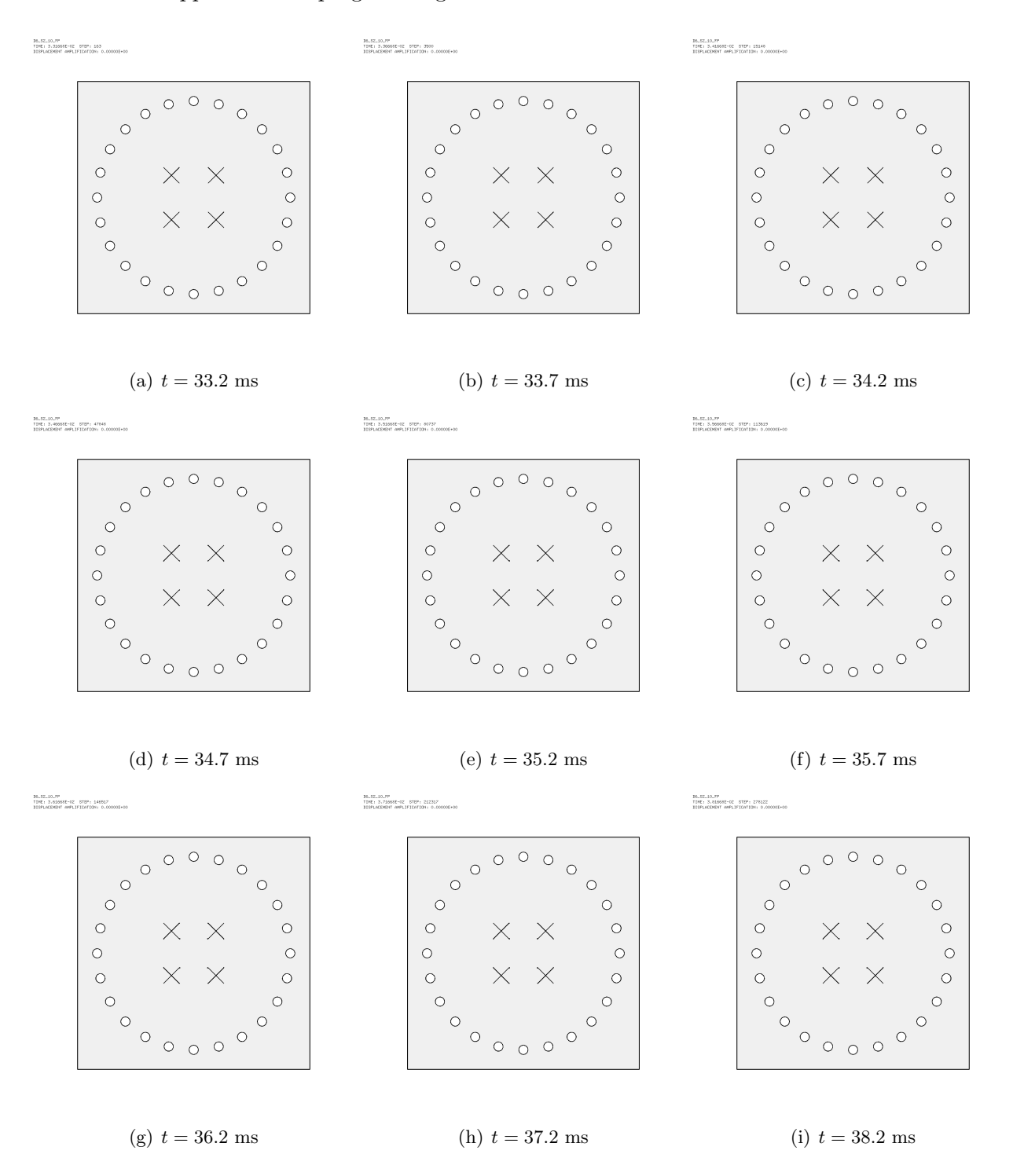

<span id="page-120-0"></span>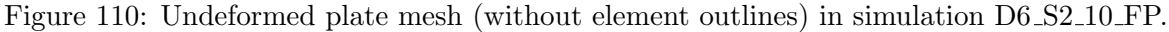

Figure [111](#page-121-0) shows the (symmetrized) plate mesh without element outlines at various times, from three different eye positions (right, front, left), in order to highlight the opening of the slits. The right and left views show the deformed plate, while the central view shows the undeformed plate, like in the previous Figure, in order to highlight the cracks.

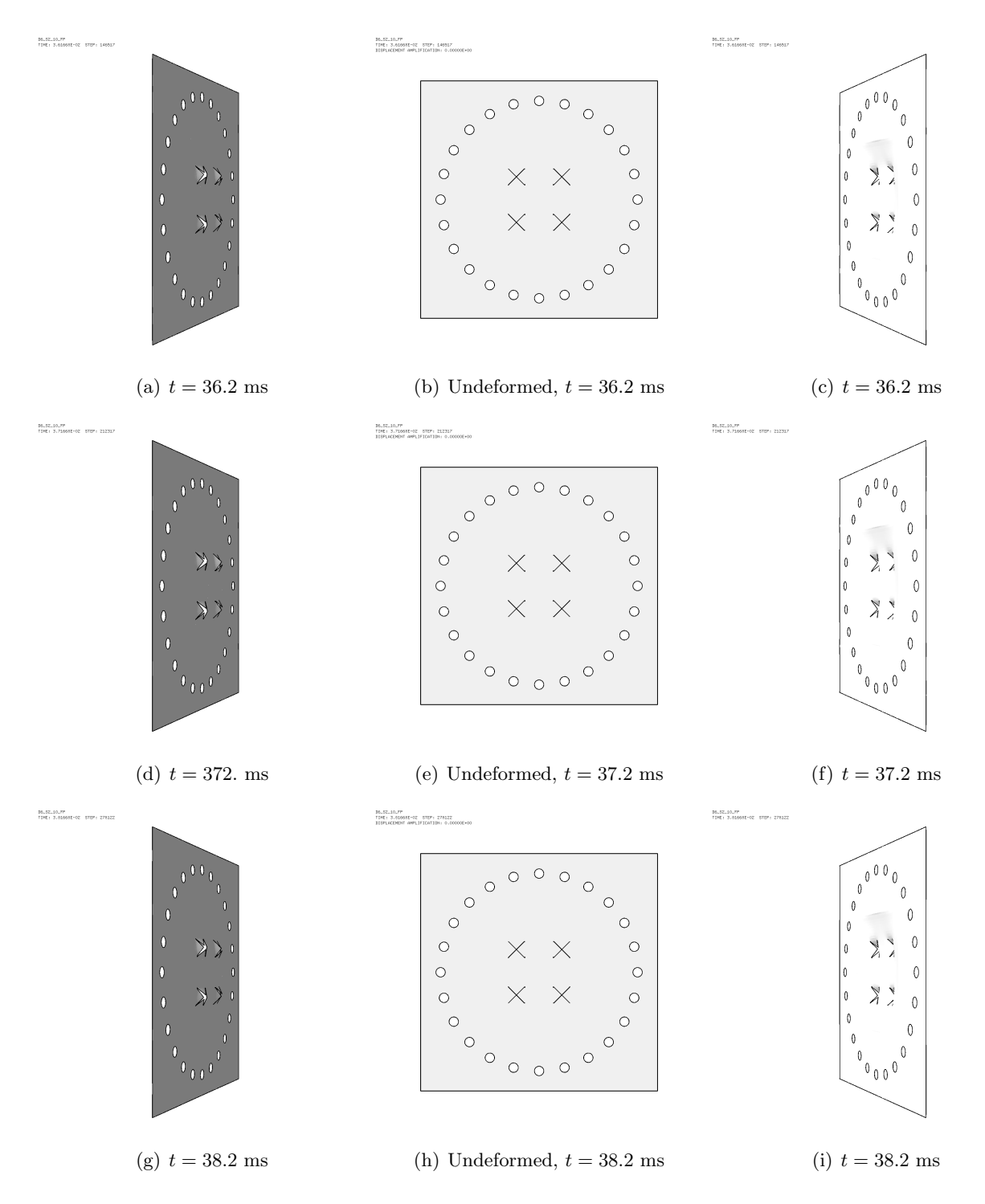

<span id="page-121-0"></span>Figure 111: Plate mesh (without element outlines) in simulation D6 S2 10 FP.

#### 7.2 Case D6 S2 15 FP

This test is similar to case D6 S2 10 FP but uses the 15-bar map file from 2021, D7715600map.map from the NTNU DataBase [\[15\]](#page-159-0), that had been generated at a physical time of  $t_{\rm{map}} = 29.0$  ms on 03/03/2021. Some results are shown below.

Figure [112](#page-122-0) shows the (symmetrized) fluid pressure in the test region at various times.

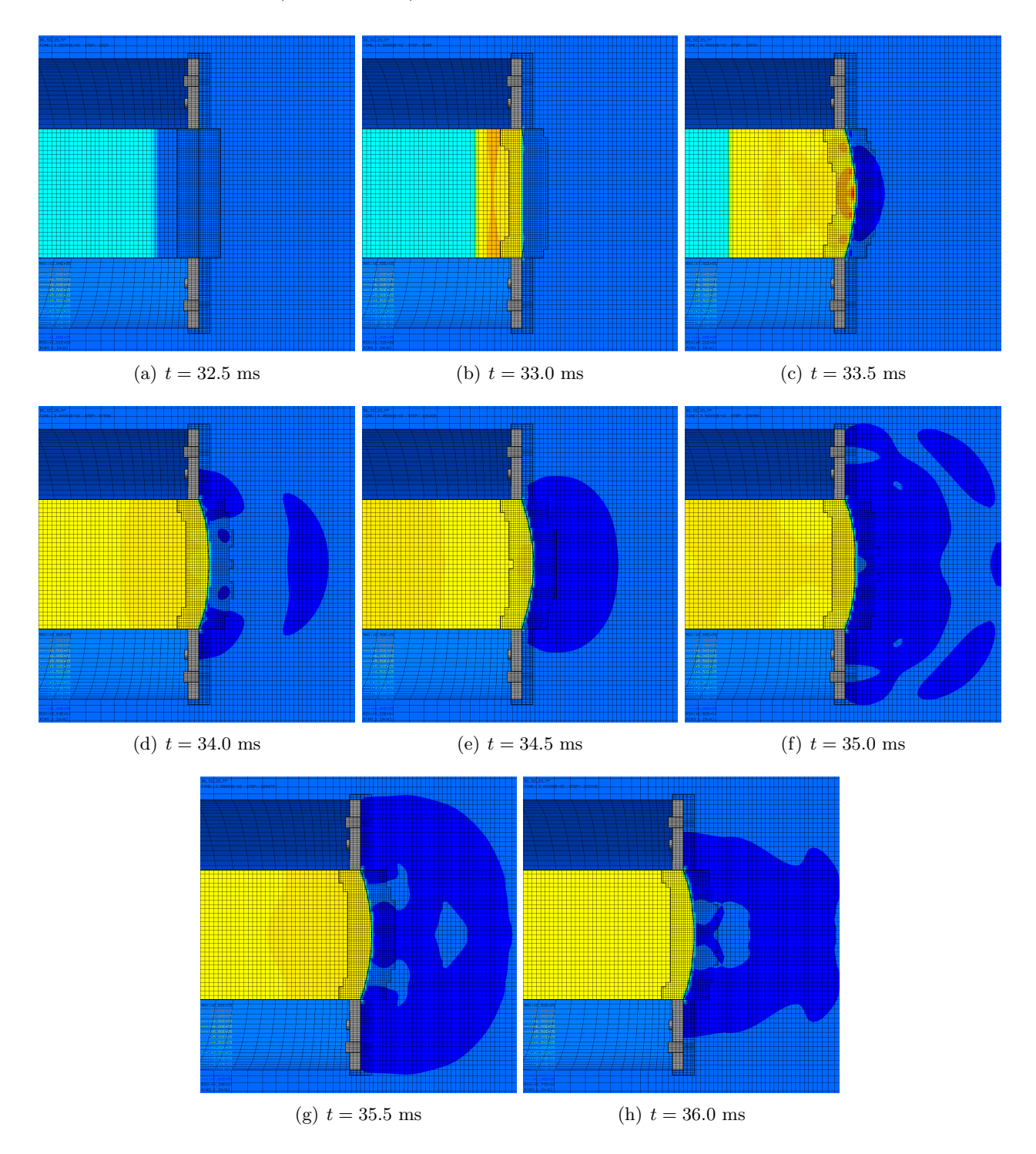

<span id="page-122-0"></span>Figure 112: Fluid pressure in the test region in simulation D6 S2 15 FP.

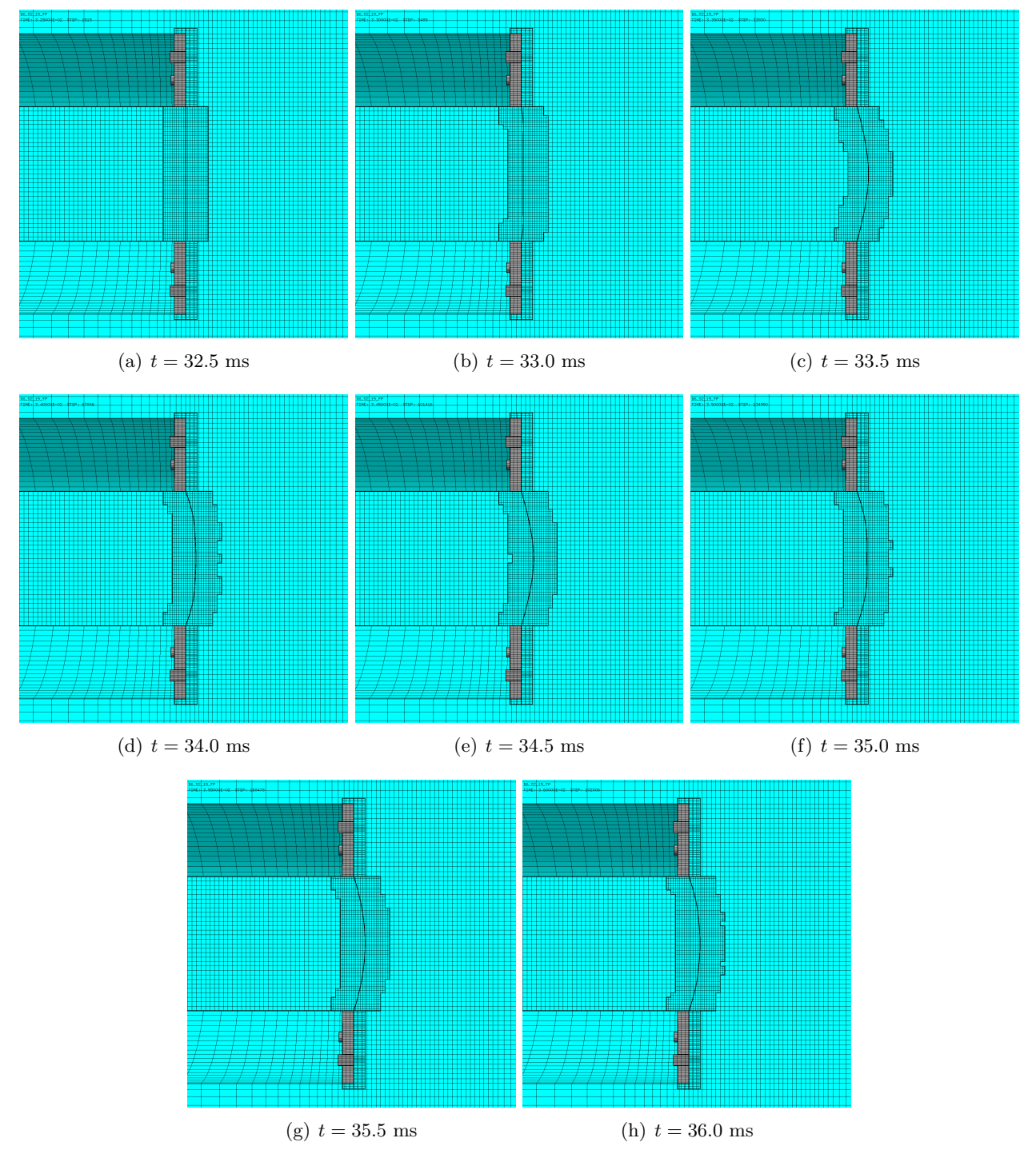

Figure [113](#page-123-0) shows the (symmetrized) mesh in the test region at various times.

<span id="page-123-0"></span>Figure 113: Mesh in the test region in simulation D6 S2 15 FP.

Figure [114](#page-124-0) shows the (symmetrized) plate mesh at various times. The element outlines are included, in order to appreciate the adaptive mesh refinement taking place in the plate.

 $\begin{array}{lll} 16.57.15.77 \\ 1981 & 3.290018 \cdot 02 & 5727 + 1815 \end{array}$ 

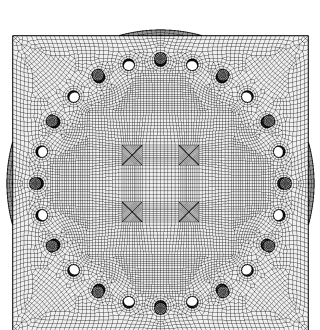

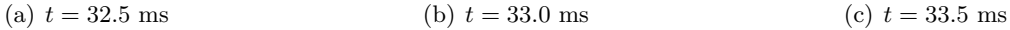

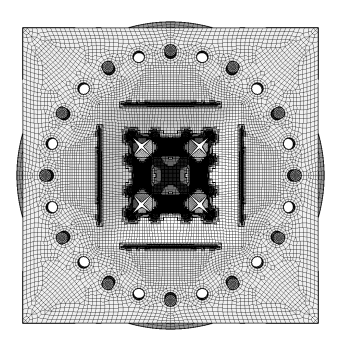

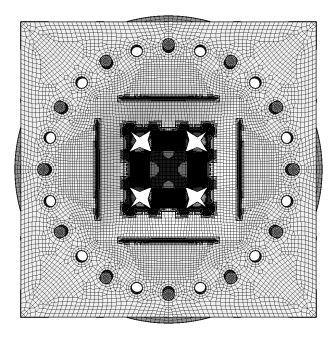

-<br>196152-19177<br>1982: 3.990002-02 - 5727: 16840

 $\begin{array}{lll} 10.52.15.77 & & \\ 1981 & 3.30001 & 02 & 5727 & 948 \\ \end{array}$ 

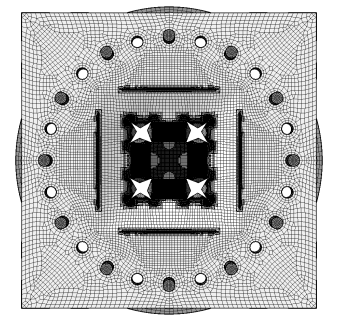

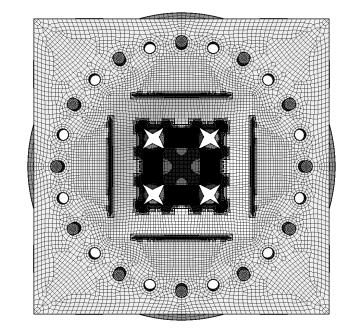

(d)  $t = 34.0$  ms (e)  $t = 34.5$  ms (f)  $t = 35.0$  ms

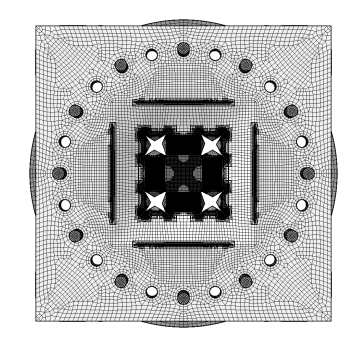

<span id="page-124-0"></span>

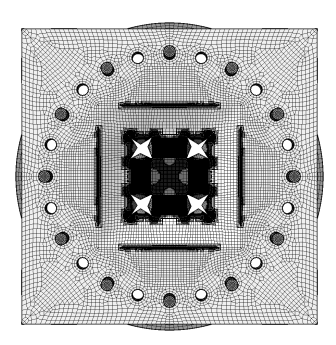

(g)  $t = 35.5$  ms (h)  $t = 36.0$  ms

Figure 114: Plate mesh in simulation D6 S2 15 FP.

Figure [115](#page-125-0) shows the (symmetrized) plate mesh without element outlines at various times. The geometry is mapped onto the initial configuration, by using the DEFO AMPD 0.0 keywords. The ADAP keyword of the TRAC directive is used to allow for correct visualization of free edges and sharp corners. This allows to appreciate the progressive growth of the cracks.

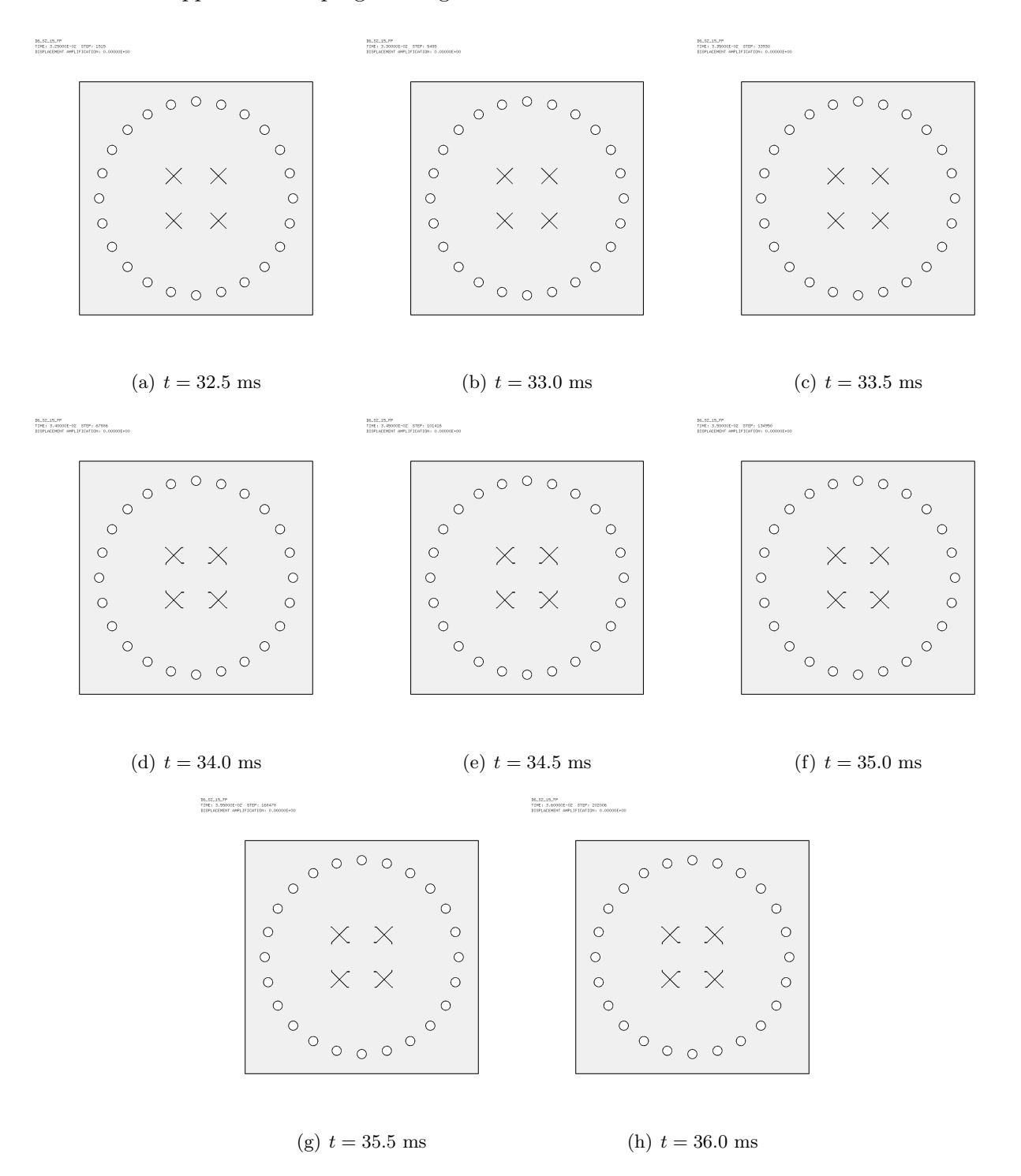

<span id="page-125-0"></span>Figure 115: Undeformed plate mesh (without element outlines) in simulation D6 S2 15 FP.

Figure [116](#page-126-0) shows the (symmetrized) plate mesh without element outlines at various times, from three different eye positions (right, front, left), in order to highlight the opening of the slits. The right and left views show the deformed plate, while the central view shows the undeformed plate, like in the previous Figure, in order to highlight the cracks.

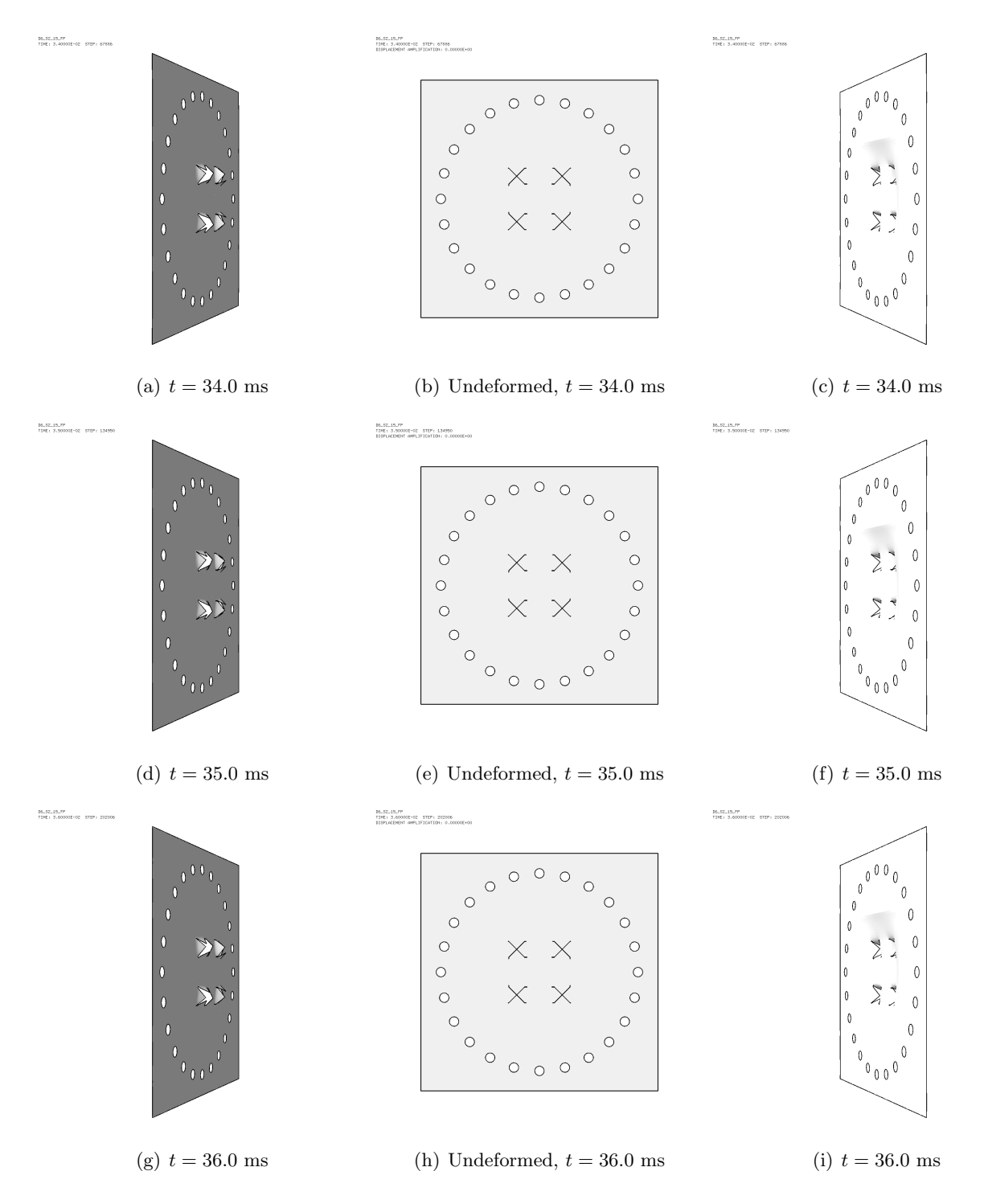

<span id="page-126-0"></span>Figure 116: Plate mesh (without element outlines) in simulation D6 S2 15 FP.

#### 7.3 Case D6 S2 25 FP

This test is similar to case D6 S2 10 FP but uses the 25-bar map file from 2021, D7725600map.map from the NTNU DataBase [\[15\]](#page-159-0), that had been generated at a physical time of  $t_{\rm{map}} = 28.0$  ms on 03/03/2021. Some results are shown below.

Figure [117](#page-127-0) shows the (symmetrized) fluid pressure in the test region at various times.

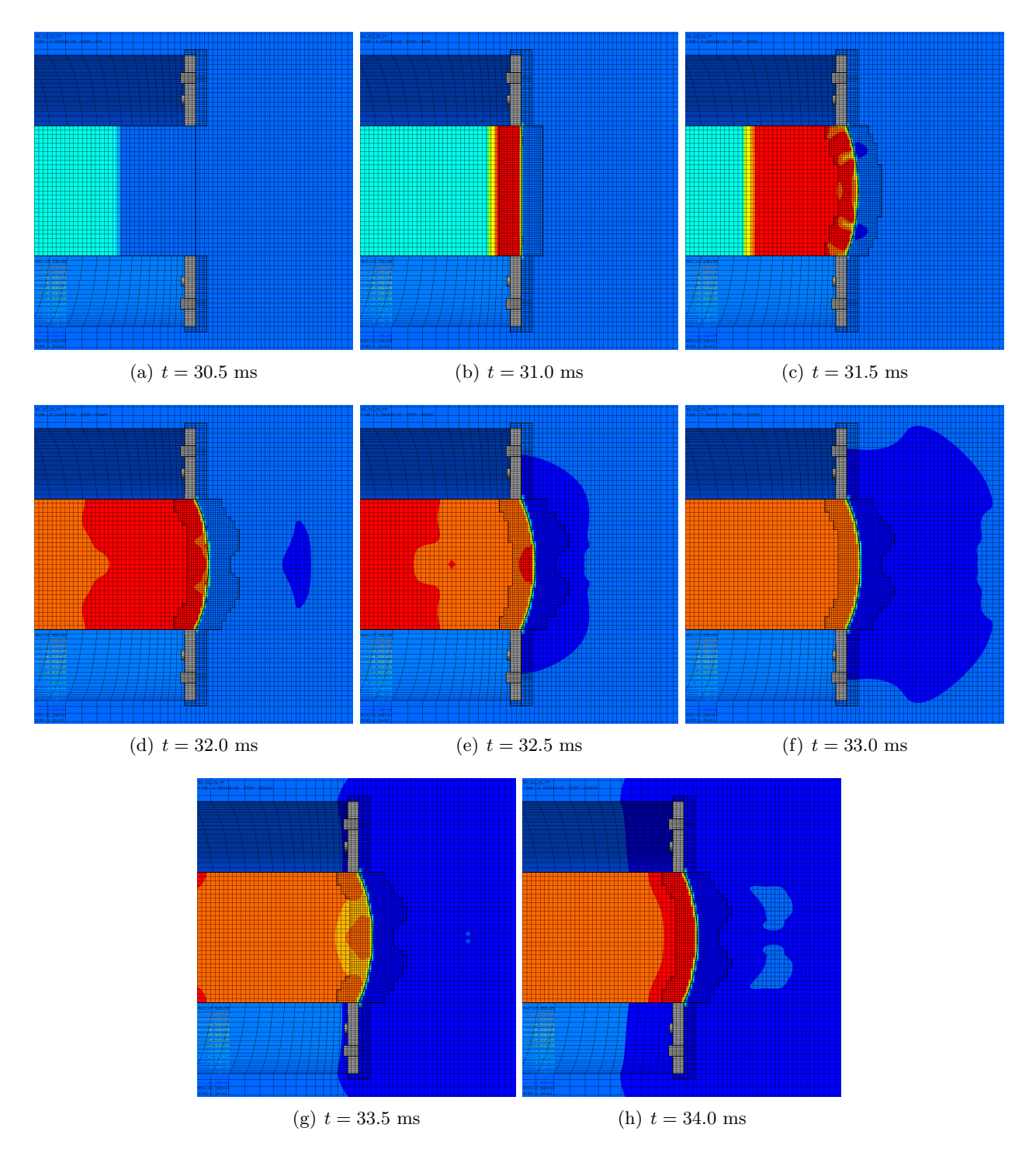

<span id="page-127-0"></span>Figure 117: Fluid pressure in the test region in simulation D6 S2 25 FP.

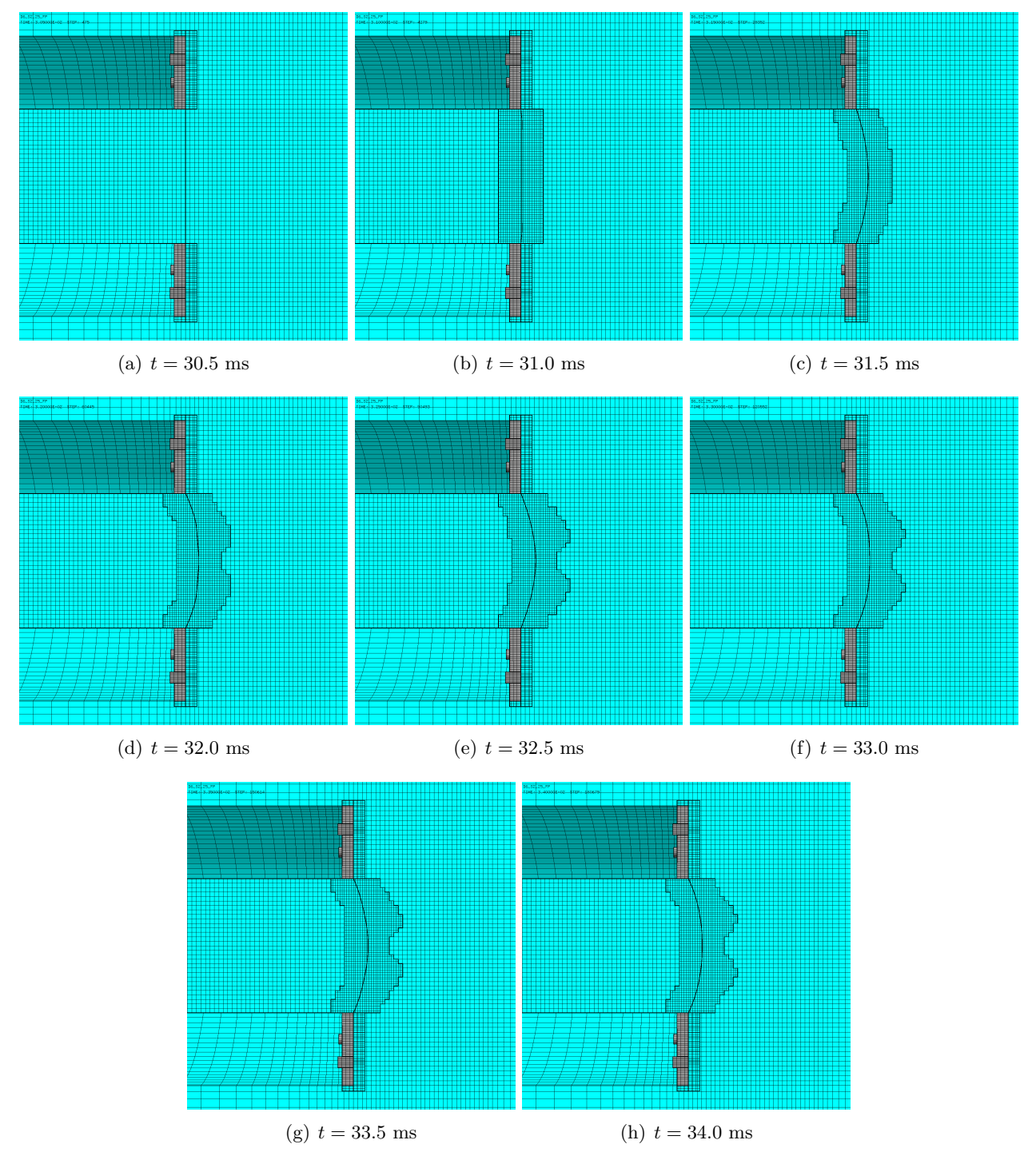

Figure [118](#page-128-0) shows the (symmetrized) mesh in the test region at various times.

<span id="page-128-0"></span>Figure 118: Mesh in the test region in simulation D6 S2 25 FP.

Figure [119](#page-129-0) shows the (symmetrized) plate mesh at various times. The element outlines are included, in order to appreciate the adaptive mesh refinement taking place in the plate.

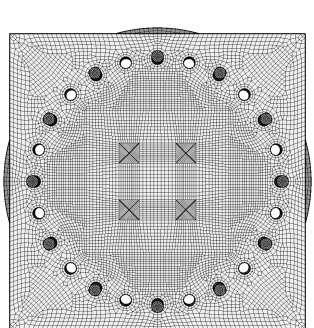

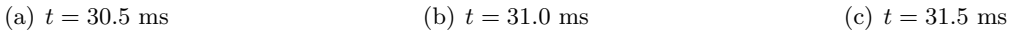

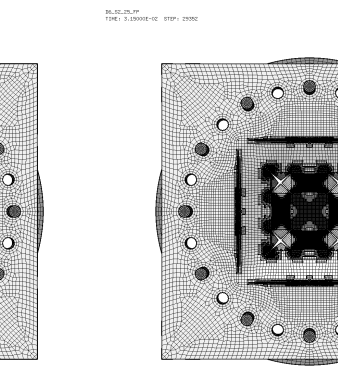

 $\begin{array}{ll} 16.52.29.77 \\ 1181 \! : \! 3.30001 \! : \! 62 \! \: 5127 \! : \! 12099 \end{array}$ 

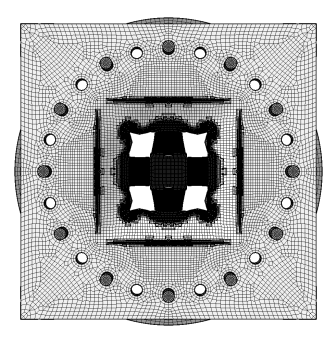

-<br>1961.02.25.77<br>- 1961.03.250001-02 - 0127: 15061

 $\begin{array}{ll} 16.52.25.77 \\ 1181: 3.100011-02 & 5127: 4279 \end{array}$ 

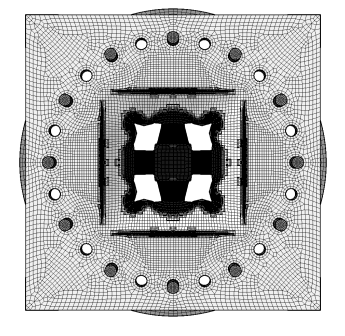

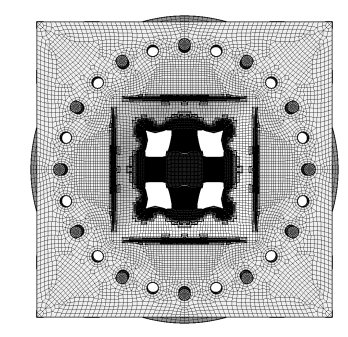

(d)  $t = 32.0$  ms (e)  $t = 32.5$  ms (f)  $t = 33.0$  ms

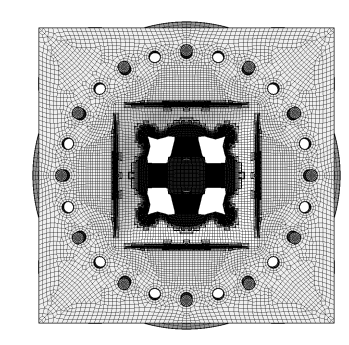

<span id="page-129-0"></span>

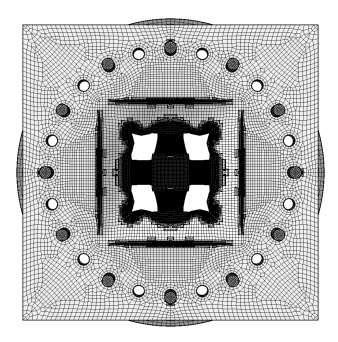

(g)  $t = 33.5$  ms (h)  $t = 34.0$  ms

Figure 119: Plate mesh in simulation D6 S2 25 FP.

Figure [120](#page-130-0) shows the (symmetrized) plate mesh without element outlines at various times. The geometry is mapped onto the initial configuration, by using the DEFO AMPD 0.0 keywords. The ADAP keyword of the TRAC directive is used to allow for correct visualization of free edges and sharp corners. This allows to appreciate the progressive growth of the cracks.

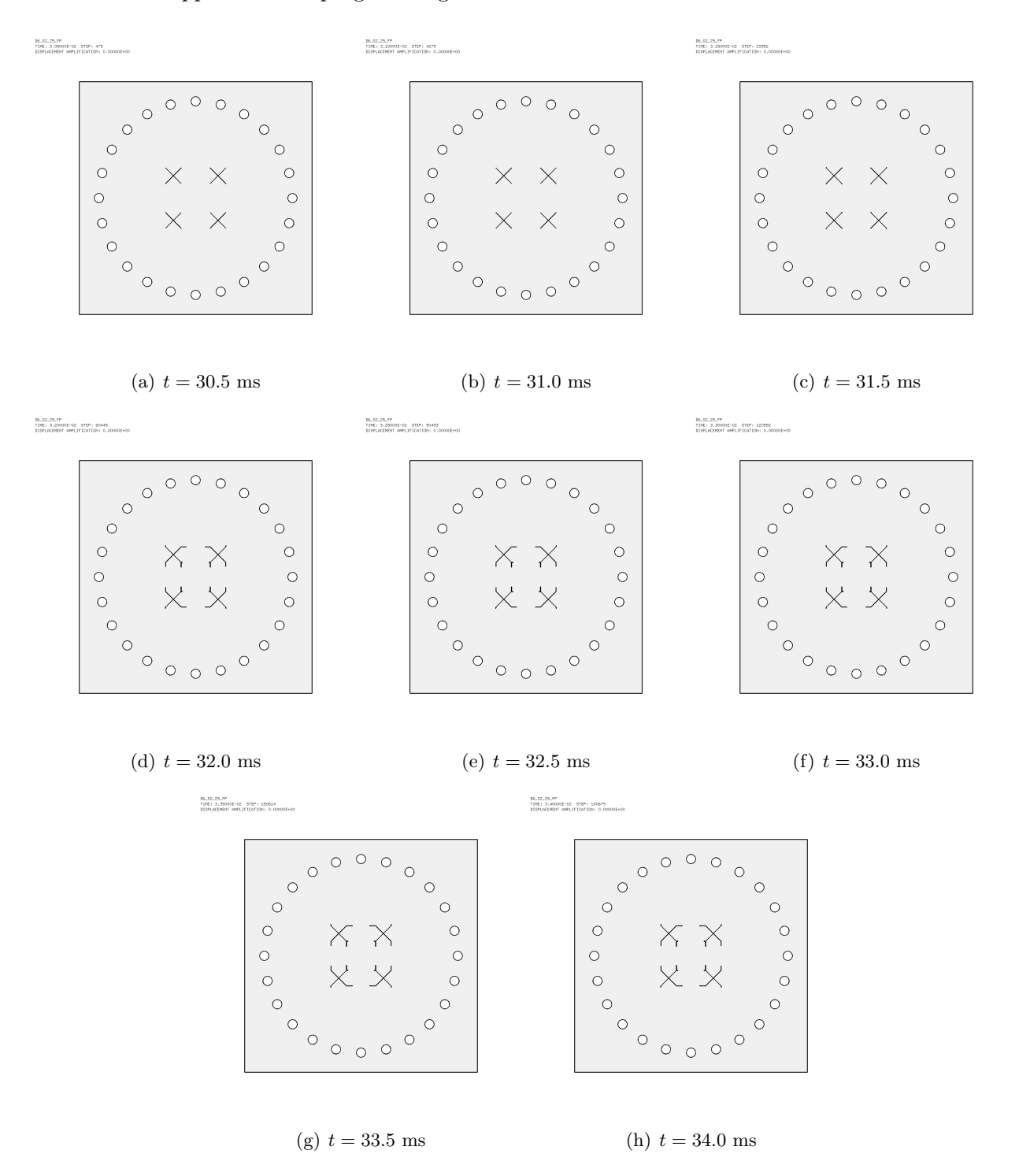

<span id="page-130-0"></span>Figure 120: Undeformed plate mesh (without element outlines) in simulation D6 S2 25 FP.

Figure [121](#page-131-0) shows the (symmetrized) plate mesh without element outlines at various times, from three different eye positions (right, front, left), in order to highlight the opening of the slits. The right and left views show the deformed plate, while the central view shows the undeformed plate, like in the previous Figure, in order to highlight the cracks.

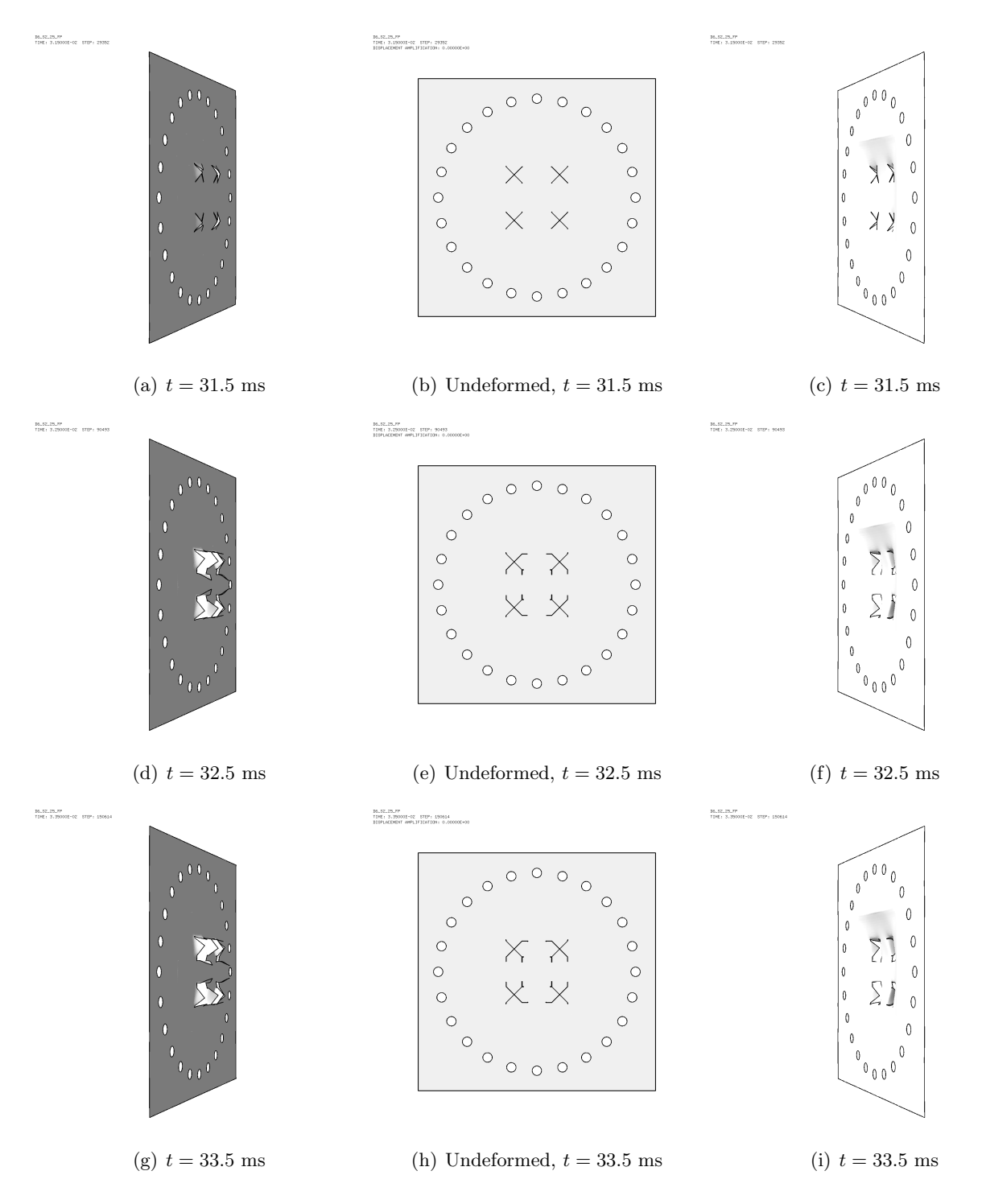

<span id="page-131-0"></span>Figure 121: Plate mesh (without element outlines) in simulation D6 S2 25 FP.

#### 7.4 Case D6 S2 35 FPN

This test is similar to case D6 S2 10 FP and to preliminary FSI case D6 S2 35 FP C presented in Section [6.5](#page-98-0) but uses the 2021 map file D7735600map.map, instead of ST MAP3 35.map (also from 2021), for uniformity with the 15 bar and 25 bar cases. Some results are shown below.

Figure [122](#page-132-0) shows the (symmetrized) fluid pressure in the test region at various times.

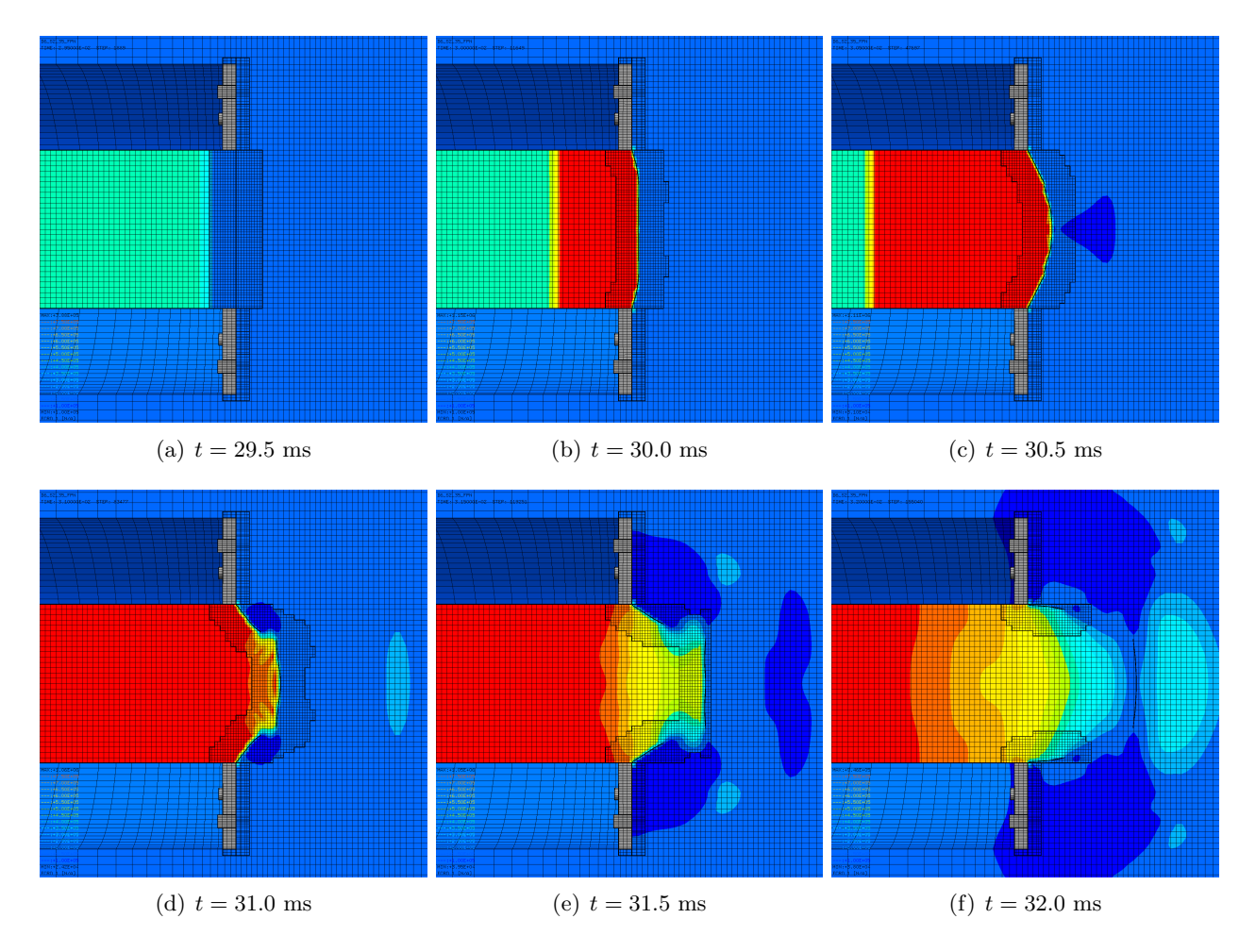

<span id="page-132-0"></span>Figure 122: Fluid pressure in the test region in simulation D6 S2 35 FPN.

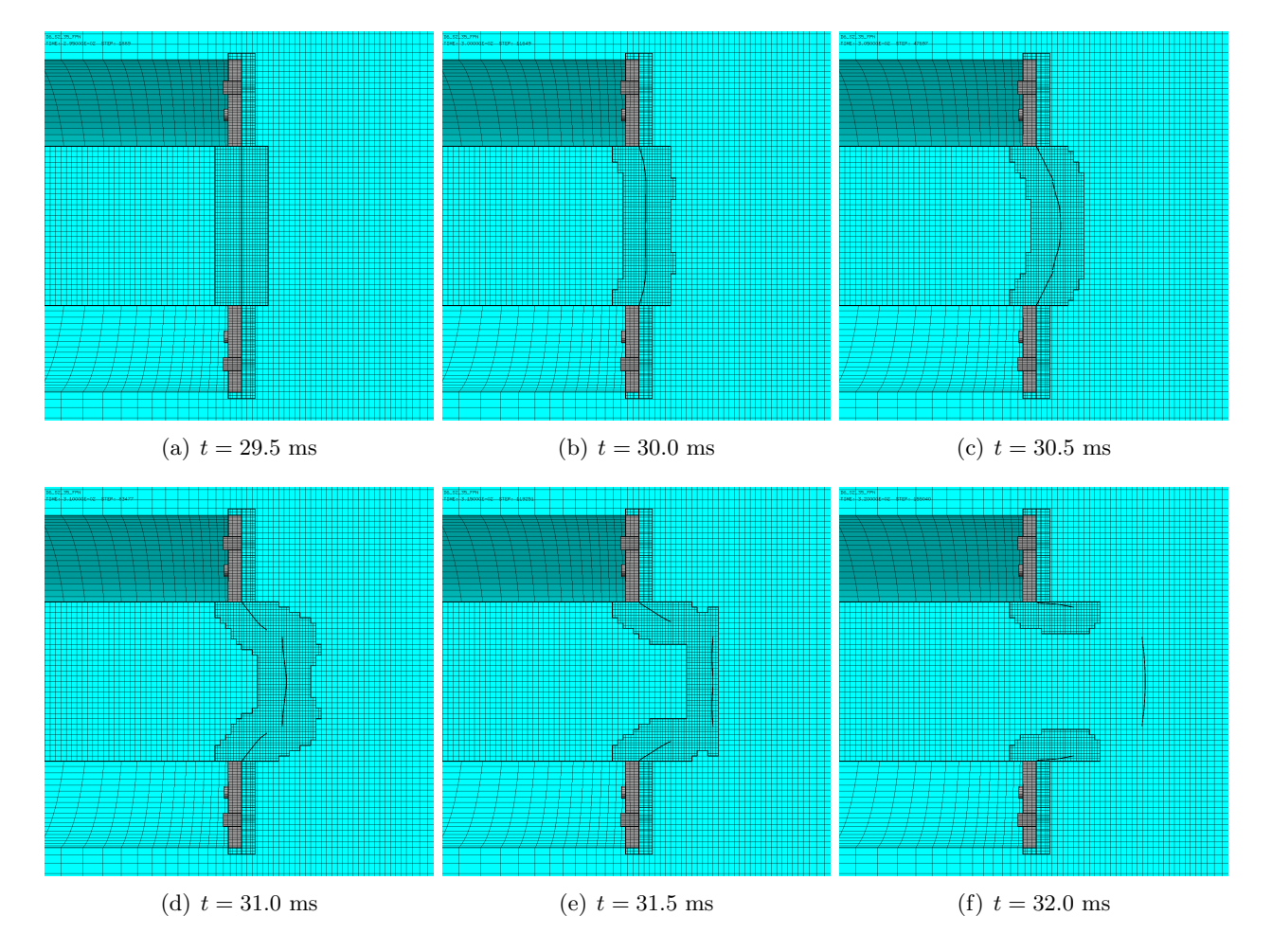

Figure [123](#page-133-0) shows the (symmetrized) mesh in the test region at various times.

<span id="page-133-0"></span>Figure 123: Mesh in the test region in simulation D6 S2 35 FPN.

Figure [124](#page-134-0) shows the (symmetrized) plate mesh at various times. The element outlines are included, in order to appreciate the adaptive mesh refinement taking place in the plate.

 $\begin{array}{lll} 10.52.39.779 & \\ 1181 & 2.990011 & 02 & 5127 & 1889 \end{array}$ 

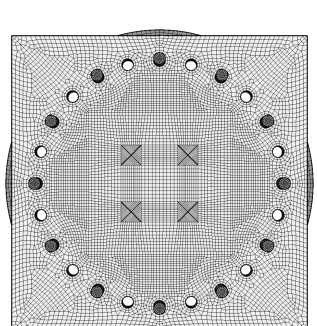

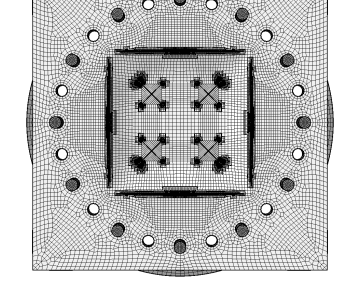

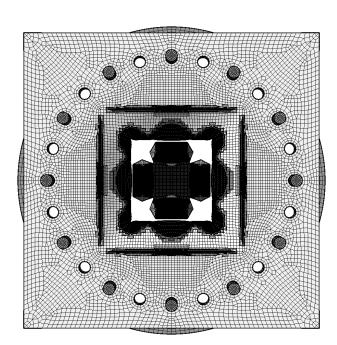

(a)  $t = 29.5$  ms (b)  $t = 30.0$  ms (c)  $t = 30.5$  ms

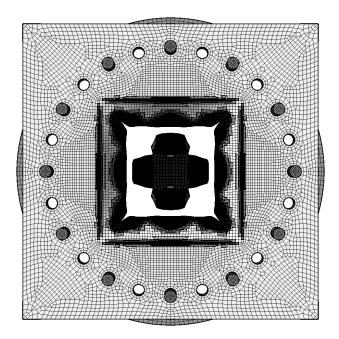

 $\begin{array}{lll} 10.52.39.791 & \\ 1181:3.000011-02 & 5727:11649 \end{array}$ 

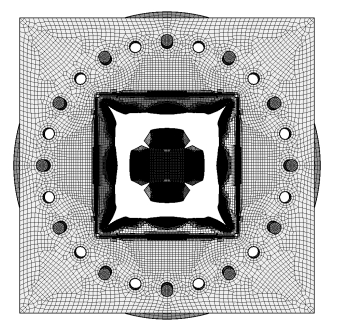

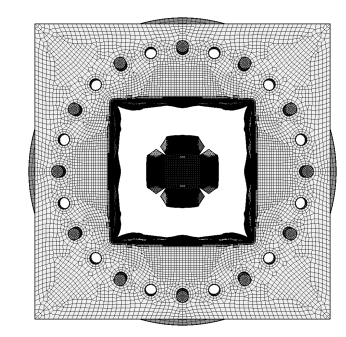

(d)  $t = 31.0 \text{ ms}$  (e)  $t = 31.5 \text{ ms}$  (f)  $t = 32.0 \text{ ms}$ 

<span id="page-134-0"></span>

Figure 124: Plate mesh in simulation D6 S2 35 FPN.

Figure [125](#page-135-0) shows the (symmetrized) plate mesh without element outlines at various times. The geometry is mapped onto the initial configuration, by using the DEFO AMPD 0.0 keywords. The ADAP keyword of the TRAC directive is used to allow for correct visualization of free edges and sharp corners. This allows to appreciate the progressive growth of the cracks.

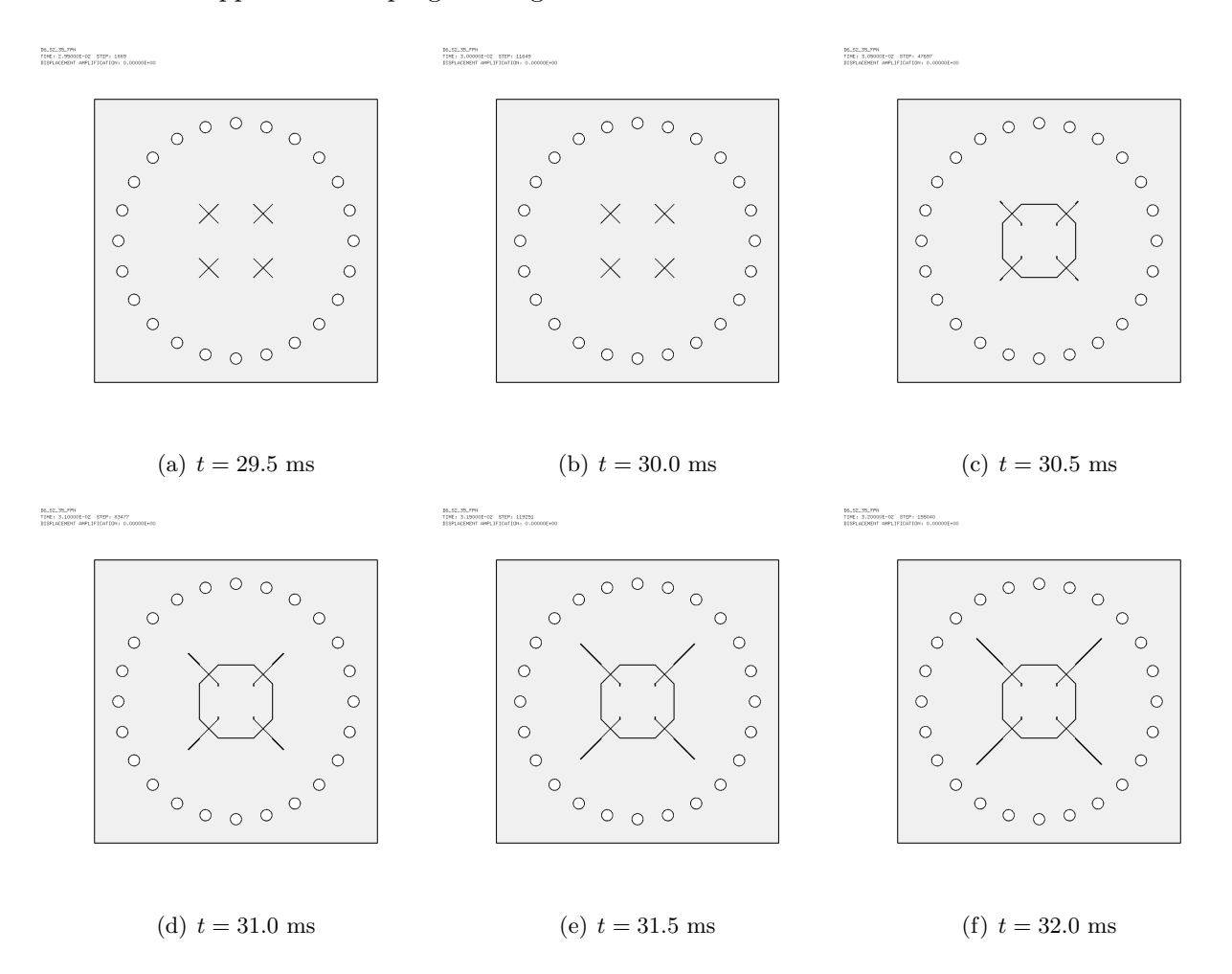

<span id="page-135-0"></span>Figure 125: Undeformed plate mesh (without element outlines) in simulation D6 S2 35 FPN.

Figure [126](#page-136-0) shows the (symmetrized) plate mesh without element outlines at various times, from three different eye positions (right, front, left), in order to highlight the opening of the slits. The right and left views show the deformed plate, while the central view shows the undeformed plate, like in the previous Figure, in order to highlight the cracks.

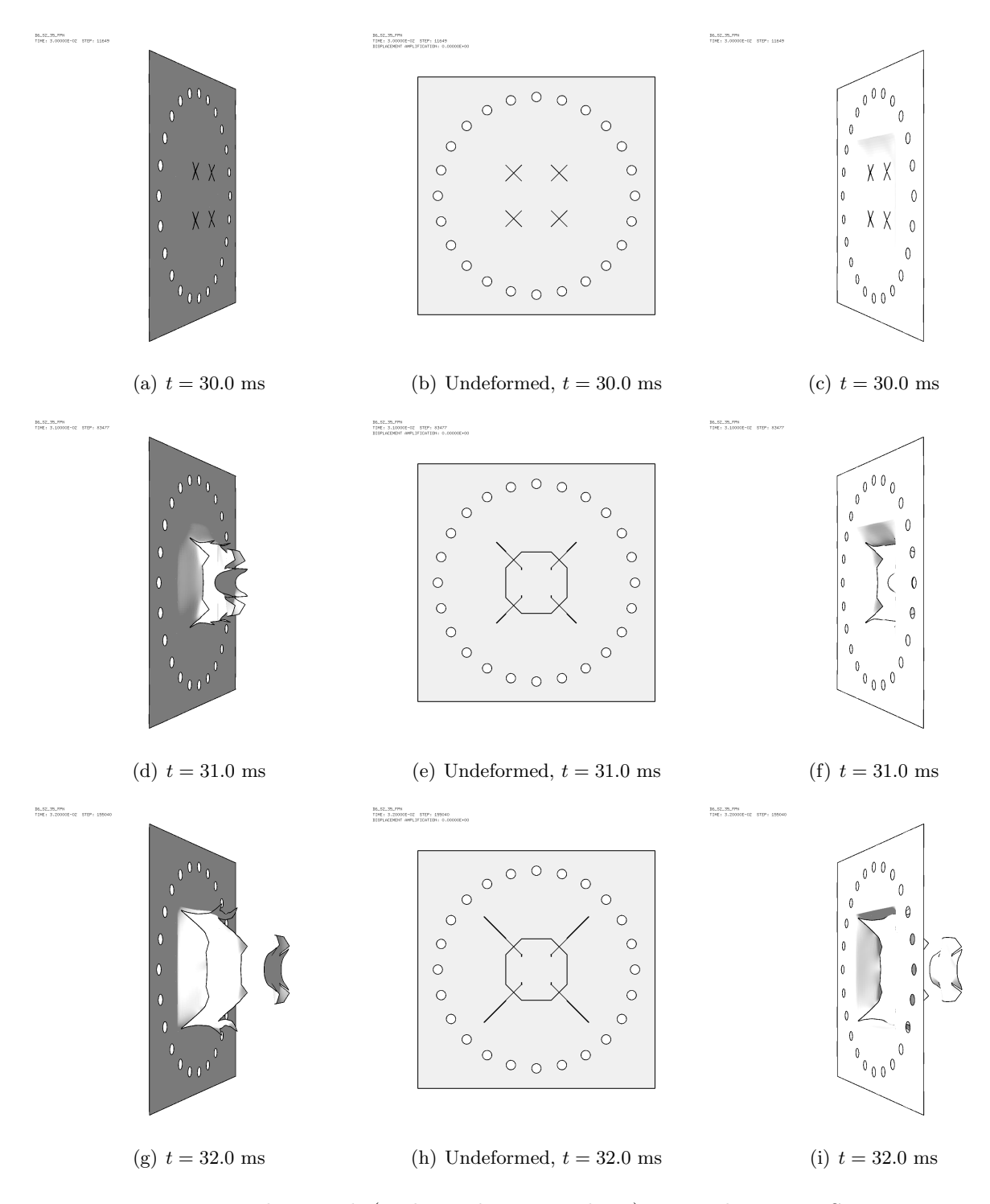

<span id="page-136-0"></span>Figure 126: Plate mesh (without element outlines) in simulation D6 S2 35 FPN.

# 7.5 Case D14 S2 10 FP

This test is identical to D6 S2 10 FP but the material of the plate is Docol-1400M. Some results are shown below.

Figure [127](#page-137-0) shows the (symmetrized) fluid pressure in the test region at various times.

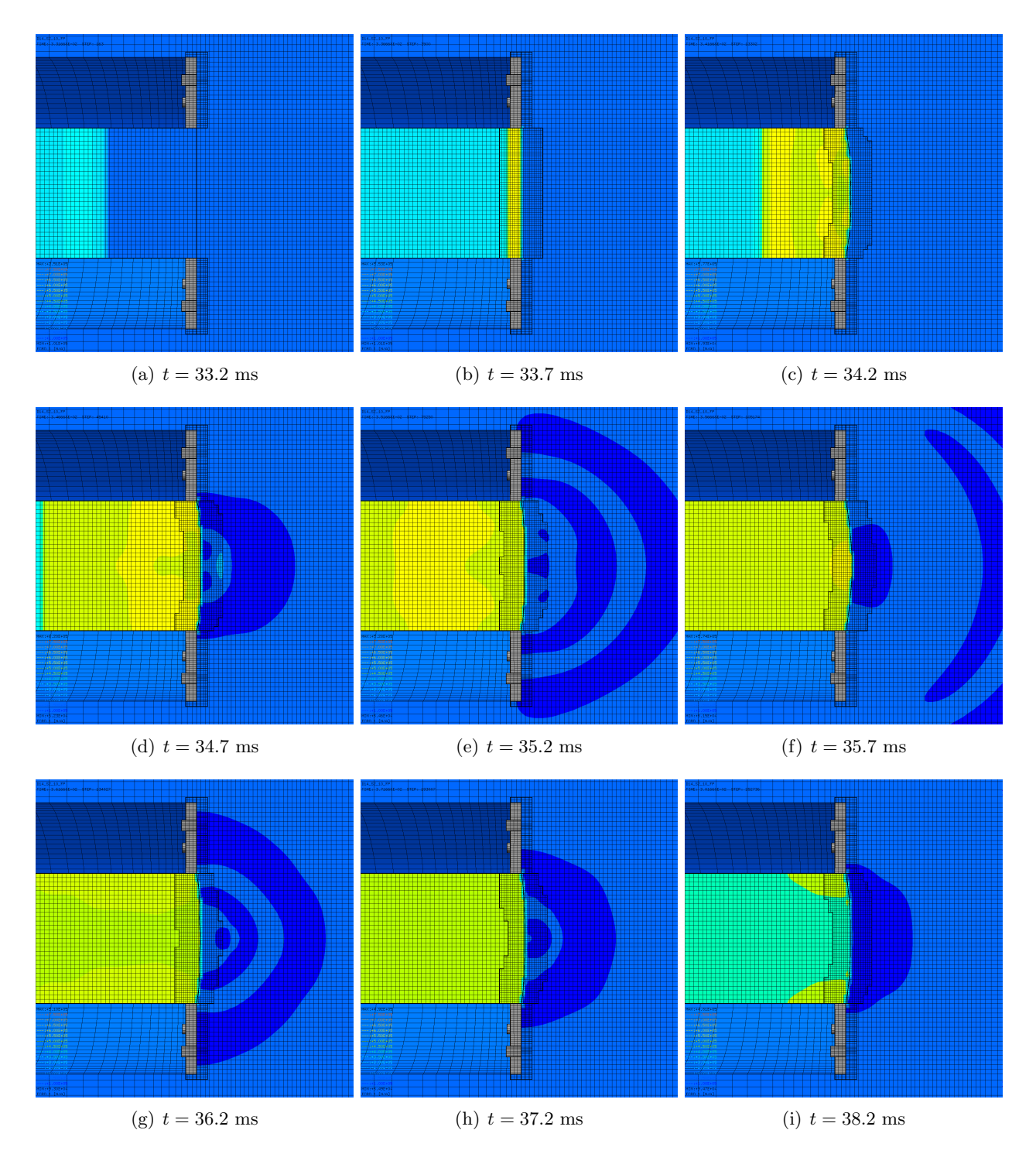

<span id="page-137-0"></span>Figure 127: Fluid pressure in the test region in simulation D14 S2 10 FP.

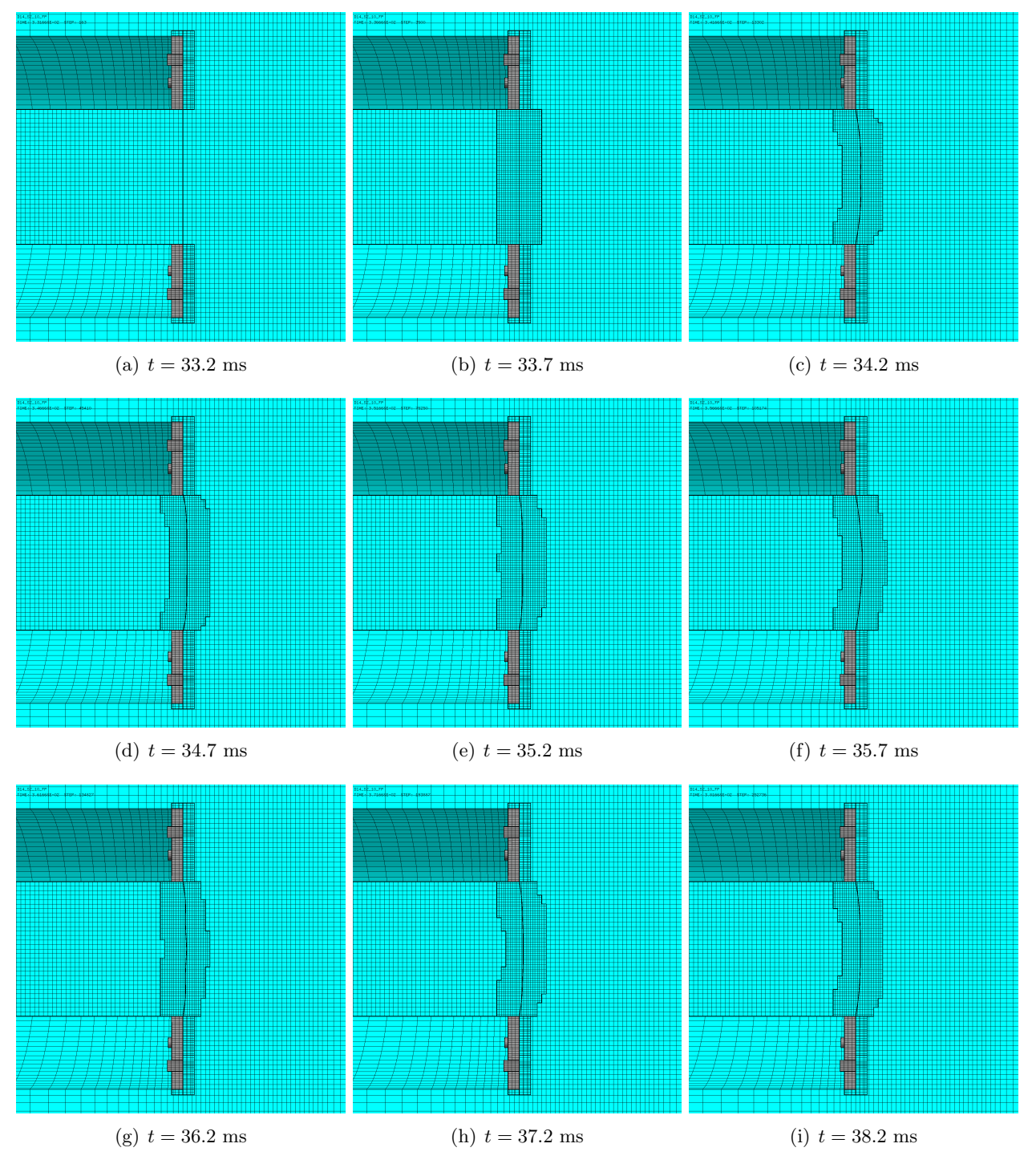

Figure [128](#page-138-0) shows the (symmetrized) mesh in the test region at various times.

<span id="page-138-0"></span>Figure 128: Mesh in the test region in simulation D14 S2 10 FP.

Figure [129](#page-139-0) shows the (symmetrized) plate mesh at various times. The element outlines are included, in order to appreciate the adaptive mesh refinement taking place in the plate.

 $\frac{104.57.10.7^4}{196 \cdot 3.316685 \cdot 00^{-5} \cdot 372^4 \cdot 183}$ 

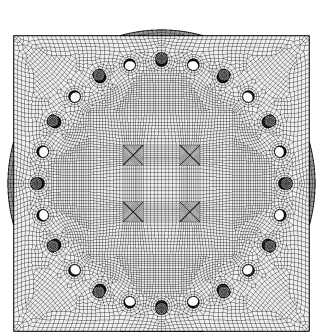

(a)  $t = 33.2$  ms (b)  $t = 33.7$  ms (c)  $t = 34.2$  ms

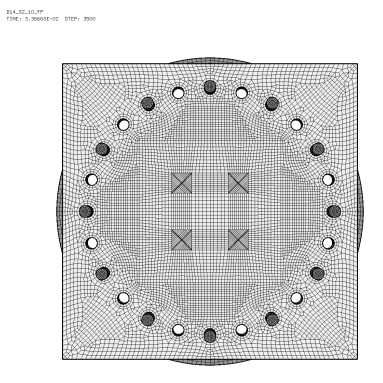

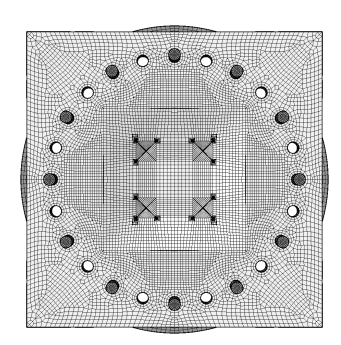

-<br>1941年10月77日<br>1948日 - 3月405年1月20日 - 1979日 - 1990年

-<br>1941年10月<br>1941年3月16511-02 - 5129 : 25273

114\_52\_10\_77<br>TIME: 3.46663E-10: STEP: 4543

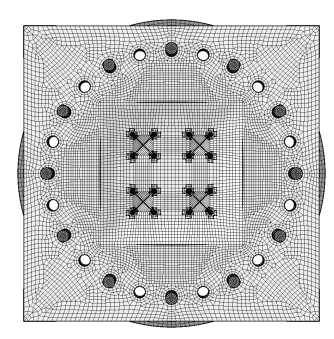

-<br>1941年10月<br>1961: 3.716681-02 - 6727: 1938

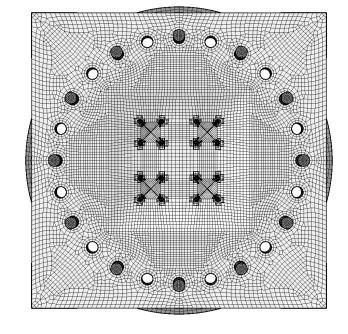

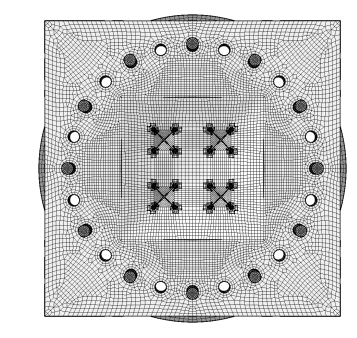

(d)  $t = 34.7$  ms (e)  $t = 35.2$  ms (f)  $t = 35.7$  ms

(g)  $t = 36.2$  ms (h)  $t = 37.2$  ms (i)  $t = 38.2$  ms

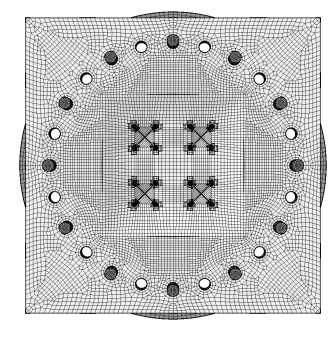

<span id="page-139-0"></span>

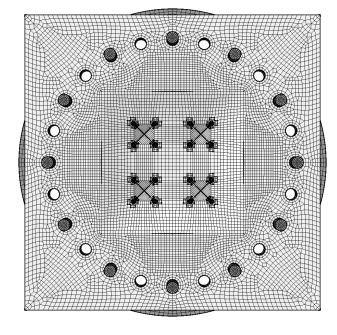

Figure 129: Plate mesh in simulation D14 S2 10 FP.

Figure [130](#page-140-0) shows the (symmetrized) plate mesh without element outlines at various times. The geometry is mapped onto the initial configuration, by using the DEFO AMPD 0.0 keywords. The ADAP keyword of the TRAC directive is used to allow for correct visualization of free edges and sharp corners. This allows to appreciate the progressive growth of the cracks.

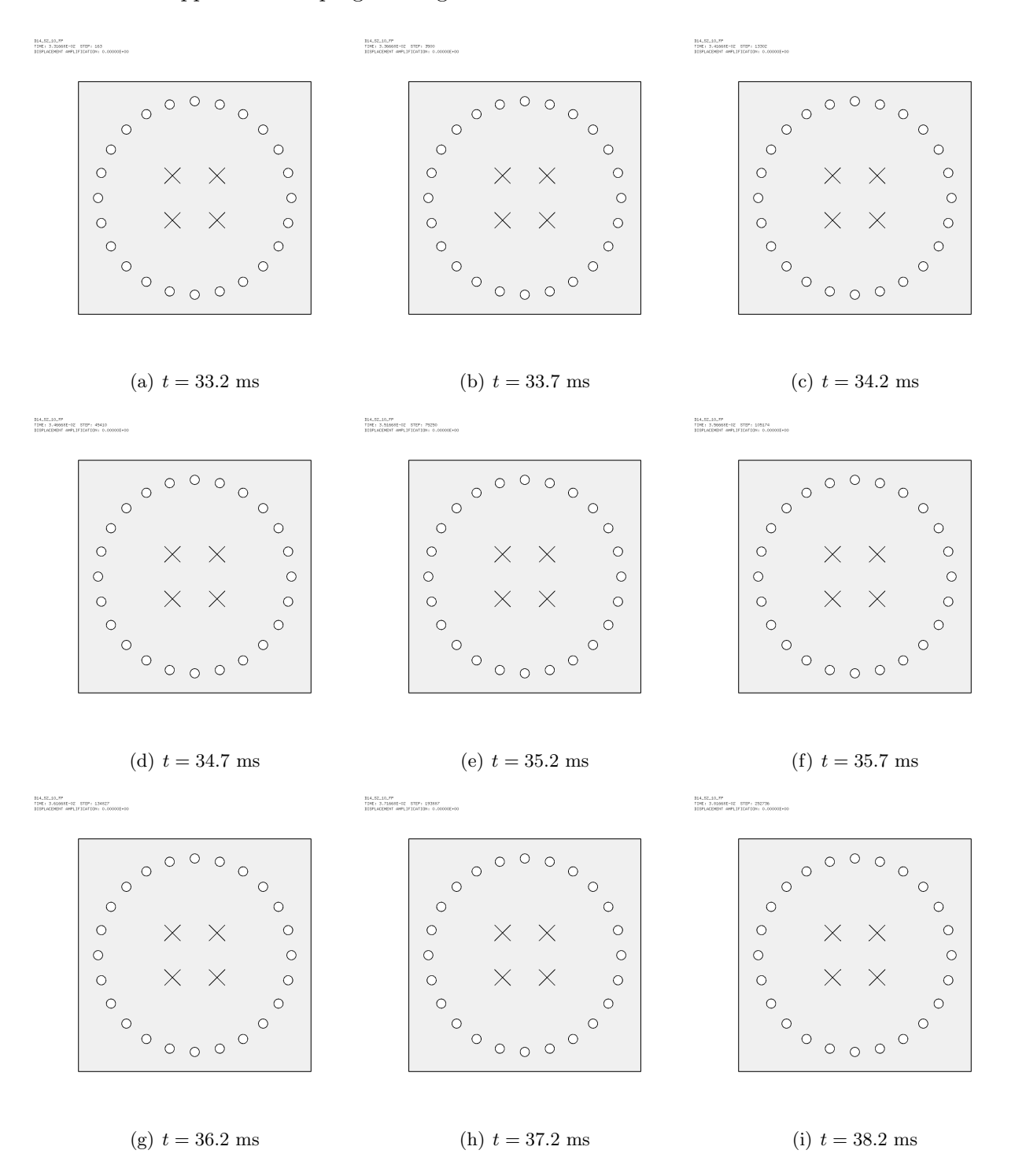

<span id="page-140-0"></span>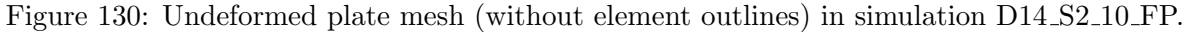

Figure [131](#page-141-0) shows the (symmetrized) plate mesh without element outlines at various times, from three different eye positions (right, front, left), in order to highlight the opening of the slits. The right and left views show the deformed plate, while the central view shows the undeformed plate, like in the previous Figure, in order to highlight the cracks.

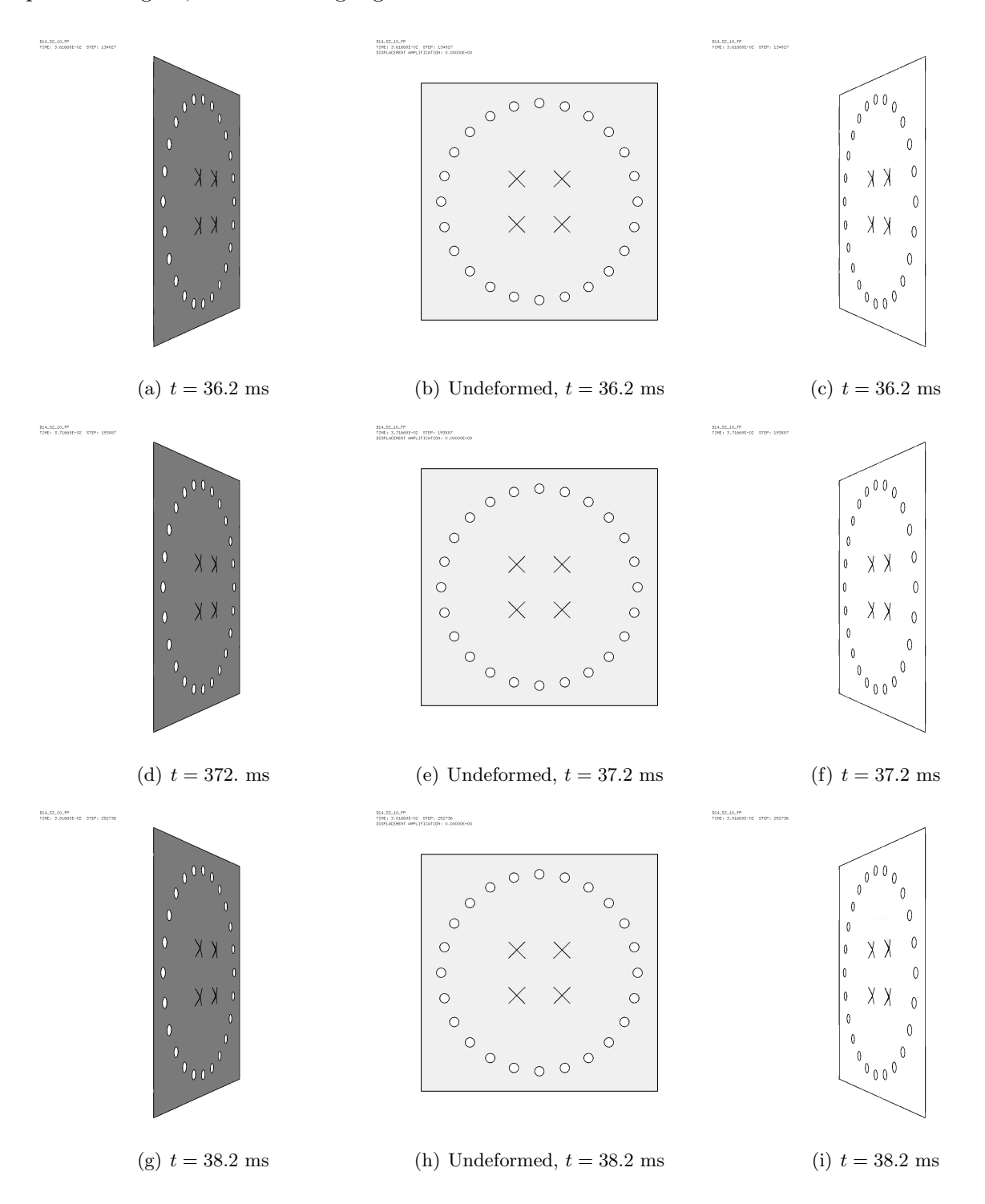

<span id="page-141-0"></span>Figure 131: Plate mesh (without element outlines) in simulation D14 S2 10 FP.

### 7.6 Case D14 S2 15 FP

This test is identical to D6 S2 15 FPN but the material of the plate is Docol-1400M. Some results are shown below.

Figure [132](#page-142-0) shows the (symmetrized) fluid pressure in the test region at various times.

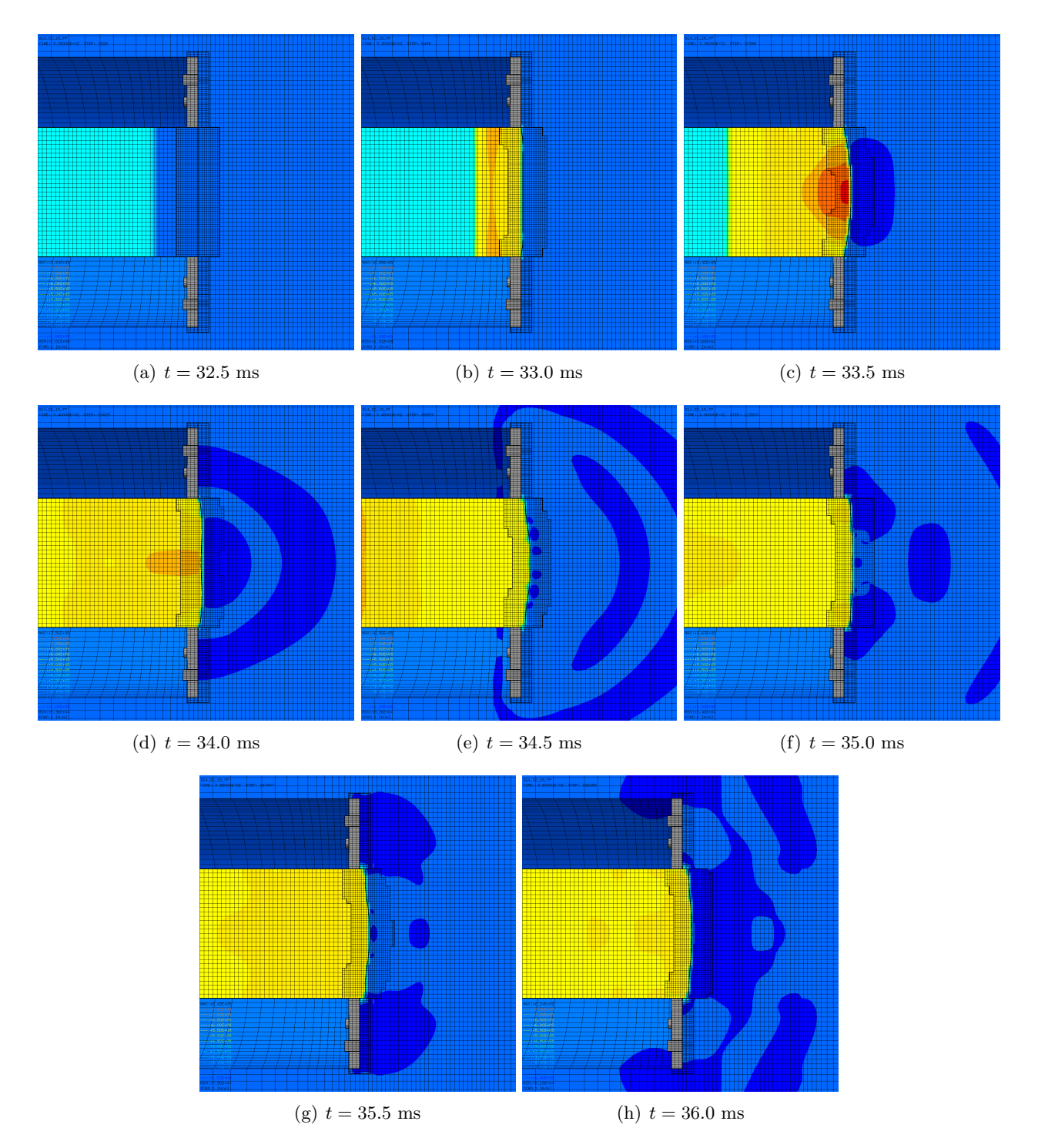

<span id="page-142-0"></span>Figure 132: Fluid pressure in the test region in simulation D14 S2 15 FP.

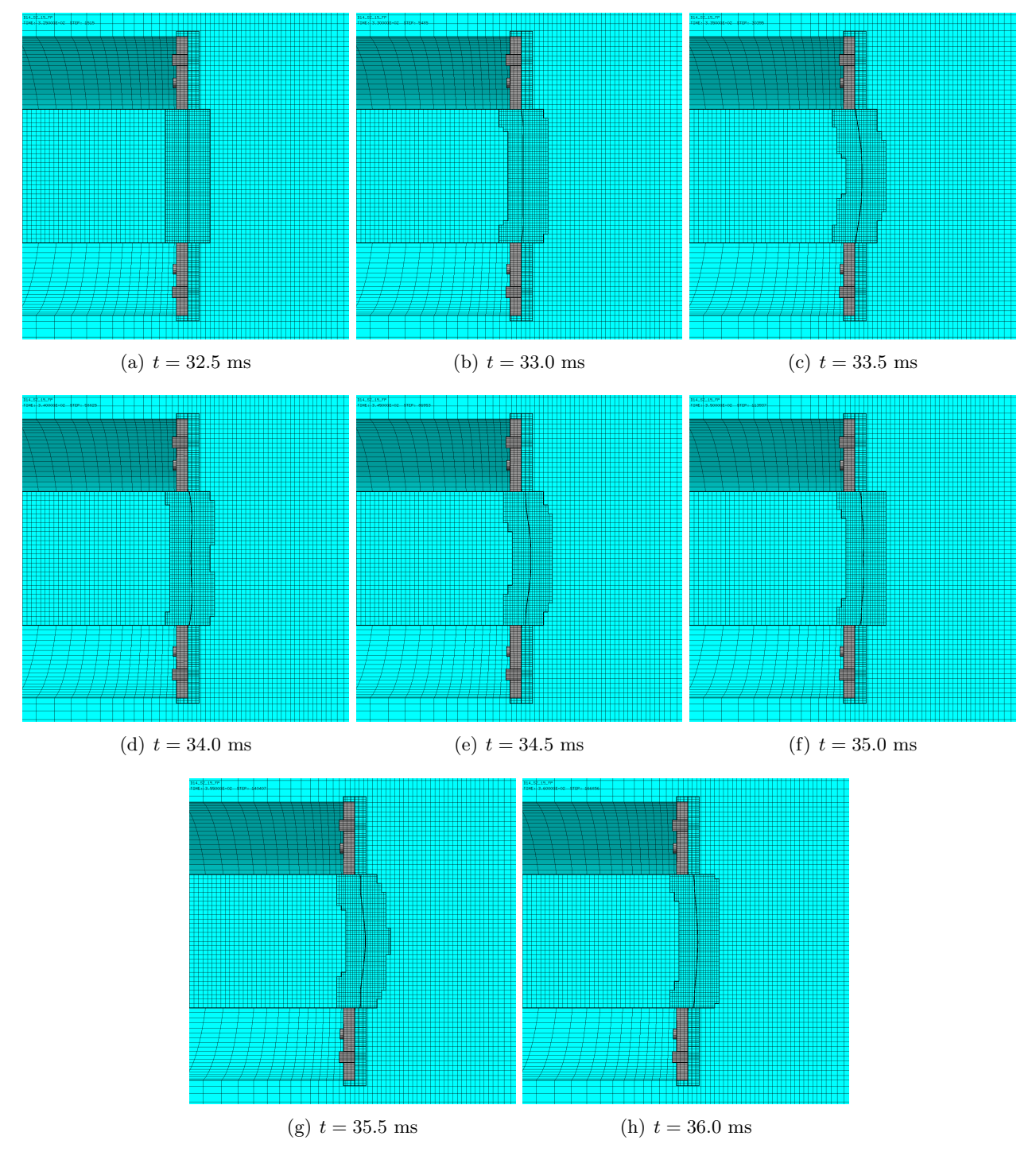

Figure [133](#page-143-0) shows the (symmetrized) mesh in the test region at various times.

<span id="page-143-0"></span>Figure 133: Mesh in the test region in simulation D14 S2 15 FP.
Figure [134](#page-144-0) shows the (symmetrized) plate mesh at various times. The element outlines are included, in order to appreciate the adaptive mesh refinement taking place in the plate.

 $\begin{array}{ll} 154.57.15.77 \\ 1981.3.299935\text{--}02 & 819\text{--}1335 \end{array}$ 

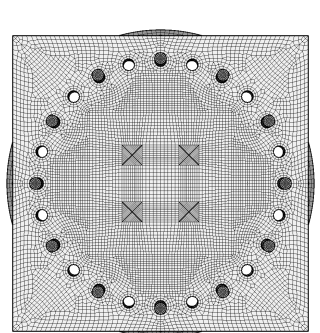

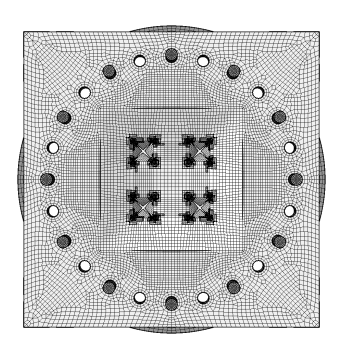

-<br>1941年11月17日<br>1948日 - 3.0900011-02 - 812P1 - 30388

(a)  $t = 32.5$  ms (b)  $t = 33.0$  ms (c)  $t = 33.5$  ms

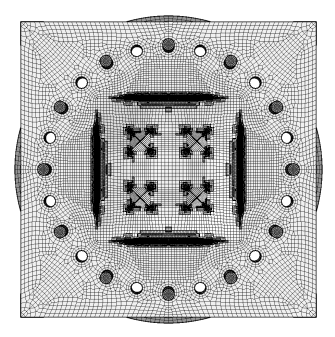

 $\frac{154.571.15.77}{1181.15.25.00011-02} \cdot \frac{1717}{51171} \cdot \frac{20353}{20353}$ 

 $\frac{154.57.15.77}{11951.3,30001\text{-}02}\cdot\frac{1717}{51271.348}$ 

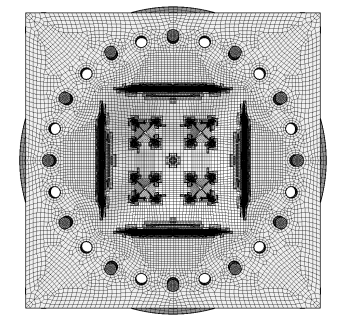

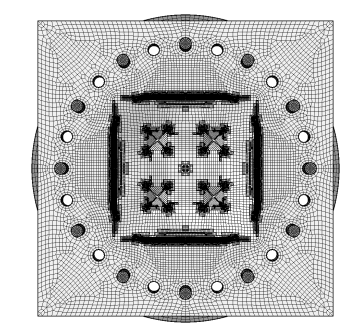

(d)  $t = 34.0$  ms (e)  $t = 34.5$  ms (f)  $t = 35.0$  ms

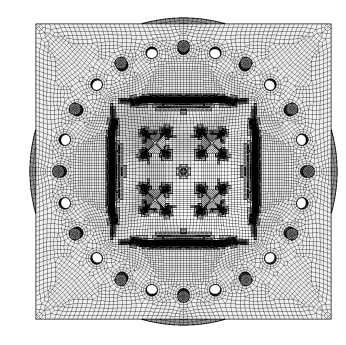

<span id="page-144-0"></span>

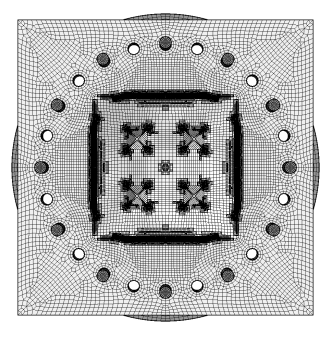

(g)  $t = 35.5$  ms (h)  $t = 36.0$  ms

Figure 134: Plate mesh in simulation D14 S2 15 FP.

Figure [135](#page-145-0) shows the (symmetrized) plate mesh without element outlines at various times. The geometry is mapped onto the initial configuration, by using the DEFO AMPD 0.0 keywords. The ADAP keyword of the TRAC directive is used to allow for correct visualization of free edges and sharp corners. This allows to appreciate the progressive growth of the cracks.

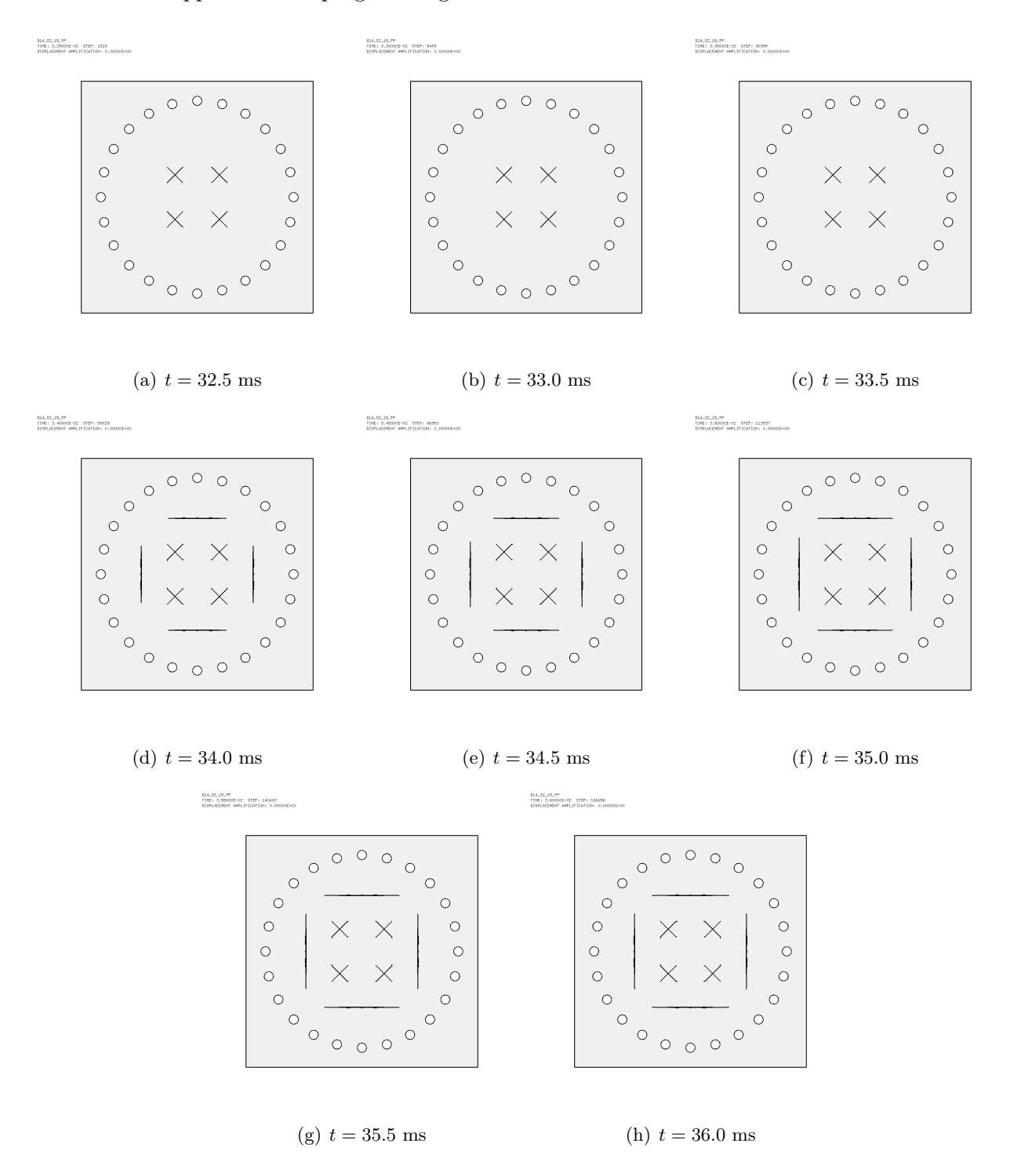

<span id="page-145-0"></span>Figure 135: Undeformed plate mesh (without element outlines) in simulation D14 S2 15 FP.

Figure [136](#page-146-0) shows the (symmetrized) plate mesh without element outlines at various times, from three different eye positions (right, front, left), in order to highlight the opening of the slits. The right and left views show the deformed plate, while the central view shows the undeformed plate, like in the previous Figure, in order to highlight the cracks.

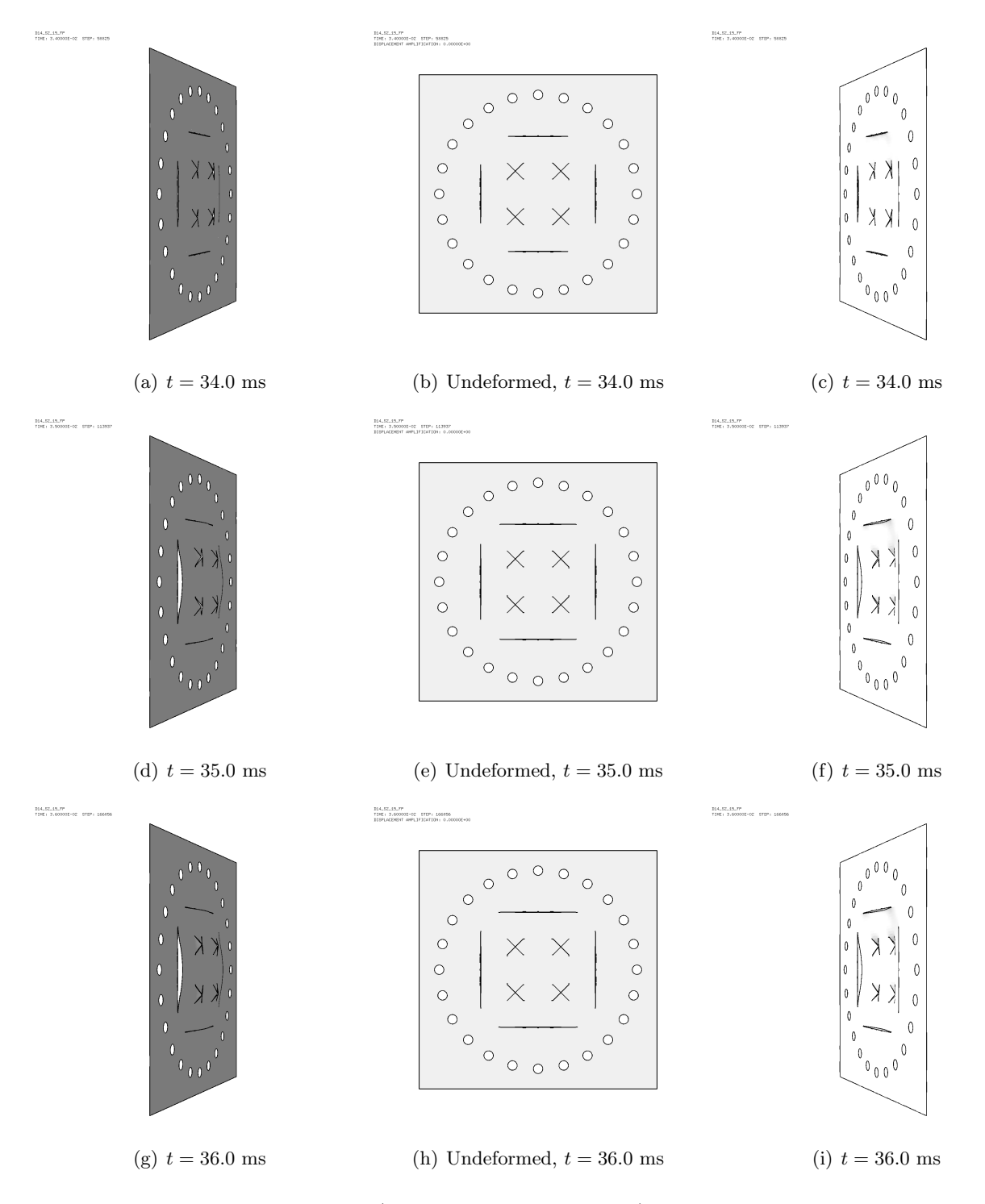

<span id="page-146-0"></span>Figure 136: Plate mesh (without element outlines) in simulation D14 S2 15 FP.

# 7.7 Case D14 S2 25 FP

This test is identical to D6 S2 25 FP but the material of the plate is Docol-1400M. Some results are shown below.

Figure [137](#page-147-0) shows the (symmetrized) fluid pressure in the test region at various times.

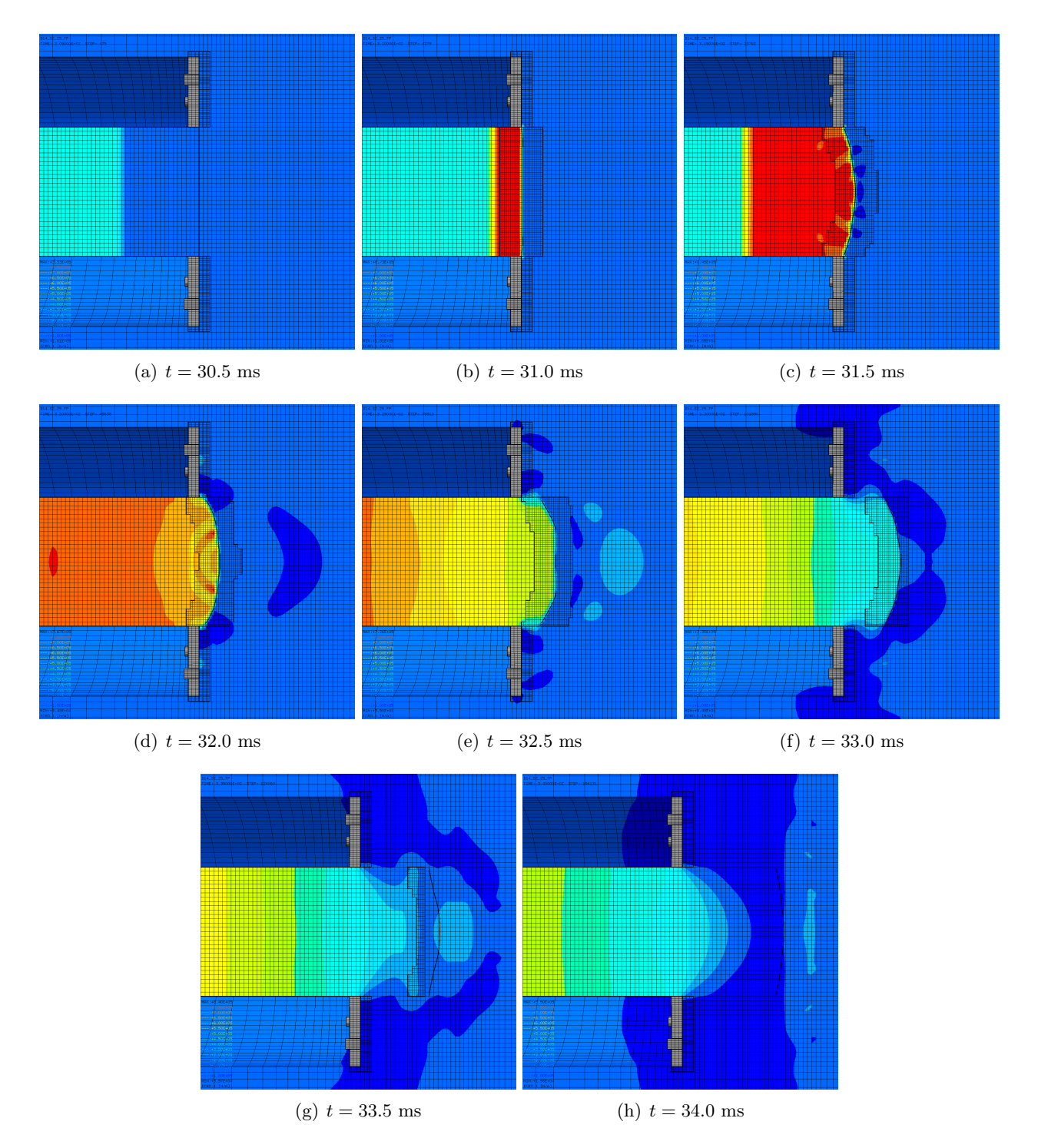

<span id="page-147-0"></span>Figure 137: Fluid pressure in the test region in simulation D14 S2 25 FP.

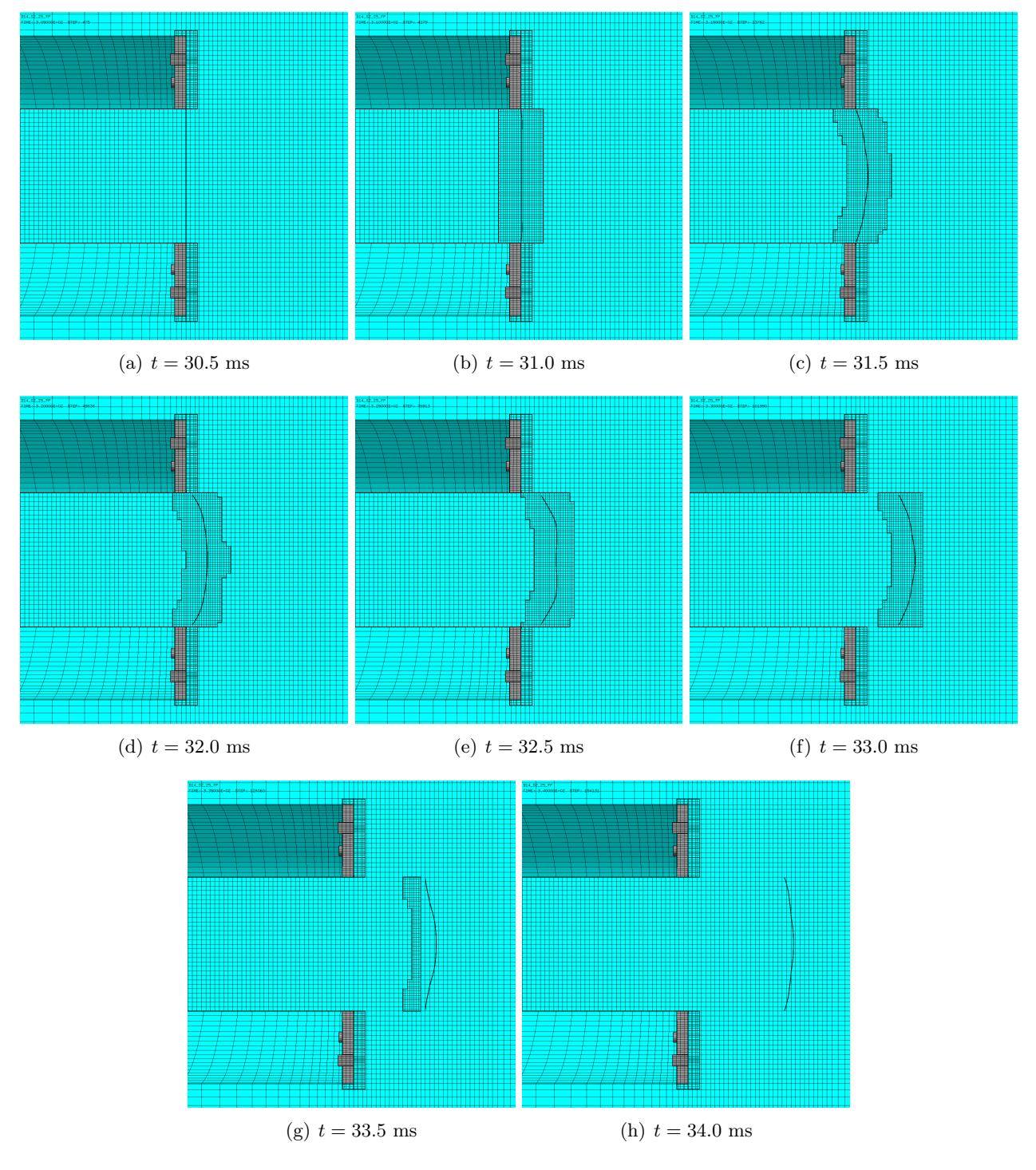

Figure [138](#page-148-0) shows the (symmetrized) mesh in the test region at various times.

<span id="page-148-0"></span>Figure 138: Mesh in the test region in simulation D14 S2 25 FP.

Figure [139](#page-149-0) shows the (symmetrized) plate mesh at various times. The element outlines are included, in order to appreciate the adaptive mesh refinement taking place in the plate.

 $\frac{164.572.25.29}{1981.3109991802} \cdot \frac{1}{51291.475}$ 

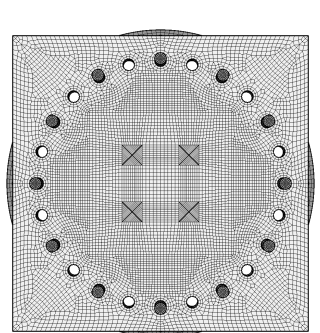

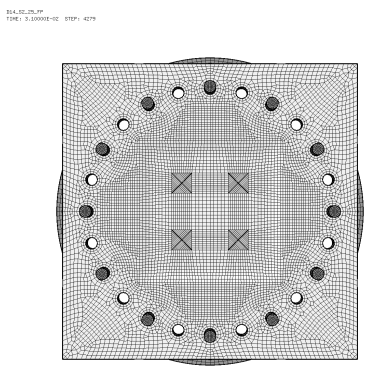

(a)  $t = 30.5$  ms (b)  $t = 31.0$  ms (c)  $t = 31.5$  ms

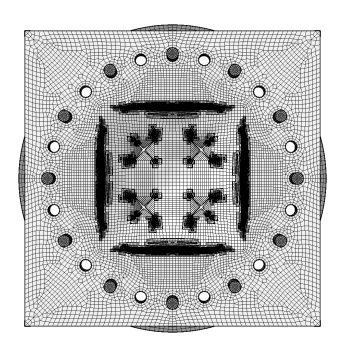

-<br>1941.02.25.77<br>1945: 3.19000E-02 - 612P: 23762

 $\begin{array}{ll} 164, 57, 29, 29 \\ 1981, 3, 200001 \text{--} 02 & 5129 \text{--} 498 \end{array}$ 

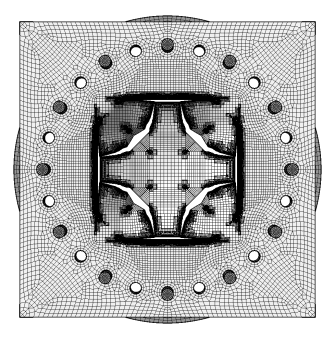

 $\frac{10.4152233277}{71981 + 31290018 - 02 - 01127 + 79913}$ 

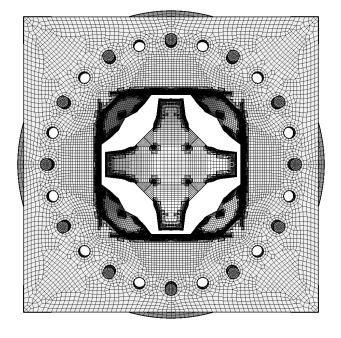

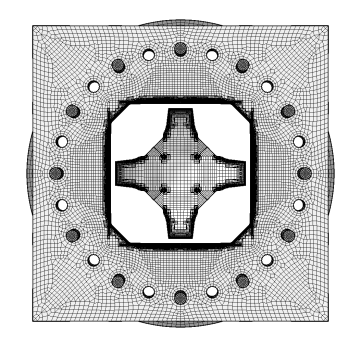

(d)  $t = 32.0$  ms (e)  $t = 32.5$  ms (f)  $t = 33.0$  ms

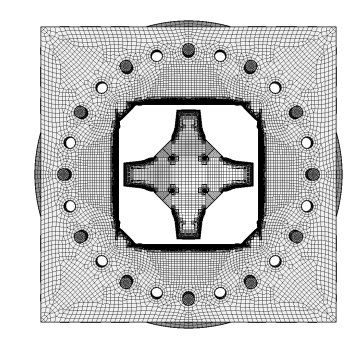

<span id="page-149-0"></span>

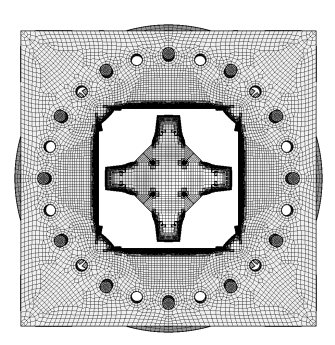

(g)  $t = 33.5$  ms (h)  $t = 34.0$  ms

Figure 139: Plate mesh in simulation D14 S2 25 FP.

Figure [140](#page-150-0) shows the (symmetrized) plate mesh without element outlines at various times. The geometry is mapped onto the initial configuration, by using the DEFO AMPD 0.0 keywords. The ADAP keyword of the TRAC directive is used to allow for correct visualization of free edges and sharp corners. This allows to appreciate the progressive growth of the cracks.

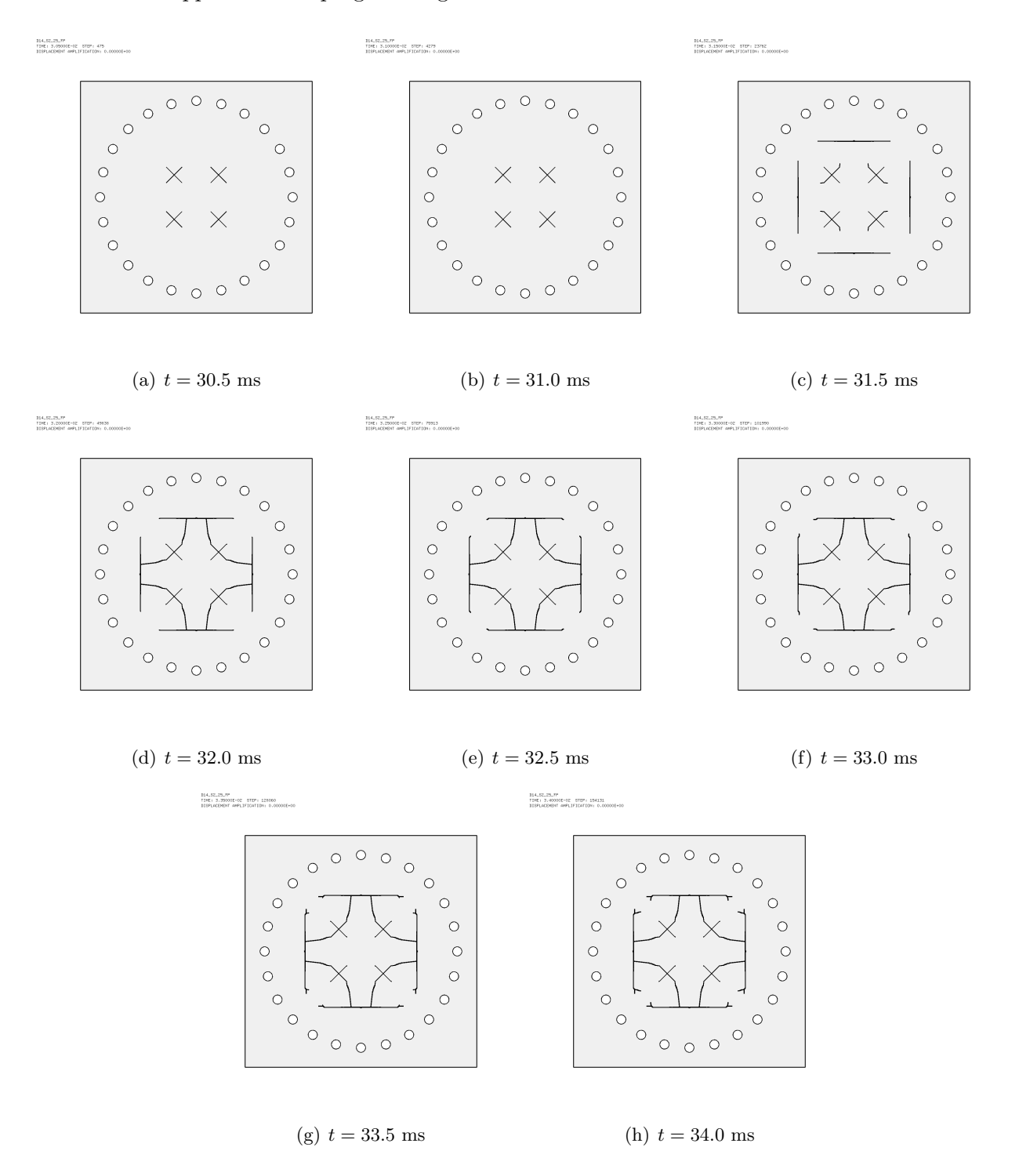

<span id="page-150-0"></span>Figure 140: Undeformed plate mesh (without element outlines) in simulation D14 S2 25 FP.

Figure [141](#page-151-0) shows the (symmetrized) plate mesh without element outlines at various times, from three different eye positions (right, front, left), in order to highlight the opening of the slits. The right and left views show the deformed plate, while the central view shows the undeformed plate, like in the previous Figure, in order to highlight the cracks.

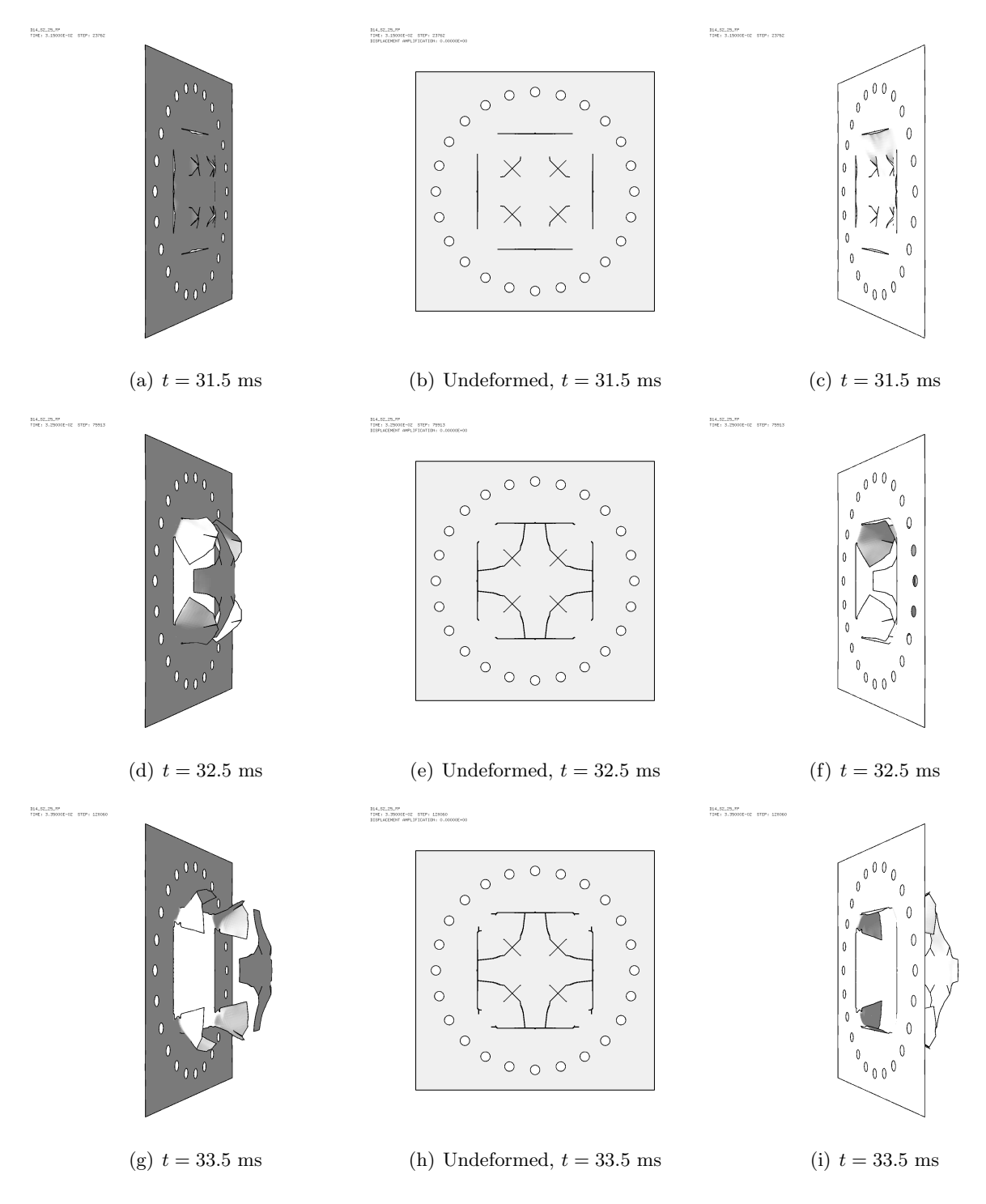

<span id="page-151-0"></span>Figure 141: Plate mesh (without element outlines) in simulation D14 S2 25 FP.

# 7.8 Case D14 S2 35 FPN

This test is identical to D6 S2 35 FP but the material of the plate is Docol-1400M. Some results are shown below.

Figure [142](#page-152-0) shows the (symmetrized) fluid pressure in the test region at various times.

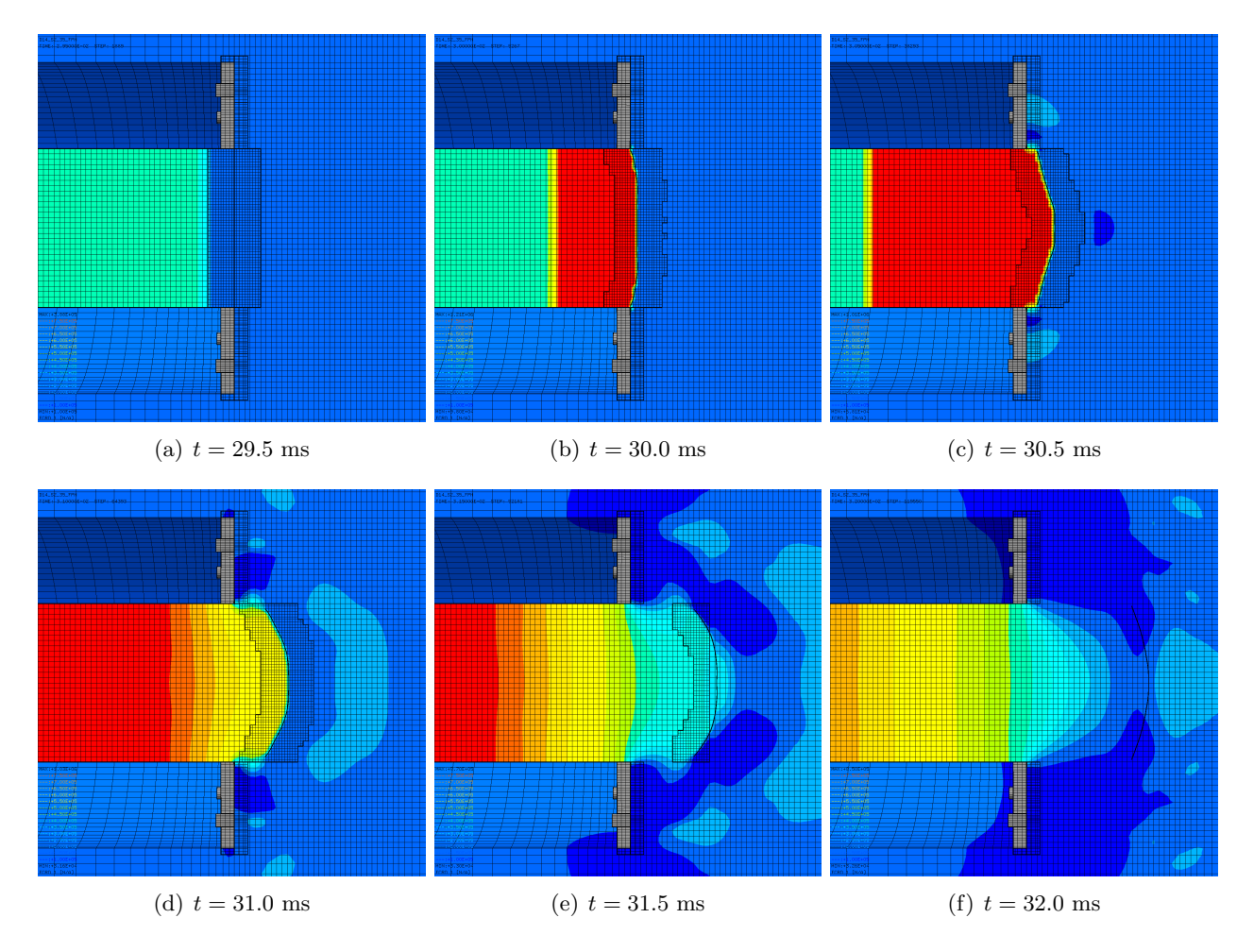

<span id="page-152-0"></span>Figure 142: Fluid pressure in the test region in simulation D14 S2 35 FPN.

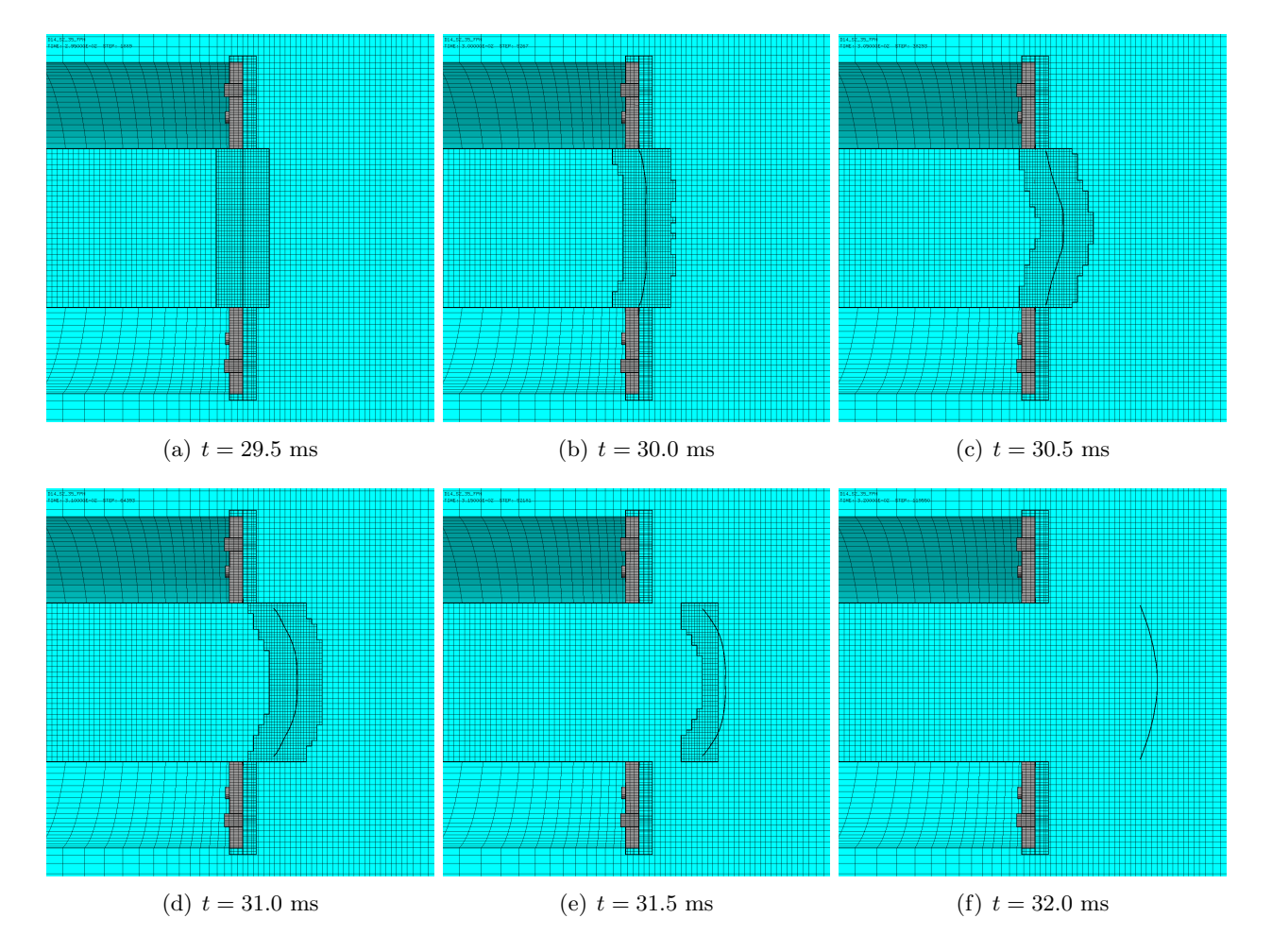

Figure [143](#page-153-0) shows the (symmetrized) mesh in the test region at various times.

<span id="page-153-0"></span>Figure 143: Mesh in the test region in simulation D14 S2 35 FPN.

Figure [144](#page-154-0) shows the (symmetrized) plate mesh at various times. The element outlines are included, in order to appreciate the adaptive mesh refinement taking place in the plate.

 $\begin{array}{ll} 104.52.39.779 \\ 1180.23.79901 \\ \end{array}$ 

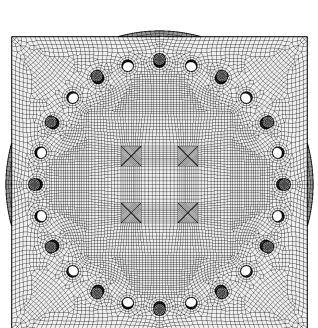

Ċ

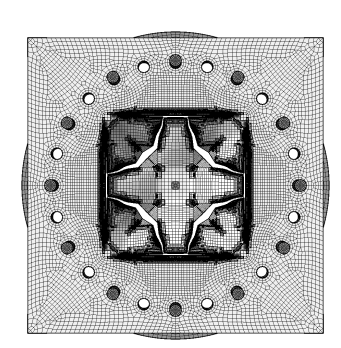

-<br>1941.02.351.77%<br>1948.: 3.050001-02 - 012P: 30250

(a)  $t = 29.5$  ms (b)  $t = 30.0$  ms (c)  $t = 30.5$  ms

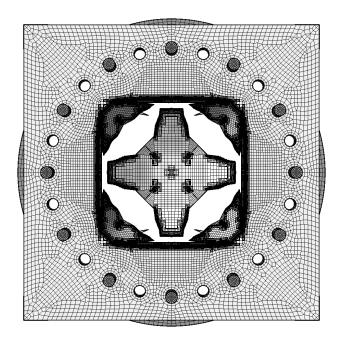

-<br>1941年12月17日<br>1945: 3.000031-02 - 5727: 9287

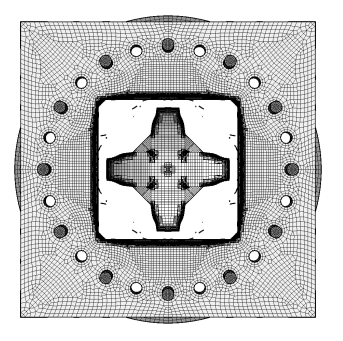

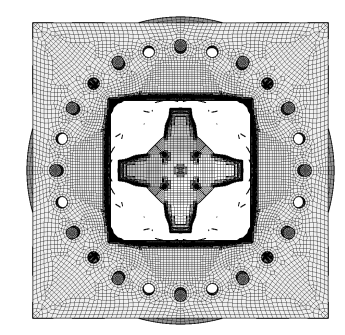

(d)  $t = 31.0 \text{ ms}$  (e)  $t = 31.5 \text{ ms}$  (f)  $t = 32.0 \text{ ms}$ 

<span id="page-154-0"></span>

Figure 144: Plate mesh in simulation D14 S2 35 FPN.

Figure [145](#page-155-0) shows the (symmetrized) plate mesh without element outlines at various times. The geometry is mapped onto the initial configuration, by using the DEFO AMPD 0.0 keywords. The ADAP keyword of the TRAC directive is used to allow for correct visualization of free edges and sharp corners. This allows to appreciate the progressive growth of the cracks.

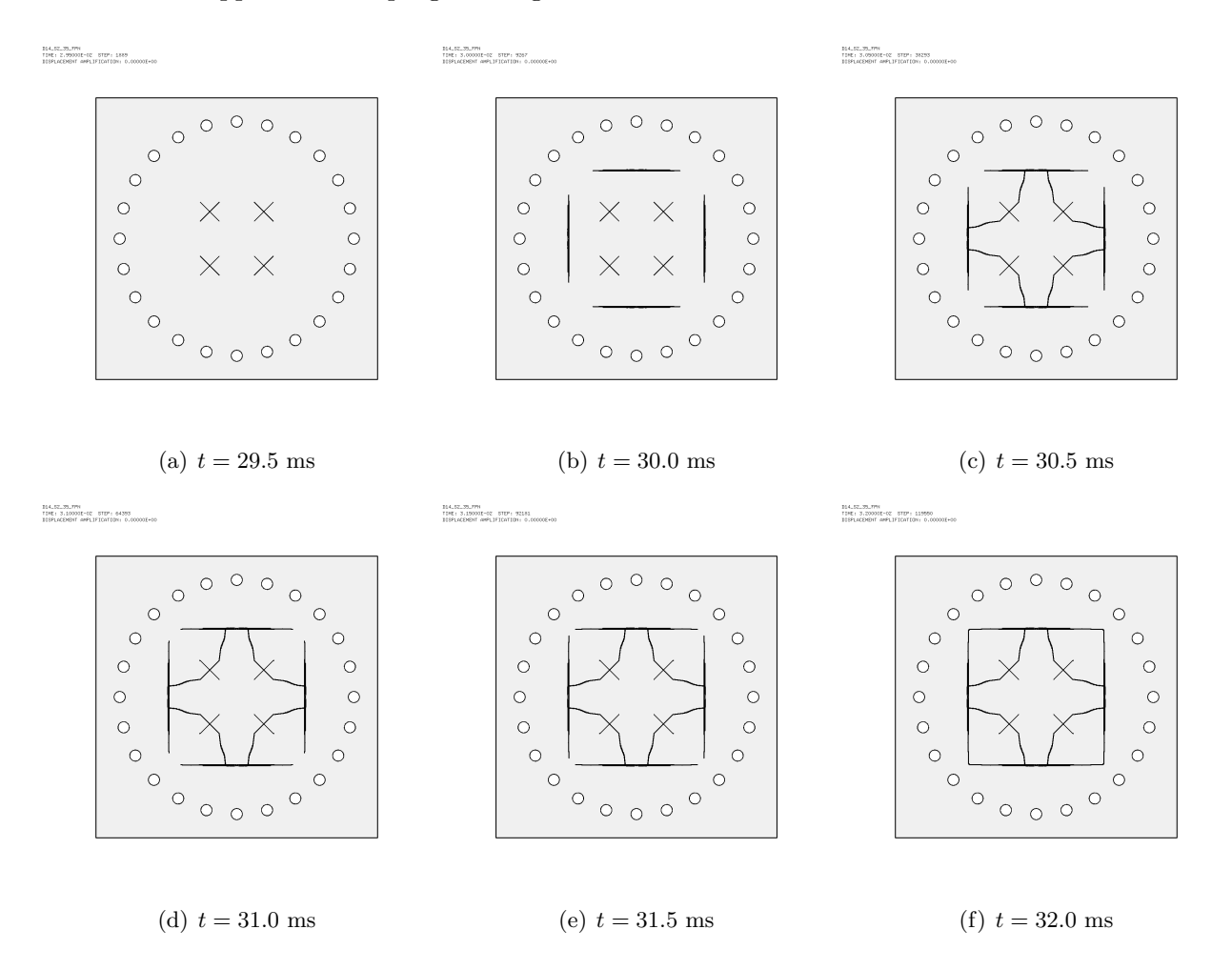

<span id="page-155-0"></span>Figure 145: Undeformed plate mesh (without element outlines) in simulation D14 S2 35 FPN.

Figure [146](#page-156-0) shows the (symmetrized) plate mesh without element outlines at various times, from three different eye positions (right, front, left), in order to highlight the opening of the slits. The right and left views show the deformed plate, while the central view shows the undeformed plate, like in the previous Figure, in order to highlight the cracks.

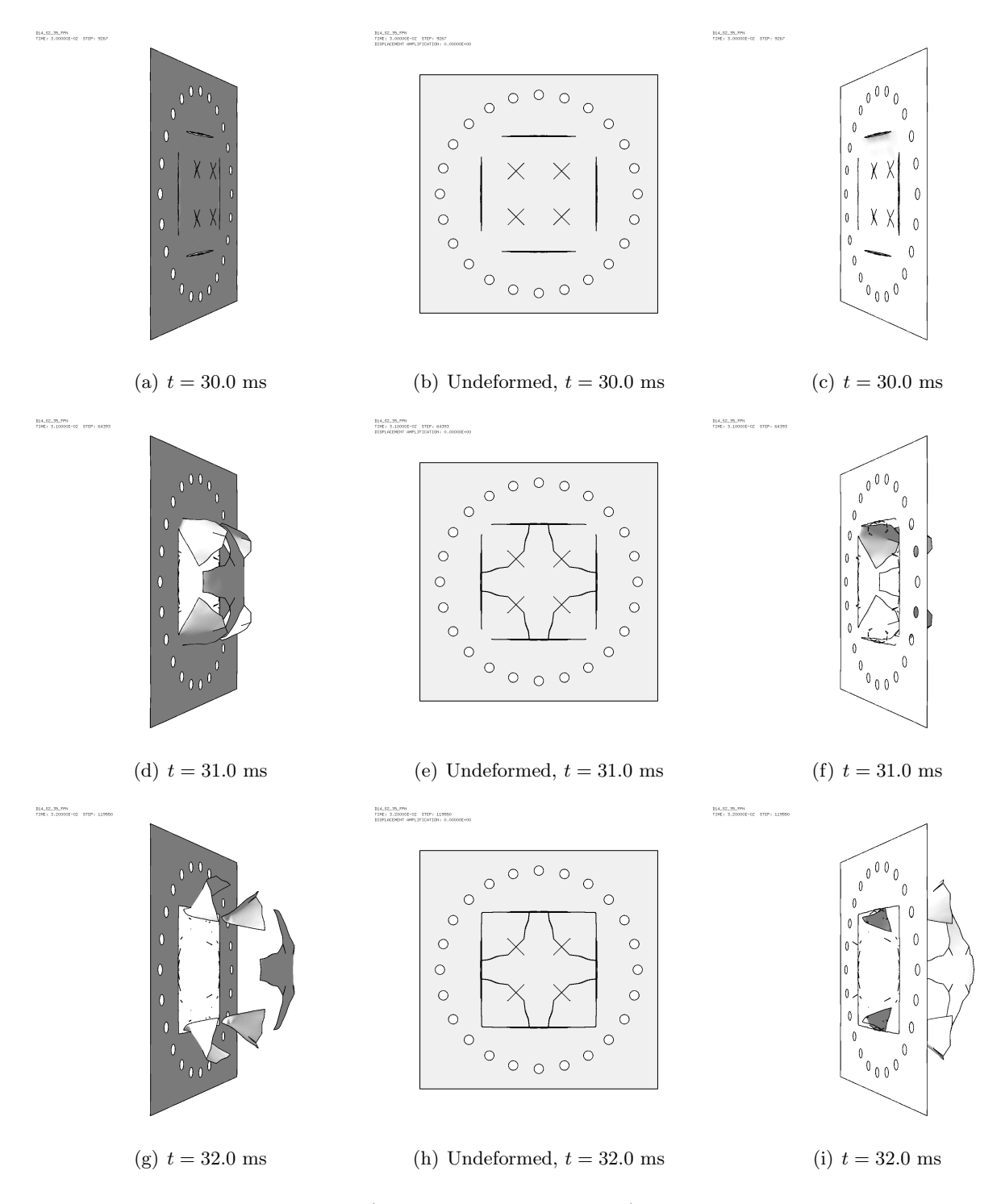

<span id="page-156-0"></span>Figure 146: Plate mesh (without element outlines) in simulation D14 S2 35 FPN.

Finally, Figure [147](#page-157-0) summarizes and compares among them all the main results of the FSI calculations performed so far. For each case, the final plate damage (cracks) in both the initial (un-deformed) and the deformed geometry is shown. The final time varies case by case, see Table [13.](#page-116-0)

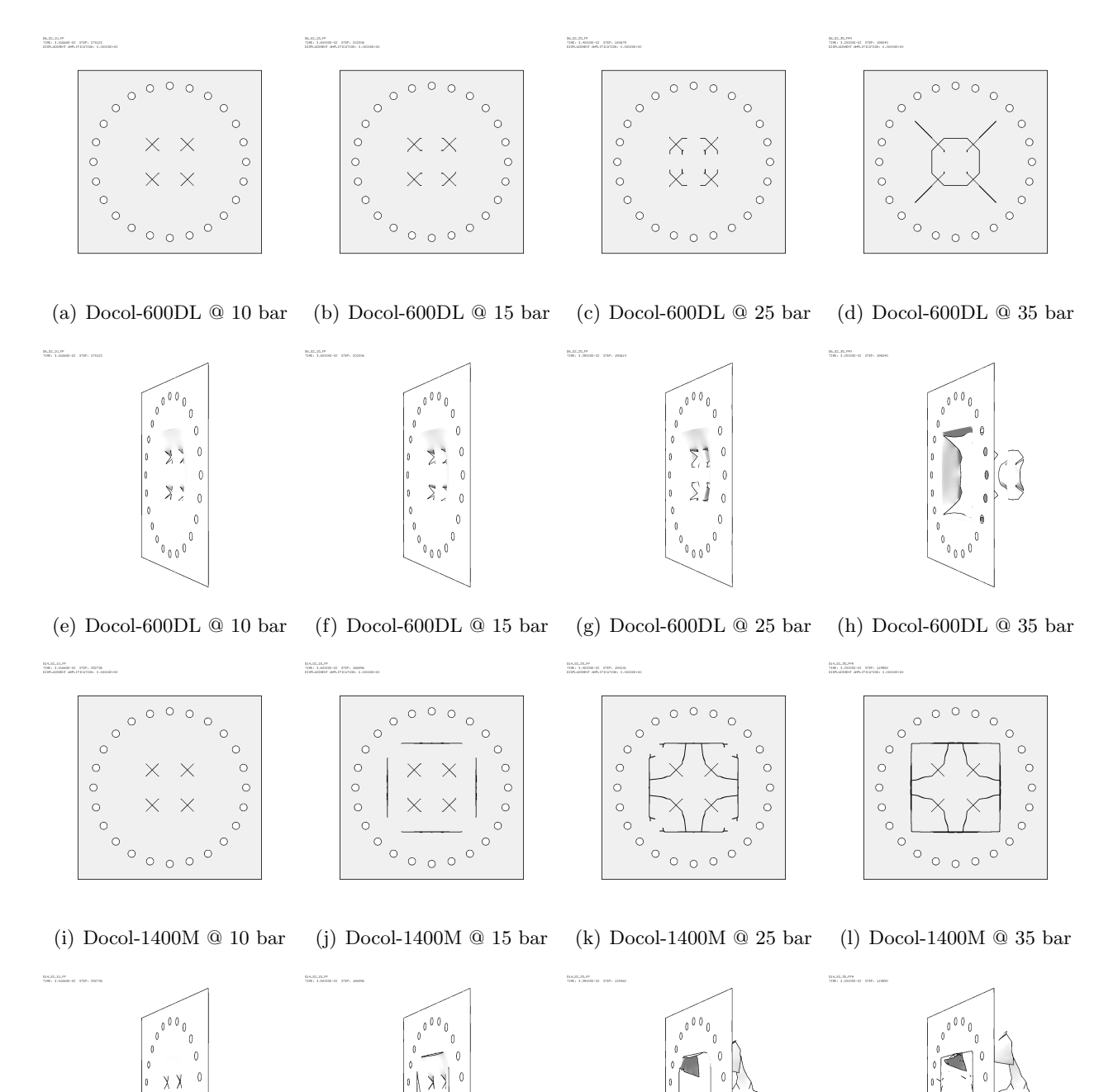

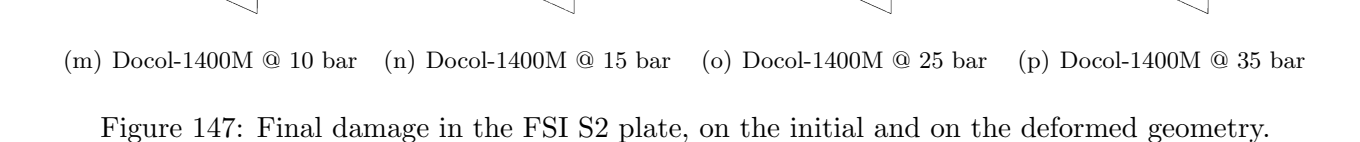

 $\begin{smallmatrix}0&&&&0\\&0&&&&0\\&0&&&&0\end{smallmatrix}$ 

 $\mathbb{C}$ 

 $000$ 

Х.

 $\mathfrak{g}_{\mathfrak{g}_\ell}$ 

ΧX

<span id="page-157-0"></span> $\begin{smallmatrix}0&&&0\0&0&0\end{smallmatrix}$ 

# References

- <span id="page-158-0"></span>[1] EUROPLEXUS User's Manual, on-line version: http://europlexus.jrc.ec.europa.eu.
- [2] Cast3m Software: http://www-cast3m.cea.fr/.
- [3] B.S. Elveli, M.D. Iddberg, T. Børvik, V. Aune. On the strength–ductility trade-off in thin blastloaded steel plates with and without initial defects – An experimental study. Thin-Walled Structures 171 (2022), 108787.
- [4] V. Aune, G. Valsamos, F. Casadei, M. Larcher, M. Langseth, T. Børvik. Inelastic response of thin aluminium plates exposed to blast loading. Extended abstract of oral presentation at the 1st International Conference on Impact Loading of Structures and Materials, ICILSM 2016, Turin, Italy, 22–26 May 2016. 345 -- Pdf/2016/ICILSM2016/As Published/Extended/011.pdf
- [5] F. Casadei, V. Aune, F. Daude, P. Galon, G. Valsamos, M. Larcher. Shock tube tests with coupled 1D-3D models in EUROPLEXUS. JRC Technical Report, PUBSY No. JRC101011, EUR Report 27890 EN, 2016. 347 -- Pdf/2015/1D-3D/Report/Front/JRC101011 fullrep1d3d.pdf
- [6] V. Aune, G. Valsamos, F. Casadei, M. Larcher, M. Langseth, T. Børvik. Numerical study on the structural response of blast-loaded thin aluminium and steel plates. International Journal of Impact Engineering 99 (2016), 131–144. 359 -- Pdf/2016/NTNU Paper AIRB/As Published/1-s2.0-S0734743X16302482-main.pdf
- [7] V. Aune, G. Valsamos, F. Casadei, M. Langseth, T. Børvik. On the dynamic response of blastloaded steel plates with and without pre-formed holes. International Journal of Impact Engineering 108 (2017), 27–46. 360 -- Pdf/2016/NTNU Paper Special Issue/FSI SSTF Perforated plates/Paper/Part 1/Published/ 1-s2.0-S0734743X1631082X-main.pdf
- [8] F. Casadei, V. Aune, G. Valsamos, M. Larcher. Contact detection by pseudo-nodal pinballs with mesh adaptivity in EUROPLEXUS. JRC Technical Report, PUBSY No. JRC112048, 2018. 372 -- Pdf/2017/Vegard Aune 2017/01 MirrorPlanes/Report/Front/Req JRC112048.pdf
- [9] V. Aune, G. Valsamos, F. Casadei, M. Larcher, M. Langseth, T. Børvik. Use of damage-based mesh adaptivity to predict ductile failure in blast-loaded aluminium plates. International Conference on Dynamic Fracture of Ductile Materials, Dynfrac 2017, DYMAT 23rd Technical Meeting, 12-14 September 2017, Trondheim, Norway. Also in Procedia Engineering 197 (2017) 3-12. 373 -- Pdf/2017/Dymat Trondheim/Procedia/Final/Aune et al DYMAT Procedia 2017c.pdf
- [10] F. Casadei, G. Valsamos, M. Larcher, V. Aune. Characterization of a shock tube facility by EUROPLEXUS. JRC Technical Report, PUBSY No. JRC112051, 2018. 379 -- Pdf/2017/Vegard JRC/ShockTube/Report/Front/Req JRC112051.pdf
- [11] F. Casadei, M. Larcher, G. Valsamos, V. Aune. A solution mapping algorithm in EUROPLEXUS. JRC Technical Report, PUBSY No. JRC112052, EUR Report 29259 EN, 2018. 380 -- Pdf/2018/NTNU Mapping 3D/Report/Front/Req JRC112052.pdf
- [12] V. Aune, F. Casadei, G. Valsamos, M. Langseth, T. Børvik. A shock tube used to study the dynamic response of blast-loaded plates. Presented at 18th International Conference on Experimental Mechanics (ICEM18), Brussels 1–5 July 2018. Also in Proceedings, 2 (2018) 503, doi:10.3390/ICEM18-05395.

381 -- Pdf/2018/ICEM2018/Proceedings/proceedings-02-00503-v2.pdf

[13] V. Aune, G. Valsamos, F. Casadei, M. Langseth, T. Børvik. Fluid-structure interaction effects during the dynamic response of clamped thin steel plates exposed to blast loading. International Journal of Mechanical Sciences 106263, 2021. 406 -- Pdf/2020/NTNU Paper FSI/Online/Aune et al 2021 IJMS.pdf

[14] V. Aune, G. Valsamos, F. Casadei, M. Langseth, T. Børvik. Influence of fluid-structure interaction effects on the ductile fracture of blast-loaded steel plates. Submitted to the 13th International Conference on Mechanical and Physical Behaviour of Materials Under Dynamic Loading, Madrid, 20–24 September 2021.

409 -- Pdf/2021/DYMAT Madrid/As Accepted/epjconf210392 sub.pdf

- [15] F. Casadei, G. Valsamos, M. Larcher, V. Aune. A database of EUROPLEXUS numerical models for the simulation of the NTNU shock tube and other test facilities. JRC Technical Report, PUBSY No. JRC124311, 2021. 419 -- Pdf/2021/NTNU Database/Report/Front/Req JRC124311.pdf
- [16] V. Aune, G. Valsamos, F. Casadei. Coupled Simulations of Extreme Fluid-Structure Dynamics. Proceedings of the X International Conference of Computational Methods for Coupled Problems in Science and Engineering, COUPLED PROBLEMS 2023, M. Papadrakakis, B. Schrefler and E. Oñate (Eds), Chania, Crete, Greece, 5-7 June 2023. 424 -- Pdf/2023/COUPLED2023/Full Paper/As Submitted/ ECCOMAS PROCEEDINGS COUPLED2023 IS31 Aune Valsamos Casadei.pdf
- [17] F. Casadei, G. Valsamos, M. Larcher, M. Kristoffersen. Numerical simulation of blasts in steel and concrete pipes with EUROPLEXUS. JRC Technical Report, PUBSY No. JRC132490, 2023. 427 -- Pdf/2021/Martin Kristoffersen 2021/Report/Front/Req JRC132490.pdf
- [18] M. Kristoffersen, F. Casadei, G. Valsamos, M. Larcher, K.O. Hauge, A. Minoretti, T. Børvik. Confined blast loading: Experiments and simulations of internal detonations. Paper submitted to Computers and Structures, 2023. 430 -- Pdf/2022/MK 2022 Paper/As Submitted/Confined blast loading.pdf
- [19] F. Casadei, G. Valsamos, M. Larcher, V. Aune. EUROPLEXUS simulations of steel plates witout and with pre-formed holes tested in the NTNU SIMlab Shock Tube Facility. JRC Technical Report, PUBSY No. JRCxxxxxx, in preparation. 704 -- Pdf/2021/DYMAT Madrid Evicom/Report/DYMAT Madrid.pdf

154

# List of Tables

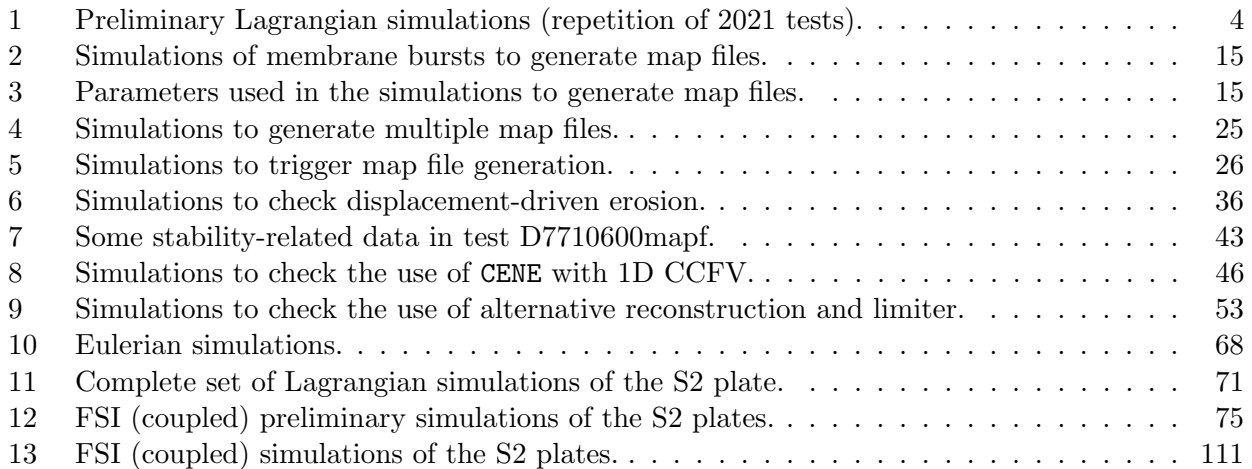

# List of Figures

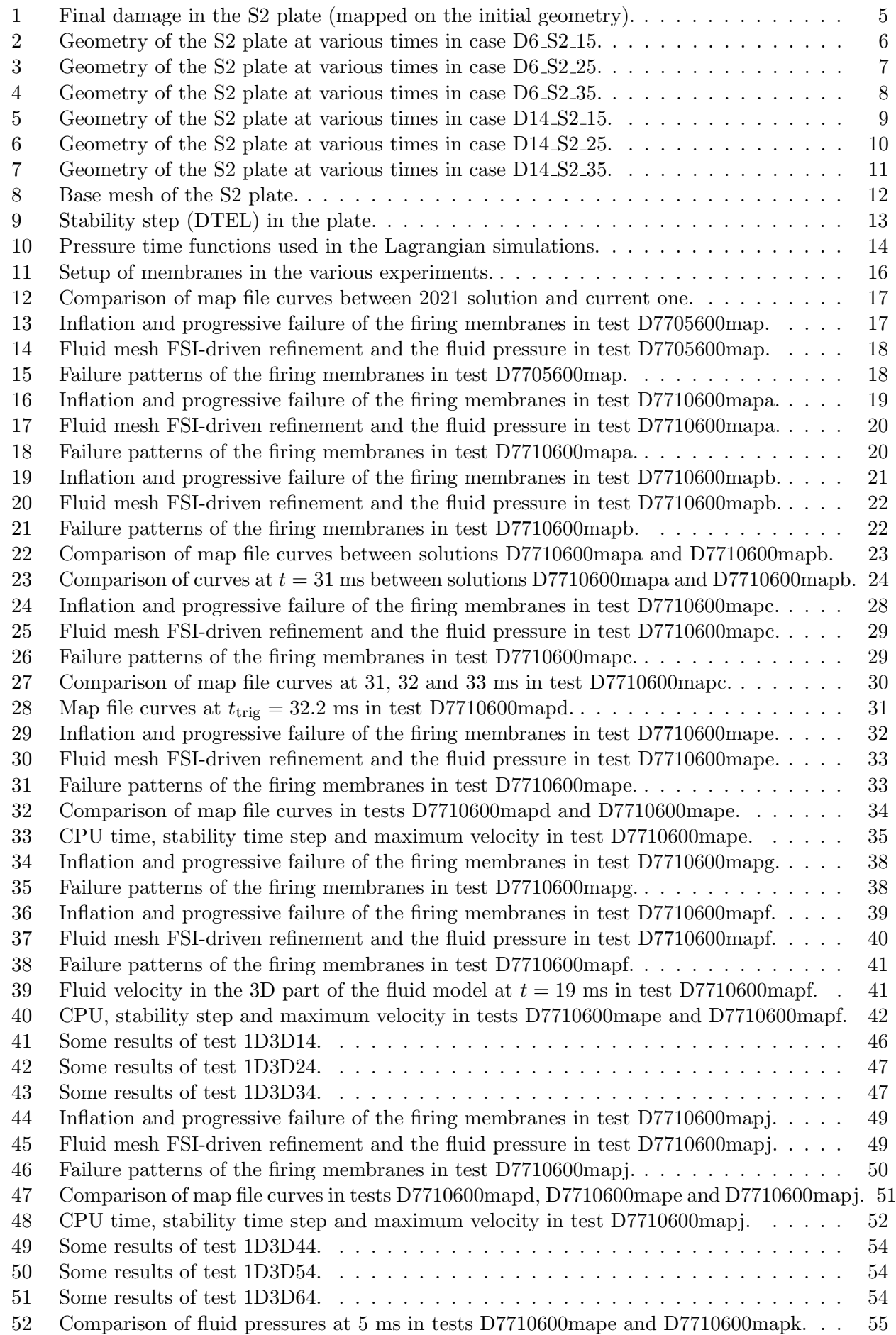

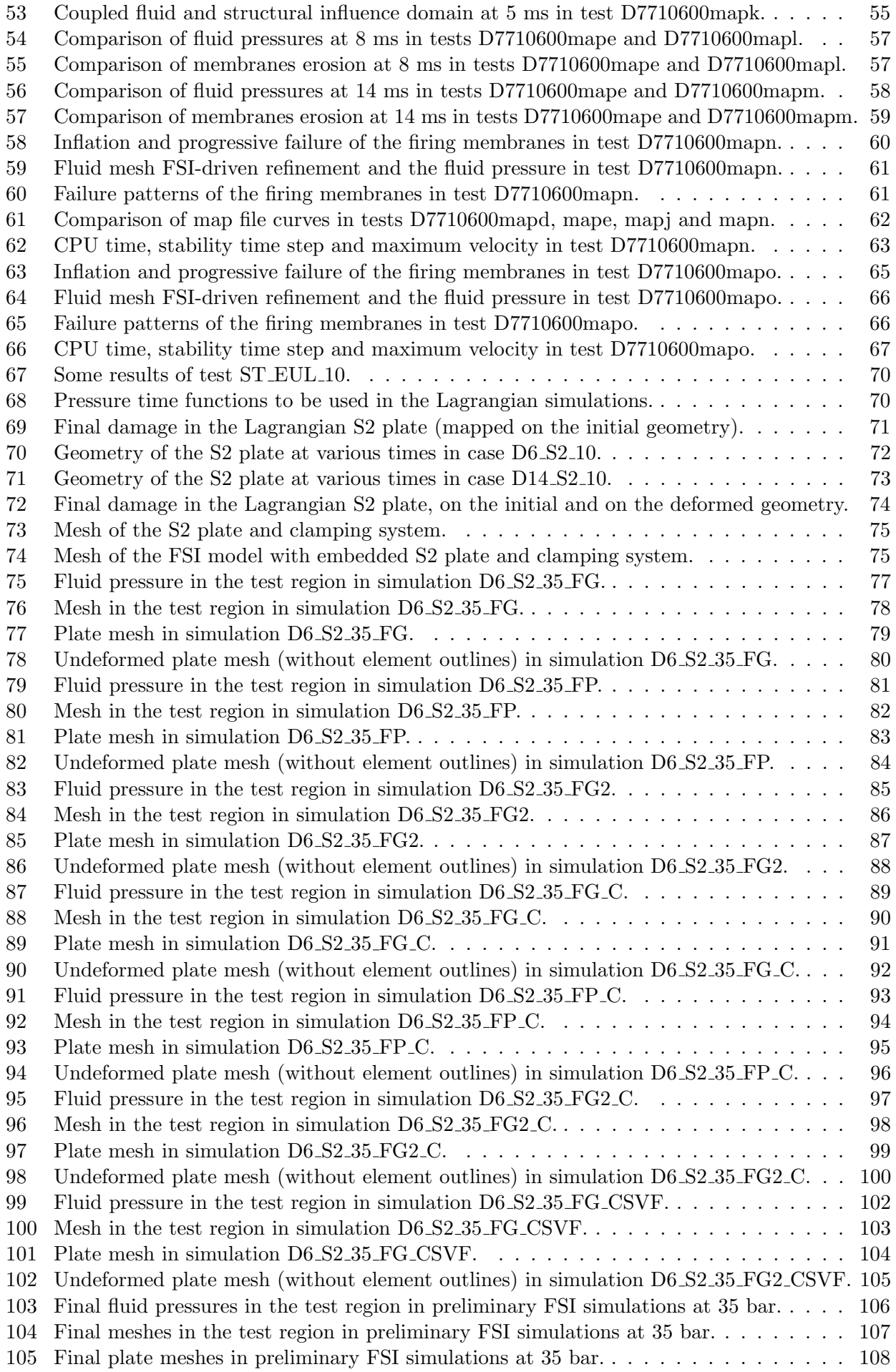

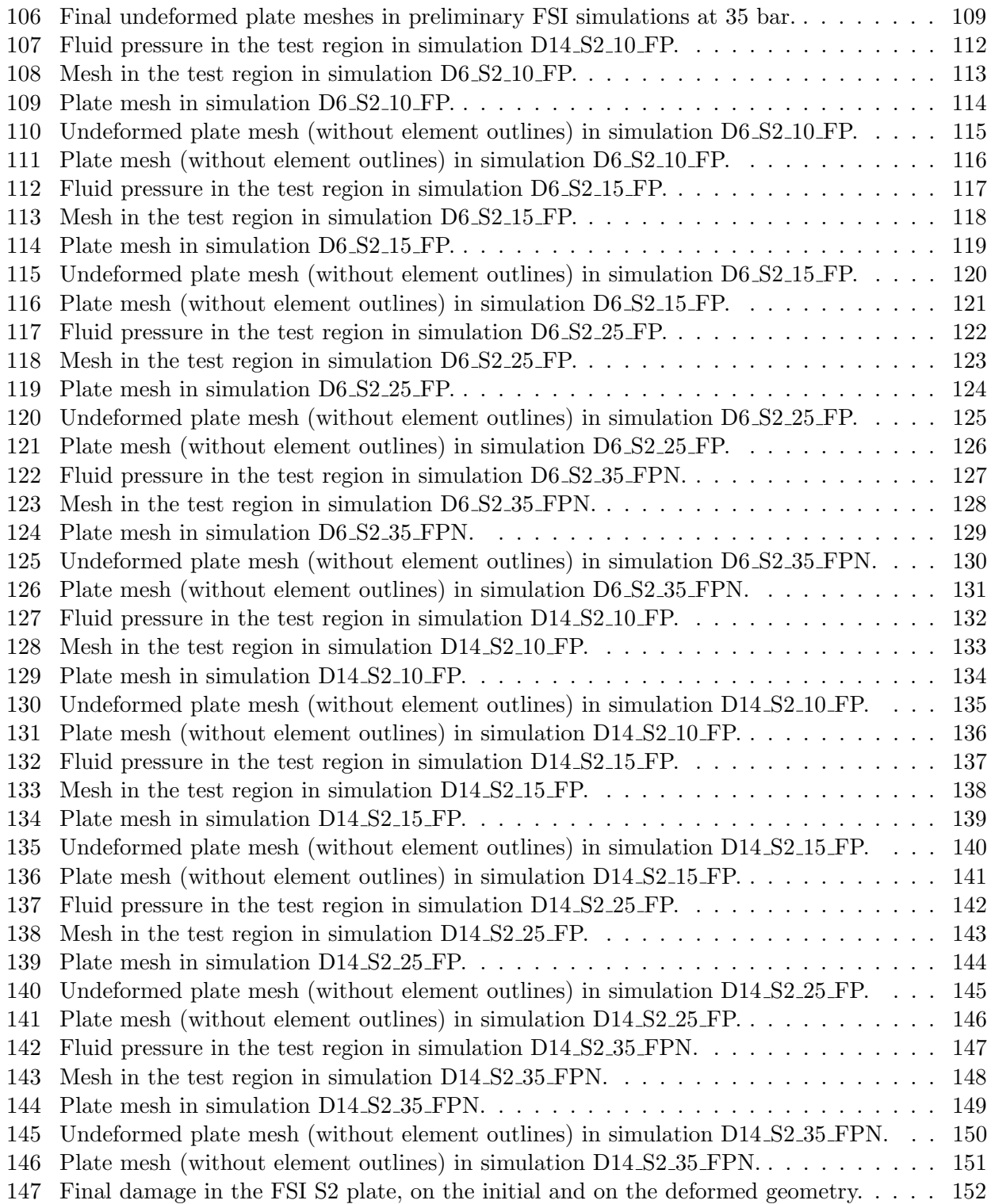

# List of abbreviations and definitions

- CEA Commissariat à l'Energie Atomique
- EC European Commission
- EPX EUROPLEXUS software [\[1\]](#page-158-0)
- JRC Joint Research Centre
- NTNU Norwegian University of Science and Technology, Trondheim
- SSTF SIMLab Shock Tube Facility, Trondheim

# Appendix  $I$  — Input files

All the input files used in the previous Sections are listed below.

#### 1d3d14.dgibi

opti echo 1; opti dime 3 elem cub8; opti trac psc ftra '1d3d14\_mesh.ps'; opti sauv form '1d3d14.msh'; \* lhp3d = 12.0; lhp1d = 4.0; llp1d = 6.0;  $11p3d = 10.0;$ nhp3d = 1200; nhp1d = 400;  $nln1d = 600$ :  $n1p3d = 1000;$  $h = 1$ hp3d / nhp3d; tol = h / 10; \* p0 = 0 0 0;  $p1 = 0 h 0$  $p2 = 0 h h;$  $p3 = 0.0 h$ bashp3d = manu qua4 p0 p1 p2 p3; hp3d = bashp3d volu tran nhp3d (lhp3d 0 0); baslp3d = bashp3d plus ((lhp3d+lhp1d+llp1d) 0 0); lp3d = baslp3d volu tran nlp3d (llp3d 0 0);  $p1d1 = p0$  plus (lhp3d 0 0); p1d2 = p1d1 plus (lhp1d 0 0); p1d3 = p1d2 plus (llp1d 0 0); hp1d = p1d1 d nhp1d p1d2;  $1p1d = p1d2 d n1p1d p1d3;$ hp = hp3d et hp1d; lp = lp3d et lp1d;  $f$ lui = hp et lp; \* \* raccords 3d-1d \* facehp = bashp3d plus (lhp3d 0 0); pfacehp = chan poi1 facehp; elim tol (pfacehp et hp3d); facelp = baslp3d; pfacelp = chan poi1 facelp; rachp = manu supe (p1d1 et facehp); raclp = manu supe (p1d3 et facelp); \* mesh = flui et facehp et facelp et rachp et raclp; \*

tass mesh noop; sauv form mesh; trac cach qual mesh; \* fin;

#### 1d3d14.epx

1D3D14 **ECHO** !CONV win CAST mesh TRID EULE DIME JONC 10 TERM ! Total n. of nodes in a TUBM juncton GEOM CUVF hp3d lp3d TUVF hp1d lp1d CL3D facehp facelp TUBM rachp raclp TERM COMP DIAM DROI 0.011283792 LECT hp1d lp1d TERM RACC TUBM LECT rachp TERM NTUB LECT p1d1 TERM DTUB 0.011283792 FACE LECT facehp TERM COEF 1.0 RACC TUBM LECT raclp TERM NTUB LECT p1d3 TERM DTUB 0.011283792 FACE LECT facelp TERM COEF 1.0<br>! Attention: the TUBM elements (rachp and raclp) are NOT included<br>! in the "mesh" object (although they ARE indeed passed in from Cast3m).<br>! For this reason we must add them explicitly in the ! if we want to have them in the extracted element groups. GROU 2 'nrachp' LECT mesh rachp raclp TERM COND XB GT 11.99 COND XB LT 12.01 'nraclp' LECT mesh rachp raclp TERM COND XB GT 21.99 COND XB LT 22.01 COUL ROUG LECT hp TERM TURQ LECT lp TERM VERT LECT rachp raclp TERM MATE GAZP RO 14.4 GAMM 1.4 CV 720 PINI 12.E5 PREF 1.E5 LECT hp TERM GAZP RO 1.20 GAMM 1.4 CV 720 PINI 1.0E5 PREF 1.E5 LECT lp TERM ! In order to obtain a printout at least of the 3D VFCCs I am obliged ! to use a different material for rachp and raclp, but with the ! same characteristics as the materials used for hp and lp, respectively GAZP RO 14.4 GAMM 1.4 CV 720 PINI 12.E5 PREF 1.E5 LECT rachp TERM GAZP RO 1.20 GAMM 1.4 CV 720 PINI 1.0E5 PREF 1.E5 LECT raclp TERM<br>ECRI ECRO VFCC TFRE 1.E-3 ! NOPO NOEL

```
FICH ALIC TFRE 1.E-3
OPTI NOTE CSTA 0.75
     LOG 1
     VFCC FCON 6 ! hllc solver
          ORDR 2 ! order in space
          STPS 2 ! order in time
          RECO 1 ! Not accepted by CAL_VFCC_1D in 2015
CALC TINI 0 TEND 20.E-3
FIN
```
#### 1d3d14p.epx

Post-treatment (space curves from alice file) ECHO OPTI PRIN RESU ALIC '1d3d14.ali' GARD PSCR COMP NGRO 1 'xaxo' LECT flui TERM COND LINE X1 0 Y1 0 Z1 0 X2 32 Y2 0 Z2 0 TOL 0.0001 SORT GRAP PERF '1d3d14.pun' AXTE 1.0 'Time [s]' SCOU 61 'p\_21' NSTO 21 SAXE 1.0 'curr\_abscissa' LECT xaxo TERM ECRO COMP 1 SCOU 62 'ro\_21' NSTO 21 SAXE 1.0 'curr\_abscissa' LECT xaxo TERM ECRO COMP 2 SCOU 65 'vx\_21' NSTO 21 SAXE 1.0 'curr\_abscissa' LECT xaxo TERM VCVI COMP 1 DCOU 71 'p\_ana' SHTU GAMM 1.4 ROM 14.4 ROP 1.2 EINT 2.08333E5 LENM 16 LENP 16 TIME 20.E-3 NRAR 30 VARI 1 DCOU 72 'r\_ana' SHTU GAMM 1.4 ROM 14.4 ROP 1.2 EINT 2.08333E5 LENM 16 LENP 16 TIME 20.E-3 NRAR 30 VARI 2 DCOU 75 'v\_ana' SHTU GAMM 1.4 ROM 14.4 ROP 1.2 EINT 2.08333E5 LENM 16 LENP 16 TIME 20.E-3 NRAR 30 VARI 5 TRAC 61 71 AXES 1.0 'PRESS. [PA] COLO NOIR ROUG LIST 61 AXES 1.0 'PRESS. [PA]' TRAC 62 72 AXES 1.0 'DENS. [KG/M3]' COLO NOIR ROUG LIST 62 AXES 1.0 'DENS. [KG/M3]' TRAC 65 75 AXES 1.0 'VELOC. [M/S]' COLO NOTR ROUG LIST 65 AXES 1.0 'VELOC. [M/S]' FIN

#### 1d3d24.dgibi

opti echo 1; opti dime 3 elem cub8; opti trac psc ftra '1d3d24\_mesh.ps'; opti sauv form '1d3d24.msh'; \*  $1$ hp $3d = 12.0$ ; lhp1d = 4.0; llp1d = 6.0; llp3d = 10.0; nhp3d = 1200; nhp1d = 400; nlp1d = 600;  $nlp3d = 1000;$  $h = 1hp3d / nhp3d$ ; tol =  $h / 10$ ; \* p0 = 0 0 0;  $p1 = 0 h 0$ ;  $p2 = 0$  h h;  $p2 = 0 + n$ ;<br> $p3 = 0 + n$ ; bashp3d = manu qua4 p0 p1 p2 p3; hp3d = bashp3d volu tran nhp3d (lhp3d 0 0); baslp3d = bashp3d plus ((lhp3d+lhp1d+llp1d) 0 0); lp3d = baslp3d volu tran nlp3d (llp3d 0 0); p1d1 = p0 plus (lhp3d 0 0);<br>p1d3 = p1d1 plus (lhp1d 0 0);<br>p1d3 = p1d2 plus (llp1d 0 0);<br>hp1d = p1d1 d nhp1d p1d2;<br>lp1d = p1d2 d nlp1d p1d3;<br>hp = hp3d et hp1d; lp = lp3d et lp1d; flui = hp et lp; \* \* raccords 3d-1d \* facehp = bashp3d plus (lhp3d 0 0);  $pfacheh = chan$  poi1  $facheh$ ; elim tol (pfacehp et hp3d);  $face1p = bas1p3d;$ pfacelp = chan poi1 facelp; rachp = manu supe (p1d1 et facehp); raclp = manu supe (p1d3 et facelp);

161

\*

opti echo 1;

mesh = flui et facehp et facelp et rachp et raclp; \* tass mesh noop; sauv form mesh; suuv rorm mesh,<br>trac cach qual mesh; \* fin;

#### 1d3d24.epx

1D3D24 ECHO !CONV win CAST mesh TRID EULE DIME JONC 10 TERM ! Total n. of nodes in a TUBM juncton GEOM CUVF hp3d lp3d TUVF hp1d lp1d CL3D facehp facelp TUBM rachp raclp TERM COMP DIAM DROI 0.011283792 LECT hp1d lp1d TERM RACC TUBM LECT rachp TERM NTUB LECT p1d1 TERM DTUB 0.011283792 NTUB LECT pidi TERM DTUB 0.01<br>FACE LECT facehp TERM COEF 1.0 RACC TUBM LECT raclp TERM NTUB LECT p1d3 TERM DTUB 0.011283792 FACE LECT facelp TERM COEF 1.0 ! Attention: the TUBM elements (rachp and raclp) are NOT included ! in the "mesh" object (although they ARE indeed passed in from Cast3m). ! For this reason we must add them explicitly in the GROU directive below ! if we want to have them in the extracted element groups. GROU 2 'nrachp' LECT mesh rachp raclp TERM COND XB GT 11.99 COND XB LT 12.01 'nraclp' LECT mesh rachp raclp TERM COND XB GT 21.99 COND XB LT 22.01 COUL ROUG LECT hp TERM TURQ LECT lp TERM VERT LECT rachp raclp TERM MATE GAZP RO 14.4 GAMM 1.4 CV 720 PINI 12.E5 PREF 1.E5 LECT hp TERM GAZP RO 1.20 GAMM 1.4 CV 720 PINI 1.0E5 PREF 1.E5 LECT lp TERM ! In order to obtain a printout at least of the 3D VFCCs I am obliged ! to use a different material for rachp and raclp, but with the ! same characteristics as the materials used for hp and lp, respectively GAZP RO 14.4 GAMM 1.4 CV 720 PINI 12.E5 PREF 1.E5 LECT rachp TERM GAZP RO 1.20 GAMM 1.4 CV 720 PINI 1.0E5 PREF 1.E5 LECT raclp TERM ECRI ECRO VFCC TFRE 1.E-3 NOPO NOEL FICH ALIC TFRE 1.E-3 OPTI NOTE CSTA 0.75 LOG 1 VFCC FCON 6 ! hllc solver ORDR 2 ! order in space STPS 2 ! order in time RECO 1 ! Reconstruction on the conserved variables

#### CALC TINI 0 TEND 20.E-3 FIN

#### 1d3d24p.epx

Post-treatment (space curves from alice file) ECHO OPTI PRIN RESU ALIC '1d3d24.ali' GARD PSCR COMP NGRO 1 'xaxo' LECT flui TERM COND LINE X1 0 Y1 0 Z1 0 X2 32 Y2 0 Z2 0 TOL 0.0001 SORT GRAP PERF '1d3d24.pun' AXTE 1.0 'Time [s]' SCOU 61 'p\_21' NSTO 21 SAXE 1.0 'curr\_abscissa' LECT xaxo TERM ECRO COMP 1 SCOU 62 'ro\_21' NSTO 21 SAXE 1.0 'curr\_abscissa' LECT xaxo TERM ECRO COMP 2 SCOU 65 'vx\_21' NSTO 21 SAXE 1.0 'curr\_abscissa' LECT xaxo TERM VCVI COMP 1<br>DCOU 71 'p\_ana' SHTU GAMM 1.4 ROM 14.4 ROP 1.2 EINT 2.08333E5 LENM 16 LENP 16 TIME 20.E-3 NRAR 30 VARI 1 DCOU 72 'r\_ana' SHTU GAMM 1.4 ROM 14.4 ROP 1.2 EINT 2.08333E5 LENM 16 LENP 16 TIME 20.E-3 NRAR 30 VARI 2<br>DCOU 75 'v\_ana' SHTU GAMM 1.4 ROM 14.4 ROP 1.2 EINT 2.08333E5 LENM 16 LENP 16 TIME 20.E-3 NRAR 30 VARI 5 TRAC 61 71 AXES 1.0 'PRESS. [PA]' COLO NOIR ROUG LIST 61 AXES 1.0 'PRESS. [PA]' TRAC 62 72 AXES 1.0 'DENS. [KG/M3]' COLO NOIR ROUG LIST 62 AXES 1.0 'DENS. [KG/M3]' TRAC 65 75 AXES 1.0 'VELOC. [M/S]' COLO NOIR ROUG LIST 65 AXES 1.0 'VELOC. [M/S]' FIN

```
1d3d34.dgibi
```
opti dime 3 elem cub8; opti trac psc ftra '1d3d34\_mesh.ps'; opti sauv form '1d3d34.msh'; \* lhp3d = 12.0;  $1 \text{hpd} = 4.0$ ;  $11p1d = 6.0$ ;  $11p3d = 10.0;$  $nhp3d = 1200$ ;  $nnp1d = 400;$  $nlp1d = 600$  $nlp3d = 1000;$  $h = 1$ hp3d / nhp3d; tol =  $h / 10$ ; \* p0 = 0 0 0; p1 = 0 h 0; p2 = 0 h h;  $p3 = 0.0 h$ ; bashp3d = manu qua4 p0 p1 p2 p3; hp3d = bashp3d volu tran nhp3d (lhp3d 0 0); baslp3d = bashp3d plus ((lhp3d+lhp1d+llp1d) 0 0); lp3d = baslp3d volu tran nlp3d (llp3d 0 0); p1d1 = p0 plus (lhp3d 0 0); p1d2 = p1d1 plus (lhp1d 0 0); p1d3 = p1d2 plus (llp1d 0 0); hp1d = p1d1 d nhp1d p1d2; lp1d = p1d2 d nlp1d p1d3; hp = hp3d et hp1d; lp = lp3d et lp1d; flui = hp et lp; \* \* raccords 3d-1d \* facehp = bashp3d plus (lhp3d 0 0); pfacehp = chan poi1 facehp; elim tol (pfacehp et hp3d);

rachp = manu supe (p1d1 et facehp); raclp = manu supe (p1d3 et facelp); \* mesh = flui et facehp et facelp et rachp et raclp; \* tass mesh noop; sauv form mesh; trac cach qual mesh; \* fin;

#### 1d3d34.epx

facelp = baslp3d; pfacelp = chan poi1 facelp;

1D3D34 ECHO !CONV win CAST mesh TRID EULE DIME JONC 10 TERM ! Total n. of nodes in a TUBM juncton GEOM CUVF hp3d lp3d TUVF hp1d lp1d CL3D facehp facelp TUBM rachp raclp TERM COMP DIAM DROI 0.011283792 LECT hp1d lp1d TERM RACC TUBM LECT rachp TERM NTUB LECT p1d1 TERM DTUB 0.011283792 FACE LECT facehp TERM COEF 1.0 RACC TUBM LECT raclp TERM<br>
NTUB LECT p1d3 TERM DTUB 0.011283792<br>
FACE LECT facelp TERM COEF 1.0<br>
! Attention: the TUBM elements (rachp and raclp) are NOT included ! in the "mesh" object (although they ARE indeed passed in from Cast3m).<br>! For this reason we must add them explicitly in the GROU directive below<br>! if we want to have them in the extracted element groups. GROU 2 'nrachp' LECT mesh rachp raclp TERM COND XB GT 11.99 COND XB LT 12.01 'nraclp' LECT mesh rachp raclp TERM COND XB GT 21.99 COND XB LT 22.01 COUL ROUG LECT hp TERM TURQ LECT lp TERM VERT LECT rachp raclp TERM MATE GAZP RO 14.4 GAMM 1.4 CV 720 PINI 12.E5 PREF 1.E5 LECT hp TERM GAZP RO 1.20 GAMM 1.4 CV 720 PINI 1.0E5 PREF 1.E5 LECT lp TERM ! In order to obtain a printout at least of the 3D VFCCs I am obliged ! to use a different material for rachp and raclp, but with the ! same characteristics as the materials used for hp and lp, respectively GAZP RO 14.4 GAMM 1.4 CV 720 PINI 12.E5 PREF 1.E5 LECT rachp TERM GAZP RO 1.20 GAMM 1.4 CV 720 PINI 1.0E5 PREF 1.E5 LECT raclp TERM<br>ECRI ECRO VFCC TFRE 1.E-3 NOPO NOEL FICH ALIC TFRE 1.E-3 OPTI NOTE CSTA 0.75 LOG 1 VFCC FCON 6 ! hllc solver ORDR 2 ! order in space STPS 2 ! order in time RECO 1 ! Reconstruction on the conserved variables CENE ! Keep specific internal energy strictly positive CALC TINI 0 TEND 20.E-3 FIN

#### 1d3d34p.epx

Post-treatment (space curves from alice file) **ECHO** OPTI PRIN RESU ALIC '1d3d34.ali' GARD PSCR COMP NGRO 1 'xaxo' LECT flui TERM COND LINE X1 0 Y1 0 Z1 0 X2 32 Y2 0 Z2 0 TOL 0.0001 SORT GRAP PERF '1d3d34.pun AXTE 1.0 'Time [s]' SCOU 61 'p\_21' NSTO 21 SAXE 1.0 'curr\_abscissa' LECT xaxo TERM ECRO COMP 1 SCOU 62 'ro\_21' NSTO 21 SAXE 1.0 'curr\_abscissa' LECT xaxo TERM ECRO COMP 2 SCOU 65 'vx\_21' NSTO 21 SAXE 1.0 'curr\_abscissa' LECT xaxo TERM VCVI COMP 1 DCOU 71 'p\_ana' SHTU GAMM 1.4 ROM 14.4 ROP 1.2 EINT 2.08333E5 LENM 16 LENP 16 TIME 20.E-3 NRAR 30 VARI 1 DCOU 72 'r\_ana' SHTU GAMM 1.4 ROM 14.4 ROP 1.2 EINT 2.08333E5 LENM 16 LENP 16 TIME 20.E-3 NRAR 30 VARI 2 DCOU 75 'v\_ana' SHTU GAMM 1.4 ROM 14.4 ROP 1.2 EINT 2.08333E5 LENM 16 LENP 16 TIME 20.E-3 NRAR 30 VARI 5 TRAC 61 71 AXES 1.0 'PRESS. [PA]' COLO NOIR ROUG LIST 61 AXES 1.0 'PRESS. [PA]' TRAC 62 72 AXES 1.0 'DENS. [KG/M3]' COLO NOIR ROUG LIST 62 AXES 1.0 'DENS. [KG/M3]' TRAC 65 75 AXES 1.0 'VELOC. [M/S]' COLO NOIR ROUG LIST 65 AXES 1.0 'VELOC. [M/S]' FIN

#### 1d3d44.dgibi

opti echo 1; opti dime 3 elem cub8; opti trac psc ftra '1d3d44\_mesh.ps'; opti sauv form '1d3d44.msh'; \* lhp3d = 12.0; lhp1d = 4.0; llp1d = 6.0;  $11p3d = 10.0;$  $nhp3d = 1200$  $nhp1d = 400;$ nlp1d = 600; nlp3d = 1000;  $h =$  lhp3d / nhp3d; tol =  $h / 10$ ; \* p0 = 0 0 0; p1 = 0 h 0;  $p2 = 0 h h;$ p3 = 0 0 h; bashp3d = manu qua4 p0 p1 p2 p3; hp3d = bashp3d volu tran nhp3d (lhp3d 0 0);  $b$ aslp3d = bashp3d plus ((lhp3d+lhp1d+llp1d) 0 0);  $log3d = baslog3d$  volu tran nlp3d (llp3d 0 0);  $p1d1 = p0$  plus (lhp3d 0 0); p1d2 = p1d1 plus (lhp1d 0 0); p1d3 = p1d2 plus (llp1d 0 0); hp1d = p1d1 d nhp1d p1d2; lp1d = p1d2 d nlp1d p1d3; hp = hp3d et hp1d; lp = lp3d et lp1d;  $flux = hp$  et  $lp$ ; \* \* raccords 3d-1d \* facehp = bashp3d plus (lhp3d 0 0); pfacehp = chan poi1 facehp; elim tol (pfacehp et hp3d); facelp = baslp3d; pfacelp = chan poi1 facelp; rachp = manu supe (p1d1 et facehp); raclp = manu supe (p1d3 et facelp); \* mesh = flui et facehp et facelp et rachp et raclp; \* tass mesh noop; sauv form mesh; trac cach qual mesh; \* fin;

#### 1d3d44.epx

1D3D44 ECHO !CONV win CAST mesh TRID EULE DIME JONC 10 TERM ! Total n. of nodes in a TUBM juncton GEOM CUVF hp3d lp3d TUVF hp1d lp1d CL3D facehp facelp TUBM rachp raclp TERM COMP DIAM DROI 0.011283792 LECT hp1d lp1d TERM<br>RACC TUBM LECT rachp TERM DTUB 0.011283792<br>FACE LECT facehp TERM COEF 1.0 RACC TUBM LECT raclp TERM NTUB LECT p1d3 TERM DTUB 0.011283792 FACE LECT facelp TERM COEF 1.0 ! Attention: the TUBM elements (rachp and raclp) are NOT included ! in the "mesh" object (although they ARE indeed passed in from Cast3m).<br>! For this reason we must add them explicitly in the GROU directive below<br>! if we want to have them in the extracted element groups. GROU 2 'nrachp' LECT mesh rachp raclp TERM COND XB GT 11.99 COND XB LT 12.01 'nraclp' LECT mesh rachp raclp TERM COND XB GT 21.99 COND XB LT 22.01 COUL ROUG LECT hp TERM TURQ LECT lp TERM VERT LECT rachp raclp TERM MATE GAZP RO 14.4 GAMM 1.4 CV 720 PINI 12.E5 PREF 1.E5 LECT hp TERM GAZP RO 1.20 GAMM 1.4 CV 720 PINI 1.0E5 PREF 1.E5 LECT lp TERM ! In order to obtain a printout at least of the 3D VFCCs I am obliged ! to use a different material for rachp and raclp, but with the ! same characteristics as the materials used for hp and lp, respectively GAZP RO 14.4 GAMM 1.4 CV 720 PINI 12.E5 PREF 1.E5 LECT rachp TERM GAZP RO 1.20 GAMM 1.4 CV 720 PINI 1.0E5 PREF 1.E5 LECT raclp TERM<br>ECRI ECRO VFCC TFRE 1.E-3<br>! NOPO NOEL FICH ALIC TFRE 1.E-3 OPTI NOTE CSTA 0.75  $T$  nd  $T$ VFCC FCON 6 ! hllc solver ORDR 2 ! order in space STPS 2 ! order in time RECO 2 ! Reconstruction based on internal specific energy

#### CALC TINI 0 TEND 20.E-3 FIN

#### 1d3d44p.epx

```
Post-treatment (space curves from alice file)
ECHO
OPTI PRIN
RESU ALIC '1d3d44.ali' GARD PSCR
COMP NGRO 1 'xaxo' LECT flui TERM
                     COND LINE X1 0 Y1 0 Z1 0 X2 32 Y2 0 Z2 0 TOL 0.0001
SORT GRAP
PERF '1d3d44.pun'
AXTE 1.0 'Time [s]'
SCOU 61 'p_21' NSTO 21 SAXE 1.0 'curr_abscissa' LECT xaxo TERM
                          ECRO COMP 1
SCOU 62 'ro_21' NSTO 21 SAXE 1.0 'curr_abscissa' LECT xaxo TERM
                          ECRO COMP 2
SCOU 65 'vx_21' NSTO 21 SAXE 1.0 'curr_abscissa' LECT xaxo TERM
VCVI COMP 1
DCOU 71 'p_ana' SHTU GAMM 1.4 ROM 14.4 ROP 1.2 EINT 2.08333E5
                       LENM 16 LENP 16
TIME 20.E-3 NRAR 30 VARI 1
DCOU 72 'r_ana' SHTU GAMM 1.4 ROM 14.4 ROP 1.2 EINT 2.08333E5
                       LENM 16 LENP 16
                       TIME 20.E-3 NRAR 30 VARI 2
DCOU 75 'v_ana' SHTU GAMM 1.4 ROM 14.4 ROP 1.2 EINT 2.08333E5
                       LENM 16 LENP 16
TIME 20.E-3 NRAR 30 VARI 5<br>TRAC 61 71 AXES 1.0 'PRESS. [PA]'
COLO NOIR ROUG
LIST 61 AXES 1.0 'PRESS. [PA]'
TRAC 62 72 AXES 1.0 'DENS. [KG/M3]'
COLO NOIR ROUG
LIST 62 AXES 1.0 'DENS. [KG/M3]'
TRAC 65 75 AXES 1.0 'VELOC. [M/S]'
COLO NOTE ROUG
LIST 65 AXES 1.0 'VELOC. [M/S]'
FIN
```
#### 1d3d54.dgibi

opti echo 1; opti dime 3 elem cub8; opti trac psc ftra '1d3d54\_mesh.ps'; opti sauv form '1d3d54.msh'; \* lhp3d = 12.0;  $1 \text{h} \cdot 1 \text{d} = 4.0$ :  $11p1d = 6.0$ ;  $11p3d = 10.0$ ; nhp3d = 1200; nhp1d = 400; nlp1d = 600; nlp3d = 1000; h = lhp3d / nhp3d; tol =  $h / 10$ ; \* p0 = 0 0 0;

p1 = 0 h 0;  $p2 = 0$  h h;  $p3 = 0$  0 h; bashp3d = manu qua4 p0 p1 p2 p3; hp3d = bashp3d volu tran nhp3d (lhp3d 0 0); baslp3d = bashp3d plus ((lhp3d+lhp1d+llp1d) 0 0); lp3d = baslp3d volu tran nlp3d (llp3d 0 0);  $p1d1 = p0$   $p1us$  (lhp3d 0 0); p1d2 = p1d1 plus (lhp1d 0 0); p1d3 = p1d2 plus (llp1d 0 0); hp1d = p1d1 d nhp1d p1d2;  $1p1d = p1d2d$  nlp1d  $p1d3$ ;  $hp = hp3d$  et  $hpd$ ; lp = lp3d et lp1d; flui = hp et lp; \* \* raccords 3d-1d \* facehp = bashp3d plus (lhp3d 0 0); pfacehp = chan poi1 facehp; elim tol (pfacehp et hp3d);  $faceln = hasln3d$ ; pfacelp = chan poi1 facelp; rachp = manu supe (p1d1 et facehp); raclp = manu supe (p1d3 et facelp); \* mesh = flui et facehp et facelp et rachp et raclp; \* tass mesh noop; sauv form mesh;

trac cach qual mesh; \* fin:

#### 1d3d54.epx

1D3D54 ECHO !CONV win CAST mesh TRID EULE DIME JONC 10 TERM ! Total n. of nodes in a TUBM juncton GEOM CUVF hp3d lp3d TUVF hp1d lp1d CL3D facehp facelp TUBM rachp raclp TERM COMP DIAM DROI 0.011283792 LECT hp1d lp1d TERM<br>RACC TUBM LECT rachp TERM DTUB 0.011283792<br>FACE LECT facehp TERM COEF 1.0 RACC TUBM LECT raclp TERM NTUB LECT p1d3 TERM DTUB 0.011283792 FACE LECT facelp TERM COEF 1.0 ! Attention: the TUBM elements (rachp and raclp) are NOT included<br>! in the "mesh" object (although they ARE indeed passed in from Cast3m).<br>! For this reason we must add them explicitly in the GROU directive below ! if we want to have them in the extracted element groups. GROU 2 'nrachp' LECT mesh rachp raclp TERM COND XB GT 11.99 COND XB LT 12.01 'nraclp' LECT mesh rachp raclp TERM COND XB GT 21.99 COND XB LT 22.01 COUL ROUG LECT hp TERM TURQ LECT 1p TERM VERT LECT rachp raclp TERM MATE GAZP RO 14.4 GAMM 1.4 CV 720 PINI 12.E5 PREF 1.E5 LECT hp TERM GAZP RO 1.20 GAMM 1.4 CV 720 PINI 1.0E5 PREF 1.E5 LECT lp TERM ! In order to obtain a printout at least of the 3D VFCCs I am obliged ! to use a different material for rachp and raclp, but with the ! same characteristics as the materials used for hp and lp, respectively GAZP RO 14.4 GAMM 1.4 CV 720 PINI 12.E5 PREF 1.E5 LECT rachp TERM GAZP RO 1.20 GAMM 1.4 CV 720 PINI 1.0E5 PREF 1.E5 LECT raclp TERM ECRI ECRO VECC TERE 1.E-3 NOPO NOEL FICH ALIC TERE 1 E-3 OPTI NOTE CSTA 0.75  $LAG<sub>1</sub>$ VFCC FCON 6 ! hllc solver ORDR 2 ! order in space STPS 2 ! order in time RECO 1 ! Reconstruction on the conserved variables LMAS 2 ! Barth-Jespersen limiter (not Dubois) LODM<sub>2</sub> LENE 2 LVEL<sub>2</sub> LPRE 2 KBAR 1 ! Use version of B-J best suited for shock waves CALC TINI 0 TEND 20.E-3 **ETN** 

#### 1d3d54p.epx

Post-treatment (space curves from alice file) ECHO OPTI PRIN RESU ALIC '1d3d54.ali' GARD PSCR COMP NGRO 1 'xaxo' LECT flui TERM

COND LINE X1 0 Y1 0 Z1 0 X2 32 Y2 0 Z2 0 TOL 0.0001 SORT GRAP PERF '1d3d54.pun AXTE 1.0 'Time [s]' SCOU 61 'p\_21' NSTO 21 SAXE 1.0 'curr\_abscissa' LECT xaxo TERM ECRO COMP 1 SCOU 62 'ro\_21' NSTO 21 SAXE 1.0 'curr\_abscissa' LECT xaxo TERM ECRO COMP 2 SCOU 65 'vx\_21' NSTO 21 SAXE 1.0 'curr\_abscissa' LECT xaxo TERM VCVI COMP 1 DCOU 71 'p\_ana' SHTU GAMM 1.4 ROM 14.4 ROP 1.2 EINT 2.08333E5 LENM 16 LENP 16 TIME 20.E-3 NRAR 30 VARI 1 DCOU 72 'r\_ana' SHTU GAMM 1.4 ROM 14.4 ROP 1.2 EINT 2.08333E5 LENM 16 LENP 16 TIME 20.E-3 NRAR 30 VARI 2 DCOU 75 'v\_ana' SHTU GAMM 1.4 ROM 14.4 ROP 1.2 EINT 2.08333E5 LENM 16 LENP 16 TIME 20.E-3 NRAR 30 VARI 5 TRAC 61 71 AXES 1.0 'PRESS. [PA]' COLO NOIR ROUG LIST 61 AXES 1.0 'PRESS. [PA]' TRAC 62 72 AXES 1.0 'DENS. [KG/M3]' COLO NOIR ROUG LIST 62 AXES 1.0 'DENS. [KG/M3]' TRAC 65 75 AXES 1.0 'VELOC. [M/S]' COLO NOTR ROUG LIST 65 AXES 1.0 'VELOC. [M/S]' FIN

#### 1d3d64.dgibi

opti echo 1; opti dime 3 elem cub8; opti trac psc ftra '1d3d64\_mesh.ps'; opti sauv form '1d3d64.msh'; \* lhp3d = 12.0; lhp1d = 4.0; llp1d = 6.0;  $11p3d = 10.0;$  $nhp3d = 1200;$  $n$ <sub>hp</sub>1d = 400; nlp1d = 600; nlp3d = 1000;  $h = 1$ hp3d / nhp3d; tol =  $h / 10$ ; \* p0 = 0 0 0;  $p1 = 0 h 0;$  $_{\text{p2}}^{\text{*}}$  = 0 h h;  $p3 = 0$  0 h; bashp3d = manu qua4 p0 p1 p2 p3; hp3d = bashp3d volu tran nhp3d (lhp3d 0 0); baslp3d = bashp3d plus ((lhp3d+lhp1d+llp1d) 0 0); lp3d = baslp3d volu tran nlp3d (llp3d 0 0);  $p1d1 = p0$  plus (lhp3d 0 0); p1d2 = p1d1 plus (lhp1d 0 0); p1d3 = p1d2 plus (llp1d 0 0); hp1d = p1d1 d nhp1d p1d2; lp1d = p1d2 d nlp1d p1d3;  $hp = hp3d$  et  $hpd$ ; lp = lp3d et lp1d; flui = hp et lp; \* \* raccords 3d-1d \* facehp = bashp3d plus (lhp3d 0 0); pfacehp = chan poi1 facehp; .<br>elim tol (pfacehp et hp3d) facelp = baslp3d; pfacelp = chan poi1 facelp; rachp = manu supe (p1d1 et facehp); raclp = manu supe (p1d3 et facelp); \* mesh = flui et facehp et facelp et rachp et raclp; \* tass mesh noop; sauv form mesh; trac cach qual mesh;

\* fin;

#### 1d3d64.epx

1D3D64 ECHO !CONV win CAST mesh TRID EULE DIME JONC 10 TERM ! Total n. of nodes in a TUBM juncton GEOM CUVF hp3d lp3d TUVF hp1d lp1d CL3D facehp facelp TUBM rachp raclp TERM COMP DIAM DROI 0.011283792 LECT hp1d lp1d TERM RACC TUBM LECT rachp TERM NTUB LECT p1d1 TERM DTUB 0.011283792 FACE LECT facehp TERM COEF 1.0 RACC TUBM LECT raclp TERM NTUB LECT p1d3 TERM DTUB 0.011283792 FACE LECT facelp TERM COEF 1.0 ! Attention: the TUBM elements (rachp and raclp) are NOT included ! in the "mesh" object (although they ARE indeed passed in from Cast3m).

! For this reason we must add them explicitly in the GROU directive below ! if we want to have them in the extracted element groups. GROU 2 'nrachp' LECT mesh rachp raclp TERM COND XB GT 11.99 COND XB LT 12.01 'nraclp' LECT mesh rachp raclp TERM COND XB GT 21.99 COND XB LT 22.01 COUL ROUG LECT hp TERM TURQ LECT lp TERM VERT LECT rachp raclp TERM MATE GAZP RO 14.4 GAMM 1.4 CV 720 PINI 12.E5 PREF 1.E5 LECT hp TERM GAZP RO 1.20 GAMM 1.4 CV 720 PINI 1.0E5 PREF 1.E5 LECT lp TERM ! In order to obtain a printout at least of the 3D VFCCs I am obliged ! to use a different material for rachp and raclp, but with the ! same characteristics as the materials used for hp and lp, respectively GAZP RO 14.4 GAMM 1.4 CV 720 PINI 12.E5 PREF 1.E5 LECT rachp TERM GAZP RO 1.20 GAMM 1.4 CV 720 PINI 1.0E5 PREF 1.E5 LECT raclp TERM<br>ECRI ECRO VFCC TFRE 1.E-3 NOPO NOEL FICH ALIC TFRE 1.E-3 OPTI NOTE CSTA 0.75 LOG 1 VFCC FCON 6 ! hllc solver ORDR 2 ! order in space STPS 2 ! order in time RECO 2 ! Reconstruction based on internal specific energy LMAS 2 ! Barth-Jespersen limiter (not Dubois) LUDM 2 LENE 2 LVEL 2 LPRE 2 KBAR 1 ! Use version of B-J best suited for shock waves CALC TINI 0 TEND 20.E-3 FIN

## 1d3d64p.epx

Post-treatment (space curves from alice file) ECHO OPTI PRIN RESU ALIC '1d3d64.ali' GARD PSCR COMP NGRO 1 'xaxo' LECT flui TERM COND LINE X1 0 Y1 0 Z1 0 X2 32 Y2 0 Z2 0 TOL 0.0001 SORT GRAP PERF '1d3d64.pun AXTE 1.0 'Time [s]' SCOU 61 'p\_21' NSTO 21 SAXE 1.0 'curr\_abscissa' LECT xaxo TERM ECRO COMP 1 SCOU 62 'ro\_21' NSTO 21 SAXE 1.0 'curr\_abscissa' LECT xaxo TERM ECRO COMP 2 SCOU 65 'vx\_21' NSTO 21 SAXE 1.0 'curr\_abscissa' LECT xaxo TERM VCVI COMP 1 DCOU 71 'p\_ana' SHTU GAMM 1.4 ROM 14.4 ROP 1.2 EINT 2.08333E5 LENM 16 LENP 16 TIME 20.E-3 NRAR 30 VARI 1 DCOU 72 'r ana' SHTU GAMM 1.4 ROM 14.4 ROP 1.2 EINT 2.08333E5 LENM 16 LENP 16 TIME 20.E-3 NRAR 30 VARI 2 DCOU 75 'v\_ana' SHTU GAMM 1.4 ROM 14.4 ROP 1.2 EINT 2.08333E5 LENM 16 LENP 16 TIME 20.E-3 NRAR 30 VARI 5 TRAC 61 71 AXES 1.0 'PRESS. [PA]' COLO NOIR ROUG LIST 61 AXES 1.0 'PRESS. [PA]' TRAC 62 72 AXES 1.0 'DENS. [KG/M3]' COLO NOIR ROUG LIST 62 AXES 1.0 'DENS. [KG/M3]' TRAC 65 75 AXES 1.0 'VELOC. [M/S]' COLO NOTR ROUG LIST 65 AXES 1.0 'VELOC. [M/S] **ETN** 

#### D14 S2 10.epx

D14\_S2\_10 ECH<sub>O</sub> !CONV win CAST 'S2.msh' spec EROS 1.0 CROI TRID LAGR DIME ADAP NPOT 100000 Q4GS 100000 CL3D 100000 T3GS 20000 CL3T 20000 PMAT 50000 NPIN 50000 ENDA TERM GEOM CUB8 ecub8 PR6 epri6 Q4GS equa4 T3GS etri3 PMAT nplate CL3D presur ppqua4

CL3T pptri3 TERM COMP EPAI 0.8E-3 LECT plate nplate TERM<br>GROU 5 'pp1' LECT plate TERM GROU 5  $'pp1'$ COND BOX X0 0.0 Y0 0.0 Z0 0.0 DX 0.1 DY 0.15 DZ 0.15 'plaEdg' LECT plate DIFF pp1 TERM COND YB LT 0.16 COND ZB LT 0.16 'nplatmp' LECT nplate TERM COND YB LT 0.16 COND ZB LT 0.16 'nplalim' LECT nplate DIFF nplatmp TERM 'prec' LECT preplat TERM COND NEAR POIN 0.0 0.0 0.0 NGRO 4 'blox' LECT lframeb TERM COND X GT 0.0253 'symy' LECT spec TERM COND Y LT 0.0001 'symz' LECT spec TERM COND Z LT 0.0001 'cen' LECT plate TERM COND NEAR POIN 0.0 0.0 0.0 COUL TURQ LECT lframeb TERM VERT LECT plate TERM ROSE LECT plaEdg TERM ROUG LECT nplalim TERM BLEU LECT uframe pp1 TERM ORIE INVE LECT preplat TERM INCLUDE 'p77\_10e.txt' ADAP THRS ECRO 11 TMIN 0.01 TMAX 0.02 MAXL 4 CRIT 1 LECT plate TERM<br>MATE VPJC RO 7850.0 YOUN 2.1E11 NU 0.33 ELAS 3.257E8 MXIT 100<br>QR1 2.348E8 CR1 56.2 QR2 4.457E8 CR2 4.7 PDOT 5.E-4 C 1.E-2 TQ 0.9 CP 452.0 TM 1800.0 M 1.0 DC 1.0 WC 555.0E6 RESI<sub>1</sub> LECT lframeb TERM VPJC RO 7850.0 YOUN 2.1E11 NU 0.33 ELAS 3.257E8 MXIT 100 QR1 2.348E8 CR1 56.2 QR2 4.457E8 CR2 4.7 PDOT 5.E-4 C 1.E-2 TQ 0.9 CP 452.0 TM 1800.0 M 1.0 DC 1.0 WC 555.0E6 RESI 1 LECT uframe TERM VPJC RO 7850.0 YOUN 2.1E11 NU 0.33 ELAS 11.50E8 MXIT 50 ! Docol 1400M QR1 2.410E8 CR1 610.9 QR2 1.641E8 CR2 95.8 PDOT 5.E-4 C 4.E-3 TQ 0.9 CP 452.0 TM 1800.0 M 1.0 DC 1.0 WC 741.0E6 RESI 1 LECT plate TERM MASS 0.0 YOUN 2.1E11 NU 0.33 LECT nplate TERM IMPE PIMP RO 7850.0 PRES 43.9e6 PREF 0.0 LECT presur TERM IMPE PIMP RO 7850 PRES 1.0 PREF 0.0 FONC 1 LECT preplat TERM OPTI PINS ASN LINK COUP SPLT NONE BLOQ 123 LECT blox TERM CONT SPLA NX 0 NY 1 NZ 0 LECT symy TERM CONT SPLA NX 0 NY 0 NZ 1 LECT symz TERM LINK DECO PINB PENA SFAC 1.0 BODY FROT MUST 0.5 MUDY 0.5 GAMM 0 DMIN 0.0004 LECT lframeb TERM BODY FROT MUST 0.5 MUDY 0.5 GAMM 0 DMIN 0.0004 LECT uframe TERM BODY FROT MUST 0.5 MUDY 0.5 GAMM 0 DIAM 0.0004 ADNP LECT nplate TERM EXCL PAIR 1 2 ECRI DEPL VITE ECRO FAIL TFRE 0.2E-3 POIN LECT cen TERM NOELEM FICH ALIT TFRE 0.1E-4 POIN LECT cen symy TERM ELEM LECT prec TERM FICH PVTK TFRE 0.1e-3 GROU AUTO VARI ECRO CONT FAIL DEPL VITE FLIA FICH SPLI ALIC TFRE 2.0E-4 OPTI NOTE CSTA 0.7 LOG 1 **JAUM** LMST ADAP RCON WHAN PINS GRID DPIN 1.01 QUASI STATIQUE 1000. 0.7 FROM 0.0 UPTO 0.5e-3 CALC TINI 0 TEND 5.0E-3 TFAI 2.0E-8 **FIN** 

#### D14 S2 10 FP.epx

D14\_S2\_10\_FP ECH<sub>O</sub> !CONV win CAST 'S2\_FSI.msh' mesh TRID ALE EROS 1.0 CROI DIME ADAP NPOI 200000 CUVF 200000 Q4GS 60000 T3GS 10000 NVFI 600000 PMAT 50000 NPIN 50000

\*

ENDA JONC 475 ! Total n. of nodes in a TUBM juncton NALE 1 NBLE 1 TERM GEOM CUB8 ecub8 PR6 epri6 Q4GS equa4 ! mems pinbcm T3GS etri3 CUVF flui3d tubelp3 tank TUVF tubelp1 PMAT nplate CL3D face3d presur abso stub3d ! pre TUBM rac3d1d raclp TERM COMP EPAI 0.8e-3 LECT plate nplate TERM DIAM DROI 0.1692568 LECT tubelp1 TERM<br>RACC TUBM LECT rac3d1d TERM<br>NTUB LECT p1a TERM DTUB 0.1692568<br>FACE LECT face3d TERM COEF 1.0 RACC TUBM LECT raclp TERM NTUB LECT p1d3 TERM DTUB 0.1692568 FACE LECT stub3d TERM COEF 1.0 ! Attention: the TUBM element (raclp) is NOT included<br>! In the "mesh" object (although it IS indeed passed in from Cast3m).<br>! For this reason we must add it explicitly in the GROU directive below<br>! if we want to have it in 'frefine' LECT flui TERM COND XB GT -0.3 COND XB LT 1.0 'pp1' LECT plate TERM COND BOX X0 0.0 Y0 0.0 Z0 0.0 DX 0.1 DY 0.15 DZ 0.15 'pp2' LECT plate TERM COND BOX X0 0.0 Y0 0.0 Z0 0.0 DX 0.1 DY 0.165 DZ 0.165 'fcoup' LECT flui TERM COND XB GT -0.05 COND XB LT 0.150 COND YB LT 0.150 COND ZB LT 0.150 'scoup' LECT plate TERM COND YB LT 0.150 COND ZB LT 0.150 'lfrb2' LECT lframeb TERM COND XB LT -0.865E-2 'lfrb1' LECT lframeb DIFF lfrb2 TERM 'uframe2' LECT uframe DIFF presur TERM 'S1' LECT tube TERM COND NEAR POIN -0.345 0.0 0.15 'S2' LECT tube TERM COND NEAR POIN -0.245 0.0 0.15 'S16' LECT flui3d TERM COND NEAR POIN -15.225 0 0.15 'S15' LECT flui3d TERM COND NEAR POIN -15.125 0 0.15 'S12' LECT tube TERM COND NEAR POIN -12.495 0 0.15 'S11' LECT tube TERM COND NEAR POIN -12.395 0 0.15 'S6' LECT tube TERM COND NEAR POIN -5.685 0 0.15 'S5' LECT tube TERM COND NEAR POIN -5.585 0 0.15 'epar1' LECT tubelp1 TERM COND NEAR NODE LECT p1a TERM 'epar2' LECT tubelp1 TERM COND NEAR NODE LECT p1d3 TERM 'tubelpp' LECT tubelp1 DIFF epar1 epar2 TERM NGRO 13 'blox' LECT lframeb TERM COND !X LT -0.0253 X GT 0.0253<br>COND Y LT 0.0001<br>COND Z LT 0.0001 'symy' LECT plate TERM COND Y LT 0.0001 'symz' LECT plate TERM COND Z LT 0.0001 'pt0' LECT tube TERM COND NEAR POIN -16.19999 0.0 0.0 'cen' LECT plate TERM COND NEAR POIN 0.0 0.0 0.0 'axis1' LECT plate TERM COND Y LT 0.0001 'axis2' LECT plate TERM COND Z LT 0.0001 'csymy' LECT uframe lframeb TERM COND Y LT 0.0001 'csymz' LECT uframe lframeb TERM COND Z LT 0.0001 'elfb' LECT lframeb TERM COND ENVE 'nlfb' LECT elfb TERM COND X GT -0.01 COND X LT 0.001 'nbad1' LECT nlfb TERM COND CONE X1 -0.009 Y1 0.260 Z1 0 X2 0.001 Y2 0.260 Z2 0 R1 0.009 R2 0.009 'nbad2' LECT nlfb TERM COND CONE X1 -0.009 Y1 0 Z1 0.260 X2 0.001 Y2 0 Z2 0.260 R1 0.009 R2 0.009 COUL TURQ LECT tube tra lp3xl TERM VERT LECT plate fir2 TERM ROSE LECT fir1 TERM ROUG LECT driver TERM ROSE LECT S1 S2 S5 S6 S11 S12 S15 S16 TERM ADAP THRS ECRO 11 TMIN 0.01 TMAX 0.02 MAXL 4 CRIT 1 ! NOUN LECT plate TERM ! LECT pp2 TERM GRIL LAGR LECT spec TERM MATE .<br>!LOT 1 GAZP RO 20.310 GAMM 1.4 CV 719.286 PINI 17.16E5 PREF 100.8E3 LECT none TERM !LOI 2 GAZP RO 1.193 GAMM 1.4 CV 719.286 PINI 100.8E3 PREF 100.8E3 LECT none TERM !LOI 3 GAZP RO 6.720 GAMM 1.4 CV 719.286 PINI 5.677E5 PREF 100.8E3 LECT none TERM !LOI 4 GAZP RO 1.193 GAMM 1.4 CV 719.286 PINI 100.8E3 PREF 100.8E3 LECT flui3d TERM ! \_cuvf TERM GAZP RO 1.193 GAMM 1.4 CV 719.286 PINI 100.8E3 PREF 100.8E3 LECT epar1 epar2 TERM

GAZP RO 1.193 GAMM 1.4 CV 719.286 PINI 100.8E3 PREF 100.8E3 LECT rac3d1d raclp tubelpp TERM PARO PSIL 0.02 LECT tubelpp TERM MULT 6 7 LECT tubelpp TERM ! In order to obtain a printout at least of the 3D VFCCs I am obliged ! to use a different material for tubelp3 and other 3D parts, but with ! the same characteristics as the material used for tubelp1 GAZP RO 1.193 GAMM 1.4 CV 719.286 PINI 100.8E3 PREF 100.8E3 LECT tubelp3 tank \_cuvf TERM CLVF ABSO RO 1.187 LECT abso TERM VPJC RO 7850.0 YOUN 2.1E11 NU 0.33 ELAS 3.257E8 MXIT 100 QR1 2.348E8 CR1 56.2 QR2 4.457E8 CR2 4.7 PDOT 5.E-4 C 1.E-2 TQ 0.9 CP 452.0 TM 1800.0 M 1.0 DC 1.0 WC 555.0E6 RESI<sub>1</sub> LECT lframeb TERM VPJC RO 7850.0 YOUN 2.1E11 NU 0.33 ELAS 3.257E8 MXIT 100 QR1 2.348E8 CR1 56.2 QR2 4.457E8 CR2 4.7 PDOT 5.E-4 C 1.E-2 TQ 0.9 CP 452.0 TM 1800.0 M 1.0 DC 1.0 WC 555.0E6 RESI 1 LECT uframe TERM VPJC RO 7850.0 YOUN 2.1E11 NU 0.33 ELAS 11.50E8 MXIT 50 ! Docol 1400M QR1 2.410E8 CR1 610.9 QR2 1.641E8 CR2 95.8 PDOT 5.E-4 C 4.E-3 TQ 0.9 CP 452.0 TM 1800.0 M 1.0 DC 1.0 WC 741.0E6 RESI 1 LECT plate TERM MASS 0.0 YOUN 2.1E11 NU 0.33 LECT nplate TERM IMPE PIMP RO 7850.0 PRES 44.0011e6 PREF 1.011E5 !fc To be checked LECT presur TERM ! \_cl3d TERM OPTI PINS ASN LINK COUP SPLT NONE BLOQ 123 LECT blox TERM GLIS<sub>2</sub> FROT MUST 0.5 MUDY 0.5 GAMM 0 PGAP 0.4E-3 ! MAIT LECT lframeb TERM<br>! MAIT NODE LECT nlfb DIFF nbad1 nbad2 TERM PESC LECT plate TERM FROT MUST 0.5 MUDY 0.5 GAMM 0 PGAP 0.4E-3 ! MAIT LECT uframe TERM ! PESC LECT plate TERM LINK DECO BLOQ 246 LECT symy TERM BLOQ 345 LECT symz TERM BLOQ 2 LECT csymy TERM BLOQ 3 LECT csymz TERM PINB PENA SFAC 1.0 BODY FROT MUST 0.5 MUDY 0.5 GAMM 0 DMIN 0.0004 LECT lframeb TERM BODY FROT MUST 0.5 MUDY 0.5 GAMM 0 DMIN 0.0004 LECT uframe TERM BODY FROT MUST 0.5 MUDY 0.5 GAMM 0 DIAM 0.0004 ADNP LECT nplate TERM EXCL PAIR 1 2 FLSW STRU LECT scoup TERM<br>FLUI LECT fcoup TERM FLUI LECT fcoup TERM<br>R 0.0087 ! 0.014 HGRI 0.00606 ! 0.016 DGRI FACE BFLU 2 ! block if at least one node is in influence domain<br>FSCP 1 ! couple in all directions<br>ADAP LMAX 2 SCAL 6 TBLO 123 TRIG LECT lframeb uframe TERM<br>INIT MAPP FORM 'D7710600mape\_01.map' MATC OBJE LECT flui3d tubelp1 TERM<br>ECRI DEPL VITE ECRO FAIL TFRE 0.25E-3 POIN LECT cen axis1 axis2 TERM ELEM LECT S1 TERM FICH ALIT FREQ 0 TFRE 0.D0 TIME PROG 0.D0 PAS 0.5D-3 22.D-3 PAS 0.01D-3 80.D-3 POIN LECT cen axis1 axis2 TERM ELEM LECT S1 S2 S5 S6 S11 S12 S15 S16 TERM ! FICH PVTK FREQ 0 TFRE 0.D0 ! TIME PROG 0.D0 PAS 0.5D-3 28.D-3 PAS 0.1D-3 40.D-3 PAS 1.D-3 50.D-3 ! GROU AUTO ! VARI DEPL VITE FAIL ACCE VCVI CONT ECRO FLIA FICH SPLI ALIC TFRE 0.5E-3 OPTI NOTE CSTA 0.4 GLIS NORM ELEM STEP IO LOG 1 JAUM LMST PINS GRID DPIN 1.01 VFCC FCON 6 ! hllc solver ORDR 2 ! order in space STPS 2 ! order in time RECO 1 NTIL ADAP RCON WHAN ADAP RCON TRIG ECRO 1 TVAL 1.05E5 LECT trigger TERM NOCR TRIG LECT plate lframeb uframe TERM FLS CUB8 2 ! For the inverse mapping CALC TINI 0 TEND 40.0E-3 TFAI 1.143E-8 ! 2.0E-8

FIN

#### D14 S2 10 FPw.epx

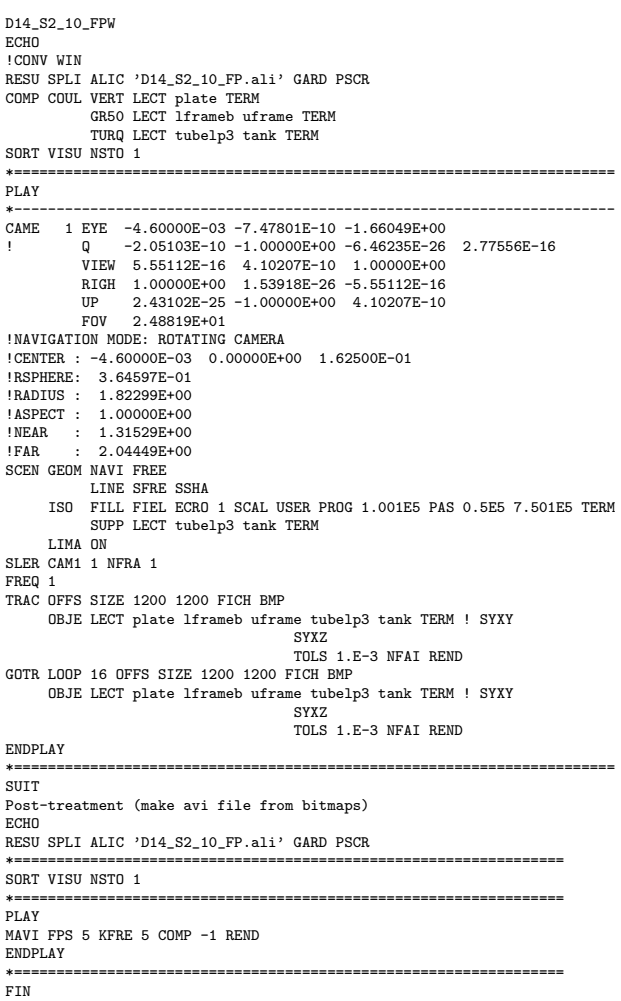

#### D14\_S2\_10\_FPx.epx

D14\_S2\_10\_FPX **ECHO** !CONV WIN RESU SPLI ALIC 'D14\_S2\_10\_FP.ali' GARD PSCR COMP COUL VERT LECT plate TERM GR50 LECT lframeb uframe TERM TURQ LECT tubelp3 tank TERM SORT VISU NSTO 1 \*======================================================================= .<br>PLAY \*----------------------------------------------------------------------- CAME 1 EYE -4.60000E-03 -7.47801E-10 -1.66049E+00 ! Q -2.05103E-10 -1.00000E+00 -6.46235E-26 2.77556E-16 VIEW 5.55112E-16 4.10207E-10 1.00000E+00 RIGH 1.00000E+00 1.53918E-26 -5.55112E-16 UP 2.43102E-25 -1.00000E+00 4.10207E-10 UP 2.43102E-25<br>FOV 2.48819E+01 !NAVIGATION MODE: ROTATING CAMERA !CENTER : -4.60000E-03 0.00000E+00 1.62500E-01 !RSPHERE: 3.64597E-01 !RADIUS : 1.82299E+00<br>!ASPECT : 1.00000E+00<br>!NEAR : 1.31529E+00<br>!FAR : 2.04449E+00 SCEN GEOM NAVI FREE LINE SFRE SSHA LIMA ON SLER CAM1 1 NFRA 1 FREQ 1 TRAC OFFS SIZE 1200 1200 FICH BMP OBJE LECT plate lframeb uframe tubelp3 tank TERM ! SYXY SYXZ TOLS 1.E-3 NFAI REND GOTR LOOP 16 OFFS SIZE 1200 1200 FICH BMP OBJE LECT plate lframeb uframe tubelp3 tank TERM ! SYXY SYXZ TOLS 1.E-3 NFAI REND ENDPLAY \*======================================================================= **SUIT** Post-treatment (make avi file from bitmaps) **ECHO** RESU SPLI ALIC 'D14\_S2\_10\_FP.ali' GARD PSCR

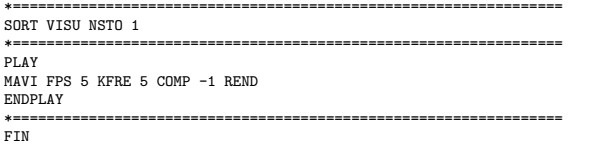

#### D14 S2 10 FPy.epx

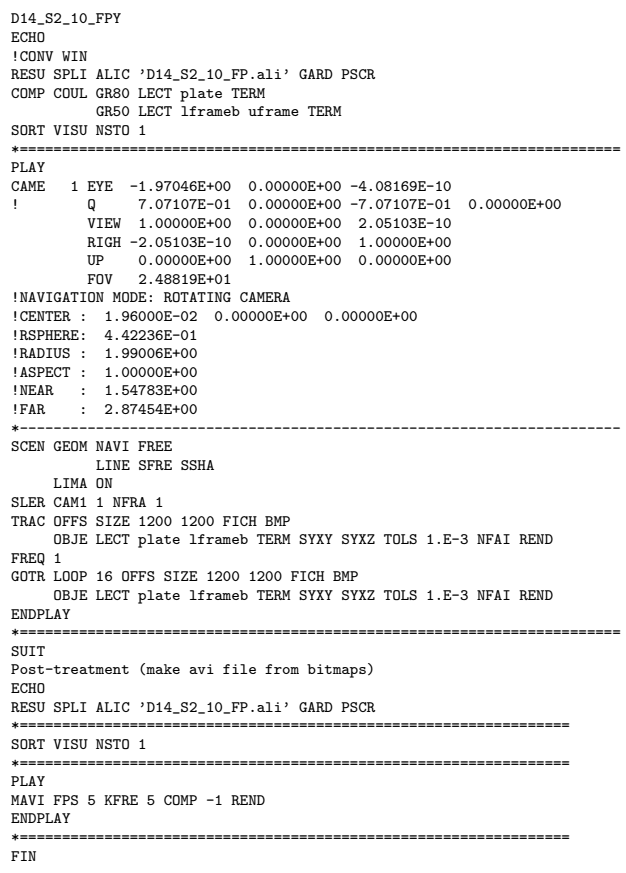

#### D14 S2 10 FPyy.epx

```
D14_S2_10_FPYY
ECHO
!CONV WIN
RESU SPLI ALIC 'D14_S2_10_FP.ali' GARD PSCR
COMP COUL GR80 LECT plate TERM
GR50 LECT lframeb uframe TERM
SORT VISU NSTO 1
*=======================================================================
PLAY
CAME 1 EYE -1.97046E+00 0.00000E+00 -4.08169E-10<br>
! Q 7.07107E-01 0.00000E+00 -7.07107E-01
                  ! Q 7.07107E-01 0.00000E+00 -7.07107E-01 0.00000E+00
            VIEW 1.00000E+00 0.00000E+00 2.05103E-10
RIGH -2.05103E-10 0.00000E+00 1.00000E+00
UP 0.00000E+00 1.00000E+00 0.00000E+00
FOV 2.48819E+01
!NAVIGATION MODE: ROTATING CAMERA
!CENTER : 1.96000E-02 0.00000E+00 0.00000E+00
!RSPHERE: 4.42236E-01
!RADIUS : 1.99006E+00
!ASPECT : 1.00000E+00
!NEAR : 1.54783E+00
!FAR : 2.87454E+00
*-----------------------------------------------------------------------
SCEN GEOM NAVI FREE
           LINE HEOU SERE SSHA
      LIMA ON
SLER CAM1 1 NFRA 1
TRAC OFFS SIZE 1200 1200 FICH BMP DEFO AMPD 0.0
      OBJE LECT plate TERM SYXY SYXZ TOLS 1.E-3 NFAI ADAP REND
FREQ 1
GOTR LOOP 16 OFFS SIZE 1200 1200 FICH BMP DEFO AMPD 0.0
      OBJE LECT plate TERM SYXY SYXZ TOLS 1.E-3 NFAI ADAP REND
ENDPLAY
*=======================================================================
.<br>SUIT
Post-treatment (make avi file from bitmaps)
ECHO
RESU SPLI ALIC 'D14_S2_10_FP.ali' GARD PSCR
                         *=================================================================
SORT VISU NSTO 1
*=================================================================
```
PLAY MAVI FPS 5 KFRE 5 COMP -1 REND ENDPLAY \*=================================================================

#### D14 S2 10 FPz1.epx

FIN

D14\_S2\_10\_FPZ1 **ECHO** CONV WIN RESU SPLI ALIC 'D14\_S2\_10\_FP.ali' GARD PSCR COMP COUL GR80 LECT plate TERM SORT VISU NSTO 1 \*======================================================================= PLAY CAME 1 EYE 6.49959E-01 0.00000E+00 1.78574E+00 ! Q -9.84808E-01 0.00000E+00 -1.73648E-01 0.00000E+00 VIEW -3.42021E-01 0.00000E+00 -9.39692E-01 RIGH 9.39692E-01 0.00000E+00 -3.42021E-01 UP 0.00000E+00 1.00000E+00 0.00000E+00 FOV 2.48819E+01 !NAVIGATION MODE: ROTATING CAMERA !CENTER : 9.56724E-18 0.00000E+00 0.00000E+00 !RSPHERE: 4.41942E-01 !RADIUS : 1.90035E+00 !ASPECT : 1.00000E+00 !NEAR : 1.45841E+00 !FAR : 2.78423E+00 CAME 2 EYE -6.49959E-01 0.00000E+00 1.78574E+00 ! Q -9.84808E-01 0.00000E+00 1.73648E-01 0.00000E+00 VIEW 3.42021E-01 0.00000E+00 -9.39692E-01 RIGH 9.39692E-01 0.00000E+00 3.42021E-01 UP 0.00000E+00 1.00000E+00 0.00000E+00 FOV 2.48819E+01 !NAVIGATION MODE: ROTATING CAMERA !CENTER : 9.56724E-18 0.00000E+00 0.00000E+00 !RSPHERE: 4.41942E-01 !RADIUS : 1.90035E+00<br>!ASPECT : 1.00000E+00 1.00000E+00 !NEAR : 1.45841E+00<br>!FAR : 2.78423E+00  $: 2.78423E+00$ \*----------------------------------------------------------------------- SCEN GEOM NAVI FREE FACE SBAC LINE HEOU SFRE SSHA LIMA ON SLER CAM1 1 NFRA 1 TRAC OFFS SIZE 1200 1200 FICH BMP OBJE LECT plate TERM SYXY SYXZ TOLS 1.E-3 NFAI ADAP REND FREQ 1 GOTR LOOP 16 OFFS SIZE 1200 1200 FICH BMP OBJE LECT plate TERM SYXY SYXZ TOLS 1.E-3 NFAI ADAP REND ENDPLAY \*======================================================================= **SUIT** Post-treatment (make avi file from bitmaps) ECHO RESU SPLI ALIC 'D14\_S2\_10\_FP.ali' GARD PSCR \*================================================================= SORT VISU NSTO 1 \*================================================================= PLAY MAVI FPS 5 KFRE 5 COMP -1 REND ENDPLAY \*================================================================= FIN

## D14 S2 10 FPz2.epx

D14\_S2\_10\_FPZ2 ECHO CONV WIN RESU SPLI ALIC 'D14\_S2\_10\_FP.ali' GARD PSCR COMP COUL GR80 LECT plate TERM SORT VISU NSTO 1 \*======================================================================= PLAY<br>CAME CAME 1 EYE 6.49959E-01 0.00000E+00 1.78574E+00 ! Q -9.84808E-01 0.00000E+00 -1.73648E-01 0.00000E+00 VIEW -3.42021E-01 0.00000E+00 -9.39692E-01 RIGH 9.39692E-01 0.00000E+00 -3.42021E-01 UP 0.00000E+00 1.00000E+00 0.00000E+00 FOV 2.48819E+01 !NAVIGATION MODE: ROTATING CAMERA !CENTER : 9.56724E-18 0.00000E+00 0.00000E+00 !RSPHERE: 4.41942E-01<br>!RADIUS: 1.90035E+00 !RADIUS : 1.90035E+00<br>!RADIUS : 1.90035E+00 !ASPECT : 1.00000E+00<br>!NEAR : 1.45841E+00 !NEAR : 1.45841E+00<br>!FAR : 2.78423E+00 !FAR : 2.78423E+00<br>CAME 2 EYE -6.49959 CAME 2 EYE -6.49959E-01 0.00000E+00 1.78574E+00 ! Q -9.84808E-01 0.00000E+00 1.73648E-01 0.00000E+00 VIEW 3.42021E-01 0.00000E+00 -9.39692E-01 RIGH 9.39692E-01 0.00000E+00 3.42021E-01<br>
IIP 0.00000E+00 1.00000E+00 0.00000E+00 UP 0.00000E+00 1.00000E+00 0.00000E+00<br>FOV 2.48819E+01 2.48819E+01 !NAVIGATION MODE: ROTATING CAMERA !CENTER : 9.56724E-18 0.00000E+00 0.00000E+00

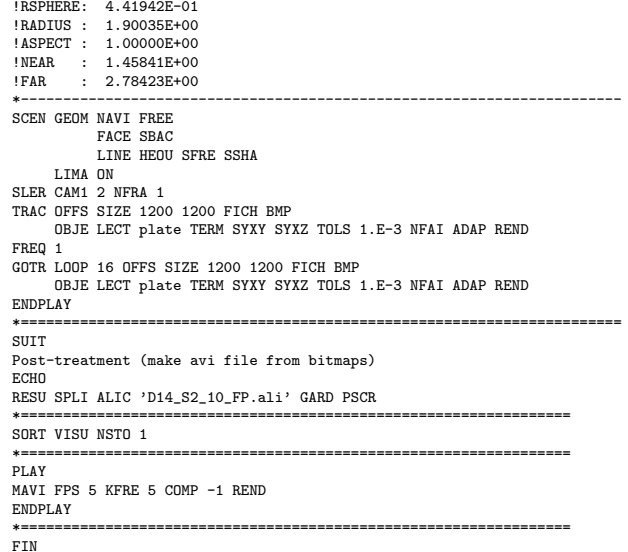

#### D14\_S2\_10\_z1.epx

D14\_S2\_10\_Z1 ECHO<sup>T</sup> CONV WIN RESU SPLI ALIC 'D14\_S2\_10.ali' GARD PSCR COMP COUL GR80 LECT plate TERM SORT VISU NSTO 1 \*======================================================================= DT AV CAME 1 EYE 6.49959E-01 0.00000E+00 1.78574E+00 ! Q -9.84808E-01 0.00000E+00 -1.73648E-01 0.00000E+00 VIEW -3.42021E-01 0.00000E+00 -9.39692E-01 RIGH 9.39692E-01 0.00000E+00 -3.42021E-01 UP 0.00000E+00 1.00000E+00 0.00000E+00<br>FOV 2.48819E+01 FOV 2.48819E+01 !NAVIGATION MODE: ROTATING CAMERA !CENTER : 9.56724E-18 0.00000E+00 0.00000E+00 !RSPHERE: 4.41942E-01 !RADIUS : 1.90035E+00<br>!ASPECT : 1.00000E+00 ! ASPECT : 1.00000E+00<br>
INFAR : 1.45841F+00 !NEAR : 1.45841E+00<br>!FAR : 2.78423E+00 2.78423E+00 CAME 2 EYE -6.49959E-01 0.00000E+00 1.78574E+00 ! Q -9.84808E-01 0.00000E+00 1.73648E-01 0.00000E+00 VIEW 3.42021E-01 0.00000E+00 -9.39692E-01 RIGH 9.39692E-01 0.00000E+00 3.42021E-01<br>UP 0.00000E+00 1.00000E+00 0.00000E+00 UP 0.00000E+00 1.00000E+00 0.00000E+00 2.48819E+01 !NAVIGATION MODE: ROTATING CAMERA !CENTER : 9.56724E-18 0.00000E+00 0.00000E+00 !RSPHERE: 4.41942E-01 !RADIUS : 1.90035E+00 !ASPECT : 1.00000E+00<br>!NEAR : 1.45841E+00 !NEAR : 1.45841E+00 !FAR : 2.78423E+00 \*----------------------------------------------------------------------- SCEN GEOM NAVI FREE FACE SBAC LINE HEOU SFRE SSHA LIMA ON SLER CAM1 1 NFRA 1 TRAC OFFS SIZE 1200 1200 FICH BMP OBJE LECT plate TERM SYXY SYXZ TOLS 1.E-3 NFAI ADAP REND FREQ 1 GOTR LOOP 25 OFFS SIZE 1200 1200 FICH BMP OBJE LECT plate TERM SYXY SYXZ TOLS 1.E-3 NFAI ADAP REND ENDPLAY \*======================================================================= SUIT Post-treatment (make avi file from bitmaps) **ECHO** RESU SPLI ALIC 'D14\_S2\_10.ali' GARD PSCR \*================================================================= SORT VISU NSTO 1 \*================================================================= PLAY MAVI FPS 5 KFRE 5 COMP -1 REND ENDPLAY \*================================================================= FIN

#### D14 S2 10 z2.epx

D14\_S2\_10\_Z2 ECHO CONV WIN RESU SPLI ALIC 'D14\_S2\_10.ali' GARD PSCR COMP COUL GR80 LECT plate TERM SORT VISU NSTO 1 \*=======================================================================

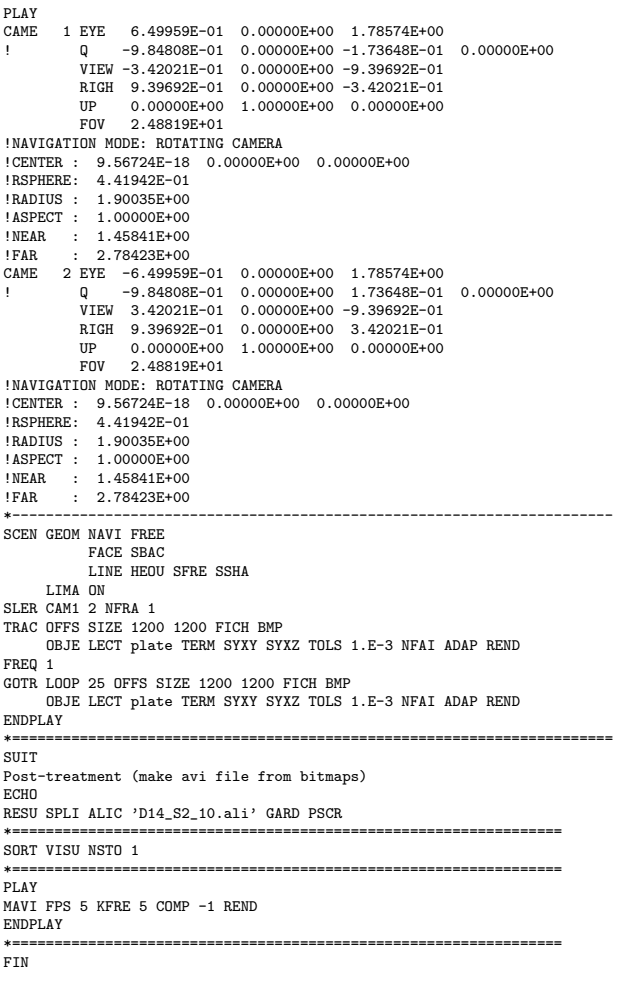

## D14 S2 10f.epx

D14\_S2\_10F ECHO !CONV WIN RESU SPLI ALIC 'D14\_S2\_10.ali' GARD PSCR COMP COUL GR80 LECT plate TERM SORT VISU NSTO 1 PLAY CAME 1 EYE -1.85740E+00 2.10571E-03 2.10571E-03 ! Q 7.07107E-01 0.00000E+00 -7.07107E-01 0.00000E+00 VIEW 1.00000E+00 0.00000E+00 2.05103E-10 RIGH -2.05103E-10 0.00000E+00 1.00000E+00 UP 0.00000E+00 1.00000E+00 0.00000E+00 FOV 2.48819E+01 !NAVIGATION MODE: ROTATING CAMERA !CENTER : -2.25515E-03 2.10571E-03 2.10571E-03 !RSPHERE: 4.63787E-01 !RADIUS : 1.85515E+00 !ASPECT : 1.00000E+00 !NEAR : 1.39136E+00<br>
!EAR : 1.39136E+00<br>
!EAR : 2.78272E+00 !FAR : 2.78272E+00 SCEN GEOM NAVI FREE LINE HEOU SFRE SLER CAM1 1 NFRA 1 FREQ 1 TRAC DEFO AMPD 0.0 OFFS SIZE 1200 1200 FICH BMP OBJE LECT plate TERM SYXY SYXZ ! TOLS 1.E-2 NFAI ADAP REND GOTR LOOP 25 DEFO AMPD 0.0 OFFS SIZE 1200 1200 FICH BMP OBJE LECT plate TERM SYXY SYXZ ! TOLS 1.E-2 NFAI ADAP REND ENDPLAY \*======================================================================= SUIT Post-treatment (make avi file from bitmaps) **ECHO** RESU SPLI ALIC 'D14\_S2\_10.ali' GARD PSCR \*================================================================= SORT VISU NSTO 1 \*================================================================= PLAY MAVI FPS 5 KFRE 5 COMP -1 REND ENDPLAY \*================================================================= .<br>FIN

#### D14\_S2\_15.epx

```
D14_S2_15
ECHO
!CONV win
CAST 'S2.msh' spec
EROS 1.0 CROI
TRID LAGR
DIME ADAP NPOI 100000
            0465, 100000CL3D 100000
             T3GS 20000
            CL3T 20000
            PMAT 50000
            NPIN 50000
      ENDA
TERM
GEOM CUB8 ecub8
      PR6 epri6
       Q4GS equa4
T3GS etri3
       PMAT nplate
CL3D presur ppqua4
      CL3T pptri3
TERM
COMP EPAI 0.8E-3 LECT plate nplate TERM<br>GROU 5 'pp1' LECT plate TERM
                            LECT plate TERM
                            COND BOX X0 0.0 Y0 0.0 Z0 0.0
                                       DX 0.1 DY 0.15 DZ 0.15
                'plaEdg' LECT plate DIFF pp1 TERM
COND YB LT 0.16
COND ZB LT 0.16
                'nplatmp' LECT nplate TERM
                            COND YB LT 0.16
                COND ZB LT 0.16
'nplalim' LECT nplate DIFF nplatmp TERM
                'prec' LECT preplat TERM
COND NEAR POIN 0.0 0.0 0.0
      NGRO 4 'blox' LECT lframeb TERM COND X GT 0.0253
                'symy' LECT spec TERM COND Y LT 0.0001
                'symz' LECT spec TERM COND Z LT 0.0001
'cen' LECT plate TERM COND NEAR POIN 0.0 0.0 0.0
       COUL TURQ LECT lframeb TERM
VERT LECT plate TERM
             ROSE LECT plaEdg TERM
ROUG LECT nplalim TERM
BLEU LECT uframe pp1 TERM<br>ORIE INVE LECT preplat TERM<br>INCLUDE 'p77_15e.txt'
ADAP THRS ECRO 11 TMIN 0.01 TMAX 0.02 MAXL 4 CRIT 1
LECT plate TERM
MATE VPJC RO 7850.0 YOUN 2.1E11 NU 0.33 ELAS 3.257E8 MXIT 100
            QR1 2.348E8 CR1 56.2 QR2 4.457E8 CR2 4.7
             PDOT 5.E-4 C 1.E-2 TQ 0.9 CP 452.0
TM 1800.0 M 1.0 DC 1.0 WC 555.0E6
             RESI<sub>1</sub>
             LECT lframeb TERM
      VPJC RO 7850.0 YOUN 2.1E11 NU 0.33 ELAS 3.257E8 MXIT 100
             QR1 2.348E8 CR1 56.2 QR2 4.457E8 CR2 4.7
             PDOT 5.E-4 C 1.E-2 TQ 0.9 CP 452.0
             TM 1800.0 M 1.0 DC 1.0 WC 555.0E6
             RESI 1
             LECT uframe TERM
       VPJC RO 7850.0 YOUN 2.1E11 NU 0.33 ELAS 11.50E8 MXIT 50 ! Docol 1400M
QR1 2.410E8 CR1 610.9 QR2 1.641E8 CR2 95.8
             PDOT 5.E-4 C 4.E-3 TQ 0.9 CP 452.0
             TM 1800.0 M 1.0 DC 1.0 WC 741.0E6
             RESI 1
LECT plate TERM
       MASS 0.0 YOUN 2.1E11 NU 0.33
LECT nplate TERM
IMPE PIMP RO 7850.0 PRES 43.9e6 PREF 0.0
       LECT presur TERM
IMPE PIMP RO 7850 PRES 1.0 PREF 0.0 FONC 1
LECT preplat TERM
OPTI PINS ASN
LINK COUP SPLT NONE
       BLOQ 123 LECT blox TERM
CONT SPLA NX 0 NY 1 NZ 0 LECT symy TERM
      CONT SPLA NX 0 NY 0 NZ 1 LECT symz TERM
LINK DECO
      PINB PENA SFAC 1.0
            BODY FROT MUST 0.5 MUDY 0.5 GAMM 0 DMIN 0.0004
             LECT lframeb TERM
BODY FROT MUST 0.5 MUDY 0.5 GAMM 0 DMIN 0.0004
                   LECT uframe TERM
            BODY FROT MUST 0.5 MUDY 0.5 GAMM 0 DIAM 0.0004 ADNP
             LECT nplate TERM
EXCL PAIR 1 2
ECRI DEPL VITE ECRO FAIL TFRE 0.2E-3
             POIN LECT cen TERM
            NOELEM
      FICH ALIT TFRE 0.1E-4
       POIN LECT cen symy TERM
ELEM LECT prec TERM
FICH PVTK TFRE 0.1e-3
            GROU AUTO
             VARI ECRO CONT FAIL DEPL VITE FLIA
      FICH SPLI ALIC TFRE 2.0E-4
OPTI NOTE CSTA 0.7
       LOG 1
      JAUM
```

```
LMST
     ADAP RCON WHAN
    PINS GRID DPIN 1.01
     QUASI STATIQUE 1000. 0.7 FROM 0.0 UPTO 0.5e-3
CALC TINI 0 TEND 5.0E-3 TFAI 2.0E-8
FIN
```
#### D14 S2 15 FP.epx

D14\_S2\_15\_FP ECHO !CONV win CAST 'S2\_FSI.msh' mesh TRID ALE EROS 1.0 CROI DIME ADAP NPOI 200000 CUVF 200000 Q4GS 60000 T3GS 10000 NVFI 600000 PMAT 50000 **NPTN 50000** ENDA JONC 475 ! Total n. of nodes in a TUBM juncton NALE 1 NBLE 1 TERM GEOM CUB8 ecub8 PR6 epri6 Q4GS equa4 ! mems pinbcm T3GS etri3 CUVF flui3d tubelp3 tank TUVF tubelp1 PMAT nplate CL3D face3d presur abso stub3d ! pre TUBM rac3d1d raclp TERM COMP EPAI 0.8e-3 LECT plate nplate TERM DIAM DROI 0.1692568 LECT tubelp1 TERM RACC TUBM LECT rac3d1d TERM NTUB LECT p1a TERM DTUB 0.1692568 FACE LECT face3d TERM COEF 1.0 RACC TUBM LECT raclp TERM NTUB LECT p1d3 TERM DTUB 0.1692568 FACE LECT stub3d TERM COEF 1.0 ! Attention: the TUBM element (raclp) is NOT included<br>! in the "mesh" object (although it IS indeed passed in from Cast3m).<br>! For this reason we must add it explicitly in the GROU directive below ! if we want to have it in the extracted element groups. GROU 21 'endtube' LECT tube TERM COND XB GT -0.6<br>'trigger' LECT tube TERM COND NEAR POIN -0.1501 0 0<br>'frefine' LECT flui TERM COND XB GT -0.3 COND XB LT 1.0 'pp1' LECT plate TERM COND BOX X0 0.0 Y0 0.0 Z0 0.0 DX 0.1 DY 0.15 DZ 0.15 'pp2' LECT plate TERM COND BOX X0 0.0 Y0 0.0 Z0 0.0 DX 0.1 DY 0.165 DZ 0.165 'fcoup' LECT flui TERM COND XB GT -0.05 COND XB LT 0.150 COND YB LT 0.150 COND ZB LT 0.150 'scoup' LECT plate TERM COND YB LT 0.150 COND ZB LT 0.150 'lfrb2' LECT lframeb TERM COND XB LT -0.865E-2 'lfrb1' LECT lframeb DIFF lfrb2 TERM 'uframe2' LECT uframe DIFF presur TERM 'S1' LECT tube TERM COND NEAR POIN -0.345 0.0 0.15 'S2' LECT tube TERM COND NEAR POIN -0.245 0.0 0.15 'S16' LECT flui3d TERM COND NEAR POIN -15.225 0 0.15 'S15' LECT flui3d TERM COND NEAR POIN -15.125 0 0.15 'S12' LECT tube TERM COND NEAR POIN -12.495 0 0.15 'S11' LECT tube TERM COND NEAR POIN -12.395 0 0.15 'S6' LECT tube TERM COND NEAR POIN -5.685 0 0.15 'S5' LECT tube TERM COND NEAR POIN -5.585 0 0.15 'epar1' LECT tubelp1 TERM COND NEAR NODE LECT p1a TERM 'epar2' LECT tubelp1 TERM COND NEAR NODE LECT p1d3 TERM 'tubelpp' LECT tubelp1 DIFF epar1 epar2 TERM NGRO 13 'blox' LECT lframeb TERM COND !X LT -0.0253 X GT 0.0253<br>COND Y LT 0.0001<br>COND Z LT 0.0001 'symy' LECT plate TERM<br>'symz' LECT plate TERM 'symz' LECT plate TERM COND Z LT 0.0001 'pt0' LECT tube TERM COND NEAR POIN -16.19999 0.0 0.0 'cen' LECT plate TERM COND NEAR POIN 0.0 0.0 0.0 'axis1' LECT plate TERM COND Y LT 0.0001 'axis2' LECT plate TERM COND Z LT 0.0001 'csymy' LECT uframe lframeb TERM COND Y LT 0.0001 'csymz' LECT uframe lframeb TERM COND Z LT 0.0001 'elfb' LECT lframeb TERM COND ENVE 'nlfb' LECT elfb TERM COND X GT -0.01 COND X LT 0.001 'nbad1' LECT nlfb TERM COND CONE X1 -0.009 Y1 0.260 Z1 0 X2 0.001 Y2 0.260 Z2 0 R1 0.009 R2 0.009 'nbad2' LECT nlfb TERM COND CONE X1 -0.009 Y1 0 Z1 0.260 X2 0.001 Y2 0 Z2 0.260 R1 0.009 R2 0.009

COUL TURQ LECT tube tra lp3xl TERM VERT LECT plate fir2 TERM ROSE LECT fir1 TERM ROUG LECT driver TERM ROSE LECT S1 S2 S5 S6 S11 S12 S15 S16 TERM ADAP THRS ECRO 11 TMIN 0.01 TMAX 0.02 MAXL 4 CRIT 1 ! NOUN LECT plate TERM ! LECT pp2 TERM GRIL LAGR LECT spec TERM MATE .<br>!LOI 1 GAZP RO 20.310 GAMM 1.4 CV 719.286 PINI 17.16E5 PREF 100.8E3 LECT none TERM !LOI 2 GAZP RO 1.193 GAMM 1.4 CV 719.286 PINI 100.8E3 PREF 100.8E3 LECT none TERM !LOI 3 GAZP RO 6.720 GAMM 1.4 CV 719.286 PINI 5.677E5 PREF 100.8E3 LECT none TERM  $11.014$ GAZP RO 1.193 GAMM 1.4 CV 719.286 PINI 100.8E3 PREF 100.8E3 LECT flui3d TERM ! \_cuvf TERM GAZP RO 1.193 GAMM 1.4 CV 719.286 PINI 100.8E3 PREF 100.8E3 LECT epar1 epar2 TERM GAZP RO 1.193 GAMM 1.4 CV 719.286 PINI 100.8E3 PREF 100.8E3 LECT rac3d1d raclp tubelpp TERM PARO PSIL 0.02 LECT tubelpp TERM MULT 6 7 LECT tubelpp TERM ! In order to obtain a printout at least of the 3D VFCCs I am obliged ! to use a different material for tubelp3 and other 3D parts, but with ! the same characteristics as the material used for tubelp1 GAZP RO 1.193 GAMM 1.4 CV 719.286 PINI 100.8E3 PREF 100.8E3 LECT tubelp3 tank \_cuvf TERM CLVF ABSO RO 1.187 LECT abso TERM VPJC RO 7850.0 YOUN 2.1E11 NU 0.33 ELAS 3.257E8 MXIT 100 QR1 2.348E8 CR1 56.2 QR2 4.457E8 CR2 4.7 PDOT 5.E-4 C 1.E-2 TQ 0.9 CP 452.0 TM 1800.0 M 1.0 DC 1.0 WC 555.0E6 RESI 1 LECT lframeb TERM VPJC RO 7850.0 YOUN 2.1E11 NU 0.33 ELAS 3.257E8 MXIT 100 QR1 2.348E8 CR1 56.2 QR2 4.457E8 CR2 4.7 PDOT 5.E-4 C 1.E-2 TQ 0.9 CP 452.0 TM 1800.0 M 1.0 DC 1.0 WC 555.0E6 RESI 1 LECT uframe TERM VPJC RO 7850.0 YOUN 2.1E11 NU 0.33 ELAS 11.50E8 MXIT 50 ! Docol 1400M QR1 2.410E8 CR1 610.9 QR2 1.641E8 CR2 95.8 PDOT 5.E-4 C 4.E-3 TQ 0.9 CP 452.0 TM 1800.0 M 1.0 DC 1.0 WC 741.0E6 RESI 1 LECT plate TERM MASS 0.0 YOUN 2.1E11 NU 0.33 LECT nplate TERM IMPE PIMP RO 7850.0 PRES 44.0011e6 PREF 1.011E5 !fc To be checked LECT presur TERM ! \_cl3d TERM OPTI PINS ASN LINK COUP SPLT NONE BLOQ 123 LECT blox TERM  $GLIS$  2 FROT MUST 0.5 MUDY 0.5 GAMM 0 ! PGAP 0.4E-3 ! MAIT LECT lframeb TERM ! MAIT NODE LECT nlfb DIFF nbad1 nbad2 TERM PESC LECT plate TERM \* FROT MUST 0.5 MUDY 0.5 GAMM 0 ! PGAP 0.4E-3 MAIT LECT uframe TERM PESC LECT plate TERM LINK DECO BLOQ 246 LECT symy TERM BLOQ 345 LECT symz TERM BLOQ 2 LECT csymy TERM BLOQ 3 LECT csymz TERM PINB PENA SFAC 1.0 BODY FROT MUST 0.5 MUDY 0.5 GAMM 0 DMIN 0.0004 LECT lframeb TERM BODY FROT MUST 0.5 MUDY 0.5 GAMM 0 DMIN 0.0004 LECT uframe TERM BODY FROT MUST 0.5 MUDY 0.5 GAMM 0 DIAM 0.0004 ADNP LECT nplate TERM EXCL PAIR 1 2 FLSW STRU LECT scoup TERM FLUI LECT fcoup TERM R 0.0087 ! 0.014 HGRI 0.00606 ! 0.016 DGRI FACE BFLU 2 ! block if at least one node is in influence domain FSCP 1 ! couple in all directions ADAP LMAX 2 SCAL 6 TBLO 123 TRIG LECT lframeb uframe TERM 123456 TRIG LECT plate TERM INIT MAPP FORM 'D7715600map.map' MATC OBJE LECT flui3d tubelp1 TERM ECRI DEPL VITE ECRO FAIL TFRE 0.25E-3 POIN LECT cen axis1 axis2 TERM ELEM LECT S1 TERM FICH ALIT FREQ 0 TFRE 0.D0 TIME PROG 0.D0 PAS 0.5D-3 22.D-3 PAS 0.01D-3 80.D-3 POIN LECT cen axis1 axis2 TERM ELEM LECT S1 S2 S5 S6 S11 S12 S15 S16 TERM

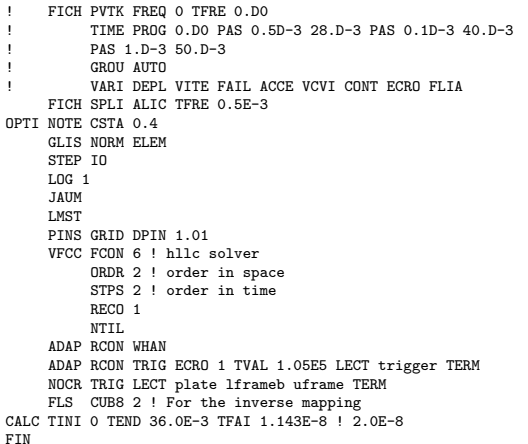

#### D14 S2 15 FPw.epx

D14\_S2\_15\_FPW ECHO !CONV WIN RESU SPLI ALIC 'D14\_S2\_15\_FP.ali' GARD PSCR COMP COUL VERT LECT plate TERM GR50 LECT lframeb uframe TERM TURQ LECT tubelp3 tank TERM SORT VISU NSTO 1 \*======================================================================= PLAY \*----------------------------------------------------------------------- CAME 1 EYE -4.60000E-03 -7.47801E-10 -1.66049E+00 ! Q -2.05103E-10 -1.00000E+00 -6.46235E-26 2.77556E-16 VIEW 5.55112E-16 4.10207E-10 1.00000E+00 RIGH 1.00000E+00 1.53918E-26 -5.55112E-16 UP 2.43102E-25 -1.00010E-20 -0.00112E-16<br>
UP 2.43102E-25 -1.00000E+00 4.10207E-10<br>
FOV 2.48819E+01 2.48819E+01 !NAVIGATION MODE: ROTATING CAMERA !CENTER : -4.60000E-03 0.00000E+00 1.62500E-01 !RSPHERE: 3.64597E-01 !RADIUS : 1.82299E+00 !ASPECT : 1.00000E+00 !NEAR : 1.31529E+00 !FAR : 2.04449E+00 SCEN GEOM NAVI FREE LINE SFRE SSHA ISO FILL FIEL ECRO 1 SCAL USER PROG 1.001E5 PAS 0.5E5 7.501E5 TERM SUPP LECT tubelp3 tank TERM LIMA ON SLER CAM1 1 NFRA 1 FREQ 1 TRAC OFFS SIZE 1200 1200 FICH BMP OBJE LECT plate lframeb uframe tubelp3 tank TERM ! SYXY SYXZ TOLS 1.E-3 NFAI REND GOTR LOOP 14 OFFS SIZE 1200 1200 FICH BMP OBJE LECT plate lframeb uframe tubelp3 tank TERM ! SYXY SYXZ TOLS 1.E-3 NFAI REND !TRAC OFFS SIZE 1200 1200 FICH BMP OBJE LECT plate lframeb TERM SYXY SYXZ TOLS 1.E-3 NFAI REND !\*----------------------------------------------------------------------- !SCEN GEOM NAVI FREE LINE HEOU SFRE SSHA ! LIMA ON !SLER CAM1 1 NFRA 1 !TRAC OFFS SIZE 1200 1200 FICH BMP ! OBJE LECT plate lframeb TERM SYXY SYXZ TOLS 1.E-3 NFAI REND ENDPLAY \*======================================================================= \*===<br>FIN

#### D14 S2 15 FPx.epx

D14\_S2\_15\_FPX ECH<sub>O</sub> !CONV WIN RESU SPLI ALIC 'D14\_S2\_15\_FP.ali' GARD PSCR COMP COUL VERT LECT plate TERM GR50 LECT lframeb uframe TERM TURQ LECT tubelp3 tank TERM SORT VISU NSTO 1 \*======================================================================= PLAY \*----------------------------------------------------------------------- CAME 1 EYE -4.60000E-03 -7.47801E-10 -1.66049E+00 ! Q -2.05103E-10 -1.00000E+00 -6.46235E-26 2.77556E-16 VIEW 5.55112E-16 4.10207E-10 1.00000E+00 RIGH 1.00000E+00 1.53918E-26 -5.55112E-16 UP 2.43102E-25 -1.00000E+00 4.10207E-10 FOV 2.48819E+01

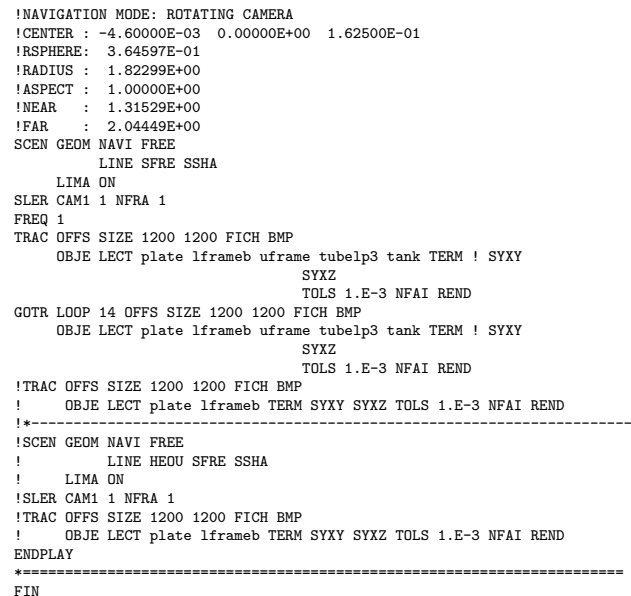

D14 S2 15 FPy.epx

D14\_S2\_15\_FPY ECH<sub>0</sub> !CONV WIN RESU SPLI ALIC 'D14\_S2\_15\_FP.ali' GARD PSCR COMP COUL GR80 LECT plate TERM GR50 LECT lframeb uframe TERM SORT VISU NSTO 1 \*======================================================================= PLAY CAME 1 EYE -1.97046E+00 0.00000E+00 -4.08169E-10 ! Q 7.07107E-01 0.00000E+00 -7.07107E-01 0.00000E+00 VIEW 1.00000E+00 0.00000E+00 2.05103E-10 RIGH -2.05103E-10 0.00000E+00 1.00000E+00<br>IIP 0.00000E+00 1.00000E+00 0.00000E+00 UP 0.00000E+00 1.00000E+00 0.00000E+00<br>FOV 2.48819E+01 2.48819E+01 !NAVIGATION MODE: ROTATING CAMERA !CENTER : 1.96000E-02 0.00000E+00 0.00000E+00 !RSPHERE: 4.42236E-01 !RADIUS : 1.99006E+00 !ASPECT : 1.00000E+00<br>!NEAR : 1.54783E+00 !NEAR : 1.54783E+00<br>!FAR : 2.87454E+00 2.87454E+00 \*----------------------------------------------------------------------- SCEN GEOM NAVI FREE LINE SFRE SSHA LIMA ON SLER CAM1 1 NFRA 1 TRAC OFFS SIZE 1200 1200 FICH BMP OBJE LECT plate lframeb TERM SYXY SYXZ TOLS 1.E-3 NFAI REND FREQ 1 GOTR LOOP 14 OFFS SIZE 1200 1200 FICH BMP OBJE LECT plate lframeb TERM SYXY SYXZ TOLS 1.E-3 NFAI REND ENDPLAY<br>\*====== \*======================================================================= FIN

#### D14 S2 15 FPyy.epx

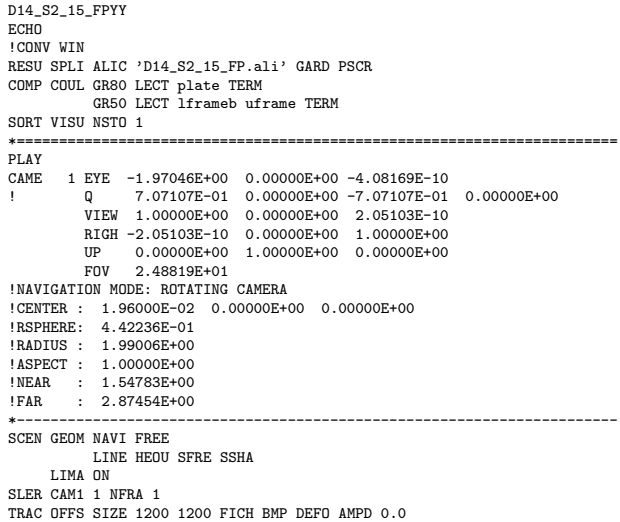

OBJE LECT plate TERM SYXY SYXZ TOLS 1.E-3 NFAI ADAP REND FREQ 1 GOTR LOOP 14 OFFS SIZE 1200 1200 FICH BMP DEFO AMPD 0.0 OBJE LECT plate TERM SYXY SYXZ TOLS 1.E-3 NFAI ADAP REND ENDPLAY

\*======================================================================= FIN

#### D14 S2 15 FPz1.epx

D14\_S2\_15\_FPZ1 ECHO CONV WIN RESU SPLI ALIC 'D14 S2 15 FP.ali' GARD PSCR COMP COUL GR80 LECT plate TERM SORT VISU NSTO 1 \*======================================================================= PLAY CAME 1 EYE 6.49959E-01 0.00000E+00 1.78574E+00 ! Q -9.84808E-01 0.00000E+00 -1.73648E-01 0.00000E+00 VIEW -3.42021E-01 0.00000E+00 -9.39692E-01 RIGH 9.39692E-01 0.00000E+00 -3.42021E-01 UP 0.00000E+00 1.00000E+00 0.00000E+00 FOV 2.48819E+01 !NAVIGATION MODE: ROTATING CAMERA !CENTER : 9.56724E-18 0.00000E+00 0.00000E+00 !RSPHERE: 4.41942E-01 !RADIUS : 1.90035E+00 !ASPECT : 1.00000E+00 !NEAR : 1.45841E+00<br>!FAR : 2.78423E+00 !FAR : 2.78423E+00<br>CAME 2 EYE -6.49959 CAME 2 EYE -6.49959E-01 0.00000E+00 1.78574E+00 ! Q -9.84808E-01 0.00000E+00 1.73648E-01 0.00000E+00 VIEW 3.42021E-01 0.00000E+00 -9.39692E-01 RIGH 9.39692E-01 0.00000E+00 3.42021E-01 UP 0.00000E+00 1.00000E+00 0.00000E+00 FOV 2.48819E+01 !NAVIGATION MODE: ROTATING CAMERA !CENTER : 9.56724E-18 0.00000E+00 0.00000E+00 !RSPHERE: 4.41942E-01 !RADIUS : 1.90035E+00 !ASPECT : 1.00000E+00<br>!NEAR : 1.45841E+00 !NEAR : 1.45841E+00 !FAR : 2.78423E+00 \*----------------------------------------------------------------------- SCEN GEOM NAVI FREE FACE SBAC LINE HEOU SFRE SSHA LIMA ON SLER CAM1 1 NFRA 1 TRAC OFFS SIZE 1200 1200 FICH BMP OBJE LECT plate TERM SYXY SYXZ TOLS 1.E-3 NFAI ADAP REND FREQ 1 GOTR LOOP 14 OFFS SIZE 1200 1200 FICH BMP OBJE LECT plate TERM SYXY SYXZ TOLS 1.E-3 NFAI ADAP REND  $ENDPLAY$ \*======================================================================= SUIT Post-treatment (make avi file from bitmaps) ECHO RESU SPLI ALIC 'D14\_S2\_15\_FP.ali' GARD PSCR \*================================================================= SORT VISU NSTO 1 \*================================================================= **PLAY** MAVI FPS 5 KFRE 5 COMP -1 REND ENDPLAY \*================================================================= FIN

#### D14 S2 15 FPz2.epx

D14\_S2\_15\_FPZ2 ECH<sub>0</sub> CONV WIN RESU SPLI ALIC 'D14\_S2\_15\_FP.ali' GARD PSCR COMP COUL GR80 LECT plate TERM SORT VISU NSTO 1 \*======================================================================= PLAY<br>CAME CAME 1 EYE 6.49959E-01 0.00000E+00 1.78574E+00 ! Q -9.84808E-01 0.00000E+00 -1.73648E-01 0.00000E+00 VIEW -3.42021E-01 0.00000E+00 -9.39692E-01 RIGH 9.39692E-01 0.00000E+00 -3.42021E-01 UP 0.00000E+00 1.00000E+00 0.00000E+00 FOV 2.48819E+01 !NAVIGATION MODE: ROTATING CAMERA !CENTER : 9.56724E-18 0.00000E+00 0.00000E+00 !RSPHERE: 4.41942E-01 !RADIUS : 1.90035E+00<br>!ASPECT : 1.00000E+00 !ASPECT : 1.00000E+00<br>!NEAR : 1.45841E+00 !NEAR : 1.45841E+00<br>!FAR : 2.78423E+00 2.78423E+00 CAME 2 EYE -6.49959E-01 0.00000E+00 1.78574E+00 ! Q -9.84808E-01 0.00000E+00 1.73648E-01 0.00000E+00 VIEW 3.42021E-01 0.00000E+00 -9.39692E-01 RIGH 9.39692E-01 0.00000E+00 3.42021E-01 UP 0.00000E+00 1.00000E+00 0.00000E+00

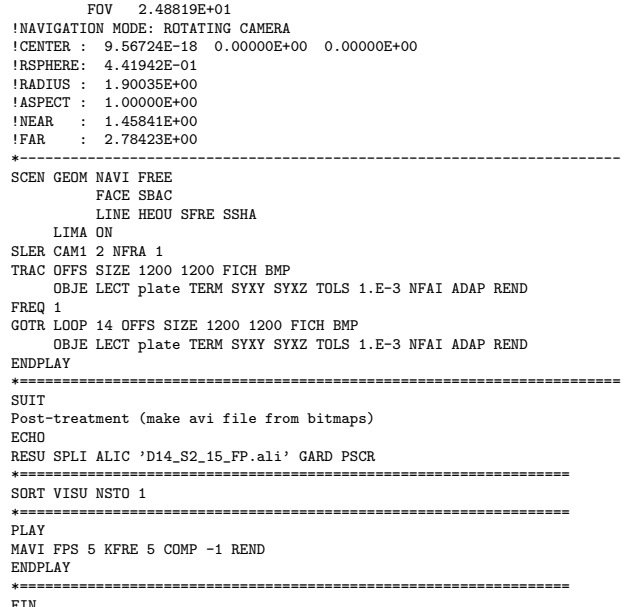

#### D14\_S2\_15\_z1.epx

D14\_S2\_15\_Z1 ECH<sub>O</sub> CONV WIN RESU SPLI ALIC 'D14\_S2\_15.ali' GARD PSCR COMP COUL GR80 LECT plate TERM SORT VISU NSTO 1 \*======================================================================= PLAY<br>CAME CAME 1 EYE 6.49959E-01 0.00000E+00 1.78574E+00 ! Q -9.84808E-01 0.00000E+00 -1.73648E-01 0.00000E+00 VIEW -3.42021E-01 0.00000E+00 -9.39692E-01 RIGH 9.39692E-01 0.00000E+00 -3.42021E-01<br>
RP 0.00000E+00 1.00000E+00 0.00000E+00 UP 0.00000E+00 1.00000E+00 0.00000E+00<br>FOV 2.48819E+01 2.48819E+01 !NAVIGATION MODE: ROTATING CAMERA !CENTER : 9.56724E-18 0.00000E+00 0.00000E+00 !RSPHERE: 4.41942E-01 !RADIUS : 1.90035E+00 !ASPECT : 1.00000E+00 !NEAR : 1.45841E+00 !FAR : 2.78423E+00 CAME 2 EYE -6.49959E-01 0.00000E+00 1.78574E+00 ! Q -9.84808E-01 0.00000E+00 1.73648E-01 0.00000E+00 VIEW 3.42021E-01 0.00000E+00 -9.39692E-01 RIGH 9.39692E-01 0.00000E+00 3.42021E-01 UP 0.00000E+00 1.00000E+00 0.00000E+00<br>
FOV 2.48819E+01<br>
FOV 2.48819E+01 FOV 2.48819E+01 !NAVIGATION MODE: ROTATING CAMERA !CENTER : 9.56724E-18 0.00000E+00 0.00000E+00 !RSPHERE: 4.41942E-01 !RADIUS : 1.90035E+00 !ASPECT : 1.00000E+00 !NEAR : 1.45841E+00<br>!FAR : 2.78423E+00  $: 2.78423E+00$ \*----------------------------------------------------------------------- SCEN GEOM NAVI FREE FACE SBAC LINE HEOU SFRE SSHA LIMA ON SLER CAM1 1 NFRA 1 TRAC OFFS SIZE 1200 1200 FICH BMP OBJE LECT plate TERM SYXY SYXZ TOLS 1.E-3 NFAI ADAP REND FREQ 1 GOTR LOOP 25 OFFS SIZE 1200 1200 FICH BMP OBJE LECT plate TERM SYXY SYXZ TOLS 1.E-3 NFAI ADAP REND ENDPLAY \*======================================================================= **SUIT** Post-treatment (make avi file from bitmaps) ECHO RESU SPLI ALIC 'D14\_S2\_15.ali' GARD PSCR \*================================================================= SORT VISU NSTO 1 \*================================================================= PLAY MAVI FPS 5 KFRE 5 COMP -1 REND ENDPLAY \*================================================================= FIN

# D14 S2 15 z2.epx

D14\_S2\_15\_Z2 ECHO CONV WIN RESU SPLI ALIC 'D14\_S2\_15.ali' GARD PSCR

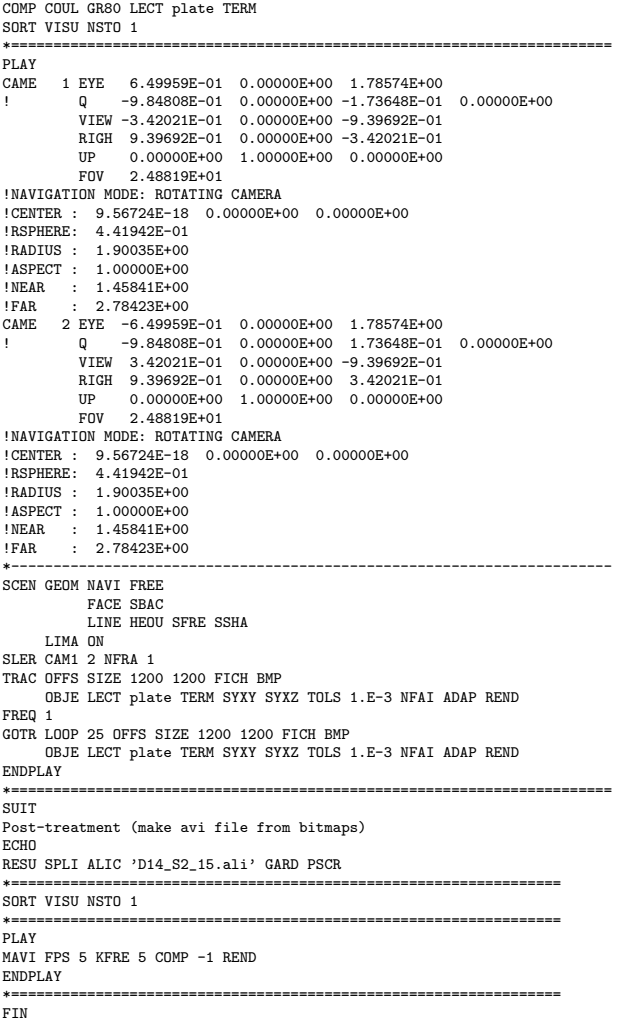

### D14 S2 15f.epx

```
D14_S2_15F
ECHO
!CONV WIN
RESU SPLI ALIC 'D14_S2_15.ali' GARD PSCR
COMP COUL GR80 LECT plate TERM
SORT VISU NSTO 1
PLAY
CAME 1 EYE -1.85740E+00 2.10571E-03 2.10571E-03
! Q 7.07107E-01 0.00000E+00 -7.07107E-01 0.00000E+00
             VIEW 1.00000E+00 0.00000E+00 2.05103E-10
RIGH -2.05103E-10 0.00000E+00 1.00000E+00
UP 0.00000E+00 1.00000E+00 0.00000E+00
FOV 2.48819E+01
!NAVIGATION MODE: ROTATING CAMERA
!CENTER : -2.25515E-03 2.10571E-03 2.10571E-03
!RSPHERE: 4.63787E-01
!RADIUS : 1.85515E+00
!ASPECT : 1.00000E+00
!NEAR : 1.39136E+00
!FAR : 2.78272E+00
SCEN GEOM NAVI FREE
            LINE HEOU SFRE
SLER CAM1 1 NFRA 1
FREQ 1
TRAC DEFO AMPD 0.0 OFFS SIZE 1200 1200 FICH BMP
       OBJE LECT plate TERM
SYXY SYXZ ! TOLS 1.E-2
       NFAI ADAP REND
GOTR LOOP 25 DEFO AMPD 0.0 OFFS SIZE 1200 1200 FICH BMP
       OBJE LECT plate TERM
SYXY SYXZ ! TOLS 1.E-2
       NFAI ADAP REND
ENDPLAY
*=======================================================================
SUIT
Post-treatment (make avi file from bitmaps)
ECHO
RESU SPLI ALIC 'D14_S2_15.ali' GARD PSCR
                                                         *=================================================================
SORT VISU NSTO 1
*=================================================================
.<br>PLAY
```
MAVI FPS 5 KFRE 5 COMP -1 REND ENDPLAY \*================================================================= FIN

#### D14 S2 25.epx

```
D14_S2_25
ECHO!CONV win
CAST 'S2.msh' spec
EROS 1.0 CROI
TRID LAGR
DIME ADAP NPOI 100000
              0465, 100000CL3D 100000
               T3GS 20000
CL3T 20000
              PMAT 50000
              NPIN 50000
       ENDA
TERM
GEOM CUB8 ecub8
       PR6 epri6
Q4GS equa4
T3GS etri3
       PMAT nplate
CL3D presur ppqua4
       CL3T pptri3
TERM
COMP EPAI 0.8E-3 LECT plate nplate TERM
GROU 5 'pp1' LECT plate TERM
COND BOX X0 0.0 Y0 0.0 Z0 0.0
                 DX 0.1 DY 0.15 DZ 0.15
'plaEdg' LECT plate DIFF pp1 TERM
                                COND YB LT 0.16
COND ZB LT 0.16
                  'nplatmp' LECT nplate TERM
                               COND YB LT 0.16
                 COND ZB LT 0.16
'nplalim' LECT nplate DIFF nplatmp TERM
                 'prec' LECT preplat TERM
COND NEAR POIN 0.0 0.0 0.0
       NGRO 4 'blox' LECT lframeb TERM COND X GT 0.0253
'symy' LECT spec TERM COND Y LT 0.0001
       'symz' LECT spec TERM COND Z LT 0.0001
'cen' LECT plate TERM COND NEAR POIN 0.0 0.0 0.0
COUL TURQ LECT lframeb TERM
              VERT LECT plate TERM
               ROSE LECT plaEdg TERM
ROUG LECT nplalim TERM
       BLEU LECT uframe pp1 TERM
ORIE INVE LECT preplat TERM
INCLUDE 'p77_25e.txt'
ADAP THRS ECRO 11 TMIN 0.01 TMAX 0.02 MAXL 4 CRIT 1
LECT plate TERM
MATE VPJC RO 7850.0 YOUN 2.1E11 NU 0.33 ELAS 3.257E8 MXIT 100
               QR1 2.348E8 CR1 56.2 QR2 4.457E8 CR2 4.7
PDOT 5.E-4 C 1.E-2 TQ 0.9 CP 452.0
              TM 1800.0 M 1.0 DC 1.0 WC 555.0E6
              RESI 1
              LECT lframeb TERM
       VPJC RO 7850.0 YOUN 2.1E11 NU 0.33 ELAS 3.257E8 MXIT 100
QR1 2.348E8 CR1 56.2 QR2 4.457E8 CR2 4.7
              PDOT 5.E-4 C 1.E-2 TQ 0.9 CP 452.0
              TM 1800.0 M 1.0 DC 1.0 WC 555.0E6
               RESI 1
LECT uframe TERM
       VPJC RO 7850.0 YOUN 2.1E11 NU 0.33 ELAS 11.50E8 MXIT 50 ! Docol 1400M
QR1 2.410E8 CR1 610.9 QR2 1.641E8 CR2 95.8
              PDOT 5.E-4 C 4.E-3 TQ 0.9 CP 452.0
              TM 1800.0 M 1.0 DC 1.0 WC 741.0E6
               RESI 1
LECT plate TERM
       MASS 0.0 YOUN 2.1E11 NU 0.33
LECT nplate TERM
       IMPE PIMP RO 7850.0 PRES 43.9e6 PREF 0.0
              LECT presur TERM
       IMPE PIMP RO 7850 PRES 1.0 PREF 0.0 FONC 1
LECT preplat TERM
OPTI PINS ASN
LINK COUP SPLT NONE
       BLOQ 123 LECT blox TERM
CONT SPLA NX 0 NY 1 NZ 0 LECT symy TERM
CONT SPLA NX 0 NY 0 NZ 1 LECT symz TERM
LINK DECO
       PINB PENA SFAC 1.0
              BODY FROT MUST 0.5 MUDY 0.5 GAMM 0 DMIN 0.0004
               LECT lframeb TERM
BODY FROT MUST 0.5 MUDY 0.5 GAMM 0 DMIN 0.0004
                     LECT uframe TERM
              BODY FROT MUST 0.5 MUDY 0.5 GAMM 0 DIAM 0.0004 ADNP
LECT nplate TERM<br>EXCL PAIR 1 2<br>ECRI DEPL VITE ECRO FAIL TFRE 0.2E-3
              POIN LECT cen TERM
              NOELEM
       FICH ALIT TFRE 0.1E-4
       POIN LECT cen symy TERM
ELEM LECT prec TERM
FICH PVTK TFRE 0.1e-3
```

```
GROU AUTO
       VARI ECRO CONT FAIL DEPL VITE FLIA
FICH SPLI ALIC TFRE 2.0E-4
OPTI NOTE CSTA 0.7
       L<sub>n</sub> G<sub>1</sub>
       JAUM
       LMST
       ADAP RCON WHAN
       PINS GRID DPIN 1.01
QUASI STATIQUE 1000. 0.7 FROM 0.0 UPTO 0.5e-3
CALC TINI 0 TEND 5.0E-3 TFAI 2.0E-8
FIN
```
#### D14 S2 25 FP.epx

D14\_S2\_25\_FP ECH<sub>O</sub> !CONV win CAST 'S2\_FSI.msh' mesh TRID ALE EROS 1.0 CROI DIME ADAP NPOI 200000 CUVF 200000 Q4GS 60000 T3GS 10000 **NVFT 600000** PMAT 50000 NPIN 50000 ENDA JONC 475 ! Total n. of nodes in a TUBM juncton NALE 1 NBLE 1 TERM GEOM CUB8 ecub8 PR6 epri6 Q4GS equa4 ! mems pinbcm T3GS etri3 CUVF flui3d tubelp3 tank TUVF tubelp1 PMAT nplate CL3D face3d presur abso stub3d ! pre TUBM rac3d1d raclp **TERM** COMP EPAI 0.8e-3 LECT plate nplate TERM DIAM DROI 0.1692568 LECT tubelp1 TERM RACC TUBM LECT rac3d1d TERM NTUB LECT p1a TERM DTUB 0.1692568 FACE LECT face3d TERM COEF 1.0 RACC TUBM LECT raclp TERM<br>
NTUB LECT p1d3 TERM DTUB 0.1692568<br>
FACE LECT stub3d TERM COEF 1.0<br>
! Attention: the TUBM element (raclp) is NOT included ! in the "mesh" object (although it IS indeed passed in from Cast3m). ! For this reason we must add it explicitly in the GROU directive below ! if we want to have it in the extracted element groups. GROU 21 'endtube' LECT tube TERM COND XB GT -0.6<br>'trigger' LECT tube TERM COND NEAR POIN -0.1501 0 0<br>'frefine' LECT flui TERM COND XB GT -0.3 COND XB LT 1.0 'pp1' LECT plate TERM COND BOX X0 0.0 Y0 0.0 Z0 0.0 DX 0.1 DY 0.15 DZ 0.15 'pp2' LECT plate TERM COND BOX X0 0.0 Y0 0.0 Z0 0.0 DX 0.1 DY 0.165 DZ 0.165 'fcoup' LECT flui TERM COND XB GT -0.05 COND XB LT 0.150 COND YB LT 0.150 COND ZB LT 0.150 'scoup' LECT plate TERM COND YB LT 0.150 COND ZB LT 0.150 'lfrb2' LECT lframeb TERM COND XB LT -0.865E-2 'lfrb1' LECT lframeb DIFF lfrb2 TERM 'uframe2' LECT uframe DIFF presur TERM 'S1' LECT tube TERM COND NEAR POIN -0.345 0.0 0.15 'S2' LECT tube TERM COND NEAR POIN -0.245 0.0 0.15 'S16' LECT flui3d TERM COND NEAR POIN -15.225 0 0.15 'S15' LECT flui3d TERM COND NEAR POIN -15.125 0 0.15 'S12' LECT tube TERM COND NEAR POIN -12.495 0 0.15 'S11' LECT tube TERM COND NEAR POIN -12.395 0 0.15 'S6' LECT tube TERM COND NEAR POIN -5.685 0 0.15 'S5' LECT tube TERM COND NEAR POIN -5.585 0 0.15 'epar1' LECT tubelp1 TERM COND NEAR NODE LECT p1a TERM 'epar2' LECT tubelp1 TERM COND NEAR NODE LECT p1d3 TERM 'tubelpp' LECT tubelp1 DIFF epar1 epar2 TERM NGRO 13 'blox' LECT lframeb TERM COND !X LT -0.0253 X GT 0.0253 'symy' LECT plate TERM COND Y LT 0.0001 'symz' LECT plate TERM COND Z LT 0.0001 'pt0' LECT tube TERM COND NEAR POIN -16.19999 0.0 0.0 'cen' LECT plate TERM COND NEAR POIN 0.0 0.0 0.0 'axis1' LECT plate TERM COND Y LT 0.0001 'axis2' LECT plate TERM COND Z LT 0.0001 'csymy' LECT uframe lframeb TERM COND Y LT 0.0001 'csymz' LECT uframe lframeb TERM COND Z LT 0.0001 'elfb' LECT lframeb TERM COND ENVE 'nlfb' LECT elfb TERM COND X GT -0.01 COND X LT 0.001 'nbad1' LECT nlfb TERM COND CONE X1 -0.009 Y1 0.260 Z1 0

X2 0.001 Y2 0.260 Z2 0 R1 0.009 R2 0.009 'nbad2' LECT nlfb TERM COND CONE X1 -0.009 Y1 0 Z1 0.260<br>R2 0.001 Y2 0 Z2 0.260<br>COUL TURQ LECT tube tra 1p3xl TERM<br>COUL TURQ LECT tube tra 1p3xl TERM VERT LECT plate fir2 TERM ROSE LECT fir1 TERM ROUG LECT driver TERM ROSE LECT S1 S2 S5 S6 S11 S12 S15 S16 TERM ADAP THRS ECRO 11 TMIN 0.01 TMAX 0.02 MAXL 4 CRIT 1 ! NOUN LECT plate TERM ! LECT pp2 TERM GRIL LAGR LECT spec TERM MATE .<br>!LOI 1 GAZP RO 20.310 GAMM 1.4 CV 719.286 PINI 17.16E5 PREF 100.8E3 LECT none TERM  $II.0I.2$ GAZP RO 1.193 GAMM 1.4 CV 719.286 PINI 100.8E3 PREF 100.8E3 LECT none TERM !LOI 3 GAZP RO 6.720 GAMM 1.4 CV 719.286 PINI 5.677E5 PREF 100.8E3 LECT none TERM  $I$ I  $I$   $I$   $I$ GAZP RO 1.193 GAMM 1.4 CV 719.286 PINI 100.8E3 PREF 100.8E3 LECT flui3d TERM ! \_cuvf TERM GAZP RO 1.193 GAMM 1.4 CV 719.286 PINI 100.8E3 PREF 100.8E3 LECT epar1 epar2 TERM GAZP RO 1.193 GAMM 1.4 CV 719.286 PINI 100.8E3 PREF 100.8E3 LECT rac3d1d raclp tubelpp TERM PARO PSIL 0.02 LECT tubelpp TERM<br>
"MULT 6 7 LECT tubelpp TERM<br>
! In order to obtain a printout at least of the 3D VFCCs I am obliged<br>
! to use a different material for tubelp3 and other 3D parts, but with<br>
! the same characteristics as t GAZP RO 1.193 GAMM 1.4 CV 719.286 PINI 100.8E3 PREF 100.8E3 LECT tubelp3 tank \_cuvf TERM CLVF ABSO RO 1.187 LECT abso TERM VPJC RO 7850.0 YOUN 2.1E11 NU 0.33 ELAS 3.257E8 MXIT 100 QR1 2.348E8 CR1 56.2 QR2 4.457E8 CR2 4.7 PDOT 5.E-4 C 1.E-2 TQ 0.9 CP 452.0 TM 1800.0 M 1.0 DC 1.0 WC 555.0E6 RESI 1 LECT lframeb TERM VPJC RO 7850.0 YOUN 2.1E11 NU 0.33 ELAS 3.257E8 MXIT 100 QR1 2.348E8 CR1 56.2 QR2 4.457E8 CR2 4.7 PDOT 5.E-4 C 1.E-2 TQ 0.9 CP 452.0 TM 1800.0 M 1.0 DC 1.0 WC 555.0E6 RESI 1 LECT uframe TERM VPJC RO 7850.0 YOUN 2.1E11 NU 0.33 ELAS 11.50E8 MXIT 50 ! Docol 1400M QR1 2.410E8 CR1 610.9 QR2 1.641E8 CR2 95.8 PDOT 5.E-4 C 4.E-3 TQ 0.9 CP 452.0 TM 1800.0 M 1.0 DC 1.0 WC 741.0E6 RESI 1 LECT plate TERM MASS 0.0 YOUN 2.1E11 NU 0.33 LECT nplate TERM IMPE PIMP RO 7850.0 PRES 44.0011e6 PREF 1.011E5 !fc To be checked LECT presur TERM ! \_cl3d TERM OPTI PINS ASN LINK COUP SPLT NONE BLOQ 123 LECT blox TERM GLIS<sup>2</sup> FROT MUST 0.5 MUDY 0.5 GAMM 0 ! PGAP 0.4E-3 ! MAIT LECT lframeb TERM ! MAIT NODE LECT nlfb DIFF nbad1 nbad2 TERM PESC LECT plate TERM \* FROT MUST 0.5 MUDY 0.5 GAMM 0  $PCD$  0.4 $E-3$ MAIT LECT uframe TERM<br>PESC LECT plate TERM ! PESC LECT plate TERM LINK DECO BLOQ 246 LECT symy TERM BLOQ 345 LECT symz TERM BLOQ 2 LECT csymy TERM BLOQ 3 LECT csymz TERM PINB PENA SFAC 1.0 BODY FROT MUST 0.5 MUDY 0.5 GAMM 0 DMIN 0.0004 LECT lframeb TERM BODY FROT MUST 0.5 MUDY 0.5 GAMM 0 DMIN 0.0004 LECT uframe TERM BODY FROT MUST 0.5 MUDY 0.5 GAMM 0 DIAM 0.0004 ADNP LECT nplate TERM EXCL PAIR 1 2 FLSW STRU LECT scoup TERM FLUI LECT fcoup TERM R 0.0087 ! 0.014 HGRI 0.00606 ! 0.016 DGRI FACE BFLU 2 ! block if at least one node is in influence domain<br>FSCP 1 ! couple in all directions<br>ADAP LMAX 2 SCAL 6 TBLO 123 TRIG LECT lframeb uframe TERM 123456 TRIG LECT plate TERM INIT MAPP FORM 'D7725600map.map' MATC OBJE LECT flui3d tubelp1 TERM ECRI DEPL VITE ECRO FAIL TERE 0.25E-3
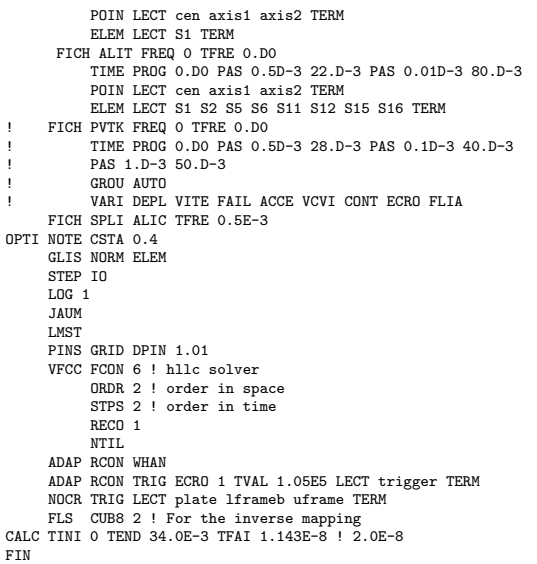

#### D14 S2 25 FPw.epx

D14\_S2\_25\_FPW ECH<sub>O</sub> !CONV WIN RESU SPLI ALIC 'D14\_S2\_25\_FP.ali' GARD PSCR COMP COUL VERT LECT plate TERM GR50 LECT lframeb uframe TERM TURQ LECT tubelp3 tank TERM SORT VISIL NSTO 1 \*======================================================================= PLAY \*----------------------------------------------------------------------- CAME 1 EYE -4.60000E-03 -7.47801E-10 -1.66049E+00 ! Q -2.05103E-10 -1.00000E+00 -6.46235E-26 2.77556E-16 VIEW 5.55112E-16 4.10207E-10 1.00000E+00 RIGH 1.00000E+00 1.53918E-26 -5.55112E-16 UP 2.43102E-25 -1.00000E+00 4.10207E-10 FOV 2.48819E+01 !NAVIGATION MODE: ROTATING CAMERA !CENTER : -4.60000E-03 0.00000E+00 1.62500E-01 !RSPHERE: 3.64597E-01 !RADIUS : 1.82299E+00 !ASPECT : 1.00000E+00 !NEAR : 1.31529E+00<br>!FAR : 2.04449E+00 2.04449E+00 SCEN GEOM NAVI FREE LINE SFRE SSHA ISO FILL FIEL ECRO 1 SCAL USER PROG 1.001E5 PAS 0.5E5 7.501E5 TERM SUPP LECT tubelp3 tank TERM LIMA ON SLER CAM1 1 NFRA 1  $FRRO<sub>1</sub>$ TRAC OFFS SIZE 1200 1200 FICH BMP OBJE LECT plate lframeb uframe tubelp3 tank TERM ! SYXY SYXZ TOLS 1.E-3 NFAI REND GOTR LOOP 12 OFFS SIZE 1200 1200 FICH BMP OBJE LECT plate lframeb uframe tubelp3 tank TERM ! SYXY SYXZ TOLS 1.E-3 NFAI REND ENDPLAY<br>\*====== \*======================================================================= FIN

## D14 S2 25 FPx.epx

D14\_S2\_25\_FPX ECHO !CONV WIN RESU SPLI ALIC 'D14\_S2\_25\_FP.ali' GARD PSCR COMP COUL VERT LECT plate TERM GR50 LECT lframeb uframe TERM TURQ LECT tubelp3 tank TERM SORT VISU NSTO 1 \*======================================================================= PLAY \*----------------------------------------------------------------------- CAME 1 EYE -4.60000E-03 -7.47801E-10 -1.66049E+00 ! Q -2.05103E-10 -1.00000E+00 -6.46235E-26 2.77556E-16 VIEW 5.55112E-16 4.10207E-10 1.00000E+00 RIGH 1.00000E+00 1.53918E-26 -5.55112E-16 UP 2.43102E-25 -1.00000E+00 4.10207E-10 FOV 2.48819E+01 !NAVIGATION MODE: ROTATING CAMERA !CENTER : -4.60000E-03 0.00000E+00 1.62500E-01 !RSPHERE: 3.64597E-01

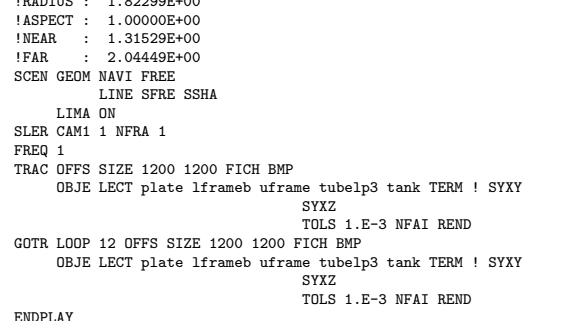

ENDP<br>\*=== \*======================================================================= FIN

#### D14 S2 25 FPy.epx

!RADIUS : 1.82299E+00

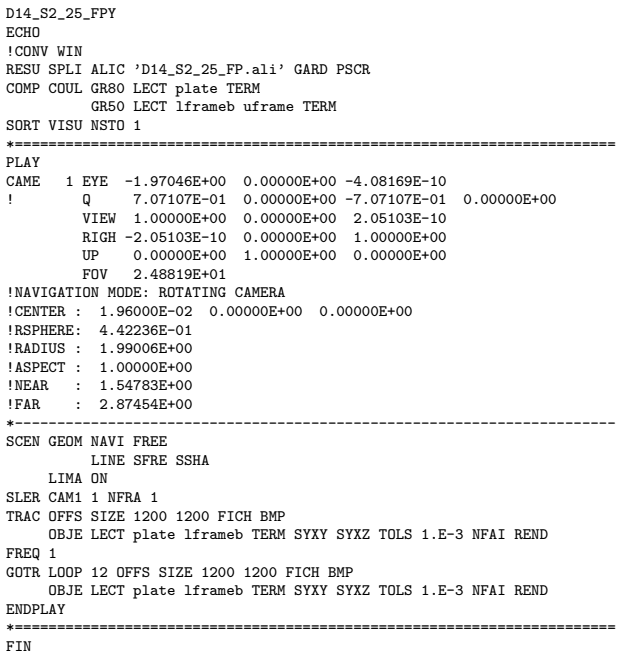

## D14 S2 25 FPyy.epx

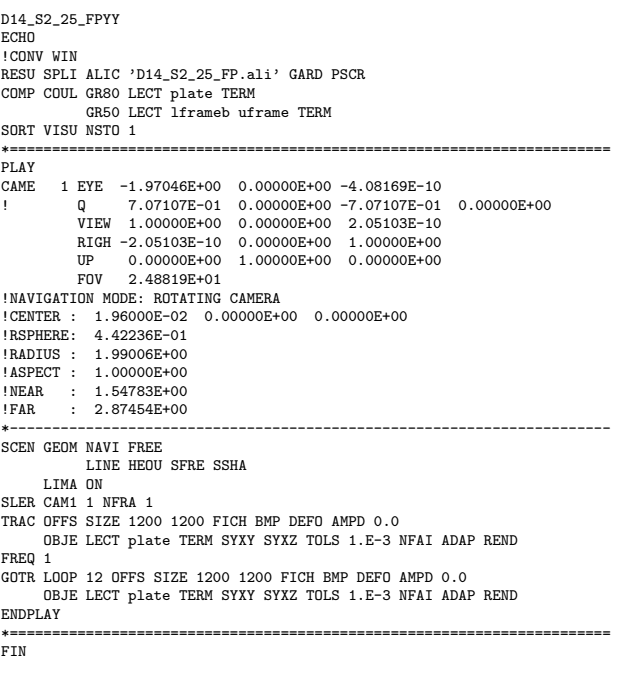

#### D14 S2 25 FPz1.epx

D14\_S2\_25\_FPZ1 **ECHO** CONV WIN RESU SPLI ALIC 'D14\_S2\_25\_FP.ali' GARD PSCR COMP COUL GR80 LECT plate TERM SORT VISU NSTO 1 \*======================================================================= PLAY<br>CAME 1 EYE 6.49959E-01 0.00000E+00 1.78574E+00<br>0 -9.84808E-01 0.00000E+00 -1.73648E-01 ! Q -9.84808E-01 0.00000E+00 -1.73648E-01 0.00000E+00 VIEW -3.42021E-01 0.00000E+00 -9.39692E-01 RIGH 9.39692E-01 0.00000E+00 -3.42021E-01 UP 0.00000E+00 1.00000E+00 0.00000E+00 FOV 2.48819E+01 !NAVIGATION MODE: ROTATING CAMERA !CENTER : 9.56724E-18 0.00000E+00 0.00000E+00 !RSPHERE: 4.41942E-01 !RADIUS : 1.90035E+00 !ASPECT : 1.00000E+00<br>!NEAR : 1.45841E+00 !NEAR : 1.45841E+00<br>
IFAR : 2.78423F+00 !FAR : 2.78423E+00<br>CAME 2 EYE -6.499591 CAME 2 EYE -6.49959E-01 0.00000E+00 1.78574E+00 ! Q -9.84808E-01 0.00000E+00 1.73648E-01 0.00000E+00 VIEW 3.42021E-01 0.00000E+00 -9.39692E-01 RIGH 9.39692E-01 0.00000E+00 3.42021E-01 UP 0.00000E+00 1.00000E+00 0.00000E+00 FOV 2.48819E+01 !NAVIGATION MODE: ROTATING CAMERA !CENTER : 9.56724E-18 0.00000E+00 0.00000E+00 !RSPHERE: 4.41942E-01<br>
IRADIUS : 1.90035E+00 !RADIUS :<br>!ASPECT : !ASPECT : 1.00000E+00<br>!MEAR : 1.45841E+00 !NEAR : 1.45841E+00 !FAR : 2.78423E+00 \*----------------------------------------------------------------------- SCEN GEOM NAVI FREE FACE SBAC LINE HEOU SFRE SSHA LIMA ON SLER CAM1 1 NFRA 1 TRAC OFFS SIZE 1200 1200 FICH BMP OBJE LECT plate TERM SYXY SYXZ TOLS 1.E-3 NFAI ADAP REND FREQ 1 GOTR LOOP 12 OFFS SIZE 1200 1200 FICH BMP OBJE LECT plate TERM SYXY SYXZ TOLS 1.E-3 NFAI ADAP REND ENDPLAY \*======================================================================= **SUIT** Post-treatment (make avi file from bitmaps) **ECHO** RESU SPLI ALIC 'D14\_S2\_25\_FP.ali' GARD PSCR \*================================================================= SORT VISU NSTO 1 \*================================================================= PLAY MAVI FPS 5 KFRE 5 COMP -1 REND ENDPLAY \*================================================================= FIN

#### D14 S2 25 FPz2.epx

D14\_S2\_25\_FPZ2 ECHO CONV WIN RESU SPLI ALIC 'D14\_S2\_25\_FP.ali' GARD PSCR COMP COUL GR80 LECT plate TERM SORT VISU NSTO 1 \*======================================================================= PLAY<br>CAME CAME 1 EYE 6.49959E-01 0.00000E+00 1.78574E+00 ! Q -9.84808E-01 0.00000E+00 -1.73648E-01 0.00000E+00 VIEW -3.42021E-01 0.00000E+00 -9.39692E-01 PRIGH 9.39692E-01 0.00000E+00 -3.42021E-01<br>
HP 0.00000E+00 1.00000E+00 0.00000E+00 UP 0.00000E+00 1.00000E+00 0.00000E+00 FOV 2.48819E+01 !NAVIGATION MODE: ROTATING CAMERA !CENTER : 9.56724E-18 0.00000E+00 0.00000E+00 !RSPHERE: 4.41942E-01 !RADIUS : 1.90035E+00 !ASPECT : 1.00000E+00 !NEAR : 1.45841E+00 !FAR : 2.78423E+00<br>CAME 2.EYE -6.499591 CAME 2 EYE -6.49959E-01 0.00000E+00 1.78574E+00 ! Q -9.84808E-01 0.00000E+00 1.73648E-01 0.00000E+00 VIEW 3.42021E-01 0.00000E+00 -9.39692E-01 RIGH 9.39692E-01 0.00000E+00 3.42021E-01 UP 0.00000E+00 1.00000E+00 0.00000E+00 FOV 2.48819E+01 !NAVIGATION MODE: ROTATING CAMERA !CENTER : 9.56724E-18 0.00000E+00 0.00000E+00 !RSPHERE: 4.41942E-01 !RADIUS : 1.90035E+00<br>!ASPECT : 1.00000E+00 1.00000E+00 !NEAR : 1.45841E+00 !FAR : 2.78423E+00 \*----------------------------------------------------------------------- SCEN GEOM NAVI FREE FACE SBAC

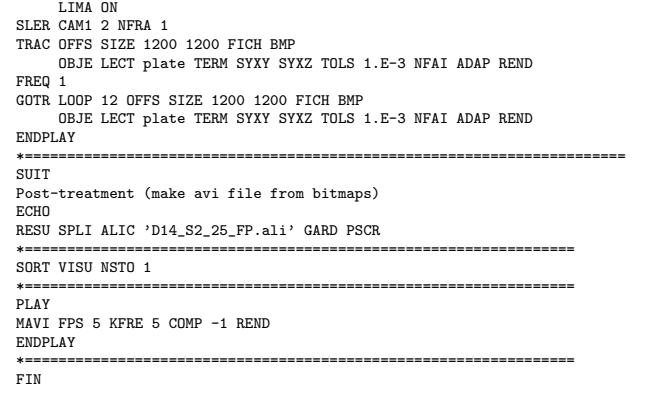

#### D14 S2 25 z1.epx

LINE HEOU SFRE SSHA

```
D14_S2_25_Z1
ECHO
 CONV WIN
RESU SPLI ALIC 'D14_S2_25.ali' GARD PSCR
COMP COUL GR80 LECT plate TERM
SORT VISU NSTO 1<br>*===================
                           *=======================================================================
PLAY<br>CAME
CAME 1 EYE 6.49959E-01 0.00000E+00 1.78574E+00
! Q -9.84808E-01 0.00000E+00 -1.73648E-01 0.00000E+00
VIEW -3.42021E-01 0.00000E+00 -9.39692E-01
           RIGH 9.39692E-01 0.00000E+00 -3.42021E-01
UP 0.00000E+00 1.00000E+00 0.00000E+00
FOV 2.48819E+01
!NAVIGATION MODE: ROTATING CAMERA
!CENTER : 9.56724E-18 0.00000E+00 0.00000E+00
!RSPHERE: 4.41942E-01<br>!RADTUS: 1.90035E+00
!RADIUS : 1.90035E+00<br>!ASPECT : 1.00000E+00
!ASPECT : 1.00000E+00<br>!ASPECT : 1.00000E+00
!NEAR : 1.45841E+00<br>!FAR : 2.78423E+00
!FAR : 2.78423E+00<br>CAME 2 EYE -6.499591
CAME 2 EYE -6.49959E-01 0.00000E+00 1.78574E+00
! Q -9.84808E-01 0.00000E+00 1.73648E-01 0.00000E+00
           VIEW 3.42021E-01 0.00000E+00 -9.39692E-01
           PRIGH 9.39692E-01 0.00000E+00 3.42021E-01<br>IIP 0.00000E+00 1.00000E+00 0.00000E+00
                   UP 0.00000E+00 1.00000E+00 0.00000E+00
           UP 0.00000E+00<br>FOV 2.48819E+01
!NAVIGATION MODE: ROTATING CAMERA
!CENTER : 9.56724E-18 0.00000E+00 0.00000E+00
!RSPHERE: 4.41942E-01
!RADIUS : 1.90035E+00
!ASPECT : 1.00000E+00<br>!NEAR : 1.45841E+00
!NEAR : 1.45841E+00<br>!FAR : 2.78423E+00
          : 2.78423E+00*-----------------------------------------------------------------------
SCEN GEOM NAVI FREE
            FACE SBAC
            LINE HEOU SFRE SSHA
      LIMA ON
SLER CAM1 1 NFRA 1
TRAC OFFS SIZE 1200 1200 FICH BMP
      OBJE LECT plate TERM SYXY SYXZ TOLS 1.E-3 NFAI ADAP REND
FPRO = 1GOTR LOOP 25 OFFS SIZE 1200 1200 FICH BMP
      OBJE LECT plate TERM SYXY SYXZ TOLS 1.E-3 NFAI ADAP REND
ENDPLAY
*=======================================================================
SUIT
Post-treatment (make avi file from bitmaps)
ECHO
RESU SPLI ALIC 'D14_S2_25.ali' GARD PSCR
*=================================================================
SORT VISU NSTO 1
*=================================================================
PLAY
MAVI FPS 5 KFRE 5 COMP -1 REND
ENDPLAY
*=================================================================
FIN
D14 S2 25 z2.epx
```

```
D14_S2_25_Z2
ECHO
 CONV WIN
RESU SPLI ALIC 'D14_S2_25.ali' GARD PSCR
COMP COUL GR80 LECT plate TERM
SORT VISU NSTO 1
                           *=======================================================================
PLAY<br>CAME
        CAME 1 EYE 6.49959E-01 0.00000E+00 1.78574E+00
! Q -9.84808E-01 0.00000E+00 -1.73648E-01 0.00000E+00
VIEW -3.42021E-01 0.00000E+00 -9.39692E-01
           RIGH 9.39692E-01 0.00000E+00 -3.42021E-01
UP 0.00000E+00 1.00000E+00 0.00000E+00
FOV 2.48819E+01
!NAVIGATION MODE: ROTATING CAMERA
```
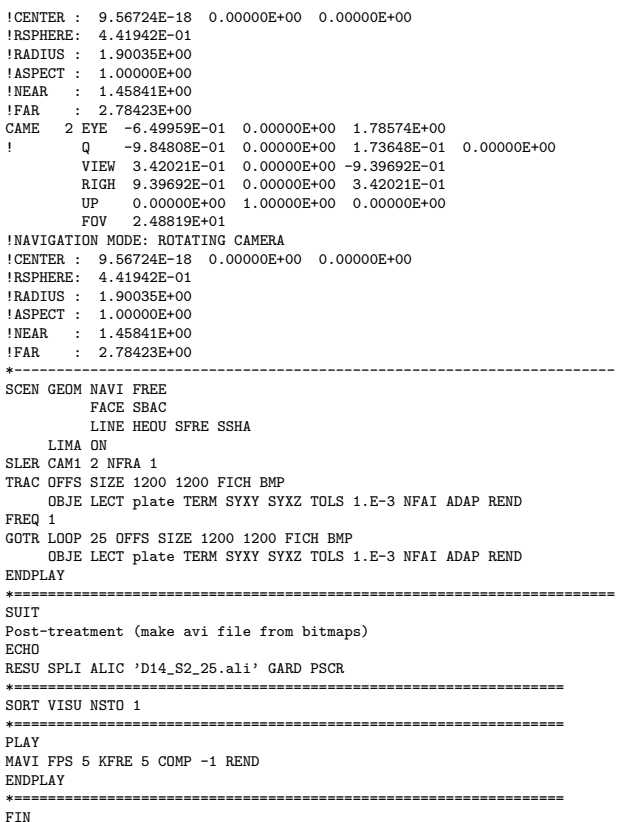

## D14 S2 25f.epx

D14\_S2\_25F ECHO !CONV WIN RESU SPLI ALIC 'D14\_S2\_25.ali' GARD PSCR COMP COUL GR80 LECT plate TERM SORT VISU NSTO 1 PLAY<br>CAMF CAME 1 EYE -1.85740E+00 2.10571E-03 2.10571E-03 ! Q 7.07107E-01 0.00000E+00 -7.07107E-01 0.00000E+00 VIEW 1.00000E+00 0.00000E+00 2.05103E-10 RIGH -2.05103E-10 0.00000E+00 1.00000E+00 UP 0.00000E+00 1.00000E+00 0.00000E+00 FOV 2.48819E+01 !NAVIGATION MODE: ROTATING CAMERA !CENTER : -2.25515E-03 2.10571E-03 2.10571E-03 !RSPHERE: 4.63787E-01 !RADIUS : 1.85515E+00 !ASPECT : 1.00000E+00 !NEAR : 1.39136E+00 !FAR : 2.78272E+00 SCEN GEOM NAVI FREE LINE HEOU SFRE SLER CAM1 1 NFRA 1 FREQ 1 TRAC DEFO AMPD 0.0 OFFS SIZE 1200 1200 FICH BMP OBJE LECT plate TERM SYXY SYXZ ! TOLS 1.E-2 NFAI ADAP REND GOTR LOOP 25 DEFO AMPD 0.0 OFFS SIZE 1200 1200 FICH BMP OBJE LECT plate TERM SYXY SYXZ ! TOLS 1.E-2 NFAI ADAP REND ENDPL AV \*======================================================================= SUIT Post-treatment (make avi file from bitmaps) ECHO RESU SPLI ALIC 'D14\_S2\_25.ali' GARD PSCR \*================================================================= SORT VISU NSTO 1 \*================================================================= PLAY MAVI FPS 5 KFRE 5 COMP -1 REND ENDPLAY \*================================================================= FIN

D14 S2 35.epx

!CONV win CAST 'S2.msh' spec EROS 1.0 CROI TRID LAGR DIME ADAP NPOI 100000 Q4GS 100000 CL3D 100000 T3GS 20000 CL3T 20000 **DMAT 50000** NPIN 50000 ENDA TERM GEOM CUB8 ecub8 PR6 epri6 Q4GS equa4 T3GS etri3 PMAT nplate CL3D presur ppqua4 CL3T pptri3 **TERM** COMP EPAI 0.8E-3 LECT plate nplate TERM GROU 5 'pp1' LECT plate TERM COND BOX X0 0.0 Y0 0.0 Z0 0.0<br>DX 0.15 DZ 0.15<br>'plaEdg' LECT plate DIFF pp1 TERM<br>COND YB LT 0.16 COND ZB LT 0.16 'nplatmp' LECT nplate TERM COND YB LT 0.16 COND ZB LT 0.16 'nplalim' LECT nplate DIFF nplatmp TERM 'prec' LECT preplat TERM COND NEAR POIN 0.0 0.0 0.0 NGRO 4 'blox' LECT lframeb TERM COND X GT 0.0253 'symy' LECT spec TERM COND Y LT 0.0001 'symz' LECT spec TERM COND Z LT 0.0001 'cen' LECT plate TERM COND NEAR POIN 0.0 0.0 0.0 COUL TURQ LECT lframeb TERM VERT LECT plate TERM ROSE LECT plaEdg TERM ROUG LECT nplalim TERM BLEU LECT uframe pp1 TERM ORIE INVE LECT preplat TERM INCLUDE 'p77\_35e.txt' ADAP THRS ECRO 11 TMIN 0.01 TMAX 0.02 MAXL 4 CRIT 1 LECT plate TERM MATE VPJC RO 7850.0 YOUN 2.1E11 NU 0.33 ELAS 3.257E8 MXIT 100 QR1 2.348E8 CR1 56.2 QR2 4.457E8 CR2 4.7 PDOT 5.E-4 C 1.E-2 TQ 0.9 CP 452.0 TM 1800.0 M 1.0 DC 1.0 WC 555.0E6 RESI 1 LECT lframeb TERM VPJC RO 7850.0 YOUN 2.1E11 NU 0.33 ELAS 3.257E8 MXIT 100 QR1 2.348E8 CR1 56.2 QR2 4.457E8 CR2 4.7 PDOT 5.E-4 C 1.E-2 TQ 0.9 CP 452.0 TM 1800.0 M 1.0 DC 1.0 WC 555.0E6 RESI 1 LECT uframe TERM VPJC RO 7850.0 YOUN 2.1E11 NU 0.33 ELAS 11.50E8 MXIT 50 ! Docol 1400M QR1 2.410E8 CR1 610.9 QR2 1.641E8 CR2 95.8 PDOT 5.E-4 C 4.E-3 TQ 0.9 CP 452.0 TM 1800.0 M 1.0 DC 1.0 WC 741.0E6 RESI 1 LECT plate TERM MASS 0.0 YOUN 2.1E11 NU 0.33 LECT nplate TERM IMPE PIMP RO 7850.0 PRES 43.9e6 PREF 0.0 LECT presur TERM IMPE PIMP RO 7850 PRES 1.0 PREF 0.0 FONC 1 LECT preplat TERM OPTI PINS ASN LINK COUP SPLT NONE BLOQ 123 LECT blox TERM CONT SPLA NX 0 NY 1 NZ 0 LECT symy TERM CONT SPLA NX 0 NY 0 NZ 1 LECT symz TERM LINK DECO PINB PENA SFAC 1.0 BODY FROT MUST 0.5 MUDY 0.5 GAMM 0 DMIN 0.0004 LECT lframeb TERM BODY FROT MUST 0.5 MUDY 0.5 GAMM 0 DMIN 0.0004 LECT uframe TERM BODY FROT MUST 0.5 MUDY 0.5 GAMM 0 DIAM 0.0004 ADNP LECT nplate TERM<br>EXCL PAIR 1 2<br>ECRI DEPL VITE ECRO FAIL TFRE 0.2E-3 POIN LECT cen TERM NOELEM FICH ALIT TFRE 0.1E-4 POIN LECT cen symy TERM ELEM LECT prec TERM FICH PVTK TFRE 0.1e-3 GROU AUTO VARI ECRO CONT FAIL DEPL VITE FLIA FICH SPLI ALIC TFRE 2.0E-4 OPTI NOTE CSTA 0.7 LOG 1 JAUM T MST ADAP RCON WHAN PINS GRID DPIN 1.01 QUASI STATIQUE 1000. 0.7 FROM 0.0 UPTO 0.5e-3 CALC TINI 0 TEND 5.0E-3 TFAI 2.0E-8

#### FIN

## D14 S2 35 FPN.epx

D14\_S2\_35\_FPN ECHO !CONV win CAST 'S2\_FSI.msh' mesh TRID ALE EROS 1.0 CROI DIME ADAP NPOI 200000 CUVF 200000 Q4GS 60000 T3GS 10000 NVFI 600000 **PMAT 50000 NPIN 50000** ENDA JONC 475 ! Total n. of nodes in a TUBM juncton NALE 1 NBLE 1 TERM GEOM CUB8 ecub8 PR6 epri6 Q4GS equa4 ! mems pinbcm T3GS etri3 CUVF flui3d tubelp3 tank TUVF tubelp1 PMAT nplate CL3D face3d presur abso stub3d ! pre TUBM rac3d1d raclp TERM COMP EPAI 0.8e-3 LECT plate nplate TERM DIAM DROI 0.1692568 LECT tubelp1 TERM RACC TUBM LECT rac3d1d TERM NTUB LECT p1a TERM DTUB 0.1692568 FACE LECT face3d TERM COEF 1.0 RACC TUBM LECT raclp TERM<br>
NTUB LECT p1d3 TERM DTUB 0.1692568<br>
FACE LECT stub3d TERM COEF 1.0<br>
! Attention: the TUBM element (raclp) is NOT included ! in the "mesh" object (although it IS indeed passed in from Cast3m). ! For this reason we must add it explicitly in the GROU directive below ! if we want to have it in the extracted element groups. GROU 21 'endtube' LECT tube TERM COND XB GT -0.6 'trigger' LECT tube TERM COND NEAR POIN -0.1501 0 0 'frefine' LECT flui TERM COND XB GT -0.3 COND XB LT 1.0 'pp1' LECT plate TERM COND BOX X0 0.0 Y0 0.0 Z0 0.0 DX 0.1 DY 0.15 DZ 0.15 'pp2' LECT plate TERM COND BOX X0 0.0 Y0 0.0 Z0 0.0 DX 0.1 DY 0.165 DZ 0.165 'fcoup' LECT flui TERM COND XB GT -0.05 COND XB LT 0.150 COND YB LT 0.150 COND ZB LT 0.150 'scoup' LECT plate TERM COND YB LT 0.150 COND ZB LT 0.150 'lfrb2' LECT lframeb TERM COND XB LT -0.865E-2 'lfrb1' LECT lframeb DIFF lfrb2 TERM 'uframe2' LECT uframe DIFF presur TERM 'S1' LECT tube TERM COND NEAR POIN -0.345 0.0 0.15 'S2' LECT tube TERM COND NEAR POIN -0.245 0.0 0.15 'S16' LECT flui3d TERM COND NEAR POIN -15.225 0 0.15 'S15' LECT flui3d TERM COND NEAR POIN -15.125 0 0.15 'S12' LECT tube TERM COND NEAR POIN -12.495 0 0.15 'S11' LECT tube TERM COND NEAR POIN -12.395 0 0.15 'S6' LECT tube TERM COND NEAR POIN -5.685 0 0.15 'S5' LECT tube TERM COND NEAR POIN -5.585 0 0.15 'epar1' LECT tubelp1 TERM COND NEAR NODE LECT p1a TERM 'epar2' LECT tubelp1 TERM COND NEAR NODE LECT p1d3 TERM 'tubelpp' LECT tubelp1 DIFF epar1 epar2 TERM NGRO 13 'blox' LECT lframeb TERM COND !X LT -0.0253 X GT 0.0253<br>COND Y LT 0.0001 'symy' LECT plate TERM COND Y LT 0.0001 'symz' LECT plate TERM COND Z LT 0.0001 'pt0' LECT tube TERM COND NEAR POIN -16.19999 0.0 0.0 'cen' LECT plate TERM COND NEAR POIN 0.0 0.0 0.0 'axis1' LECT plate TERM COND Y LT 0.0001 'axis2' LECT plate TERM COND Z LT 0.0001 'csymy' LECT uframe lframeb TERM COND Y LT 0.0001 'csymz' LECT uframe lframeb TERM COND Z LT 0.0001 'elfb' LECT lframeb TERM COND ENVE 'nlfb' LECT elfb TERM COND X GT -0.01 COND X LT 0.001 'nbad1' LECT nlfb TERM COND CONE X1 -0.009 Y1 0.260 Z1 0 X2 0.001 Y2 0.260 Z2 0 R1 0.009 R2 0.009 'nbad2' LECT nlfb TERM COND CONE X1 -0.009 Y1 0 Z1 0.260 X2 0.001 Y2 0 Z2 0.260 R1 0.009 R2 0.009 COUL TURQ LECT tube tra lp3xl TERM VERT LECT plate fir2 TERM ROSE LECT fir1 TERM ROUG LECT driver TERM ROSE LECT S1 S2 S5 S6 S11 S12 S15 S16 TERM

ADAP THRS ECRO 11 TMIN 0.01 TMAX 0.02 MAXL 4 CRIT 1 ! NOUN LECT plate TERM ! LECT pp2 TERM GRIL LAGR LECT spec TERM MATE !LOI 1 GAZP RO 20.310 GAMM 1.4 CV 719.286 PINI 17.16E5 PREF 100.8E3 LECT none TERM !LOI 2 GAZP RO 1.193 GAMM 1.4 CV 719.286 PINI 100.8E3 PREF 100.8E3 LECT none TERM !LOI 3 GAZP RO 6.720 GAMM 1.4 CV 719.286 PINI 5.677E5 PREF 100.8E3 LECT none TERM !LOI 4 GAZP RO 1.193 GAMM 1.4 CV 719.286 PINI 100.8E3 PREF 100.8E3 LECT flui3d TERM ! \_cuvf TERM GAZP RO 1.193 GAMM 1.4 CV 719.286 PINI 100.8E3 PREF 100.8E3 LECT epar1 epar2 TERM GAZP RO 1.193 GAMM 1.4 CV 719.286 PINI 100.8E3 PREF 100.8E3 LECT rac3d1d raclp tubelpp TERM PARO PSIL 0.02 LECT tubelpp TERM MULT 6 7 LECT tubelpp TERM ! In order to obtain a printout at least of the 3D VFCCs I am obliged ! to use a different material for tubelp3 and other 3D parts, but with ! the same characteristics as the material used for tubelp1 GAZP RO 1.193 GAMM 1.4 CV 719.286 PINI 100.8E3 PREF 100.8E3 LECT tubelp3 tank \_cuvf TERM CLVF ABSO RO 1.187 LECT abso TERM VPJC RO 7850.0 YOUN 2.1E11 NU 0.33 ELAS 3.257E8 MXIT 100 QR1 2.348E8 CR1 56.2 QR2 4.457E8 CR2 4.7 PDOT 5.E-4 C 1.E-2 TQ 0.9 CP 452.0 TM 1800.0 M 1.0 DC 1.0 WC 555.0E6 RESI 1 LECT lframeb TERM VPJC RO 7850.0 YOUN 2.1E11 NU 0.33 ELAS 3.257E8 MXIT 100 QR1 2.348E8 CR1 56.2 QR2 4.457E8 CR2 4.7 PDOT 5.E-4 C 1.E-2 TQ 0.9 CP 452.0 TM 1800.0 M 1.0 DC 1.0 WC 555.0E6 RESI 1 LECT uframe TERM VPJC RO 7850.0 YOUN 2.1E11 NU 0.33 ELAS 11.50E8 MXIT 50 ! Docol 1400M QR1 2.410E8 CR1 610.9 QR2 1.641E8 CR2 95.8 PDOT 5.E-4 C 4.E-3 TQ 0.9 CP 452.0 TM 1800.0 M 1.0 DC 1.0 WC 741.0E6 RESI 1 LECT plate TERM MASS 0.0 YOUN 2.1E11 NU 0.33 LECT nplate TERM IMPE PIMP RO 7850.0 PRES 44.0011e6 PREF 1.011E5 !fc To be checked LECT presur TERM ! \_cl3d TERM OPTI PINS ASN LINK COUP SPLT NONE BLOQ 123 LECT blox TERM GLIS<sup>2</sup> FROT MUST 0.5 MUDY 0.5 GAMM 0 ! PGAP 0.4E-3 ! MAIT LECT lframeb TERM ! MAIT NODE LECT nlfb DIFF nbad1 nbad2 TERM PESC LECT plate TERM \* FROT MUST 0.5 MUDY 0.5 GAMM 0 ! PGAP 0.4E-3 MAIT LECT uframe TERM ! PESC LECT plate TERM LINK DECO BLOQ 246 LECT symy TERM BLOQ 345 LECT symz TERM BLOQ 2 LECT csymy TERM BLOQ 3 LECT csymz TERM PINB PENA SFAC 1.0 BODY FROT MUST 0.5 MUDY 0.5 GAMM 0 DMIN 0.0004 LECT lframeb TERM BODY FROT MUST 0.5 MUDY 0.5 GAMM 0 DMIN 0.0004 LECT uframe TERM BODY FROT MUST 0.5 MUDY 0.5 GAMM 0 DIAM 0.0004 ADNP LECT nplate TERM EXCL PAIR 1 2 FLSW STRU LECT scoup TERM FLUI LECT fcoup TERM<br>R 0 0087 1 0 014 R 0.0087 ! 0.014 HGRI 0.00606 ! 0.016 DGR<sub>T</sub> FACE BFLU 2 ! block if at least one node is in influence domain FSCP 1 ! couple in all directions ADAP LMAX 2 SCAL 6 TBLO 123 TRIG LECT lframeb uframe TERM 123456 TRIG LECT plate TERM INIT MAPP FORM 'D7735600map.map' MATC OBJE LECT flui3d tubelp1 TERM ECRI DEPL VITE ECRO FAIL TFRE 0.25E-3 POIN LECT cen axis1 axis2 TERM ELEM LECT S1 TERM FICH ALIT FREQ 0 TFRE 0.D0 TIME PROG 0.D0 PAS 0.5D-3 22.D-3 PAS 0.01D-3 80.D-3 POIN LECT cen axis1 axis2 TERM ELEM LECT S1 S2 S5 S6 S11 S12 S15 S16 TERM FICH PVTK FREQ 0 TFRE 0.D0 ! TIME PROG 0.D0 PAS 0.5D-3 28.D-3 PAS 0.1D-3 40.D-3 ! PAS 1.D-3 50.D-3 GROU AUTO ! VARI DEPL VITE FAIL ACCE VCVI CONT ECRO FLIA

```
FICH SPLI ALIC TFRE 0.5E-3
OPTI NOTE CSTA 0.4
GLIS NORM ELEM
      STEP IO
      LOG 1
      JAUM
      LMST
      PINS GRID DPIN 1.01
       VFCC FCON 6 ! hllc solver
ORDR 2 ! order in space
STPS 2 ! order in time
             RECO 1
             NTIL
      ADAP RCON WHAN
      ADAP RCON TRIG ECRO 1 TVAL 1.05E5 LECT trigger TERM
      NOCR TRIG LECT plate lframeb uframe TERM
FLS CUB8 2 ! For the inverse mapping
CALC TINI 0 TEND 32.0E-3 TFAI 1.143E-8 ! 2.0E-8
FIN
```
#### D14 S2 35 FPNw.epx

```
D14_S2_35_FPNW
ECHO
!CONV WIN
RESU SPLI ALIC 'D14_S2_35_FPN.ali' GARD PSCR
COMP COUL VERT LECT plate TERM
GR50 LECT lframeb uframe TERM
             TURQ LECT tubelp3 tank TERM
SORT VISU NSTO 1
*=======================================================================
PLAY
*-----------------------------------------------------------------------
CAME 1 EYE -4.60000E-03 -7.47801E-10 -1.66049E+00
9 -2.05103E-10 -1.00000E+00 -6.46235E-26 2.77556E-16<br>
VIEW 5.55112E-16 4.10207E-10 1.00000E+00<br>
RIGH 1.00000E+00 1.53918E-26 -5.55112E-16<br>
UP 2.43102E-25 -1.00000E+00 4.10207E-10<br>
FOV 2.48819E+01
!NAVIGATION MODE: ROTATING CAMERA
!CENTER : -4.60000E-03 0.00000E+00 1.62500E-01
!RSPHERE: 3.64597E-01
!RADIUS : 1.82299E+00
!ASPECT : 1.00000E+00
!NEAR : 1.31529E+00<br>!FAR : 2.04449E+00
          : 2.04449E+00
SCEN GEOM NAVI FREE
            LINE SFRE SSHA
       ISO FILL FIEL ECRO 1 SCAL USER PROG 1.001E5 PAS 0.5E5 7.501E5 TERM
SUPP LECT tubelp3 tank TERM
      LIMA ON
SLER CAM1 1 NFRA 1
FREQ 1
TRAC OFFS SIZE 1200 1200 FICH BMP
      OBJE LECT plate lframeb uframe tubelp3 tank TERM ! SYXY
                                            SYXZ
                                            TOLS 1.E-3 NFAI REND
GOTR LOOP 10 OFFS SIZE 1200 1200 FICH BMP
      OBJE LECT plate lframeb uframe tubelp3 tank TERM ! SYXY
                                            SYXZ
                                            TOLS 1.E-3 NFAI REND
!TRAC OFFS SIZE 1200 1200 FICH BMP
! OBJE LECT plate lframeb TERM SYXY SYXZ TOLS 1.E-3 NFAI REND
!*-----------------------------------------------------------------------
!SCEN GEOM NAVI FREE
! LINE HEOU SFRE SSHA
! LIMA ON
!SLER CAM1 1 NFRA 1
!TRAC OFFS SIZE 1200 1200 FICH BMP
       ! OBJE LECT plate lframeb TERM SYXY SYXZ TOLS 1.E-3 NFAI REND
ENDPLAY
*=======================================================================
.<br>FIN
```
## D14 S2 35 FPNx.epx

```
D14_S2_35_FPNX
ECHO!CONV WIN
RESU SPLI ALIC 'D14_S2_35_FPN.ali' GARD PSCR
COMP COUL VERT LECT plate TERM
GR50 LECT lframeb uframe TERM
               TURQ LECT tubelp3 tank TERM
SORT VISU NSTO 1
*=======================================================================
PLAY
*-----------------------------------------------------------------------
CAME 1 EYE -4.60000E-03 -7.47801E-10 -1.66049E+00
! Q -2.05103E-10 -1.00000E+00 -6.46235E-26 2.77556E-16
VIEW 5.55112E-16 4.10207E-10 1.00000E+00
RIGH 1.00000E+00 1.53918E-26 -5.55112E-16
UP 2.43102E-25 -1.00000E+00 4.10207E-10
             FOV 2.48819E+01
!NAVIGATION MODE: ROTATING CAMERA
!CENTER : -4.60000E-03  0.00000E+00  1.62500E-01
!RSPHERE: 3.64597E-01
!RADIUS : 1.82299E+00
!ASPECT : 1.00000E+00
```

```
!NEAR : 1.31529E+00
!FAR : 2.04449E+00
SCEN GEOM NAVI FREE
          LINE SFRE SSHA
     LIMA ON
SLER CAM1 1 NFRA 1
FREQ 1
TRAC OFFS SIZE 1200 1200 FICH BMP
OBJE LECT plate lframeb uframe tubelp3 tank TERM ! SYXY
                                     SVY7
                                     TOLS 1.E-3 NFAI REND
GOTR LOOP 10 OFFS SIZE 1200 1200 FICH BMP
     OBJE LECT plate lframeb uframe tubelp3 tank TERM ! SYXY
                                    SYXZ
                                     TOLS 1.E-3 NFAI REND
!TRAC OFFS SIZE 1200 1200 FICH BMP
      ! OBJE LECT plate lframeb TERM SYXY SYXZ TOLS 1.E-3 NFAI REND
!*-----------------------------------------------------------------------
!SCEN GEOM NAVI FREE
           LINE HEOU SERE SSHA
      LIMA ON
!SLER CAM1 1 NFRA 1
!TRAC OFFS SIZE 1200 1200 FICH BMP
      ! OBJE LECT plate lframeb TERM SYXY SYXZ TOLS 1.E-3 NFAI REND
ENDPLAY
*=======================================================================
```
FIN

#### D14 S2 35 FPNy.epx

```
D14_S2_35_FPNY
ECHO
!CONV WIN
RESU SPLI ALIC 'D14_S2_35_FPN.ali' GARD PSCR
COMP COUL GR80 LECT plate TERM
GR50 LECT lframeb uframe TERM
SORT VISU NSTO 1
*=======================================================================
PLAY
CAME 1 EYE -1.97046E+00 0.00000E+00 -4.08169E-10
! Q 7.07107E-01 0.00000E+00 -7.07107E-01 0.00000E+00
           VIEW 1.00000E+00 0.00000E+00 2.05103E-10
           RIGH -2.05103E-10 0.00000E+00 1.00000E+00<br>UP 0.00000E+00 1.00000E+00 0.00000E+00
           UP 0.00000E+00 1.00000E+00 0.00000E+00
FOV 2.48819E+01
U.UUUUUL+00 1.000<br>FOV 2.48819E+01<br>NAVIGATION MODE: ROTATING CAMERA!
!CENTER : 1.96000E-02 0.00000E+00 0.00000E+00
!RSPHERE: 4.42236E-01
!RADIUS : 1.99006E+00
!ASPECT : 1.00000E+00
!NEAR : 1.54783E+00
!FAR : 2.87454E+00
*-----------------------------------------------------------------------
SCEN GEOM NAVI FREE
            LINE SFRE SSHA
      LIMA ON
SLER CAM1 1 NFRA 1
TRAC OFFS SIZE 1200 1200 FICH BMP
      OBJE LECT plate lframeb TERM SYXY SYXZ TOLS 1.E-3 NFAI REND
FREQ 1
GOTR LOOP 10 OFFS SIZE 1200 1200 FICH BMP
      OBJE LECT plate lframeb TERM SYXY SYXZ TOLS 1.E-3 NFAI REND
ENDPLAY
                    *=======================================================================
.<br>FIN
```

```
D14<sub>-S2-35</sub>-FPN<sub>yy.epx</sub>
D14_S2_35_FPNYY
ECHO
!CONV WIN
RESU SPLI ALIC 'D14_S2_35_FPN.ali' GARD PSCR
COMP COUL GR80 LECT plate TERM
GR50 LECT lframeb uframe TERM
SORT VISU NSTO 1
*=======================================================================
PLAY
CAME 1 EYE -1.97046E+00 0.00000E+00 -4.08169E-10
! Q 7.07107E-01 0.00000E+00 -7.07107E-01 0.00000E+00
           VIEW 1.00000E+00 0.00000E+00 2.05103E-10
           RIGH -2.05103E-10 0.00000E+00 1.00000E+00<br>IIP 0.00000E+00 1.00000E+00 0.00000E+00
                 UP 0.00000E+00 1.00000E+00 0.00000E+00
          FOV 2.48819E+01
!NAVIGATION MODE: ROTATING CAMERA
!CENTER : 1.96000E-02 0.00000E+00 0.00000E+00
!RSPHERE: 4.42236E-01
!RADIUS : 1.99006E+00
!ASPECT : 1.00000E+00
!NEAR : 1.54783E+00<br>!FAR : 2.87454E+00
           2.87454E+00
*-----------------------------------------------------------------------
SCEN GEOM NAVI FREE
           LINE HEOU SFRE SSHA
     LIMA ON
SLER CAM1 1 NFRA 1
TRAC OFFS SIZE 1200 1200 FICH BMP DEFO AMPD 0.0
     OBJE LECT plate TERM SYXY SYXZ TOLS 1.E-3 NFAI ADAP REND
FDPO<sub>1</sub>GOTR LOOP 10 OFFS SIZE 1200 1200 FICH BMP DEFO AMPD 0.0
```
OBJE LECT plate TERM SYXY SYXZ TOLS 1.E-3 NFAI ADAP REND ENDPLAY \*======================================================================= FIN

## D14 S2 35 FPNz1.epx

D14\_S2\_35\_FPNZ1 ECHO CONV WIN RESU SPLI ALIC 'D14\_S2\_35\_FPN.ali' GARD PSCR COMP COUL GR80 LECT plate TERM SORT VISU NSTO 1 \*======================================================================= PLAY<br>CAME CAME 1 EYE 6.49959E-01 0.00000E+00 1.78574E+00 ! Q -9.84808E-01 0.00000E+00 -1.73648E-01 0.00000E+00 VIEW -3.42021E-01 0.00000E+00 -9.39692E-01 RIGH 9.39692E-01 0.00000E+00 -3.42021E-01 UP 0.00000E+00 1.00000E+00 0.00000E+00 FOV 2.48819E+01 !NAVIGATION MODE: ROTATING CAMERA !CENTER : 9.56724E-18 0.00000E+00 0.00000E+00 !RSPHERE: 4.41942E-01<br>!RADIUS : 1.90035E+00  $!RADIUS:$ !ASPECT : 1.00000E+00<br>!NEAR : 1.45841E+00 !NEAR : 1.45841E+00 !FAR : 2.78423E+00 CAME 2 EYE -6.49959E-01 0.00000E+00 1.78574E+00 ! Q -9.84808E-01 0.00000E+00 1.73648E-01 0.00000E+00 VIEW 3.42021E-01 0.00000E+00 -9.39692E-01 RIGH 9.39692E-01 0.00000E+00 3.42021E-01 UP 0.00000E+00 1.00000E+00 0.00000E+00 FOV 2.48819E+01 !NAVIGATION MODE: ROTATING CAMERA !CENTER : 9.56724E-18 0.00000E+00 0.00000E+00 !RSPHERE: 4.41942E-01 !RADIUS : 1.90035E+00 !ASPECT : 1.00000E+00<br>!NEAR : 1.45841E+00 !NEAR : 1.45841E+00<br>
!FAR : 2.78423F+00  $: 2.78423E+00$ \*----------------------------------------------------------------------- SCEN GEOM NAVI FREE FACE SBAC LINE HEOU SERE SSHA LIMA ON SLER CAM1 1 NERA 1 TRAC OFFS SIZE 1200 1200 FICH BMP OBJE LECT plate TERM SYXY SYXZ TOLS 1.E-3 NFAI ADAP REND FREQ GOTR LOOP 10 OFFS SIZE 1200 1200 FICH BMP OBJE LECT plate TERM SYXY SYXZ TOLS 1.E-3 NFAI ADAP REND ENDPLAY \*======================================================================= **SUITT** Post-treatment (make avi file from bitmaps) **ECHO** RESU SPLI ALIC 'D14\_S2\_35\_FPN.ali' GARD PSCR \*================================================================= SORT VISU NSTO 1 \*================================================================= PLAY MAVI FPS 5 KFRE 5 COMP -1 REND **ENDPLAY** \*================================================================= FIN

#### D14 S2 35 FPNz2.epx

D14\_S2\_35\_FPNZ2 ECHO CONV WIN RESU SPLI ALIC 'D14\_S2\_35\_FPN.ali' GARD PSCR COMP COUL GR80 LECT plate TERM SORT VISU NSTO 1 \*======================================================================= PLAY<br>CAME CAME 1 EYE 6.49959E-01 0.00000E+00 1.78574E+00 ! Q -9.84808E-01 0.00000E+00 -1.73648E-01 0.00000E+00 VIEW -3.42021E-01 0.00000E+00 -9.39692E-01 RIGH 9.39692E-01 0.00000E+00 -3.42021E-01 UP 0.00000E+00 1.00000E+00 0.00000E+00 FOV 2.48819E+01 !NAVIGATION MODE: ROTATING CAMERA !CENTER : 9.56724E-18 0.00000E+00 0.00000E+00 !RSPHERE: 4.41942E-01<br>!RADIUS: 1.90035E+00 !RADIUS : 1.90035E+00<br>!RADIUS : 1.90035E+00 !ASPECT : 1.00000E+00<br>!NEAR : 1.45841E+00 !NEAR : 1.45841E+00<br>!FAR : 2.78423E+00 !FAR : 2.78423E+00<br>CAME 2 EYE -6.49959 CAME 2 EYE -6.49959E-01 0.00000E+00 1.78574E+00 ! Q -9.84808E-01 0.00000E+00 1.73648E-01 0.00000E+00 VIEW 3.42021E-01 0.00000E+00 -9.39692E-01 RIGH 9.39692E-01 0.00000E+00 3.42021E-01<br>
IIP 0.00000E+00 1.00000E+00 0.00000E+00 UP 0.00000E+00 1.00000E+00 0.00000E+00<br>FOV 2.48819E+01 2.48819E+01 !NAVIGATION MODE: ROTATING CAMERA !CENTER : 9.56724E-18 0.00000E+00 0.00000E+00

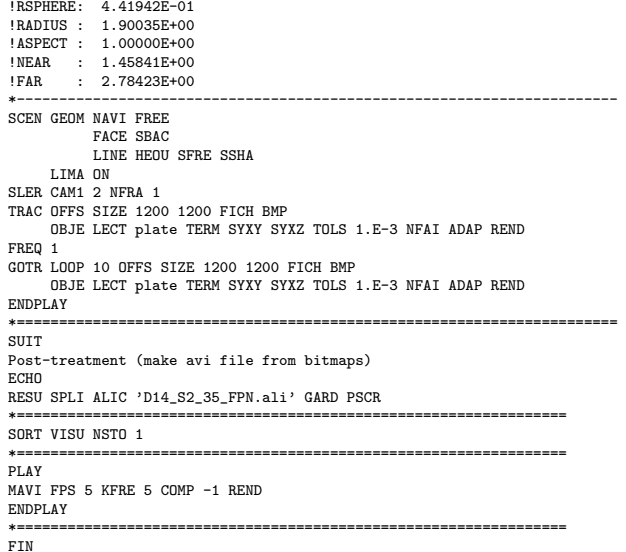

#### D14 S2 35 z1.epx

D14\_S2\_35\_Z1 ECH<sub>O</sub> CONV WIN RESU SPLI ALIC 'D14\_S2\_35.ali' GARD PSCR COMP COUL GR80 LECT plate TERM SORT VISU NSTO 1<br>\*=================== \*======================================================================= PLAY<br>CAME CAME 1 EYE 6.49959E-01 0.00000E+00 1.78574E+00 ! Q -9.84808E-01 0.00000E+00 -1.73648E-01 0.00000E+00 VIEW -3.42021E-01 0.00000E+00 -9.39692E-01 RIGH 9.39692E-01 0.00000E+00 -3.42021E-01 UP 0.00000E+00 1.00000E+00 0.00000E+00 FOV 2.48819E+01 !NAVIGATION MODE: ROTATING CAMERA !CENTER : 9.56724E-18 0.00000E+00 0.00000E+00 !RSPHERE: 4.41942E-01 !RADIUS : 1.90035E+00 !ASPECT : 1.00000E+00 !NEAR : 1.45841E+00 !FAR : 2.78423E+00 CAME 2 EYE -6.49959E-01 0.00000E+00 1.78574E+00 ! Q -9.84808E-01 0.00000E+00 1.73648E-01 0.00000E+00 VIEW 3.42021E-01 0.00000E+00 -9.39692E-01 RIGH 9.39692E-01 0.00000E+00 3.42021E-01 UP 0.00000E+00 1.00000E+00 0.00000E+00<br>FOV 2.48819E+01 2.48819E+01 !NAVIGATION MODE: ROTATING CAMERA !CENTER : 9.56724E-18 0.00000E+00 0.00000E+00 !RSPHERE: 4.41942E-01 !RADIUS : 1.90035E+00 !ASPECT : 1.00000E+00<br>!NEAR : 1.45841E+00 !NEAR : 1.45841E+00<br>!FAR : 2.78423E+00  $: 2.78423E+00$ \*----------------------------------------------------------------------- SCEN GEOM NAVI FREE FACE SBAC LINE HEOU SFRE SSHA LIMA ON SLER CAM1 1 NFRA 1 TRAC OFFS SIZE 1200 1200 FICH BMP OBJE LECT plate TERM SYXY SYXZ TOLS 1.E-3 NFAI ADAP REND FREQ 1 GOTR LOOP 25 OFFS SIZE 1200 1200 FICH BMP OBJE LECT plate TERM SYXY SYXZ TOLS 1.E-3 NFAI ADAP REND ENDPLAY \*======================================================================= **SUIT** Post-treatment (make avi file from bitmaps) ECHO RESU SPLI ALIC 'D14\_S2\_35.ali' GARD PSCR \*================================================================= SORT VISU NSTO 1 \*================================================================= **PLAY** MAVI FPS 5 KFRE 5 COMP -1 REND ENDPLAY \*================================================================= FIN

## D14 S2 35 z2.epx

D14\_S2\_35\_Z2 **ECHO** CONV WIN RESU SPLI ALIC 'D14\_S2\_35.ali' GARD PSCR COMP COUL GR80 LECT plate TERM SORT VISU NSTO 1

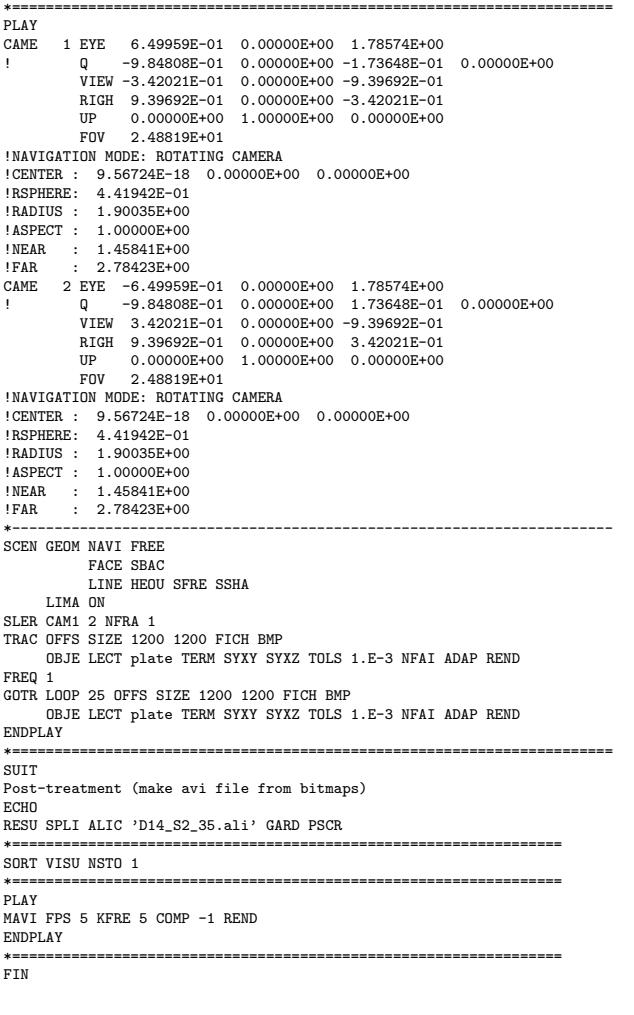

#### D14 S2 35f.epx

```
D14_S2_35F
ECHO
!CONV WIN
RESU SPLI ALIC 'D14_S2_35.ali' GARD PSCR
COMP COUL GR80 LECT plate TERM
SORT VISU NSTO 1
PLAY<br>CAME
CAME 1 EYE -1.85740E+00 2.10571E-03 2.10571E-03
! Q 7.07107E-01 0.00000E+00 -7.07107E-01 0.00000E+00
VIEW 1.00000E+00 0.00000E+00 2.05103E-10
RIGH -2.05103E-10 0.00000E+00 1.00000E+00
             UP 0.00000E+00 1.00000E+00 0.00000E+00
FOV 2.48819E+01
!NAVIGATION MODE: ROTATING CAMERA
!CENTER : -2.25515E-03  2.10571E-03  2.10571E-03<br>!RSPHERE: 4.63787E-01<br>!RADIUS : 1.85515E+00<br>!ASPECT : 1.00000E+00<br>!MEAR : 1.39136E+00
!FAR : 2.78272E+00
SCEN GEOM NAVI FREE
             LINE HEOU SFRE
SLER CAM1 1 NFRA 1
FREQ 1
TRAC DEFO AMPD 0.0 OFFS SIZE 1200 1200 FICH BMP
       OBJE LECT plate TERM
SYXY SYXZ ! TOLS 1.E-2
       NFAI ADAP REND
GOTR LOOP 25 DEFO AMPD 0.0 OFFS SIZE 1200 1200 FICH BMP
       OBJE LECT plate TERM
SYXY SYXZ ! TOLS 1.E-2
       NFAI ADAP REND
ENDPLAY
                      *=======================================================================
SUIT
Post-treatment (make avi file from bitmaps)
ECHO
RESU SPLI ALIC 'D14_S2_35.ali' GARD PSCR
                               *=================================================================
SORT VISU NSTO 1
*=================================================================
PLAY
MAVI FPS 5 KFRE 5 COMP -1 REND
ENDPLAY
```

```
*=================================================================
FIN
```
## D6\_S2\_10.epx

```
D6 S2 10
ECHO
!CONV win
CAST 'S2.msh' spec
EROS 1.0 CROI
TRID LAGR
DIME ADAP NPOI 100000
              Q4GS 100000
              CL3D 100000
              T3GS 20000
              CL3T 20000
              PMAT 50000
               NPIN 50000
       ENDA
TERM
GEOM CUB8 ecub8
       PR6 epri6
        Q4GS equa4
T3GS etri3
       PMAT nplate
       CL3D presur ppqua4
       CL3T pptri3
TERM
COMP EPAI 0.8E-3 LECT plate nplate TERM
GROU 5 'pp1' LECT plate TERM
COND BOX X0 0.0 Y0 0.0 Z0 0.0
DX 0.1 DY 0.15 DZ 0.15
                  'plaEdg' LECT plate DIFF pp1 TERM
COND YB LT 0.16
COND ZB LT 0.16
                  'nplatmp' LECT nplate TERM
COND YB LT 0.16
                                COND ZB LT 0.16
                  'nplalim' LECT nplate DIFF nplatmp TERM
'prec' LECT preplat TERM
COND NEAR POIN 0.0 0.0 0.0
        NGRO 4 'blox' LECT lframeb TERM COND X GT 0.0253
'symy' LECT spec TERM COND Y LT 0.0001
                  'symz' LECT spec TERM COND Z LT 0.0001
'cen' LECT plate TERM COND NEAR POIN 0.0 0.0 0.0
        COUL TURQ LECT lframeb TERM
VERT LECT plate TERM
ROSE LECT plaEdg TERM
              ROUG LECT nplalim TERM
        BLEU LECT uframe pp1 TERM
ORIE INVE LECT preplat TERM
INCLUDE 'p77_10e.txt'
ADAP THRS ECRO 11 TMIN 0.01 TMAX 0.02 MAXL 4 CRIT 1
LECT plate TERM
MATE VPJC RO 7850.0 YOUN 2.1E11 NU 0.33 ELAS 3.257E8 MXIT 100
               QR1 2.348E8 CR1 56.2 QR2 4.457E8 CR2 4.7
PDOT 5.E-4 C 1.E-2 TQ 0.9 CP 452.0
TM 1800.0 M 1.0 DC 1.0 WC 555.0E6
               RESI 1
              LECT lframeb TERM
       VPJC RO 7850.0 YOUN 2.1E11 NU 0.33 ELAS 3.257E8 MXIT 100
               QR1 2.348E8 CR1 56.2 QR2 4.457E8 CR2 4.7
PDOT 5.E-4 C 1.E-2 TQ 0.9 CP 452.0
TM 1800.0 M 1.0 DC 1.0 WC 555.0E6
               RESI<sub>1</sub>
               LECT uframe TERM
        VPJC RO 7850.0 YOUN 2.1E11 NU 0.33 ELAS 3.257E8 MXIT 100 ! Docol 600
QR1 2.348E8 CR1 56.2 QR2 4.457E8 CR2 4.7
               PDOT 5.E-4 C 1.E-2 TQ 0.9 CP 452.0
TM 1800.0 M 1.0 DC 1.0 WC 555.0E6
              REST<sub>1</sub>
              LECT plate TERM
        MASS 0.0 YOUN 2.1E11 NU 0.33<br>LECT nplate TERM<br>IMPE PIMP RO 7850.0 PRES 43.9e6 PREF 0.0<br>LECT presur TERM<br>IMPE PIMP RO 7850 PRES 1.0 PREF 0.0 FONC 1
              LECT preplat TERM
OPTI PINS ASN
LINK COUP SPLT NONE
        BLOQ 123 LECT blox TERM
CONT SPLA NX 0 NY 1 NZ 0 LECT symy TERM
        CONT SPLA NX 0 NY 0 NZ 1 LECT symz TERM
LINK DECO
       PINB PENA SFAC 1.0
              BODY FROT MUST 0.5 MUDY 0.5 GAMM 0 DMIN 0.0004
                      LECT lframeb TERM
               BODY FROT MUST 0.5 MUDY 0.5 GAMM 0 DMIN 0.0004
                     LECT uframe TERM
               BODY FROT MUST 0.5 MUDY 0.5 GAMM 0 DIAM 0.0004 ADNP
               LECT nplate TERM
EXCL PAIR 1 2
ECRI DEPL VITE ECRO FAIL TFRE 0.2E-3
               POIN LECT cen TERM
               NOELEM
       FICH ALIT TFRE 0.1E-4
               POIN LECT cen symy TERM
ELEM LECT prec TERM
       FICH PVTK TFRE 0.1e-3
               GROU AUTO
VARI ECRO CONT FAIL DEPL VITE FLIA
```
FICH SPLI ALIC TFRE 2.0E-4 OPTI NOTE CSTA 0.7 LOG 1 **JAUM** LMST ADAP RCON WHAN PINS GRID DPIN 1.01 QUASI STATIQUE 1000. 0.7 FROM 0.0 UPTO 0.5e-3 CALC TINI 0 TEND 5.0E-3 TFAI 2.0E-8 FIN

## D6 S2 10 FP.epx

D6\_S2\_10\_FP ECH<sub>0</sub> !CONV win CAST 'S2\_FSI.msh' mesh TRID ALE EROS 1.0 CROI DIME ADAP NPOI 200000 CUVF 200000 Q4GS 60000 T3GS 10000 **NVFT 600000** PMAT 50000 NPIN 50000 ENDA JONC 475 ! Total n. of nodes in a TUBM juncton NALE 1 NBLE 1 TERM GEOM CUB8 ecub8 PR6 epri6 Q4GS equa4 ! mems pinbcm T3GS etri3 CUVF flui3d tubelp3 tank TUVF tubelp1 PMAT nplate CL3D face3d presur abso stub3d ! pre TUBM rac3d1d raclp TERM COMP EPAI 0.8e-3 LECT plate nplate TERM DIAM DROI 0.1692568 LECT tubelp1 TERM RACC TUBM LECT rac3d1d TERM<br>
NTUB LECT p1a TERM DTUB 0.1692568<br>
FACE LECT face3d TERM<br>
RACC TUBM LECT raclp TERM<br>
NTUB LECT p1d3 TERM DTUB 0.1692568 FACE LECT stub3d TERM COEF 1.0 ! Attention: the TUBM element (raclp) is NOT included<br>! in the "mesh" object (although it IS indeed passed in from Cast3m).<br>! For this reason we must add it explicitly in the GROU directive below ! if we want to have it in the extracted element groups.<br>GROU 21 'endtube' LECT tube TERM COND XB GT -0.6<br>'trigger' LECT tube TERM COND NEAR POIN -0.1501 0 0 'frefine' LECT flui TERM COND XB GT -0.3 COND XB LT 1.0 'pp1' LECT plate TERM COND BOX X0 0.0 Y0 0.0 Z0 0.0 DX 0.1 DY 0.15 DZ 0.15 'pp2' LECT plate TERM COND BOX X0 0.0 Y0 0.0 Z0 0.0 DX 0.1 DY 0.165 DZ 0.165 'fcoup' LECT flui TERM COND XB GT -0.05 COND XB LT 0.150 COND YB LT 0.150 COND ZB LT 0.150 'scoup' LECT plate TERM COND YB LT 0.150 COND ZB LT 0.150 'lfrb2' LECT lframeb TERM COND XB LT -0.865E-2 'lfrb1' LECT lframeb DIFF lfrb2 TERM 'uframe2' LECT uframe DIFF presur TERM 'S1' LECT tube TERM COND NEAR POIN -0.345 0.0 0.15 'S2' LECT tube TERM COND NEAR POIN -0.245 0.0 0.15 'S16' LECT flui3d TERM COND NEAR POIN -15.225 0 0.15 'S15' LECT flui3d TERM COND NEAR POIN -15.125 0 0.15 'S12' LECT tube TERM COND NEAR POIN -12.495 0 0.15 'S11' LECT tube TERM COND NEAR POIN -12.395 0 0.15 'S6' LECT tube TERM COND NEAR POIN -5.685 0 0.15 'S5' LECT tube TERM COND NEAR POIN -5.585 0 0.15 'epar1' LECT tubelp1 TERM COND NEAR NODE LECT p1a TERM 'epar2' LECT tubelp1 TERM COND NEAR NODE LECT p1d3 TERM 'tubelpp' LECT tubelp1 DIFF epar1 epar2 TERM NGRO 13 'blox' LECT lframeb TERM COND !X LT -0.0253 X GT 0.0253<br>COND Y LT 0.0001<br>COND Z LT 0.0001 'symy' LECT plate TERM COND Y LT 0.0001 'symz' LECT plate TERM COND Z LT 0.0001 'pt0' LECT tube TERM COND NEAR POIN -16.19999 0.0 0.0 cen' LECT plate TERM COND NEAR POIN 0.0 0.0 0.0 'axis1' LECT plate TERM COND Y LT 0.0001 'axis2' LECT plate TERM COND Z LT 0.0001 'csymy' LECT uframe lframeb TERM COND Y LT 0.0001 'csymz' LECT uframe lframeb TERM COND Z LT 0.0001 'elfb' LECT lframeb TERM COND ENVE 'nlfb' LECT elfb TERM COND X GT -0.01 COND X LT 0.001 'nbad1' LECT nlfb TERM COND CONE X1 -0.009 Y1 0.260 Z1 0 X2 0.001 Y2 0.260 Z2 0 R1 0.009 R2 0.009

'nbad2' LECT nlfb TERM COND CONE X1 -0.009 Y1 0 Z1 0.260 X2 0.001 Y2 0 Z2 0.260 R1 0.009 R2 0.009 COUL TURQ LECT tube tra lp3xl TERM VERT LECT plate fir2 TERM ROSE LECT fir1 TERM ROUG LECT driver TERM ROSE LECT S1 S2 S5 S6 S11 S12 S15 S16 TERM ADAP THRS ECRO 11 TMIN 0.01 TMAX 0.02 MAXL 4 CRIT 1 ! NOUN LECT plate TERM ! LECT pp2 TERM GRIL LAGR LECT spec TERM MATE !LOI 1 GAZP RO 20.310 GAMM 1.4 CV 719.286 PINI 17.16E5 PREF 100.8E3 LECT none TERM !LOI 2 GAZP RO 1.193 GAMM 1.4 CV 719.286 PINI 100.8E3 PREF 100.8E3 LECT none TERM !LOI 3 GAZP RO 6.720 GAMM 1.4 CV 719.286 PINI 5.677E5 PREF 100.8E3 LECT none TERM !LOI 4 GAZP RO 1.193 GAMM 1.4 CV 719.286 PINI 100.8E3 PREF 100.8E3 LECT flui3d TERM ! \_cuvf TERM GAZP RO 1.193 GAMM 1.4 CV 719.286 PINI 100.8E3 PREF 100.8E3 LECT epar1 epar2 TERM GAZP RO 1.193 GAMM 1.4 CV 719.286 PINI 100.8E3 PREF 100.8E3 LECT rac3d1d raclp tubelpp TERM PARO PSIL 0.02 LECT tubelpp TERM MULT 6 7 LECT tubelpp TERM ! In order to obtain a printout at least of the 3D VFCCs I am obliged ! to use a different material for tubelp3 and other 3D parts, but with ! the same characteristics as the material used for tubelp1 GAZP RO 1.193 GAMM 1.4 CV 719.286 PINI 100.8E3 PREF 100.8E3 LECT tubelp3 tank \_cuvf TERM CLVF ABSO RO 1.187 LECT abso TERM VPJC RO 7850.0 YOUN 2.1E11 NU 0.33 ELAS 3.257E8 MXIT 100 QR1 2.348E8 CR1 56.2 QR2 4.457E8 CR2 4.7 PDOT 5.E-4 C 1.E-2 TQ 0.9 CP 452.0 TM 1800.0 M 1.0 DC 1.0 WC 555.0E6 RESI 1 LECT lframeb TERM VPJC RO 7850.0 YOUN 2.1E11 NU 0.33 ELAS 3.257E8 MXIT 100 QR1 2.348E8 CR1 56.2 QR2 4.457E8 CR2 4.7 PDOT 5.  $F-A$  C 1.  $F-2$  TO 0.9 CP 452.0 TM 1800.0 M 1.0 DC 1.0 WC 555.0E6 RESI 1 LECT uframe TERM VPJC RO 7850.0 YOUN 2.1E11 NU 0.33 ELAS 3.257E8 MXIT 100 ! Docol 600 QR1 2.348E8 CR1 56.2 QR2 4.457E8 CR2 4.7 PDOT 5.E-4 C 1.E-2 TQ 0.9 CP 452.0 TM 1800.0 M 1.0 DC 1.0 WC 555.0E6 RESI 1 LECT plate TERM MASS 0.0 YOUN 2.1E11 NU 0.33 LECT nplate TERM IMPE PIMP RO 7850.0 PRES 44.0011e6 PREF 1.011E5 !fc To be checked LECT presur TERM ! \_cl3d TERM OPTI PINS ASN LINK COUP SPLT NONE BLOQ 123 LECT blox TERM  $GLTS$  2 FROT MUST 0.5 MUDY 0.5 GAMM 0 ! PGAP 0.4E-3 ! ! MAIT LECT lframeb TERM ! MAIT NODE LECT nlfb DIFF nbad1 nbad2 TERM PESC LECT plate TERM \* FROT MUST 0.5 MUDY 0.5 GAMM O ! PGAP 0.4E-3 MAIT LECT uframe TERM PESC LECT plate TERM LINK DECO BLOQ 246 LECT symy TERM BLOQ 345 LECT symz TERM BLOQ 2 LECT csymy TERM BLOQ 3 LECT csymz TERM PINB PENA SFAC 1.0 BODY FROT MUST 0.5 MUDY 0.5 GAMM 0 DMIN 0.0004 LECT lframeb TERM BODY FROT MUST 0.5 MUDY 0.5 GAMM 0 DMIN 0.0004 LECT uframe TERM BODY FROT MUST 0.5 MUDY 0.5 GAMM 0 DIAM 0.0004 ADNP LECT nplate TERM EXCL PAIR 1 2 FLSW STRU LECT scoup TERM FLUI LECT fcoup TERM R 0.0087 ! 0.014 HGRI 0.00606 ! 0.016 DGR<sub>T</sub> FACE BFLU 2 ! block if at least one node is in influence domain FSCP 1 ! couple in all directions ADAP LMAX 2 SCAL 6 TBLO 123 TRIG LECT lframeb uframe TERM 123456 TRIG LECT plate TERM INIT MAPP FORM 'D7710600mape\_01.map' MATC OBJE LECT flui3d tubelp1 TERM ECRI DEPL VITE ECRO FAIL TFRE 0.25E-3 POIN LECT cen axis1 axis2 TERM ELEM LECT S1 TERM

FICH ALIT FREQ 0 TFRE 0.D0 TIME PROG 0.D0 PAS 0.5D-3 22.D-3 PAS 0.01D-3 80.D-3 POIN LECT cen axis1 axis2 TERM ELEM LECT S1 S2 S5 S6 S11 S12 S15 S16 TERM FICH PVTK FREQ 0 TFRE 0.DO ! TIME PROG 0.D0 PAS 0.5D-3 28.D-3 PAS 0.1D-3 40.D-3 PAS 1.D-3 50.D-3 ! GROU AUTO ! VARI DEPL VITE FAIL ACCE VCVI CONT ECRO FLIA FICH SPLI ALIC TFRE 0.5E-3 OPTI NOTE CSTA 0.4 GLIS NORM ELEM STEP IO LOG 1 JAUM LMST PINS GRID DPIN 1.01 VFCC FCON 6 ! hllc solver ORDR 2 ! order in space STPS 2 ! order in time RECO 1 NTIL ADAP RCON WHAN ADAP RCON TRIG ECRO 1 TVAL 1.05E5 LECT trigger TERM NOCR TRIG LECT plate lframeb uframe TERM FLS CUB8 2 ! For the inverse mapping CALC TINI 0 TEND 40.0E-3 TFAI 1.143E-8 ! 2.0E-8 FIN

#### D6 S2 10 FPw.epx

D6\_S2\_10\_FPW ECH<sub>U</sub> !CONV WIN RESU SPLI ALIC 'D6\_S2\_10\_FP.ali' GARD PSCR<br>COMP COUL VERT LECT plate TERM<br>GR50 LECT lframeb uframe TERM<br>TURQ LECT tubelp3 tank TERM SORT VISU NSTO 1 \*======================================================================= **PLAY** \*----------------------------------------------------------------------- CAME 1 EYE -4.60000E-03 -7.47801E-10 -1.66049E+00 ! Q -2.05103E-10 -1.00000E+00 -6.46235E-26 2.77556E-16 VIEW 5.55112E-16 4.10207E-10 1.00000E+00 RIGH 1.00000E+00 1.53918E-26 -5.55112E-16 UP 2.43102E-25 -1.00000E+00 4.10207E-10 FOV 2.48819E+01 !NAVIGATION MODE: ROTATING CAMERA<br>!CENTER : -4.60000E-03 0.00000E+00 1.62500E-01<br>!RSPHERE: 3.64597E-01 !RADIUS : 1.82299E+00 !ASPECT : 1.00000E+00<br>!NEAR : 1.31529E+00 !NEAR : 1.31529E+00 !FAR : 2.04449E+00 SCEN GEOM NAVI FREE LINE SFRE SSHA ISO FILL FIEL ECRO 1 SCAL USER PROG 1.001E5 PAS 0.5E5 7.501E5 TERM SUPP LECT tubelp3 tank TERM LIMA ON SLER CAM1 1 NFRA 1 FREQ 1 TRAC OFFS SIZE 1200 1200 FICH BMP OBJE LECT plate lframeb uframe tubelp3 tank TERM ! SYXY SYXZ TOLS 1.E-3 NFAI REND GOTR LOOP 12 OFFS SIZE 1200 1200 FICH BMP OBJE LECT plate lframeb uframe tubelp3 tank TERM ! SYXY SYXZ TOLS 1.E-3 NFAI REND ENDPLAY \*======================================================================= SUIT Post-treatment (make avi file from bitmaps) ECHO RESU SPLI ALIC 'D6\_S2\_10\_FP.ali' GARD PSCR \*================================================================= SORT VISU NSTO 1 \*================================================================= **PLAY** MAVI FPS 5 KFRE 5 COMP -1 REND ENDPLAY \*================================================================= FIN

## D6\_S2\_10\_FPx.epx

D6\_S2\_10\_FPX ECHO !CONV WIN RESU SPLI ALIC 'D6\_S2\_10\_FP.ali' GARD PSCR COMP COUL VERT LECT plate TERM GR50 LECT lframeb uframe TERM TURQ LECT tubelp3 tank TERM SORT VISU NSTO 1 \*======================================================================= PLAY \*-----------------------------------------------------------------------

CAME 1 EYE -4.60000E-03 -7.47801E-10 -1.66049E+00 ! Q -2.05103E-10 -1.00000E+00 -6.46235E-26 2.77556E-16 VIEW 5.55112E-16 4.10207E-10 1.00000E+00 RIGH 1.00000E+00 1.53918E-26 -5.55112E-16 UP 2.43102E-25 -1.00000E+00 4.10207E-10<br>F0V 2.48819E+01 FOV 2.48819E+01 !NAVIGATION MODE: ROTATING CAMERA !CENTER : -4.60000E-03 0.00000E+00 1.62500E-01 !RSPHERE: 3.64597E-01 !RADIUS : 1.82299E+00 !ASPECT : 1.00000E+00 !NEAR : 1.31529E+00 !FAR : 2.04449E+00 SCEN GEOM NAVI FREE LINE SFRE SSHA LIMA ON SLER CAM1 1 NFRA 1 FREQ 1 TRAC OFFS SIZE 1200 1200 FICH BMP OBJE LECT plate lframeb uframe tubelp3 tank TERM ! SYXY SYXZ TOLS 1.E-3 NFAI REND GOTR LOOP 12 OFFS SIZE 1200 1200 FICH BMP OBJE LECT plate lframeb uframe tubelp3 tank TERM ! SYXY SYXZ TOLS 1.E-3 NFAI REND ENDPLAY<br>\*====== \*======================================================================= SUIT Post-treatment (make avi file from bitmaps) ECHO RESU SPLI ALIC 'D6\_S2\_10\_FP.ali' GARD PSCR \*================================================================= SORT VISU NSTO 1 \*================================================================= .<br>PLAY MAVI FPS 5 KFRE 5 COMP -1 REND ENDPLAY \*=================================================================

## D6\_S2\_10\_FP<sub>v.epx</sub>

FIN

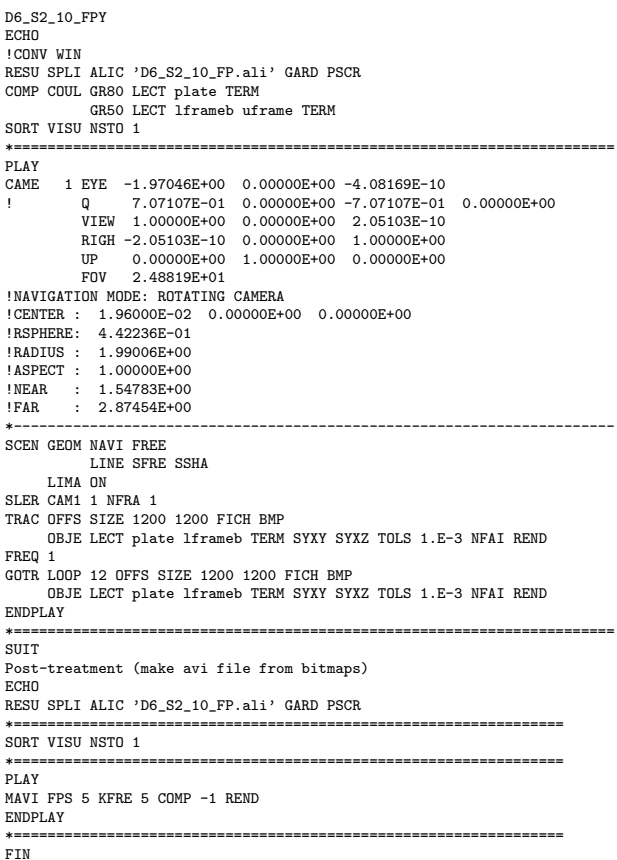

## D6\_S2\_10\_FPyy.epx

D6\_S2\_10\_FPYY ECHO !CONV WIN RESU SPLI ALIC 'D6\_S2\_10\_FP.ali' GARD PSCR COMP COUL GR80 LECT plate TERM GR50 LECT lframeb uframe TERM SORT VISU NSTO 1 \*======================================================================= PLAY

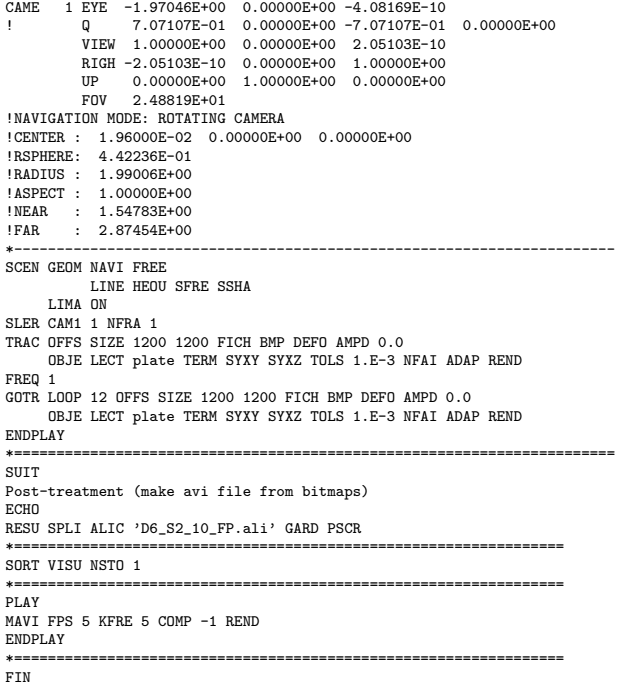

#### D6 S2 10 FPz1.epx

D6\_S2\_10\_FPZ1 ECHO<sup>T</sup> CONV WIN RESU SPLI ALIC 'D6\_S2\_10\_FP.ali' GARD PSCR COMP COUL GR80 LECT plate TERM SORT VISU NSTO 1 \*======================================================================= PLAY<br>CAME CAME 1 EYE 6.49959E-01 0.00000E+00 1.78574E+00 ! Q -9.84808E-01 0.00000E+00 -1.73648E-01 0.00000E+00 VIEW -3.42021E-01 0.00000E+00 -9.39692E-01 RIGH 9.39692E-01 0.00000E+00 -3.42021E-01 UP  $0.00000E+00$  1.00000E+00 0.00000E+00<br>FOU 2.48819F+01 FOV 2.48819E+01 !NAVIGATION MODE: ROTATING CAMERA !CENTER : 9.56724E-18 0.00000E+00 0.00000E+00 !RSPHERE: 4.41942E-01 !RADIUS : 1.90035E+00 !ASPECT : 1.00000E+00 !NEAR : 1.45841E+00<br>!FAR : 2.78423E+00 !FAR : 2.78423E+00<br>CAME 2.EYE -6.49959 CAME 2 EYE -6.49959E-01 0.00000E+00 1.78574E+00 ! Q -9.84808E-01 0.00000E+00 1.73648E-01 0.00000E+00 VIEW 3.42021E-01 0.00000E+00 -9.39692E-01 RIGH 9.39692E-01 0.00000E+00 3.42021E-01 UP 0.00000E+00 1.00000E+00 0.00000E+00 FOV 2.48819E+01 !NAVIGATION MODE: ROTATING CAMERA !CENTER : 9.56724E-18 0.00000E+00 0.00000E+00 !RSPHERE: 4.41942E-01 !RADIUS : 1.90035E+00 !ASPECT : 1.00000E+00 !NEAR : 1.45841E+00 !FAR : 2.78423E+00 \*----------------------------------------------------------------------- SCEN GEOM NAVI FREE FACE SBAC LINE HEOU SFRE SSHA LIMA ON SLER CAM1 1 NFRA 1 TRAC OFFS SIZE 1200 1200 FICH BMP OBJE LECT plate TERM SYXY SYXZ TOLS 1.E-3 NFAI ADAP REND FREQ 1 GOTR LOOP 12 OFFS SIZE 1200 1200 FICH BMP OBJE LECT plate TERM SYXY SYXZ TOLS 1.E-3 NFAI ADAP REND ENDPLAY \*======================================================================= SUIT Post-treatment (make avi file from bitmaps) ECHO RESU SPLI ALIC 'D6\_S2\_10\_FP.ali' GARD PSCR \*================================================================= SORT VISU NSTO 1 \*================================================================= PLAY MAVI FPS 5 KFRE 5 COMP -1 REND ENDPLAY \*================================================================= .<br>FIN

#### D6 S2 10 FPz2.epx

```
D6_S2_10_FPZ2
ECHO
CONV WIN
RESU SPLI ALIC 'D6_S2_10_FP.ali' GARD PSCR
COMP COUL GR80 LECT plate TERM
SORT VISU NSTO 1
*=======================================================================
PLAY<br>CAME
        CAME 1 EYE 6.49959E-01 0.00000E+00 1.78574E+00
! Q -9.84808E-01 0.00000E+00 -1.73648E-01 0.00000E+00
VIEW -3.42021E-01 0.00000E+00 -9.39692E-01
           RIGH 9.39692E-01 0.00000E+00 -3.42021E-01<br>RIGH 9.39692E-01 0.0000E+00 -3.42021E-01<br>IP 0.00000E+00 1.00000E+00 0.00000E+00
           UP  0.00000E+00  1.00000E+00  0.00000E+00<br>FOV  2.48819E+01
                  2.48819E+01
!NAVIGATION MODE: ROTATING CAMERA
!CENTER : 9.56724E-18 0.00000E+00 0.00000E+00
!RSPHERE: 4.41942E-01<br>!RADIUS: 1.90035E+00
!RADIUS : 1.90035E+00<br>!RADIUS : 1.90035E+00
!ASPECT : 1.00000E+00<br>!NEAR : 1.45841E+00
!NEAR : 1.45841E+00<br>!FAR : 2.78423E+00
!FAR : 2.78423E+00
CAME 2 EYE -6.49959E-01 0.00000E+00 1.78574E+00
! Q -9.84808E-01 0.00000E+00 1.73648E-01 0.00000E+00
           VIEW 3.42021E-01 0.00000E+00 -9.39692E-01
RIGH 9.39692E-01 0.00000E+00 3.42021E-01
           UP  0.00000E+00  1.00000E+00  0.00000E+00
           FOV 2.48819E+01
!NAVIGATION MODE: ROTATING CAMERA
!CENTER : 9.56724E-18 0.00000E+00 0.00000E+00
!RSPHERE: 4.41942E-01
!RADIUS : 1.90035E+00
!ASPECT : 1.00000E+00
!NEAR : 1.45841E+00<br>!FAR : 2.78423E+00
          : 2.78423E+00*-----------------------------------------------------------------------
SCEN GEOM NAVI FREE
            FACE SBAC
            LINE HEOU SFRE SSHA
      LIMA ON
SLER CAM1 2 NFRA 1
TRAC OFFS SIZE 1200 1200 FICH BMP
     OBJE LECT plate TERM SYXY SYXZ TOLS 1.E-3 NFAI ADAP REND
FREQ 1
GOTR LOOP 12 OFFS SIZE 1200 1200 FICH BMP
      OBJE LECT plate TERM SYXY SYXZ TOLS 1.E-3 NFAI ADAP REND
ENDPLAY
*=======================================================================
SUIT
Post-treatment (make avi file from bitmaps)
ECHO
RESU SPLI ALIC 'D6_S2_10_FP.ali' GARD PSCR
*=================================================================
SORT VISU NSTO 1
*=================================================================
PLAY
MAVI FPS 5 KFRE 5 COMP -1 REND
ENDPLAY
*=================================================================
FIN
```
## D6\_S2\_10\_z1.epx

```
D6_S2_10_Z1
ECHO
 CONV WIN
RESU SPLI ALIC 'D6_S2_10.ali' GARD PSCR
COMP COUL GR80 LECT plate TERM
SORT VISU NSTO 1
*=======================================================================
PLAY
          1 EYE 6.49959E-01 0.00000E+00 1.78574E+00
! Q -9.84808E-01 0.00000E+00 -1.73648E-01 0.00000E+00
VIEW -3.42021E-01 0.00000E+00 -9.39692E-01
RIGH 9.39692E-01 0.00000E+00 -3.42021E-01
             UP 0.00000E+00 1.00000E+00 0.00000E+00<br>FOU 2.48819E+01
                      FOV 2.48819E+01
!NAVIGATION MODE: ROTATING CAMERA
!CENTER : 9.56724E-18 0.00000E+00 0.00000E+00
!RSPHERE: 4.41942E-01
!RADIUS : 1.90035E+00
!ASPECT : 1.00000E+00<br>!NEAR : 1.45841E+00
 !NEAR : 1.45841E+00<br>!FAR : 2.78423E+00
!FAR : 2.78423E+00<br>CAME 2 EYE -6.499591
CAME 2 EYE -6.49959E-01 0.00000E+00 1.78574E+00
! Q -9.84808E-01 0.00000E+00 1.73648E-01 0.00000E+00
VIEW 3.42021E-01 0.00000E+00 -9.39692E-01
             RIGH 9.39692E-01 0.00000E+00 3.42021E-01<br>RIGH 9.39692E-01 0.00000E+00 3.42021E-01<br>IP 0.00000E+00 1.00000E+00 0.00000E+00
             \begin{tabular}{lllllllll} \bf UP & 0.00000E+00 & 1.00000E+00 & 0.00000E+00 \\ \bf F0V & 2.48819E+01 & \end{tabular}FOV 2.48819E+01
!NAVIGATION MODE: ROTATING CAMERA
!CENTER : 9.56724E-18 0.00000E+00 0.00000E+00
!RSPHERE: 4.41942E-01<br>!RADIUS: 1.90035E+00
                1.90035E+00
!ASPECT : 1.00000E+00<br>!NEAR : 1.45841E+00
                1.45841E+00
!FAR : 2.78423E+00
*-----------------------------------------------------------------------
SCEN GEOM NAVI FREE
               FACE SBAC
               LINE HEOU SFRE SSHA
```
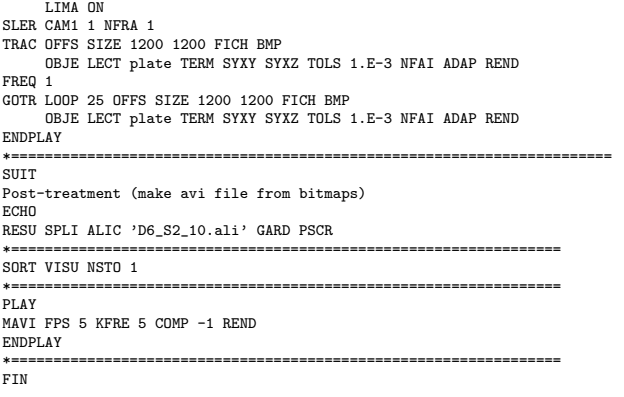

## D6\_S2\_10\_z2.epx

D6\_S2\_10\_Z2 **ECHO** <sub>E</sub>CHU<br>CONV WIN RESU SPLI ALIC 'D6\_S2\_10.ali' GARD PSCR COMP COUL GR80 LECT plate TERM SORT VISU NSTO 1 \*======================================================================= PLAY<br>CAME CAME 1 EYE 6.49959E-01 0.00000E+00 1.78574E+00 ! Q -9.84808E-01 0.00000E+00 -1.73648E-01 0.00000E+00 VIEW -3.42021E-01 0.00000E+00 -9.39692E-01 RIGH 9.39692E-01 0.00000E+00 -3.42021E-01 UP 0.00000E+00 1.00000E+00 0.00000E+00 FOV 2.48819E+01 !NAVIGATION MODE: ROTATING CAMERA !CENTER : 9.56724E-18 0.00000E+00 0.00000E+00 !RSPHERE: 4.41942E-01 !RADIUS : 1.90035E+00<br>!ASPECT : 1.00000E+00<br>!NEAR : 1.45841E+00 !ASPECT : 1.00000E+00 !NEAR : 1.45841E+00 !FAR : 2.78423E+00 CAME 2 EYE -6.49959E-01 0.00000E+00 1.78574E+00 ! Q -9.84808E-01 0.00000E+00 1.73648E-01 0.00000E+00 VIEW 3.42021E-01 0.00000E+00 -9.39692E-01 RIGH 9.39692E-01 0.00000E+00 3.42021E-01 UP 0.00000E+00 1.00000E+00 0.00000E+00 FOV 2.48819E+01 !NAVIGATION MODE: ROTATING CAMERA !CENTER : 9.56724E-18 0.00000E+00 0.00000E+00 !RSPHERE: 4.41942E-01 !RADIUS : 1.90035E+00 !ASPECT : 1.00000E+00 !NEAR : 1.45841E+00<br>!FAR : 2.78423E+00  $: 2.78423E+00$ \*----------------------------------------------------------------------- SCEN GEOM NAVI FREE FACE SBAC LINE HEOU SFRE SSHA LIMA ON SLER CAM1 2 NFRA 1 TRAC OFFS SIZE 1200 1200 FICH BMP OBJE LECT plate TERM SYXY SYXZ TOLS 1.E-3 NFAI ADAP REND FREQ 1 GOTR LOOP 25 OFFS SIZE 1200 1200 FICH BMP OBJE LECT plate TERM SYXY SYXZ TOLS 1.E-3 NFAI ADAP REND ENDPLAY \*======================================================================= SUIT Post-treatment (make avi file from bitmaps) ECHO RESU SPLI ALIC 'D6\_S2\_10.ali' GARD PSCR \*================================================================= SORT VISU NSTO 1 \*================================================================= PLAY MAVI FPS 5 KFRE 5 COMP -1 REND ENDPLAY \*================================================================= FIN

#### D6 S2 10f.epx

D6\_S2\_10F **ECHO** !CONV WIN RESU SPLI ALIC 'D6\_S2\_10.ali' GARD PSCR COMP COUL GR80 LECT plate TERM SORT VISU NSTO 1 PLAY CAME 1 EYE -1.85740E+00 2.10571E-03 2.10571E-03 ! Q 7.07107E-01 0.00000E+00 -7.07107E-01 0.00000E+00 VIEW 1.00000E+00 0.00000E+00 2.05103E-10 RIGH -2.05103E-10 0.00000E+00 1.00000E+00 UP 0.00000E+00 1.00000E+00 0.00000E+00

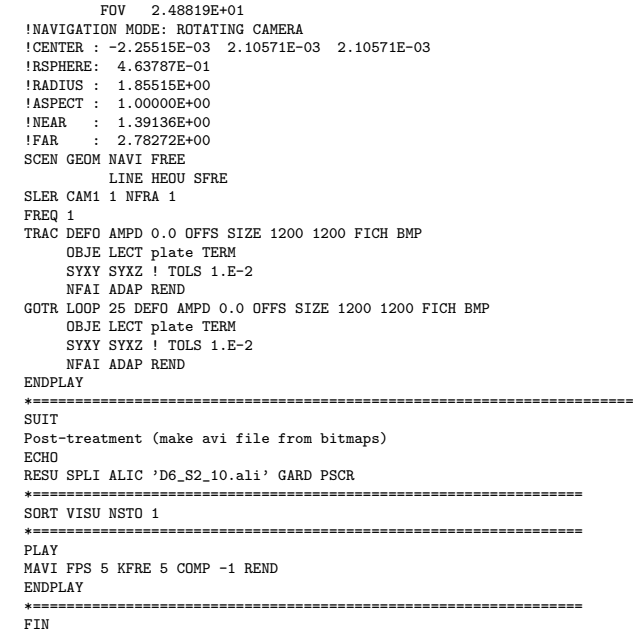

## D6\_S2\_15.epx

D6\_S2\_15 ECHO !CONV win CAST 'S2.msh' spec EROS 1.0 CROIT TRID LAGR DIME ADAP NPOI 100000 Q4GS 100000 CL3D 100000 T3GS 20000 CL3T 20000 PMAT 50000 NPIN 50000 ENDA TERM GEOM CUB8 ecub8 PR6 epri6 Q4GS equa4 T3GS etri3 PMAT nplate CL3D presur ppqua4 CL3T pptri3 TERM COMP EPAI 0.8E-3 LECT plate nplate TERM<br>GROU 5 'pp1' LECT plate TERM GROU 5 'pp1' LECT plate TERM COND BOX X0 0.0 Y0 0.0 Z0 0.0 DX 0.1 DY 0.15 DZ 0.15 'plaEdg' LECT plate DIFF pp1 TERM COND YB LT 0.16 COND ZB LT 0.16 'nplatmp' LECT nplate TERM COND YB LT 0.16 COND ZB LT 0.16 'nplalim' LECT nplate DIFF nplatmp TERM 'prec' LECT preplat TERM COND NEAR POIN 0.0 0.0 0.0 NGRO 4 'blox' LECT lframeb TERM COND X GT 0.0253 'symy' LECT spec TERM COND Y LT 0.0001 'symz' LECT spec TERM COND Z LT 0.0001 'cen' LECT plate TERM COND NEAR POIN 0.0 0.0 0.0 COUL TURQ LECT lframeb TERM VERT LECT plate TERM ROSE LECT plaEdg TERM ROUG LECT nplalim TERM BLEU LECT uframe pp1 TERM ORIE INVE LECT preplat TERM INCLUDE 'p77\_15e.txt' ADAP THRS ECRO 11 TMIN 0.01 TMAX 0.02 MAXL 4 CRIT 1 LECT plate TERM MATE VPJC RO 7850.0 YOUN 2.1E11 NU 0.33 ELAS 3.257E8 MXIT 100 QR1 2.348E8 CR1 56.2 QR2 4.457E8 CR2 4.7 PDOT 5.E-4 C 1.E-2 TQ 0.9 CP 452.0 TM 1800.0 M 1.0 DC 1.0 WC 555.0E6 RESI 1 LECT lframeb TERM VPJC RO 7850.0 YOUN 2.1E11 NU 0.33 ELAS 3.257E8 MXIT 100 QR1 2.348E8 CR1 56.2 QR2 4.457E8 CR2 4.7 PDOT 5.E-4 C 1.E-2 TQ 0.9 CP 452.0 TM 1800.0 M 1.0 DC 1.0 WC 555.0E6 RESI 1 LECT uframe TERM VPJC RO 7850.0 YOUN 2.1E11 NU 0.33 ELAS 3.257E8 MXIT 100 ! Docol 600 QR1 2.348E8 CR1 56.2 QR2 4.457E8 CR2 4.7 PDOT 5.E-4 C 1.E-2 TQ 0.9 CP 452.0

TM 1800.0 M 1.0 DC 1.0 WC 555.0E6 RESI 1 LECT plate TERM MASS 0.0 YOUN 2.1E11 NU 0.33 LECT nplate TERM IMPE PIMP RO 7850.0 PRES 43.9e6 PREF 0.0 LECT presur TERM IMPE PIMP RO 7850 PRES 1.0 PREF 0.0 FONC 1 LECT preplat TERM OPTI PINS ASN LINK COUP SPLT NONE BLOQ 123 LECT blox TERM CONT SPLA NX 0 NY 1 NZ 0 LECT symy TERM CONT SPLA NX 0 NY 0 NZ 1 LECT symz TERM **LINK DECO** PINB PENA SFAC 1.0 BODY FROT MUST 0.5 MUDY 0.5 GAMM 0 DMIN 0.0004 LECT lframeb TERM BODY FROT MUST 0.5 MUDY 0.5 GAMM 0 DMIN 0.0004 LECT uframe TERM BODY FROT MUST 0.5 MUDY 0.5 GAMM 0 DIAM 0.0004 ADNP LECT nplate TERM EXCL PAIR 1 2 ECRI DEPL VITE ECRO FAIL TFRE 0.2E-3 POIN LECT cen TERM NOELEM FICH ALIT TFRE 0.1E-4 POIN LECT cen symy TERM ELEM LECT prec TERM FICH PVTK TFRE 0.1e-3 GROU AUTO VARI ECRO CONT FAIL DEPL VITE FLIA FICH SPLI ALIC TFRE 2.0E-4 OPTI NOTE CSTA 0.7  $TOC<sub>1</sub>$ JAUM LMST ADAP RCON WHAN PINS GRID DPIN 1.01 QUASI STATIQUE 1000. 0.7 FROM 0.0 UPTO 0.5e-3 CALC TINI 0 TEND 5.0E-3 TFAI 2.0E-8 FIN

## D6 S2 15 FP.epx

D6\_S2\_15\_FP ECHO !CONV win CAST 'S2\_FSI.msh' mesh TRID ALE EROS 1.0 CROI DIME ADAP NPOI 200000 CUVF 200000 Q4GS 60000 T3GS 10000 NVFI 600000 **PMAT 50000** NPIN 50000 ENDA JONC 475 ! Total n. of nodes in a TUBM juncton NALE 1 NBLE 1 TERM GEOM CUB8 ecub8 PR6 epri6 Q4GS equa4 ! mems pinbcm T3GS etri3 CUVF flui3d tubelp3 tank TUVF tubelp1 PMAT nplate CL3D face3d presur abso stub3d ! pre TUBM rac3d1d raclp TERM COMP EPAI 0.8e-3 LECT plate nplate TERM DIAM DROI 0.1692568 LECT tubelp1 TERM RACC TUBM LECT rac3d1d TERM NTUB LECT p1a TERM DTUB 0.1692568 FACE LECT face3d TERM COEF 1.0 RACC TUBM LECT raclp TERM NTUB LECT p1d3 TERM DTUB 0.1692568 FACE LECT stub3d TERM COEF 1.0 ! Attention: the TUBM element (raclp) is NOT included ! in the "mesh" object (although it IS indeed passed in from Cast3m). ! For this reason we must add it explicitly in the GROU directive below ! if we want to have it in the extracted element groups. GROU 21 'endtube' LECT tube TERM COND XB GT -0.6<br>'trigger' LECT tube TERM COND NEAR POIN -0.1501 0 0<br>'frefine' LECT flui TERM COND XB GT -0.3 COND XB LT 1.0 'pp1' LECT plate TERM COND BOX X0 0.0 Y0 0.0 Z0 0.0 DX 0.1 DY 0.15 DZ 0.15 'pp2' LECT plate TERM COND BOX X0 0.0 Y0 0.0 Z0 0.0 DX 0.1 DY 0.165 DZ 0.165 'fcoup' LECT flui TERM COND XB GT -0.05 COND XB LT 0.150 COND YB LT 0.150 COND ZB LT 0.150 'scoup' LECT plate TERM COND YB LT 0.150 COND ZB LT 0.150

'lfrb2' LECT lframeb TERM COND XB LT -0.865E-2 'lfrb1' LECT lframeb DIFF lfrb2 TERM 'uframe2' LECT uframe DIFF presur TERM 'S1' LECT tube TERM COND NEAR POIN -0.345 0.0 0.15 'S2' LECT tube TERM COND NEAR POIN -0.245 0.0 0.15 'S16' LECT flui3d TERM COND NEAR POIN -15.225 0 0.15 'S15' LECT flui3d TERM COND NEAR POIN -15.125 0 0.15 'S12' LECT tube TERM COND NEAR POIN -12.495 0 0.15 'S11' LECT tube TERM COND NEAR POIN -12.395 0 0.15 'S6' LECT tube TERM COND NEAR POIN -5.685 0 0.15 'S5' LECT tube TERM COND NEAR POIN -5.585 0 0.15 LECT tubelp1 TERM COND NEAR NODE LECT p1a TERM 'epar2' LECT tubelp1 TERM COND NEAR NODE LECT p1d3 TERM 'tubelpp' LECT tubelp1 DIFF epar1 epar2 TERM NGRO 13 'blox' LECT lframeb TERM COND !X LT -0.0253 X GT 0.0253 'symy' LECT plate TERM COND Y LT 0.0001 'symz' LECT plate TERM COND Z LT 0.0001 'pt0' LECT tube TERM COND NEAR POIN -16.19999 0.0 0.0 'cen' LECT plate TERM COND NEAR POIN 0.0 0.0 0.0 'axis1' LECT plate TERM COND Y LT 0.0001 'axis2' LECT plate TERM COND Z LT 0.0001 'csymy' LECT uframe lframeb TERM COND Y LT 0.0001<br>'csymz' LECT uframe lframeb TERM COND Z LT 0.0001<br>'elfb' LECT lframeb TERM COND ENVE<br>'nlfb' LECT elfb TERM COND X GT -0.01 COND X LT 0.001 'nbad1' LECT nlfb TERM COND CONE X1 -0.009 Y1 0.260 Z1 0 X2 0.001 Y2 0.260 Z2 0 R1 0.009 R2 0.009 'nbad2' LECT nlfb TERM COND CONE X1 -0.009 Y1 0 Z1 0.260 X2 0.001 Y2 0 Z2 0.260 R1 0.009 R2 0.009 COUL TURQ LECT tube tra lp3xl TERM VERT LECT plate fir2 TERM ROSE LECT fir1 TERM ROUG LECT driver TERM ROSE LECT S1 S2 S5 S6 S11 S12 S15 S16 TERM ADAP THRS ECRO 11 TMIN 0.01 TMAX 0.02 MAXL 4 CRIT 1 ! NOUN LECT plate TERM ! LECT pp2 TERM GRIL LAGR LECT spec TERM MATE !LOI 1 GAZP RO 20.310 GAMM 1.4 CV 719.286 PINI 17.16E5 PREF 100.8E3 LECT none TERM !LOI 2 GAZP RO 1.193 GAMM 1.4 CV 719.286 PINI 100.8E3 PREF 100.8E3 LECT none TERM !LOI 3 GAZP RO 6.720 GAMM 1.4 CV 719.286 PINI 5.677E5 PREF 100.8E3 LECT none TERM !LOI 4 GAZP RO 1.193 GAMM 1.4 CV 719.286 PINI 100.8E3 PREF 100.8E3 LECT flui3d TERM ! \_cuvf TERM GAZP RO 1.193 GAMM 1.4 CV 719.286 PINI 100.8E3 PREF 100.8E3 LECT epar1 epar2 TERM GAZP RO 1.193 GAMM 1.4 CV 719.286 PINI 100.8E3 PREF 100.8E3 LECT rac3d1d raclp tubelpp TERM PARO PSIL 0.02 LECT tubelpp TERM MULT 6 7 LECT tubelpp TERM ! In order to obtain a printout at least of the 3D VFCCs I am obliged ! to use a different material for tubelp3 and other 3D parts, but with ! the same characteristics as the material used for tubelp1 GAZP RO 1.193 GAMM 1.4 CV 719.286 PINI 100.8E3 PREF 100.8E3 LECT tubelp3 tank \_cuvf TERM CLVF ABSO RO 1.187 LECT abso TERM VPJC RO 7850.0 YOUN 2.1E11 NU 0.33 ELAS 3.257E8 MXIT 100 QR1 2.348E8 CR1 56.2 QR2 4.457E8 CR2 4.7 PDOT 5.E-4 C 1.E-2 TQ 0.9 CP 452.0 TM 1800.0 M 1.0 DC 1.0 WC 555.0E6 RESI 1 LECT lframeb TERM VPJC RO 7850.0 YOUN 2.1E11 NU 0.33 ELAS 3.257E8 MXIT 100 QR1 2.348E8 CR1 56.2 QR2 4.457E8 CR2 4.7 PDOT 5.E-4 C 1.E-2 TQ 0.9 CP 452.0 TM 1800.0 M 1.0 DC 1.0 WC 555.0E6 RESI 1 LECT uframe TERM VPJC RO 7850.0 YOUN 2.1E11 NU 0.33 ELAS 3.257E8 MXIT 100 ! Docol 600 QR1 2.348E8 CR1 56.2 QR2 4.457E8 CR2 4.7 PDOT 5.E-4 C 1.E-2 TQ 0.9 CP 452.0 TM 1800.0 M 1.0 DC 1.0 WC 555.0E6 RESI<sub>1</sub> LECT plate TERM MASS 0.0 YOUN 2.1E11 NU 0.33 LECT nplate TERM IMPE PIMP RO 7850.0 PRES 44.0011e6 PREF 1.011E5 !fc To be checked LECT presur TERM ! \_cl3d TERM OPTI PINS ASN LINK COUP SPLT NONE BLOQ 123 LECT blox TERM GLIS<sub>2</sub> FROT MUST 0.5 MUDY 0.5 GAMM 0 ! PGAP 0.4E-3 ! MAIT LECT lframeb TERM<br>! MAIT NODE LECT nlfb DIFF nbad1 nbad2 TERM PESC LECT plate TERM

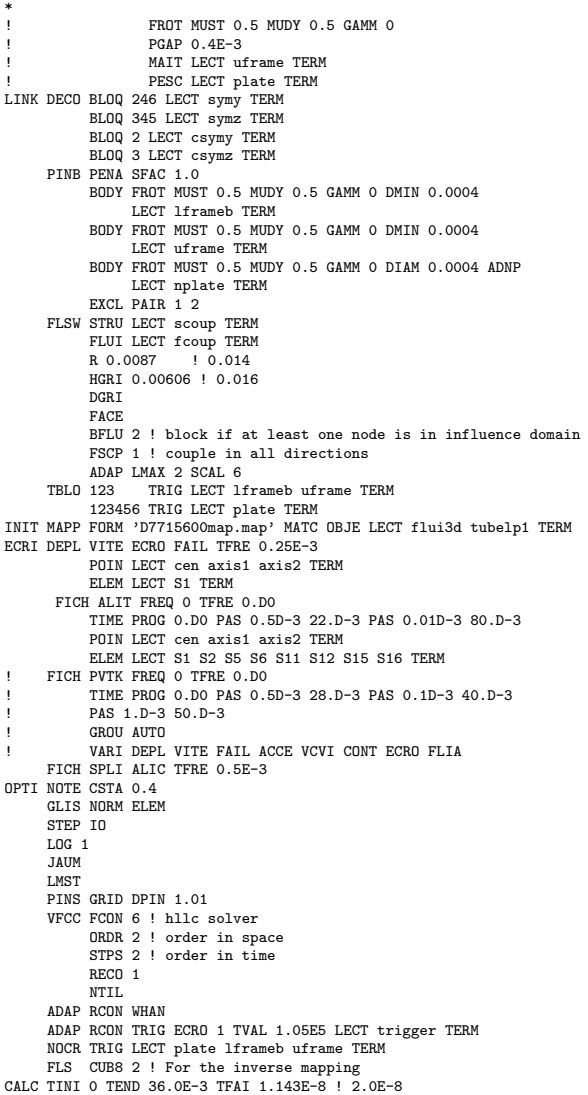

#### D6 S2 15 FPw.epx

F<sub>IN</sub>

```
D6_S2_15_FPW
ECHO
!CONV WIN
RESU SPLI ALIC 'D6_S2_15_FP.ali' GARD PSCR
COMP COUL VERT LECT plate TERM
GR50 LECT lframeb uframe TERM
            TURQ LECT tubelp3 tank TERM
SORT VISU NSTO 1
*=======================================================================
PLAY
*-----------------------------------------------------------------------
CAME 1 EYE -4.60000E-03 -7.47801E-10 -1.66049E+00
! Q -2.05103E-10 -1.00000E+00 -6.46235E-26 2.77556E-16
VIEW 5.55112E-16 4.10207E-10 1.00000E+00
           RIGH 1.00000E+00 1.53918E-26 -5.55112E-16
UP 2.43102E-25 -1.00000E+00 4.10207E-10
FOV 2.48819E+01
!NAVIGATION MODE: ROTATING CAMERA
!CENTER : -4.60000E-03 0.00000E+00 1.62500E-01
!RSPHERE: 3.64597E-01
!RADIUS : 1.82299E+00
!ASPECT : 1.00000E+00
!NEAR : 1.31529E+00<br>!FAR : 2.04449E+00
          : 1.010208.00<br>: 2.04449E+00
SCEN GEOM NAVI FREE
            LINE SFRE SSHA
      ISO FILL FIEL ECRO 1 SCAL USER PROG 1.001E5 PAS 0.5E5 7.501E5 TERM
            SUPP LECT tubelp3 tank TERM
     LIMA ON
SLER CAM1 1 NFRA 1
FREQ 1
TRAC OFFS SIZE 1200 1200 FICH BMP
     OBJE LECT plate lframeb uframe tubelp3 tank TERM ! SYXY
                                         \frac{1}{\sqrt{2}}TOLS 1.E-3 NFAI REND
GOTR LOOP 14 OFFS SIZE 1200 1200 FICH BMP
      OBJE LECT plate lframeb uframe tubelp3 tank TERM ! SYXY
```
#### SYXZ TOLS 1.E-3 NFAI REND

#### ENDPLAY \*======================================================================= FIN

### D6 S2 15 FPx.epx

```
D6_S2_15_FPX
ECHO
!CONV WIN
RESU SPLI ALIC 'D6_S2_15_FP.ali' GARD PSCR
COMP COUL VERT LECT plate TERM
GR50 LECT lframeb uframe TERM
             TURQ LECT tubelp3 tank TERM
SORT VISU NSTO 1
*=======================================================================
PLAY
*-----------------------------------------------------------------------
CAME 1 EYE -4.60000E-03 -7.47801E-10 -1.66049E+00
! Q -2.05103E-10 -1.00000E+00 -6.46235E-26 2.77556E-16
VIEW 5.55112E-16 4.10207E-10 1.00000E+00
            RIGH 1.00000E+00 1.53918E-26 -5.55112E-16
UP 2.43102E-25 -1.00000E+00 4.10207E-10
           UP 2.4919E+01<br>FOV 2.48819E+01!NAVIGATION MODE: ROTATING CAMERA
!CENTER : -4.60000E-03 0.00000E+00 1.62500E-01
!RSPHERE: 3.64597E-01
!RADIUS : 1.82299E+00
!ASPECT : 1.00000E+00
!NEAR : 1.31529E+00
!FAR : 2.04449E+00
SCEN GEOM NAVI FREE
LINE SFRE SSHA
      LIMA ON
SLER CAM1 1 NFRA 1
FREQ 1
TRAC OFFS SIZE 1200 1200 FICH BMP
      OBJE LECT plate lframeb uframe tubelp3 tank TERM ! SYXY
                                            SYXZ
                                            TOLS 1.E-3 NFAI REND
GOTR LOOP 14 OFFS SIZE 1200 1200 FICH BMP
      OBJE LECT plate lframeb uframe tubelp3 tank TERM ! SYXY
                                           SYXZ
                                            TOLS 1.E-3 NFAI REND
ENDPLAY
*=======================================================================
```
## D6\_S2\_15\_FPy.epx

FIN

```
D6_S2_15_FPY
ECHO
!CONV WIN
RESU SPLI ALIC 'D6_S2_15_FP.ali' GARD PSCR
COMP COUL GR80 LECT plate TERM
GR50 LECT lframeb uframe TERM
SORT VISU NSTO 1
*=======================================================================
PLAY
        1 EYE -1.97046E+00 0.00000E+00 -4.08169E-10<br>0 7.07107E-01 0.00000E+00 -7.07107E-01
! Q 7.07107E-01 0.00000E+00 -7.07107E-01 0.00000E+00
VIEW 1.00000E+00 0.00000E+00 2.05103E-10
           RIGH -2.05103E-10 0.00000E+00 1.00000E+00
           UP 0.00000E+00 1.00000E+00 0.00000E+00
FOV 2.48819E+01
!NAVIGATION MODE: ROTATING CAMERA
!CENTER : 1.96000E-02 0.00000E+00 0.00000E+00
!RSPHERE: 4.42236E-01
!RADIUS : 1.99006E+00
!ASPECT : 1.00000E+00
!NEAR : 1.54783E+00<br>!FAR : 2.87454E+00
          : 2.87454E+00*-----------------------------------------------------------------------
SCEN GEOM NAVI FREE
            LINE SFRE SSHA
     LIMA ON
SLER CAM1 1 NFRA 1
TRAC OFFS SIZE 1200 1200 FICH BMP
OBJE LECT plate lframeb TERM SYXY SYXZ TOLS 1.E-3 NFAI REND
FREQ 1
GOTR LOOP 14 OFFS SIZE 1200 1200 FICH BMP
      OBJE LECT plate lframeb TERM SYXY SYXZ TOLS 1.E-3 NFAI REND
ENDPLAY
```
\*======================================================================= **FIN** 

## D6\_S2\_15\_FPyy.epx

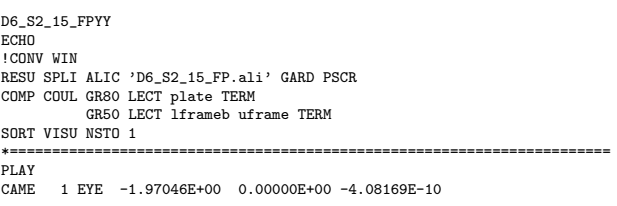

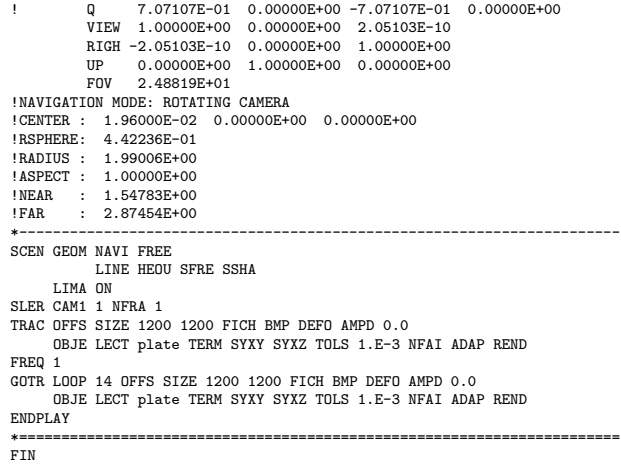

#### D6 S2 15 FPz1.epx

D6\_S2\_15\_FPZ1 ECHO CONV WIN RESU SPLI ALIC 'D6\_S2\_15\_FP.ali' GARD PSCR COMP COUL GR80 LECT plate TERM SORT VISU NSTO 1 \*======================================================================= PLAY 1 EYE 6.49959E-01 0.00000E+00 1.78574E+00<br>
0 -9 84808E-01 0.00000E+00 -1.73648E-01 ! Q -9.84808E-01 0.00000E+00 -1.73648E-01 0.00000E+00 VIEW -3.42021E-01 0.00000E+00 -9.39692E-01 RIGH 9.39692E-01 0.00000E+00 -3.42021E-01 UP 0.00000E+00 1.00000E+00 0.00000E+00<br>FOV 2.48819E+01 FOV 2.48819E+01 !NAVIGATION MODE: ROTATING CAMERA !CENTER : 9.56724E-18 0.00000E+00 0.00000E+00 !RSPHERE: 4.41942E-01 !RADIUS : 1.90035E+00 !ASPECT : 1.00000E+00<br>!NEAR : 1.45841E+00 !NEAR : 1.45841E+00 !FAR : 2.78423E+00 CAME 2 EYE -6.49959E-01 0.00000E+00 1.78574E+00 ! Q -9.84808E-01 0.00000E+00 1.73648E-01 0.00000E+00 VIEW 3.42021E-01 0.00000E+00 -9.39692E-01 RIGH 9.39692E-01 0.00000E+00 3.42021E-01 UP 0.00000E+00 1.00000E+00 0.00000E+00 FOV 2.48819E+01 !NAVIGATION MODE: ROTATING CAMERA !CENTER : 9.56724E-18 0.00000E+00 0.00000E+00 !RSPHERE: 4.41942E-01 !RADIUS : 1.90035E+00 !ASPECT : 1.00000E+00 !NEAR : 1.45841E+00<br>!FAR : 2.78423E+00 2.78423E+00 \*----------------------------------------------------------------------- SCEN GEOM NAVI FREE FACE SBAC LINE HEOU SFRE SSHA LIMA ON SLER CAM1 1 NFRA 1 TRAC OFFS SIZE 1200 1200 FICH BMP OBJE LECT plate TERM SYXY SYXZ TOLS 1.E-3 NFAI ADAP REND FREQ 1 GOTR LOOP 14 OFFS SIZE 1200 1200 FICH BMP OBJE LECT plate TERM SYXY SYXZ TOLS 1.E-3 NFAI ADAP REND ENDPLAY \*======================================================================= SUIT Post-treatment (make avi file from bitmaps) ECHO RESU SPLI ALIC 'D6\_S2\_15\_FP.ali' GARD PSCR \*================================================================= SORT VISU NSTO 1 \*================================================================= .<br>PLAY MAVI FPS 5 KFRE 5 COMP -1 REND ENDPLAY \*================================================================= FIN

#### D6 S2 15 FPz2.epx

D6\_S2\_15\_FPZ2 ECHO CONV WIN RESU SPLI ALIC 'D6 S2\_15\_FP.ali' GARD PSCR COMP COUL GR80 LECT plate TERM SORT VISU NSTO 1 \*=======================================================================  $PLAY$ 

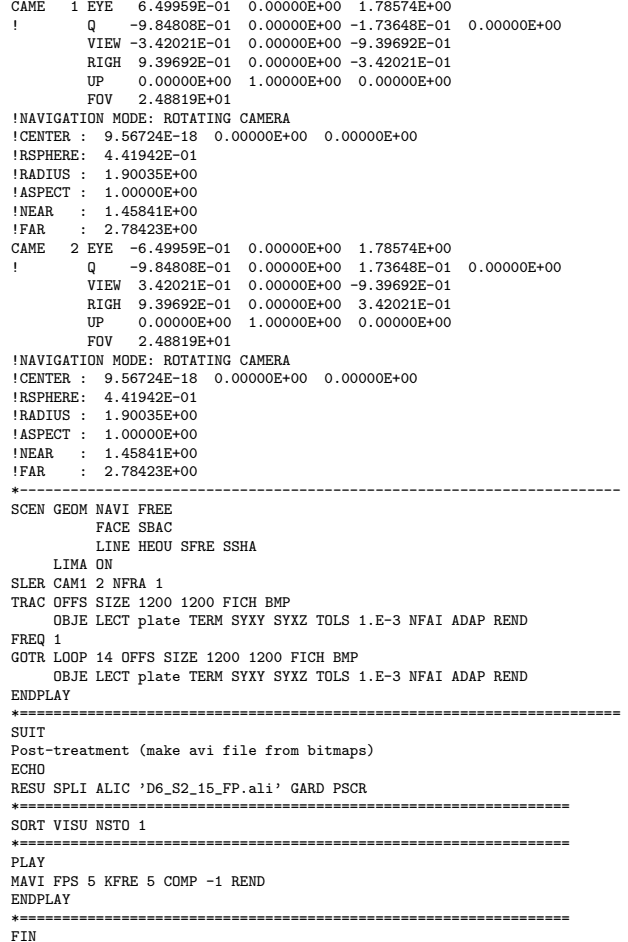

#### D6\_S2\_15\_z1.epx

D6\_S2\_15\_Z1 ECHO CONV WIN RESU SPLI ALIC 'D6\_S2\_15.ali' GARD PSCR COMP COUL GR80 LECT plate TERM SORT VISU NSTO 1 \*======================================================================= PLAY CAME 1 EYE 6.49959E-01 0.00000E+00 1.78574E+00 ! Q -9.84808E-01 0.00000E+00 -1.73648E-01 0.00000E+00 VIEW -3.42021E-01 0.00000E+00 -9.39692E-01 RIGH 9.39692E-01 0.00000E+00 -3.42021E-01<br>
IIP 0.00000E+00 1.00000E+00 0.00000E+00 UP 0.00000E+00 1.00000E+00 0.00000E+00 FOV 2.48819E+01 !NAVIGATION MODE: ROTATING CAMERA !CENTER : 9.56724E-18 0.00000E+00 0.00000E+00 !RSPHERE: 4.41942E-01 !RADIUS : 1.90035E+00<br>1ASPECT : 1.00006E+00 !ASPECT :<br>!NEAR : !NEAR : 1.45841E+00<br>
IFAR : 2.78423E+00 !FAR : 2.78423E+00 CAME 2 EYE -6.49959E-01 0.00000E+00 1.78574E+00 ! Q -9.84808E-01 0.00000E+00 1.73648E-01 0.00000E+00 VIEW 3.42021E-01 0.00000E+00 -9.39692E-01 RIGH 9.39692E-01 0.00000E+00 3.42021E-01 UP 0.00000E+00 1.00000E+00 0.00000E+00 FOV 2.48819E+01 !NAVIGATION MODE: ROTATING CAMERA !CENTER : 9.56724E-18 0.00000E+00 0.00000E+00 !RSPHERE: 4.41942E-01 !RADIUS : 1.90035E+00 ! ASPECT : 1.00000E+00<br>! NEAR : 1.45841E+00 !NEAR : 1.45841E+00<br>!FAR : 2.78423E+00 1.488416.66<br>2.78423E+00 \*----------------------------------------------------------------------- SCEN GEOM NAVI FREE FACE SBAC LINE HEOU SFRE SSHA LIMA ON SLER CAM1 1 NFRA 1 TRAC OFFS SIZE 1200 1200 FICH BMP OBJE LECT plate TERM SYXY SYXZ TOLS 1.E-3 NFAI ADAP REND FREQ 1 GOTR LOOP 25 OFFS SIZE 1200 1200 FICH BMP OBJE LECT plate TERM SYXY SYXZ TOLS 1.E-3 NFAI ADAP REND

ENDPLAY \*=======================================================================

LINE HEOU SFRE

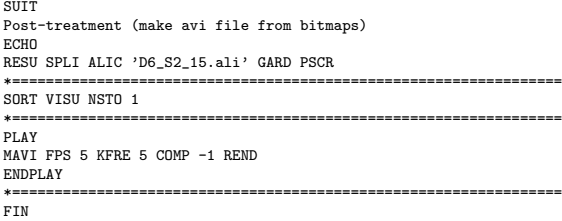

#### D6 S2 15 z2.epx

D6\_S2\_15\_Z2 ECH<sub>O</sub> CONV WIN RESU SPLI ALIC 'D6\_S2\_15.ali' GARD PSCR COMP COUL GR80 LECT plate TERM SORT VISU NSTO 1 \*======================================================================= PLAY CAME 1 EYE 6.49959E-01 0.00000E+00 1.78574E+00 ! Q -9.84808E-01 0.00000E+00 -1.73648E-01 0.00000E+00 VIEW -3.42021E-01 0.00000E+00 -9.39692E-01 RIGH 9.39692E-01 0.00000E+00 -3.42021E-01 UP 0.00000E+00 1.00000E+00 0.00000E+00 FOV 2.48819E+01 !NAVIGATION MODE: ROTATING CAMERA !CENTER : 9.56724E-18 0.00000E+00 0.00000E+00 !RSPHERE: 4.41942E-01 !RADIUS : 1.90035E+00 !ASPECT : 1.00000E+00 !NEAR : 1.45841E+00 !FAR : 2.78423E+00 CAME 2 EYE -6.49959E-01 0.00000E+00 1.78574E+00 ! Q -9.84808E-01 0.00000E+00 1.73648E-01 0.00000E+00 VIEW 3.42021E-01 0.00000E+00 -9.39692E-01 RIGH 9.39692E-01 0.00000E+00 3.42021E-01 UP 0.00000E+00 1.00000E+00 0.00000E+00 UP 0.00000E+00<br>FOV 2.48819E+01 !NAVIGATION MODE: ROTATING CAMERA !CENTER : 9.56724E-18 0.00000E+00 0.00000E+00 !RSPHERE: 4.41942E-01 !RADIUS : 1.90035E+00 !ASPECT : 1.00000E+00 !NEAR : 1.45841E+00<br>
!FAR : 2.78423E+00  $: 2.78423E+00$ \*----------------------------------------------------------------------- SCEN GEOM NAVI FREE FACE SBAC LINE HEOU SFRE SSHA LIMA ON SLER CAM1 2 NFRA 1 TRAC OFFS SIZE 1200 1200 FICH BMP OBJE LECT plate TERM SYXY SYXZ TOLS 1.E-3 NFAI ADAP REND  $FPRO<sub>1</sub>$ GOTR LOOP 25 OFFS SIZE 1200 1200 FICH BMP OBJE LECT plate TERM SYXY SYXZ TOLS 1.E-3 NFAI ADAP REND ENDPLAY \*======================================================================= **SUITT** Post-treatment (make avi file from bitmaps) ECHO RESU SPLI ALIC 'D6\_S2\_15.ali' GARD PSCR \*================================================================= SORT VISU NSTO 1 \*================================================================= PLAY MAVI FPS 5 KFRE 5 COMP -1 REND ENDPLAY \*================================================================= FIN

#### D6 S2 15f.epx

D6\_S2\_15F ECH<sub>0</sub> !CONV WIN RESU SPLI ALIC 'D6\_S2\_15.ali' GARD PSCR COMP COUL GR80 LECT plate TERM SORT VISU NSTO 1 PLAY CAME 1 EYE -1.85740E+00 2.10571E-03 2.10571E-03 ! Q 7.07107E-01 0.00000E+00 -7.07107E-01 0.00000E+00 VIEW 1.00000E+00 0.00000E+00 2.05103E-10 RIGH -2.05103E-10 0.00000E+00 1.00000E+00 UP 0.00000E+00 1.00000E+00 0.00000E+00 FOV 2.48819E+01 !NAVIGATION MODE: ROTATING CAMERA !CENTER : -2.25515E-03 2.10571E-03 2.10571E-03 !RSPHERE: 4.63787E-01 !RADIUS : 1.85515E+00 !ASPECT : 1.00000E+00 !NEAR : 1.39136E+00 !FAR : 2.78272E+00 SCEN GEOM NAVI FREE

SLER CAM1 1 NFRA 1 FREQ 1 TRAC DEFO AMPD 0.0 OFFS SIZE 1200 1200 FICH BMP OBJE LECT plate TERM SYXY SYXZ ! TOLS 1.E-2 NFAI ADAP REND GOTR LOOP 25 DEFO AMPD 0.0 OFFS SIZE 1200 1200 FICH BMP OBJE LECT plate TERM SYXY SYXZ ! TOLS 1.E-2 NFAI ADAP REND ENDPLAY \*======================================================================= **SUIT** Post-treatment (make avi file from bitmaps) ECHO RESU SPLI ALIC 'D6\_S2\_15.ali' GARD PSCR \*================================================================= SORT VISU NSTO 1 \*================================================================= PLAY MAVI FPS 5 KFRE 5 COMP -1 REND ENDPLAY<br>\*====== \*================================================================= FIN D6 S2 25.epx

D6\_S2\_25 ECH<sub>0</sub> !CONV win CAST 'S2.msh' spec EROS 1.0 CROI TRID LAGR DIME ADAP NPOI 100000 Q4GS 100000 CL3D 100000 T3GS 20000 CL3T 20000 PMAT 50000 NPIN 50000 ENDA TERM GEOM CUB8 ecub8 PR6 epri6 Q4GS equa4 T3GS etri3 PMAT nplate CL3D presur ppqua4 CL3T pptri3 TERM COMP EPAI 0.8E-3 LECT plate nplate TERM GROU 5 'pp1' LECT plate TERM COND BOX X0 0.0 Y0 0.0 Z0 0.0 DX 0.1 DY 0.15 DZ 0.15 'plaEdg' LECT plate DIFF pp1 TERM COND YB LT 0.16 COND ZB LT 0.16 'nplatmp' LECT nplate TERM COND YB LT 0.16 COND ZB LT 0.16 'nplalim' LECT nplate DIFF nplatmp TERM 'prec' LECT preplat TERM COND NEAR POIN 0.0 0.0 0.0 NGRO 4 'blox' LECT lframeb TERM COND X GT 0.0253 'symy' LECT spec TERM COND Y LT 0.0001 'symz' LECT spec TERM COND Z LT 0.0001 'cen' LECT plate TERM COND NEAR POIN 0.0 0.0 0.0 COUL TURQ LECT lframeb TERM VERT LECT plate TERM ROSE LECT plaEdg TERM ROUG LECT nplalim TERM BLEU LECT uframe pp1 TERM ORIE INVE LECT preplat TERM INCLUDE 'p77\_25e.txt' ADAP THRS ECRO 11 TMIN 0.01 TMAX 0.02 MAXL 4 CRIT 1 LECT plate TERM MATE VPJC RO 7850.0 YOUN 2.1E11 NU 0.33 ELAS 3.257E8 MXIT 100 QR1 2.348E8 CR1 56.2 QR2 4.457E8 CR2 4.7 PDOT 5.E-4 C 1.E-2 TQ 0.9 CP 452.0 TM 1800.0 M 1.0 DC 1.0 WC 555.0E6 RESI 1 LECT lframeb TERM VPJC RO 7850.0 YOUN 2.1E11 NU 0.33 ELAS 3.257E8 MXIT 100 QR1 2.348E8 CR1 56.2 QR2 4.457E8 CR2 4.7 PDOT 5.E-4 C 1.E-2 TQ 0.9 CP 452.0 TM 1800.0 M 1.0 DC 1.0 WC 555.0E6 RESI 1 LECT uframe TERM VPJC RO 7850.0 YOUN 2.1E11 NU 0.33 ELAS 3.257E8 MXIT 100 ! Docol 600 QR1 2.348E8 CR1 56.2 QR2 4.457E8 CR2 4.7 PDOT 5.E-4 C 1.E-2 TQ 0.9 CP 452.0 TM 1800.0 M 1.0 DC 1.0 WC 555.0E6 RESI 1 LECT plate TERM MASS 0.0 YOUN 2.1E11 NU 0.33 LECT nplate TERM IMPE PIMP RO 7850.0 PRES 43.9e6 PREF 0.0 LECT presur TERM IMPE PIMP RO 7850 PRES 1.0 PREF 0.0 FONC 1 LECT preplat TERM OPTI PINS ASN LINK COUP SPLT NONE

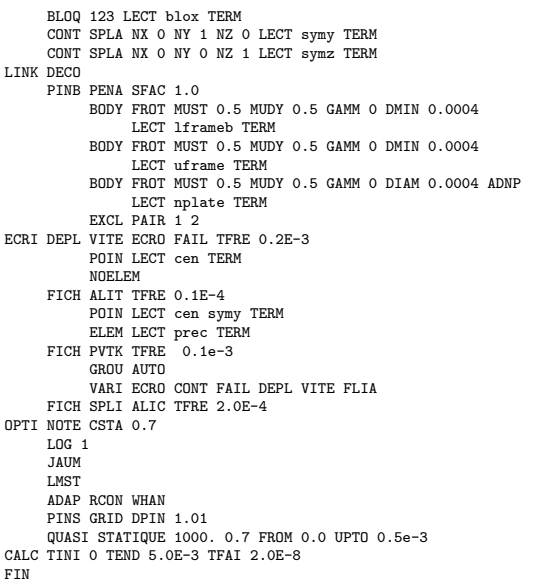

#### D6 S2 25 FP.epx

D6\_S2\_25\_FP **ECHO** !CONV win CAST 'S2\_FSI.msh' mesh TRID ALE EROS 1.0 CROI DIME ADAP NPOI 200000 CUVF 200000 DAGS 60000 T3GS 10000 **NVFT 600000** PMAT 50000 NDIN 50000 ENDA JONC 475 ! Total n. of nodes in a TUBM juncton NALE 1 NBLE 1 TERM GEOM CUB8 ecub8 PR6 epri6 Q4GS equa4 ! mems pinbcm T3GS etri3 CUVF flui3d tubelp3 tank TUVF tubelp1 PMAT nplate CL3D face3d presur abso stub3d ! pre TUBM rac3d1d raclp TERM COMP EPAI 0.8e-3 LECT plate nplate TERM DIAM DROI 0.1692568 LECT tubelp1 TERM RACC TUBM LECT rac3d1d TERM NTUB LECT p1a TERM DTUB 0.1692568<br>FACE LECT face3d TERM COEF 1.0<br>RACC TUBM LECT raclp TERM<br>NTUB LECT p1d3 TERM DTUB 0.1692568<br>FACE LECT stub3d TERM COEF 1.0 ! Attention: the TUBM element (raclp) is NOT included ! in the "mesh" object (although it IS indeed passed in from Cast3m).<br>! For this reason we must add it explicitly in the GROU directive below<br>! if we want to have it in the extracted element groups. GROU 21 'endtube' LECT tube TERM COND XB GT -0.6 'trigger' LECT tube TERM COND NEAR POIN -0.1501 0 0 'frefine' LECT flui TERM COND XB GT -0.3 COND XB LT 1.0 'pp1' LECT plate TERM COND BOX X0 0.0 Y0 0.0 Z0 0.0 DX 0.1 DY 0.15 DZ 0.15 'pp2' LECT plate TERM COND BOX X0 0.0 Y0 0.0 Z0 0.0 DX 0.1 DY 0.165 DZ 0.165 'fcoup' LECT flui TERM COND XB GT -0.05 COND XB LT 0.150 COND YB LT 0.150 COND ZB LT 0.150 'scoup' LECT plate TERM COND YB LT 0.150 COND ZB LT 0.150 'lfrb2' LECT lframeb TERM COND XB LT -0.865E-2 'lfrb1' LECT lframeb DIFF lfrb2 TERM 'uframe2' LECT uframe DIFF presur TERM 'S1' LECT tube TERM COND NEAR POIN -0.345 0.0 0.15 'S2' LECT tube TERM COND NEAR POIN -0.245 0.0 0.15 'S16' LECT flui3d TERM COND NEAR POIN -15.225 0 0.15 'S15' LECT flui3d TERM COND NEAR POIN -15.125 0 0.15 'S12' LECT tube TERM COND NEAR POIN -12.495 0 0.15 'S11' LECT tube TERM COND NEAR POIN -12.395 0 0.15 'S6' LECT tube TERM COND NEAR POIN -5.685 0 0.15

'S5' LECT tube TERM COND NEAR POIN -5.585 0 0.15 'epar1' LECT tubelp1 TERM COND NEAR NODE LECT p1a TERM 'epar2' LECT tubelp1 TERM COND NEAR NODE LECT p1d3 TERM 'tubelpp' LECT tubelp1 DIFF epar1 epar2 TERM NGRO 13 'blox' LECT lframeb TERM COND !X LT -0.0253 X GT 0.0253<br>COND Y LT 0.0001 'symz' LECT plate TERM COND Y LT 0.0001<br>'symz' LECT tube TERM COND NEAR POIN -16.19999 0.0 0.0<br>'cen' LECT tube TERM COND NEAR POIN 0.0 0.0 0.0<br>'axis1' LECT plate TERM COND Y LT 0.0001 'axis2' LECT plate TERM COND Z LT 0.0001 'csymy' LECT uframe lframeb TERM COND Y LT 0.0001 'csymz' LECT uframe lframeb TERM COND Z LT 0.0001 'elfb' LECT lframeb TERM COND ENVE 'nlfb' LECT elfb TERM COND X GT -0.01 COND X LT 0.001 'nbad1' LECT nlfb TERM COND CONE X1 -0.009 Y1 0.260 Z1 0 X2 0.001 Y2 0.260 Z2 0 R1 0.009 R2 0.009 'nbad2' LECT nlfb TERM COND CONE X1 -0.009 Y1 0 Z1 0.260 X2 0.001 Y2 0 Z2 0.260 R1 0.009 R2 0.009 COUL TURQ LECT tube tra lp3xl TERM VERT LECT plate fir2 TERM ROSE LECT fir1 TERM ROUG LECT driver TERM ROSE LECT S1 S2 S5 S6 S11 S12 S15 S16 TERM ADAP THRS ECRO 11 TMIN 0.01 TMAX 0.02 MAXL 4 CRIT 1 ! NOUN LECT plate TERM ! LECT pp2 TERM GRIL LAGR LECT spec TERM MATE .<br>!LOI 1 GAZP RO 20.310 GAMM 1.4 CV 719.286 PINI 17.16E5 PREF 100.8E3 LECT none TERM  $I$ <sub>IIOT</sub>  $2$ GAZP RO 1.193 GAMM 1.4 CV 719.286 PINI 100.8E3 PREF 100.8E3 LECT none TERM !LOI 3 GAZP RO 6.720 GAMM 1.4 CV 719.286 PINI 5.677E5 PREF 100.8E3 LECT none TERM  $I$ I OT  $A$ GAZP RO 1.193 GAMM 1.4 CV 719.286 PINI 100.8E3 PREF 100.8E3 LECT flui3d TERM ! \_cuvf TERM GAZP RO 1.193 GAMM 1.4 CV 719.286 PINI 100.8E3 PREF 100.8E3 LECT epar1 epar2 TERM GAZP RO 1.193 GAMM 1.4 CV 719.286 PINI 100.8E3 PREF 100.8E3 LECT rac3d1d raclp tubelpp TERM PARO PSIL 0.02 LECT tubelpp TERM MULT 6 7 LECT tubelpp TERM ! In order to obtain a printout at least of the 3D VFCCs I am obliged ! to use a different material for tubelp3 and other 3D parts, but with ! the same characteristics as the material used for tubelp1 GAZP RO 1.193 GAMM 1.4 CV 719.286 PINI 100.8E3 PREF 100.8E3 LECT tubelp3 tank \_cuvf TERM CLVF ABSO RO 1.187 LECT abso TERM VPJC RO 7850.0 YOUN 2.1E11 NU 0.33 ELAS 3.257E8 MXIT 100 QR1 2.348E8 CR1 56.2 QR2 4.457E8 CR2 4.7 PDOT 5.E-4 C 1.E-2 TQ 0.9 CP 452.0 TM 1800.0 M 1.0 DC 1.0 WC 555.0E6 RESI<sub>1</sub> LECT lframeb TERM VPJC RO 7850.0 YOUN 2.1E11 NU 0.33 ELAS 3.257E8 MXIT 100 QR1 2.348E8 CR1 56.2 QR2 4.457E8 CR2 4.7 PDOT 5.E-4 C 1.E-2 TQ 0.9 CP 452.0 TM 1800.0 M 1.0 DC 1.0 WC 555.0E6 RESI 1 LECT uframe TERM VPJC RO 7850.0 YOUN 2.1E11 NU 0.33 ELAS 3.257E8 MXIT 100 ! Docol 600 QR1 2.348E8 CR1 56.2 QR2 4.457E8 CR2 4.7 PDOT 5.E-4 C 1.E-2 TQ 0.9 CP 452.0 TM 1800.0 M 1.0 DC 1.0 WC 555.0E6 RESI 1 LECT plate TERM MASS 0.0 YOUN 2.1E11 NU 0.33 LECT nplate TERM IMPE PIMP RO 7850.0 PRES 44.0011e6 PREF 1.011E5 !fc To be checked LECT presur TERM ! \_cl3d TERM OPTI PINS ASN LINK COUP SPLT NONE BLOQ 123 LECT blox TERM GLIS<sub>2</sub> FROT MUST 0.5 MUDY 0.5 GAMM 0 ! PGAP 0.4E-3 ! ! MAIT LECT lframeb TERM ! MAIT NODE LECT nlfb DIFF nbad1 nbad2 TERM PESC LECT plate TERM FROT MUST 0.5 MUDY 0.5 GAMM 0 ! PGAP 0.4E-3 ! MAIT LECT uframe TERM PESC LECT plate TERM LINK DECO BLOQ 246 LECT symy TERM BLOQ 345 LECT symz TERM BLOQ 2 LECT csymy TERM BLOQ 3 LECT csymz TERM PINB PENA SFAC 1.0

BODY FROT MUST 0.5 MUDY 0.5 GAMM 0 DMIN 0.0004

\*

LECT lframeb TERM BODY FROT MUST 0.5 MUDY 0.5 GAMM 0 DMIN 0.0004 LECT uframe TERM BODY FROT MUST 0.5 MUDY 0.5 GAMM 0 DIAM 0.0004 ADNP LECT nplate TERM EXCL PAIR 1 2 FLSW STRU LECT scoup TERM FLUI LECT fcoup TERM R 0.0087 ! 0.014 HGRI 0.00606 ! 0.016 DGRI FACE BFLU 2 ! block if at least one node is in influence domain FSCP 1 ! couple in all directions ADAP LMAX 2 SCAL 6 TBLO 123 TRIG LECT lframeb uframe TERM INIT MAPP 123456 TRIG LECT plate TERM<br>INIT MAPP FORM 'D7725600map.map' MATC OBJE LECT flui3d tubelp1 TERM<br>ECRI DEPL VITE ECRO FAIL TFRE 0.25E-3 POIN LECT cen axis1 axis2 TERM ELEM LECT S1 TERM FICH ALIT FREQ 0 TFRE 0.D0 TIME PROG 0.D0 PAS 0.5D-3 22.D-3 PAS 0.01D-3 80.D-3 POIN LECT cen axis1 axis2 TERM ELEM LECT S1 S2 S5 S6 S11 S12 S15 S16 TERM ! FICH PVTK FREQ 0 TFRE 0.D0 ! TIME PROG 0.D0 PAS 0.5D-3 28.D-3 PAS 0.1D-3 40.D-3 ! PAS 1.D-3 50.D-3 ! GROU AUTO ! VARI DEPL VITE FAIL ACCE VCVI CONT ECRO FLIA FICH SPLI ALIC TFRE 0.5E-3 OPTI NOTE CSTA 0.4 GLIS NORM ELEM STEP IO  $T$  DC  $-1$ JAUM LMST PINS GRID DPIN 1.01 VFCC FCON 6 ! hllc solver ORDR 2 ! order in space STPS 2 ! order in time RECO 1 NTIL ADAP RCON WHAN ADAP RCON TRIG ECRO 1 TVAL 1.05E5 LECT trigger TERM NOCR TRIG LECT plate lframeb uframe TERM FLS CUB8 2 ! For the inverse mapping CALC TINI 0 TEND 34.0E-3 TFAI 1.143E-8 ! 2.0E-8 FIN

## D6 S2 25 FPw.epx

D6\_S2\_25\_FPW **ECHO** !CONV WIN RESU SPLI ALIC 'D6\_S2\_25\_FP.ali' GARD PSCR COMP COUL VERT LECT plate TERM GR50 LECT lframeb uframe TERM TURQ LECT tubelp3 tank TERM SORT VISU NSTO 1 \*======================================================================= PLAY \*----------------------------------------------------------------------- CAME 1 EYE -4.60000E-03 -7.47801E-10 -1.66049E+00 ! Q -2.05103E-10 -1.00000E+00 -6.46235E-26 2.77556E-16 VIEW 5.55112E-16 4.10207E-10 1.00000E+00 RIGH 1.00000E+00 1.53918E-26 -5.55112E-16 UP 2.43102E-25 -1.00000E+00 4.10207E-10 FOV 2.48819E+01 !NAVIGATION MODE: ROTATING CAMERA !CENTER : -4.60000E-03 0.00000E+00 1.62500E-01 !RSPHERE: 3.64597E-01 !RADIUS : 1.82299E+00 ! ASPECT : 1.00000E+00<br>! NEAR : 1.31529E+00 !NEAR : 1.31529E+00 !FAR : 2.04449E+00 SCEN GEOM NAVI FREE LINE SFRE SSHA ISO FILL FIEL ECRO 1 SCAL USER PROG 1.001E5 PAS 0.5E5 7.501E5 TERM SUPP LECT tubelp3 tank TERM LIMA ON SLER CAM1 1 NFRA 1 FREQ 1 TRAC OFFS SIZE 1200 1200 FICH BMP OBJE LECT plate lframeb uframe tubelp3 tank TERM ! SYXY SYXZ TOLS 1.E-3 NFAI REND GOTR LOOP 12 OFFS SIZE 1200 1200 FICH BMP OBJE LECT plate lframeb uframe tubelp3 tank TERM ! SYXY SYXZ TOLS 1.E-3 NFAI REND ENDPLAY \*======================================================================= FIN

#### D6 S2 25 FPx.epx

D6\_S2\_25\_FPX ECHO !CONV WIN RESU SPLI ALIC 'D6\_S2\_25\_FP.ali' GARD PSCR COMP COUL VERT LECT plate TERM GR50 LECT lframeb uframe TERM TURQ LECT tubelp3 tank TERM SORT VISU NSTO 1 \*======================================================================= **PLAY** \*----------------------------------------------------------------------- CAME 1 EYE -4.60000E-03 -7.47801E-10 -1.66049E+00 ! Q -2.05103E-10 -1.00000E+00 -6.46235E-26 2.77556E-16 VIEW 5.55112E-16 4.10207E-10 1.00000E+00 RIGH 1.00000E+00 1.53918E-26 -5.55112E-16 UP 2.43102E-25 -1.00000E+00 4.10207E-10 FOV 2.48819E+01 !NAVIGATION MODE: ROTATING CAMERA<br>!CENTER : -4.60000E-03 0.00000E+00 1.62500E-01 !RSPHERE: 3.64597E-01 !RADIUS : 1.82299E+00 !ASPECT : 1.00000E+00<br>!NEAR : 1.31529E+00 !NEAR : 1.31529E+00<br>
FAR : 2.04449E+00 2.04449E+00 SCEN GEOM NAVI FREE LINE SFRE SSHA LIMA ON SLER CAM1 1 NFRA 1 FREQ 1 TRAC OFFS SIZE 1200 1200 FICH BMP OBJE LECT plate lframeb uframe tubelp3 tank TERM ! SYXY SYXZ TOLS 1.E-3 NFAI REND GOTR LOOP 12 OFFS SIZE 1200 1200 FICH BMP OBJE LECT plate lframeb uframe tubelp3 tank TERM ! SYXY SYXZ TOLS 1.E-3 NFAI REND ENDPLAY \*=======================================================================

#### .<br>FIN

#### D6 S2 25 FPy.epx

D6\_S2\_25\_FPY ECHO !CONV WIN RESU SPLI ALIC 'D6\_S2\_25\_FP.ali' GARD PSCR COMP COUL GR80 LECT plate TERM GR50 LECT lframeb uframe TERM SORT VISU NSTO 1 \*======================================================================= PLAY<br>CAME CAME 1 EYE -1.97046E+00 0.00000E+00 -4.08169E-10 ! Q 7.07107E-01 0.00000E+00 -7.07107E-01 0.00000E+00 VIEW 1.00000E+00 0.00000E+00 2.05103E-10 RIGH -2.05103E-10 0.00000E+00 1.00000E+00  $0.00000E+00$  1.00000E+00 0.00000E+00 FOV 2.48819E+01 !NAVIGATION MODE: ROTATING CAMERA !CENTER : 1.96000E-02 0.00000E+00 0.00000E+00 !RSPHERE: 4.42236E-01 !RADIUS : 1.99006E+00 ! ASPECT : 1.00000E+00<br>! NEAR : 1.54783E+00 !NEAR : 1.54783E+00<br>!FAR : 2.87454E+00  $: 2.87454E+00$ \*----------------------------------------------------------------------- SCEN GEOM NAVI FREE LINE SERE SSHA LIMA ON SLER CAM1 1 NFRA 1 TRAC OFFS SIZE 1200 1200 FICH BMP OBJE LECT plate lframeb TERM SYXY SYXZ TOLS 1.E-3 NFAI REND FREQ 1 GOTR LOOP 12 OFFS SIZE 1200 1200 FICH BMP OBJE LECT plate lframeb TERM SYXY SYXZ TOLS 1.E-3 NFAI REND ENDPLAY \*======================================================================= FIN

#### D6\_S2\_25\_FPyy.epx

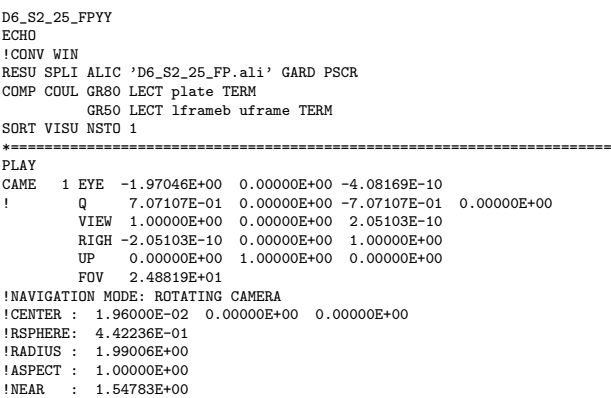

!FAR : 2.87454E+00 \*----------------------------------------------------------------------- SCEN GEOM NAVI FREE LINE HEOU SFRE SSHA LIMA ON SLER CAM1 1 NFRA 1 TRAC OFFS SIZE 1200 1200 FICH BMP DEFO AMPD 0.0 OBJE LECT plate TERM SYXY SYXZ TOLS 1.E-3 NFAI ADAP REND  $FPRO<sub>1</sub>$ GOTR LOOP 12 OFFS SIZE 1200 1200 FICH BMP DEFO AMPD 0.0 OBJE LECT plate TERM SYXY SYXZ TOLS 1.E-3 NFAI ADAP REND ENDPLAY \*======================================================================= FIN

### D6 S2 25 FPz1.epx

D6\_S2\_25\_FPZ1 ECHO CONV WIN RESU SPLI ALIC 'D6\_S2\_25\_FP.ali' GARD PSCR COMP COUL GR80 LECT plate TERM SORT VISU NSTO 1 \*======================================================================= PLAY<br>CAME CAME 1 EYE 6.49959E-01 0.00000E+00 1.78574E+00 ! Q -9.84808E-01 0.00000E+00 -1.73648E-01 0.00000E+00 VIEW -3.42021E-01 0.00000E+00 -9.39692E-01 RIGH 9.39692E-01 0.00000E+00 -3.42021E-01 UP 0.00000E+00 1.00000E+00 0.00000E+00 FOV 2.48819E+01 !NAVIGATION MODE: ROTATING CAMERA !CENTER : 9.56724E-18 0.00000E+00 0.00000E+00 !RSPHERE: 4.41942E-01 !RADIUS : 1.90035E+00 !ASPECT : 1.00000E+00 !NEAR : 1.45841E+00<br>!FAR : 2.78423E+00 !FAR : 2.78423E+00 CAME 2 EYE -6.49959E-01 0.00000E+00 1.78574E+00 ! Q -9.84808E-01 0.00000E+00 1.73648E-01 0.00000E+00 VIEW 3.42021E-01 0.00000E+00 -9.39692E-01 RIGH 9.39692E-01 0.00000E+00 3.42021E-01 UP 0.00000E+00 1.00000E+00 0.00000E+00 FOV 2.48819E+01 !NAVIGATION MODE: ROTATING CAMERA !CENTER : 9.56724E-18 0.00000E+00 0.00000E+00 !RSPHERE: 4.41942E-01 !RADIUS : 1.90035E+00 !ASPECT : 1.00000E+00 !NEAR : 1.45841E+00<br>!FAR : 2.78423E+00  $: 2.78423E+00$ \*----------------------------------------------------------------------- SCEN GEOM NAVI FREE FACE SBAC LINE HEOU SFRE SSHA LIMA ON SLER CAM1 1 NFRA 1 TRAC OFFS SIZE 1200 1200 FICH BMP OBJE LECT plate TERM SYXY SYXZ TOLS 1.E-3 NFAI ADAP REND FREQ 1 GOTR LOOP 12 OFFS SIZE 1200 1200 FICH BMP OBJE LECT plate TERM SYXY SYXZ TOLS 1.E-3 NFAI ADAP REND ENDPLAY \*======================================================================= **SUITT** Post-treatment (make avi file from bitmaps) **ECHO** RESU SPLI ALIC 'D6\_S2\_25\_FP.ali' GARD PSCR \*================================================================= SORT VISU NSTO 1 \*================================================================= PLAY MAVI FPS 5 KFRE 5 COMP -1 REND ENDPLAY \*================================================================= FIN

#### D6 S2 25 FPz2.epx

D6\_S2\_25\_FPZ2 ECH<sub>O</sub> CONV WIN RESU SPLI ALIC 'D6\_S2\_25\_FP.ali' GARD PSCR COMP COUL GR80 LECT plate TERM SORT VISU NSTO 1 \*======================================================================= PLAY<br>CAME CAME 1 EYE 6.49959E-01 0.00000E+00 1.78574E+00 ! Q -9.84808E-01 0.00000E+00 -1.73648E-01 0.00000E+00 VIEW -3.42021E-01 0.00000E+00 -9.39692E-01 RIGH 9.39692E-01 0.00000E+00 -3.42021E-01 UP 0.00000E+00 1.00000E+00 0.00000E+00 FOV 2.48819E+01 !NAVIGATION MODE: ROTATING CAMERA !CENTER : 9.56724E-18 0.00000E+00 0.00000E+00 !RSPHERE: 4.41942E-01 !RADIUS : 1.90035E+00 !ASPECT : 1.00000E+00

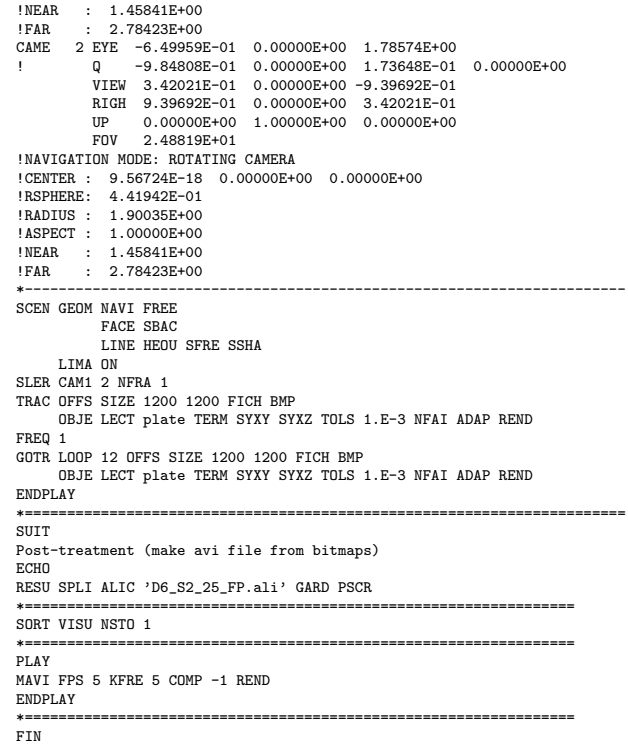

## D6 S2 25 z1.epx

D6\_S2\_25\_Z1 ECHO CONV WIN RESU SPLI ALIC 'D6\_S2\_25.ali' GARD PSCR COMP COUL GR80 LECT plate TERM SORT VISU NSTO 1 \*======================================================================= PLAY 1 EYE 6.49959E-01 0.00000E+00 1.78574E+00<br>
0 -9.84808E-01 0.00000E+00 -1.73648E-01 ! Q -9.84808E-01 0.00000E+00 -1.73648E-01 0.00000E+00 VIEW -3.42021E-01 0.00000E+00 -9.39692E-01 RIGH 9.39692E-01 0.00000E+00 -3.42021E-01 UP 0.00000E+00 1.00000E+00 0.00000E+00<br>FOV 2.48819E+01 2.48819E+01 !NAVIGATION MODE: ROTATING CAMERA !CENTER : 9.56724E-18 0.00000E+00 0.00000E+00 !RSPHERE: 4.41942E-01 !RADIUS : 1.90035E+00<br>!ASPECT : 1.00000E+00 !ASPECT : 1.00000E+00<br>!NEAR : 1.45841E+00 !NEAR : 1.45841E+00<br>!FAR : 2.78423E+00 2.78423E+00 CAME 2 EYE -6.49959E-01 0.00000E+00 1.78574E+00 ! Q -9.84808E-01 0.00000E+00 1.73648E-01 0.00000E+00 VIEW 3.42021E-01 0.00000E+00 -9.39692E-01 RIGH 9.39692E-01 0.00000E+00 3.42021E-01 UP 0.00000E+00 1.00000E+00 0.00000E+00 FOV 2.48819E+01 !NAVIGATION MODE: ROTATING CAMERA !CENTER : 9.56724E-18 0.00000E+00 0.00000E+00 !RSPHERE: 4.41942E-01 !RADIUS : 1.90035E+00 !ASPECT : 1.00000E+00 | 1.02101 | 1.02011<br>| NEAR | 1.45841E+00<br>| FAR | 2.78423E+00  $: 2.78423E+00$ \*----------------------------------------------------------------------- SCEN GEOM NAVI FREE FACE SBAC LINE HEOU SFRE SSHA LIMA ON SLER CAM1 1 NFRA 1 TRAC OFFS SIZE 1200 1200 FICH BMP OBJE LECT plate TERM SYXY SYXZ TOLS 1.E-3 NFAI ADAP REND FREQ 1 GOTR LOOP 25 OFFS SIZE 1200 1200 FICH BMP OBJE LECT plate TERM SYXY SYXZ TOLS 1.E-3 NFAI ADAP REND ENDPLAY \*======================================================================= SUIT Post-treatment (make avi file from bitmaps) ECHO RESU SPLI ALIC 'D6\_S2\_25.ali' GARD PSCR \*================================================================= SORT VISU NSTO 1 \*================================================================= PLAY MAVI FPS 5 KFRE 5 COMP -1 REND ENDPLAY \*================================================================= .<br>FIN

## D6 S2 25 z2.epx

D6\_S2\_25\_Z2 ECHO CONV WIN RESU SPLI ALIC 'D6\_S2\_25.ali' GARD PSCR COMP COUL GR80 LECT plate TERM SORT VISU NSTO 1 \*======================================================================= PLAY CAME 1 EYE 6.49959E-01 0.00000E+00 1.78574E+00 ! Q -9.84808E-01 0.00000E+00 -1.73648E-01 0.00000E+00 VIEW -3.42021E-01 0.00000E+00 -9.39692E-01 RIGH 9.39692E-01 0.00000E+00 -3.42021E-01 UP 0.00000E+00 1.00000E+00 0.00000E+00 FOV 2.48819E+01 !NAVIGATION MODE: ROTATING CAMERA !CENTER : 9.56724E-18 0.00000E+00 0.00000E+00 !RSPHERE: 4.41942E-01 !RADIUS : 1.90035E+00 ! ASPECT : 1.00000E+00<br>! NEAR : 1.45841E+00 !NEAR : 1.45841E+00<br>!FAR : 2.78423E+00 !FAR : 2.78423E+00<br>CAME 2 EYE -6.49959! CAME 2 EYE -6.49959E-01 0.00000E+00 1.78574E+00 ! Q -9.84808E-01 0.00000E+00 1.73648E-01 0.00000E+00 VIEW 3.42021E-01 0.00000E+00 -9.39692E-01 RIGH 9.39692E-01 0.00000E+00 3.42021E-01 UP 0.00000E+00 1.00000E+00 0.00000E+00 FOV 2.48819E+01 !NAVIGATION MODE: ROTATING CAMERA !CENTER : 9.56724E-18 0.00000E+00 0.00000E+00 !RSPHERE: 4.41942E-01 !RADIUS : 1.90035E+00 !ASPECT : 1.00000E+00 !NEAR : 1.45841E+00<br>
!FAR : 2.78423E+00  $: 2.78423E+00$ \*----------------------------------------------------------------------- SCEN GEOM NAVI FREE FACE SBAC LINE HEOU SFRE SSHA LIMA ON SLER CAM1 2 NFRA 1 TRAC OFFS SIZE 1200 1200 FICH BMP OBJE LECT plate TERM SYXY SYXZ TOLS 1.E-3 NFAI ADAP REND FREQ 1 GOTR LOOP 25 OFFS SIZE 1200 1200 FICH BMP OBJE LECT plate TERM SYXY SYXZ TOLS 1.E-3 NFAI ADAP REND ENDPLAY \*======================================================================= **SUITT** Post-treatment (make avi file from bitmaps) ECHO RESU SPLI ALIC 'D6\_S2\_25.ali' GARD PSCR \*================================================================= SORT VISU NSTO 1 \*================================================================= PLAY MAVI FPS 5 KFRE 5 COMP -1 REND ENDPLAY<br>\*======= \*================================================================= FIN

#### D6 S2 25f.epx

D6\_S2\_25F ECHO !CONV WIN RESU SPLI ALIC 'D6\_S2\_25.ali' GARD PSCR COMP COUL GR80 LECT plate TERM SORT VISU NSTO 26 PLAY CAME 1 EYE -1.85740E+00 2.10571E-03 2.10571E-03 ! Q 7.07107E-01 0.00000E+00 -7.07107E-01 0.00000E+00 VIEW 1.00000E+00 0.00000E+00 2.05103E-10 RIGH -2.05103E-10 0.00000E+00 1.00000E+00 UP 0.00000E+00 1.00000E+00 0.00000E+00 FOV 2.48819E+01 !NAVIGATION MODE: ROTATING CAMERA !CENTER : -2.25515E-03 2.10571E-03 2.10571E-03 !RSPHERE: 4.63787E-01 !RADIUS : 1.85515E+00 !ASPECT : 1.00000E+00 !NEAR : 1.39136E+00<br>!FAR : 2.78272E+00 2.78272E+00 SCEN GEOM NAVI FREE LINE HEOU SFRE<br>SLER CAM1 1 NFRA 1 FREQ 1 TRAC DEFO AMPD 0.0 OFFS SIZE 1200 1200 FICH BMP OBJE LECT plate TERM SYXY SYXZ ! TOLS 1.E-2 NFAI ADAP REND ENDPLAY FIN

D6\_S2\_35.epx

D6 S2 35 ECHO !CONV win CAST 'S2.msh' spec EROS 1.0 CROI TRID LAGR DIME ADAP NPOT 100000 Q4GS 100000 CL3D 100000 T3GS 20000 CL3T 20000 **PMAT 50000** NPIN 50000 ENDA TERM GEOM CUB8 ecub8 PR6 epri6 Q4GS equa4 T3GS etri3 PMAT nplate CL3D presur ppqua4 CL3T pptri3 **TERM** COMP EPAI 0.8E-3 LECT plate nplate TERM GROU 5 'pp1' LECT plate TERM COND BOX X0 0.0 Y0 0.0 Z0 0.0 DX 0.1 DY 0.15 DZ 0.15 'plaEdg' LECT plate DIFF pp1 TERM COND YB LT 0.16 COND ZB LT 0.16 'nplatmp' LECT nplate TERM COND YB LT 0.16 COND ZB LT 0.16 'nplalim' LECT nplate DIFF nplatmp TERM 'prec' LECT preplat TERM COND NEAR POIN 0.0 0.0 0.0 NGRO 4 'blox' LECT lframeb TERM COND X GT 0.0253<br>'symy' LECT spec TERM COND Y LT 0.0001<br>'symz' LECT spec TERM COND Z LT 0.0001<br>'cen' LECT plate TERM COND NEAR POIN 0.0 0.0 0.0 COUL TURQ LECT lframeb TERM VERT LECT plate TERM ROSE LECT plaEdg TERM ROUG LECT nplalim TERM BLEU LECT uframe pp1 TERM ORIE INVE LECT preplat TERM INCLUDE 'p77\_35e.txt' ADAP THRS ECRO 11 TMIN 0.01 TMAX 0.02 MAXL 4 CRIT 1 LECT plate TERM MATE VPJC RO 7850.0 YOUN 2.1E11 NU 0.33 ELAS 3.257E8 MXIT 100 QR1 2.348E8 CR1 56.2 QR2 4.457E8 CR2 4.7 PDOT 5.E-4 C 1.E-2 TQ 0.9 CP 452.0 TM 1800.0 M 1.0 DC 1.0 WC 555.0E6 RESI 1 LECT lframeb TERM VPJC RO 7850.0 YOUN 2.1E11 NU 0.33 ELAS 3.257E8 MXIT 100 QR1 2.348E8 CR1 56.2 QR2 4.457E8 CR2 4.7 PDOT 5.E-4 C 1.E-2 TQ 0.9 CP 452.0 TM 1800.0 M 1.0 DC 1.0 WC 555.0E6 RESI 1 LECT uframe TERM VPJC RO 7850.0 YOUN 2.1E11 NU 0.33 ELAS 3.257E8 MXIT 100 ! Docol 600 QR1 2.348E8 CR1 56.2 QR2 4.457E8 CR2 4.7 PDOT 5.E-4 C 1.E-2 TQ 0.9 CP 452.0 TM 1800.0 M 1.0 DC 1.0 WC 555.0E6 RESI<sub>1</sub> LECT plate TERM MASS 0.0 YOUN 2.1E11 NU 0.33 LECT nplate TERM IMPE PIMP RO 7850.0 PRES 43.9e6 PREF 0.0 LECT presur TERM IMPE PIMP RO 7850 PRES 1.0 PREF 0.0 FONC 1 LECT preplat TERM OPTI PINS ASN LINK COUP SPLT NONE BLOQ 123 LECT blox TERM CONT SPLA NX 0 NY 1 NZ 0 LECT symy TERM CONT SPLA NX 0 NY 0 NZ 1 LECT symz TERM LINK DECO PINB PENA SFAC 1.0 BODY FROT MUST 0.5 MUDY 0.5 GAMM 0 DMIN 0.0004 LECT lframeb TERM BODY FROT MUST 0.5 MUDY 0.5 GAMM 0 DMIN 0.0004 LECT uframe TERM BODY FROT MUST 0.5 MUDY 0.5 GAMM 0 DIAM 0.0004 ADNP LECT nplate TERM EXCL PAIR 1 2 ECRI DEPL VITE ECRO FAIL TFRE 0.2E-3 POIN LECT cen TERM NOELEM FICH ALIT TFRE 0.1E-4 POIN LECT cen symy TERM ELEM LECT prec TERM FICH PVTK TFRE 0.1e-3 GROU AUTO VARI ECRO CONT FAIL DEPL VITE FLIA FICH SPLI ALIC TFRE 2.0E-4 OPTI NOTE CSTA 0.7  $LOG$  1 JAUM LMST ADAP RCON WHAN PINS GRID DPIN 1.01

LECT pp2 TERM

QUASI STATIQUE 1000. 0.7 FROM 0.0 UPTO 0.5e-3 CALC TINI 0 TEND 5.0E-3 TFAI 2.0E-8 FIN

## D6 S2 35 FG.epx

D6\_S2\_35\_FG ECHO !CONV win CAST 'S2\_FSI.msh' mesh TRID ALE EROS 1.0 CROI DIME ADAP NPOI 200000 CUVF 200000  $Q4GS$  60000 T3GS 10000 **NVFT 600000** ENDA JONC 475 ! Total n. of nodes in a TUBM juncton NALE 1 NBLE 1 TERM GEOM CUB8 ecub8 PR6 epri6 Q4GS equa4 ! mems pinbcm T3GS etri3 CUVF flui3d tubelp3 tank TUVF tubelp1 CL3D face3d presur abso stub3d ! pre TUBM rac3d1d raclp TERM COMP EPAI 0.8e-3 LECT plate TERM DIAM DROI 0.1692568 LECT tubelp1 TERM RACC TUBM LECT rac3d1d TERM NTUB LECT p1a TERM DTUB 0.1692568 FACE LECT face3d TERM COEF 1.0 RACC TUBM LECT raclp TERM<br>NTUB LECT p1d3 TERM DTUB 0.1692568 NTUB LECT pid3 TERM DTUB 0.1692568<br>FAM COEF 1.0<br>COEF 1.0 NOT included<br>Patternion: the TUBM element (raclp) is NOT included<br>Pattern in the "mesh" object (although it IS indeed passed in from Cast3m).<br>Por this reason we must ! if we want to have it in the extracted element groups. GROU 21 'endtube' LECT tube TERM COND XB GT -0.6 'trigger' LECT tube TERM COND NEAR POIN -0.1501 0 0 'frefine' LECT flui TERM COND XB GT -0.3 COND XB LT 1.0 'pp1' LECT plate TERM COND BOX X0 0.0 Y0 0.0 Z0 0.0 DX 0.1 DY 0.15 DZ 0.15 'pp2' LECT plate TERM COND BOX X0 0.0 Y0 0.0 Z0 0.0 DX 0.1 DY 0.165 DZ 0.165 'fcoup' LECT flui TERM COND XB GT -0.05 COND XB LT 0.150 COND YB LT 0.150 COND ZB LT 0.150 'scoup' LECT plate TERM COND YB LT 0.150 COND ZB LT 0.150 'lfrb2' LECT lframeb TERM COND XB LT -0.865E-2 'lfrb1' LECT lframeb DIFF lfrb2 TERM 'uframe2' LECT uframe DIFF presur TERM 'S1' LECT tube TERM COND NEAR POIN -0.345 0.0 0.15 'S2' LECT tube TERM COND NEAR POIN -0.245 0.0 0.15 'S16' LECT flui3d TERM COND NEAR POIN -15.225 0 0.15 'S15' LECT flui3d TERM COND NEAR POIN -15.125 0 0.15 'S12' LECT tube TERM COND NEAR POIN -12.495 0 0.15 'S11' LECT tube TERM COND NEAR POIN -12.395 0 0.15 'S6' LECT tube TERM COND NEAR POIN -5.685 0 0.15 'S5' LECT tube TERM COND NEAR POIN -5.585 0 0.15 'epar1' LECT tubelp1 TERM COND NEAR NODE LECT p1a TERM 'epar2' LECT tubelp1 TERM COND NEAR NODE LECT p1d3 TERM 'tubelpp' LECT tubelp1 DIFF epar1 epar2 TERM NGRO 13 'blox' LECT lframeb TERM COND !X LT -0.0253 X GT 0.0253 'symy' LECT plate TERM COND Y LT 0.0001 'symz' LECT plate TERM COND Z LT 0.0001 'pt0' LECT tube TERM COND NEAR POIN -16.19999 0.0 0.0 'cen' LECT plate TERM COND NEAR POIN 0.0 0.0 0.0 'axis1' LECT plate TERM COND Y LT 0.0001 'axis2' LECT plate TERM COND Z LT 0.0001 'csymy' LECT uframe lframeb TERM COND Y LT 0.0001 'csymz' LECT uframe lframeb TERM COND Z LT 0.0001 'elfb' LECT lframeb TERM COND ENVE 'nlfb' LECT elfb TERM COND X GT -0.01 COND X LT 0.001 'nbad1' LECT nlfb TERM COND CONE X1 -0.009 Y1 0.260 Z1 0 X2 0.001 Y2 0.260 Z2 0 R1 0.009 R2 0.009 'nbad2' LECT nlfb TERM COND CONE X1 -0.009 Y1 0 Z1 0.260 X2 0.001 Y2 0 Z2 0.260 R1 0.009 R2 0.009 COUL TURQ LECT tube tra lp3xl TERM VERT LECT plate fir2 TERM ROSE LECT fir1 TERM ROUG LECT driver TERM ROSE LECT S1 S2 S5 S6 S11 S12 S15 S16 TERM ADAP THRS ECRO 11 TMIN 0.01 TMAX 0.02 MAXL 4 CRIT 1 ! NOUN LECT plate TERM

GRIL LAGR LECT spec TERM MATE  $II$  OT  $1$ GAZP RO 20.310 GAMM 1.4 CV 719.286 PINI 17.16E5 PREF 100.8E3 LECT none TERM  $\overline{L}$ GAZP RO 1.193 GAMM 1.4 CV 719.286 PINI 100.8E3 PREF 100.8E3 LECT none TERM  $I$  TOT  $3$ GAZP RO 6.720 GAMM 1.4 CV 719.286 PINI 5.677E5 PREF 100.8E3 LECT none TERM !LOI 4 GAZP RO 1.193 GAMM 1.4 CV 719.286 PINI 100.8E3 PREF 100.8E3 LECT flui3d TERM ! \_cuvf TERM GAZP RO 1.193 GAMM 1.4 CV 719.286 PINI 100.8E3 PREF 100.8E3 LECT epar1 epar2 TERM GAZP RO 1.193 GAMM 1.4 CV 719.286 PINI 100.8E3 PREF 100.8E3 LECT rac3d1d raclp tubelpp TERM PARO PSTI. 0.02 LECT tubelpp TERM MULT 6 7 LECT tubelpp TERM ! In order to obtain a printout at least of the 3D VFCCs I am obliged ! to use a different material for tubelp3 and other 3D parts, but with ! the same characteristics as the material used for tubelp1 GAZP RO 1.193 GAMM 1.4 CV 719.286 PINI 100.8E3 PREF 100.8E3 LECT tubelp3 tank \_cuvf TERM CLVF ABSO RO 1.187 LECT abso TERM VPJC RO 7850.0 YOUN 2.1E11 NU 0.33 ELAS 3.257E8 MXIT 100 QR1 2.348E8 CR1 56.2 QR2 4.457E8 CR2 4.7 PDOT 5.E-4 C 1.E-2 TQ 0.9 CP 452.0 TM 1800.0 M 1.0 DC 1.0 WC 555.0E6 RESI 1 LECT lframeb TERM VPJC RO 7850.0 YOUN 2.1E11 NU 0.33 ELAS 3.257E8 MXIT 100 QR1 2.348E8 CR1 56.2 QR2 4.457E8 CR2 4.7 PDOT 5.E-4 C 1.E-2 TQ 0.9 CP 452.0 TM 1800.0 M 1.0 DC 1.0 WC 555.0E6 RESI<sub>1</sub> LECT uframe TERM VPJC RO 7850.0 YOUN 2.1E11 NU 0.33 ELAS 3.257E8 MXIT 100 ! Docol 600 QR1 2.348E8 CR1 56.2 QR2 4.457E8 CR2 4.7 PDOT 5.E-4 C 1.E-2 TQ 0.9 CP 452.0 TM 1800.0 M 1.0 DC 1.0 WC 555.0E6 REST<sub>1</sub> LECT plate TERM IMPE PIMP RO 7850.0 PRES 44.0011e6 PREF 1.011E5 LECT presur TERM ! \_cl3d TERM LINK COUP SPLT NONE BLOQ 123 LECT blox TERM GLIS<sub>2</sub> FROT MUST 0.5 MUDY 0.5 GAMM 0 PGAP 0.4E-3 ! MAIT LECT lframeb TERM MAIT NODE LECT nlfb DIFF nbad1 nbad2 TERM PESC LECT plate TERM FROT MUST 0.5 MUDY 0.5 GAMM 0 PGAP 0.4E-3 MAIT LECT uframe TERM PESC LECT plate TERM ! GLIS 2 FROT MUST 0.5 MUDY 0.5 GAMM 0 ! PGAP 0.4E-3 ! MAIT LECT lframeb TERM PESC LECT plate TERM !\* FROT MUST 0.5 MUDY 0.5 GAMM 0 ! PGAP 0.4E-3 MAIT LECT uframe TERM PESC LECT plate TERM !\* LINK DECO BLOQ 246 LECT symy TERM BLOQ 345 LECT symz TERM BLOQ 2 LECT csymy TERM BLOQ 3 LECT csymz TERM FLSW STRU LECT scoup TERM FLUI LECT fcoup TERM R 0.0087 ! 0.014 HGRI 0.00606 ! 0.016 DGR<sub>T</sub> FACE BFLU 2 ! block if at least one node is in influence domain<br>FSCP 1 ! couple in all directions<br>ADAP LMAX 2 SCAL 6 TBLO 123 TRIG LECT lframeb uframe TERM<br>123456 TRIG LECT plate TERM<br>INIT MAPP FORM 'ST\_MAP3\_35.map' MATC OBJE LECT flui3d tubelp1 TERM ECRI DEPL VITE ECRO FAIL TFRE 0.25E-3 POIN LECT cen axis1 axis2 TERM ELEM LECT S1 TERM FICH ALIT FREQ 0 TFRE 0.D0 TIME PROG 0.D0 PAS 0.5D-3 22.D-3 PAS 0.01D-3 80.D-3 POIN LECT cen axis1 axis2 TERM ELEM LECT S1 S2 S5 S6 S11 S12 S15 S16 TERM ! FICH PVTK FREQ 0 TFRE 0.D0 ! TIME PROG 0.D0 PAS 0.5D-3 28.D-3 PAS 0.1D-3 40.D-3 PAS 1.D-3 50.D-3 ! GROU AUTO ! VARI DEPL VITE FAIL ACCE VCVI CONT ECRO FLIA FICH SPLI ALIC TFRE 0.5E-3 OPTI NOTE CSTA 0.4

\*

GLIS NORM ELEM STEP IO LOG 1 **JAUM** LMST PINS GRID DPIN 1.01 VFCC FCON 6 ! hllc solver ORDR 2 ! order in space STPS 2 ! order in time RECO 1 ! Not accepted by CAL\_VFCC\_1D NTIL ADAP RCON WHAN ADAP RCON TRIG ECRO 1 TVAL 1.05E5 LECT trigger TERM NOCR TRIG LECT plate lframeb uframe TERM FLS CUB8 2 ! For the inverse mapping CALC TINI 0 TEND 32.0E-3 TFAI 2.0E-8 **FIN** 

## D6 S2 35 FG2.epx

```
D6_S2_35_FG2
ECHO
!CONV win
CAST 'S2_FSI.msh' mesh
TRID ALE
EROS 1.0 CROI
DIME ADAP NPOI 200000
                CUVF 200000
                 Q4GS 60000
                 T3GS 10000
                 NVFI 600000
        ENDA
         JONC 475 ! Total n. of nodes in a TUBM juncton
NALE 1 NBLE 1
        TERM
GEOM CUB8 ecub8
        PR6 epri6
        Q4GS equa4 ! mems pinbcm
        T3GS etri3
        CUVF flui3d tubelp3 tank
        TUVF tubelp1
        CL3D face3d presur abso stub3d ! pre
        TUBM rac3d1d raclp
TERM
COMP EPAI 0.8e-3 LECT plate TERM
DIAM DROI 0.1692568 LECT tubelp1 TERM
RACC TUBM LECT rac3d1d TERM
NTUB LECT p1a TERM DTUB 0.1692568
         FACE LECT face3d TERM COEF 1.0
RACC TUBM LECT raclp TERM
NTUB LECT p1d3 TERM DTUB 0.1692568
FACE LECT stub3d TERM COEF 1.0
! Attention: the TUBM element (raclp) is NOT included
! in the "mesh" object (although it IS indeed passed in from Cast3m).
! For this reason we must add it explicitly in the GROU directive below
! if we want to have it in the extracted element groups.
GROU 21 'endtube' LECT tube TERM COND XB GT -0.6
                     'trigger' LECT tube TERM COND NEAR POIN -0.1501 0 0
'frefine' LECT flui TERM COND XB GT -0.3
COND XB LT 1.0
                     'pp1' LECT plate TERM
COND BOX X0 0.0 Y0 0.0 Z0 0.0
DX 0.1 DY 0.15 DZ 0.15
                     'pp2' LECT plate TERM
                                   COND BOX X0 0.0 Y0 0.0 Z0 0.0
                     DX 0.1 DY 0.165 DZ 0.165
'fcoup' LECT flui TERM COND XB GT -0.05
                                                               COND XB LT 0.150
                                                               COND YB LT 0.150
                                                               COND ZB LT 0.150
                    'scoup' LECT plate TERM COND YB LT 0.150
                                                               COND ZB LT 0.150
                     'lfrb2' LECT lframeb TERM
                     COND XB LT -0.865E-2
'lfrb1' LECT lframeb DIFF lfrb2 TERM
                     'uframe2' LECT uframe DIFF presur TERM<br>'31' LECT tube TERM COND NEAR POIN -0.345 0.0 0.15<br>'32' LECT tube TERM COND NEAR POIN -0.245 0.0 0.15<br>'316' LECT flui3d TERM COND NEAR POIN -15.225 0 0.15<br>'315' LECT flui3d TERM COND 
                     'S12' LECT tube TERM COND NEAR POIN -12.495 0 0.15
                     'S11' LECT tube TERM COND NEAR POIN -12.395 0 0.15
'S6' LECT tube TERM COND NEAR POIN -5.685 0 0.15
'S5' LECT tube TERM COND NEAR POIN -5.585 0 0.15
                     'epar1' LECT tubelp1 TERM COND NEAR NODE LECT p1a TERM
'epar2' LECT tubelp1 TERM COND NEAR NODE LECT p1d3 TERM
'tubelpp' LECT tubelp1 DIFF epar1 epar2 TERM
         NGRO 13 'blox' LECT lframeb TERM COND !X LT -0.0253
X GT 0.0253
'symy' LECT plate TERM COND Y LT 0.0001
                     'symz' LECT plate TERM COND Z LT 0.0001
                     'pt0' LECT tube TERM COND NEAR POIN -16.19999 0.0 0.0
                     'cen' LECT plate TERM COND NEAR POIN 0.0 0.0 0.0
'axis1' LECT plate TERM COND Y LT 0.0001
'axis2' LECT plate TERM COND Z LT 0.0001
                     'csymy' LECT uframe lframeb TERM COND Y LT 0.0001
                     'csymz' LECT uframe lframeb TERM COND Z LT 0.0001
'elfb' LECT lframeb TERM COND ENVE
                     'nlfb' LECT elfb TERM COND X GT -0.01
COND X LT 0.001
```
'nbad1' LECT nlfb TERM COND CONE X1 -0.009 Y1 0.260 Z1 0 X2 0.001 Y2 0.260 Z2 0 R1 0.009 R2 0.009 'nbad2' LECT nlfb TERM COND CONE X1 -0.009 Y1 0 Z1 0.260 X2 0.001 Y2 0 Z2 0.260 R1 0.009 R2 0.009 COUL TURQ LECT tube tra lp3xl TERM VERT LECT plate fir2 TERM ROSE LECT fir1 TERM ROUG LECT driver TERM ROSE LECT S1 S2 S5 S6 S11 S12 S15 S16 TERM ADAP THRS ECRO 11 TMIN 0.01 TMAX 0.02 MAXL 4 CRIT 1 ! NOUN LECT plate TERM ! LECT pp2 TERM GRIL LAGR LECT spec TERM MATE .<br>!LOI 1 GAZP RO 20.310 GAMM 1.4 CV 719.286 PINI 17.16E5 PREF 100.8E3 LECT none TERM !LOI 2 GAZP RO 1.193 GAMM 1.4 CV 719.286 PINI 100.8E3 PREF 100.8E3 LECT none TERM !LOI 3 GAZP RO 6.720 GAMM 1.4 CV 719.286 PINI 5.677E5 PREF 100.8E3 LECT none TERM !LOI 4 GAZP RO 1.193 GAMM 1.4 CV 719.286 PINI 100.8E3 PREF 100.8E3 LECT flui3d TERM ! \_cuvf TERM GAZP RO 1.193 GAMM 1.4 CV 719.286 PINI 100.8E3 PREF 100.8E3 LECT epar1 epar2 TERM GAZP RO 1.193 GAMM 1.4 CV 719.286 PINI 100.8E3 PREF 100.8E3 LECT rac3d1d raclp tubelpp TERM PARO PSIL 0.02 LECT tubelpp TERM MULT 6 7 LECT tubelpp TERM In order to obtain a printout at least of the 3D VFCCs I am obliged ! to use a different material for tubelp3 and other 3D parts, but with ! the same characteristics as the material used for tubelp1 GAZP RO 1.193 GAMM 1.4 CV 719.286 PINI 100.8E3 PREF 100.8E3 LECT tubelp3 tank \_cuvf TERM CLALE ABSO BULLETS LECT abso TERM VPJC RO 7850.0 YOUN 2.1E11 NU 0.33 ELAS 3.257E8 MXIT 100 QR1 2.348E8 CR1 56.2 QR2 4.457E8 CR2 4.7 PDOT 5.E-4 C 1.E-2 TQ 0.9 CP 452.0 TM 1800.0 M 1.0 DC 1.0 WC 555.0E6 RESI 1 LECT lframeb TERM VPJC RO 7850.0 YOUN 2.1E11 NU 0.33 ELAS 3.257E8 MXIT 100 QR1 2.348E8 CR1 56.2 QR2 4.457E8 CR2 4.7 PDOT 5.E-4 C 1.E-2 TQ 0.9 CP 452.0 TM 1800.0 M 1.0 DC 1.0 WC 555.0E6 RESI 1 LECT uframe TERM VPJC RO 7850.0 YOUN 2.1E11 NU 0.33 ELAS 3.257E8 MXIT 100 ! Docol 600 QR1 2.348E8 CR1 56.2 QR2 4.457E8 CR2 4.7 PDOT 5.E-4 C 1.E-2 TQ 0.9 CP 452.0 TM 1800.0 M 1.0 DC 1.0 WC 555.0E6 RESI 1 LECT plate TERM IMPE PIMP RO 7850.0 PRES 44.0011e6 PREF 1.011E5 LECT presur TERM ! \_cl3d TERM LINK COUP SPLT NONE BLOQ 123 LECT blox TERM GLIS 2 FROT MUST 0.5 MUDY 0.5 GAMM 0 PGAP 0.4E-3 ! MAIT LECT lframeb TERM MAIT NODE LECT nlfb DIFF nbad1 nbad2 TERM PESC LECT plate TERM \* FROT MUST 0.5 MUDY 0.5 GAMM 0 PGAP 0.4E-3 MAIT LECT uframe TERM PESC LECT plate TERM GLIS<sub>2</sub> FROT MUST 0.5 MUDY 0.5 GAMM 0 ! PGAP 0.4E-3 MAIT LECT lframeb TERM PESC LECT plate TERM !\* FROT MUST 0.5 MUDY 0.5 GAMM 0 ! PGAP 0.4E-3 ! MAIT LECT uframe TERM PESC LECT plate TERM !\* LINK DECO BLOQ 246 LECT symy TERM BLOQ 345 LECT symz TERM BLOQ 2 LECT csymy TERM BLOQ 3 LECT csymz TERM FLSW STRU LECT scoup TERM FLUI LECT fcoup TERM R 0.0087 ! 0.014 HGRI 0.00606 ! 0.016 DGRI FACE BFLU 2 ! block if at least one node is in influence domain FSCP 1 ! couple in all directions ADAP LMAX 2 SCAL 6 TBLO 123 TRIG LECT lframeb uframe TERM 123456 TRIG LECT plate TERM

INIT MAPP FORM 'ST\_MAP3\_35.map' MATC OBJE LECT flui3d tubelp1 TERM ECRI DEPL VITE ECRO FAIL TFRE 0.25E-3 POIN LECT cen axis1 axis2 TERM ELEM LECT S1 TERM FICH ALIT FREQ 0 TFRE 0.D0 TIME PROG 0.D0 PAS 0.5D-3 22.D-3 PAS 0.01D-3 80.D-3 POIN LECT cen axis1 axis2 TERM ELEM LECT S1 S2 S5 S6 S11 S12 S15 S16 TERM FICH PVTK FREQ 0 TFRE 0.D0 ! TIME PROG 0.D0 PAS 0.5D-3 28.D-3 PAS 0.1D-3 40.D-3 PAS 1.D-3 50.D-3<br>GROUL AUTO ! GROU AUTO ! VARI DEPL VITE FAIL ACCE VCVI CONT ECRO FLIA FICH SPLI ALIC TFRE 0.5E-3 OPTI NOTE CSTA 0.4 GLIS NORM ELEM ADAP SYME STEP IO  $L$ OG 1 **JAUM** LMST PINS GRID DPIN 1.01 VFCC FCON 6 ! hllc solver ORDR 2 ! order in space STPS 2 ! order in time RECO 1 ! Not accepted by CAL\_VFCC\_1D NTIL ADAP RCON WHAN ADAP RCON TRIG ECRO 1 TVAL 1.05E5 LECT trigger TERM NOCR TRIG LECT plate lframeb uframe TERM FLS CUB8 2 ! For the inverse mapping CALC TINI 0 TEND 32.0E-3 TFAI 2.0E-8 FIN

## D6 S2 35 FG2 C.epx

D6\_S2\_35\_FG2\_C ECHO !CONV win CAST 'S2\_FSI.msh' mesh TRID ALE EROS 1.0 CROI DIME ADAP NPOI 200000 CUVE 200000 Q4GS 60000 T3GS 10000 NVFI 600000 ENDA JONC 475 ! Total n. of nodes in a TUBM juncton NALE 1 NBLE 1 TERM GEOM CUB8 ecub8 PR6 epri6 Q4GS equa4 ! mems pinbcm T3GS etri3 CUVF flui3d tubelp3 tank  $tubelp1$ CL3D face3d presur abso stub3d ! pre TUBM rac3d1d raclp TERM COMP EPAI 0.8e-3 LECT plate TERM DIAM DROI 0.1692568 LECT tubelp1 TERM<br>RACC TUBM LECT rac3d1d TERM<br>NTUB LECT p1a TERM DTUB 0.1692568<br>FACE LECT face3d TERM COEF 1.0 RACC TUBM LECT raclp TERM NTUB LECT p1d3 TERM DTUB 0.1692568 FACE LECT stub3d TERM COEF 1.0 ! Attention: the TUBM element (raclp) is NOT included<br>! in the "mesh" object (although it IS indeed passed in from Cast3m).<br>! For this reason we must add it explicitly in the GROU directive below ! if we want to have it in the extracted element groups.<br>
GROU 21 'endtube' LECT tube TERM COND NEAR POIN -0.1501 0 0<br>
'trigger' LECT tube TERM COND NEAR POIN -0.1501 0 0<br>
'frefine' LECT flui TERM COND XB GT -0.3 COND XB LT 1.0 'pp1' LECT plate TERM COND BOX X0 0.0 Y0 0.0 Z0 0.0 DX 0.1 DY 0.15 DZ 0.15<br>pp2' LECT plate TERM COND BOX X0 0.0 Y0 0.0 Z0 0.0 DX 0.1 DY 0.165 DZ 0.165 'fcoup' LECT flui TERM COND XB GT -0.05 COND XB LT 0.150 COND YB LT 0.150 COND ZB LT 0.150 'scoup' LECT plate TERM COND YB LT 0.150 COND ZB LT 0.150 'lfrb2' LECT lframeb TERM COND XB LT -0.865E-2 'lfrb1' LECT lframeb DIFF lfrb2 TERM 'uframe2' LECT uframe DIFF presur TERM 'S1' LECT tube TERM COND NEAR POIN -0.345 0.0 0.15 'S2' LECT tube TERM COND NEAR POIN -0.245 0.0 0.15 'S16' LECT flui3d TERM COND NEAR POIN -15.225 0 0.15 'S15' LECT flui3d TERM COND NEAR POIN -15.125 0 0.15 'S12' LECT tube TERM COND NEAR POIN -12.495 0 0.15 'S11' LECT tube TERM COND NEAR POIN -12.395 0 0.15 'S6' LECT tube TERM COND NEAR POIN -5.685 0 0.15 'S5' LECT tube TERM COND NEAR POIN -5.585 0 0.15 'epar1' LECT tubelp1 TERM COND NEAR NODE LECT p1a TERM

'epar2' LECT tubelp1 TERM COND NEAR NODE LECT p1d3 TERM 'tubelpp' LECT tubelp1 DIFF epar1 epar2 TERM NGRO 13 'blox' LECT lframeb TERM COND !X LT -0.0253 X GT 0.0253<br>COND Y LT 0.0001 'symy' LECT plate TERM 'symz' LECT plate TERM COND Z LT 0.0001 'pt0' LECT tube TERM COND NEAR POIN -16.19999 0.0 0.0 'cen' LECT plate TERM COND NEAR POIN 0.0 0.0 0.0 'axis1' LECT plate TERM COND Y LT 0.0001 'axis2' LECT plate TERM COND Z LT 0.0001 'csymy' LECT uframe lframeb TERM COND Y LT 0.0001 'csymz' LECT uframe lframeb TERM COND Z LT 0.0001 'elfb' LECT lframeb TERM COND ENVE 'nlfb' LECT elfb TERM COND X GT -0.01 COND X LT 0.001 'nbad1' LECT nlfb TERM COND CONE X1 -0.009 Y1 0.260 Z1 0 X2 0.001 Y2 0.260 Z2 0 R1 0.009 R2 0.009 'nbad2' LECT nlfb TERM COND CONE X1 -0.009 Y1 0 Z1 0.260 X2 0.001 Y2 0 Z2 0.260 R1 0.009 R2 0.009 COUL TURQ LECT tube tra lp3xl TERM VERT LECT plate fir2 TERM ROSE LECT fir1 TERM ROUG LECT driver TERM ROSE LECT S1 S2 S5 S6 S11 S12 S15 S16 TERM ADAP THRS ECRO 11 TMIN 0.01 TMAX 0.02 MAXL 4 CRIT 1 ! NOUN LECT plate TERM LECT pp2 TERM GRIL LAGR LECT spec TERM MATE !LOI 1 GAZP RO 20.310 GAMM 1.4 CV 719.286 PINI 17.16E5 PREF 100.8E3 LECT none TERM  $I$  TOT  $2$ GAZP RO 1.193 GAMM 1.4 CV 719.286 PINI 100.8E3 PREF 100.8E3 LECT none TERM !LOI 3 GAZP RO 6.720 GAMM 1.4 CV 719.286 PINI 5.677E5 PREF 100.8E3 LECT none TERM  $II$  OT  $A$ GAZP RO 1.193 GAMM 1.4 CV 719.286 PINI 100.8E3 PREF 100.8E3 LECT flui3d TERM ! \_cuvf TERM GAZP RO 1.193 GAMM 1.4 CV 719.286 PINI 100.8E3 PREF 100.8E3 LECT epar1 epar2 TERM GAZP RO 1.193 GAMM 1.4 CV 719.286 PINI 100.8E3 PREF 100.8E3 LECT rac3d1d raclp tubelpp TERM PARO PSIL 0.02 LECT tubelpp TERM MULT 6 7 LECT tubelpp TERM ! In order to obtain a printout at least of the 3D VFCCs I am obliged<br>! to use a different material for tubelp3 and other 3D parts, but with<br>! the same characteristics as the material used for tubelp1<br> $GAZP$  RO 1.193 GAMM 1 LECT tubelp3 tank \_cuvf TERM CLVF ABSO RO 1.187 LECT abso TERM VPJC RO 7850.0 YOUN 2.1E11 NU 0.33 ELAS 3.257E8 MXIT 100 QR1 2.348E8 CR1 56.2 QR2 4.457E8 CR2 4.7 PDOT 5.E-4 C 1.E-2 TQ 0.9 CP 452.0 TM 1800.0 M 1.0 DC 1.0 WC 555.0E6 RESI 1 LECT lframeb TERM VPJC RO 7850.0 YOUN 2.1E11 NU 0.33 ELAS 3.257E8 MXIT 100 QR1 2.348E8 CR1 56.2 QR2 4.457E8 CR2 4.7 PDOT 5.E-4 C 1.E-2 TQ 0.9 CP 452.0 TM 1800.0 M 1.0 DC 1.0 WC 555.0E6 RESI 1 LECT uframe TERM VPJC RO 7850.0 YOUN 2.1E11 NU 0.33 ELAS 3.257E8 MXIT 100 ! Docol 600 QR1 2.348E8 CR1 56.2 QR2 4.457E8 CR2 4.7 PDOT 5.E-4 C 1.E-2 TQ 0.9 CP 452.0 TM 1800.0 M 1.0 DC 1.0 WC 555.0E6 RESI 1 LECT plate TERM IMPE PIMP RO 7850.0 PRES 44.0011e6 PREF 1.011E5 LECT presur TERM ! \_cl3d TERM LECT PIES<br>LINK COUP SPLT NONE BLOQ 123 LECT blox TERM  $CITS$  2 FROT MUST 0.5 MUDY 0.5 GAMM 0 PGAP 0.4E-3 MAIT LECT lframeb TERM MAIT NODE LECT nlfb DIFF nbad1 nbad2 TERM PESC LECT plate TERM FROT MUST 0.5 MUDY 0.5 GAMM 0 PGAP 0.4E-3 MAIT LECT uframe TERM PESC LECT plate TERM  $C<sub>I</sub>$  TC  $2$ FROT MUST 0.5 MUDY 0.5 GAMM 0 ! PGAP 0.4E-3 ! MAIT LECT lframeb TERM PESC LECT plate TERM ! s FROT MUST 0.5 MUDY 0.5 GAMM 0 ! PGAP 0.4E-3 ! MAIT LECT uframe TERM ! PESC LECT plate TERM !\*

\*

LINK DECO BLOQ 246 LECT symy TERM BLOQ 345 LECT symz TERM BLOQ 2 LECT csymy TERM BLOQ 3 LECT csymz TERM FLSW STRU LECT scoup TERM FLUI LECT fcoup TERM R 0.0087 ! 0.014 HGRI 0.00606 ! 0.016 DGRI FACE BFLU 2 ! block if at least one node is in influence domain FSCP 1 ! couple in all directions ADAP LMAX 2 SCAL 6 TBLO 123 TRIG LECT lframeb uframe TERM 123 THIS HOOT TILES --INIT MAPP FORM 'ST\_MAP3\_35.map' MATC OBJE LECT flui3d tubelp1 TERM ECRI DEPL VITE ECRO FAIL TFRE 0.25E-3 POIN LECT cen axis1 axis2 TERM ELEM LECT S1 TERM FICH ALIT FREQ 0 TFRE 0.D0 TIME PROG 0.D0 PAS 0.5D-3 22.D-3 PAS 0.01D-3 80.D-3 POIN LECT cen axis1 axis2 TERM ELEM LECT S1 S2 S5 S6 S11 S12 S15 S16 TERM ! FICH PVTK FREQ 0 TFRE 0.D0 ! TIME PROG 0.D0 PAS 0.5D-3 28.D-3 PAS 0.1D-3 40.D-3 ! PAS 1.D-3 50.D-3 GROU AUTO ! VARI DEPL VITE FAIL ACCE VCVI CONT ECRO FLIA FICH SPLI ALIC TFRE 0.5E-3 OPTI NOTE CSTA 0.4 GLIS NORM ELEM ADAP SYME STEP IO LOG 1 **JAUM** T MCT PINS GRID DPIN 1.01 VFCC FCON 6 ! hllc solver ORDR 2 ! order in space STPS 2 ! order in time RECO 1 ! Not accepted by CAL\_VFCC\_1D NTIL ADAP RCON WHAN ADAP RCON TRIG ECRO 1 TVAL 1.05E5 LECT trigger TERM NOCR TRIG LECT plate lframeb uframe TERM FLS CUB8 2 ! For the inverse mapping CALC TINI 0 TEND 32.0E-3 TFAI 1.143E-8 ! TFAI 2.0E-8 FIN

#### D6 S2 35 FG2 Cw.epx

D6\_S2\_35\_FG2\_CW ECHO !CONV WIN RESU SPLI ALIC 'D6\_S2\_35\_FG2\_C.ali' GARD PSCR COMP COUL VERT LECT plate TERM GR50 LECT lframeb uframe TERM TURQ LECT tubelp3 tank TERM SORT VISU NSTO 1 \*======================================================================= PLAY \*----------------------------------------------------------------------- CAME 1 EYE -4.60000E-03 -7.47801E-10 -1.66049E+00 ! Q -2.05103E-10 -1.00000E+00 -6.46235E-26 2.77556E-16 VIEW 5.55112E-16 4.10207E-10 1.00000E+00 RIGH 1.00000E+00 1.53918E-26 -5.55112E-16 UP 2.43102E-25 -1.00000E+00 4.10207E-10 FOV 2.48819E+01 FOV 2.48819E+01<br>
NAVIGATION MODE: ROTATING CAMERA! !CENTER : -4.60000E-03 0.00000E+00 1.62500E-01 !RSPHERE: 3.64597E-01 !RADIUS : 1.82299E+00 !ASPECT : 1.00000E+00 !NEAR : 1.31529E+00 !FAR : 2.04449E+00 SCEN GEOM NAVI FREE LINE SFRE SSHA ISO FILL FIEL ECRO 1 SCAL USER PROG 1.001E5 PAS 0.5E5 7.501E5 TERM SUPP LECT tubelp3 tank TERM LIMA ON SLER CAM1 1 NFRA 1 FREQ 1 TRAC OFFS SIZE 1200 1200 FICH BMP OBJE LECT plate lframeb uframe tubelp3 tank TERM ! SYXY **SYXZ** TOLS 1.E-3 NFAI REND GOTR LOOP 10 OFFS SIZE 1200 1200 FICH BMP OBJE LECT plate lframeb uframe tubelp3 tank TERM ! SYXY SYXZ TOLS 1.E-3 NFAI REND !TRAC OFFS SIZE 1200 1200 FICH BMP ! OBJE LECT plate lframeb TERM SYXY SYXZ TOLS 1.E-3 NFAI REND !\*----------------------------------------------------------------------- !SCEN GEOM NAVI FREE ! LINE HEOU SFRE SSHA ! LIMA ON !SLER CAM1 1 NFRA 1 !TRAC OFFS SIZE 1200 1200 FICH BMP ! OBJE LECT plate lframeb TERM SYXY SYXZ TOLS 1.E-3 NFAI REND ENDPLAY \*======================================================================= .<br>FIN

#### D6 S2 35 FG2 Cx.epx

D6\_S2\_35\_FG2\_CX ECH<sub>0</sub> !CONV WIN RESU SPLI ALIC 'D6\_S2\_35\_FG2\_C.ali' GARD PSCR COMP COUL VERT LECT plate TERM GR50 LECT lframeb uframe TERM TURQ LECT tubelp3 tank TERM SORT VISU NSTO 1 \*======================================================================= PLAY \*----------------------------------------------------------------------- CAME 1 EYE -4.60000E-03 -7.47801E-10 -1.66049E+00 ! Q -2.05103E-10 -1.00000E+00 -6.46235E-26 2.77556E-16 VIEW 5.55112E-16 4.10207E-10 1.00000E+00 RIGH 1.00000E+00 1.53918E-26 -5.55112E-16 UP 2.43102E-25 -1.00000E+00 4.10207E-10<br>FOV 2.48819E+01 2.48819E+01 !NAVIGATION MODE: ROTATING CAMERA<br>!CENTER : -4.60000E-03 0.00000E+00 1.62500E-01 !RSPHERE: 3.64597E-01 !RADIUS : 1.82299E+00 !ASPECT : 1.00000E+00 !NEAR : 1.31529E+00<br>
!FAR : 2.04449E+00 2.04449E+00 SCEN GEOM NAVI FREE LINE SFRE SSHA LIMA ON SLER CAM1 1 NFRA 1 FREQ 1 TRAC OFFS SIZE 1200 1200 FICH BMP OBJE LECT plate lframeb uframe tubelp3 tank TERM ! SYXY SVY7 TOLS 1.E-3 NFAI REND GOTR LOOP 10 OFFS SIZE 1200 1200 FICH BMP OBJE LECT plate lframeb uframe tubelp3 tank TERM ! SYXY  $SYXZ$ TOLS 1.E-3 NFAI REND !TRAC OFFS SIZE 1200 1200 FICH BMP OBJE LECT plate lframeb TERM SYXY SYXZ TOLS 1.E-3 NFAI REND !\*----------------------------------------------------------------------- !SCEN GEOM NAVI FREE ! LINE HEOU SFRE SSHA LIMA ON !SLER CAM1 1 NFRA 1 !TRAC OFFS SIZE 1200 1200 FICH BMP ! OBJE LECT plate lframeb TERM SYXY SYXZ TOLS 1.E-3 NFAI REND ENDPLAY \*=======================================================================

FIN

## D6 S2 35 FG2 Cy.epx

D6\_S2\_35\_FG2\_CY ECHO !CONV WIN RESU SPLI ALIC 'D6\_S2\_35\_FG2\_C.ali' GARD PSCR COMP COUL GR80 LECT plate TERM GR50 LECT lframeb uframe TERM SORT VISU NSTO 1 \*======================================================================= DT AV CAME 1 EYE -1.97046E+00 0.00000E+00 -4.08169E-10 ! Q 7.07107E-01 0.00000E+00 -7.07107E-01 0.00000E+00 VIEW 1.00000E+00 0.00000E+00 2.05103E-10 RIGH -2.05103E-10 0.00000E+00 1.00000E+00 UP 0.00000E+00 1.00000E+00 0.00000E+00 FOV 2.48819E+01 !NAVIGATION MODE: ROTATING CAMERA !CENTER : 1.96000E-02 0.00000E+00 0.00000E+00 !RSPHERE: 4.42236E-01 !RADIUS : 1.99006E+00 !ASPECT : 1.00000E+00 !NEAR : 1.54783E+00<br>!FAR : 2.87454E+00 1.04166E+00<br>2.87454E+00 \*----------------------------------------------------------------------- SCEN GEOM NAVI FREE LINE SFRE SSHA LIMA ON SLER CAM1 1 NFRA 1 TRAC OFFS SIZE 1200 1200 FICH BMP OBJE LECT plate lframeb TERM SYXY SYXZ TOLS 1.E-3 NFAI REND FREQ GOTR LOOP 10 OFFS SIZE 1200 1200 FICH BMP OBJE LECT plate lframeb TERM SYXY SYXZ TOLS 1.E-3 NFAI REND ENDPLAY \*======================================================================= .<br>Fin

## D6 S2 35 FG2 Cyy.epx

D6\_S2\_35\_FG2\_CYY ECHO !CONV WIN RESU SPLI ALIC 'D6\_S2\_35\_FG2\_C.ali' GARD PSCR COMP COUL GR80 LECT plate TERM

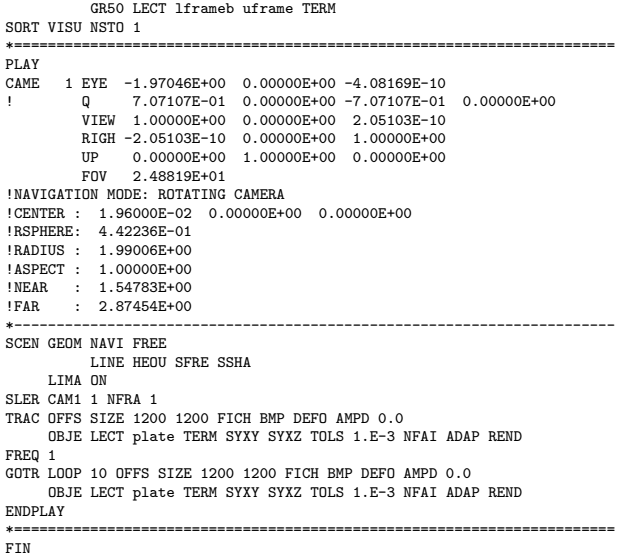

## D6 S2 35 FG2w.epx

D6\_S2\_35\_FG2W ECHO !CONV WIN RESU SPLI ALIC 'D6\_S2\_35\_FG2.ali' GARD PSCR<br>COMP COUL VERT LECT plate TERM<br>GR50 LECT lframeb uframe TERM<br>TURQ LECT tubelp3 tank TERM SORT VISU NSTO 1 \*======================================================================= **PLAY** \*----------------------------------------------------------------------- CAME 1 EYE -4.60000E-03 -7.47801E-10 -1.66049E+00 ! Q -2.05103E-10 -1.00000E+00 -6.46235E-26 2.77556E-16 VIEW 5.55112E-16 4.10207E-10 1.00000E+00 RIGH 1.00000E+00 1.53918E-26 -5.55112E-16 UP 2.43102E-25 -1.00000E+00 4.10207E-10 FOV 2.48819E+01 !NAVIGATION MODE: ROTATING CAMERA<br>!CENTER : -4.60000E-03 0.00000E+00 1.62500E-01<br>!RSPHERE: 3.64597E-01 !RADIUS : 1.82299E+00 !ASPECT : 1.00000E+00<br>!NEAR : 1.31529E+00 !NEAR : 1.31529E+00 !FAR : 2.04449E+00 SCEN GEOM NAVI FREE LINE SFRE SSHA ISO FILL FIEL ECRO 1 SCAL USER PROG 1.001E5 PAS 0.5E5 7.501E5 TERM SUPP LECT tubelp3 tank TERM LIMA ON SLER CAM1 1 NFRA 1 FREQ 1 TRAC OFFS SIZE 1200 1200 FICH BMP OBJE LECT plate lframeb uframe tubelp3 tank TERM ! SYXY SYXZ TOLS 1.E-3 NFAI REND GOTR LOOP 10 OFFS SIZE 1200 1200 FICH BMP OBJE LECT plate lframeb uframe tubelp3 tank TERM ! SYXY SYXZ TOLS 1.E-3 NFAI REND !TRAC OFFS SIZE 1200 1200 FICH BMP OBJE LECT plate lframeb TERM SYXY SYXZ TOLS 1.E-3 NFAI REND !\*----------------------------------------------------------------------- !SCEN GEOM NAVI FREE LINE HEOU SFRE SSHA ! LIMA ON !SLER CAM1 1 NFRA 1 !TRAC OFFS SIZE 1200 1200 FICH BMP OBJE LECT plate lframeb TERM SYXY SYXZ TOLS 1.E-3 NFAI REND ENDPLAY \*======================================================================= FIN

## D6\_S2\_35\_FG2x.epx

D6\_S2\_35\_FG2X ECHO !CONV WIN RESU SPLI ALIC 'D6\_S2\_35\_FG2.ali' GARD PSCR COMP COUL VERT LECT plate TERM GR50 LECT lframeb uframe TERM TURQ LECT tubelp3 tank TERM SORT VISU NSTO 1 \*======================================================================= PLAY \*-----------------------------------------------------------------------

CAME 1 EYE -4.60000E-03 -7.47801E-10 -1.66049E+00 ! Q -2.05103E-10 -1.00000E+00 -6.46235E-26 2.77556E-16 VIEW 5.55112E-16 4.10207E-10 1.00000E+00 RIGH 1.00000E+00 1.53918E-26 -5.55112E-16 UP 2.43102E-25 -1.00000E+00 4.10207E-10 FOV 2.48819E+01 !NAVIGATION MODE: ROTATING CAMERA !CENTER : -4.60000E-03 0.00000E+00 1.62500E-01 !RSPHERE: 3.64597E-01 !RADIUS : 1.82299E+00 !ASPECT : 1.00000E+00 !NEAR : 1.31529E+00 !FAR : 2.04449E+00 SCEN GEOM NAVI FREE LINE SFRE SSHA LIMA ON SLER CAM1 1 NFRA 1 FREQ 1 TRAC OFFS SIZE 1200 1200 FICH BMP OBJE LECT plate lframeb uframe tubelp3 tank TERM ! SYXY SYXZ TOLS 1.E-3 NFAI REND GOTR LOOP 10 OFFS SIZE 1200 1200 FICH BMP OBJE LECT plate lframeb uframe tubelp3 tank TERM ! SYXY SYXZ TOLS 1.E-3 NFAI REND !TRAC OFFS SIZE 1200 1200 FICH BMP OBJE LECT plate lframeb TERM SYXY SYXZ TOLS 1.E-3 NFAI REND !\*----------------------------------------------------------------------- !SCEN GEOM NAVI FREE ! LINE HEOU SFRE SSHA ! LIMA ON !SLER CAM1 1 NFRA 1 !TRAC OFFS SIZE 1200 1200 FICH BMP ! OBJE LECT plate lframeb TERM SYXY SYXZ TOLS 1.E-3 NFAI REND ENDPLAY

\*=======================================================================

# D6 S2 35 FG2y.epx

FIN

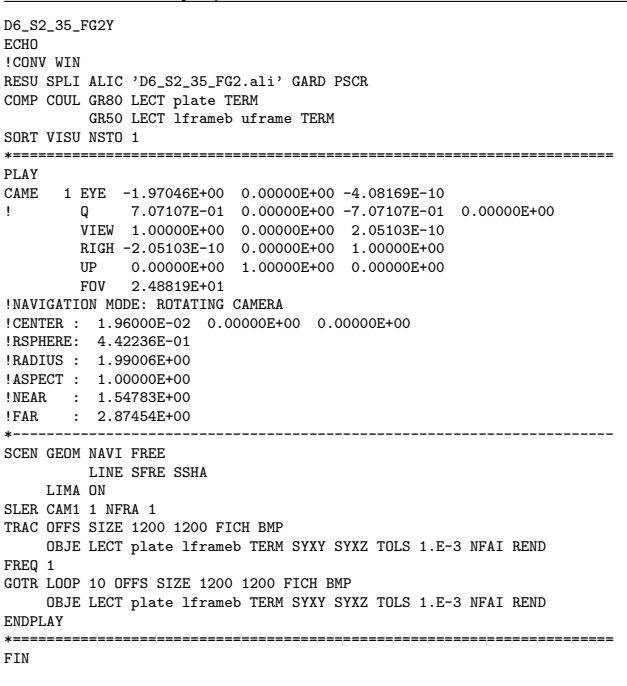

## D6 S2 35 FG2yy.epx

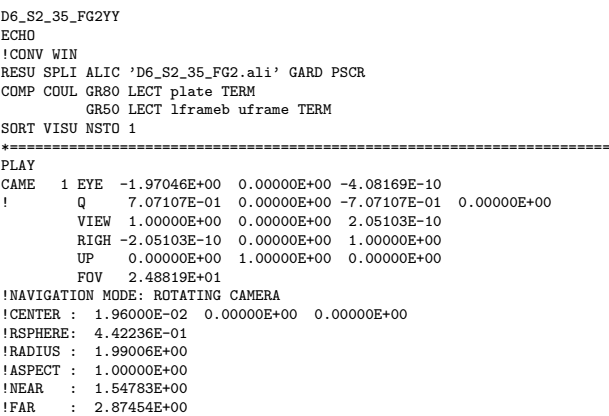

\*-----------------------------------------------------------------------

SCEN GEOM NAVI FREE LINE HEOU SFRE SSHA LIMA ON SLER CAM1 1 NFRA 1 TRAC OFFS SIZE 1200 1200 FICH BMP DEFO AMPD 0.0 OBJE LECT plate TERM SYXY SYXZ TOLS 1.E-3 NFAI ADAP REND FREQ 1 GOTR LOOP 10 OFFS SIZE 1200 1200 FICH BMP DEFO AMPD 0.0 OBJE LECT plate TERM SYXY SYXZ TOLS 1.E-3 NFAI ADAP REND  $ENDPLAY$ \*======================================================================= FIN

## D6\_S2\_35\_FG\_C.epx

D6\_S2\_35\_FG\_C ECH<sub>O</sub> !CONV win CAST 'S2\_FSI.msh' mesh TRID ALE EROS 1.0 CROI DIME ADAP NPOI 200000 CUVF 200000 Q4GS 60000 T3GS 10000 NVFI 600000 ENDA JONC 475 ! Total n. of nodes in a TUBM juncton NALE 1 NBLE 1 TERM GEOM CUB8 ecub8 PR6 epri6 Q4GS equa4 ! mems pinbcm T3GS etri3 CUVF flui3d tubelp3 tank TUVF tubelp1 CL3D face3d presur abso stub3d ! pre TUBM rac3d1d raclp TERM COMP EPAI 0.8e-3 LECT plate TERM DIAM DROI 0.1692568 LECT tubelp1 TERM RACC TUBM LECT rac3d1d TERM NTUB LECT p1a TERM DTUB 0.1692568 FACE LECT face3d TERM COEF 1.0 RACC TUBM LECT raclp TERM NTUB LECT p1d3 TERM DTUB 0.1692568 FACE LECT stub3d TERM COEF 1.0 ! Attention: the TUBM element (raclp) is NOT included ! in the "mesh" object (although it IS indeed passed in from Cast3m). ! For this reason we must add it explicitly in the GROU directive below ! if we want to have it in the extracted element groups. GROU 21 'endtube' LECT tube TERM COND XB GT -0.6 'trigger' LECT tube TERM COND NEAR POIN -0.1501 0 0 'frefine' LECT flui TERM COND XB GT -0.3 COND XB LT 1.0 'pp1' LECT plate TERM COND BOX X0 0.0 Y0 0.0 Z0 0.0 DX 0.1 DY 0.15 DZ 0.15 'pp2' LECT plate TERM COND BOX X0 0.0 Y0 0.0 Z0 0.0 DX 0.1 DY 0.165 DZ 0.165 'fcoup' LECT flui TERM COND XB GT -0.05 COND XB LT 0.150 COND YB LT 0.150 COND ZB LT 0.150 'scoup' LECT plate TERM COND YB LT 0.150 COND ZB LT 0.150 'lfrb2' LECT lframeb TERM COND XB LT -0.865E-2 'lfrb1' LECT lframeb DIFF lfrb2 TERM 'uframe2' LECT uframe DIFF presur TERM 'S1' LECT tube TERM COND NEAR POIN -0.345 0.0 0.15 'S2' LECT tube TERM COND NEAR POIN -0.245 0.0 0.15 'S16' LECT flui3d TERM COND NEAR POIN -15.225 0 0.15 'S15' LECT flui3d TERM COND NEAR POIN -15.125 0 0.15 'S12' LECT tube TERM COND NEAR POIN -12.495 0 0.15 'S11' LECT tube TERM COND NEAR POIN -12.395 0 0.15 'S6' LECT tube TERM COND NEAR POIN -5.685 0 0.15 'S5' LECT tube TERM COND NEAR POIN -5.585 0 0.15 'epar1' LECT tubelp1 TERM COND NEAR NODE LECT p1a TERM 'epar2' LECT tubelp1 TERM COND NEAR NODE LECT p1d3 TERM 'tubelpp' LECT tubelp1 DIFF epar1 epar2 TERM NGRO 13 'blox' LECT lframeb TERM COND !X LT -0.0253 X GT 0.0253 'symy' LECT plate TERM COND Y LT 0.0001 'symz' LECT plate TERM COND Z LT 0.0001 'pt0' LECT tube TERM COND NEAR POIN -16.19999 0.0 0.0 'cen' LECT plate TERM COND NEAR POIN 0.0 0.0 0.0 'axis1' LECT plate TERM COND Y LT 0.0001 'axis2' LECT plate TERM COND Z LT 0.0001 'csymy' LECT uframe lframeb TERM COND Y LT 0.0001 'csymz' LECT uframe lframeb TERM COND Z LT 0.0001 'elfb' LECT lframeb TERM COND ENVE 'nlfb' LECT elfb TERM COND X GT -0.01 COND X LT 0.001 'nbad1' LECT nlfb TERM COND CONE X1 -0.009 Y1 0.260 Z1 0 X2 0.001 Y2 0.260 Z2 0 R1 0.009 R2 0.009 'nbad2' LECT nlfb TERM

COND CONE X1 -0.009 Y1 0 Z1 0.260 X2 0.001 Y2 0 Z2 0.260 R1 0.009 R2 0.009 COUL TURQ LECT tube tra lp3xl TERM VERT LECT plate fir2 TERM ROSE LECT fir1 TERM ROUG LECT driver TERM ROSE LECT S1 S2 S5 S6 S11 S12 S15 S16 TERM ADAP THRS ECRO 11 TMIN 0.01 TMAX 0.02 MAXL 4 CRIT 1 ! NOUN LECT plate TERM LECT pp2 TERM GRIL LAGR LECT spec TERM **MATE** !LOI 1 GAZP RO 20.310 GAMM 1.4 CV 719.286 PINI 17.16E5 PREF 100.8E3 LECT none TERM !LOI 2 GAZP RO 1.193 GAMM 1.4 CV 719.286 PINI 100.8E3 PREF 100.8E3 LECT none TERM  $I$ GAZP RO 6.720 GAMM 1.4 CV 719.286 PINI 5.677E5 PREF 100.8E3 LECT none TERM !LOI 4 GAZP RO 1.193 GAMM 1.4 CV 719.286 PINI 100.8E3 PREF 100.8E3 LECT flui3d TERM ! \_cuvf TERM GAZP RO 1.193 GAMM 1.4 CV 719.286 PINI 100.8E3 PREF 100.8E3 LECT epar1 epar2 TERM GAZP RO 1.193 GAMM 1.4 CV 719.286 PINI 100.8E3 PREF 100.8E3 LECT rac3d1d raclp tubelpp TERM PARO PSIL 0.02 LECT tubelpp TERM MULT 6 7 LECT tubelpp TERM ! In order to obtain a printout at least of the 3D VFCCs I am obliged ! to use a different material for tubelp3 and other 3D parts, but with ! the same characteristics as the material used for tubelp1 GAZP RO 1.193 GAMM 1.4 CV 719.286 PINI 100.8E3 PREF 100.8E3 LECT tubelp3 tank \_cuvf TERM CLVF ABSO RO 1.187 LECT abso TERM VPJC RO 7850.0 YOUN 2.1E11 NU 0.33 ELAS 3.257E8 MXIT 100 QR1 2.348E8 CR1 56.2 QR2 4.457E8 CR2 4.7 PDOT 5.E-4 C 1.E-2 TQ 0.9 CP 452.0 TM 1800.0 M 1.0 DC 1.0 WC 555.0E6 RESI<sub>1</sub> LECT lframeb TERM VPJC RO 7850.0 YOUN 2.1E11 NU 0.33 ELAS 3.257E8 MXIT 100 QR1 2.348E8 CR1 56.2 QR2 4.457E8 CR2 4.7 PDOT 5.E-4 C 1.E-2 TQ 0.9 CP 452.0 TM 1800.0 M 1.0 DC 1.0 WC 555.0E6 RESI<sub>1</sub> LECT uframe TERM VPJC RO 7850.0 YOUN 2.1E11 NU 0.33 ELAS 3.257E8 MXIT 100 ! Docol 600 QR1 2.348E8 CR1 56.2 QR2 4.457E8 CR2 4.7 PDOT 5.E-4 C 1.E-2 TQ 0.9 CP 452.0 TM 1800.0 M 1.0 DC 1.0 WC 555.0E6 RESI 1 LECT plate TERM IMPE PIMP RO 7850.0 PRES 44.0011e6 PREF 1.011E5 LECT presur TERM ! \_cl3d TERM LINK COUP SPLT NONE BLOQ 123 LECT blox TERM GLIS 2 FROT MUST 0.5 MUDY 0.5 GAMM 0 PGAP 0.4E-3 MAIT LECT lframeb TERM MAIT NODE LECT nlfb DIFF nbad1 nbad2 TERM PESC LECT plate TERM \* FROT MUST 0.5 MUDY 0.5 GAMM 0 PGAP 0.4E-3 MAIT LECT uframe TERM PESC LECT plate TERM GLIS<sub>2</sub> FROT MUST 0.5 MUDY 0.5 GAMM 0 ! PGAP 0.4E-3 MATT LECT lframeb TERM PESC LECT plate TERM !\* FROT MUST 0.5 MUDY 0.5 GAMM 0 ! PGAP 0.4E-3 MAIT LECT uframe TERM PESC LECT plate TERM !\* LINK DECO BLOQ 246 LECT symy TERM BLOQ 345 LECT symz TERM BLOQ 2 LECT csymy TERM BLOQ 3 LECT csymz TERM FLSW STRU LECT scoup TERM FLUI LECT fcoup TERM R 0.0087 ! 0.014 HGRI 0.00606 ! 0.016 DGRI FACE BFLU 2 ! block if at least one node is in influence domain FSCP 1 ! couple in all directions ADAP LMAX 2 SCAL 6 TBLO 123 TRIG LECT lframeb uframe TERM<br>INIT MAPP FORM 'ST\_MAP3\_35.map' MATC OBJE LECT flui3d tubelp1 TERM<br>ECRI DEPL VITE ECRO FAIL TFRE 0.25E-3 POIN LECT cen axis1 axis2 TERM ELEM LECT S1 TERM FICH ALIT FREQ 0 TFRE 0.D0

TIME PROG 0.D0 PAS 0.5D-3 22.D-3 PAS 0.01D-3 80.D-3 POIN LECT cen axis1 axis2 TERM ELEM LECT S1 S2 S5 S6 S11 S12 S15 S16 TERM ! FICH PVTK FREQ 0 TFRE 0.D0 ! TIME PROG 0.D0 PAS 0.5D-3 28.D-3 PAS 0.1D-3 40.D-3 ! PAS 1.D-3 50.D-3 ! GROU AUTO ! VARI DEPL VITE FAIL ACCE VCVI CONT ECRO FLIA FICH SPLI ALIC TFRE 0.5E-3 OPTI NOTE CSTA 0.4 GLIS NORM ELEM STEP IO LOG<sub>1</sub> JAUM LMST PINS GRID DPIN 1.01 VFCC FCON 6 ! hllc solver ORDR 2 ! order in space STPS 2 ! order in time RECO 1 ! Not accepted by CAL\_VFCC\_1D **NTIL** ADAP RCON WHAN ADAP RCON TRIG ECRO 1 TVAL 1.05E5 LECT trigger TERM NOCR TRIG LECT plate lframeb uframe TERM FLS CUB8 2 ! For the inverse mapping CALC TINI 0 TEND 32.0E-3 TFAI 1.143E-8 ! 2.0E-8 FIN

#### D6\_S2\_35\_FG\_CSVF.epx

D6\_S2\_35\_FG\_CSVF ECHO !CONV win CAST 'S2\_FSI.msh' mesh TRID ALE EROS 1.0 CROI DIME ADAP NPOI 200000 CUVF 200000  $04GS$  60000 T3GS 10000 NVET 600000 ENDA JONC 475 ! Total n. of nodes in a TUBM juncton NALE 1 NBLE 1 TERM GEOM CUB8 ecub8 PR6 epri6 Q4GS equa4 ! mems pinbcm T3GS etri3 CUVF flui3d tubelp3 tank TUVF tubelp1 CL3D face3d presur abso stub3d ! pre TUBM rac3d1d raclp TERM COMP EPAI 0.8e-3 LECT plate TERM DIAM DROI 0.1692568 LECT tubelp1 TERM RACC TUBM LECT rac3d1d TERM NTUB LECT p1a TERM DTUB 0.1692568<br>FACE LECT face3d TERM COEF 1.0<br>RACC TUBM LECT raclp TERM<br>NTUB LECT p1d3 TERM DTUB 0.1692568<br>FACE LECT stub3d TERM COEF 1.0 ! Attention: the TUBM element (raclp) is NOT included ! in the "mesh" object (although it IS indeed passed in from Cast3m). ! For this reason we must add it explicitly in the GROU directive below ! if we want to have it in the extracted element groups. GROU 21 'endtube' LECT tube TERM COND XB GT -0.6 'trigger' LECT tube TERM COND NEAR POIN -0.1501 0 0 'frefine' LECT flui TERM COND XB GT -0.3 COND XB LT 1.0 'pp1' LECT plate TERM COND BOX X0 0.0 Y0 0.0 Z0 0.0 DX 0.1 DY 0.15 DZ 0.15 'pp2' LECT plate TERM COND BOX X0 0.0 Y0 0.0 Z0 0.0 DX 0.1 DY 0.165 DZ 0.165 'fcoup' LECT flui TERM COND XB GT -0.05 COND XB LT 0.150 COND YB LT 0.150  $COMD$   $ZB$   $IT$   $0.150$ 'scoup' LECT plate TERM COND YB LT 0.150 COND ZB LT 0.150 'lfrb2' LECT lframeb TERM COND XB LT -0.865E-2 'lfrb1' LECT lframeb DIFF lfrb2 TERM 'uframe2' LECT uframe DIFF presur TERM<br>'31' LECT tube TERM COND NEAR POIN -0.345 0.0 0.15<br>'32' LECT tube TERM COND NEAR POIN -0.245 0.0 0.15<br>'316' LECT flui3d TERM COND NEAR POIN -15.225 0 0.15<br>'315' LECT flui3d TERM COND 'S12' LECT tube TERM COND NEAR POIN -12.495 0 0.15 'S11' LECT tube TERM COND NEAR POIN -12.395 0 0.15 'S6' LECT tube TERM COND NEAR POIN -5.685 0 0.15 'S5' LECT tube TERM COND NEAR POIN -5.585 0 0.15 'epar1' LECT tubelp1 TERM COND NEAR NODE LECT p1a TERM 'epar2' LECT tubelp1 TERM COND NEAR NODE LECT p1d3 TERM 'tubelpp' LECT tubelp1 DIFF epar1 epar2 TERM NGRO 13 'blox' LECT lframeb TERM COND !X LT -0.0253 X GT 0.0253<br>COND Y LT 0.0001 'symy' LECT plate TERM

```
'symz' LECT plate TERM COND Z LT 0.0001
'pt0' LECT tube TERM COND NEAR POIN -16.19999 0.0 0.0
'cen' LECT plate TERM COND NEAR POIN 0.0 0.0 0.0
                 'axis1' LECT plate TERM COND Y LT 0.0001
'axis2' LECT plate TERM COND Z LT 0.0001
                 'csymy' LECT uframe lframeb TERM COND Y LT 0.0001
'csymz' LECT uframe lframeb TERM COND Z LT 0.0001
                 'elfb' LECT lframeb TERM COND ENVE
'nlfb' LECT elfb TERM COND X GT -0.01
                                                   COMD Y IT 0.001'nbad1' LECT nlfb TERM
                           COND CONE X1 -0.009 Y1 0.260 Z1 0
X2 0.001 Y2 0.260 Z2 0
                                        R1 0.009 R2 0.009
                 'nbad2' LECT nlfb TERM
                           COND CONE X1 -0.009 Y1 0 Z1 0.260
X2 0.001 Y2 0 Z2 0.260
                                        R1 0.009 R2 0.009
       COUL TURQ LECT tube tra lp3xl TERM
              VERT LECT plate fir2 TERM
ROSE LECT fir1 TERM
             ROUG LECT driver TERM
            ROSE LECT S1 S2 S5 S6 S11 S12 S15 S16 TERM
ADAP THRS ECRO 11 TMIN 0.01 TMAX 0.02 MAXL 4 CRIT 1 ! NOUN
             LECT plate TERM
! LECT pp2 TERM
GRIL LAGR LECT spec TERM
MATE
      .<br>!LOI 1
      GAZP RO 20.310 GAMM 1.4 CV 719.286 PINI 17.16E5 PREF 100.8E3
             LECT none TERM
      !LOI 2
       GAZP RO 1.193 GAMM 1.4 CV 719.286 PINI 100.8E3 PREF 100.8E3
             LECT none TERM
      II OT 3GAZP RO 6.720 GAMM 1.4 CV 719.286 PINI 5.677E5 PREF 100.8E3
             LECT none TERM
      II I I IGAZP RO 1.193 GAMM 1.4 CV 719.286 PINI 100.8E3 PREF 100.8E3
LECT flui3d TERM ! _cuvf TERM
       GAZP RO 1.193 GAMM 1.4 CV 719.286 PINI 100.8E3 PREF 100.8E3
LECT epar1 epar2 TERM
GAZP RO 1.193 GAMM 1.4 CV 719.286 PINI 100.8E3 PREF 100.8E3
             LECT rac3d1d raclp tubelpp TERM
       PARO PSIL 0.02
LECT tubelpp TERM
MULT 6 7 LECT tubelpp TERM<br>! In order to obtain a printout at least of the 3D VFCCs I am obliged<br>! to use a different material for tubelp3 and other 3D parts, but with<br>! the same characteristics as the material used for tu
      GAZP RO 1.193 GAMM 1.4 CV 719.286 PINI 100.8E3 PREF 100.8E3
LECT tubelp3 tank _cuvf TERM
      CLVF ABSO RO 1.187
       LECT abso TERM
VPJC RO 7850.0 YOUN 2.1E11 NU 0.33 ELAS 3.257E8 MXIT 100
              QR1 2.348E8 CR1 56.2 QR2 4.457E8 CR2 4.7
             PDOT 5.E-4 C 1.E-2 TQ 0.9 CP 452.0
              TM 1800.0 M 1.0 DC 1.0 WC 555.0E6
             RESI 1
             LECT lframeb TERM
      VPJC RO 7850.0 YOUN 2.1E11 NU 0.33 ELAS 3.257E8 MXIT 100
              QR1 2.348E8 CR1 56.2 QR2 4.457E8 CR2 4.7
PDOT 5.E-4 C 1.E-2 TQ 0.9 CP 452.0
              TM 1800.0 M 1.0 DC 1.0 WC 555.0E6
             RESI 1
             LECT uframe TERM
      VPJC RO 7850.0 YOUN 2.1E11 NU 0.33 ELAS 3.257E8 MXIT 100 ! Docol 600
              QR1 2.348E8 CR1 56.2 QR2 4.457E8 CR2 4.7
PDOT 5.E-4 C 1.E-2 TQ 0.9 CP 452.0
             TM 1800.0 M 1.0 DC 1.0 WC 555.0E6
             RESI 1
       LECT plate TERM
IMPE PIMP RO 7850.0 PRES 44.0011e6 PREF 1.011E5
LECT presur TERM ! _cl3d TERM
LINK COUP SPLT NONE
      BLOQ 123 LECT blox TERM
      GLIS 2
                       FROT MUST 0.5 MUDY 0.5 GAMM 0
                       PGAP 0.4E-3
                    ! MAIT LECT lframeb TERM
                       MAIT NODE LECT nlfb DIFF nbad1 nbad2 TERM
                       PESC LECT plate TERM
*
                       FROT MUST 0.5 MUDY 0.5 GAMM 0
                       PGAP 0.4E-3
                       MAIT LECT uframe TERM
                       PESC LECT plate TERM
        GLIS<sub>2</sub>
                        FROT MUST 0.5 MUDY 0.5 GAMM 0
                        ! PGAP 0.4E-3
                        ! MAIT LECT lframeb TERM
                        PESC LECT plate TERM
!*
                        FROT MUST 0.5 MUDY 0.5 GAMM 0
! PGAP 0.4E-3
! MAIT LECT uframe TERM
                        PESC LECT plate TERM
!*
LINK DECO BLOQ 246 LECT symy TERM
              BLOQ 345 LECT symz TERM
BLOQ 2 LECT csymy TERM
BLOQ 3 LECT csymz TERM
      FLSW STRU LECT scoup TERM
```
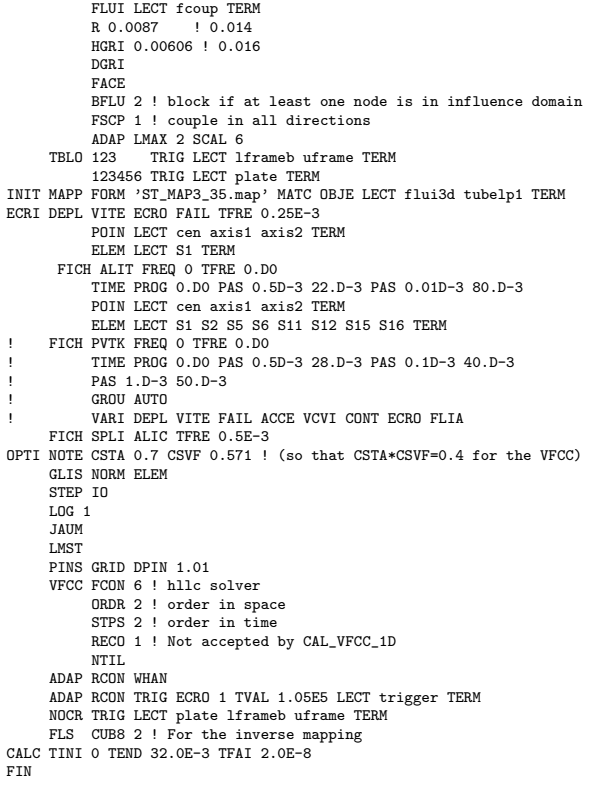

## D6 S2 35 FG CSVFw.epx

D6\_S2\_35\_FG\_CSVFW ECHO !CONV WIN RESU SPLI ALIC 'D6\_S2\_35\_FG\_CSVF.ali' GARD PSCR COMP COUL VERT LECT plate TERM GR50 LECT lframeb uframe TERM TURQ LECT tubelp3 tank TERM SORT VISU NSTO 1 \*======================================================================= **PLAY** \*----------------------------------------------------------------------- CAME 1 EYE -4.60000E-03 -7.47801E-10 -1.66049E+00 ! Q -2.05103E-10 -1.00000E+00 -6.46235E-26 2.77556E-16 VIEW 5.55112E-16 4.10207E-10 1.00000E+00 RIGH 1.00000E+00 1.53918E-26 -5.55112E-16 UP 2.43102E-25 -1.00000E+00 4.10207E-10 FOV  $2.48819E+01$ !NAVIGATION MODE: ROTATING CAMERA<br>!CENTER : -4.60000E-03 0.00000E+00 1.62500E-01<br>!RSPHERE: 3.64597E-01 !RADIUS : 1.82299E+00<br>!ASPECT : 1.00000E+00 !ASPECT : 1.00000E+00<br>!NEAR : 1.31529E+00 !NEAR : 1.31529E+00 !FAR : 2.04449E+00 SCEN GEOM NAVI FREE LINE SFRE SSHA ISO FILL FIEL ECRO 1 SCAL USER PROG 1.001E5 PAS 0.5E5 7.501E5 TERM SUPP LECT tubelp3 tank TERM LIMA ON SLER CAM1 1 NFRA 1 FREQ 1 TRAC OFFS SIZE 1200 1200 FICH BMP OBJE LECT plate lframeb uframe tubelp3 tank TERM ! SYXY SYXZ TOLS 1.E-3 NFAI REND GOTR LOOP 10 OFFS SIZE 1200 1200 FICH BMP OBJE LECT plate lframeb uframe tubelp3 tank TERM ! SYXY SYXZ TOLS 1.E-3 NFAI REND !TRAC OFFS SIZE 1200 1200 FICH BMP OBJE LECT plate lframeb TERM SYXY SYXZ TOLS 1.E-3 NFAI REND !\*----------------------------------------------------------------------- !SCEN GEOM NAVI FREE LINE HEOU SFRE SSHA ! LIMA ON<br>!SLER CAM1 1 NFRA 1<br>!TRAC OFFS SIZE 1200 1200 FICH BMP OBJE LECT plate lframeb TERM SYXY SYXZ TOLS 1.E-3 NFAI REND ENDPLAY \*======================================================================= FIN

#### D6\_S2\_35\_FG\_CSVFX ECHO !CONV WIN RESU SPLI ALIC 'D6\_S2\_35\_FG\_CSVF.ali' GARD PSCR COMP COUL VERT LECT plate TERM GR50 LECT lframeb uframe TERM TURQ LECT tubelp3 tank TERM SORT VISU NSTO 1 \*======================================================================= **PLAY** \*----------------------------------------------------------------------- CAME 1 EYE -4.60000E-03 -7.47801E-10 -1.66049E+00 ! Q -2.05103E-10 -1.00000E+00 -6.46235E-26 2.77556E-16 VIEW 5.55112E-16 4.10207E-10 1.00000E+00 RIGH 1.00000E+00 1.53918E-26 -5.55112E-16 UP 2.43102E-25 -1.00000E+00 4.10207E-10 UP 2.43102E-20<br>FOV 2.48819E+01 !NAVIGATION MODE: ROTATING CAMERA<br>!CENTER : -4.60000E-03 0.00000E+00 1.62500E-01<br>!RSPHERE: 3.64597E-01 !RADIUS : 1.82299E+00 !ASPECT : 1.00000E+00<br>!NEAR : 1.31529E+00 !NEAR : 1.31529E+00<br>
FAR : 2.04449E+00 2.04449E+00 SCEN GEOM NAVI FREE LINE SFRE SSHA T.TMA ON SLER CAM1 1 NFRA 1 FREQ 1 TRAC OFFS SIZE 1200 1200 FICH BMP OBJE LECT plate lframeb uframe tubelp3 tank TERM ! SYXY SYXZ TOLS 1.E-3 NFAI REND GOTR LOOP 10 OFFS SIZE 1200 1200 FICH BMP OBJE LECT plate lframeb uframe tubelp3 tank TERM ! SYXY SYXZ TOLS 1.E-3 NFAI REND !TRAC OFFS SIZE 1200 1200 FICH BMP ! OBJE LECT plate lframeb TERM SYXY SYXZ TOLS 1.E-3 NFAI REND !\*----------------------------------------------------------------------- !SCEN GEOM NAVI FREE LINE HEOU SFRE SSHA I TMA ON !SLER CAM1 1 NFRA 1 !TRAC OFFS SIZE 1200 1200 FICH BMP ! OBJE LECT plate lframeb TERM SYXY SYXZ TOLS 1.E-3 NFAI REND

\*=======================================================================

#### D6 S2 35 FG CSVFy.epx

ENDPLAY

FIN

D6\_S2\_35\_FG\_CSVFY ECHO !CONV WIN RESU SPLI ALIC 'D6\_S2\_35\_FG\_CSVF.ali' GARD PSCR COMP COUL GR80 LECT plate TERM GR50 LECT lframeb uframe TERM SORT VISU NSTO 1 \*======================================================================= PLAY<br>CAME CAME 1 EYE -1.97046E+00 0.00000E+00 -4.08169E-10 ! Q 7.07107E-01 0.00000E+00 -7.07107E-01 0.00000E+00 VIEW 1.00000E+00 0.00000E+00 2.05103E-10 RIGH -2.05103E-10 0.00000E+00 1.00000E+00 UP 0.00000E+00 1.00000E+00 0.00000E+00 FOV 2.48819E+01 !NAVIGATION MODE: ROTATING CAMERA !CENTER : 1.96000E-02 0.00000E+00 0.00000E+00 !RSPHERE: 4.42236E-01 !RADIUS : 1.99006E+00 !ASPECT : 1.00000E+00<br>!NEAR : 1.54783E+00 !NEAR : 1.54783E+00<br>
!FAR : 2.87454E+00  $: 2.87454E+00$ \*----------------------------------------------------------------------- SCEN GEOM NAVI FREE LINE SFRE SSHA LIMA ON SLER CAM1 1 NFRA 1 TRAC OFFS SIZE 1200 1200 FICH BMP OBJE LECT plate lframeb TERM SYXY SYXZ TOLS 1.E-3 NFAI REND FREQ 1 GOTR LOOP 10 OFFS SIZE 1200 1200 FICH BMP OBJE LECT plate lframeb TERM SYXY SYXZ TOLS 1.E-3 NFAI REND !\*----------------------------------------------------------------------- ! VISU NSTO 1 !\*----------------------------------------------------------------------- !SCEN GEOM NAVI FREE ! LINE HEOU SFRE SSHA ! LIMA ON !SLER CAM1 1 NFRA 1 !TRAC OFFS SIZE 1200 1200 FICH BMP OBJE LECT plate lframeb TERM SYXY SYXZ TOLS 1.E-3 NFAI REND !FREQ 1 !GOTR LOOP 10 OFFS SIZE 1200 1200 FICH BMP ! OBJE LECT plate lframeb TERM SYXY SYXZ TOLS 1.E-3 NFAI REND ENDPLAY \*======================================================================= FIN

#### D6\_S2\_35\_FG\_CSVFx.epx

## D6\_S2\_35\_FG\_CSVFyy.epx

D6\_S2\_35\_FG\_CSVFYY ECHO !CONV WIN RESU SPLI ALIC 'D6\_S2\_35\_FG\_CSVF.ali' GARD PSCR COMP COUL GR80 LECT plate TERM GR50 LECT lframeb uframe TERM SORT VISU NSTO 1 \*======================================================================= PLAY 1 EYE -1.97046E+00 0.00000E+00 -4.08169E-10 ! Q 7.07107E-01 0.00000E+00 -7.07107E-01 0.00000E+00 VIEW 1.00000E+00 0.00000E+00 2.05103E-10 RIGH -2.05103E-10 0.00000E+00 1.00000E+00 UP 0.00000E+00 1.00000E+00 0.00000E+00 FOV 2.48819E+01 !NAVIGATION MODE: ROTATING CAMERA !CENTER : 1.96000E-02 0.00000E+00 0.00000E+00 !RSPHERE: 4.42236E-01 !RADIUS : 1.99006E+00 !ASPECT : 1.00000E+00 !NEAR : 1.54783E+00<br>!FAR : 2.87454E+00  $: 2.87454E+00$ \*----------------------------------------------------------------------- SCEN GEOM NAVI FREE LINE HEOU SFRE SSHA LIMA ON SLER CAM1 1 NFRA 1 TRAC OFFS SIZE 1200 1200 FICH BMP DEFO AMPD 0.0 OBJE LECT plate TERM SYXY SYXZ TOLS 1.E-3 NFAI ADAP REND FREQ 1 GOTR LOOP 10 OFFS SIZE 1200 1200 FICH BMP DEFO AMPD 0.0 OBJE LECT plate TERM SYXY SYXZ TOLS 1.E-3 NFAI ADAP REND ENDPLAY \*======================================================================= FIN

## D6<sub>-</sub>S2<sub>-35-FG-Cw.epx</sub>

D6\_S2\_35\_FG\_CW ECHO !CONV WIN RESU SPLI ALIC 'D6\_S2\_35\_FG\_C.ali' GARD PSCR COMP COUL VERT LECT plate TERM GR50 LECT lframeb uframe TERM TURQ LECT tubelp3 tank TERM SORT VISU NSTO 1 \*======================================================================= PLAY \*----------------------------------------------------------------------- CAME 1 EYE -4.60000E-03 -7.47801E-10 -1.66049E+00 ! Q -2.05103E-10 -1.00000E+00 -6.46235E-26 2.77556E-16 VIEW 5.55112E-16 4.10207E-10 1.00000E+00 RIGH 1.00000E+00 1.53918E-26 -5.55112E-16 UP 2.43102E-25 -1.00000E+00 4.10207E-10 FOV 2.48819E+01 !NAVIGATION MODE: ROTATING CAMERA !CENTER : -4.60000E-03 0.00000E+00 1.62500E-01 !RSPHERE: 3.64597E-01 !RADIUS : 1.82299E+00<br>!ASPECT : 1.00000E+00 1.00000E+00 !NEAR : 1.31529E+00 !FAR : 2.04449E+00 SCEN GEOM NAVI FREE LINE SFRE SSHA ISO FILL FIEL ECRO 1 SCAL USER PROG 1.001E5 PAS 0.5E5 7.501E5 TERM SUPP LECT tubelp3 tank TERM LIMA ON SLER CAM1 1 NFRA 1 FREQ 1 TRAC OFFS SIZE 1200 1200 FICH BMP OBJE LECT plate lframeb uframe tubelp3 tank TERM ! SYXY SYXZ. TOLS 1.E-3 NFAI REND GOTR LOOP 10 OFFS SIZE 1200 1200 FICH BMP OBJE LECT plate lframeb uframe tubelp3 tank TERM ! SYXY S<sub>YY7</sub> TOLS 1.E-3 NFAI REND !TRAC OFFS SIZE 1200 1200 FICH BMP ! OBJE LECT plate lframeb TERM SYXY SYXZ TOLS 1.E-3 NFAI REND !\*----------------------------------------------------------------------- !SCEN GEOM NAVI FREE ! LINE HEOU SFRE SSHA LIMA ON !SLER CAM1 1 NFRA 1 !TRAC OFFS SIZE 1200 1200 FICH BMP OBJE LECT plate lframeb TERM SYXY SYXZ TOLS 1.E-3 NFAI REND ENDPLAY \*======================================================================= FIN

#### D6\_S2\_35\_FG\_Cx.epx

D6\_S2\_35\_FG\_CX ECHO !CONV WIN RESU SPLI ALIC 'D6\_S2\_35\_FG\_C.ali' GARD PSCR COMP COUL VERT LECT plate TERM

GR50 LECT lframeb uframe TERM TURQ LECT tubelp3 tank TERM SORT VISU NSTO 1 \*======================================================================= PLAY \*----------------------------------------------------------------------- CAME 1 EYE -4.60000E-03 -7.47801E-10 -1.66049E+00 ! Q -2.05103E-10 -1.00000E+00 -6.46235E-26 2.77556E-16 VIEW 5.55112E-16 4.10207E-10 1.00000E+00 RIGH 1.00000E+00 1.53918E-26 -5.55112E-16 UP 2.43102E-25 -1.00000E+00 4.10207E-10<br>FOV 2.48819E+01 2.48819E+01 !NAVIGATION MODE: ROTATING CAMERA !CENTER : -4.60000E-03 0.00000E+00 1.62500E-01 !RSPHERE: 3.64597E-01 !RADIUS : 1.82299E+00 !ASPECT : 1.00000E+00 !NEAR : 1.31529E+00 !FAR : 2.04449E+00 SCEN GEOM NAVI FREE LINE SFRE SSHA LIMA ON SLER CAM1 1 NFRA 1 FREQ 1 TRAC OFFS SIZE 1200 1200 FICH BMP OBJE LECT plate lframeb uframe tubelp3 tank TERM ! SYXY  $\frac{1}{\sqrt{3}}$ TOLS 1.E-3 NFAI REND GOTR LOOP 10 OFFS SIZE 1200 1200 FICH BMP OBJE LECT plate lframeb uframe tubelp3 tank TERM ! SYXY SYXZ TOLS 1.E-3 NFAI REND !TRAC OFFS SIZE 1200 1200 FICH BMP OBJE LECT plate lframeb TERM SYXY SYXZ TOLS 1.E-3 NFAI REND !\*----------------------------------------------------------------------- !SCEN GEOM NAVI FREE LINE HEOU SFRE SSHA LIMA ON !SLER CAM1 1 NFRA 1 !TRAC OFFS SIZE 1200 1200 FICH BMP

OBJE LECT plate lframeb TERM SYXY SYXZ TOLS 1.E-3 NFAI REND

ENDPLAY \*======================================================================= FIN

#### D6\_S2\_35\_FG\_Cy.epx

```
D6_S2_35_FG_CY
ECHO
!CONV WIN
RESU SPLI ALIC 'D6_S2_35_FG_C.ali' GARD PSCR
COMP COUL GR80 LECT plate TERM
GR50 LECT lframeb uframe TERM
SORT VISU NSTO 1
                          *=======================================================================
PLAY
        1 EYE -1.97046E+00 0.00000E+00 -4.08169E-10<br>0 7.07107E-01 0.00000E+00 -7.07107E-01
                  ! Q 7.07107E-01 0.00000E+00 -7.07107E-01 0.00000E+00
           VIEW 1.00000E+00 0.00000E+00 2.05103E-10
RIGH -2.05103E-10 0.00000E+00 1.00000E+00
UP 0.00000E+00 1.00000E+00 0.00000E+00
           FOV 2.48819E+01
!NAVIGATION MODE: ROTATING CAMERA
!CENTER : 1.96000E-02 0.00000E+00 0.00000E+00
!RSPHERE: 4.42236E-01
!RADIUS : 1.99006E+00
!ASPECT : 1.00000E+00
!NEAR : 1.54783E+00
!FAR : 2.87454E+00
*-----------------------------------------------------------------------
SCEN GEOM NAVI FREE
      LINE SFRE SSHA
LIMA ON
SLER CAM1 1 NFRA 1
TRAC OFFS SIZE 1200 1200 FICH BMP
      OBJE LECT plate lframeb TERM SYXY SYXZ TOLS 1.E-3 NFAI REND
FREQ 1
GOTR LOOP 10 OFFS SIZE 1200 1200 FICH BMP
      OBJE LECT plate lframeb TERM SYXY SYXZ TOLS 1.E-3 NFAI REND
!*-----------------------------------------------------------------------
! VISU NSTO 1
!*-----------------------------------------------------------------------
!SCEN GEOM NAVI FREE
            . ......<br>I.INE HEOU SFRE SSHA
1 LIMA ON<br>1SIER CAM1 1 NERA 1
!SLER CAM1 1 NFRA 1<br>!TRAC OFFS SIZE 1200 1200 FICH BMP<br>! OBJE LECT plate lframeb TERM SYXY SYXZ TOLS 1.E-3 NFAI REND
!FREQ 1
!GOTR LOOP 10 OFFS SIZE 1200 1200 FICH BMP
       ! OBJE LECT plate lframeb TERM SYXY SYXZ TOLS 1.E-3 NFAI REND
ENDPLAY
*=======================================================================
FIN
```
## D6\_S2\_35\_FG\_Cyy.epx

D6\_S2\_35\_FG\_CYY ECHO !CONV WIN RESU SPLI ALIC 'D6\_S2\_35\_FG\_C.ali' GARD PSCR COMP COUL GR80 LECT plate TERM

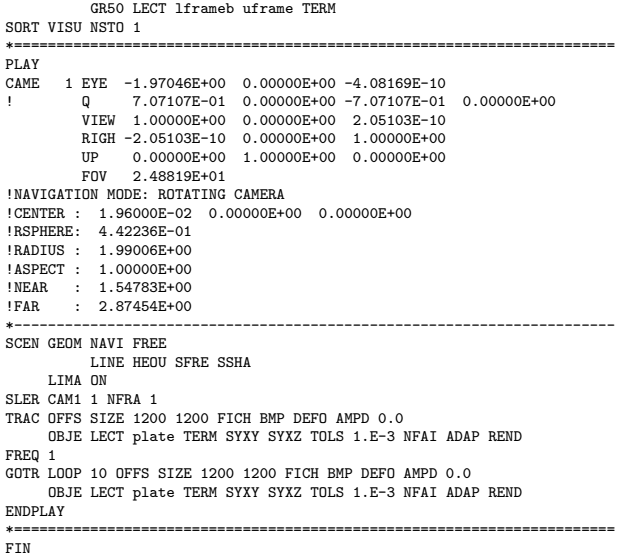

## D6 S2 35 FGw.epx

D6\_S2\_35\_FGW ECHO !CONV WIN RESU SPLI ALIC 'D6\_S2\_35\_FG.ali' GARD PSCR<br>COMP COUL VERT LECT plate TERM<br>GR50 LECT lframeb uframe TERM<br>TURQ LECT tubelp3 tank TERM SORT VISU NSTO 1 \*======================================================================= **PLAY** \*----------------------------------------------------------------------- CAME 1 EYE -4.60000E-03 -7.47801E-10 -1.66049E+00 ! Q -2.05103E-10 -1.00000E+00 -6.46235E-26 2.77556E-16 VIEW 5.55112E-16 4.10207E-10 1.00000E+00 RIGH 1.00000E+00 1.53918E-26 -5.55112E-16 UP 2.43102E-25 -1.00000E+00 4.10207E-10 FOV 2.48819E+01 !NAVIGATION MODE: ROTATING CAMERA<br>!CENTER : -4.60000E-03 0.00000E+00 1.62500E-01<br>!RSPHERE: 3.64597E-01 !RADIUS : 1.82299E+00 !ASPECT : 1.00000E+00<br>!NEAR : 1.31529E+00 !NEAR : 1.31529E+00 !FAR : 2.04449E+00 SCEN GEOM NAVI FREE LINE SFRE SSHA ISO FILL FIEL ECRO 1 SCAL USER PROG 1.001E5 PAS 0.5E5 7.501E5 TERM SUPP LECT tubelp3 tank TERM LIMA ON SLER CAM1 1 NFRA 1 FREQ 1 TRAC OFFS SIZE 1200 1200 FICH BMP OBJE LECT plate lframeb uframe tubelp3 tank TERM ! SYXY SYXZ TOLS 1.E-3 NFAI REND GOTR LOOP 10 OFFS SIZE 1200 1200 FICH BMP OBJE LECT plate lframeb uframe tubelp3 tank TERM ! SYXY SYXZ TOLS 1.E-3 NFAI REND !TRAC OFFS SIZE 1200 1200 FICH BMP OBJE LECT plate lframeb TERM SYXY SYXZ TOLS 1.E-3 NFAI REND !\*----------------------------------------------------------------------- !SCEN GEOM NAVI FREE LINE HEOU SFRE SSHA ! LIMA ON !SLER CAM1 1 NFRA 1 !TRAC OFFS SIZE 1200 1200 FICH BMP OBJE LECT plate lframeb TERM SYXY SYXZ TOLS 1.E-3 NFAI REND ENDPLAY \*======================================================================= FIN

## D6 S2 35 FGx.epx

D6\_S2\_35\_FGX ECHO !CONV WIN RESU SPLI ALIC 'D6\_S2\_35\_FG.ali' GARD PSCR COMP COUL VERT LECT plate TERM GR50 LECT lframeb uframe TERM TURQ LECT tubelp3 tank TERM SORT VISU NSTO 1 \*======================================================================= PLAY \*-----------------------------------------------------------------------

CAME 1 EYE -4.60000E-03 -7.47801E-10 -1.66049E+00 ! Q -2.05103E-10 -1.00000E+00 -6.46235E-26 2.77556E-16 VIEW 5.55112E-16 4.10207E-10 1.00000E+00 RIGH 1.00000E+00 1.53918E-26 -5.55112E-16 UP 2.43102E-25 -1.00000E+00 4.10207E-10 FOV 2.48819E+01 !NAVIGATION MODE: ROTATING CAMERA !CENTER : -4.60000E-03 0.00000E+00 1.62500E-01 !RSPHERE: 3.64597E-01 !RADIUS : 1.82299E+00 !ASPECT : 1.00000E+00 !NEAR : 1.31529E+00 !FAR : 2.04449E+00 SCEN GEOM NAVI FREE LINE SFRE SSHA LIMA ON SLER CAM1 1 NFRA 1 FREQ 1 TRAC OFFS SIZE 1200 1200 FICH BMP OBJE LECT plate lframeb uframe tubelp3 tank TERM ! SYXY SYXZ TOLS 1.E-3 NFAI REND GOTR LOOP 10 OFFS SIZE 1200 1200 FICH BMP OBJE LECT plate lframeb uframe tubelp3 tank TERM ! SYXY SYXZ TOLS 1.E-3 NFAI REND !TRAC OFFS SIZE 1200 1200 FICH BMP OBJE LECT plate lframeb TERM SYXY SYXZ TOLS 1.E-3 NFAI REND !\*----------------------------------------------------------------------- !SCEN GEOM NAVI FREE ! LINE HEOU SFRE SSHA ! LIMA ON !SLER CAM1 1 NFRA 1 !TRAC OFFS SIZE 1200 1200 FICH BMP ! OBJE LECT plate lframeb TERM SYXY SYXZ TOLS 1.E-3 NFAI REND  $ENDPLAY$ 

\*=======================================================================

# .<br>FIN

## D6\_S2\_35\_FG<sub>v.epx</sub>

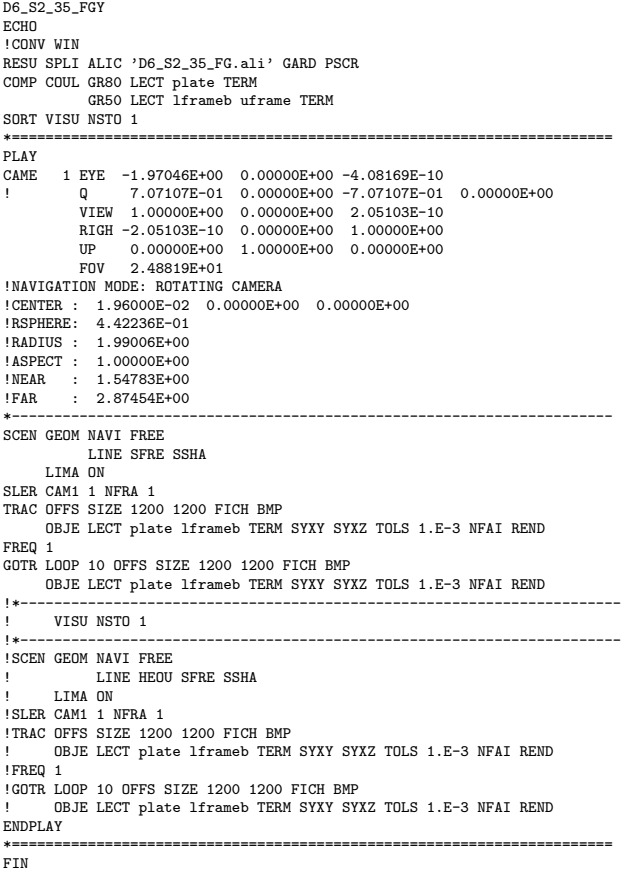

## D6 S2 35 FGyy.epx

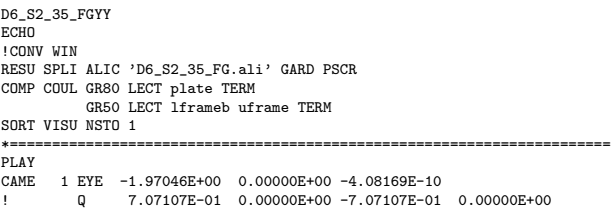

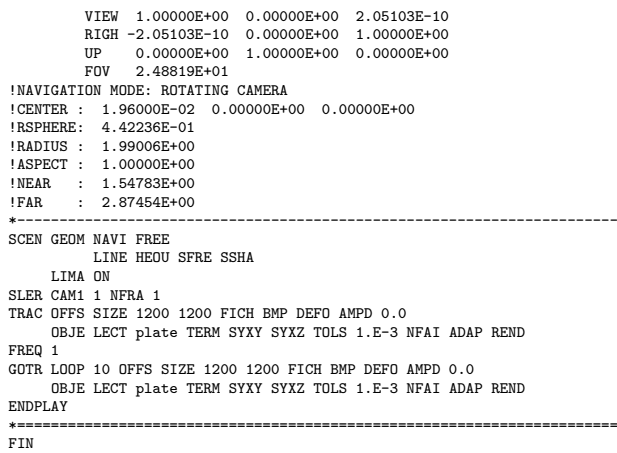

## D6 S2 35 FP.epx

D6\_S2\_35\_FP ECHO !CONV win CAST 'S2\_FSI.msh' mesh TRID ALE<br>EROS 1.0 CROI EROS 1.0 CROI DIME ADAP NPOI 200000 CUVF 200000 Q4GS 60000 T3GS 10000 NVFT 600000 PMAT 50000 NPIN 50000 ENDA JONC 475 ! Total n. of nodes in a TUBM juncton NALE 1 NBLE 1 TERM GEOM CUB8 ecub8 PR6 epri6 Q4GS equa4 ! mems pinbcm T3GS etri3 CUVF flui3d tubelp3 tank TUVF tubelp1 PMAT nplate CL3D face3d presur abso stub3d ! pre TUBM rac3d1d raclp TERM COMP EPAI 0.8e-3 LECT plate nplate TERM DIAM DROI 0.1692568 LECT tubelp1 TERM<br>
RACC TUBM LECT rac3d1d TERM<br>
NTUB LECT p1a TERM DTUB 0.1692568<br>
FACE LECT face3d TERM COEF 1.0 RACC TUBM LECT raclp TERM NTUB LECT p1d3 TERM DTUB 0.1692568 FACE LECT stub3d TERM COEF 1.0<br>
! Attention: the TUBM element (raclp) is NOT included<br>
! in the "mesh" object (although it IS indeed passed in from Cast3m).<br>
! For this reason we must add it explicitly in the GROU directiv 'frefine' LECT flui TERM COND XB GT -0.3 COND XB LT 1.0 'pp1' LECT plate TERM COND BOX X0 0.0 Y0 0.0 Z0 0.0 DX 0.1 DY 0.15 DZ 0.15 'pp2' LECT plate TERM COND BOX X0 0.0 Y0 0.0 Z0 0.0 DX 0.1 DY 0.165 DZ 0.165 'fcoup' LECT flui TERM COND XB GT -0.05 COND XB LT 0.150 COND YB LT 0.150 COND ZB LT 0.150 'scoup' LECT plate TERM COND YB LT 0.150 COND ZB LT 0.150 'lfrb2' LECT lframeb TERM COND XB LT -0.865E-2 'lfrb1' LECT lframeb DIFF lfrb2 TERM 'uframe2' LECT uframe DIFF presur TERM 'S1' LECT tube TERM COND NEAR POIN -0.345 0.0 0.15 'S2' LECT tube TERM COND NEAR POIN -0.245 0.0 0.15 'S16' LECT flui3d TERM COND NEAR POIN -15.225 0 0.15 'S15' LECT flui3d TERM COND NEAR POIN -15.125 0 0.15 'S12' LECT tube TERM COND NEAR POIN -12.495 0 0.15 'S11' LECT tube TERM COND NEAR POIN -12.395 0 0.15 'S6' LECT tube TERM COND NEAR POIN -5.685 0 0.15 'S5' LECT tube TERM COND NEAR POIN -5.585 0 0.15 'epar1' LECT tubelp1 TERM COND NEAR NODE LECT p1a TERM 'epar2' LECT tubelp1 TERM COND NEAR NODE LECT p1d3 TERM 'tubelpp' LECT tubelp1 DIFF epar1 epar2 TERM NGRO 13 'blox' LECT lframeb TERM COND !X LT -0.0253 X GT 0.0253<br>COND Y LT 0.0001<br>COND Z LT 0.0001 'symy' LECT plate TERM COND Y LT 0.0001 'symz' LECT plate TERM COND Z LT 0.0001

'pt0' LECT tube TERM COND NEAR POIN -16.19999 0.0 0.0 'cen' LECT plate TERM COND NEAR POIN 0.0 0.0 0.0 'axis1' LECT plate TERM COND Y LT 0.0001 'cen' LECT plate TERM COND NEAR FUIN 0.0001<br>'axis1' LECT plate TERM COND Y LT 0.0001<br>'axis2' LECT plate TERM COND Z LT 0.0001 'csymy' LECT uframe lframeb TERM COND Y LT 0.0001 'csymz' LECT uframe lframeb TERM COND Z LT 0.0001 'elfb' LECT lframeb TERM COND ENVE 'nlfb' LECT elfb TERM COND X GT -0.01 COND X LT 0.001 'nbad1' LECT nlfb TERM COND CONE X1 -0.009 Y1 0.260 Z1 0 X2 0.001 Y2 0.260 Z2 0 R1 0.009 R2 0.009 'nbad2' LECT nlfb TERM COND CONE X1 -0.009 Y1 0 Z1 0.260 X2 0.001 Y2 0 Z2 0.260 R<sub>1</sub> 0.009 R<sub>2</sub> 0.009 COUL TURQ LECT tube tra lp3xl TERM VERT LECT plate fir2 TERM ROSE LECT fir1 TERM ROUG LECT driver TERM ROSE LECT S1 S2 S5 S6 S11 S12 S15 S16 TERM ADAP THRS ECRO 11 TMIN 0.01 TMAX 0.02 MAXL 4 CRIT 1 ! NOUN LECT plate TERM LECT pp2 TERM GRIL LAGR LECT spec TERM MATE !LOI 1 GAZP RO 20.310 GAMM 1.4 CV 719.286 PINI 17.16E5 PREF 100.8E3 LECT none TERM !LOI 2 GAZP RO 1.193 GAMM 1.4 CV 719.286 PINI 100.8E3 PREF 100.8E3 LECT none TERM !LOI 3 GAZP RO 6.720 GAMM 1.4 CV 719.286 PINI 5.677E5 PREF 100.8E3 LECT none TERM  $II$  OT  $A$ GAZP RO 1.193 GAMM 1.4 CV 719.286 PINI 100.8E3 PREF 100.8E3 LECT flui3d TERM ! \_cuvf TERM GAZP RO 1.193 GAMM 1.4 CV 719.286 PINI 100.8E3 PREF 100.8E3 LECT epar1 epar2 TERM GAZP RO 1.193 GAMM 1.4 CV 719.286 PINI 100.8E3 PREF 100.8E3 LECT rac3d1d raclp tubelpp TERM PARO PSIL 0.02 LECT tubelpp TERM MULT 6 7 LECT tubelpp TERM ! In order to obtain a printout at least of the 3D VFCCs I am obliged ! to use a different material for tubelp3 and other 3D parts, but with ! the same characteristics as the material used for tubelp1 GAZP RO 1.193 GAMM 1.4 CV 719.286 PINI 100.8E3 PREF 100.8E3 LECT tubelp3 tank \_cuvf TERM CLVF ABSO RO 1.187 LECT abso TERM VPJC RO 7850.0 YOUN 2.1E11 NU 0.33 ELAS 3.257E8 MXIT 100 QR1 2.348E8 CR1 56.2 QR2 4.457E8 CR2 4.7 PDOT 5.E-4 C 1.E-2 TQ 0.9 CP 452.0 TM 1800.0 M 1.0 DC 1.0 WC 555.0E6 RESI 1 LECT lframeb TERM VPJC RO 7850.0 YOUN 2.1E11 NU 0.33 ELAS 3.257E8 MXIT 100 QR1 2.348E8 CR1 56.2 QR2 4.457E8 CR2 4.7 PDOT 5.E-4 C 1.E-2 TQ 0.9 CP 452.0 TM 1800.0 M 1.0 DC 1.0 WC 555.0E6 RESI 1 LECT uframe TERM VPJC RO 7850.0 YOUN 2.1E11 NU 0.33 ELAS 3.257E8 MXIT 100 ! Docol 600 QR1 2.348E8 CR1 56.2 QR2 4.457E8 CR2 4.7 PDOT 5.E-4 C 1.E-2 TQ 0.9 CP 452.0 TM 1800.0 M 1.0 DC 1.0 WC 555.0E6 RESI 1 LECT plate TERM MASS 0.0 YOUN 2.1E11 NU 0.33 LECT nplate TERM IMPE PIMP RO 7850.0 PRES 44.0011e6 PREF 1.011E5 !fc To be checked LECT presur TERM ! \_cl3d TERM OPTI PINS ASN LINK COUP SPLT NONE BLOQ 123 LECT blox TERM  $GLIS$  2 FROT MUST 0.5 MUDY 0.5 GAMM 0 ! PGAP 0.4E-3 ! ! MAIT LECT lframeb TERM ! MAIT NODE LECT nlfb DIFF nbad1 nbad2 TERM PESC LECT plate TERM FROT MUST 0.5 MUDY 0.5 GAMM 0 ! PGAP 0.4E-3 MAIT LECT uframe TERM PESC LECT plate TERM LINK DECO BLOQ 246 LECT symy TERM BLOQ 345 LECT symz TERM BLOQ 2 LECT csymy TERM BLOQ 3 LECT csymz TERM PINB PENA SFAC 1.0 BODY FROT MUST 0.5 MUDY 0.5 GAMM 0 DMIN 0.0004 LECT lframeb TERM BODY FROT MUST 0.5 MUDY 0.5 GAMM 0 DMIN 0.0004 LECT uframe TERM BODY FROT MUST 0.5 MUDY 0.5 GAMM 0 DIAM 0.0004 ADNP LECT nplate TERM<br>EXCL PAIR 1 2<br>FLSW STRU LECT scoup TERM FLUI LECT fcoup TERM

\*

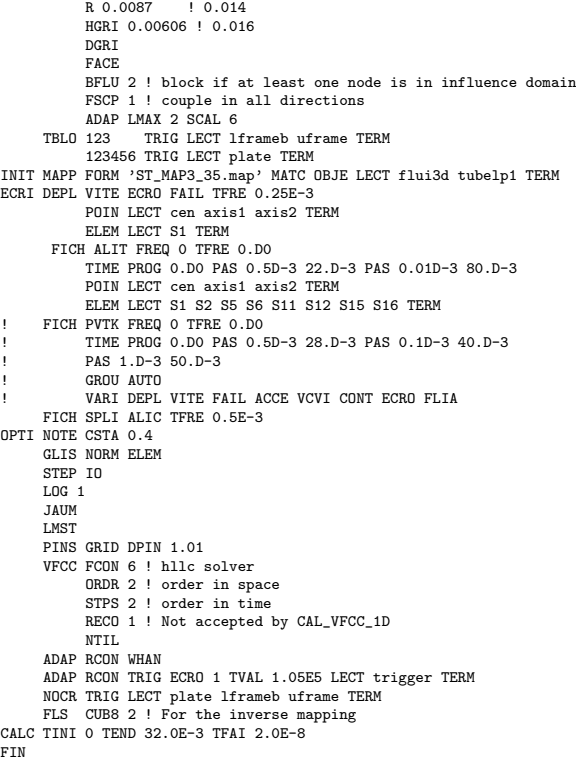

## D6 S2 35 FP C.epx

D6\_S2\_35\_FP\_C ECHO !CONV win CAST 'S2\_FSI.msh' mesh TRID ALE EROS 1.0 CROI DIME ADAP NPOI 200000 CUVF 200000 Q4GS 60000 T3GS 10000 **NVFT 600000 PMAT 50000** NPIN 50000 ENDA JONC 475 ! Total n. of nodes in a TUBM juncton NALE 1 NBLE 1 TERM GEOM CUB8 ecub8 PR6 epri6 Q4GS equa4 ! mems pinbcm T3GS etri3 CUVF flui3d tubelp3 tank TUVF tubelp1 PMAT nplate CL3D face3d presur abso stub3d ! pre TUBM rac3d1d raclp **TERM** COMP EPAI 0.8e-3 LECT plate nplate TERM DIAM DROI 0.1692568 LECT tubelp1 TERM RACC TUBM LECT rac3d1d TERM NTUB LECT p1a TERM DTUB 0.1692568 FACE LECT face3d TERM COEF 1.0<br>RACC TUBM LECT raclp TERM<br>NTUB LECT pid3 TERM DTUB 0.1692568<br>FACE LECT stub3d TERM COEF 1.0 ! Attention: the TUBM element (raclp) is NOT included ! in the "mesh" object (although it IS indeed passed in from Cast3m). ! For this reason we must add it explicitly in the GROU directive below ! if we want to have it in the extracted element groups. GROU 21 'endtube' LECT tube TERM COND XB GT -0.6 'trigger' LECT tube TERM COND NEAR POIN -0.1501 0 0 'frefine' LECT flui TERM COND XB GT -0.3 COND AB GI 0.0 'pp1' LECT plate TERM COND BOX X0 0.0 Y0 0.0 Z0 0.0 DX 0.1 DY 0.15 DZ 0.15 'pp2' LECT plate TERM COND BOX X0 0.0 Y0 0.0 Z0 0.0 DX 0.1 DY 0.165 DZ 0.165 'fcoup' LECT flui TERM COND XB GT -0.05 COND XB LT 0.150 COND YB LT 0.150 COND ZB LT 0.150 'scoup' LECT plate TERM COND YB LT 0.150 COND ZB LT 0.150 'lfrb2' LECT lframeb TERM

```
COND XB LT -0.865E-2
                  'lfrb1' LECT lframeb DIFF lfrb2 TERM
'uframe2' LECT uframe DIFF presur TERM
                  'S1' LECT tube TERM COND NEAR POIN -0.345 0.0 0.15
                  'S2' LECT tube TERM COND NEAR POIN -0.245 0.0 0.15
                  'S16' LECT flui3d TERM COND NEAR POIN -15.225 0 0.15
'S15' LECT flui3d TERM COND NEAR POIN -15.125 0 0.15
                  'S12' LECT tube TERM COND NEAR POIN -12.495 0 0.15
'S11' LECT tube TERM COND NEAR POIN -12.395 0 0.15
                  'S6' LECT tube TERM COND NEAR POIN -5.685 0 0.15
                  'S5' LECT tube TERM COND NEAR POIN -5.585 0 0.15
                  'epar1' LECT tubelp1 TERM COND NEAR NODE LECT p1a TERM
'epar2' LECT tubelp1 TERM COND NEAR NODE LECT p1d3 TERM
       'tubelpp' LECT tubelp1 DIFF epar1 epar2 TERM
NGRO 13 'blox' LECT lframeb TERM COND !X LT -0.0253
                                                        X GT 0.0253<br>COND Y LT 0.0001
                  'symy' LECT plate TERM
                  'symz' LECT plate TERM COND Z LT 0.0001
'pt0' LECT tube TERM COND NEAR POIN -16.19999 0.0 0.0
'cen' LECT plate TERM COND NEAR POIN 0.0 0.0 0.0
                  'axis1' LECT plate TERM COND Y LT 0.0001
'axis2' LECT plate TERM COND Z LT 0.0001
'csymy' LECT uframe lframeb TERM COND Y LT 0.0001
                  'csymz' LECT uframe lframeb TERM COND Z LT 0.0001
'elfb' LECT lframeb TERM COND ENVE
'nlfb' LECT elfb TERM COND X GT -0.01
                                                      COND X LT 0.001
                  'nbad1' LECT nlfb TERM
                             COND CONE X1 -0.009 Y1 0.260 Z1 0
X2 0.001 Y2 0.260 Z2 0
                  R1 0.009 R2 0.009
'nbad2' LECT nlfb TERM
                            COND CONE X1 -0.009 Y1 0 Z1 0.260
       X2 0.001 Y2 0 Z2 0.260<br>R1 0.009 R2 0.009<br>COUL TURQ LECT tube tra 1p3x1 TERM
               VERT LECT plate fir2 TERM
ROSE LECT fir1 TERM
             ROUG LECT driver TERM
ROSE LECT S1 S2 S5 S6 S11 S12 S15 S16 TERM
ADAP THRS ECRO 11 TMIN 0.01 TMAX 0.02 MAXL 4 CRIT 1 ! NOUN
              LECT plate TERM
               LECT pp2 TERM
GRIL LAGR LECT spec TERM
MATE
      !LOI 1
       GAZP RO 20.310 GAMM 1.4 CV 719.286 PINI 17.16E5 PREF 100.8E3
LECT none TERM
      II DT2GAZP RO 1.193 GAMM 1.4 CV 719.286 PINI 100.8E3 PREF 100.8E3
              LECT none TERM
      !LOI 3
     GAZP RO 6.720 GAMM 1.4 CV 719.286 PINI 5.677E5 PREF 100.8E3
              LECT none TERM
      !LOI 4
       GAZP RO 1.193 GAMM 1.4 CV 719.286 PINI 100.8E3 PREF 100.8E3
       LECT flui3d TERM ! _cuvf TERM
GAZP RO 1.193 GAMM 1.4 CV 719.286 PINI 100.8E3 PREF 100.8E3
       LECT epar1 epar2 TERM
GAZP RO 1.193 GAMM 1.4 CV 719.286 PINI 100.8E3 PREF 100.8E3
              LECT rac3d1d raclp tubelpp TERM
       PARO PSIL 0.02
LECT tubelpp TERM
       MULT 6 7 LECT tubelpp TERM
! In order to obtain a printout at least of the 3D VFCCs I am obliged<br>! to use a different material for tubelp3 and other 3D parts, but with<br>! the same characteristics as the material used for tubelp1<br>GAZP RO 1.193 GAMM 1
       CLVF ABSO RO 1.187
              LECT abso TERM
       VPJC RO 7850.0 YOUN 2.1E11 NU 0.33 ELAS 3.257E8 MXIT 100
QR1 2.348E8 CR1 56.2 QR2 4.457E8 CR2 4.7
               PDOT 5.E-4 C 1.E-2 TQ 0.9 CP 452.0
TM 1800.0 M 1.0 DC 1.0 WC 555.0E6
              RESI 1
              LECT lframeb TERM
       VPJC RO 7850.0 YOUN 2.1E11 NU 0.33 ELAS 3.257E8 MXIT 100
QR1 2.348E8 CR1 56.2 QR2 4.457E8 CR2 4.7
              PDOT 5.E-4 C 1.E-2 TQ 0.9 CP 452.0
               TM 1800.0 M 1.0 DC 1.0 WC 555.0E6
              RESI 1
               LECT uframe TERM
       VPJC RO 7850.0 YOUN 2.1E11 NU 0.33 ELAS 3.257E8 MXIT 100 ! Docol 600
QR1 2.348E8 CR1 56.2 QR2 4.457E8 CR2 4.7
              PDOT 5.E-4 C 1.E-2 TQ 0.9 CP 452.0
               TM 1800.0 M 1.0 DC 1.0 WC 555.0E6
              RESI 1
              LECT plate TERM
       MASS 0.0 YOUN 2.1E11 NU 0.33
               LECT nplate TERM
       IMPE PIMP RO 7850.0 PRES 44.0011e6 PREF 1.011E5 !fc To be checked
              LECT presur TERM ! _cl3d TERM
OPTI PINS ASN
LINK COUP SPLT NONE
BLOQ 123 LECT blox TERM
       GLIS<sub>2</sub>
                        FROT MUST 0.5 MUDY 0.5 GAMM 0
                        ! PGAP 0.4E-3
                     ! MAIT LECT lframeb TERM
! MAIT NODE LECT nlfb DIFF nbad1 nbad2 TERM
! PESC LECT plate TERM
```
\*

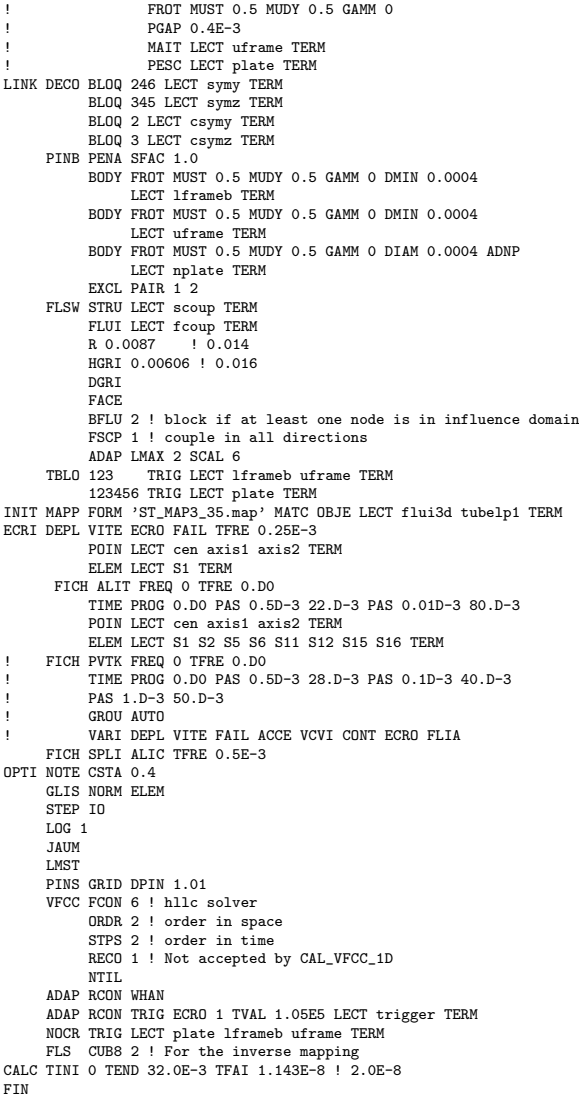

#### D6 S2 35 FP Cw.epx

```
D6_S2_35_FP_CW
ECHO
!CONV WIN
RESU SPLI ALIC 'D6_S2_35_FP_C.ali' GARD PSCR
COMP COUL VERT LECT plate TERM
             GR50 LECT lframeb uframe TERM
             TURQ LECT tubelp3 tank TERM
SORT VISU NSTO 1
*====================
PLAY
*-----------------------------------------------------------------------
CAME 1 EYE -4.60000E-03 -7.47801E-10 -1.66049E+00
! Q -2.05103E-10 -1.00000E+00 -6.46235E-26 2.77556E-16
            VIEW 5.55112E-16 4.10207E-10 1.00000E+00
RIGH 1.00000E+00 1.53918E-26 -5.55112E-16
           UP 2.43102E-25 -1.00000E+00 4.10207E-10<br>FOV 2.48819E+01<br>FOV 1055
                   2.48819E+01
!NAVIGATION MODE: ROTATING CAMERA
!CENTER : -4.60000E-03 0.00000E+00 1.62500E-01
!RSPHERE: 3.64597E-01
!RADIUS : 1.82299E+00
!ASPECT : 1.00000E+00
!NEAR : 1.31529E+00<br>!FAR : 2.04449E+00
             2.04449E+00
SCEN GEOM NAVI FREE
            LINE SFRE SSHA
       ISO FILL FIEL ECRO 1 SCAL USER PROG 1.001E5 PAS 0.5E5 7.501E5 TERM
            SUPP LECT tubelp3 tank TERM
       LIMA ON
SLER CAM1 1 NFRA 1
FREQ 1
TRAC OFFS SIZE 1200 1200 FICH BMP
       OBJE LECT plate lframeb uframe tubelp3 tank TERM ! SYXY
                                           SYXZ
                                            TOLS 1.E-3 NFAI REND
GOTR LOOP 10 OFFS SIZE 1200 1200 FICH BMP
       OBJE LECT plate lframeb uframe tubelp3 tank TERM ! SYXY
SYXZ
```
TOLS 1.E-3 NFAI REND !TRAC OFFS SIZE 1200 1200 FICH BMP ! OBJE LECT plate lframeb TERM SYXY SYXZ TOLS 1.E-3 NFAI REND !\*----------------------------------------------------------------------- !SCEN GEOM NAVI FREE ! LINE HEOU SFRE SSHA LIMA ON !SLER CAM1 1 NFRA 1 !TRAC OFFS SIZE 1200 1200 FICH BMP OBJE LECT plate lframeb TERM SYXY SYXZ TOLS 1.E-3 NFAI REND ENDPLAY<br>\*====== \*======================================================================= FIN

## D6 S2 35 FP Cx.epx

```
D6_S2_35_FP_CX
ECHO
!CONV WIN
RESU SPLI ALIC 'D6_S2_35_FP_C.ali' GARD PSCR
COMP COUL VERT LECT plate TERM
GR50 LECT lframeb uframe TERM
             TURQ LECT tubelp3 tank TERM
SORT VISU NSTO 1
*=======================================================================
PLAY
*-----------------------------------------------------------------------
CAME 1 EYE -4.60000E-03 -7.47801E-10 -1.66049E+00
! Q -2.05103E-10 -1.00000E+00 -6.46235E-26 2.77556E-16
VIEW 5.55112E-16 4.10207E-10 1.00000E+00
RIGH 1.00000E+00 1.53918E-26 -5.55112E-16
            UP 2.43102E-25 -1.00010E+00 4.10207E-10<br>Env 2.48319E+01
                    2.48819E+01
!NAVIGATION MODE: ROTATING CAMERA
!CENTER : -4.60000E-03 0.00000E+00 1.62500E-01
!RSPHERE: 3.64597E-01
!RADIUS : 1.82299E+00
!ASPECT : 1.00000E+00
!NEAR : 1.31529E+00
!FAR : 2.04449E+00
SCEN GEOM NAVI FREE
            LINE SFRE SSHA
      LIMA ON
SLER CAM1 1 NFRA 1
FREQ 1
TRAC OFFS SIZE 1200 1200 FICH BMP
      OBJE LECT plate lframeb uframe tubelp3 tank TERM ! SYXY
                                             SYY7
                                             TOLS 1.E-3 NFAI REND
GOTR LOOP 10 OFFS SIZE 1200 1200 FICH BMP
      OBJE LECT plate lframeb uframe tubelp3 tank TERM ! SYXY
                                            SYXZ
                                              TOLS 1.E-3 NFAI REND
!TRAC OFFS SIZE 1200 1200 FICH BMP
! OBJE LECT plate lframeb TERM SYXY SYXZ TOLS 1.E-3 NFAI REND
!*-----------------------------------------------------------------------
!SCEN GEOM NAVI FREE
              ! LINE HEOU SFRE SSHA
        LIMA ON
!SLER CAM1 1 NFRA 1
!TRAC OFFS SIZE 1200 1200 FICH BMP
       OBJE LECT plate lframeb TERM SYXY SYXZ TOLS 1.E-3 NFAI REND
ENDPLAY
                     *=======================================================================
.<br>FIN
```

```
D6_S2_35_FP_Cy.epx
```

```
D6_S2_35_FP_CY
ECHO
!CONV WIN
RESU SPLI ALIC 'D6_S2_35_FP_C.ali' GARD PSCR
COMP COUL GR80 LECT plate TERM
GR50 LECT lframeb uframe TERM
SORT VISU NSTO 1
*=======================================================================
PLAY
CAME 1 EYE -1.97046E+00 0.00000E+00 -4.08169E-10
! Q 7.07107E-01 0.00000E+00 -7.07107E-01 0.00000E+00
           VIEW 1.00000E+00 0.00000E+00 2.05103E-10
           RIGH -2.05103E-10 0.00000E+00 1.00000E+00<br>IIP 0.00000E+00 1.00000E+00 0.00000E+00
                 UP 0.00000E+00 1.00000E+00 0.00000E+00
          FOV 2.48819E+01
!NAVIGATION MODE: ROTATING CAMERA
!CENTER : 1.96000E-02 0.00000E+00 0.00000E+00
!RSPHERE: 4.42236E-01
!RADIUS : 1.99006E+00
!ASPECT : 1.00000E+00
!NEAR : 1.54783E+00<br>!FAR : 2.87454E+00
           2.87454E+00
*-----------------------------------------------------------------------
SCEN GEOM NAVI FREE
           LINE SFRE SSHA
     LIMA ON
SLER CAM1 1 NFRA 1
TRAC OFFS SIZE 1200 1200 FICH BMP
     OBJE LECT plate lframeb TERM SYXY SYXZ TOLS 1.E-3 NFAI REND
FREQ 1
GOTR LOOP 10 OFFS SIZE 1200 1200 FICH BMP
```
OBJE LECT plate lframeb TERM SYXY SYXZ TOLS 1.E-3 NFAI REND ENDPLAY \*======================================================================= FIN

## D6\_S2\_35\_FP\_Cyy.epx

```
D6_S2_35_FP_CYY
ECHO
!CONV WIN
RESU SPLI ALIC 'D6_S2_35_FP_C.ali' GARD PSCR
COMP COUL GR80 LECT plate TERM
           GR50 LECT lframeb uframe TERM
SORT VISU NSTO 1
*=======================================================================
PLAY<br>CAME
CAME 1 EYE -1.97046E+00 0.00000E+00 -4.08169E-10
! Q 7.07107E-01 0.00000E+00 -7.07107E-01 0.00000E+00
            VIEW 1.00000E+00 0.00000E+00 2.05103E-10
RIGH -2.05103E-10 0.00000E+00 1.00000E+00
UP 0.00000E+00 1.00000E+00 0.00000E+00
FOV 2.48819E+01
!NAVIGATION MODE: ROTATING CAMERA
!CENTER : 1.96000E-02 0.00000E+00 0.00000E+00
!RSPHERE: 4.42236E-01
!RADIUS : 1.99006E+00
!ASPECT : 1.00000E+00
!NEAR : 1.54783E+00
!FAR : 2.87454E+00
*-----------------------------------------------------------------------
SCEN GEOM NAVI FREE
            LINE HEOU SFRE SSHA
      LIMA ON
SLER CAM1 1 NFRA 1
TRAC OFFS SIZE 1200 1200 FICH BMP DEFO AMPD 0.0
      OBJE LECT plate TERM SYXY SYXZ TOLS 1.E-3 NFAI ADAP REND
FREQ 1
GOTR LOOP 10 OFFS SIZE 1200 1200 FICH BMP DEFO AMPD 0.0
      OBJE LECT plate TERM SYXY SYXZ TOLS 1.E-3 NFAI ADAP REND
ENDPLAY
*=======================================================================
```

```
FIN
```
#### D6 S2 35 FPN.epx

D6\_S2\_35\_FPN ECHO !CONV win CAST 'S2\_FSI.msh' mesh TRID ALE EROS 1.0 CROI DIME ADAP NPOI 200000 CUVF 200000 Q4GS 60000 T3GS 10000 NVFI 600000 PMAT 50000 NPIN 50000 ENDA JONC 475 ! Total n. of nodes in a TUBM juncton NALE 1 NBLE 1 TERM GEOM CUB8 ecub8 PR6 epri6 Q4GS equa4 ! mems pinbcm T3GS etri3 CUVF flui3d tubelp3 tank TUVF tubelp1 PMAT nplate CL3D face3d presur abso stub3d ! pre TUBM rac3d1d raclp TERM COMP EPAI 0.8e-3 LECT plate nplate TERM DIAM DROI 0.1692568 LECT tubelp1 TERM RACC TUBM LECT rac3d1d TERM NTUB LECT p1a TERM DTUB 0.1692568 FACE LECT face3d TERM COEF 1.0 RACC TUBM LECT raclp TERM NTUB LECT p1d3 TERM DTUB 0.1692568 FACE LECT stub3d TERM COEF 1.0 ! Attention: the TUBM element (raclp) is NOT included<br>! in the "mesh" object (although it IS indeed passed in from Cast3m).<br>! For this reason we must add it explicitly in the GROU directive below ! if we want to have it in the extracted element groups.<br>GROU 21 'endtube' LECT tube TERM COND XB GT -0.6<br>'trigger' LECT tube TERM COND NEAR POIN -0.1501 0 0 'frefine' LECT flui TERM COND XB GT -0.3 COND XB LT 1.0 'pp1' LECT plate TERM COND BOX X0 0.0 Y0 0.0 Z0 0.0 DX 0.1 DY 0.15 DZ 0.15 'pp2' LECT plate TERM COND BOX X0 0.0 Y0 0.0 Z0 0.0 DX 0.1 DY 0.165 DZ 0.165 'fcoup' LECT flui TERM COND XB GT -0.05 COND XB LT 0.150 COND YB LT 0.150 COND ZB LT 0.150 'scoup' LECT plate TERM COND YB LT 0.150

'lfrb2' LECT lframeb TERM COND XB LT -0.865E-2 'lfrb1' LECT lframeb DIFF lfrb2 TERM 'uframe2' LECT uframe DIFF presur TERM 'S1' LECT tube TERM COND NEAR POIN -0.345 0.0 0.15 'S2' LECT tube TERM COND NEAR POIN -0.245 0.0 0.15 'S16' LECT flui3d TERM COND NEAR POIN -15.225 0 0.15 'S15' LECT flui3d TERM COND NEAR POIN -15.125 0 0.15 'S12' LECT tube TERM COND NEAR POIN -12.495 0 0.15 'S11' LECT tube TERM COND NEAR POIN -12.395 0 0.15 'S6' LECT tube TERM COND NEAR POIN -5.685 0 0.15 'S5' LECT tube TERM COND NEAR POIN -5.585 0 0.15 'epar1' LECT tubelp1 TERM COND NEAR NODE LECT p1a TERM 'epar2' LECT tubelp1 TERM COND NEAR NODE LECT p1d3 TERM 'tubelpp' LECT tubelp1 DIFF epar1 epar2 TERM NGRO 13 'blox' LECT lframeb TERM COND !X LT -0.0253 X GT 0.0253<br>COND Y LT 0.0001<br>COND Z LT 0.0001 'symy' LECT plate TERM COND Y LT 0.0001 'symz' LECT plate TERM COND Z LT 0.0001 'pt0' LECT tube TERM COND NEAR POIN -16.19999 0.0 0.0 'cen' LECT plate TERM COND NEAR POIN 0.0 0.0 0.0 'axis1' LECT plate TERM COND Y LT 0.0001 'axis2' LECT plate TERM COND Z LT 0.0001 'csymy' LECT uframe lframeb TERM COND Y LT 0.0001 'csymz' LECT uframe lframeb TERM COND Z LT 0.0001 'elfb' LECT lframeb TERM COND ENVE 'nlfb' LECT elfb TERM COND X GT -0.01 COND X LT 0.001 'nbad1' LECT nlfb TERM COND CONE X1 -0.009 Y1 0.260 Z1 0 X2 0.001 Y2 0.260 Z2 0 R1 0.009 R2 0.009 'nbad2' LECT nlfb TERM COND CONE X1 -0.009 Y1 0 Z1 0.260 X2 0.001 Y2 0 Z2 0.260 R1 0.009 R2 0.009 COUL TURQ LECT tube tra lp3xl TERM VERT LECT plate fir2 TERM ROSE LECT fir1 TERM ROUG LECT driver TERM ROSE LECT S1 S2 S5 S6 S11 S12 S15 S16 TERM ADAP THRS ECRO 11 TMIN 0.01 TMAX 0.02 MAXL 4 CRIT 1 ! NOUN LECT plate TERM ! LECT pp2 TERM GRIL LAGR LECT spec TERM MATE !LOI 1 GAZP RO 20.310 GAMM 1.4 CV 719.286 PINI 17.16E5 PREF 100.8E3 LECT none TERM !LOI 2 GAZP RO 1.193 GAMM 1.4 CV 719.286 PINI 100.8E3 PREF 100.8E3 LECT none TERM !LOI 3 GAZP RO 6.720 GAMM 1.4 CV 719.286 PINI 5.677E5 PREF 100.8E3 LECT none TERM !LOI 4 GAZP RO 1.193 GAMM 1.4 CV 719.286 PINI 100.8E3 PREF 100.8E3 LECT flui3d TERM ! \_cuvf TERM GAZP RO 1.193 GAMM 1.4 CV 719.286 PINI 100.8E3 PREF 100.8E3 LECT epar1 epar2 TERM GAZP RO 1.193 GAMM 1.4 CV 719.286 PINI 100.8E3 PREF 100.8E3 LECT rac3d1d raclp tubelpp TERM PARO PSIL 0.02 LECT tubelpp TERM MULT 6 7 LECT tubelpp TERM ! In order to obtain a printout at least of the 3D VFCCs I am obliged ! to use a different material for tubelp3 and other 3D parts, but with ! the same characteristics as the material used for tubelp1 GAZP RO 1.193 GAMM 1.4 CV 719.286 PINI 100.8E3 PREF 100.8E3 LECT tubelp3 tank \_cuvf TERM CLVF ABSO RO 1.187 LECT abso TERM VPJC RO 7850.0 YOUN 2.1E11 NU 0.33 ELAS 3.257E8 MXIT 100 QR1 2.348E8 CR1 56.2 QR2 4.457E8 CR2 4.7 PDOT 5.E-4 C 1.E-2 TQ 0.9 CP 452.0 TM 1800.0 M 1.0 DC 1.0 WC 555.0E6 RESI 1 LECT lframeb TERM VPJC RO 7850.0 YOUN 2.1E11 NU 0.33 ELAS 3.257E8 MXIT 100 QR1 2.348E8 CR1 56.2 QR2 4.457E8 CR2 4.7 PDOT 5.E-4 C 1.E-2 TQ 0.9 CP 452.0 TM 1800.0 M 1.0 DC 1.0 WC 555.0E6 RESI 1 LECT uframe TERM VPJC RO 7850.0 YOUN 2.1E11 NU 0.33 ELAS 3.257E8 MXIT 100 ! Docol 600 QR1 2.348E8 CR1 56.2 QR2 4.457E8 CR2 4.7 PDOT 5.E-4 C 1.E-2 TQ 0.9 CP 452.0 TM 1800.0 M 1.0 DC 1.0 WC 555.0E6 RESI 1 LECT plate TERM MASS 0.0 YOUN 2.1E11 NU 0.33 LECT nplate TERM IMPE PIMP RO 7850.0 PRES 44.0011e6 PREF 1.011E5 !fc To be checked LECT presur TERM ! \_cl3d TERM OPTI PINS ASN LINK COUP SPLT NONE BLOQ 123 LECT blox TERM GLIS<sub>2</sub> FROT MUST 0.5 MUDY 0.5 GAMM O ! PGAP 0.4E-3 ! ! MAIT LECT lframeb TERM

! MAIT NODE LECT nlfb DIFF nbad1 nbad2 TERM

COND ZB LT 0.150

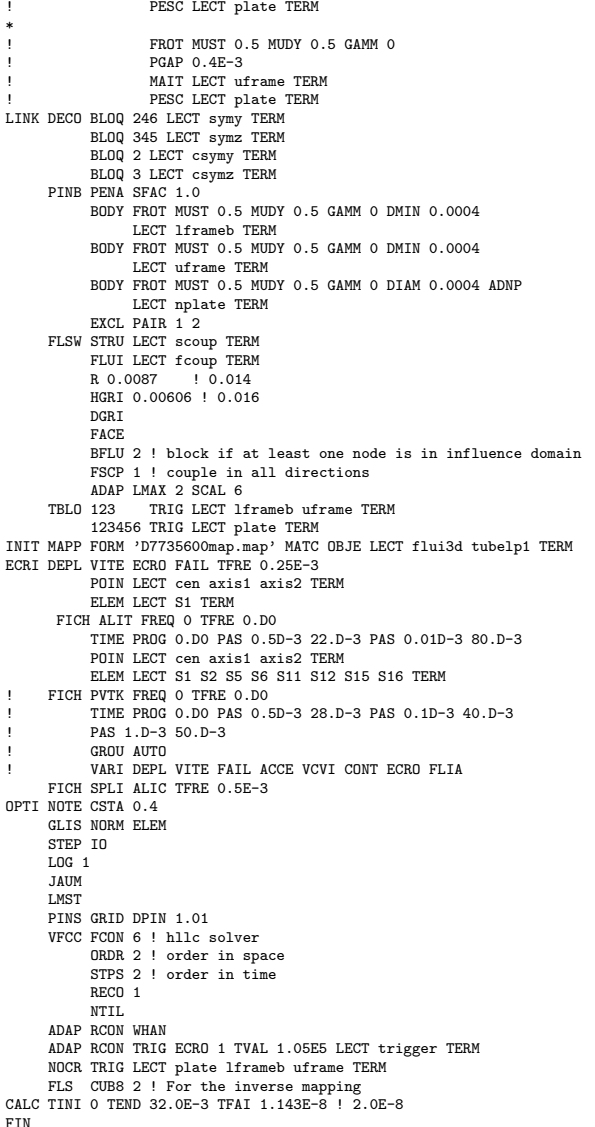

## D6 S2 35 FPNw.epx

```
D6_S2_35_FPNW
ECHO
!CONV WIN
RESU SPLI ALIC 'D6_S2_35_FPN.ali' GARD PSCR
COMP COUL VERT LECT plate TERM
GR50 LECT lframeb uframe TERM
              TURQ LECT tubelp3 tank TERM
SORT VISU NSTO 1
*=======================================================================
PLAY
*-----------------------------------------------------------------------
CAME 1 EYE -4.60000E-03 -7.47801E-10 -1.66049E+00
! Q -2.05103E-10 -1.00000E+00 -6.46235E-26 2.77556E-16
             VIEW 5.55112E-16 4.10207E-10 1.00000E+00
RIGH 1.00000E+00 1.53918E-26 -5.55112E-16
UP 2.43102E-25 -1.00000E+00 4.10207E-10
            UP 2.43102E-25<br>FOV 2.48819E+01
!NAVIGATION MODE: ROTATING CAMERA<br>!CENTER : -4.60000E-03  0.00000E+00  1.62500E-01<br>!RSPHERE: 3.64597E-01
!RADIUS : 1.82299E+00
!ASPECT : 1.00000E+00
!NEAR : 1.31529E+00<br>
!FAR : 2.04449E+00
            : 2.04449E+00SCEN GEOM NAVI FREE
             LINE SERE SSHA
       ISO FILL FIEL ECRO 1 SCAL USER PROG 1.001E5 PAS 0.5E5 7.501E5 TERM
              SUPP LECT tubelp3 tank TERM
       LIMA ON
SLER CAM1 1 NFRA 1
FREQ 1
TRAC OFFS SIZE 1200 1200 FICH BMP
       OBJE LECT plate lframeb uframe tubelp3 tank TERM ! SYXY
                                              SYXZ
                                                 TOLS 1.E-3 NFAI REND
GOTR LOOP 10 OFFS SIZE 1200 1200 FICH BMP
```
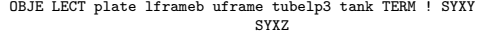

TOLS 1.E-3 NFAI REND

\*=======================================================================

FIN

ENDPLAY

## D6\_S2\_35\_FPNx.epx

```
D6_S2_35_FPNX
ECH<sub>O</sub>
!CONV WIN
RESU SPLI ALIC 'D6_S2_35_FPN.ali' GARD PSCR
COMP COUL VERT LECT plate TERM
GR50 LECT lframeb uframe TERM
TURQ LECT tubelp3 tank TERM
SORT VISU NSTO 1
*=======================================================================
PLAY
*-----------------------------------------------------------------------
CAME 1 EYE -4.60000E-03 -7.47801E-10 -1.66049E+00
! Q -2.05103E-10 -1.00000E+00 -6.46235E-26 2.77556E-16
             VIEW 5.55112E-16 4.10207E-10 1.00000E+00
RIGH 1.00000E+00 1.53918E-26 -5.55112E-16
            UP 2.43102E-25 -1.00000E+00 4.10207E-10<br>FOV 2.48819E+01
                    2.48819E+01
!NAVIGATION MODE: ROTATING CAMERA<br>!CENTER : -4.60000E-03 0.00000E+00 1.62500E-01<br>!RSPHERE: 3.64597E-01
!RADIUS : 1.82299E+00
!ASPECT : 1.00000E+00
!NEAR : 1.31529E+00
!FAR : 2.04449E+00
SCEN GEOM NAVI FREE
             LINE SFRE SSHA
      LIMA ON
SLER CAM1 1 NFRA 1
FREQ 1
TRAC OFFS SIZE 1200 1200 FICH BMP
      OBJE LECT plate lframeb uframe tubelp3 tank TERM ! SYXY
                                              SYXZ
                                              TOLS 1.E-3 NFAI REND
GOTR LOOP 10 OFFS SIZE 1200 1200 FICH BMP
      OBJE LECT plate lframeb uframe tubelp3 tank TERM ! SYXY
                                              SYXZ
                                              TOLS 1.E-3 NFAI REND
ENDPLAY
```

```
*=======================================================================
F^{-1}
```
## D6\_S2\_35\_FPNy.epx

```
D6_S2_35_FPNY
ECHO!CONV WIN
RESU SPLI ALIC 'D6_S2_35_FPN.ali' GARD PSCR
COMP COUL GR80 LECT plate TERM
             GR50 LECT lframeb uframe TERM
SORT VISU NSTO 1<br>*==================
                            *=======================================================================
PLAY<br>CAME
         1 EYE -1.97046E+00 0.00000E+00 -4.08169E-10<br>Q 7.07107E-01 0.00000E+00 -7.07107E-01
                   ! Q 7.07107E-01 0.00000E+00 -7.07107E-01 0.00000E+00
            VIEW 1.00000E+00 0.00000E+00 2.05103E-10
RIGH -2.05103E-10 0.00000E+00 1.00000E+00
            UP 0.00000E+00 1.00000E+00 0.00000E+00
            FOV 2.48819E+01
!NAVIGATION MODE: ROTATING CAMERA
!CENTER : 1.96000E-02 0.00000E+00 0.00000E+00
!RSPHERE: 4.42236E-01
!RADIUS : 1.99006E+00
!ASPECT : 1.00000E+00
!NEAR : 1.54783E+00
!FAR : 2.87454E+00
*-----------------------------------------------------------------------
SCEN GEOM NAVI FREE
             LINE SFRE SSHA
      LIMA ON
SLER CAM1 1 NFRA 1
TRAC OFFS SIZE 1200 1200 FICH BMP
      OBJE LECT plate lframeb TERM SYXY SYXZ TOLS 1.E-3 NFAI REND
FREQ 1
GOTR LOOP 10 OFFS SIZE 1200 1200 FICH BMP
OBJE LECT plate lframeb TERM SYXY SYXZ TOLS 1.E-3 NFAI REND
ENDPLAY
*=======================================================================
FIN
```
#### D6\_S2\_35\_FPNyy.epx

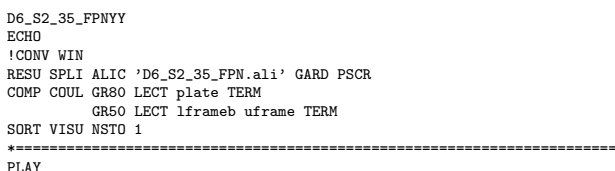

PLAY

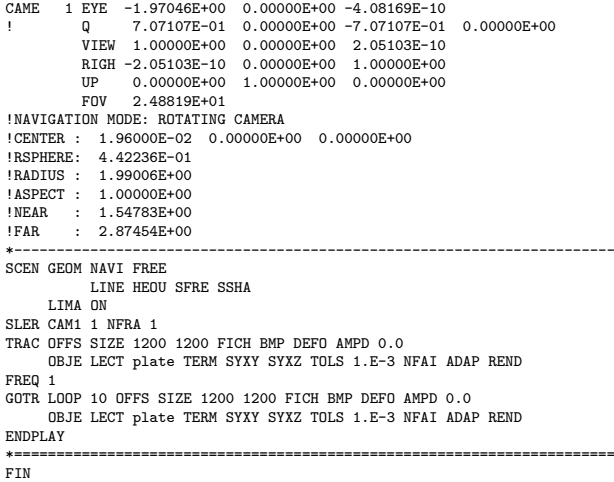

## D6 S2 35 FPNz1.epx

```
D6_S2_35_FPNZ1
ECHO
 CONV WIN
RESU SPLI ALIC 'D6_S2_35_FPN.ali' GARD PSCR
COMP COUL GR80 LECT plate TERM
SORT VISU NSTO 1
                              *=======================================================================
PLAY<br>CAME
CAME 1 EYE 6.49959E-01 0.00000E+00 1.78574E+00
! Q -9.84808E-01 0.00000E+00 -1.73648E-01 0.00000E+00
VIEW -3.42021E-01 0.00000E+00 -9.39692E-01
RIGH 9.39692E-01 0.00000E+00 -3.42021E-01
UP 0.00000E+00 1.00000E+00 0.00000E+00
FOV 2.48819E+01
!NAVIGATION MODE: ROTATING CAMERA
!CENTER : 9.56724E-18 0.00000E+00 0.00000E+00
!RSPHERE: 4.41942E-01
!RADIUS : 1.90035E+00
!ASPECT : 1.00000E+00
!NEAR : 1.45841E+00
!FAR : 2.78423E+00
CAME 2 EYE -6.49959E-01 0.00000E+00 1.78574E+00
! Q -9.84808E-01 0.00000E+00 1.73648E-01 0.00000E+00
VIEW 3.42021E-01 0.00000E+00 -9.39692E-01
RIGH 9.39692E-01 0.00000E+00 3.42021E-01
             UP 0.00000E+00 1.00000E+00 0.00000E+00
FOV 2.48819E+01
!NAVIGATION MODE: ROTATING CAMERA<br>!CENTER : 9.56724E-18 0.00000E+00 0.00000E+00<br>!RSPHERE: 4.41942E-01<br>!RADIUS : 1.90035E+00<br>!ASPECT : 1.00000E+00
!NEAR : 1.45841E+00
!FAR : 2.78423E+00
*-----------------------------------------------------------------------
SCEN GEOM NAVI FREE
              FACE SBAC
             LINE HEOU SFRE SSHA
       LIMA ON
SLER CAM1 1 NFRA 1
TRAC OFFS SIZE 1200 1200 FICH BMP
       OBJE LECT plate TERM SYXY SYXZ TOLS 1.E-3 NFAI ADAP REND
FREQ 1
GOTR LOOP 10 OFFS SIZE 1200 1200 FICH BMP
       OBJE LECT plate TERM SYXY SYXZ TOLS 1.E-3 NFAI ADAP REND
ENDPLAY
                       *=======================================================================
SUIT
Post-treatment (make avi file from bitmaps)
ECHO
RESU SPLI ALIC 'D6_S2_35_FPN.ali' GARD PSCR
*=================================================================
SORT VISU NSTO 1
*=================================================================
PLAY
MAVI FPS 5 KFRE 5 COMP -1 REND
ENDPLAY<br>*======
                      *=================================================================
FIN
```
## D6 S2 35 FPNz2.epx

D6\_S2\_35\_FPNZ2 ECHO CONV WIN RESU SPLI ALIC 'D6\_S2\_35\_FPN.ali' GARD PSCR COMP COUL GR80 LECT plate TERM SORT VISU NSTO 1 \*=======================================================================

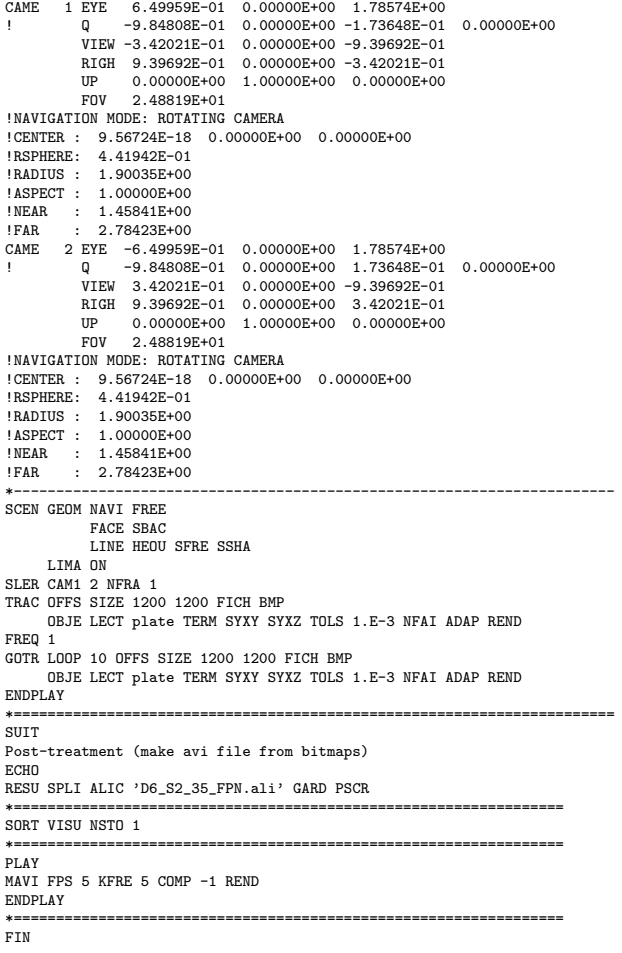

## D6\_S2\_35\_FPw.epx

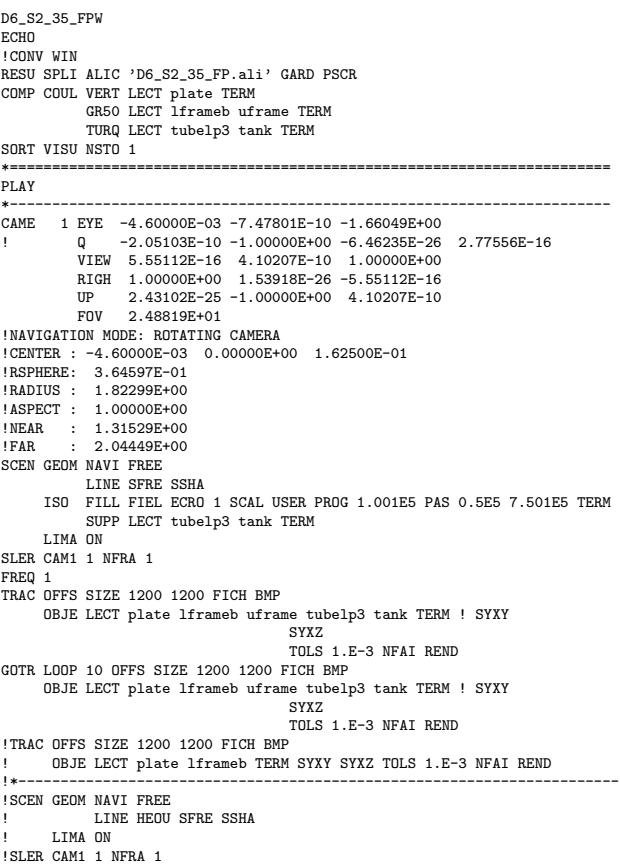

!TRAC OFFS SIZE 1200 1200 FICH BMP OBJE LECT plate lframeb TERM SYXY SYXZ TOLS 1.E-3 NFAI REND  $ENDPLAY$ 

\*======================================================================= FIN

## D6 S2 35 FPx.epx

D6\_S2\_35\_FPX ECHO !CONV WIN RESU SPLI ALIC 'D6\_S2\_35\_FP.ali' GARD PSCR COMP COUL VERT LECT plate TERM GR50 LECT lframeb uframe TERM TURQ LECT tubelp3 tank TERM SORT VISU NSTO 1 \*======================================================================= PLAY \*----------------------------------------------------------------------- CAME 1 EYE -4.60000E-03 -7.47801E-10 -1.66049E+00 ! Q -2.05103E-10 -1.00000E+00 -6.46235E-26 2.77556E-16 VIEW 5.55112E-16 4.10207E-10 1.00000E+00 RIGH 1.00000E+00 1.53918E-26 -5.55112E-16 UP 2.43102E-25 -1.00000E+00 4.10207E-10 FOV 2.48819E+01 !NAVIGATION MODE: ROTATING CAMERA !CENTER : -4.60000E-03 0.00000E+00 1.62500E-01 !RSPHERE: 3.64597E-01 !RADIUS : 1.82299E+00 !ASPECT : 1.00000E+00 !NEAR : 1.31529E+00<br>!FAR : 2.04449E+00 : 1.010208.00<br>: 2.04449E+00 SCEN GEOM NAVI FREE LINE SFRE SSHA LIMA ON SLER CAM1 1 NFRA 1 FREQ 1<br>TRAC OF OFFS SIZE 1200 1200 FICH BMP OBJE LECT plate lframeb uframe tubelp3 tank TERM ! SYXY SYXZ TOLS 1.E-3 NFAI REND GOTR LOOP 10 OFFS SIZE 1200 1200 FICH BMP OBJE LECT plate lframeb uframe tubelp3 tank TERM ! SYXY SYXZ TOLS 1.E-3 NFAI REND !TRAC OFFS SIZE 1200 1200 FICH BMP ! OBJE LECT plate lframeb TERM SYXY SYXZ TOLS 1.E-3 NFAI REND !\*----------------------------------------------------------------------- !SCEN GEOM NAVI FREE LINE HEOU SFRE SSHA LIMA ON !SLER CAM1 1 NFRA 1 !TRAC OFFS SIZE 1200 1200 FICH BMP OBJE LECT plate lframeb TERM SYXY SYXZ TOLS 1.E-3 NFAI REND ENDPLAY \*======================================================================= FIN

#### D6 S2 35 FPy.epx

D6\_S2\_35\_FPY **ECHO** !CONV WIN RESU SPLI ALIC 'D6\_S2\_35\_FP.ali' GARD PSCR COMP COUL GR80 LECT plate TERM GR50 LECT lframeb uframe TERM SORT VISU NSTO 1 \*======================================================================= PLAY CAME 1 EYE -1.97046E+00 0.00000E+00 -4.08169E-10 ! Q 7.07107E-01 0.00000E+00 -7.07107E-01 0.00000E+00 VIEW 1.00000E+00 0.00000E+00 2.05103E-10 RIGH -2.05103E-10 0.00000E+00 1.00000E+00<br>UP 0.00000E+00 1.00000E+00 0.00000E+00 UP 0.00000E+00 1.00000E+00<br>FOV 2.48819E+01 2.48819E+01 !NAVIGATION MODE: ROTATING CAMERA !CENTER : 1.96000E-02 0.00000E+00 0.00000E+00 !RSPHERE: 4.42236E-01 !RADIUS : 1.99006E+00 !ASPECT : 1.00000E+00 !NEAR : 1.54783E+00 !FAR : 2.87454E+00 \*----------------------------------------------------------------------- SCEN GEOM NAVI FREE LINE SFRE SSHA LIMA ON SLER CAM1 1 NFRA 1 TRAC OFFS SIZE 1200 1200 FICH BMP OBJE LECT plate lframeb TERM SYXY SYXZ TOLS 1.E-3 NFAI REND FREQ 1 GOTR LOOP 10 OFFS SIZE 1200 1200 FICH BMP OBJE LECT plate lframeb TERM SYXY SYXZ TOLS 1.E-3 NFAI REND  $ENDPLAY$ \*======================================================================= FIN

```
D6_S2_35_FPYY
ECHO
!CONV WIN
RESU SPLI ALIC 'D6_S2_35_FP.ali' GARD PSCR
COMP COUL GR80 LECT plate TERM
GR50 LECT lframeb uframe TERM
SORT VISU NSTO 1
*=======================================================================
PLAY<br>CAME
        CAME 1 EYE -1.97046E+00 0.00000E+00 -4.08169E-10
! Q 7.07107E-01 0.00000E+00 -7.07107E-01 0.00000E+00
           VIEW 1.00000E+00 0.00000E+00 2.05103E-10
RIGH -2.05103E-10 0.00000E+00 1.00000E+00
           UP 0.00000E+00 1.00000E+00 0.00000E+00<br>FOV 2.48819E+01
                  2.48819E+01
!NAVIGATION MODE: ROTATING CAMERA
!CENTER : 1.96000E-02 0.00000E+00 0.00000E+00
!RSPHERE: 4.42236E-01<br>!RADIUS: 1.99006E+00
             1.122002 01
!ASPECT : 1.00000E+00<br>!NEAR : 1.54783E+00
!NEAR : 1.54783E+00<br>!FAR : 2.87454E+00
         : 2.87454E+00*-----------------------------------------------------------------------
SCEN GEOM NAVI FREE
           LINE HEOU SFRE SSHA
     LIMA ON
SLER CAM1 1 NFRA 1
TRAC OFFS SIZE 1200 1200 FICH BMP DEFO AMPD 0.0
      OBJE LECT plate TERM SYXY SYXZ TOLS 1.E-3 NFAI ADAP REND
FREQ 1
GOTR LOOP 10 OFFS SIZE 1200 1200 FICH BMP DEFO AMPD 0.0
     OBJE LECT plate TERM SYXY SYXZ TOLS 1.E-3 NFAI ADAP REND
ENDPL AV
*=======================================================================
```
#### D6 S2 35 z1.epx

FIN

D6\_S2\_35\_Z1 ECHO CONV WIN RESU SPLI ALIC 'D6\_S2\_35.ali' GARD PSCR COMP COUL GR80 LECT plate TERM SORT VISU NSTO 1 \*======================================================================= PLAY CAME 1 EYE 6.49959E-01 0.00000E+00 1.78574E+00 ! Q -9.84808E-01 0.00000E+00 -1.73648E-01 0.00000E+00 VIEW -3.42021E-01 0.00000E+00 -9.39692E-01 RIGH 9.39692E-01 0.00000E+00 -3.42021E-01<br>IIP 0.0000E+00 1.00000E+00 0.0000E+00 UP 0.00000E+00 1.00000E+00 0.00000E+00 FOV 2.48819E+01 !NAVIGATION MODE: ROTATING CAMERA !CENTER : 9.56724E-18 0.00000E+00 0.00000E+00 !RSPHERE: 4.41942E-01 !RADIUS : 1.90035E+00<br>!ASPECT : 1.00000E+00 !ASPECT : 1.00000E+00<br>!NEAR : 1.45841E+00 !NEAR : 1.45841E+00<br>!FAR : 2.78423E+00 !FAR : 2.78423E+00<br>CAME 2 EYE -6.49959 CAME 2 EYE -6.49959E-01 0.00000E+00 1.78574E+00 ! Q -9.84808E-01 0.00000E+00 1.73648E-01 0.00000E+00 VIEW 3.42021E-01 0.00000E+00 -9.39692E-01 RIGH 9.39692E-01 0.00000E+00 3.42021E-01 UP 0.00000E+00 1.00000E+00 0.00000E+00<br>FOV 2.48819E+01 FOV 2.48819E+01 !NAVIGATION MODE: ROTATING CAMERA !CENTER : 9.56724E-18 0.00000E+00 0.00000E+00 !RSPHERE: 4.41942E-01 !RADIUS : 1.90035E+00 ! ASPECT : 1.00000E+00<br>! NEAR : 1.45841E+00 !NEAR : 1.45841E+00<br>!FAR : 2.78423E+00 2.78423E+00 \*----------------------------------------------------------------------- SCEN GEOM NAVI FREE FACE SBAC LINE HEOU SFRE SSHA LIMA ON SLER CAM1 1 NFRA 1 TRAC OFFS SIZE 1200 1200 FICH BMP OBJE LECT plate TERM SYXY SYXZ TOLS 1.E-3 NFAI ADAP REND FREQ 1 GOTR LOOP 25 OFFS SIZE 1200 1200 FICH BMP OBJE LECT plate TERM SYXY SYXZ TOLS 1.E-3 NFAI ADAP REND ENDPLAY<br>\*====== \*======================================================================= SUIT Post-treatment (make avi file from bitmaps) ECHO RESU SPLI ALIC 'D6\_S2\_35.ali' GARD PSCR \*================================================================= SORT VISU NSTO 1 \*================================================================= PLAY MAVI FPS 5 KFRE 5 COMP -1 REND ENDPLAY \*================================================================= FIN

#### D6\_S2\_35\_FPyy.epx

## D6\_S2\_35\_z2.epx
D6\_S2\_35\_Z2 **ECHO** CONA MIN<br>CONA MIN RESU SPLI ALIC 'D6\_S2\_35.ali' GARD PSCR COMP COUL GR80 LECT plate TERM SORT VISU NSTO 1 \*======================================================================= PLAY CAME 1 EYE 6.49959E-01 0.00000E+00 1.78574E+00 ! Q -9.84808E-01 0.00000E+00 -1.73648E-01 0.00000E+00 VIEW -3.42021E-01 0.00000E+00 -9.39692E-01 RIGH 9.39692E-01 0.00000E+00 -3.42021E-01 UP 0.00000E+00 1.00000E+00 0.00000E+00<br>FOV 2.48819E+01 FOV 2.48819E+01 !NAVIGATION MODE: ROTATING CAMERA !CENTER : 9.56724E-18 0.00000E+00 0.00000E+00 !RSPHERE: 4.41942E-01 !RADIUS : 1.90035E+00 !ASPECT : 1.00000E+00 !NEAR : 1.45841E+00<br>!FAR : 2.78423E+00 !FAR : 2.78423E+00 CAME 2 EYE -6.49959E-01 0.00000E+00 1.78574E+00 ! Q -9.84808E-01 0.00000E+00 1.73648E-01 0.00000E+00 VIEW 3.42021E-01 0.00000E+00 -9.39692E-01 RIGH 9.39692E-01 0.00000E+00 3.42021E-01 UP 0.00000E+00 1.00000E+00 0.00000E+00 FOV 2.48819E+01 !NAVIGATION MODE: ROTATING CAMERA !CENTER : 9.56724E-18 0.00000E+00 0.00000E+00 !RSPHERE: 4.41942E-01 !RADIUS : 1.90035E+00 !ASPECT : 1.00000E+00 !NEAR : 1.45841E+00 !FAR : 2.78423E+00 \*----------------------------------------------------------------------- SCEN GEOM NAVI FREE FACE SBAC LINE HEOU SFRE SSHA LIMA ON SLER CAM1 2 NFRA 1 TRAC OFFS SIZE 1200 1200 FICH BMP OBJE LECT plate TERM SYXY SYXZ TOLS 1.E-3 NFAI ADAP REND FREQ 1 GOTR LOOP 25 OFFS SIZE 1200 1200 FICH BMP OBJE LECT plate TERM SYXY SYXZ TOLS 1.E-3 NFAI ADAP REND ENDPLAY \*======================================================================= **SUIT** Post-treatment (make avi file from bitmaps) **ECHO** RESU SPLI ALIC 'D6\_S2\_35.ali' GARD PSCR \*================================================================= SORT VISU NSTO 1 \*================================================================= PLAY MAVI FPS 5 KFRE 5 COMP -1 REND ENDPLAY \*================================================================= FIN

#### D6 S2 35f.epx

**ECHO** 

D6\_S2\_35F ECHO !CONV WIN RESU SPLI ALIC 'D6\_S2\_35.ali' GARD PSCR COMP COUL GR80 LECT plate TERM SORT VISU NSTO 1 PLAY<br>CAME CAME 1 EYE -1.85740E+00 2.10571E-03 2.10571E-03 ! Q 7.07107E-01 0.00000E+00 -7.07107E-01 0.00000E+00 VIEW 1.00000E+00 0.00000E+00 2.05103E-10 RIGH -2.05103E-10 0.00000E+00 1.00000E+00 UP 0.00000E+00 1.00000E+00 0.00000E+00 FOV 2.48819E+01 !NAVIGATION MODE: ROTATING CAMERA !CENTER : -2.25515E-03 2.10571E-03 2.10571E-03 !RSPHERE: 4.63787E-01 !RADIUS : 1.85515E+00 !ASPECT : 1.00000E+00 !NEAR : 1.39136E+00 !FAR : 2.78272E+00 SCEN GEOM NAVI FREE LINE HEOU SFRE SLER CAM1 1 NFRA 1 FREQ 1 TRAC DEFO AMPD 0.0 OFFS SIZE 1200 1200 FICH BMP OBJE LECT plate TERM SYXY SYXZ ! TOLS 1.E-2 NFAI ADAP REND GOTR LOOP 25 DEFO AMPD 0.0 OFFS SIZE 1200 1200 FICH BMP OBJE LECT plate TERM SYXY SYXZ ! TOLS 1.E-2 NFAI ADAP REND ENDPLAY \*======================================================================= SUIT Post-treatment (make avi file from bitmaps)

RESU SPLI ALIC 'D6\_S2\_35.ali' GARD PSCR \*================================================================= SORT VISU NSTO 1 \*================================================================= PLAY MAVI FPS 5 KFRE 5 COMP -1 REND ENDPLAY \*================================================================= FIN

# D7705600map.dgibi

opti echo 0; \*opti donn 'px4cir3d.proc'; \*\$\$\$\$ PX4CIR3D \* \* Pour generer le maillage 3D (plan) d'un quart de cercle \* avec seulement des quadrilateres a 4 noeuds. \* Le quart de cercle est defini par les deux extremes<br>\* d'un arc (de 90 degrees), par le centre du cercle<br>\* et par un autre point qui definit l'axe de rotation<br>\* (axe perpendiculaire au plan du cercle, passant pour son cen \* \* Input: \* ===== \* P1 = premiere extremite de l'arc  $P2 = \text{deuxieme}$  extremite de l'arc PC = centre de l'arc \* PZ = autre point de l'axe \* N = nombre de mailles a generer sur chaque cote (doit etre pair) TOL= tolerance pour l'elimination des noeuds doubles \* \* Output: \* ====== \* SUR = objet MAILLAGE d'elements de type QUA4 \* IER = 0: pas d'erreur, .NE.0: erreur dans la generation de SUR \* 'DEBPROC' PX4CIR3D P1\*'POINT' P2\*'POINT' PC\*'POINT' PZ\*'POINT' N\*'ENTIER' TOL\*'FLOTTANT'; \*------------------------------------------------------------------ \* ier=0; n2 = n / 2; p0 = 0 0 0; pm1 = p1 plus p0; depl pm1 tour 45 pc pz; pm2 = 0.5\*(pc plus p2); pm3 = 0.5\*(pc plus p1);  $pm = 0.5*(pc$  plus pm1); c1a = cerc n2 p1 pc pm1; c1b = cerc n2 pm1 pc p2;  $c2a = droi$  n2 p2 pm2;  $c2b = dr$ oi n2 pm2 pc; c3a = droi n2 pc pm3; c3b = droi n2 pm3 p1; c4a = droi n2 pm pm1;  $c4b = dr \circ i$  n2 pm pm2;  $c4c =$  droi n2 pm pm3; sur1 = dall plan c4c c3b c1a (inve c4a); sur2 = dall plan c4a c1b c2a (inve c4b);  $sur3 =$  dall plan c2b c3a (inve c4c) c4b;  $\sin r = \sin r1$  et  $\sin r2$  et  $\sin r3$ ; \* elim tol sur; \* 'FINPROC' sur ier; \*\*\*\*\*\*\*\*\*\*\*\*\*\*\*\*\*\*\*\*\*\*\*\*\*\*\*\*\*\*\*\*\*\*\*\*\*\*\*\*\*\*\*\*\*\*\*\*\*\*\*\*\*\*\*\*\*\*\*\*\*\*\*\*\*\*\*\*\*\*\*\* \*\*\*\*\*\*\*\*\*\*\*\*\*\*\*\*\*\*\*\*\*\*\*\*\*\*\*\*\*\*\*\*\*\*\*\*\*\*\*\*\*\*\*\*\*\*\*\*\*\*\*\*\*\*\*\*\*\*\*\*\*\*\*\*\*\*\*\*\*\*\*\* 'DEBPROC' pxextr3d m\*'MAILLAGE' x1\*'FLOTTANT' x2\*'FLOTTANT'<br>y1\*'FLOTTANT' y2\*'FLOTTANT';<br>z1\*'FLOTTANT' z2\*'FLOTTANT'; \* \*-------------------------------------------------- \* Extracts from the 3D mesh m the elements whose nodes are \* located in the box [x1-x2,y1-y2,z1-z2]. \* \* Input : \* ----- \* m : 3D mesh \* x1, x2, y1, y2, z1, z2 : extremes of the box \* Output : \* ----- box : mesh contained in the box \*-------------------------------------------------- \* x = coor 1 m;  $s_x = x$  POIN COMP  $x1$   $x2$ :  $y = \text{coor } 2 \text{ sx};$ sy = y POIN COMP y1 y2; z = coor 3 sy;  $s_z = z$  POIN COMP  $z1$   $z2$ ;  $box = m$  ELEM APPU STRI sz NOVE; \* finproc box; \*\*\*\*\*\*\*\*\*\*\*\*\*\*\*\*\*\*\*\*\*\*\*\*\*\*\*\*\*\*\*\*\*\*\*\*\*\*\*\*\*\*\*\*\*\*\*\*\*\*\*\*\*\*\*\*\*\*\*\*\*\*\*\*\*\*\*\*\*\*\*\* \* \*opti donn 'px4car3d.proc'; \*\$\$\$\$ PX4CAR3D \* \* This procedure is similar to PX4CIR3D but instead of a fourth

\* illis procedure is similar in the set of a) square, homeomorphic<br>\* of a circle it generates a (fourth of a) square, homeomorphic

\* to the fourth of a circle that would be generated by PX4CIR3D \* by using the same input parameters (except for PZ which is \* unused in this case). \* In this way the two surfaces (the circle and the square) \* can be connected volumetrically by the VOLU operator: \* vol = cir VOLU n squ; \* \* Input: \* ===== \* P1 = premiere extremite de l'arc (cote du quadrangle, ici) \* P2 = deuxieme extremite de l'arc (cote du quadrangle, ici) \* PC = centre de l'arc (quadrangle, ici) \* N = nombre de mailles a generer sur chaque cote (doit etre pair) \* TOL= tolerance pour l'elimination des noeuds doubles \* \* Output: \* ====== \* SUR = objet MAILLAGE d'elements de type QUA4 \* IER = 0: pas d'erreur, .NE.0: erreur dans la generation de SUR \* 'DEBPROC' PX4CAR3D P1\*'POINT' P2\*'POINT' PC\*'POINT' N\*'ENTIER' TOL\*'FLOTTANT'; \*------------------------------------------------------------------ \* ier=0; n2 = n / 2; p0 = 0 0 0;  $pm1 = p1$  plus (p2 moin pc); pm2 = 0.5\*(pc plus p2); pm3 = 0.5\*(pc plus p1);  $pm = 0.5*(pc$  plus  $pm1)$  $cta = droi$  n2 p1 pm1; c1b = droi n2 pm1 p2; c2a = droi n2 p2 pm2; c2b = droi n2 pm2 pc;  $c3a = dr \circ i$  n2 pc pm3; c3b = droi n2 pm3 p1; c4a = droi n2 pm pm1;  $c4b = dr$ oi n2 pm pm2;  $c4c = dr$ oi n2 pm pm3;  $sur1 =$  dall plan c4c c3b c1a (inve c4a); sur1 dari pian c10 000 014 (inve c4b);<br>sur2 = dall plan c4a c1b c2a (inve c4b); sur3 = dall plan c2b c3a (inve c4c) c4b; sur = sur1 et sur2 et sur3; \* elim tol sur; \* 'FINPROC' sur ier; \*\*\*\*\*\*\*\*\*\*\*\*\*\*\*\*\*\*\*\*\*\*\*\*\*\*\*\*\*\*\*\*\*\*\*\*\*\*\*\*\*\*\*\*\*\*\*\*\*\*\*\*\*\*\*\*\*\*\*\*\*\*\*\*\*\*\*\*\*\*\*\* opti echo 1; \* opti dime 3 elem cub8; opti sauv form 'D7705600map.msh'; opti trac psc ftra 'D7705600map\_mesh.ps'; \* tol = 1.E-5;  $dia = 0.331E0$ rad =  $0.500*dia$  $\cot = 0.300E0$ :  $cos^2 = 0.500*cot$ ldr = 0.77E0; lf1 = 0.07E0; lf2 = 0.07E0; ltublp = 16.195; ltra = 0.60E0;  $1p3xd = 3.5E0$  $1$ p3x=  $1$ p3xd -  $1$ tra; \*lext= ltublp - ltra; lext = ltublp - lp3xd;  $X0 = 0.0 - (1tub1p + 1f1 + 1f2 + 1dr);$  $p0 = X0000;$ py = X0 rad 0; pz = X0 0 rad;  $p = 0$  0 0 0;  $pyb = X0 \cos 0;$ <br> $pyb = X0 \cos 0;$ pzb = X0 0 co2; px = ldr 0 0; nr = 16;  $h = 0.01E0$ : ndr = enti  $((ldr+tol) / h)$ :  $m = 100$ ;  $m = 100$ ;  $m = 100$ ;  $m = 100$ ;  $m = 100$ ;  $m = 100$ ;  $m = 100$ ;  $m = 100$ ;  $m = 100$ ;  $m = 100$ ;  $m = 100$ ;  $m = 100$ ;  $m = 100$ ;  $m = 100$ ;  $m = 100$ ;  $m = 100$ ;  $m = 100$ ;  $m = 100$ ;  $m = 100$ ;  $m = 100$ ;  $m = 100$ ;  $m = 100$ ; nf2 = enti ((lf2+tol) / h); ntra = enti ((ltra+tol) / h); n3x = enti ((lp3x+tol) / h); fond ier = PX4CIR3D py pz p0 px nr tol; bout ier = PX4CAR3D pyb pzb p0b nr tol; bout = bout plus ((ldr + lf1 + lf2 + ltra) 0 0); driver = fond volu tran ndr  $(ldr 0 0)$ ; firl = (fond plus (ldr 0 0)) volu tran nf1 (lf1 0 0);<br>firl = coul vert (firl);<br>firl = coul vert (firl);<br>firl = coul plus ((ldr + lf1) 0 0)) volu tran nf2 (lf2 0 0);<br>firl = coul bleu (firl);<br>tra = (fond plus ((ldr + lf1 + \*\*\*\*\*\*\*\*\*\*\*\*\*\*\*\*\*\*\*\*\*\*\*\*\*\*\*\*\*\*\*\*\*\*\*\*\*\*\*\*\*\*\*\*\*\*\*\*\*\*\*\*\*\*\*\*\*\*\*\*\*\*\*\*\*\*\*\*\*\*\*\* \* Spurious contact surface/tube/trans for membranes \*\*\*\*\*\*\*\*\*\*\*\*\*\*\*\*\*\*\*\*\*\*\*\*\*\*\*\*\*\*\*\*\*\*\*\*\*\*\*\*\*\*\*\*\*\*\*\*\*\*\*\*\*\*\*\*\*\*\*\*\*\*\*\*\*\*\*\*\*\*\*\* \* ddr = 0.0025;

rsh = ddr; pst1 = p0 PLUS (0 0 0);

 $pst2 = py$  PLUS (0  $rsh$  0); pst3 = pz PLUS (0 0 rsh); pst4 = px PLUS (0 0 0); \* fondd ier = PX4CIR3D pst2 pst3 pst1 pst4 (nr) tol; \* pst5 = p0b PLUS (0 0 0); pst6 = pyb PLUS (0 rsh 0); pst7 = pzb PLUS (0 0 rsh); \* boutd ier = PX4CAR3D pst6 pst7 pst5 (nr) tol; boutd = boutd plus ((ldr + lf1 + lf2 + ltra) 0 0); \* tradd = (fondd plus ((ldr + lf1 + lf2) 0 0)) volu (ntra) boutd;  $ndum = nf1;$ fird1 = (fondd plus ((ldr-0.01) 0 0)) volu tran (ndum+1) ((lf1+0.01) 0 0); fird2 = (fondd plus ((ldr + lf1) 0 0)) volu tran (nf2) (lf2 0 0); \* trad = tradd et fird1 et fird2; elim tol trad; \* tras = enve trad; trac cach qual trad; \*trac cach qual tras; trac cach qual (fondd et boutd); trac cach qual (fondd et boutd et tras); \* \*\*\*\*\*\*\*\*\*\*\*\*\*\*\*\*\*\*\*\*\*\*\*\*\*\*\*\*\*\*\*\*\*\*\*\*\*\*\*\*\*\*\*\*\*\*\*\*\*\*\*\*\*\*\*\*\*\*\*\*\*\*\*\*\*\*\*\*\*\*\*\* \* Extract non-outward-directed walls from tras \*\*\*\*\*\*\*\*\*\*\*\*\*\*\*\*\*\*\*\*\*\*\*\*\*\*\*\*\*\*\*\*\*\*\*\*\*\*\*\*\*\*\*\*\*\*\*\*\*\*\*\*\*\*\*\*\*\*\*\*\*\*\*\*\*\*\*\*\*\*\*\* \* nout1 = (pxextr3d tras -16.347 -16.343 -0.001 0.175 -0.001 0.175) COUL VERT; nout2 = (pxextr3d tras -15.597 -15.593 -0.001 0.175 -0.001 0.175) COUL VERT; nout3 = (pxextr3d tras -16.347 -15.593 -0.001 0.175 -0.001 0.001) COUL VERT; nout4 = (pxextr3d tras -16.347 -15.593 -0.001 0.001 -0.001 0.175) COUL VERT; nout = nout1 et nout2 et nout3 et nout4; pinbcm = (tras DIFF nout) COUL ROUG; npincm = chan poi1 pinbcm; trac cach qual (nout1 et nout2 et nout3); trac cach qual nout; trac cach qual pinbcm; trac cach qual (fondd et boutd et pinbcm); trac cach qual (tra et pinbcm); trac cach qual (tra et npincm); \* \*\*\*\*\*\*\*\*\*\*\*\*\*\*\*\*\*\*\*\*\*\*\*\*\*\*\*\*\*\*\*\*\*\*\*\*\*\*\*\*\*\*\*\*\*\*\*\*\*\*\*\*\*\*\*\*\*\*\*\*\*\*\*\*\*\*\*\*\*\*\*\* \* boutx = bout plus ((lp3x) 0 0);  $1p3x1 =$  bout volu n3x boutx; \* flui3d = driver et fir1 et fir2 et tra et lp3xl; elim tol flui3d; trac cach qual flui3d; trac cach qual (flui3d et pinbcm); list (nbel flui3d); list (nbel (flui3d elem cub8)); mem1 = fond plus (ldr 0 0); mem2 = mem1 plus (lf1 0 0); \*mem3 = mem2 plus  $(lf2 0 0)$ \*mems = mem1 et mem2 et mem3;  $m = m + 1$   $m = 2$ ; pre1 = mem1 coul jaun; pre2 = mem2 coul jaun; \*pre3 = mem3 coul jaun; \*pre = pre1 et pre2 et pre3;  $pre = pre1 et pre2$ : \* \*face3d = bout PLUS (0 0 0);  $face3d = boutx$  PLUS  $(0 0 0)$ :  $pface3d = chan point face3d;$ elim tol (pface3d et flui3d);  $p1a = (0 - 1ext) 0 0;$ trac cach qual (p1a et face3d et pinbcm); rac3d1d = manu supe (p1a et face3d); list (nbno rac3d1d); list (nbno face3d); mesh1 = mems et flui3d et pre et face3d et rac3d1d; \* p1d1 = (0 - lext) 0 0; \*p1d3 = 0 0 0; lenlp3d = 0.6;  $p1d3 = (0 - lenlp3d) 00;$ tubelp1 = p1d1 d p1d3 dini h dfin h; \* trac cach qual (p1a et face3d et pinbcm et tubelp1); \* tube = tubelp1; \* trac cach qual (tubelp1 ET p1d1 ET p1d3); trac cach qual (tubelp1 ET p1d1 ET p1d3 et pinbcm); \* elim tol (p1a et tubelp1); \* oubl ltubhp; oubl ltube; oubl tol; oubl p0;  $\sim$   $\frac{1}{21}$ 

oubl d2; oubl p1d1; \* \* we add a fake triangle to host a fake pinball which is never eroded \* (to avoid a bug in the code) pfake1 = -16.300 0 0; pfake2 = -16.297 0 0; pfake3 = -16.2985 0.003 0; fake = manu tri3 pfake1 pfake2 pfake3; \* mesh = tube et mesh1 et fake et pinbcm et npincm; trac cach qual mesh; tass mesh noop; sauv form mesh; list; \* fin;

### D7705600map.epx

D7705600map ECHO !CONV win CAST mesh TRID ALE EROS 1.0 DIME ADAP NPOI 300000 CUVF 300000 NVFI 800000 Q4GS 10000 CL3D 10000 NPIN 10000 ENDA JONC 218 ! Total n. of nodes in a TUBM juncton NALE 1 NBLE 1 TERM GEOM Q4GS mems pinbcm PMAT npincm CUVF flui3d T3GS fake TUVF tubelp1 CL3D pre face3d TUBM rac3d1d TERM COMP DIAM DROI 0.1692568 LECT tubelp1 TERM RACC TUBM LECT rac3d1d TERM NTUB LECT p1a TERM DTUB 0.1692568 FACE LECT face3d TERM COEF 1.0<br>! Attention: the TUBM element (raclp) is NOT included<br>! in the "mesh" object (although it IS indeed passed in from Cast3m).<br>! For this reason we must add it explicitly in the GROU directive b ! if we want to have it in the extracted element groups. GROU 17 'nrac3d1d' LECT mesh1 rac3d1d TERM COND XB GT -12.6952 COND XB LT -12.6948 'fcoup1' LECT flui3d TERM COND XB GT -16.405 COND XB LT -15.105 'S1' LECT tube TERM COND NEAR POIN -0.345 0.15 0.15 'S2' LECT tube TERM COND NEAR POIN -0.245 0.15 0.15 'S3' LECT tube TERM COND NEAR POIN 0.0 0.0 0.0 'S16' LECT flui3d TERM COND NEAR POIN -15.225 0 0.15 'S15' LECT flui3d TERM COND NEAR POIN -15.125 0 0.15 'S12' LECT tube TERM COND NEAR POIN -12.495 0 0.15 'S11' LECT tube TERM COND NEAR POIN -12.395 0 0.15 'S6' LECT tube TERM COND NEAR POIN -5.685 0 0.15 'S5' LECT tube TERM COND NEAR POIN -5.585 0 0.15 'epar1' LECT tubelp1 TERM COND NEAR NODE LECT p1a TERM 'epar2' LECT tubelp1 TERM COND NEAR NODE LECT p1d3 TERM tubelpp' LECT tubelp1 DIFF epar1 epar2 TERM<br>2010 tubelpp' LECT tubelp1 DIFF epar1 TERM ! epar2 TERM<br>2010 "memc1' LECT mem1 TERM COND NEAR POIN -16.435 0<br>2010 "memc1d' LECT mem1 TERM COND CYLI X1 -16.505 Y1 0 Z1<br>2010 21 -16 'memc1b' LECT mem1 DIFF memc1d TERM NGRO 7 'nmemi' LECT mems TERM COND CYLI X1 -20 Y1 0 Z1 0 X2 20 Y2 0 Z2 0 R 0.1650 'nmemo' LECT mems DIFF nmemi TERM 'nsymy' LECT mems TERM COND Y LT 0.001 'nsymz' LECT mems TERM COND Z LT 0.001 'm1c' LECT mem1 TERM COND NEAR POIN -16.335 0 0 'm2c' LECT mem2 TERM COND NEAR POIN -16.265 0 0 ! 'm3c' LECT mem3 TERM COND NEAR POIN -16.195 0 0 'pt0' LECT tube TERM COND NEAR POIN -16.19999 0.0 0.0 EPAI 0.25E-3 LECT mems DIFF memc1 memc1b TERM 0.22E-3 LECT memc1 TERM 0.29E-3 LECT memc1b TERM 3.00E-3 LECT fake TERM 1.00E-3 LECT pinbcm TERM 5.00E-3 LECT npincm TERM ! Only for visualization COUL TURQ LECT tube tra lp3xl TERM VERT LECT fir2 TERM ROSE LECT fir1 TERM ROUG LECT driver TERM GR50 LECT mems TERM ROUG LECT fake TERM JAUN LECT pre TERM GR50 LECT pinbcm TERM ROSE LECT S3 S1 S2 S5 S6 S11 S12 S15 S16 TERM ! DIAM DROI 0.1692568 LECT tubelp1 TERM

ADAP THRS ECRO 3 TMIN 0.01 TMAX 0.4 MAXL 3 LECT mems TERM<br>GRIL LAGR LECT mems fake TERM FONC 1 TABL 5 0.0 0.0 5.0E-3 1.0  $6.999E-3$  1.0<br>7 OE-3 0.0  $7.0E-3$ 100.0E-3 0.0 MATE  $I$  T OT  $A$ VM23 RO 1380 YOUN 2757.9E6 NU 0.495 ELAS 160.E6 ! "Melinex/Mylar/ PET" EPAI<0.5 en mannio;<br># Material 7 FAIL PEPR LIMI 1.2 TRAC 3 160.E6 0.058015156 180.E6 1.5 207.E6 3.5 LECT mems \_q4gs TERM !LOI 2 GAZP RO 7.5326 GAMM 1.4 CV 719.286 PINI 6.376E5 PREF 100.5E3 LECT none TERM !LOI 3 GAZP RO 1.187 GAMM 1.4 CV 719.286 PINI 100.5E3 PREF 100.5E3 LECT none TERM !LOI 4 GAZP RO 1.187 GAMM 1.4 CV 719.286 PINI 100.5E3 PREF 100.5E3 LECT none TERM !LOI 5 GAZP RO 1.187 GAMM 1.4 CV 719.286 PINI 100.5E3 PREF 100.5E3 LECT flui3d cuvf TERM !LOI 6 ! IMPE PIMP PRES 13.723E5 PREF 1.011E5 FONC 1 ! IMPE PIMP PRES 12.98E5 PREF 0 FONC 1 IMPE PIMP PRES 2.25E5 PREF 0 FONC 1 LECT pre \_cl3d TERM GAZP RO 1.187 GAMM 1.4 CV 719.286 PINI 100.5E3 PREF 100.5E3 LECT epar1 epar2 TERM GAZP RO 1.187 GAMM 1.4 CV 719.286 PINI 100.5E3 PREF 100.5E3 LECT rac3d1d tubelpp TERM PARO PSIL 0.02 LECT tubelpp TERM MULT 8 9 LECT tubelpp TERM GAZP RO 1.187 GAMM 1.4 CV 719.286 PINI 100.5E3 PREF 100.5E3 LECT \_cuvf TERM FANT 0.0 LECT fake TERM VM23 RO 7850 YOUNG 2.1E11 NU 0.3 ELAS 1000E6 ! Elastic steel TRAC 2 1000E6 0.0047619048 1100E6 5.1 LECT pinbcm TERM MASS 0.0 YOUN 2.1E11 NU 0.33 LECT npincm TERM ! In order to obtain a printout at least of the 3D VFCCs I am obliged ! to use a different material for tubelp3 and other 3D parts, but with ! the same characteristics as the material used for tubelp1 !OPTI PINS ASN LINK COUP SPLT NONE BLOQ 123 LECT nmemo TERM BLOQ 123 LECT pinbcm TERM CONT SPLA NX 0 NY 1 NZ 0 LECT nsymy TERM CONT SPLA NX 0 NY 0 NZ 1 LECT nsymz TERM LINK DECO PINB PENA SFAC 1.0 BODY DMIN 0.003 ! #6 LECT mem1 TERM BODY **BODY DMIN** 0.003 **! #7** LECT mem2 TERM<br>BODY DMIN 0.003 ! #8 LECT mem3 TERM<br>RODY BODY MLEV 0 ! #8 LECT fake TERM BODY DIAM 5.E-3 LECT npincm TERM EXCL PAIR 1 3 EXCL PAIR 2 3 ! EXCL PAIR 3 4 EXCL PAIR 3 4 FLSW STRU LECT mems TERM FLUI LECT fcoup1 TERM R 0.025 ! 0.014 HGRI 0.016 DGR<sub>T</sub> FACE BFLU 2 ! block if at least one node is in influence domain FSCP 1 ! couple in all directions ADAP LMAX 3 SCAL 2 INIT SKIP UPTO 7.E-3 VFCC ADAP IMAT TIME 7.E-3 2 MATE 2 OBJE LECT flui3d TERM INSI SURF LECT mem1 TERM MATE 3 OBJE LECT flui3d TERM OUTS SURF LECT mem1 TERM INSI SURF LECT mem2 TERM MATE 4 OBJE LECT flui3d TERM ! OUTS SURF LECT mem2 TERM ! INSI SURF LECT mem3 TERM ECRI DEPL VITE ECRO FAIL TFRE 0.25E-3 NOPO !POIN LECT cen TERM ELEM LECT S1 TERM FICH ALIC TEMP TFRE 10.e-6 ! FICH ALIT FREQ 0 TFRE 0.D0 ! TIME PROG 0.D0 PAS 0.5D-3 28.D-3 PAS 0.01D-3 110.D-3 !POIN LECT cen TERM

ELEM LECT S1 S2 S3 S5 S6 S11 S12 S15 S16 TERM ! FICH PVTK FREQ 0 TFRE 0.D0 ! TIME PROG 0.D0 PAS 0.5D-3 28.D-3 PAS 0.1D-3 50.D-3 ! PAS 2.D-3 110.D-3 GROU AUTO ! VARI DEPL VITE FAIL ACCE VCVI CONT ECRO FLIA DTST FICH FORM MAPP OBJE LECT flui3d tubelp1 TERM TIME PROG 38.0E-3 TERM ! TIME PROG 31.0E-3 TERM FICH SPLI ALIC FREQ 0 TFRE 1.D-3 ! 0.D0 ! TIME PROG 0.D0 PAS 0.5D-3 28.D-3 PAS 0.1D-3 50.D-3 ! PAS 2.D-3 80.D-3 OPTI NOTE CSTA 0.25 STEP IO  $L$  n<sub>G</sub>  $_1$ JAUM LMST FANT 10.0E-3 LECT mems TERM !\_q4gs TERM ! Corresponds to FANT 6E-3 ! in other analyses VFCC FCON 6 ! hllc solver ORDR 2 ! order in space STPS 2 ! order in time RECO 1 ! Not accepted by CAL\_VFCC\_1D NTIL ADAP RCON !TRIG ECRO 1 TVAL 1.02E5 LECT trigger TERM PINS GRID DPIN 1.01 FLS CUB8 2 ! For the inverse mapping QUAS STAT 2000 0.1 UPTO 5.0E-3 CALC TINI 0 TEND 44.0E-3 FIN

### D7705600mapw.epx

D7705600MAPW ECHO CONV WIN RESU SPLI ALIC 'D7705600map.ali' GARD PSCR COMP COUL ROUG LECT mem1 TERM VERT LECT mem2 TERM ! TURQ LECT mem3 TERM GR50 LECT pinbcm TERM TURQ LECT flui3d TERM \*======================================================================= SORT VISU NSTO 1 \*======================================================================= PLAY<br>CAME 1 EYE -1.64954E+01 -9.15031E-01 2.02341E-03<br>
0 6.95266E-01 6.95266E-01 -1.28860E-01 ! Q 6.95266E-01 6.95266E-01 -1.28860E-01 -1.28860E-01 VIEW 3.58368E-01 9.33580E-01 1.91478E-10 RIGH 9.33580E-01 -3.58368E-01 -7.35028E-11 UP 3.05311E-16 -2.05101E-10 1.00000E+00 FOV 2.48819E+01 !NAVIGATION MODE: FREE CAMERA !CENTER : -1.62650E+01 8.28568E-02 2.02341E-03 !RSPHERE: 2.04827E-01 !RADIUS : 1.02414E+00<br>!ASPECT : 1.33333E+00 1.33333E+00<br>8.09342E-01 !NEAR :<br>!FAR :  $: 1.21900E+00$ SCEN GEOM NAVI FREE FACE SBAC LINE SFRE ISO FILL FIEL ECRO 1 SCAL USER PROG 1.E5 PAS 0.5E5 7.5E5 TERM SUPP LECT flui3d TERM LIMA ON SLER CAM1 1 NFRA 1 FREQ 1<br>TRAC OFFS SIZE 800 600 FICH BMP TRAC OFFS SIZE 800 600 FICH BMP<br>OBJE LOBJE LECT mems pinbcm flui3d TERM SYXY TOLS 1.E-3 NFAI REND<br>GOTR LOOP 10 OFFS SIZE 800 600 FICH BMP OBJE LECT mems pinbcm flui3d TERM SYXY TOLS 1.E-3 NFAI REND ENDPLAY \*======================================================================= FIN

#### D7705600mapx.epx

D7705600mapx ECHO !CONV WIN RESU SPLI ALIC 'D7705600map.ali' GARD PSCR COMP NGRO 1 'xaxo' LECT flui3d tubelp1 TERM COND LINE X1 -17.105 Y1 0 Z1 0<br>x2 -0.6 Y2 0 Z2 0 X2 -0.6 Y2 0 Z2 0 TOL 1.E-3 SORT GRAP<br>AXTE 1.0 'Time [s]'<br>SCOU 1 'p\_38' T 38.E-3 SAXE 1.0 'Abscissa' INIT LECT xaxo TERM ECRO COMP 1 SUPP LECT flui3d tubelp1 TERM<br>SCOU 2 'r\_38' T 38.E-3 SAXE 1.0 'Abscissa' INIT LECT xaxo TERM ECRO COMP 2 SUPP LECT flui3d tubelp1 TERM SCOU 3 'v\_38' T 38.E-3 SAXE 1.0 'Abscissa' INIT LECT xaxo TERM VCVI COMP 1 SUPP LECT flui3d tubelp1 TERM RCOU 11 'p\_38' FICH 'D7705600mapx\_old.pun' RENA 'p\_38\_2021'<br>RCOU 12 'r\_38' FICH 'D7705600mapx\_old.pun' RENA 'r\_38\_2021'<br>RCOU 13 'v\_38' FICH 'D7705600mapx\_old.pun' RENA 'v\_38\_2021'

TRAC 1 11 AXES 1.0 'PRESS. [Pa]' COLO NOIR ROUG TRAC 2 12 AXES 1.0 'DENS. [kg/m3]' COLO NOTE ROUG TRAC 3 13 AXES 1.0 'VELO. [m/s]' COLO NOTR ROUG LIST 1 AXES 1.0 'PRESS. [Pa]' LIST 2 AXES 1.0 'DENS. [kg/m3]' LIST 3 AXES 1.0 'VELO. [m/s]' FIN

# D7705600mapy.epx

D7705600MAPY **ECHO** CONV WIN RESU SPLI ALIC 'D7705600map.ali' GARD PSCR COMP COUL ROUG LECT mem1 TERM VERT LECT mem2 TERM ! TURQ LECT mem3 TERM GR50 LECT pinbcm TERM \*======================================================================= SORT VISU NSTO 10 \*======================================================================= PLAY<br>CAME CAME 1 EYE -1.72612E+01 2.81122E-03 2.81116E-03 ! Q 7.07107E-01 0.00000E+00 -7.07107E-01 0.00000E+00 VIEW 1.00000E+00 0.00000E+00 2.05103E-10 RIGH -2.05103E-10 0.00000E+00 1.00000E+00 UP 0.00000E+00 1.00000E+00 0.00000E+00 FOV 2.48819E+01 !NAVIGATION MODE: ROTATING CAMERA !CENTER : -1.62964E+01 2.81122E-03 2.81116E-03 !RSPHERE: 2.41195E-01 !RADIUS : 9.64780E-01 !ASPECT : 1.00000E+00 !NEAR : 7.23585E-01 !FAR : 1.44717E+00 SCEN GEOM NAVI FREE FACE SBAC LIMA ON SLER CAM1 1 NFRA 1 FREQ 1 TRAC DEFO AMPD 0.0 OFFS SIZE 600 600 FICH BMP OBJE LECT mem1 pinbcm TERM SYXY SYXZ TOLS 1.E-3 NFAI REND TRAC DEFO AMPD 0.0 OFFS SIZE 600 600 FICH BMP OBJE LECT mem2 pinbcm TERM SYXY SYXZ TOLS 1.E-3 NFAI REND !TRAC DEFO AMPD 0.0 OFFS SIZE 600 600 FICH BMP ! OBJE LECT mem3 pinbcm TERM SYXY SYXZ TOLS 1.E-3 NFAI REND ENDPLAY \*======================================================================= FIN

### D7710600mapa.dgibi

```
opti echo 0;
*opti donn 'px4cir3d.proc';
*$$$$ PX4CIR3D
 *
* Pour generer le maillage 3D (plan) d'un quart de cercle
 * avec seulement des quadrilateres a 4 noeuds.
* Le quart de cercle est defini par les deux extremes
 * d'un arc (de 90 degrees), par le centre du cercle
* et par un autre point qui definit l'axe de rotation
   (axe perpendiculaire au plan du cercle, passant pour son centre).
 *
* Input:
 * =====
* P1 = premiere extremite de l'arc
* P2 = deuxieme extremite de l'arc
* PC = centre de l'arc
* PZ = autre point de l'axe<br>* N = nombre de mailles a
      = nombre de mailles a generer sur chaque cote (doit etre pair)
  TOL= tolerance pour l'elimination des noeuds doubles
 *
* Output:
 * ======
* SUR = objet MAILLAGE d'elements de type QUA4
  IER = 0: pas d'erreur, .NE.0: erreur dans la generation de SUR
 *
'DEBPROC' PX4CIR3D P1*'POINT' P2*'POINT' PC*'POINT' PZ*'POINT'
N*'ENTIER' TOL*'FLOTTANT';
 *------------------------------------------------------------------
 *
ier=0;
 n2 = n / 2;
p0 = 0 0 0;
 pm1 = p1 plus p0;
depl pm1 tour 45 pc pz;
 pm2 = 0.5*(pc plus p2);
pm3 = 0.5*(pc plus p1);
pm = 0.5*(pc plus pm1);
cla = cerc n2 p1 pcm\text{c1b} = \text{cerc n2 pm1 pc p2};c2a = droi n2 p2 pm2;
c2b = droi n2 pm2 pc;
 c3a = droi n2 pc pm3;
c3b = droi n2 pm3 p1;
```
 $c4a = dr$ oi n2 pm pm1;  $c4b = dr$ oi n2 pm pm2;  $c4c = dr$ oi n2 pm pm3; sur1 = dall plan c4c c3b c1a (inve c4a); sur2 = dall plan c4a c1b c2a (inve c4b);  $sur3 =$  dall plan c2b c3a (inve c4c) c4b; sur = sur1 et sur2 et sur3; \* elim tol sur; \* 'FINPROC' sur ier; \*\*\*\*\*\*\*\*\*\*\*\*\*\*\*\*\*\*\*\*\*\*\*\*\*\*\*\*\*\*\*\*\*\*\*\*\*\*\*\*\*\*\*\*\*\*\*\*\*\*\*\*\*\*\*\*\*\*\*\*\*\*\*\*\*\*\*\*\*\*\*\* \*\*\*\*\*\*\*\*\*\*\*\*\*\*\*\*\*\*\*\*\*\*\*\*\*\*\*\*\*\*\*\*\*\*\*\*\*\*\*\*\*\*\*\*\*\*\*\*\*\*\*\*\*\*\*\*\*\*\*\*\*\*\*\*\*\*\*\*\*\*\*\* 'DEBPROC' pxextr3d m\*'MAILLAGE' x1\*'FLOTTANT' x2\*'FLOTTANT'<br>y1\*'FLOTTANT' y2\*'FLOTTANT';<br>z1\*'FLOTTANT' z2\*'FLOTTANT'; \* \*-------------------------------------------------- \* Extracts from the 3D mesh m the elements whose nodes are \* located in the box [x1-x2,y1-y2,z1-z2]. \* \* Input : \* ----- \* m : 3D mesh \* x1, x2, y1, y2, z1, z2 : extremes of the box \* Output : \* ----- box : mesh contained in the box \*-------------------------------------------------- \* x = coor 1 m; sx = x POIN COMP x1 x2; y = coor 2 sx; sy = y POIN COMP y1 y2; z = coor 3 sy; sz = z POIN COMP z1 z2;  $box = m$  ELEM APPU STRI sz NOVE: \* finproc box; \*\*\*\*\*\*\*\*\*\*\*\*\*\*\*\*\*\*\*\*\*\*\*\*\*\*\*\*\*\*\*\*\*\*\*\*\*\*\*\*\*\*\*\*\*\*\*\*\*\*\*\*\*\*\*\*\*\*\*\*\*\*\*\*\*\*\*\*\*\*\*\* \* \*opti donn 'px4car3d.proc'; \*\$\$\$\$ PX4CAR3D \* \* This procedure is similar to PX4CIR3D but instead of a fourth \* of a circle it generates a (fourth of a) square, homeomorphic \* to the fourth of a circle that would be generated by PX4CIR3D \* by using the same input parameters (except for PZ which is \* unused in this case). In this way the two surfaces (the circle and the square) \* can be connected volumetrically by the VOLU operator: vol = cir VOLU n squ; \* \* Input: \* ===== \* P1 = premiere extremite de l'arc (cote du quadrangle, ici) \* P2 = deuxieme extremite de l'arc (cote du quadrangle, ici) \* PC = centre de l'arc (quadrangle, ici) \* N = nombre de mailles a generer sur chaque cote (doit etre pair) \* TOL= tolerance pour l'elimination des noeuds doubles \* \* Output: \* ======<br>\* SUR = objet MAILLAGE d'elements de type QUA4<br>\* IER = 0: pas d'erreur, .NE.O: erreur dans la generation de SUR \* 'DEBPROC' PX4CAR3D P1\*'POINT' P2\*'POINT' PC\*'POINT' N\*'ENTIER' TOL\*'FLOTTANT'; \*------------------------------------------------------------------ \* ier=0; n2 = n / 2; p0 = 0 0 0;  $pm1 = p1$  plus (p2 moin pc); pm2 = 0.5\*(pc plus p2); pm3 = 0.5\*(pc plus p1);  $pm = 0.5*(pc$  plus  $pm1)$ ;  $cla = droi$  n2 p1 pm1;  $\text{c1b} = \text{d} \text{r} \text{o} \text{i} \text{ } \text{n} \text{2} \text{ pm1} \text{ p} \text{2};$ c2a = droi n2 p2 pm2; c2b = droi n2 pm2 pc;  $c3a = droi$  n2 pc pm3;  $c3b = dr$ oi n2 pm3 p1;  $c4a = dr$ oi n2 pm pm1;  $c4b = dr$ oi n2 pm pm2; c4c = droi n2 pm pm3; sur1 = dall plan c4c c3b c1a (inve c4a); sur2 = dall plan c4a c1b c2a (inve c4b); sur3 = dall plan c2b c3a (inve c4c) c4b;  $\sin r = \sin 1$  et  $\sin 2$  et  $\sin 3$ : \* elim tol sur; \* 'FINPROC' sur ier; \*\*\*\*\*\*\*\*\*\*\*\*\*\*\*\*\*\*\*\*\*\*\*\*\*\*\*\*\*\*\*\*\*\*\*\*\*\*\*\*\*\*\*\*\*\*\*\*\*\*\*\*\*\*\*\*\*\*\*\*\*\*\*\*\*\*\*\*\*\*\*\* opti echo 1; \* opti dime 3 elem cub8; opti sauv form 'D7710600mapa.msh'; opti trac psc ftra 'D7710600mapa\_mesh.ps'; \*  $tol = 1.E-5$ :  $dia = 0.331E0$ : rad = 0.5D0\*dia; cot = 0.300E0;  $cos^2 = 0.500*cot;$  $1dr = 0.77E0;$  $1 + 1 = 0.07F0$  $111 - 0.07E0$ ; ltublp = 16.195; ltra = 0.60E0;  $ln3xd = 3.5F0$ lp3x= lp3xd - ltra; \*lext= ltublp - ltra; lext = ltublp - lp3xd;  $X0 = 0.0 - (1tub1p + 1f1 + 1f2 + 1dr);$  $p0 = X000$ ; py = X0 rad 0; pz = X0 0 rad; p0b = X0 0 0;  $pyb = X0 \cos 0$  $pzb = X000 co2$ px = ldr 0 0; nr = 16;  $h = 0.01E0;$ ndr = enti ((ldr+tol) / h); nf1 = enti ((lf1+tol) / h); nf2 = enti ((lf2+tol) / h); ntra = enti ((ltra+tol) / h); \* ddr = 0.0025; \*  $ndum = nf1$ ;  $( (1f1+0.01) 0 0):$ elim tol trad; \* tras = enve trad; trac cach qual trad; \*trac cach qual tras; \*  $C<sub>O</sub>UU$ . VERT $\cdot$  $C<sub>OIII</sub>$  VERT $\cdot$ COUL VERT: trac cach qual nout;

n3x = enti ((lp3x+tol) / h); fond ier = PX4CIR3D py pz p0 px nr tol; bout ier = PX4CAR3D pyb pzb p0b nr tol; bout = bout plus ((ldr + lf1 + lf2 + ltra) 0 0); driver = fond volu tran ndr (ldr 0 0); fir1 = (fond plus (ldr 0 0)) volu tran nf1 (lf1 0 0);<br>fir1 = coul vert (fir1): fir1 = coul vert (fir1); fir2 = (fond plus ((ldr + lf1) 0 0)) volu tran nf2 (lf2 0 0); fir2 = coul bleu (fir2); tra = (fond plus ((ldr + lf1 + lf2) 0 0)) volu ntra bout; trac cach qual (tra et fir1 et fir2 et driver); \* \*\*\*\*\*\*\*\*\*\*\*\*\*\*\*\*\*\*\*\*\*\*\*\*\*\*\*\*\*\*\*\*\*\*\*\*\*\*\*\*\*\*\*\*\*\*\*\*\*\*\*\*\*\*\*\*\*\*\*\*\*\*\*\*\*\*\*\*\*\*\*\* \* Spurious contact surface/tube/trans for membranes \*\*\*\*\*\*\*\*\*\*\*\*\*\*\*\*\*\*\*\*\*\*\*\*\*\*\*\*\*\*\*\*\*\*\*\*\*\*\*\*\*\*\*\*\*\*\*\*\*\*\*\*\*\*\*\*\*\*\*\*\*\*\*\*\*\*\*\*\*\*\*\* rsh = ddr; pst1 = p0 PLUS (0 0 0); pst2 = py PLUS (0 rsh 0); pst3 = pz PLUS (0 0 rsh);  $p = 1$ <br>pst4 = px PLUS (0 0 0); fondd ier = PX4CIR3D pst2 pst3 pst1 pst4 (nr) tol;  $pst5 = p0b$  PLUS  $(0 0 0)$ ; pst5 = p0b PLUS (0 0 0); pst6 = pyb PLUS (0 rsh 0); pst7 = pzb PLUS (0 0 rsh); \* boutd ier = PX4CAR3D pst6 pst7 pst5 (nr) tol; boutd = boutd plus ((ldr + lf1 + lf2 + ltra) 0 0); \* tradd = (fondd plus ((ldr + lf1 + lf2) 0 0)) volu (ntra) boutd; fird1 =  $($ fondd plus  $((\text{ldr}-0.01) 0 0))$  volu tran  $(\text{ndum}+1)$ fird2 = (fondd plus ((ldr + lf1) 0 0)) volu tran (nf2) (lf2 0 0); \* trad = tradd et fird1 et fird2; trac cach qual (fondd et boutd); trac cach qual (fondd et boutd et tras); \*\*\*\*\*\*\*\*\*\*\*\*\*\*\*\*\*\*\*\*\*\*\*\*\*\*\*\*\*\*\*\*\*\*\*\*\*\*\*\*\*\*\*\*\*\*\*\*\*\*\*\*\*\*\*\*\*\*\*\*\*\*\*\*\*\*\*\*\*\*\*\* \* Extract non-outward-directed walls from tras \*\*\*\*\*\*\*\*\*\*\*\*\*\*\*\*\*\*\*\*\*\*\*\*\*\*\*\*\*\*\*\*\*\*\*\*\*\*\*\*\*\*\*\*\*\*\*\*\*\*\*\*\*\*\*\*\*\*\*\*\*\*\*\*\*\*\*\*\*\*\*\* \* nout1 = (pxextr3d tras -16.347 -16.343 -0.001 0.175 -0.001 0.175) nout2 = (pxextr3d tras -15.597 -15.593 -0.001 0.175 -0.001 0.175) nout3 = (pxextr3d tras -16.347 -15.593 -0.001 0.175 -0.001 0.001) nout4 = (pxextr3d tras -16.347 -15.593 -0.001 0.001 -0.001 0.175) COUL VERT; nout = nout1 et nout2 et nout3 et nout4; pinbcm = (tras DIFF nout) COUL ROUG: npincm = chan poi1 pinbcm; trac cach qual (nout1 et nout2 et nout3); trac cach qual pinbcm; trac cach qual (fondd et boutd et pinbcm); trac cach qual (tra et pinbcm); trac cach qual (tra et npincm); \* \*\*\*\*\*\*\*\*\*\*\*\*\*\*\*\*\*\*\*\*\*\*\*\*\*\*\*\*\*\*\*\*\*\*\*\*\*\*\*\*\*\*\*\*\*\*\*\*\*\*\*\*\*\*\*\*\*\*\*\*\*\*\*\*\*\*\*\*\*\*\*\* \* boutx = bout plus ((lp3x) 0 0);  $log x1 =$  bout volu  $n3x$  boutx; \* flui3d = driver et fir1 et fir2 et tra et lp3xl; elim tol flui3d;

trac cach qual flui3d; trac cach qual (flui3d et pinbcm); list (nbel flui3d); list (nbel (flui3d elem cub8)); mem1 = fond plus (ldr 0 0); mem2 = mem1 plus (lf1 0 0); \*mem3 = mem2 plus (lf2 0 0); \*mems = mem1 et mem2 et mem3; mems = mem1 et mem2; pre1 = mem1 coul jaun; pre2 = mem2 coul jaun; \*pre3 = mem3 coul jaun; \*pre = pre1 et pre2 et pre3; pre = pre1 et pre2; \* \*face3d = bout PLUS (0 0 0); face3d = boutx PLUS (0 0 0); pface3d = chan poi1 face3d; elim tol (pface3d et flui3d); p1a = (0 - lext) 0 0; .<br>trac cach qual (p1a et face3d et pinbcm); rac3d1d = manu supe (p1a et face3d); list (nbno rac3d1d); list (nbno face3d): mesh1 = mems et flui3d et pre et face3d et rac3d1d; \* p1d1 = (0 - lext) 0 0;  $*$ p1d3 = 0 0 0; lenlp3d = 0.6; p1d3 = (0 - lenlp3d) 0 0;  $tubelp1 = p1d1 d p1d3 dini h dfin h;$ \* trac cach qual (p1a et face3d et pinbcm et tubelp1); \* tube = tubelp1; \* trac cach qual (tubelp1 ET p1d1 ET p1d3); trac cach qual (tubelp1 ET p1d1 ET p1d3 et pinbcm); \* elim tol (p1a et tubelp1); \* oubl ltubhp; oubl ltube; oubl tol; oubl p0;  $\frac{1}{6}$ d1: oubl d2; oubl p1d1; \* \* we add a fake triangle to host a fake pinball which is never eroded \* (to avoid a bug in the code) pfake1 = -16.300 0 0; pfake2 = -16.297 0 0; pfake3 = -16.2985 0.003 0; fake = manu tri3 pfake1 pfake2 pfake3; \* mesh = tube et mesh1 et fake et pinbcm et npincm; trac cach qual mesh; tass mesh noop; sauv form mesh; list; \* fin;

#### D7710600mapa.epx

D7710600mapa ECHO !CONV win CAST mesh TRID ALE EROS 1.0 DIME ADAP NPOI 300000 CUVE 300000 NVFI 800000 Q4GS 10000 CL3D 10000 NPIN 10000 ENDA JONC 218 ! Total n. of nodes in a TUBM juncton NALE 1 NBLE 1 TERM GEOM Q4GS mems pinbcm PMAT npincm CUVF flui3d T3GS fake TUVF tubelp1 CL3D pre face3d TUBM rac3d1d TERM COMP DIAM DROI 0.1692568 LECT tubelp1 TERM RACC TUBM LECT rac3d1d TERM<br>NTCP NTUB LECT p1a TERM DTUB 0.1692568 NTUB LECT face3d TERM DTUB 0.1692568<br>FACE LECT face3d TERM COEF 1.0<br>! Attention: the TUBM element (raclp) is NOT included<br>! in the "mesh" object (although it IS indeed passed in from Cast3m). ! For this reason we must add it explicitly in the GROU directive below

```
! if we want to have it in the extracted element groups.
GROU 17 'nrac3d1d' LECT mesh1 rac3d1d TERM
```
'fcoup1' LECT flui3d TERM COND XB GT -16.405 COND XB LT -15.105 'S1' LECT tube TERM COND NEAR POIN -0.345 0.15 0.15 'S2' LECT tube TERM COND NEAR POIN -0.245 0.15 0.15 'S3' LECT tube TERM COND NEAR POIN 0.0 0.0 0.0 'S16' LECT flui3d TERM COND NEAR POIN -15.225 0 0.15 'S15' LECT flui3d TERM COND NEAR POIN -15.125 0 0.15 'S12' LECT tube TERM COND NEAR POIN -12.495 0 0.15 'S11' LECT tube TERM COND NEAR POIN -12.395 0 0.15 'S6' LECT tube TERM COND NEAR POIN -5.685 0 0.15 'S5' LECT tube TERM COND NEAR POIN -5.585 0 0.15 'epar1' LECT tubelp1 TERM COND NEAR NODE LECT p1a TERM 'epar2' LECT tubelp1 TERM COND NEAR NODE LECT p1d3 TERM 'tubelpp' LECT tubelp1 DIFF epar1 epar2 TERM ! 'tubelpp' LECT tubelp1 DIFF epar1 TERM ! epar2 TERM 'memc1' LECT mem1 TERM COND NEAR POIN -16.435 0 0 'memc1d' LECT mem1 TERM COND CYLI X1 -16.505 Y1 0 Z1 0 X2 -16.305 Y2 0 Z2 0 R .15 'memc1b' LECT mem1 DIFF memc1d TERM NGRO 7 'nmemi' LECT mems TERM COND CYLI X1 -20 Y1 0 Z1 0 X2 20 Y2 0 Z2 0 R 0.1650 'nmemo' LECT mems DIFF nmemi TERM 'nsymy' LECT mems TERM COND Y LT 0.001 'nsymz' LECT mems TERM COND Z LT 0.001 'm1c' LECT mem1 TERM COND NEAR POIN -16.335 0 0 'm2c' LECT mem2 TERM COND NEAR POIN -16.265 0 0 ! 'm3c' LECT mem3 TERM COND NEAR POIN -16.195 0 0 'pt0' LECT tube TERM COND NEAR POIN -16.19999 0.0 0.0 EPAI 0.50E-3 LECT mems TERM 3.00E-3 LECT fake TERM 1.00E-3 LECT pinbcm TERM 5.00E-3 LECT npincm TERM ! Only for visualization COUL TURQ LECT tube tra lp3xl TERM VERT LECT fir2 TERM ROSE LECT fir1 TERM ROUG LECT driver TERM GR50 LECT mems TERM ROUG LECT fake TERM JAUN LECT pre TERM GR50 LECT pinbcm TERM ROSE LECT S3 S1 S2 S5 S6 S11 S12 S15 S16 TERM NOSE EECT 55 51 52 55 56 511 512 51.<br>DIAM DROI 0.1692568 LECT tubelp1 TERM ADAP THRS ECRO 3 TMIN 0.01 TMAX 0.4 MAXL 3 LECT mems TERM GRIL LAGR LECT mems fake TERM<br>FONC 1 TABL 5 0.0 0.0 FONC 1 TABL 5  $0.0$  0.0<br>5.0E-3 1.0 5.0E-3 1.0 6.999E-3 1.0 7.0E-3 0.0 100.0E-3 0.0 MATE !LOI 1 VM23 RO 1380 YOUN 2757.9E6 NU 0.495 ELAS 100.E6 ! "Melinex/Mylar/ PET" EPAI=0.5  $l = Material 2$ FAIL PEPR LIMI 1.0 TRAC 3 100.E6 0.03626 180.E6 1.5 230.E6 3.5 LECT mems \_q4gs TERM !LOI 2 GAZP RO 13.445 GAMM 1.4 CV 719.286 PINI 11.36E5 PREF 9.968E4 LECT none TERM !LOI 3 GAZP RO 1.179 GAMM 1.4 CV 719.286 PINI 9.968E4 PREF 9.968E4 LECT none TERM !LOI 4 GAZP RO 1.179 GAMM 1.4 CV 719.286 PINI 9.968E4 PREF 9.968E4 LECT none TERM  $I$  T OT  $5$ GAZP RO 1.179 GAMM 1.4 CV 719.286 PINI 9.968E4 PREF 9.968E4 LECT flui3d \_cuvf TERM !LOI 6 ! IMPE PIMP PRES 13.723E5 PREF 1.011E5 FONC 1 ! IMPE PIMP PRES 12.98E5 PREF 0 FONC 1 IMPE PIMP PRES 4.20E5 PREF 0 FONC 1 LECT pre \_cl3d TERM GAZP RO 1.179 GAMM 1.4 CV 719.286 PINI 9.968E4 PREF 9.968E4 LECT epar1 epar2 TERM GAZP RO 1.179 GAMM 1.4 CV 719.286 PINI 9.968E4 PREF 9.968E4 LECT rac3d1d tubelpp TERM PARO PSIL 0.02 LECT tubelpp TERM MULT 8 9 LECT tubelpp TERM GAZP RO 1.179 GAMM 1.4 CV 719.286 PINI 9.968E4 PREF 9.968E4 LECT \_cuvf TERM FANT 0.0 LECT fake TERM VM23 RO 7850 YOUNG 2.1E11 NU 0.3 ELAS 1000E6 ! Elastic steel TRAC 2 1000E6 0.0047619048 1100E6 5.1 LECT pinbcm TERM MASS 0.0 YOUN 2.1E11 NU 0.33 LECT npincm TERM ! In order to obtain a printout at least of the 3D VFCCs I am obliged ! to use a different material for tubelp3 and other 3D parts, but with ! the same characteristics as the material used for tubelp1 !OPTI PINS ASN LINK COUP SPLT NONE BLOQ 123 LECT nmemo TERM BLOQ 123 LECT pinbcm TERM

COND XB GT -12.6952 COND XB LT -12.6948

```
CONT SPLA NX 0 NY 1 NZ 0 LECT nsymy TERM
CONT SPLA NX 0 NY 0 NZ 1 LECT nsymz TERM
LINK DECO
     PINB PENA SFAC 1.0
                                                    DMIN 0.003 ! #6
                LECT mem1 TERM
           BODY DMIN 0.003 ! #7
            LECT mem2 TERM<br>BODY
                                                     DMIN 0.003 ! #8
           \begin{minipage}{.4\linewidth} \verb& ECT mem3 TERM & \textbf{BODY} \end{minipage}MLEV 0 ! #8
                LECT fake TERM
           BODY DIAM 5.E-3
                LECT npincm TERM
           EXCL PAIR 1 3
           EXCL PAIR 2 3
! EXCL PAIR 3
           EXCL PATR 3 4
      FLSW STRU LECT mems TERM
            FLUI LECT fcoup1 TERM
R 0.025 ! 0.014
           HGRI 0.016
           DGRI
           FACE
           BFLU 2 ! block if at least one node is in influence domain
FSCP 1 ! couple in all directions
ADAP LMAX 3 SCAL 2
INIT SKIP UPTO 7.E-3 VFCC
      ADAP IMAT TIME 7.E-3
                 2 MATE 2 OBJE LECT flui3d TERM
                   INSI SURF LECT mem1 TERM
MATE 3 OBJE LECT flui3d TERM
                           OUTS SURF LECT mem1 TERM
INSI SURF LECT mem2 TERM
! MATE 4 OBJE LECT flui3d TERM
                            ODJE EECT TIMISM TERM
                            ! INSI SURF LECT mem3 TERM
ECRI DEPL VITE ECRO FAIL TFRE 0.25E-3
           NOPO !POIN LECT cen TERM
           ELEM LECT S1 TERM
     FICH ALIC TEMP TERE 10.e-6
    ! FICH ALIT FREQ 0 TFRE 0.D0
          ! TIME PROG 0.D0 PAS 0.5D-3 28.D-3 PAS 0.01D-3 110.D-3
!POIN LECT cen TERM
ELEM LECT S1 S2 S3 S5 S6 S11 S12 S15 S16 TERM
! FICH PVTK FREQ 0 TFRE 0.D0
          ! TIME PROG 0.D0 PAS 0.5D-3 28.D-3 PAS 0.1D-3 50.D-3
          ! PAS 2.D-3 110.D-3
          GROU AUTO
           ! VARI DEPL VITE FAIL ACCE VCVI CONT ECRO FLIA DTST
    FICH FORM MAPP OBJE LECT flui3d tubelp1 TERM
                      TIME PROG 38.0E-3 TERM
                      ! TIME PROG 31.0E-3 TERM
                       TIME PROG 31.0E-3 TERM !fc is this OK?
    FICH SPLI ALIC FREQ 0 TFRE 1.D-3 ! 0.D0
     ! TIME PROG 0.D0 PAS 0.5D-3 28.D-3 PAS 0.1D-3 50.D-3
! PAS 2.D-3 80.D-3
OPTI NOTE CSTA 0.25
     STEP IO
     \frac{1}{10} 1
     JAUM
      LMST
     FANT 8.0E-3 LECT mems TERM !_q4gs TERM !fc is this OK?
      VFCC FCON 6 ! hllc solver
ORDR 2 ! order in space
STPS 2 ! order in time
RECO 1 ! Not accepted by CAL_VFCC_1D
           NTIL
      ADAP RCON !TRIG ECRO 1 TVAL 1.02E5 LECT trigger TERM
      PINS GRID DPIN 1.01
FLS CUB8 2 ! For the inverse mapping
QUAS STAT 1670 0.1 UPTO 7.0E-3 !fc is this OK ???
CALC TINI 0 TEND 40.0E-3
FIN
```
### D7710600mapaw.epx

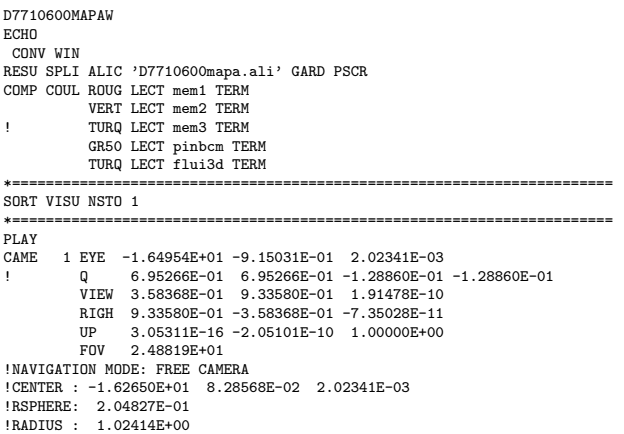

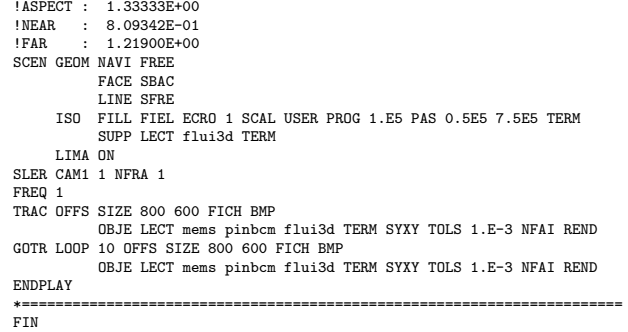

### D7710600mapax.epx

D7710600mapax ECHO !CONV WIN RESU SPLI ALIC 'D7710600mapa.ali' GARD PSCR COMP NGRO 1 'xaxo' LECT flui3d tubelp1 TERM COND LINE X1 -17.105 Y1 0 Z1 0 X2 -0.6 Y2 0 Z2 0 TOL 1.E-3 SORT GRAP AXTE 1.0 'Time [s]' SCOU 1 'p\_31' T 31.E-3 SAXE 1.0 'Abscissa' INIT LECT xaxo TERM ECRO COMP 1 SUPP LECT flui3d tubelp1 TERM<br>SCOU 2 'r\_31' T 31.E-3 SAXE 1.0 'Abscissa' INIT LECT xaxo TERM<br>ECRO COMP 2 SUPP LECT flui3d tubelp1 TERM SCOU 3 'v\_31' T 31.E-3 SAXE 1.0 'Abscissa' INIT LECT xaxo TERM VCVI COMP 1 SUPP LECT flui3d tubelp1 TERM TRAC 1 AXES 1.0 'PRESS. [Pa]' TRAC 2 AXES 1.0 'DENS. [kg/m3]' TRAC 3 AXES 1.0 'VELO. [m/s]' LIST 1 AXES 1.0 'PRESS. [Pa]' LIST 2 AXES 1.0 'DENS. [kg/m3]' LIST 3 AXES 1.0 'VELO. [m/s]' FIN

# D7710600mapay.epx

```
D7710600MAPAY
ECHO
 CONV WIN
RESU SPLI ALIC 'D7710600mapa.ali' GARD PSCR
COMP COUL ROUG LECT mem1 TERM
VERT LECT mem2 TERM
! TURQ LECT mem3 TERM
GR50 LECT pinbcm TERM
*=======================================================================
SORT VISU NSTO 9
             *=======================================================================
PLAY<br>CAME
        1 EYE -1.72612E+01 2.81122E-03 2.81116E-03<br>Q 7.07107E-01 0.00000E+00 -7.07107E-01
                 THE 7.07107E-01 0.00000E+00 -7.07107E-01 0.00000E+00
          VIEW 1.00000E+00 0.00000E+00 2.05103E-10
          RIGH -2.05103E-10 0.00000E+00 1.00000E+00<br>IIP 0.00000E+00 1.00000E+00 0.00000E+00
                 0.00000E+00 1.00000E+00 0.00000E+00
          FOV 2.48819E+01
!NAVIGATION MODE: ROTATING CAMERA
!CENTER : -1.62964E+01 2.81122E-03 2.81116E-03
!RSPHERE: 2.41195E-01
!RADIUS : 9.64780E-01
!ASPECT : 1.00000E+00<br>!NEAR : 7.23585E-01
!NEAR : 7.23585E-01
!FAR : 1.44717E+00
SCEN GEOM NAVI FREE
           FACE SBAC
     T TMA ON
SLER CAM1 1 NFRA 1
FREQ 1
TRAC DEFO AMPD 0.0
      OFFS SIZE 600 600 FICH BMP
OBJE LECT mem1 pinbcm TERM SYXY SYXZ TOLS 1.E-3 NFAI REND
TRAC DEFO AMPD 0.0
     OFFS SIZE 600 600 FICH BMP
           OBJE LECT mem2 pinbcm TERM SYXY SYXZ TOLS 1.E-3 NFAI REND
!TRAC DEFO AMPD 0.0
       ! OFFS SIZE 600 600 FICH BMP
            OBJE LECT mem3 pinbcm TERM SYXY SYXZ TOLS 1.E-3 NFAI REND
ENDPLAY
*=======================================================================
FIN
```
### D7710600mapb.epx

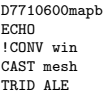

EROS 1.0 DIME ADAP NPOI 300000  $CIRF$  300000 NVFI 800000 Q4GS 10000 CL3D 10000 NPIN 10000 ENDA JONC 218 ! Total n. of nodes in a TUBM juncton NALE 1 NBLE 1 TERM GEOM Q4GS mems pinbcm PMAT npincm CUVF flui3d T3GS fake TUVF tubelp1 CL3D pre face3d TUBM rac3d1d **TERM** COMP DIAM DROI 0.1692568 LECT tubelp1 TERM RACC TUBM LECT rac3d1d TERM NTUB LECT pia TERM DTUB 0.1692568<br>FACE LECT face3d TERM COEF 1.0<br>COEF 1.0 NOT included<br>In the "mesh" object (although it IS indeed passed in from Cast3m).<br>I For this reason we must add it explicitly in the GROU directive b ! if we want to have it in the extracted element groups. GROU 21 'nrac3d1d' LECT mesh1 rac3d1d TERM COND XB GT -12.6952 COND XB LT -12.6948 'fcoup1' LECT flui3d TERM COND XB GT -16.405<br>COND XB LT -15.105<br>'S1' LECT tube TERM COND NEAR POIN -0.345 0.15 0.15<br>'S2' LECT tube TERM COND NEAR POIN -0.245 0.15 0.15 'S3' LECT tube TERM COND NEAR POIN 0.0 0.0 0.0 'S16' LECT flui3d TERM COND NEAR POIN -15.225 0 0.15 'S15' LECT flui3d TERM COND NEAR POIN -15.125 0 0.15 'S12' LECT tube TERM COND NEAR POIN -12.495 0 0.15 'S11' LECT tube TERM COND NEAR POIN -12.395 0 0.15 'S6' LECT tube TERM COND NEAR POIN -5.685 0 0.15 'S5' LECT tube TERM COND NEAR POIN -5.585 0 0.15 'epar1' LECT tubelp1 TERM COND NEAR NODE LECT p1a TERM 'epar2' LECT tubelp1 TERM COND NEAR NODE LECT p1d3 TERM 'tubelpp' LECT tubelp1 DIFF epar1 epar2 TERM tubelpp' LECT tubelp1 DIFF epar1 TERM ! epar2 TERM!<br>^memc1d' LECT mem1 TERM COND CYLI X1 -16.435 0 0<br>^memc1d' LECT mem1 TERM COND CYLI X1 -16.505 Y1 0 Z1 0 X2 -16.305 Y2 0 Z2 0 R .15 'memc1b' LECT mem1 DIFF memc1d TERM 'e4' LECT flui3d TERM COND NEAR POIN -16.340 0.1655 0 'e3' LECT flui3d TERM COND NEAR POIN -16.270 0.1655 0 'e2' LECT flui3d TERM COND NEAR POIN -16.200 0.1655 0 'e1' LECT flui3d TERM COND NEAR POIN -16.190 0.1655 0 NGRO 7 'nmemi' LECT mems TERM COND CYLI X1 -20 Y1 0 Z1 0 X2 20 Y2 0 Z2 0 R 0.1650 'nmemo' LECT mems DIFF nmemi TERM 'nsymy' LECT mems TERM COND Y LT 0.001 'nsymz' LECT mems TERM COND Z LT 0.001 'm1c' LECT mem1 TERM COND NEAR POIN -16.335 0 0 'm2c' LECT mem2 TERM COND NEAR POIN -16.265 0 0 ! 'm3c' LECT mem3 TERM COND NEAR POIN -16.195 0 0 'pt0' LECT tube TERM COND NEAR POIN -16.19999 0.0 0.0 EPAI 0.50E-3 LECT mems TERM 3.00E-3 LECT fake TERM 1.00E-3 LECT pinbcm TERM 5.00E-3 LECT npincm TERM ! Only for visualization COUL TURQ LECT tube tra lp3xl TERM VERT LECT fir2 TERM ROSE LECT fir1 TERM ROUG LECT driver TERM GR50 LECT mems TERM ROUG LECT fake TERM JAUN LECT pre TERM GR50 LECT pinbcm TERM ROSE LECT S3 S1 S2 S5 S6 S11 S12 S15 S16 TERM ! DIAM DROI 0.1692568 LECT tubelp1 TERM ADAP THRS ECRO 3 TMIN 0.01 TMAX 0.4 MAXL 3 LECT mems TERM GRIL LAGR LECT mems fake TERM<br>FONC 1 TABL 5 0.0 0.0<br>1.0E-3 1.0  $FONC$  1 TABL 5 0.0  $1.0E-3$ 2.999E-3 1.0 3.0E-3 0.0 100.0E-3 0.0 MATE !LOI 1 VM23 RO 1380 YOUN 2757.9E6 NU 0.495 ELAS 100.E6 ! "Melinex/Mylar/ PET" EPAI=0.5 Material 2 FAIL PEPR LIMI 1.0 TRAC 3 100.E6 0.03626 180.E6 1.5 230.E6 3.5 LECT mems \_q4gs TERM !LOI 2 GAZP RO 13.445 GAMM 1.4 CV 719.286 PINI 11.36E5 PREF 9.968E4 LECT none TERM !LOI 3 GAZP RO 1.179 GAMM 1.4 CV 719.286 PINI 9.968E4 PREF 9.968E4 LECT none TERM

 $II$  OT  $A$ 

GAZP RO 1.179 GAMM 1.4 CV 719.286 PINI 9.968E4 PREF 9.968E4 LECT none TERM !LOI 5 GAZP RO 1.179 GAMM 1.4 CV 719.286 PINI 9.968E4 PREF 9.968E4 LECT flui3d cuvf TERM  $I$ <sub>ILOI</sub> 6 ! IMPE PIMP PRES 13.723E5 PREF 1.011E5 FONC 1 ! IMPE PIMP PRES 12.98E5 PREF 0 FONC 1 IMPE PIMP PRES 4.20E5 PREF 0 FONC 1 LECT pre \_cl3d TERM GAZP RO 1.179 GAMM 1.4 CV 719.286 PINI 9.968E4 PREF 9.968E4 LECT epar1 epar2 TERM GAZP RO 1.179 GAMM 1.4 CV 719.286 PINI 9.968E4 PREF 9.968E4 LECT rac3d1d tubelpp TERM PARO PSIL 0.02 LECT tubelpp TERM MULT 8 9 LECT tubelpp TERM GAZP RO 1.179 GAMM 1.4 CV 719.286 PINI 9.968E4 PREF 9.968E4 LECT \_cuvf TERM FANT 0.0 LECT fake TERM VM23 RO 7850 YOUNG 2.1E11 NU 0.3 ELAS 1000E6 ! Elastic steel TRAC 2 1000E6 0.0047619048 1100E6 5.1 LECT pinbcm TERM MASS 0.0 YOUN 2.1E11 NU 0.33 LECT npincm TERM ! In order to obtain a printout at least of the 3D VFCCs I am obliged ! to use a different material for tubelp3 and other 3D parts, but with ! the same characteristics as the material used for tubelp1 !OPTI PINS ASN LINK COUP SPLT NONE BLOQ 123 LECT nmemo TERM BLOQ 123 LECT pinbcm TERM CONT SPLA NX 0 NY 1 NZ 0 LECT nsymy TERM CONT SPLA NX 0 NY 0 NZ 1 LECT nsymz TERM LINK DECO PINB PENA SFAC 1.0  $DMIN 0.003$  ! #6 LECT mem1 TERM BODY DMIN 0.003 ! #7 LECT mem2 TERM<br>RODY  $DMIN 0.003 1 #8$ ECT mem3 TERM<br>BODY BODY MLEV 0 ! #8 LECT fake TERM BODY DIAM 5.E-3 LECT npincm TERM<br>PAIR 1 3 EXCL PAIR 1 EXCL PAIR 2 3 EXCL PATR 3 4 EXCL PAIR 3 4 FLSW STRU LECT mems TERM FLUI LECT fcoup1 TERM R 0.025 ! 0.014 HGRI 0.016 DGR<sub>T</sub> FACE BFLU 2 ! block if at least one node is in influence domain FSCP 1 ! couple in all directions ADAP LMAX 3 SCAL 2 INIT SKIP UPTO 3.E-3 VFCC ADAP IMAT TIME 3.E-3 2 MATE 2 OBJE LECT flui3d TERM INSI SURF LECT mem1 TERM MATE 3 OBJE LECT flui3d TERM OUTS SURF LECT mem1 TERM INSI SURF LECT mem2 TERM<br>MATE 4 OBJE LECT flui3d TERM ! OUTS SURF LECT mem2 TERM INSI SURF LECT mem3 TERM ECRI DEPL VITE ECRO FAIL TFRE 0.25E-3 NOPO !POIN LECT cen TERM ELEM LECT S1 TERM FICH ALIC TEMP TFRE 10.e-6 ! FICH ALIT FREQ 0 TFRE 0.D0 ! TIME PROG 0.D0 PAS 0.5D-3 28.D-3 PAS 0.01D-3 110.D-3 !POIN LECT cen TERM<br>POIN LECT m1c m2c TERM<br>ELEM LECT S1 S2 S3 S5 S6 S11 S12 S15 S16 e1 e2 e3 e4 TERM FICH PVTK FREQ 0 TFRE 0.D0 ! TIME PROG 0.D0 PAS 0.5D-3 28.D-3 PAS 0.1D-3 50.D-3 PAS 2.D-3 110.D-3<br>GROUL AUTO ! GROU AUTO<br>! VARI DEPL VITE FAIL ACCE VCVI CONT ECRO FLIA DTST<br>FICH FORM MAPP OBJE LECT flui3d tubelp1 TERM TIME PROG 38.0E-3 TERM ! TIME PROG 31.0E-3 TERM TIME PROG 33.0E-3 TERM !fc is this OK? FICH SPLI ALIC FREQ 0 TFRE 1.D-3 ! 0.D0 ! TIME PROG 0.D0 PAS 0.5D-3 28.D-3 PAS 0.1D-3 50.D-3 ! PAS 2.D-3 80.D-3 OPTI NOTE CSTA 0.25 STEP IO LOG 1 JAUM LMST FANT 8.0E-3 LECT mems TERM !\_q4gs TERM !fc is this OK? VFCC FCON 6 ! hllc solver ORDR 2 ! order in space

STPS 2 ! order in time RECO 1 ! Not accepted by CAL\_VFCC\_1D **NTIL** 

ADAP RCON !TRIG ECRO 1 TVAL 1.02E5 LECT trigger TERM PINS GRID DPIN 1.01 FLS CUB8 2 ! For the inverse mapping QUAS STAT 1670 0.1 UPTO 3.0E-3 !fc is this OK ??? CALC TINI 0 TEND 40.0E-3

**FIN** 

#### D7710600mapbw.epx

D7710600MAPBW ECHO CONV WIN RESU SPLI ALIC 'D7710600mapb.ali' GARD PSCR COMP COUL ROUG LECT mem1 TERM VERT LECT mem2 TERM ! TURQ LECT mem3 TERM GR50 LECT pinbcm TERM TURQ LECT flui3d TERM \*======================================================================= SORT VISU NSTO 1 \*======================================================================= PLAY<br>CAME CAME 1 EYE -1.64954E+01 -9.15031E-01 2.02341E-03 ! Q 6.95266E-01 6.95266E-01 -1.28860E-01 -1.28860E-01 VIEW 3.58368E-01 9.33580E-01 1.91478E-10 RIGH 9.33580E-01 -3.58368E-01 -7.35028E-11 UP 3.05311E-16 -2.05101E-10 1.00000E+00 FOV 2.48819E+01 !NAVIGATION MODE: FREE CAMERA !CENTER : -1.62650E+01 8.28568E-02 2.02341E-03 !RSPHERE: 2.04827E-01 !RADIUS : 1.02414E+00 !ASPECT : 1.33333E+00 !NEAR : 8.09342E-01<br>!FAR : 8.09342E-01 1.21900E+00 SCEN GEOM NAVI FREE FACE SBAC LINE SFRE ISO FILL FIEL ECRO 1 SCAL USER PROG 1.E5 PAS 0.5E5 7.5E5 TERM SUPP LECT flui3d TERM LIMA ON SLER CAM1 1 NFRA 1 FREQ 1 TRAC OFFS SIZE 800 600 FICH BMP OBJE LECT mems pinbcm flui3d TERM SYXY TOLS 1.E-3 NFAI REND GOTR LOOP 10 OFFS SIZE 800 600 FICH BMP OBJE LECT mems pinbcm flui3d TERM SYXY TOLS 1.E-3 NFAI REND ENDPLAY \*======================================================================= FIN

### D7710600mapbx.epx

D7710600mapbx ECHO !CONV WIN RESU SPLI ALIC 'D7710600mapb.ali' GARD PSCR COMP NGRO 1 'xaxo' LECT flui3d tubelpi TERM<br>COND LINE X1 -17.105 Y1 0 Z1 0<br>X2 -0.6 Y2 0 Z2 0 TOL 1.E-3 SORT GRAP AXTE 1.0 'Time [s]' SCOU 1 'p\_33' T 33.E-3 SAXE 1.0 'Abscissa' INIT LECT xaxo TERM ECRO COMP 1 SUPP LECT flui3d tubelp1 TERM<br>SCOU 2 'r\_33' T 33.E-3 SAXE 1.0 'Abscissa' INIT LECT xaxo TERM ECRO COMP 2 SUPP LECT flui3d tubelp1 TERM SCOU 3 'v\_33' T 33.E-3 SAXE 1.0 'Abscissa' INIT LECT xaxo TERM VCVI COMP 1 SUPP LECT flui3d tubelp1 TERM RCOU 11 'p\_31' FICH 'D7710600mapax.pun' RENA 'p\_a\_31'<br>RCOU 12 'r\_31' FICH 'D7710600mapax.pun' RENA 'r\_a\_31'<br>RCOU 13 'v\_31' FICH 'D7710600mapax.pun' RENA 'v\_a\_31' TRAC 1 11 AXES 1.0 'PRESS. [Pa]' COLO NOIR ROUG TRAC 2 12 AXES 1.0 'DENS. [kg/m3]' COLO NOIR ROUG TRAC 3 13 AXES 1.0 'VELO. [m/s]' COLO NOIR ROUG LIST 1 AXES 1.0 'PRESS. [Pa]' LIST 2 AXES 1.0 'DENS. [kg/m3]' LIST 3 AXES 1.0 'VELO. [m/s]' SCOU 21 'p\_31' T 31.E-3 SAXE 1.0 'Abscissa' INIT LECT xaxo TERM ECRO COMP 1 SUPP LECT flui3d tubelp1 TERM SCOU 22 'r\_31' T 31.E-3 SAXE 1.0 'Abscissa' INIT LECT xaxo TERM ECRO COMP 2 SUPP LECT flui3d tubelp1 TERM SCOU 23 'v\_31' T 31.E-3 SAXE 1.0 'Abscissa' INIT LECT xaxo TERM VCVI COMP 1 SUPP LECT flui3d tubelp1 TERM<br>TRAC 21 11 AXES 1.0 'PRESS. [Pa]' COLO NOIR ROUG TRAC 22 12 AXES 1.0 'DENS. [kg/m3]' COLO NOTR ROUG TRAC 23 13 AXES 1.0 'VELO. [m/s]' COLO NOIR ROUG FIN

#### D7710600mapby.epx

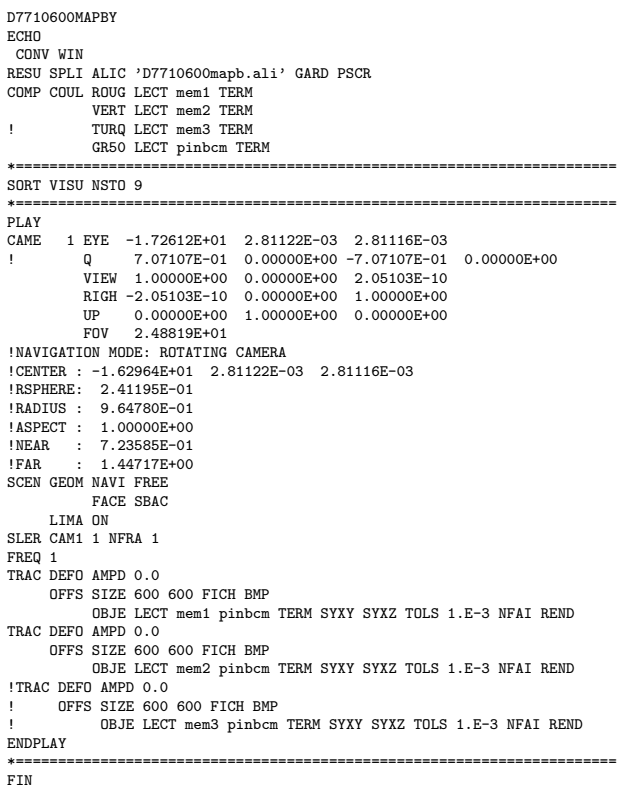

### D7710600mapc.epx

```
D7710600MAPC
ECHO
!CONV win
CAST mesh
TRID ALE
EROS 1.0
DIME ADAP NPOT 300000
               CUVF 300000
              NVFI 800000
               Q4GS 10000
               CL3D 10000
               NPIN 10000
       ENDA
        JONC 218 ! Total n. of nodes in a TUBM juncton
       NALE 1 NBLE 1
       TERM
GEOM
       Q4GS mems pinbcm
       PMAT npincm
       CUVF flui3d
        T3GS fake
       TUVF tubelp1
       CL3D pre face3d
        TUBM rac3d1d
TERM
COMP DIAM DROI 0.1692568 LECT tubelp1 TERM
       RACC TUBM LECT rac3d1d TERM
               NTUB LECT p1a TERM DTUB 0.1692568
FACE LECT face3d TERM COEF 1.0
! Attention: the TUBM element (raclp) is NOT included<br>! in the "mesh" object (although it IS indeed passed in from Cast3m).<br>! For this reason we must add it explicitly in the GROU directive below<br>! if we want to have it in
        GROU 21 'nrac3d1d' LECT mesh1 rac3d1d TERM
COND XB GT -12.6952 COND XB LT -12.6948
'fcoup1' LECT flui3d TERM
                                COND XB GT -16.405
COND XB LT -15.105
                  'S1' LECT tube TERM COND NEAR POIN -0.345 0.15 0.15
                  'S2' LECT tube TERM COND NEAR POIN -0.245 0.15 0.15
'S3' LECT tube TERM COND NEAR POIN 0.0 0.0 0.0
                  'S16' LECT flui3d TERM COND NEAR POIN -15.225 0 0.15
'S15' LECT flui3d TERM COND NEAR POIN -15.125 0 0.15
                  'S12' LECT tube TERM COND NEAR POIN -12.495 0 0.15
                  'S11' LECT tube TERM COND NEAR POIN -12.395 0 0.15
'S6' LECT tube TERM COND NEAR POIN -5.685 0 0.15
                   'S5' LECT tube TERM COND NEAR POIN -5.585 0 0.15
                   'epar1' LECT tubelp1 TERM COND NEAR NODE LECT p1a TERM
                   'epar2' LECT tubelp1 TERM COND NEAR NODE LECT p1d3 TERM
tubelpp' LECT tubelp1 DIFF epar1 epar2 TERM"<br>! 'tubelpp' LECT tubelp1 DIFF epar1 TERM ! epar2 TERM<br>"memc1' LECT mem1 TERM COND NEAR POIN -16.435 0 0
```
'memc1d' LECT mem1 TERM COND CYLI X1 -16.505 Y1 0 Z1 0 X2 -16.305 Y2 0 Z2 0 R .15 'memc1b' LECT mem1 DIFF memc1d TERM 'e4' LECT flui3d TERM COND NEAR POIN -16.340 0.1655 0 'e3' LECT flui3d TERM COND NEAR POIN -16.270 0.1655 0 'e2' LECT flui3d TERM COND NEAR POIN -16.200 0.1655 0 'e1' LECT flui3d TERM COND NEAR POIN -16.190 0.1655 0 NGRO 7 'nmemi' LECT mems TERM COND CYLI X1 -20 Y1 0 Z1 0 X2 20 Y2 0 Z2 0 R 0.1650 'nmemo' LECT mems DIFF nmemi TERM 'nsymy' LECT mems TERM COND Y LT 0.001 'nsymz' LECT mems TERM COND Z LT 0.001 'm1c' LECT mem1 TERM COND NEAR POIN -16.335 0 0 'm2c' LECT mem2 TERM COND NEAR POIN -16.265 0 0 ! 'm3c' LECT mem3 TERM COND NEAR POIN -16.195 0 0 'pt0' LECT tube TERM COND NEAR POIN -16.19999 0.0 0.0 EPAI 0.50E-3 LECT mems TERM 3.00E-3 LECT fake TERM 1.00E-3 LECT pinbcm TERM 5.00E-3 LECT npincm TERM ! Only for visualization COUL TURQ LECT tube tra lp3xl TERM VERT LECT fir2 TERM ROSE LECT fir1 TERM ROUG LECT driver TERM GR50 LECT mems TERM ROUG LECT fake TERM JAUN LECT pre TERM GR50 LECT pinbcm TERM ROSE LECT S3 S1 S2 S5 S6 S11 S12 S15 S16 TERM ! DIAM DROI 0.1692568 LECT tubelp1 TERM ADAP THRS ECRO 3 TMIN 0.01 TMAX 0.4 MAXL 3 LECT mems TERM GRIL LAGR LECT mems fake TERM<br>FONC 1 TABL 5 0.0 0.0 FONC 1 TABL 5 0.0 0.0 1.0E-3 1.0 2.999E-3 1.0 3.0E-3 0.0 100.0E-3 0.0 MATE !LOI 1 VM23 RO 1380 YOUN 2757.9E6 NU 0.495 ELAS 100.E6 ! "Melinex/Mylar/ ! PET" EPAI=0.5 ! = Material 2 FAIL PEPR LIMI 1.0 TRAC 3 100.E6 0.03626 180.E6 1.5 230.E6 3.5 LECT mems \_q4gs TERM !LOI 2 GAZP RO 13.445 GAMM 1.4 CV 719.286 PINI 11.36E5 PREF 9.968E4 LECT none TERM !LOI 3 GAZP RO 1.179 GAMM 1.4 CV 719.286 PINI 9.968E4 PREF 9.968E4 LECT none TERM !LOI 4 GAZP RO 1.179 GAMM 1.4 CV 719.286 PINI 9.968E4 PREF 9.968E4 LECT none TERM !LOI 5 GAZP RO 1.179 GAMM 1.4 CV 719.286 PINI 9.968E4 PREF 9.968E4 LECT flui3d \_cuvf TERM !LOI 6 ! IMPE PIMP PRES 13.723E5 PREF 1.011E5 FONC 1 ! IMPE PIMP PRES 12.98E5 PREF 0 FONC 1 IMPE PIMP PRES 4.20E5 PREF 0 FONC 1 LECT pre \_cl3d TERM GAZP RO 1.179 GAMM 1.4 CV 719.286 PINI 9.968E4 PREF 9.968E4 LECT epar1 epar2 TERM GAZP RO 1.179 GAMM 1.4 CV 719.286 PINI 9.968E4 PREF 9.968E4 LECT rac3d1d tubelpp TERM PARO PSIL 0.02 LECT tubelpp TERM MULT 8 9 LECT tubelpp TERM GAZP RO 1.179 GAMM 1.4 CV 719.286 PINI 9.968E4 PREF 9.968E4 LECT \_cuvf TERM FANT 0.0 LECT fake TERM VM23 RO 7850 YOUNG 2.1E11 NU 0.3 ELAS 1000E6 ! Elastic steel TRAC 2 1000E6 0.0047619048 1100E6 5.1 LECT pinbcm TERM MASS 0.0 YOUN 2.1E11 NU 0.33 LECT npincm TERM ! In order to obtain a printout at least of the 3D VFCCs I am obliged ! to use a different material for tubelp3 and other 3D parts, but with ! the same characteristics as the material used for tubelp1 !OPTI PINS ASN LINK COUP SPLT NONE BLOQ 123 LECT nmemo TERM BLOQ 123 LECT pinbcm TERM CONT SPLA NX 0 NY 1 NZ 0 LECT nsymy TERM CONT SPLA NX 0 NY 0 NZ 1 LECT nsymz TERM LINK DECO PINB PENA SFAC 1.0 DMIN 0.003 ! #6 LECT mem1 TERM BODY DMIN 0.003 ! #7 LECT mem<sub>2</sub> TERM<br>BODY ! BODY DMIN 0.003 ! #8 LECT mem3 TERM  $MLEV$  0  $!$  #8 LECT fake TERM BODY DIAM 5.E-3

LECT npincm TERM EXCL PAIR 1 3 EXCL PAIR 2 3 ! EXCL PAIR 3 4 EXCL PAIR 3 4 FLSW STRU LECT mems TERM FLUI LECT fcoup1 TERM R 0.025 ! 0.014 HGRI 0.016 DGR<sub>T</sub> FACE BFLU 2 ! block if at least one node is in influence domain FSCP 1 ! couple in all directions ADAP LMAX 3 SCAL 2 INIT SKIP UPTO 3.E-3 VFCC ADAP IMAT TIME 3.E-3 2 MATE 2 OBJE LECT flui3d TERM INSI SURF LECT mem1 TERM MATE 3 OBJE LECT flui3d TERM OUTS SURF LECT mem1 TERM INSI SURF LECT mem2 TERM MATE 4 OBJE LECT flui3d TERM ! OUTS SURF LECT mem2 TERM ! INSI SURF LECT mem3 TERM ECRI DEPL VITE ECRO FAIL TFRE 0.25E-3 NOPO !POIN LECT cen TERM ELEM LECT S1 TERM FICH ALIC TEMP TFRE 10.e-6 ! FICH ALIT FREQ 0 TFRE 0.D0 ! TIME PROG 0.D0 PAS 0.5D-3 28.D-3 PAS 0.01D-3 110.D-3 !POIN LECT cen TERM POIN LECT m1c m2c TERM ELEM LECT S1 S2 S3 S5 S6 S11 S12 S15 S16 e1 e2 e3 e4 TERM FICH PVTK FREQ 0 TFRE 0.D0 ! TIME PROG 0.D0 PAS 0.5D-3 28.D-3 PAS 0.1D-3 50.D-3 ! PAS 2.D-3 110.D-3 ! GROU AUTO ! VARI DEPL VITE FAIL ACCE VCVI CONT ECRO FLIA DTST FICH FORM MAPP OBJE LECT flui3d tubelp1 TERM ! TIME PROG 38.0E-3 TERM ! TIME PROG 31.0E-3 TERM TIME PROG 31.0E-3 PAS 0.5E-3 33.0E-3 TERM FICH SPLI ALIC FREQ 0 TFRE 1.D-3 ! 0.D0 ! TIME PROG 0.D0 PAS 0.5D-3 28.D-3 PAS 0.1D-3 50.D-3 ! PAS 2.D-3 80.D-3 OPTI NOTE CSTA 0.25 STEP IO LOG<sub>1</sub> **JAUM** LMST FANT 8.0E-3 LECT mems TERM !\_q4gs TERM !fc is this OK? VFCC FCON 6 ! hllc solver ORDR 2 ! order in space STPS 2 ! order in time RECO 1 ! Not accepted by CAL\_VFCC\_1D NTIL ADAP RCON !TRIG ECRO 1 TVAL 1.02E5 LECT trigger TERM PINS GRID DPIN 1.01 FLS CUB8 2 ! For the inverse mapping QUAS STAT 1670 0.1 UPTO 3.0E-3 !fc is this OK ???

#### CALC TINI 0 TEND 40.0E-3 FIN

### D7710600mapcw.epx

D7710600MAPCW ECHO CONV WIN RESU SPLI ALIC 'D7710600mapb.ali' GARD PSCR COMP COUL ROUG LECT mem1 TERM VERT LECT mem2 TERM ! TURQ LECT mem3 TERM GR50 LECT pinbcm TERM TURQ LECT flui3d TERM \*======================================================================= SORT VISU NSTO 1 \*======================================================================= PLAY CAME 1 EYE -1.64954E+01 -9.15031E-01 2.02341E-03 ! Q 6.95266E-01 6.95266E-01 -1.28860E-01 -1.28860E-01 VIEW 3.58368E-01 9.33580E-01 1.91478E-10 RIGH 9.33580E-01 -3.58368E-01 -7.35028E-11 UP 3.05311E-16 -2.05101E-10 1.00000E+00 FOV 2.48819E+01 2- COOSILE-16<br>FOV 2.48819E+01<br>INAVIGATION MODE: FREE CAMERA !CENTER : -1.62650E+01 8.28568E-02 2.02341E-03 !RSPHERE: 2.04827E-01 !RADIUS : 1.02414E+00<br>!RADIUS : 1.02414E+00<br>!ASPECT : 1.33333E+00 !ASPECT : 1.33333E+00 !NEAR : 8.09342E-01 !FAR : 1.21900E+00 SCEN GEOM NAVI FREE FACE SBAC LINE SFRE ISO FILL FIEL ECRO 1 SCAL USER PROG 1.E5 PAS 0.5E5 7.5E5 TERM SUPP LECT flui3d TERM LIMA ON SLER CAM1 1 NFRA 1 FREQ 1 TRAC OFFS SIZE 800 600 FICH BMP OBJE LECT mems pinbcm flui3d TERM SYXY TOLS 1.E-3 NFAI REND GOTR LOOP 10 OFFS SIZE 800 600 FICH BMP OBJE LECT mems pinbcm flui3d TERM SYXY TOLS 1.E-3 NFAI REND ENDPLAY

\*======================================================================= **FIN** 

### D7710600mapcx.epx

D7710600MAPCX **ECHO** !CONV WIN RESU SPLI ALIC 'D7710600MAPC.ali' GARD PSCR COMP NGRO 1 'xaxo' LECT flui3d tubelp1 TERM COND LINE X1 -17.105 Y1 0 Z1 0 X2 -0.6 Y2 0 Z2 0 TOL 1.E-3 SORT GRAP AXTE 1.0 'Time [s]' SCOU 11 'p\_31' T 31.E-3 SAXE 1.0 'Abscissa' INIT LECT xaxo TERM ECRO COMP 1 SUPP LECT flui3d tubelp1 TERM SCOU 12 'r\_31' T 31.E-3 SAXE 1.0 'Abscissa' INIT LECT xaxo TERM ECRO COMP 2 SUPP LECT flui3d tubelp1 TERM<br>SCOU 13 'v\_31' T 31.E-3 SAXE 1.0 'Abscissa' INIT LECT xaxo TERM VCVI COMP 1 SUPP LECT flui3d tubelp1 TERM SCOU 21 'p 32' T 32.E-3 SAXE 1.0 'Abscissa' INIT LECT xaxo TERM ECRO COMP 1 SUPP LECT flui3d tubelp1 TERM<br>SCOU 22 'r\_32' T 32.E-3 SAXE 1.0 'Abscissa' INIT LECT xaxo TERM ECRO COMP 2 SUPP LECT flui3d tubelp1 TERM<br>SCOU 23 'v\_32' T 32.E-3 SAXE 1.0 'Abscissa' INIT LECT xaxo TERM VCVI COMP 1 SUPP LECT flui3d tubelp1 TERM<br>SCOU 31 'p\_33' T 33.E-3 SAXE 1.0 'Abscissa' INIT LECT xaxo TERM<br>ECRO COMP 1 SUPP LECT flui3d tubelp1 TERM SCOU 32 'r\_33' T 33.E-3 SAXE 1.0 'Abscissa' INIT LECT xaxo TERM ECRO COMP 2 SUPP LECT flui3d tubelp1 TERM SCOU 33 'v\_33' T 33.E-3 SAXE 1.0 'Abscissa' INIT LECT xaxo TERM VCVI COMP 1 SUPP LECT flui3d tubelp1 TERM TRAC 11 21 31 AXES 1.0 'PRESS. [Pa]' COLO NOIR ROUG VERT TRAC 12 22 32 AXES 1.0 'DENS. [kg/m3]' COLO NOIR ROUG VERT TRAC 13 23 33 AXES 1.0 'VELO. [m/s]' COLO NOIR ROUG VERT LIST 11 21 31 AXES 1.0 'PRESS. [Pa] LIST 12 22 32 AXES 1.0 'DENS. [kg/m3]' LIST 13 23 33 AXES 1.0 'VELO. [m/s]' FIN

### D7710600mapcy.epx

D7710600MAPCY ECHO CONV WIN RESU SPLI ALIC 'D7710600MAPC.ali' GARD PSCR COMP COUL ROUG LECT mem1 TERM VERT LECT mem2 TERM ! TURQ LECT mem3 TERM GR50 LECT pinbcm TERM \*======================================================================= SORT VISU NSTO 9 \*======================================================================= PLAY CAME 1 EYE -1.72612E+01 2.81122E-03 2.81116E-03 ! Q 7.07107E-01 0.00000E+00 -7.07107E-01 0.00000E+00 VIEW 1.00000E+00 0.00000E+00 2.05103E-10 RIGH -2.05103E-10 0.00000E+00 1.00000E+00 UP 0.00000E+00 1.00000E+00 0.00000E+00<br>
UP 0.00000E+00 1.00000E+00 0.00000E+00<br>
FOV 2.48819E+01 FOV 2.48819E+01 !NAVIGATION MODE: ROTATING CAMERA !CENTER : -1.62964E+01 2.81122E-03 2.81116E-03 !RSPHERE: 2.41195E-01 !RADIUS : 9.64780E-01 !ASPECT : 1.00000E+00 !NEAR : 7.23585E-01 !FAR : 1.44717E+00 SCEN GEOM NAVI FREE FACE SBAC LIMA ON SLER CAM1 1 NFRA 1 FREQ 1 TRAC DEFO AMPD 0.0 OFFS SIZE 600 600 FICH BMP OBJE LECT mem1 pinbcm TERM SYXY SYXZ TOLS 1.E-3 NFAI REND TRAC DEFO AMPD 0.0 OFFS SIZE 600 600 FICH BMP OBJE LECT mem2 pinbcm TERM SYXY SYXZ TOLS 1.E-3 NFAI REND !TRAC DEFO AMPD 0.0 ! OFFS SIZE 600 600 FICH BMP ! OBJE LECT mem3 pinbcm TERM SYXY SYXZ TOLS 1.E-3 NFAI REND ENDPLAY \*======================================================================= FIN

#### D7710600mapd.epx

D7710600mapd **ECHO** !CONV win CAST mesh TRID ALE EROS 1.0 DIME ADAP NPOI 300000 CUVF 300000 NVFT 800000 Q4GS 10000 CL3D 10000 NPIN 10000 ENDA JONC 218 ! Total n. of nodes in a TUBM juncton NALE 1 NBLE 1 **TERM** GEOM Q4GS mems pinbcm PMAT npincm CUVF flui3d T3GS fake TUVF tubelp1 CL3D pre face3d TUBM rac3d1d TERM COMP DIAM DROI 0.1692568 LECT tubelp1 TERM RACC TUBM LECT rac3d1d TERM NTUB LECT p1a TERM DTUB 0.1692568 FACE LECT face3d TERM COEF 1.0 ! Attention: the TUBM element (raclp) is NOT included ! in the "mesh" object (although it IS indeed passed in from Cast3m). ! For this reason we must add it explicitly in the GROU directive below ! if we want to have it in the extracted element groups. GROU 22 'nrac3d1d' LECT mesh1 rac3d1d TERM COND XB GT -12.6952 COND XB LT -12.6948 'fcoup1' LECT flui3d TERM COND XB GT -16.405 COND XB LT -15.105 'S1' LECT tube TERM COND NEAR POIN -0.345 0.15 0.15 'S2' LECT tube TERM COND NEAR POIN -0.245 0.15 0.15 S2 LECT tube TERM COND NEAR POIN 0.0 0.0 0.0 'S16' LECT flui3d TERM COND NEAR POIN -15.225 0 0.15 'S15' LECT flui3d TERM COND NEAR POIN -15.125 0 0.15 'S12' LECT tube TERM COND NEAR POIN -12.495 0 0.15 'S11' LECT tube TERM COND NEAR POIN -12.395 0 0.15 'S6' LECT tube TERM COND NEAR POIN -5.685 0 0.15 'S5' LECT tube TERM COND NEAR POIN -5.585 0 0.15 'epar1' LECT tubelp1 TERM COND NEAR NODE LECT p1a TERM 'epar2' LECT tubelp1 TERM COND NEAR NODE LECT p1d3 TERM 'tubelpp' LECT tubelp1 DIFF epar1 epar2 TERM ! 'tubelpp' LECT tubelp1 DIFF epar1 TERM ! epar2 TERM 'memc1' LECT mem1 TERM COND NEAR POIN -16.435 0 0 'memc1d' LECT mem1 TERM COND CYLI X1 -16.505 Y1 0 Z1 0 X2 -16.305 Y2 0 Z2 0 R .15 'memc1b' LECT mem1 DIFF memc1d TERM 'e4' LECT flui3d TERM COND NEAR POIN -16.340 0.1655 0 'e3' LECT flui3d TERM COND NEAR POIN -16.270 0.1655 0 'e2' LECT flui3d TERM COND NEAR POIN -16.200 0.1655 0 'e1' LECT flui3d TERM COND NEAR POIN -16.190 0.1655 0 'trigger' LECT tube TERM COND NEAR POIN -0.70 0 0 NGRO 7 'nmemi' LECT mems TERM COND CYLI X1 -20 Y1 0 Z1 0 X2 20 Y2 0 Z2 0 R 0.1650 'nmemo' LECT mems DIFF nmemi TERM 'nsymy' LECT mems TERM COND Y LT 0.001 'nsymz' LECT mems TERM COND Z LT 0.001 'm1c' LECT mem1 TERM COND NEAR POIN -16.335 0 0 'm2c' LECT mem2 TERM COND NEAR POIN -16.265 0 0 ! 'm3c' LECT mem3 TERM COND NEAR POIN -16.195 0 0 'pt0' LECT tube TERM COND NEAR POIN -16.19999 0.0 0.0 EPAI 0.50E-3 LECT mems TERM 3.00E-3 LECT fake TERM 1.00E-3 LECT pinbcm TERM 5.00E-3 LECT npincm TERM ! Only for visualization COUL TURQ LECT tube tra lp3xl TERM VERT LECT fir2 TERM ROSE LECT fir1 TERM ROUG LECT driver TERM GR50 LECT mems TERM ROUG LECT fake TERM JAUN LECT pre TERM GR50 LECT pinbcm TERM ROSE LECT S3 S1 S2 S5 S6 S11 S12 S15 S16 TERM ! DIAM DROI 0.1692568 LECT tubelp1 TERM ADAP THRS ECRO 3 TMIN 0.01 TMAX 0.4 MAXL 3 LECT mems TERM GRIL LAGR LECT mems fake TERM<br>FONC 1 TABL 5 0.0 0.0 FONC 1 TABL 5  $0.0$  0.0<br>1.0E-3 1.0  $1.0E-3$  $2.999E-3$  1.0<br>3.0E-3 0.0  $3.0E-3$ 100.0E-3 0.0 MATE !LOI 1 VM23 RO 1380 YOUN 2757.9E6 NU 0.495 ELAS 100.E6 ! "Melinex/Mylar/ PET" EPAI=0.5  $=$  Material  $2$ FAIL PEPR LIMI 1.0 TRAC 3 100.E6 0.03626

180.E6 1.5

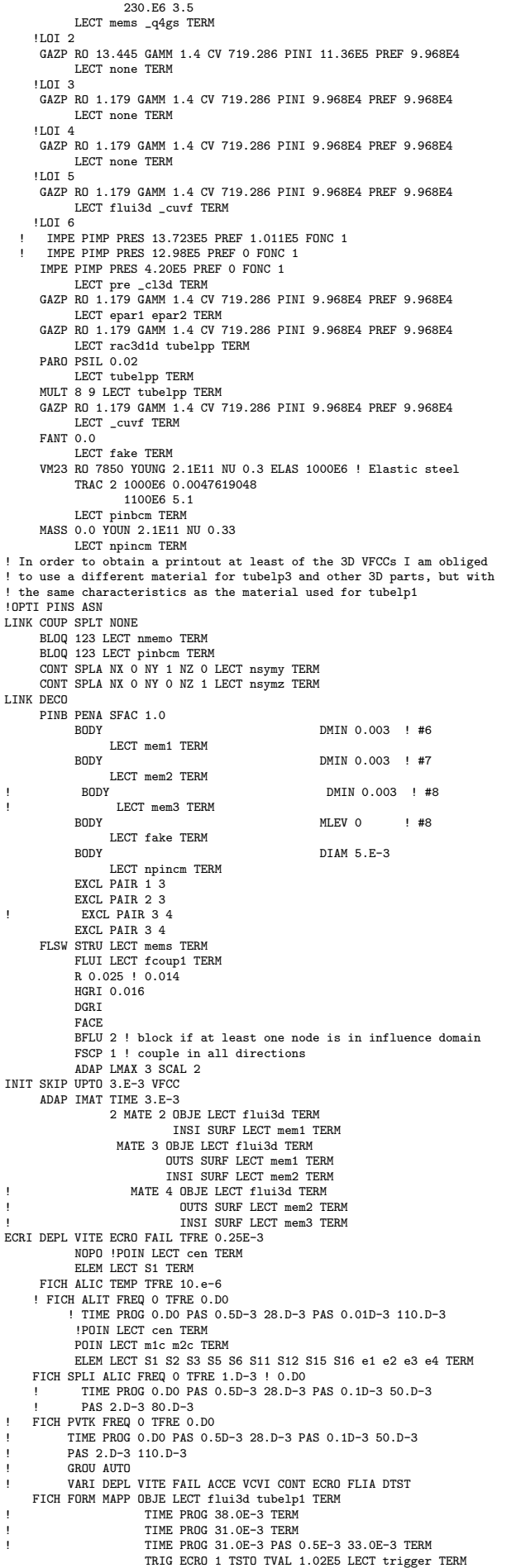

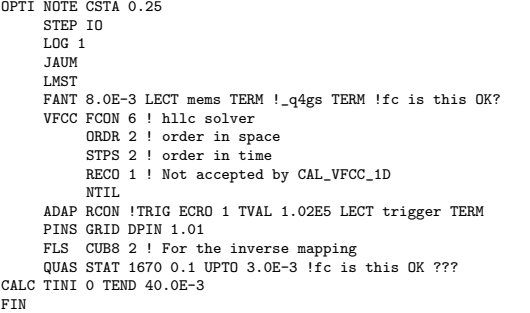

### D7710600mapdw.epx

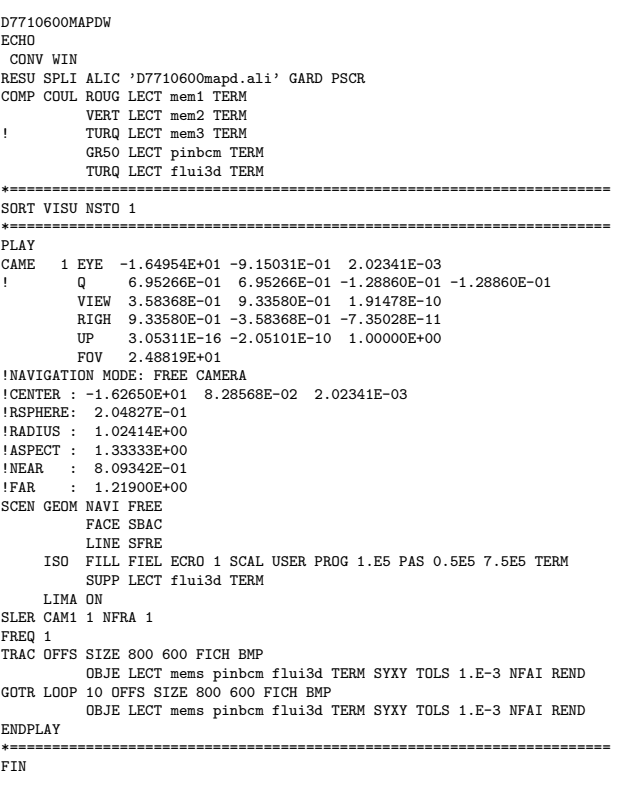

# D7710600mapdx.epx

```
D7710600MAPDX
 ECHO
!CONV WIN
 RESU SPLI ALIC 'D7710600MAPD.ali' GARD PSCR<br>COMP NGRO 1 'xaxo' LECT flui3d tubelp1 TERM<br>COMD LINE X1 -17.105 Y1 0 Z1 0<br>X2 -0.6 Y2 0 Z2 0 TOL 1.E-3
 SORT GRAP
AXTE 1.0 'Time [s]'
 SCOU 1 'p_trig' NSTO 34 SAXE 1.0 'Abscissa' INIT LECT xaxo TERM
ECRO COMP 1
 SUPP LECT flui3d tubelp1 TERM
SCOU 2 'r_trig' NSTO 34 SAXE 1.0 'Abscissa' INIT LECT xaxo TERM
ECRO COMP 2
 SUPP LECT flui3d tubelp1 TERM<br>SCOU 3 'v_trig' NSTO 34 SAXE 1.0 'Abscissa' INIT LECT xaxo TERM<br>VCVI COMP 1
 SUPP LECT flui3d tubelp1 TERM<br>TRAC 2 AXES 1.0 'PRESS. [Pa]'<br>TRAC 3 AXES 1.0 'VELO. [m/s]'<br>LIST 1 AXES 1.0 'PRESS. [Pa]'<br>LIST 2 AXES 1.0 'PENS. [kg/m3]'<br>LIST 2 AXES 1.0 'VELO. [m/s]'
FIN<sup>T</sup>
```
# D7710600mapdy.epx

D7710600MAPDY ECHO CONV WIN RESU SPLI ALIC 'D7710600mapd.ali' GARD PSCR<br>COMP COUL ROUG LECT mem1 TERM<br>VERT LECT mem2 TERM<br>! TURQ LECT mem3 TERM<br>GR50 LECT pinbcm TERM<br>GR50 LECT pinbcm TERM

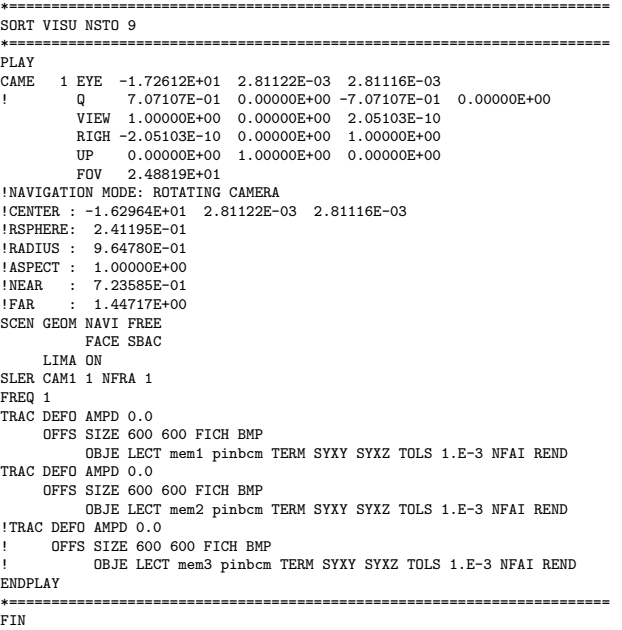

# D7710600mape.epx

D7710600MAPE ECHO !CONV win CAST mesh TRID ALE EROS 1.0 DIME ADAP NPOI 300000 CUVF 300000 **NVFT 800000** Q4GS 10000  $C13D 10000$ NPIN 10000 ENDA JONC 218 ! Total n. of nodes in a TUBM juncton NALE 1 NBLE 1 TERM GEOM Q4GS mems pinbcm PMAT npincm CUVF flui3d T3GS fake TUVF tubelp1 CL3D pre face3d TUBM rac3d1d TERM COMP DIAM DROI 0.1692568 LECT tubelp1 TERM RACC TUBM LECT rac3d1d TERM NTUB LECT p1a TERM DTUB 0.1692568 FACE LECT face3d TERM COEF 1.0 ! Attention: the TUBM element (raclp) is NOT included ! in the "mesh" object (although it IS indeed passed in from Cast3m). For this reason we must add it explicitly in the GROU directive below ! if we want to have it in the extracted element groups. GROU 22 'nrac3d1d' LECT mesh1 rac3d1d TERM COND XB GT -12.6952 COND XB LT -12.6948 'fcoup1' LECT flui3d TERM COND XB GT -16.405 COND XB LT -15.105 'S1' LECT tube TERM COND NEAR POIN -0.345 0.15 0.15 'S2' LECT tube TERM COND NEAR POIN -0.245 0.15 0.15 'S3' LECT tube TERM COND NEAR POIN 0.0 0.0 0.0 'S16' LECT flui3d TERM COND NEAR POIN -15.225 0 0.15 'S15' LECT flui3d TERM COND NEAR POIN -15.125 0 0.15 'S12' LECT tube TERM COND NEAR POIN -12.495 0 0.15 'S11' LECT tube TERM COND NEAR POIN -12.395 0 0.15 'S6' LECT tube TERM COND NEAR POIN -5.685 0 0.15 'S5' LECT tube TERM COND NEAR POIN -5.585 0 0.15 'epar1' LECT tubelp1 TERM COND NEAR NODE LECT p1a TERM 'epar2' LECT tubelp1 TERM COND NEAR NODE LECT p1d3 TERM 'tubelpp' LECT tubelp1 DIFF epar1 epar2 TERM ! 'tubelpp' LECT tubelp1 DIFF epar1 TERM ! epar2 TERM 'memc1' LECT mem1 TERM COND NEAR POIN -16.435 0 0 'memc1d' LECT mem1 TERM COND CYLI X1 -16.505 Y1 0 Z1 0 X2 -16.305 Y2 0 Z2 0 R .15 'memc1b' LECT mem1 DIFF memc1d TERM 'e4' LECT flui3d TERM COND NEAR POIN -16.340 0.1655 0 'e3' LECT flui3d TERM COND NEAR POIN -16.270 0.1655 0 'e2' LECT flui3d TERM COND NEAR POIN -16.200 0.1655 0 'e1' LECT flui3d TERM COND NEAR POIN -16.190 0.1655 0 'trigger' LECT tube TERM COND NEAR POIN -0.70 0 0 NGRO 7 'nmemi' LECT mems TERM COND CYLI X1 -20 Y1 0 Z1 0 X2 20 Y2 0 Z2 0 R 0.1650 'nmemo' LECT mems DIFF nmemi TERM 'nsymy' LECT mems TERM COND Y LT 0.001

'nsymz' LECT mems TERM COND Z LT 0.001 'm1c' LECT mem1 TERM COND NEAR POIN -16.335 0 0 'm2c' LECT mem2 TERM COND NEAR POIN -16.265 0 0 ! 'm3c' LECT mem3 TERM COND NEAR POIN -16.195 0 0 'pt0' LECT tube TERM COND NEAR POIN -16.19999 0.0 0.0 EPAI 0.50E-3 LECT mems TERM 3.00E-3 LECT fake TERM 1.00E-3 LECT pinbcm TERM 5.00E-3 LECT npincm TERM ! Only for visualization COUL TURQ LECT tube tra lp3xl TERM VERT LECT fir2 TERM ROSE LECT fir1 TERM ROUG LECT driver TERM GR50 LECT mems TERM ROUG LECT fake TERM JAUN LECT pre TERM GR50 LECT pinbcm TERM ROSE LECT S3 S1 S2 S5 S6 S11 S12 S15 S16 TERM ! DIAM DROI 0.1692568 LECT tubelp1 TERM ADAP THRS ECRO 3 TMIN 0.01 TMAX 0.4 MAXL 3 LECT mems TERM GRIL LAGR LECT mems fake TERM<br>FONC 1 TABL 5 0.0 0.0 FONC 1 TABL 5 0.0 0.0 1.0E-3 1.0 2.999E-3 1.0 3.0E-3 0.0 100.0E-3 0.0 MATE .<br>!LOI 1 VM23 RO 1380 YOUN 2757.9E6 NU 0.495 ELAS 100.E6 ! "Melinex/Mylar/ ! PET" EPAI=0.5 ! = Material 2 FAIL PEPR LIMI 1.0 TRAC 3 100.E6 0.03626 180.E6 1.5 230.E6 3.5 LECT mems \_q4gs TERM  $I$  LOI  $2$ GAZP RO 13.445 GAMM 1.4 CV 719.286 PINI 11.36E5 PREF 9.968E4 LECT none TERM !LOI 3 GAZP RO 1.179 GAMM 1.4 CV 719.286 PINI 9.968E4 PREF 9.968E4 LECT none TERM !LOI 4 GAZP RO 1.179 GAMM 1.4 CV 719.286 PINI 9.968E4 PREF 9.968E4 LECT none TERM !LOI 5 GAZP RO 1.179 GAMM 1.4 CV 719.286 PINI 9.968E4 PREF 9.968E4 LECT flui3d \_cuvf TERM !LOI 6 ! IMPE PIMP PRES 13.723E5 PREF 1.011E5 FONC 1 ! IMPE PIMP PRES 12.98E5 PREF 0 FONC 1 IMPE PIMP PRES 4.20E5 PREF 0 FONC 1 LECT pre \_cl3d TERM GAZP RO 1.179 GAMM 1.4 CV 719.286 PINI 9.968E4 PREF 9.968E4 LECT epar1 epar2 TERM GAZP RO 1.179 GAMM 1.4 CV 719.286 PINI 9.968E4 PREF 9.968E4 LECT rac3d1d tubelpp TERM PARO PSIL 0.02 LECT tubelpp TERM MULT 8 9 LECT tubelpp TERM GAZP RO 1.179 GAMM 1.4 CV 719.286 PINI 9.968E4 PREF 9.968E4 LECT \_cuvf TERM FANT 0.0 LECT fake TERM VM23 RO 7850 YOUNG 2.1E11 NU 0.3 ELAS 1000E6 ! Elastic steel TRAC 2 1000E6 0.0047619048 1100E6 5.1 LECT pinbcm TERM MASS 0.0 YOUN 2.1E11 NU 0.33 LECT npincm TERM ! In order to obtain a printout at least of the 3D VFCCs I am obliged ! to use a different material for tubelp3 and other 3D parts, but with ! the same characteristics as the material used for tubelp1 !OPTI PINS ASN LINK COUP SPLT NONE BLOQ 123 LECT nmemo TERM BLOQ 123 LECT pinbcm TERM CONT SPLA NX 0 NY 1 NZ 0 LECT nsymy TERM CONT SPLA NX 0 NY 0 NZ 1 LECT nsymz TERM LINK DECO PINB PENA SFAC 1.0<br>BODY DMIN 0.003 ! #6 LECT mem1 TERM BODY DMIN 0.003 ! #7 LECT mem2 TERM<br>BODY DMIN 0.003 ! #8  $\begin{array}{lll} \text{LECT mem3 TERM} \end{array}$ BODY MLEV 0 ! #8 LECT fake TERM BODY DIAM 5.E-3 LECT npincm TERM EXCL PAIR 1 3 EXCL PAIR 2 3 ! EXCL PAIR 3 4 EXCL PAIR 3 4 FLSW STRU LECT mems TERM FLUI LECT fcoup1 TERM R 0.025 ! 0.014 HGRI 0.016 DGRI FACE BFLU 2 ! block if at least one node is in influence domain

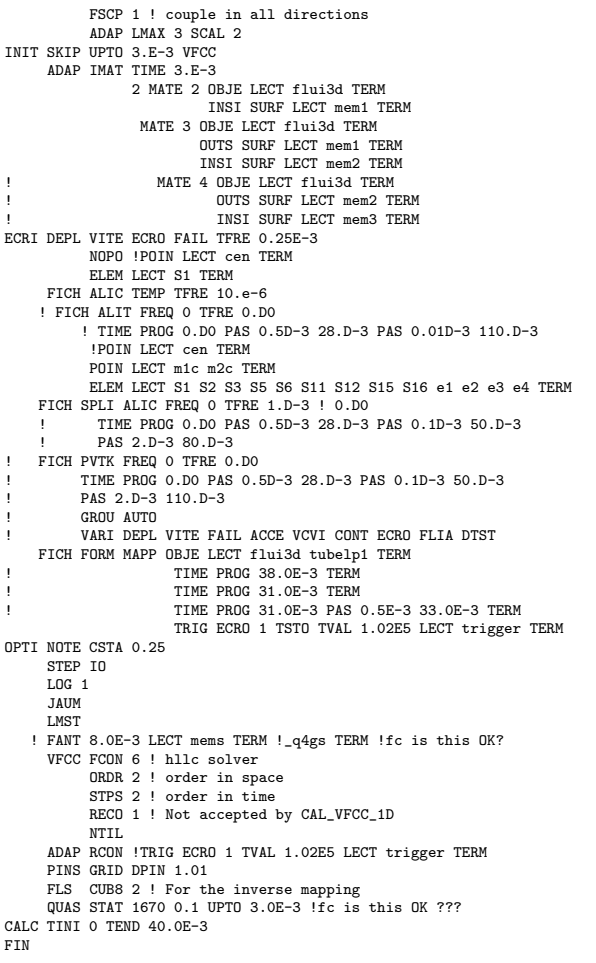

### D7710600mapew.epx

D7710600MAPEW ECHO CONV WIN RESU SPLI ALIC 'D7710600MAPE.ali' GARD PSCR COMP COUL ROUG LECT mem1 TERM VERT LECT mem2 TERM ! TURQ LECT mem3 TERM GR50 LECT pinbcm TERM TURQ LECT flui3d TERM \*======================================================================= SORT VISU NSTO 1 \*======================================================================= PLAY<br>CAME CAME 1 EYE -1.64954E+01 -9.15031E-01 2.02341E-03 ! Q 6.95266E-01 6.95266E-01 -1.28860E-01 -1.28860E-01 VIEW 3.58368E-01 9.33580E-01 1.91478E-10 RIGH 9.33580E-01 -3.58368E-01 -7.35028E-11 UP 3.05311E-16 -2.05101E-10 1.00000E+00 FOV 2.48819E+01 !NAVIGATION MODE: FREE CAMERA !CENTER : -1.62650E+01 8.28568E-02 2.02341E-03 !RSPHERE: 2.04827E-01 !RADIUS : 1.02414E+00 !ASPECT : 1.33333E+00 !NEAR : 8.09342E-01 !FAR : 1.21900E+00 SCEN GEOM NAVI FREE FACE SBAC LINE SFRE ISO FILL FIEL ECRO 1 SCAL USER PROG 1.E5 PAS 0.5E5 7.5E5 TERM SUPP LECT flui3d TERM LIMA ON SLER CAM1 1 NFRA 1 FREQ 1 TRAC OFFS SIZE 800 600 FICH BMP<br>OBJE DBJE LECT mems pinbcm flui3d TERM SYXY TOLS 1.E-3 NFAI REND<br>GOTR LOOP 33 OFFS SIZE 800 600 FICH BMP OBJE LECT mems pinbcm flui3d TERM SYXY TOLS 1.E-3 NFAI REND ENDPLAY \*======================================================================= FIN

#### D7710600mapex.epx

D7710600MAPEX ECHO !CONV WIN RESU SPLI ALIC 'D7710600MAPE.ali' GARD PSCR COMP NGRO 1 'xaxo' LECT flui3d tubelp1 TERM COND LINE X1 -17.105 Y1 0 Z1 0 X2 -0.6 Y2 0 Z2 0 TOL 1.E-3 SORT GRAP AXTE 1.0 'Time [s]' SCOU 1 'p\_trig' NSTO 34 SAXE 1.0 'Abscissa' INIT LECT xaxo TERM ECRO COMP 1 SUPP LECT flui3d tubelp1 TERM<br>SCOU 2 'r\_trig' NSTO 34 SAXE 1.0 'Abscissa' INIT LECT xaxo TERM ECRO COMP 2<br>SUPP LECT flui3d tubelp1 TERM<br>SCOU 3 'v\_trig' NSTO 34 SAXE 1.0 'Abscissa' INIT LECT xaxo TERM VCVI COMP 1 SUPP LECT flui3d tubelp1 TERM ! RCOU 11 'p\_trig' FICH 'D7710600MAPDX.pun' RENA 'p\_d\_trig' RCOU 12 'r\_trig' FICH 'D7710600MAPDX.pun' RENA 'r\_d\_trig'<br>RCOU 13 'v\_trig' FICH 'D7710600MAPDX.pun' RENA 'v\_d\_trig'<br>TRAC 1 11 AXES 1.0 'PRESS. [Pa]' COLO NOTR ROUG TRAC 2 12 AXES 1.0 'DENS. [kg/m3]' COLO NOIR ROUG TRAC 3 13 AXES 1.0 'VELO. [m/s]' COLO NOIR ROUG ! TRAC 1 AXES 1.0 'PRESS. [Pa]' TRAC 2 AXES 1.0 'DENS. [kg/m3]'<br>TRAC 3 AXES 1.0 'VELO. [m/s]'<br>LIST 1 AXES 1.0 'PRESS. [Pa]'<br>LIST 2 AXES 1.0 'DENS. [kg/m3]'<br>LIST 3 AXES 1.0 'VELO. [m/s]'<br>! FIN

### D7710600mapey.epx

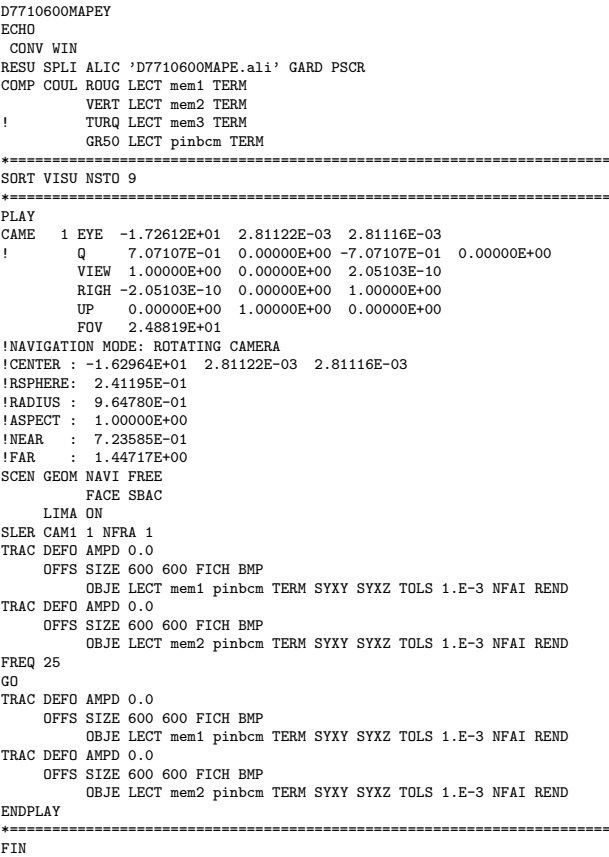

### D7710600mapey2.epx

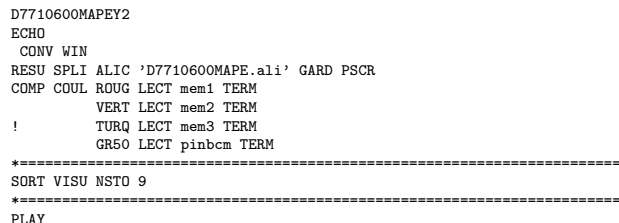

FACE LECT face3d TERM COEF 1.0

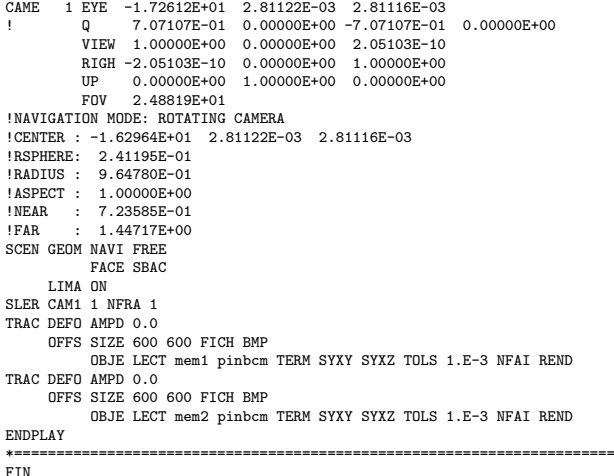

#### D7710600mapey3.epx

D7710600MAPEY3 ECHO CONV WIN RESU SPLI ALIC 'D7710600MAPE.ali' GARD PSCR COMP COUL ROUG LECT mem1 TERM VERT LECT mem2 TERM ! TURQ LECT mem3 TERM GR50 LECT pinbcm TERM \*======================================================================= SORT VISU NSTO 15 \*======================================================================= PLAY CAME 1 EYE -1.72612E+01 2.81122E-03 2.81116E-03 ! Q 7.07107E-01 0.00000E+00 -7.07107E-01 0.00000E+00 VIEW 1.00000E+00 0.00000E+00 2.05103E-10 RIGH -2.05103E-10 0.00000E+00 1.00000E+00 UP 0.00000E+00 1.00000E+00 0.00000E+00 FOV 2.48819E+01 !NAVIGATION MODE: ROTATING CAMERA !CENTER : -1.62964E+01 2.81122E-03 2.81116E-03 !RSPHERE: 2.41195E-01 !RADIUS : 9.64780E-01 !ASPECT : 1.00000E+00 !NEAR : 7.23585E-01 !FAR : 1.44717E+00 SCEN GEOM NAVI FREE FACE SBAC LIMA ON SLER CAM1 1 NFRA 1 TRAC DEFO AMPD 0.0 OFFS SIZE 600 600 FICH BMP OBJE LECT mem1 pinbcm TERM SYXY SYXZ TOLS 1.E-3 NFAI REND TRAC DEFO AMPD 0.0 OFFS SIZE 600 600 FICH BMP OBJE LECT mem2 pinbcm TERM SYXY SYXZ TOLS 1.E-3 NFAI REND ENDPLAY \*======================================================================= FIN

### D7710600mapf.epx

D7710600MAPF ECHO !CONV win CAST mesh TRID ALE EROS 1.0 DIME ADAP NPOI 300000  $CUVF$  300000 NVFI 800000 Q4GS 10000 CL3D 10000 NPIN 10000 ENDA JONC 218 ! Total n. of nodes in a TUBM juncton NALE 1 NBLE 1 TERM GEOM Q4GS mems pinbcm PMAT npincm CUVF flui3d T3GS fake TUVF tubelp1 CL3D pre face3d TUBM rac3d1d TERM COMP DIAM DROI 0.1692568 LECT tubelp1 TERM RACC TUBM LECT rac3d1d TERM NTUB LECT p1a TERM DTUB 0.1692568

! Attention: the TUBM element (raclp) is NOT included<br>! in the "mesh" object (although it IS indeed passed in from Cast3m).<br>! For this reason we must add it explicitly in the GROU directive below<br>! if we want to have it in GROU 22 'nrac3d1d' LECT mesh1 rac3d1d TERM COND XB GT -12.6952 COND XB LT -12.6948 'fcoup1' LECT flui3d TERM COND XB GT -16.405 COND XB LT -15.105 'S1' LECT tube TERM COND NEAR POIN -0.345 0.15 0.15 'S2' LECT tube TERM COND NEAR POIN -0.245 0.15 0.15 'S3' LECT tube TERM COND NEAR POIN 0.0 0.0 0.0 'S16' LECT flui3d TERM COND NEAR POIN -15.225 0 0.15 'S15' LECT flui3d TERM COND NEAR POIN -15.125 0 0.15 'S12' LECT tube TERM COND NEAR POIN -12.495 0 0.15 'S11' LECT tube TERM COND NEAR POIN -12.395 0 0.15 'S6' LECT tube TERM COND NEAR POIN -5.685 0 0.15 'S5' LECT tube TERM COND NEAR POIN -5.585 0 0.15 'epar1' LECT tubelp1 TERM COND NEAR NODE LECT p1a TERM 'epar2' LECT tubelp1 TERM COND NEAR NODE LECT p1d3 TERM 'tubelpp' LECT tubelp1 DIFF epar1 epar2 TERM ! 'tubelpp' LECT tubelp1 DIFF epar1 TERM ! epar2 TERM 'memc1' LECT mem1 TERM COND NEAR POIN -16.435 0 0 'memc1d' LECT mem1 TERM COND CYLI X1 -16.505 Y1 0 Z1 0 X2 -16.305 Y2 0 Z2 0 R .15 'memc1b' LECT mem1 DIFF memc1d TERM 'e4' LECT flui3d TERM COND NEAR POIN -16.340 0.1655 0 'e3' LECT flui3d TERM COND NEAR POIN -16.270 0.1655 0 'e2' LECT flui3d TERM COND NEAR POIN -16.200 0.1655 0 'e1' LECT flui3d TERM COND NEAR POIN -16.190 0.1655 0 'trigger' LECT tube TERM COND NEAR POIN -0.70 0 0 NGRO 7 'nmemi' LECT mems TERM COND CYLI X1 -20 Y1 0 Z1 0 X2 20 Y2 0 Z2 0 R 0.1650 'nmemo' LECT mems DIFF nmemi TERM 'nsymy' LECT mems TERM COND Y LT 0.001 'nsymz' LECT mems TERM COND Z LT 0.001 'm1c' LECT mem1 TERM COND NEAR POIN -16.335 0 0 'm2c' LECT mem2 TERM COND NEAR POIN -16.265 0 0 ! 'm3c' LECT mem3 TERM COND NEAR POIN -16.195 0 0 'pt0' LECT tube TERM COND NEAR POIN -16.19999 0.0 0.0 EPAI 0.50E-3 LECT mems TERM 3.00E-3 LECT fake TERM 1.00E-3 LECT pinbcm TERM 5.00E-3 LECT npincm TERM ! Only for visualization DERO DISP 1.230 LECT mem1 TERM DISP 1.160 LECT mem2 TERM COUL TURQ LECT tube tra lp3xl TERM VERT LECT fir2 TERM ROSE LECT fir1 TERM ROUG LECT driver TERM GR50 LECT mems TERM ROUG LECT fake TERM JAUN LECT pre TERM GR50 LECT pinbcm TERM ROSE LECT S3 S1 S2 S5 S6 S11 S12 S15 S16 TERM ! DIAM DROI 0.1692568 LECT tubelp1 TERM ADAP THRS ECRO 3 TMIN 0.01 TMAX 0.4 MAXL 3 LECT mems TERM GRIL LAGR LECT mems fake TERM<br>FONC 1 TABL 5 0.0 0.0 FONC 1 TABL 5 0.0 0.0<br>1.0E-3 1.0  $1.0E-3$ 2.999E-3 1.0<br>3.0E-3 0.0  $3.0E-3$ 100.0E-3 0.0 MATE !LOI 1 VM23 RO 1380 YOUN 2757.9E6 NU 0.495 ELAS 100.E6 ! "Melinex/Mylar/ ! PET" EPAI=0.5  $=$  Material 2 FAIL PEPR LIMI 1.0 TRAC 3 100.E6 0.03626 180.E6 1.5 230.E6 3.5 LECT mems \_q4gs TERM  $II$  DT  $2$ GAZP RO 13.445 GAMM 1.4 CV 719.286 PINI 11.36E5 PREF 9.968E4 LECT none TERM !LOI 3 GAZP RO 1.179 GAMM 1.4 CV 719.286 PINI 9.968E4 PREF 9.968E4 LECT none TERM  $I$ I  $I$   $I$   $I$ GAZP RO 1.179 GAMM 1.4 CV 719.286 PINI 9.968E4 PREF 9.968E4 LECT none TERM !LOI 5 GAZP RO 1.179 GAMM 1.4 CV 719.286 PINI 9.968E4 PREF 9.968E4 LECT flui3d \_cuvf TERM !LOI 6 ! IMPE PIMP PRES 13.723E5 PREF 1.011E5 FONC 1 ! IMPE PIMP PRES 12.98E5 PREF 0 FONC 1 IMPE PIMP PRES 4.20E5 PREF 0 FONC 1 LECT pre \_cl3d TERM GAZP RO 1.179 GAMM 1.4 CV 719.286 PINI 9.968E4 PREF 9.968E4 LECT epar1 epar2 TERM GAZP RO 1.179 GAMM 1.4 CV 719.286 PINI 9.968E4 PREF 9.968E4 LECT rac3d1d tubelpp TERM PARO PSIL 0.02 LECT tubelpp TERM MULT 8 9 LECT tubelpp TERM GAZP RO 1.179 GAMM 1.4 CV 719.286 PINI 9.968E4 PREF 9.968E4 LECT \_cuvf TERM FANT 0.0 LECT fake TERM

```
VM23 RO 7850 YOUNG 2.1E11 NU 0.3 ELAS 1000E6 ! Elastic steel
            TRAC 2 1000E6 0.0047619048
1100E6 5.1
            LECT pinbcm TERM
      MASS 0.0 YOUN 2.1E11 NU 0.33
LECT npincm TERM
! In order to obtain a printout at least of the 3D VFCCs I am obliged
! to use a different material for tubelp3 and other 3D parts, but with
 the same characteristics as the material used for tubelp1
!OPTI PINS ASN
LINK COUP SPLT NONE
      BLOQ 123 LECT nmemo TERM<br>BLOQ 123 LECT pinbcm TERM<br>CONT SPLA NX 0 NY 0 NZ 1 LECT nsymy TERM<br>CONT SPLA NX 0 NY 0 NZ 1 LECT nsymz TERM
LINK DECO
      PINB PENA SFAC 1.0
                                                      DMIN 0.003 ! #6
                  LECT mem1 TERM
            BODY DMIN 0.003 ! #7
             LECT mem2 TERM<br>BODY
! BODY DMIN 0.003 ! #8
            LECT mem3 TERM<br>BODY
                                                      MLEV 0 ! #8
                 LECT fake TERM
            BODY DIAM 5.E-3
                 LECT npincm TERM
            EXCL PAIR 1 3
EXCL PAIR 2 3
! EXCL PAIR 3 4
            EXCL PATR 3 4
      FLSW STRU LECT mems TERM
            FLUI LECT fcoup1 TERM
R 0.025 ! 0.014
            HGRI 0.016
            DGRI
            FACE
            BFLU 2 ! block if at least one node is in influence domain
            FSCP 1 ! couple in all directions
ADAP LMAX 3 SCAL 2
INIT SKIP UPTO 3.E-3 VFCC
      ADAP IMAT TIME 3.E-3
                  2 MATE 2 OBJE LECT flui3d TERM
INSI SURF LECT mem1 TERM
                    MATE 3 OBJE LECT flui3d TERM
OUTS SURF LECT mem1 TERM
INSI SURF LECT mem2 TERM
! MATE 4 OBJE LECT flui3d TERM
                              OUTS SURF LECT mem2 TERM
                              INSI SURF LECT mem3 TERM
ECRI DEPL VITE ECRO FAIL TFRE 0.25E-3
            NOPO !POIN LECT cen TERM
            ELEM LECT S1 TERM
      FICH ALIC TEMP TFRE 10.e-6
     ! FICH ALIT FREQ 0 TFRE 0.D0
            ! TIME PROG 0.D0 PAS 0.5D-3 28.D-3 PAS 0.01D-3 110.D-3
            !POIN LECT cen TERM
            POIN LECT m1c m2c TERM
     ELEM LECT S1 S2 S3 S5 S6 S11 S12 S15 S16 e1 e2 e3 e4 TERM<br>FICH SPLI ALIC FREQ O TFRE 1.D-3 ! 0.D0<br>! TIME PROG 0.DO PAS 0.5D-3 28.D-3 PAS 0.1D-3 50.D-3
! PAS 2.D-3 80.D-3
! FICH PVTK FREQ 0 TFRE 0.D0
           ! TIME PROG 0.D0 PAS 0.5D-3 28.D-3 PAS 0.1D-3 50.D-3
           ! PAS 2.D-3 110.D-3
           ! GROU AUTO
           ! VARI DEPL VITE FAIL ACCE VCVI CONT ECRO FLIA DTST
    FICH FORM MAPP OBJE LECT flui3d tubelp1 TERM
                        ! TIME PROG 38.0E-3 TERM
                        ! TIME PROG 31.0E-3 TERM
                        ! TIME PROG 31.0E-3 PAS 0.5E-3 33.0E-3 TERM
                        TRIG ECRO 1 TSTO TVAL 1.02E5 LECT trigger TERM
OPTI NOTE CSTA 0.25
      STEP IO
      LOG 1
      JAUM
      LMST
    ! FANT 8.0E-3 LECT mems TERM !_q4gs TERM !fc is this OK?
      VFCC FCON 6 ! hllc solver
ORDR 2 ! order in space
STPS 2 ! order in time
            RECO 1 ! Not accepted by CAL_VFCC_1D
            NTIL
      ADAP RCON !TRIG ECRO 1 TVAL 1.02E5 LECT trigger TERM
      PINS GRID DPIN 1.01
      FLS CUB8 2 ! For the inverse mapping
QUAS STAT 1670 0.1 UPTO 3.0E-3 !fc is this OK ???
CALC TINI 0 TEND 40.0E-3
FIN
```
### D7710600mapfw.epx

D7710600MAPFW ECHO CONV WIN RESU SPLI ALIC 'D7710600MAPF.ali' GARD PSCR COMP COUL ROUG LECT mem1 TERM VERT LECT mem2 TERM ! TURQ LECT mem3 TERM GR50 LECT pinbcm TERM

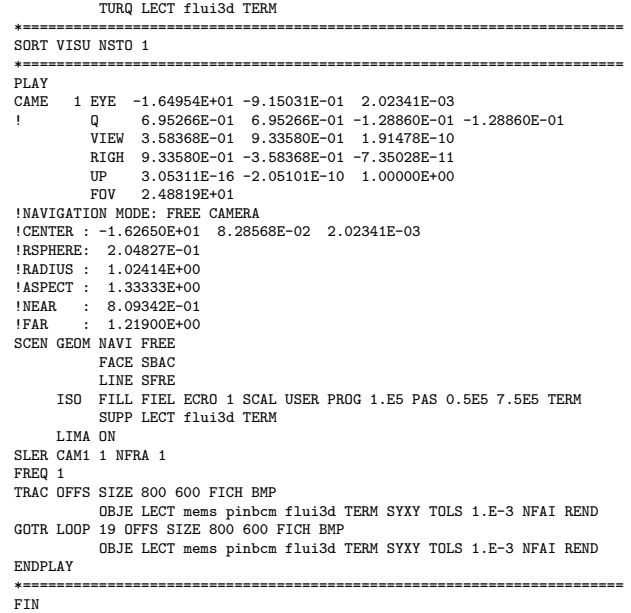

# D7710600mapfx.epx

D7710600MAPFX **ECHO** !CONV WIN RESU SPLI ALIC 'D7710600MAPF.ali' GARD PSCR COMP NGRO 1 'xaxo' LECT flui3d tubelp1 TERM COND LINE X1 -17.105 Y1 0 Z1 0 X2 -0.6 Y2 0 Z2 0 TOL 1.E-3 SORT GRAP AXTE 1.0 'Time [s]' SCOU 1 'p\_33' T 33.E-3 SAXE 1.0 'Abscissa' INIT LECT xaxo TERM ECRO COMP 1<br>SUPP LECT flui3d tubelp1 TERM<br>SCOU 2 'r\_33' T 33.E-3 SAXE 1.0 'Abscissa' INIT LECT xaxo TERM ECRO COMP 2 SUPP LECT flui3d tubelp1 TERM<br>SCOU 3 'v\_33' T 33.E-3 SAXE 1.0 'Abscissa' INIT LECT xaxo TERM VCVI COMP 1 SUPP LECT flui3d tubelp1 TERM RCOU 11 'p\_31' FICH 'D7710600mapax.pun' RENA 'p\_a\_31'<br>RCOU 12 'r\_31' FICH 'D7710600mapax.pun' RENA 'r\_a\_31'<br>RCOU 13 'v\_31' FICH 'D7710600mapax.pun' RENA 'v\_a\_31'<br>TRAC 1 11 AXES 1.0 'PRESS. [Pa]' COLO NOTE ROUG TRAC 2 12 AXES 1.0 'DENS. [kg/m3]' COLO NOIR ROUG TRAC 3 13 AXES 1.0 'VELO. [m/s]' COLO NOIR ROUG LIST 1 AXES 1.0 'PRESS. [Pa] LIST 2 AXES 1.0 'DENS. [kg/m3]' LIST 3 AXES 1.0 'VELO. [m/s]' SCOU 21 'p\_31' T 31.E-3 SAXE 1.0 'Abscissa' INIT LECT xaxo TERM ECRO COMP 1 SUPP LECT flui3d tubelp1 TERM SCOU 22 'r\_31' T 31.E-3 SAXE 1.0 'Abscissa' INIT LECT xaxo TERM ECRO COMP 2 SUPP LECT flui3d tubelp1 TERM SCOU 23 'v\_31' T 31.E-3 SAXE 1.0 'Abscissa' INIT LECT xaxo TERM VCVI COMP 1 SUPP LECT flui3d tubelp1 TERM TRAC 21 11 AXES 1.0 'PRESS. [Pa]' COLO NOIR ROUG TRAC 22 12 AXES 1.0 'DENS. [kg/m3]' COLO NOIR ROUG TRAC 23 13 AXES 1.0 'VELO. [m/s]' COLO NOTR ROUG FIN

# D7710600mapfy.epx

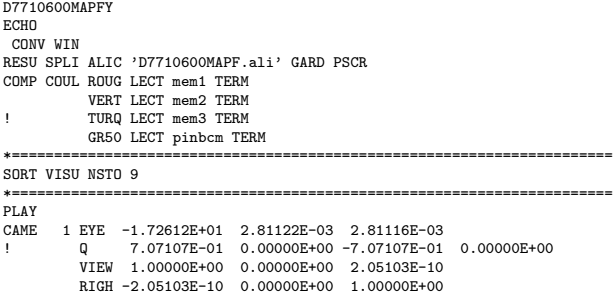

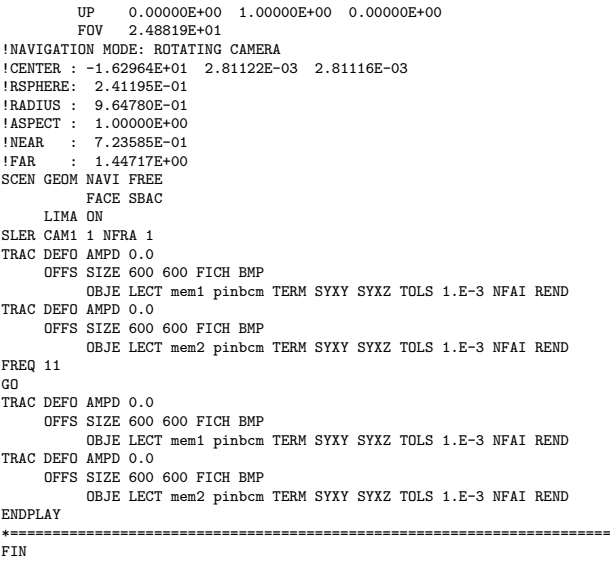

# D7710600mapg.epx

D7710600MAPG ECHO !CONV win CAST mesh TRID ALE EROS 1.0 DIME ADAP NPOI 300000  $CUVF$  300000 NVFI 800000 Q4GS 10000 CL3D 10000 NPIN 10000 ENDA JONC 218 ! Total n. of nodes in a TUBM juncton NALE 1 NBLE 1 TERM **GEOM** Q4GS mems pinbcm PMAT npincm CUVF flui3d T3GS fake TUVF tubelp1 CL3D pre face3d TUBM rac3d1d **TERM** COMP DIAM DROI 0.1692568 LECT tubelp1 TERM RACC TUBM LECT rac3did TERM<br>
NTUB LECT pia TERM DTUB 0.1692568<br>
FACE LECT face3d TERM COEF 1.0<br>
! Attention: the TUBM element (raclp) is NOT included<br>
! In the "mesh" object (although it IS indeed passed in from Cast3m).<br> ! if we want to have it in the extracted element groups. GROU 21 'nrac3d1d' LECT mesh1 rac3d1d TERM COND XB GT -12.6952 COND XB LT -12.6948 'fcoup1' LECT flui3d TERM COND XB GT -16.405 COND XB LT -15.105 'S1' LECT tube TERM COND NEAR POIN -0.345 0.15 0.15 'S2' LECT tube TERM COND NEAR POIN -0.245 0.15 0.15 'S3' LECT tube TERM COND NEAR POIN 0.0 0.0 0.0 'S16' LECT flui3d TERM COND NEAR POIN -15.225 0 0.15 'S15' LECT flui3d TERM COND NEAR POIN -15.125 0 0.15 'S12' LECT tube TERM COND NEAR POIN -12.495 0 0.15 'S11' LECT tube TERM COND NEAR POIN -12.395 0 0.15 'S6' LECT tube TERM COND NEAR POIN -5.685 0 0.15 'S5' LECT tube TERM COND NEAR POIN -5.585 0 0.15 'epar1' LECT tubelp1 TERM COND NEAR NODE LECT p1a TERM % epar2' LECT tubelpi TERM COND NEAR NODE LECT pid3 TERM<br>
\*tubelpp' LECT tubelpi DIFF epar1 epar2 TERM<br>
\*tubelpp' LECT tubelpi DIFF epar1 TERM ! epar2 TERM<br>
\*memc1' LECT mem1 TERM COND NEAR POIN -16.435 0<br>
\*memc1d' LECT me 'memc1b' LECT mem1 DIFF memc1d TERM LECT flui3d TERM COND NEAR POIN -16.340 0.1655 0 'e3' LECT flui3d TERM COND NEAR POIN -16.270 0.1655 0 'e2' LECT flui3d TERM COND NEAR POIN -16.200 0.1655 0 'e1' LECT flui3d TERM COND NEAR POIN -16.190 0.1655 0 NGRO 7 'nmemi' LECT mems TERM COND CYLI X1 -20 Y1 0 Z1 0 X2 20 Y2 0 Z2 0 R 0.1650 'nmemo' LECT mems DIFF nmemi TERM 'nsymy' LECT mems TERM COND Y LT 0.001 'nsymz' LECT mems TERM COND Z LT 0.001 'm1c' LECT mem1 TERM COND NEAR POIN -16.335 0 0 'm2c' LECT mem2 TERM COND NEAR POIN -16.265 0 0 ! 'm3c' LECT mem3 TERM COND NEAR POIN -16.195 0 0

'pt0' LECT tube TERM COND NEAR POIN -16.19999 0.0 0.0 EPAI 0.50E-3 LECT mems TERM 3.00E-3 LECT fake TERM 1.00E-3 LECT pinbcm TERM 5.00E-3 LECT npincm TERM ! Only for visualization DERO DISP 0.20 LECT mem1 TERM COUL TURQ LECT tube tra lp3xl TERM VERT LECT fir2 TERM ROSE LECT fir1 TERM ROUG LECT driver TERM GR50 LECT mems TERM ROUG LECT fake TERM JAUN LECT pre TERM GR50 LECT pinbcm TERM ROSE LECT S3 S1 S2 S5 S6 S11 S12 S15 S16 TERM ! DIAM DROI 0.1692568 LECT tubelp1 TERM ADAP THRS ECRO 3 TMIN 0.01 TMAX 0.4 MAXL 3 LECT mems TERM GRIL LAGR LECT mems fake TERM FONC 1 TABL 5 0.0  $0.0$ <br>1.0E-3 1.0  $1.0E-3$  $2.999E-3$  1.0<br>3.0E-3 0.0  $3.0E-3$ 100.0E-3 0.0 MATE !LOI 1 VM23 RO 1380 YOUN 2757.9E6 NU 0.495 ELAS 100.E6 ! "Melinex/Mylar/ ! PET" EPAI=0.5  $:=$  Material 2 FAIL PEPR LIMI 1.0 TRAC 3 100.E6 0.03626 180.E6 1.5 230.E6 3.5 LECT mems \_q4gs TERM  $II$  OT  $2$ GAZP RO 13.445 GAMM 1.4 CV 719.286 PINI 11.36E5 PREF 9.968E4 LECT none TERM  $I$  TOT 3 GAZP RO 1.179 GAMM 1.4 CV 719.286 PINI 9.968E4 PREF 9.968E4 LECT none TERM !LOI 4 GAZP RO 1.179 GAMM 1.4 CV 719.286 PINI 9.968E4 PREF 9.968E4 LECT none TERM !LOI 5 GAZP RO 1.179 GAMM 1.4 CV 719.286 PINI 9.968E4 PREF 9.968E4 LECT flui3d \_cuvf TERM !LOI 6 ! IMPE PIMP PRES 13.723E5 PREF 1.011E5 FONC 1 ! IMPE PIMP PRES 12.98E5 PREF 0 FONC 1 IMPE PIMP PRES 4.20E5 PREF 0 FONC 1 LECT pre \_cl3d TERM GAZP RO 1.179 GAMM 1.4 CV 719.286 PINI 9.968E4 PREF 9.968E4 LECT epar1 epar2 TERM GAZP RO 1.179 GAMM 1.4 CV 719.286 PINI 9.968E4 PREF 9.968E4 LECT rac3d1d tubelpp TERM PARO PSIL 0.02 LECT tubelpp TERM MULT 8 9 LECT tubelpp TERM GAZP RO 1.179 GAMM 1.4 CV 719.286 PINI 9.968E4 PREF 9.968E4 LECT \_cuvf TERM FANT 0.0 LECT fake TERM VM23 RO 7850 YOUNG 2.1E11 NU 0.3 ELAS 1000E6 ! Elastic steel TRAC 2 1000E6 0.0047619048 1100E6 5.1 LECT pinbcm TERM MASS 0.0 YOUN 2.1E11 NU 0.33 LECT npincm TERM ! In order to obtain a printout at least of the 3D VFCCs I am obliged ! to use a different material for tubelp3 and other 3D parts, but with ! the same characteristics as the material used for tubelp1 !OPTI PINS ASN LINK COUP SPLT NONE BLOQ 123 LECT nmemo TERM BLOQ 123 LECT pinbcm TERM CONT SPLA NX 0 NY 1 NZ 0 LECT nsymy TERM CONT SPLA NX 0 NY 0 NZ 1 LECT nsymz TERM LINK DECO PINB PENA SFAC 1.0  $DMTN$  0.003  $+#6$ LECT mem1 TERM BODY DMIN 0.003 ! #7 LECT mem2 TERM<br>RODY DMIN 0.003 ! #8 ECT mem3 TERM<br>BODY  $MLEV$  0  $!$  #8 LECT fake TERM BODY DIAM 5.E-3 LECT npincm TERM EXCL PAIR 1 3 EXCL PAIR 2 3 ! EXCL PAIR 3 4 EXCL PAIR 3 4 FLSW STRU LECT mems TERM FLUI LECT fcoup1 TERM R 0.025 ! 0.014 HGRI 0.016 DGRI FACE BFLU 2 ! block if at least one node is in influence domain FSCP 1 ! couple in all directions ADAP LMAX 3 SCAL 2 INIT SKIP UPTO 3.E-3 VFCC

FIN

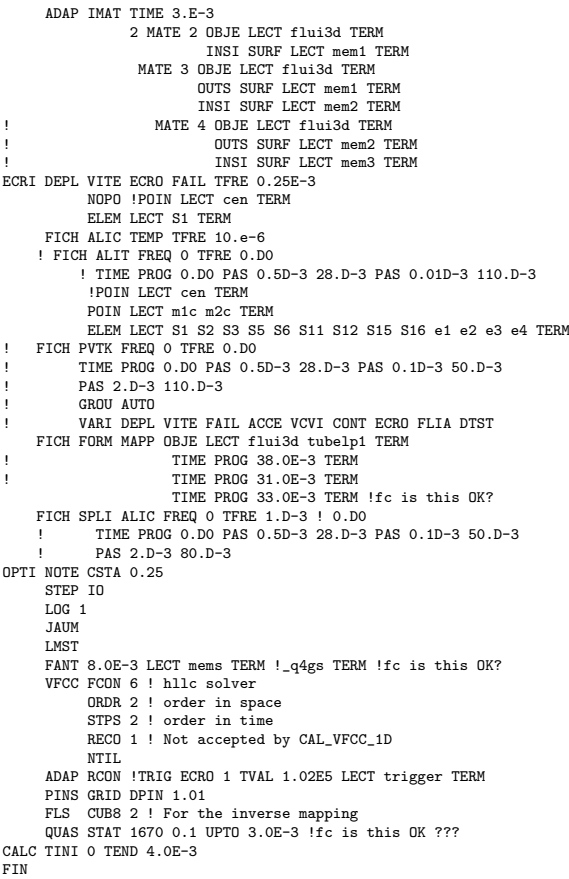

#### D7710600mapgm.epx

D7710600MAPGM ECHO !CONV WIN RESU SPLI ALIC 'D7710600mapb.ali' GARD PSCR SORT ARRE NSTO 34 ! TEMP 33.0E-3 ECRI FICH FORM MAPP OBJE LECT flui3d tubelp1 TERM TIME PROG 32.99E-3 TERM ! 33.0E-3 TERM FIN

### D7710600mapgw.epx

D7710600MAPGW ECHO CONV WIN RESU SPLI ALIC 'D7710600mapb.ali' GARD PSCR COMP COUL ROUG LECT mem1 TERM VERT LECT mem2 TERM ! TURQ LECT mem3 TERM GR50 LECT pinbcm TERM TURQ LECT flui3d TERM \*======================================================================= SORT VISU NSTO 1 \*======================================================================= PLAY<br>CAME CAME 1 EYE -1.64954E+01 -9.15031E-01 2.02341E-03 ! Q 6.95266E-01 6.95266E-01 -1.28860E-01 -1.28860E-01 VIEW 3.58368E-01 9.33580E-01 1.91478E-10 RIGH 9.33580E-01 -3.58368E-01 -7.35028E-11 UP 3.05311E-16 -2.05101E-10 1.00000E+00<br>FOV 2.48819E+01 FOV 2.48819E+01 !NAVIGATION MODE: FREE CAMERA !CENTER : -1.62650E+01 8.28568E-02 2.02341E-03 !RSPHERE: 2.04827E-01<br>!RADTUS: 1.02414E+00 !RADIUS : 1.02414E+00<br>!ASPECT : 1.33333E+00 1.33333E+00 !NEAR : 8.09342E-01<br>!FAR : 1.21900E+00 1.21900E+00 SCEN GEOM NAVI FREE FACE SBAC LINE SFRE ISO FILL FIEL ECRO 1 SCAL USER PROG 1.E5 PAS 0.5E5 7.5E5 TERM SUPP LECT flui3d TERM LIMA ON SLER CAM1 1 NFRA 1  $FPRO = 1$ TRAC OFFS SIZE 800 600 FICH BMP OBJE LECT mems pinbcm flui3d TERM SYXY TOLS 1.E-3 NFAI REND GOTR LOOP 10 OFFS SIZE 800 600 FICH BMP

OBJE LECT mems pinbcm flui3d TERM SYXY TOLS 1.E-3 NFAI REND ENDPLAY<br>\*====== \*=======================================================================

### D7710600mapgx.epx

D7710600mapbx ECHO !CONV WIN RESU SPLI ALIC 'D7710600mapb.ali' GARD PSCR COMP NGRO 1 'xaxo' LECT flui3d tubelp1 TERM COND LINE X1 -17.105 Y1 0 Z1 0 X2 -0.6 Y2 0 Z2 0 TOL 1.E-3 SORT GRAP AXTE 1.0 'Time [s]' SCOU 1 'p\_33' T 33.E-3 SAXE 1.0 'Abscissa' INIT LECT xaxo TERM ECRO COMP 1 SUPP LECT flui3d tubelp1 TERM SCOU 2 'r\_33' T 33.E-3 SAXE 1.0 'Abscissa' INIT LECT xaxo TERM ECRO COMP 2 SUPP LECT flui3d tubelp1 TERM SCOU 3 'v\_33' T 33.E-3 SAXE 1.0 'Abscissa' INIT LECT xaxo TERM VCVI COMP 1 SUPP LECT flui3d tubelp1 TERM RCOU 11 'p\_31' FICH 'D7710600mapax.pun' RENA 'p\_a\_31'<br>RCOU 12 'r\_31' FICH 'D7710600mapax.pun' RENA 'r\_a\_31'<br>RCOU 13 'v\_31' FICH 'D7710600mapax.pun' RENA 'v\_a\_31' TRAC 1 11 AXES 1.0 'PRESS. [Pa]' COLO NOIR ROUG TRAC 2 12 AXES 1.0 'DENS. [kg/m3]' COLO NOIR ROUG TRAC 3 13 AXES 1.0 'VELO. [m/s]' COLO NOIR ROUG LIST 1 AXES 1.0 'PRESS. [Pa]' LIST 2 AXES 1.0 'DENS. [kg/m3]' LIST 3 AXES 1.0 'VELO. [m/s]' SCOU 21 'p\_31' T 31.E-3 SAXE 1.0 'Abscissa' INIT LECT xaxo TERM ECRO COMP 1 SUPP LECT flui3d tubelp1 TERM SCOU 22 'r\_31' T 31.E-3 SAXE 1.0 'Abscissa' INIT LECT xaxo TERM ECRO COMP 2 SUPP LECT flui3d tubelp1 TERM SCOU 23 'v\_31' T 31.E-3 SAXE 1.0 'Abscissa' INIT LECT xaxo TERM VCVI COMP 1 SUPP LECT flui3d tubelp1 TERM TRAC 21 11 AXES 1.0 'PRESS. [Pa]' COLO NOIR ROUG TRAC 22 12 AXES 1.0 'DENS. [kg/m3]' COLO NOIR ROUG TRAC 23 13 AXES 1.0 'VELO. [m/s]' COLO NOIR ROUG FIN

#### D7710600mapgy.epx

```
D7710600MAPGY
ECHO
 CONV WIN
RESU SPLI ALIC 'D7710600MAPG.ali' GARD PSCR
COMP COUL ROUG LECT mem1 TERM
           VERT LECT mem2 TERM
           ! TURQ LECT mem3 TERM
           GR50 LECT pinbcm TERM
*=======================================================================
SORT VISU NSTO 5
*=======================================================================
PLAY<br>CAME
CAME 1 EYE -1.72612E+01 2.81122E-03 2.81116E-03
! Q 7.07107E-01 0.00000E+00 -7.07107E-01 0.00000E+00
          VIEW 1.00000E+00 0.00000E+00 2.05103E-10
          RIGH -2.05103E-10 0.00000E+00 1.00000E+00
          UP 0.00000E+00 1.00000E+00 0.00000E+00
FOV 2.48819E+01
!NAVIGATION MODE: ROTATING CAMERA
!CENTER : -1.62964E+01 2.81122E-03 2.81116E-03
!RSPHERE: 2.41195E-01
!RADIUS : 9.64780E-01
!ASPECT : 1.00000E+00
!NEAR : 7.23585E-01
!FAR : 1.44717E+00
SCEN GEOM NAVI FREE
          FACE SBAC
     LIMA ON
SLER CAM1 1 NFRA 1
FREQ 1
TRAC DEFO AMPD 0.0
     OFFS SIZE 600 600 FICH BMP
          OBJE LECT mem1 pinbcm TERM SYXY SYXZ TOLS 1.E-3 NFAI REND
TRAC DEFO AMPD 0.0
     OFFS SIZE 600 600 FICH BMP
           OBJE LECT mem2 pinbcm TERM SYXY SYXZ TOLS 1.E-3 NFAI REND
ENDPLAY
                 *=======================================================================
FIN
```
### D7710600maph.epx

D7710600MAPH ECHO !CONV win CAST mesh TRID ALE EROS 1.0 DIME ADAP NPOI 300000 CUVF 300000 NVET 800000 Q4GS 10000  $CT 3D 10000$ **NPTN 10000** ENDA JONC 218 ! Total n. of nodes in a TUBM juncton NALE 1 NBLE 1 TERM GEOM Q4GS mems ! pinbcm PMAT npincm CUVF flui3d T3GS fake TUVF tubelp1 CL3D pre face3d TUBM rac3d1d TERM COMP DIAM DROI 0.1692568 LECT tubelp1 TERM RACC TUBM LECT rac3d1d TERM NTUB LECT p1a TERM DTUB 0.1692568 FACE LECT face3d TERM COEF 1.0 ! Attention: the TUBM element (raclp) is NOT included<br>! in the "mesh" object (although it IS indeed passed in from Cast3m).<br>! For this reason we must add it explicitly in the GROU directive below ! if we want to have it in the extracted element groups. GROU 24 'nrac3d1d' LECT mesh1 rac3d1d TERM COND XB GT -12.6952 COND XB LT -12.6948 'fcoup1' LECT flui3d TERM COND XB GT -16.405 COND XB LT -15.105 'S1' LECT tube TERM COND NEAR POIN -0.345 0.15 0.15 'S2' LECT tube TERM COND NEAR POIN -0.245 0.15 0.15 'S3' LECT tube TERM COND NEAR POIN 0.0 0.0 0.0 'S16' LECT flui3d TERM COND NEAR POIN -15.225 0 0.15 'S15' LECT flui3d TERM COND NEAR POIN -15.125 0 0.15 'S12' LECT tube TERM COND NEAR POIN -12.495 0 0.15 'S11' LECT tube TERM COND NEAR POIN -12.395 0 0.15 'S6' LECT tube TERM COND NEAR POIN -5.685 0 0.15 'S5' LECT tube TERM COND NEAR POIN -5.585 0 0.15 'epar1' LECT tubelp1 TERM COND NEAR NODE LECT p1a TERM 'epar2' LECT tubelp1 TERM COND NEAR NODE LECT p1d3 TERM 'tubelpp' LECT tubelp1 DIFF epar1 epar2 TERM ! 'tubelpp' LECT tubelp1 DIFF epar1 TERM ! epar2 TERM 'memc1' LECT mem1 TERM COND NEAR POIN -16.435 0 0 'memc1d' LECT mem1 TERM COND CYLI X1 -16.505 Y1 0 Z1 0 X2 -16.305 Y2 0 Z2 0 R .15 'memc1b' LECT mem1 DIFF memc1d TERM 'e4' LECT flui3d TERM COND NEAR POIN -16.340 0.1655 0 'e3' LECT flui3d TERM COND NEAR POIN -16.270 0.1655 0 'e2' LECT flui3d TERM COND NEAR POIN -16.200 0.1655 0 'e1' LECT flui3d TERM COND NEAR POIN -16.190 0.1655 0 'trigger' LECT tube TERM COND NEAR POIN -0.70 0 0 'npmem1' LECT npincm TERM COND XB GT -16.340 COND XB LT -16.330 'npmem2' LECT npincm TERM COND XB GT -16.270 COND XB LT -16.260 NGRO 7 'nmemi' LECT mems TERM COND CYLI X1 -20 Y1 0 Z1 0 X2 20 Y2 0 Z2 0 R 0.1650 'nmemo' LECT mems DIFF nmemi TERM 'nsymy' LECT mems TERM COND Y LT 0.001 'nsymz' LECT mems TERM COND Z LT 0.001 'm1c' LECT mem1 TERM COND NEAR POIN -16.335 0 0 'm2c' LECT mem2 TERM COND NEAR POIN -16.265 0 0 %10c' LECT mem3 TERM COND NEAR POIN -16.195 0 0<br>
'pt0' LECT tube TERM<br>
0.50E-3 LECT mems TERM<br>
3.00E-3 LECT fake TERM<br>
! 1.00E-3 LECT pinbcm TERM 5.00E-3 LECT npincm TERM ! Only for visualization DERO DISP 1.230 LECT mem1 TERM DISP 1.160 LECT mem2 TERM COUL TURQ LECT tube tra lp3xl TERM VERT LECT fir2 TERM ROSE LECT fir1 TERM ROUG LECT driver TERM GR50 LECT mems TERM ROUG LECT fake TERM JAUN LECT pre TERM GR50 LECT npincm TERM ! pinbcm TERM ROSE LECT S3 S1 S2 S5 S6 S11 S12 S15 S16 TERM ! DIAM DROI 0.1692568 LECT tubelp1 TERM ADAP THRS ECRO 3 TMIN 0.01 TMAX 0.4 MAXL 3 LECT mems TERM GRIL LAGR LECT mems fake TERM<br>FONC 1 TABL 5 0.0 0.0  $FONC$  1 TABL 5 0.0 1.0E-3 1.0 2.999E-3 1.0 3.0E-3 0.0 100.0E-3 0.0 MATE !LOI 1 VM23 RO 1380 YOUN 2757.9E6 NU 0.495 ELAS 100.E6 ! "Melinex/Mylar/

! = Material 2 FAIL PEPR LIMI 1.0 TRAC 3 100.E6 0.03626 180.E6 1.5 230.E6 3.5 LECT mems \_q4gs TERM  $I$ LOT  $2$ GAZP RO 13.445 GAMM 1.4 CV 719.286 PINI 11.36E5 PREF 9.968E4 LECT none TERM  $II$  OT 3 GAZP RO 1.179 GAMM 1.4 CV 719.286 PINI 9.968E4 PREF 9.968E4 LECT none TERM !LOI 4 GAZP RO 1.179 GAMM 1.4 CV 719.286 PINI 9.968E4 PREF 9.968E4 LECT none TERM !LOI 5 GAZP RO 1.179 GAMM 1.4 CV 719.286 PINI 9.968E4 PREF 9.968E4 LECT flui3d \_cuvf TERM !LOI 6 ! IMPE PIMP PRES 13.723E5 PREF 1.011E5 FONC 1 ! IMPE PIMP PRES 12.98E5 PREF 0 FONC 1 IMPE PIMP PRES 4.20E5 PREF 0 FONC 1 LECT pre \_cl3d TERM GAZP RO 1.179 GAMM 1.4 CV 719.286 PINI 9.968E4 PREF 9.968E4 LECT epar1 epar2 TERM GAZP RO 1.179 GAMM 1.4 CV 719.286 PINI 9.968E4 PREF 9.968E4 LECT rac3d1d tubelpp TERM PARO PSIL 0.02 LECT tubelpp TERM MULT 8 9 LECT tubelpp TERM GAZP RO 1.179 GAMM 1.4 CV 719.286 PINI 9.968E4 PREF 9.968E4 LECT \_cuvf TERM FANT 0.0 LECT fake TERM ! VM23 RO 7850 YOUNG 2.1E11 NU 0.3 ELAS 1000E6 ! Elastic steel ! TRAC 2 1000E6 0.0047619048 ! 1100E6 5.1 LECT pinbcm TERM MASS 0.0 YOUN 2.1E11 NU 0.33 LECT npincm TERM ! In order to obtain a printout at least of the 3D VFCCs I am obliged ! to use a different material for tubelp3 and other 3D parts, but with ! the same characteristics as the material used for tubelp1 !OPTI PINS ASN LINK COUP SPLT NONE BLOQ 123 LECT nmemo TERM ! BLOQ 123456 LECT pinbcm TERM BLOQ 123 LECT npincm TERM CONT SPLA NX 0 NY 1 NZ 0 LECT nsymy TERM CONT SPLA NX 0 NY 0 NZ 1 LECT nsymz TERM LINK DECO PINB PENA SFAC 1.0 DMIN 0.003 ! #6 LECT mem1 TERM BODY DMIN 0.003 ! #7 LECT mem2 TERM<br>RODY ! BODY DMIN 0.003 ! #8 LECT mem3 TERM<br>BODY BODY MLEV 0 ! #8 LECT fake TERM BODY DIAM 5.E-3 LECT npincm DIFF npmem1 npmem2 TERM EXCL PAIR 1 3 EXCL PAIR 2 3 EXCL PAIR 3 4 EXCL PAIR 3 4 FLSW STRU LECT mems TERM FLUI LECT fcoup1 TERM R 0.025 ! 0.014 HGRI 0.016 DGRI FACE BFLU 2 ! block if at least one node is in influence domain FSCP 1 ! couple in all directions ADAP LMAX 3 SCAL 2 INIT SKIP UPTO 3.E-3 VFCC ADAP IMAT TIME 3.E-3 2 MATE 2 OBJE LECT flui3d TERM INSI SURF LECT mem1 TERM MATE 3 OBJE LECT flui3d TERM OUTS SURF LECT mem1 TERM INSI SURF LECT mem2 TERM ! MATE 4 OBJE LECT flui3d TERM ! OUTS SURF LECT mem2 TERM ! INSI SURF LECT mem3 TERM ECRI DEPL VITE ECRO FAIL TFRE 0.25E-3 NOPO !POIN LECT cen TERM ELEM LECT S1 TERM FICH ALIC TEMP TFRE 10.e-6 ! FICH ALIT FREQ 0 TFRE 0.D0 ! TIME PROG 0.D0 PAS 0.5D-3 28.D-3 PAS 0.01D-3 110.D-3 !POIN LECT cen TERM POIN LECT m1c m2c TERM ELEM LECT S1 S2 S3 S5 S6 S11 S12 S15 S16 e1 e2 e3 e4 TERM FICH SPLI ALIC FREQ 0 TFRE 1.D-3 ! 0.D0 ! TIME PROG 0.D0 PAS 0.5D-3 28.D-3 PAS 0.1D-3 50.D-3 PAS 2.D-3 80.D-3 FICH PVTK FREQ 0 TFRE 0.D0 ! TIME PROG 0.D0 PAS 0.5D-3 28.D-3 PAS 0.1D-3 50.D-3 ! PAS 2.D-3 110.D-3 ! GROU AUTO ! VARI DEPL VITE FAIL ACCE VCVI CONT ECRO FLIA DTST FICH FORM MAPP OBJE LECT flui3d tubelp1 TERM

PET" EPAI=0.5

FIN

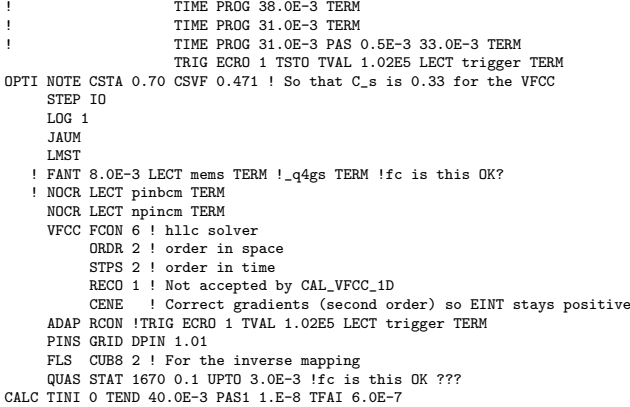

**FTN** 

### D7710600maphw.epx

```
D7710600MAPHW
ECHO
CONV WIN
RESU SPLI ALIC 'D7710600MAPH.ali' GARD PSCR
COMP COUL ROUG LECT mem1 TERM
VERT LECT mem2 TERM
! TURQ LECT mem3 TERM
GR50 LECT pinbcm TERM
            TURQ LECT flui3d TERM
*=======================================================================
SORT VISU NSTO 1
*=======================================================================
PLAY
        CAME 1 EYE -1.64954E+01 -9.15031E-01 2.02341E-03
! Q 6.95266E-01 6.95266E-01 -1.28860E-01 -1.28860E-01
VIEW 3.58368E-01 9.33580E-01 1.91478E-10
           RIGH 9.33580E-01 -3.58368E-01 -7.35028E-11
UP 3.05311E-16 -2.05101E-10 1.00000E+00
          UP 3.05311E-16<br>FOV 2.48819E+01
!NAVIGATION MODE: FREE CAMERA
!CENTER : -1.62650E+01 8.28568E-02 2.02341E-03
!RSPHERE: 2.04827E-01
!RADIUS : 1.02414E+00
!ASPECT : 1.33333E+00
!NEAR : 8.09342E-01<br>!FAR : 1.21900E+00
             1.21900E+00
SCEN GEOM NAVI FREE
           FACE SBAC
           LINE SFRE
      ISO FILL FIEL ECRO 1 SCAL USER PROG 1.E5 PAS 0.5E5 7.5E5 TERM
            SUPP LECT flui3d TERM
     LIMA ON
SLER CAM1 1 NFRA 1
FREQ 1
TRAC OFFS SIZE 800 600 FICH BMP
OBJE LECT mems pinbcm flui3d TERM SYXY TOLS 1.E-3 NFAI REND
GOTR LOOP 10 OFFS SIZE 800 600 FICH BMP
            OBJE LECT mems pinbcm flui3d TERM SYXY TOLS 1.E-3 NFAI REND
ENDPLAY
*=======================================================================
.<br>FIN
```
### D7710600maphx.epx

D7710600MAPHX ECHO !CONV WIN RESU SPLI ALIC 'D7710600MAPH.ali' GARD PSCR COMP NGRO 1 'xaxo' LECT flui3d tubelp1 TERM COND LINE X1 -17.105 Y1 0 Z1 0 X2 -0.6 Y2 0 Z2 0 TOL 1.E-3 SORT GRAP AXTE 1.0 'Time [s]' SCOU 1 'p\_33' T 33.E-3 SAXE 1.0 'Abscissa' INIT LECT xaxo TERM ECRO COMP 1 SUPP LECT flui3d tubelp1 TERM SCOU 2 'r\_33' T 33.E-3 SAXE 1.0 'Abscissa' INIT LECT xaxo TERM ECRO COMP 2 SUPP LECT flui3d tubelp1 TERM SCOU 3 'v\_33' T 33.E-3 SAXE 1.0 'Abscissa' INIT LECT xaxo TERM VCVI COMP 1 SUPP LECT flui3d tubelp1 TERM RCOU 11 'p\_31' FICH 'D7710600mapax.pun' RENA 'p\_a\_31'<br>RCOU 12 'r\_31' FICH 'D7710600mapax.pun' RENA 'r\_a\_31'<br>RCOU 13 'v\_31' FICH 'D7710600mapax.pun' RENA 'v\_a\_31'<br>TRAC 1 11 AXES 1.0 'PRESS. [Pa]' COLO NOIR ROUG TRAC 2 12 AXES 1.0 'DENS. [kg/m3]' COLO NOIR ROUG TRAC 3 13 AXES 1.0 'VELO. [m/s]' COLO NOIR ROUG LIST 1 AXES 1.0 'PRESS. [Pa]'

#### LIST 2 AXES 1.0 'DENS. [kg/m3]'<br>LIST 3 AXES 1.0 'VELO. [m/s]'<br>SCOU 21 'p\_31' T 31.E-3 SAXE 1.0 'Abscissa' INIT LECT xaxo TERM ECRO COMP 1 SUPP LECT flui3d tubelp1 TERM SCOU 22 'r\_31' T 31.E-3 SAXE 1.0 'Abscissa' INIT LECT xaxo TERM ECRO COMP 2 SUPP LECT flui3d tubelp1 TERM<br>SCOU 23 'v\_31' T 31.E-3 SAXE 1.0 'Abscissa' INIT LECT xaxo TERM VCVI COMP 1 SUPP LECT flui3d tubelp1 TERM TRAC 21 11 AXES 1.0 'PRESS. [Pa]' COLO NOIR ROUG TRAC 22 12 AXES 1.0 'DENS. [kg/m3]' COLO NOIR ROUG TRAC 23 13 AXES 1.0 'VELO. [m/s]' COLO NOIR ROUG

#### D7710600maphy.epx

```
D7710600MAPHY
ECHO
 CONV WIN
RESU SPLI ALIC 'D7710600MAPH.ali' GARD PSCR
COMP COUL ROUG LECT mem1 TERM
VERT LECT mem2 TERM
            ! TURQ LECT mem3 TERM
         GR50 LECT pinbcm TERM
*=======================================================================
SORT VISU NSTO 9
*=======================================================================
PLAY<br>CAME
CAME 1 EYE -1.72612E+01 2.81122E-03 2.81116E-03
! Q 7.07107E-01 0.00000E+00 -7.07107E-01 0.00000E+00
           VIEW 1.00000E+00 0.00000E+00 2.05103E-10
RIGH -2.05103E-10 0.00000E+00 1.00000E+00
                 0.00000E+00 1.00000E+00 0.00000E+00
          FOV 2.48819E+01
!NAVIGATION MODE: ROTATING CAMERA
!CENTER : -1.62964E+01 2.81122E-03 2.81116E-03
!RSPHERE: 2.41195E-01
!RADIUS : 9.64780E-01
!ASPECT : 1.00000E+00
!NEAR : 7.23585E-01
!FAR : 1.44717E+00
SCEN GEOM NAVI FREE
            FACE SBAC
      LIMA ON
SLER CAM1 1 NFRA 1
FREQ 1
TRAC DEFO AMPD 0.0
      OFFS SIZE 600 600 FICH BMP
OBJE LECT mem1 pinbcm TERM SYXY SYXZ TOLS 1.E-3 NFAI REND
TRAC DEFO AMPD 0.0
      OFFS SIZE 600 600 FICH BMP
OBJE LECT mem2 pinbcm TERM SYXY SYXZ TOLS 1.E-3 NFAI REND
!TRAC DEFO AMPD 0.0
      ! OFFS SIZE 600 600 FICH BMP
            ! OBJE LECT mem3 pinbcm TERM SYXY SYXZ TOLS 1.E-3 NFAI REND
ENDPLAY
*=======================================================================
FIN
```
### D7710600mapi.epx

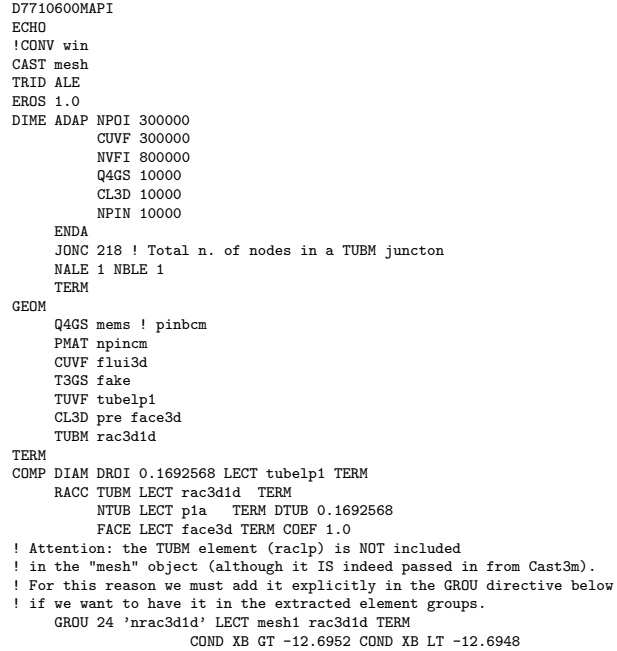

'fcoup1' LECT flui3d TERM COND XB GT -16.405 COND XB LT -15.105 'S1' LECT tube TERM COND NEAR POIN -0.345 0.15 0.15 'S2' LECT tube TERM COND NEAR POIN -0.245 0.15 0.15 'S3' LECT tube TERM COND NEAR POIN 0.0 0.0 0.0 'S16' LECT flui3d TERM COND NEAR POIN -15.225 0 0.15 'S15' LECT flui3d TERM COND NEAR POIN -15.125 0 0.15 'S12' LECT tube TERM COND NEAR POIN -12.495 0 0.15 'S11' LECT tube TERM COND NEAR POIN -12.395 0 0.15 'S6' LECT tube TERM COND NEAR POIN -5.685 0 0.15 'S5' LECT tube TERM COND NEAR POIN -5.585 0 0.15 'epar1' LECT tubelp1 TERM COND NEAR NODE LECT p1a TERM 'epar2' LECT tubelp1 TERM COND NEAR NODE LECT p1d3 TERM 'tubelpp' LECT tubelp1 DIFF epar1 epar2 TERM ! 'tubelpp' LECT tubelp1 DIFF epar1 TERM ! epar2 TERM 'memc1' LECT mem1 TERM COND NEAR POIN -16.435 0 0 'memc1d' LECT mem1 TERM COND CYLI X1 -16.505 Y1 0 Z1 0<br>X2 -16.305 Y2 0 Z2 0 R .15 'memc1b' LECT mem1 DIFF memc1d TERM 'e4' LECT flui3d TERM COND NEAR POIN -16.340 0.1655 0 'e3' LECT flui3d TERM COND NEAR POIN -16.270 0.1655 0 'e2' LECT flui3d TERM COND NEAR POIN -16.200 0.1655 0 'e1' LECT flui3d TERM COND NEAR POIN -16.190 0.1655 0 'trigger' LECT tube TERM COND NEAR POIN -0.70 0 0 'npmem1' LECT npincm TERM COND XB GT -16.340 COND XB LT -16.330 'npmem2' LECT npincm TERM COND XB GT -16.270 COND XB LT -16.260 NGRO 7 'nmemi' LECT mems TERM  $\begin{tabular}{ c | c} \multicolumn{2}{c}{\textbf{CDND}\hspace{2mm} CCLI\hspace{2mm}X1~-20\hspace{2mm}Y1~0\hspace{2mm}Z1~0\hspace{2mm}X2~20\hspace{2mm}Y2~0\hspace{2mm}Z2~0\hspace{2mm}R~0.1650\\ \multicolumn{2}{c}{\textbf{? new model}}\\ \multicolumn{2}{c}{\textbf{? BCRT} \hspace{-0.2cm} \textbf{? BCRT} \hspace{-0.2cm} \textbf{? BCRT} \hspace{-0.2cm} \textbf{? BCRM} \hspace{-0.2cm} \$ 'pt0' LECT tube TERM COND NEAR POIN -16.19999 0.0 0.0 EPAI 0.50E-3 LECT mems TERM 3.00E-3 LECT fake TERM ! 1.00E-3 LECT pinbcm TERM 5.00E-3 LECT npincm TERM ! Only for visualization DERO DISP 1.230 LECT mem1 TERM DISP 1.160 LECT mem2 TERM COUL TURQ LECT tube tra lp3xl TERM VERT LECT fir2 TERM ROSE LECT fir1 TERM ROUG LECT driver TERM GR50 LECT mems TERM ROUG LECT fake TERM JAUN LECT pre TERM GR50 LECT npincm TERM ! pinbcm TERM ROSE LECT S3 S1 S2 S5 S6 S11 S12 S15 S16 TERM ! DIAM DROI 0.1692568 LECT tubelp1 TERM ADAP THRS ECRO 3 TMIN 0.01 TMAX 0.4 MAXL 3 LECT mems TERM GRIL LAGR LECT mems fake TERM FONC 1 TABL 5  $0.0$ <br>1.0E-3  $0.0$ <br> $1.0$ 2.999E-3 1.0 3.0E-3 0.0 100.0E-3 0.0 MATE !LOI 1 VM23 RO 1380 YOUN 2757.9E6 NU 0.495 ELAS 100.E6 ! "Melinex/Mylar/ ! PET" EPAI=0.5 ! = Material 2 FAIL PEPR LIMI 1.0 TRAC 3 100.E6 0.03626 180.E6 1.5 230.E6 3.5 LECT mems \_q4gs TERM !LOI 2 GAZP RO 13.445 GAMM 1.4 CV 719.286 PINI 11.36E5 PREF 9.968E4 LECT none TERM !LOI 3 GAZP RO 1.179 GAMM 1.4 CV 719.286 PINI 9.968E4 PREF 9.968E4 LECT none TERM  $11.01 \, 4$ GAZP RO 1.179 GAMM 1.4 CV 719.286 PINI 9.968E4 PREF 9.968E4 LECT none TERM !LOI 5 GAZP RO 1.179 GAMM 1.4 CV 719.286 PINI 9.968E4 PREF 9.968E4 LECT flui3d \_cuvf TERM  $I$  10.01  $\epsilon$ ! IMPE PIMP PRES 13.723E5 PREF 1.011E5 FONC 1 ! IMPE PIMP PRES 12.98E5 PREF 0 FONC 1 IMPE PIMP PRES 4.20E5 PREF 0 FONC 1 LECT pre \_cl3d TERM GAZP RO 1.179 GAMM 1.4 CV 719.286 PINI 9.968E4 PREF 9.968E4 LECT epar1 epar2 TERM GAZP RO 1.179 GAMM 1.4 CV 719.286 PINI 9.968E4 PREF 9.968E4 LECT rac3d1d tubelpp TERM PARO PSIL 0.02 LECT tubelpp TERM MULT 8 9 LECT tubelpp TERM GAZP RO 1.179 GAMM 1.4 CV 719.286 PINI 9.968E4 PREF 9.968E4 LECT \_cuvf TERM FANT 0.0 LECT fake TERM ! VM23 RO 7850 YOUNG 2.1E11 NU 0.3 ELAS 1000E6 ! Elastic steel ! TRAC 2 1000E6 0.0047619048

! 1100E6 5.1 ! LECT pinbcm TERM MASS 0.0 YOUN 2.1E11 NU 0.33 LECT npincm TERM In order to obtain a printout at least of the 3D VFCCs I am obliged ! to use a different material for tubelp3 and other 3D parts, but with ! the same characteristics as the material used for tubelp1 !OPTI PINS ASN LINK COUP SPLT NONE BLOQ 123 LECT nmemo TERM ! BLOQ 123456 LECT pinbcm TERM BLOQ 123 LECT npincm TERM CONT SPLA NX 0 NY 1 NZ 0 LECT nsymy TERM CONT SPLA NX 0 NY 0 NZ 1 LECT nsymz TERM LINK DECO PINB PENA SFAC 1.0<br>BODY DMIN 0.003 ! #6 LECT mem1 TERM BODY BODY DMIN 0.003 ! #7 LECT mem2 TERM<br>BODY DMIN 0.003 ! #8 **LECT mem3 TERM**<br>BODY BODY BODY NLEV 0 ! #8 LECT fake TERM BODY DIAM 5.E-3 LECT npincm DIFF npmem1 npmem2 TERM EXCL PATR 1 3 EXCL PAIR 2 3 ! EXCL PAIR 3 4 EXCL PAIR 3 4 FLSW STRU LECT mems TERM FLUI LECT fcoup1 TERM R 0.025 ! 0.014 HGRI 0.016 DGRI FACE BFLU 2 ! block if at least one node is in influence domain FSCP 1 ! couple in all directions ADAP LMAX 3 SCAL 2 INIT SKIP UPTO 3.E-3 VFCC ADAP IMAT TIME 3.E-3 2 MATE 2 OBJE LECT flui3d TERM INSI SURF LECT mem1 TERM MATE 3 OBJE LECT flui3d TERM OUTS SURF LECT mem1 TERM INSI SURF LECT mem2 TERM ! MATE 4 OBJE LECT flui3d TERM ! OUTS SURF LECT mem2 TERM ! INSI SURF LECT mem3 TERM ECRI DEPL VITE ECRO FAIL TFRE 0.25E-3 NOPO !POIN LECT cen TERM ELEM LECT S1 TERM FICH ALIC TEMP TFRE 10.e-6 ! FICH ALIT FREQ 0 TFRE 0.D0 ! TIME PROG 0.D0 PAS 0.5D-3 28.D-3 PAS 0.01D-3 110.D-3 !POIN LECT cen TERM POIN LECT m1c m2c TERM ELEM LECT S1 S2 S3 S5 S6 S11 S12 S15 S16 e1 e2 e3 e4 TERM FICH SPLI ALIC FREQ 0 TFRE 1.D-3 ! 0.D0 ! TIME PROG 0.D0 PAS 0.5D-3 28.D-3 PAS 0.1D-3 50.D-3 ! PAS 2.D-3 80.D-3 ! FICH PVTK FREQ 0 TFRE 0.D0 ! TIME PROG 0.D0 PAS 0.5D-3 28.D-3 PAS 0.1D-3 50.D-3 ! PAS 2.D-3 110.D-3 GROU AUTO ! VARI DEPL VITE FAIL ACCE VCVI CONT ECRO FLIA DTST FICH FORM MAPP OBJE LECT flui3d tubelp1 TERM ! TIME PROG 38.0E-3 TERM ! TIME PROG 31.0E-3 TERM ! TIME PROG 31.0E-3 PAS 0.5E-3 33.0E-3 TERM TRIG ECRO 1 TSTO TVAL 1.02E5 LECT trigger TERM OPTI NOTE CSTA 0.25 STEP IO  $T \cap G$  1 JAUM T MST ! FANT 8.0E-3 LECT mems TERM !\_q4gs TERM !fc is this OK? ! NOCR LECT pinbcm TERM NOCR LECT npincm TERM VFCC FCON 6 ! hllc solver ORDR 2 ! order in space STPS 2 ! order in time RECO 1 ! Not accepted by CAL\_VFCC\_1D CENE ! Correct gradients (second order) so EINT stays positive ADAP RCON !TRIG ECRO 1 TVAL 1.02E5 LECT trigger TERM PINS GRID DPIN 1.01 FLS CUB8 2 ! For the inverse mapping QUAS STAT 1670 0.1 UPTO 3.0E-3 !fc is this OK ??? CALC TINI 0 TEND 40.0E-3 PAS1 1.E-8 TFAI 2.15E-7 FIN

# D7710600mapiw.epx

D7710600MAPIW ECHO CONV WIN RESU SPLI ALIC 'D7710600MAPI.ali' GARD PSCR COMP COUL ROUG LECT mem1 TERM VERT LECT mem2 TERM ! TURQ LECT mem3 TERM GR50 LECT pinbcm TERM

```
TURQ LECT flui3d TERM
*=======================================================================
SORT VISU NSTO 1
*=======================================================================
PLAY<br>CAME
       CAME 1 EYE -1.64954E+01 -9.15031E-01 2.02341E-03
! Q 6.95266E-01 6.95266E-01 -1.28860E-01 -1.28860E-01
VIEW 3.58368E-01 9.33580E-01 1.91478E-10
          RIGH 9.33580E-01 -3.58368E-01 -7.35028E-11
          UP 3.05311E-16 -2.05101E-10 1.00000E+00
          FOV 2.48819E+01
!NAVIGATION MODE: FREE CAMERA
!CENTER : -1.62650E+01 8.28568E-02 2.02341E-03
!RSPHERE: 2.04827E-01
!RADIUS : 1.02414E+00<br>!ASPECT : 1.33333E+00
!ASPECT : 1.33333E+00<br>!NEAR : 8.09342E-01
!NEAR : 8.09342E-01<br>!FAR : 1.21900E+00
           1.21900E+00
SCEN GEOM NAVI FREE
          FACE SBAC
           LINE SFRE
     ISO FILL FIEL ECRO 1 SCAL USER PROG 1.E5 PAS 0.5E5 7.5E5 TERM
           SUPP LECT flui3d TERM
     LIMA ON
SLER CAM1 1 NFRA 1
FREQ 1
TRAC OFFS SIZE 800 600 FICH BMP
           OBJE LECT mems pinbcm flui3d TERM SYXY TOLS 1.E-3 NFAI REND
GOTR LOOP 10 OFFS SIZE 800 600 FICH BMP
           OBJE LECT mems pinbcm flui3d TERM SYXY TOLS 1.E-3 NFAI REND
ENDPLAY
*=======================================================================
```
### FIN

### D7710600mapix.epx

D7710600MAPIX ECHO !CONV WIN RESU SPLI ALIC 'D7710600MAPI.ali' GARD PSCR COMP NGRO 1 'xaxo' LECT flui3d tubelp1 TERM COND LINE X1 -17.105 Y1 0 Z1 0 X2 -0.6 Y2 0 Z2 0 TOL 1.E-3 SORT GRAP AXTE 1.0 'Time [s]' SCOU 1 'p\_33' T 33.E-3 SAXE 1.0 'Abscissa' INIT LECT xaxo TERM ECRO COMP 1 SUPP LECT flui3d tubelp1 TERM SCOU 2 'r\_33' T 33.E-3 SAXE 1.0 'Abscissa' INIT LECT xaxo TERM ECRO COMP 2 SUPP LECT flui3d tubelp1 TERM SCOU 3 'v\_33' T 33.E-3 SAXE 1.0 'Abscissa' INIT LECT xaxo TERM<br>VCVI COMP 1 VOVI COMP 1<br>
RCOU 11 'p\_31' FICH 'D771060Omapax.pun' RENA 'p\_a\_31'<br>
RCOU 12 'r\_31' FICH 'D771060Omapax.pun' RENA 'r\_a\_31'<br>
RCOU 13 'v\_31' FICH 'D771060Omapax.pun' RENA 'r\_a\_31'<br>
RCOU 13 'v\_31' FICH 'D771060Omapax.pun' RENA COLO NOIR ROUG TRAC 2 12 AXES 1.0 'DENS. [kg/m3]' COLO NOIR ROUG TRAC 3 13 AXES 1.0 'VELO. [m/s]' COLO NOIR ROUG LIST 1 AXES 1.0 'PRESS. [Pa]' LIST 2 AXES 1.0 'DENS. [kg/m3]' LIST 3 AXES 1.0 'VELO. [m/s]' SCOU 21 'p\_31' T 31.E-3 SAXE 1.0 'Abscissa' INIT LECT xaxo TERM ECRO COMP 1 SUPP LECT flui3d tubelp1 TERM SCOU 22 'r\_31' T 31.E-3 SAXE 1.0 'Abscissa' INIT LECT xaxo TERM ECRO COMP 2 SUPP LECT flui3d tubelp1 TERM<br>SCOU 23 'v\_31' T 31.E-3 SAXE 1.0 'Abscissa' INIT LECT xaxo TERM VCVI COMP 1 SUPP LECT flui3d tubelp1 TERM TRAC 21 11 AXES 1.0 'PRESS. [Pa]' COLO NOIR ROUG TRAC 22 12 AXES 1.0 'DENS. [kg/m3]' COLO NOIR ROUG TRAC 23 13 AXES 1.0 'VELO. [m/s]' COLO NOIR ROUG FIN

#### D7710600mapiy.epx

D7710600MAPIY ECHO CONV WIN RESU SPLI ALIC 'D7710600MAPI.ali' GARD PSCR COMP COUL ROUG LECT mem1 TERM VERT LECT mem2 TERM ! TURQ LECT mem3 TERM GR50 LECT pinbcm TERM \*======================================================================= SORT VISU NSTO 9 \*======================================================================= PLAY<br>CAME CAME 1 EYE -1.72612E+01 2.81122E-03 2.81116E-03

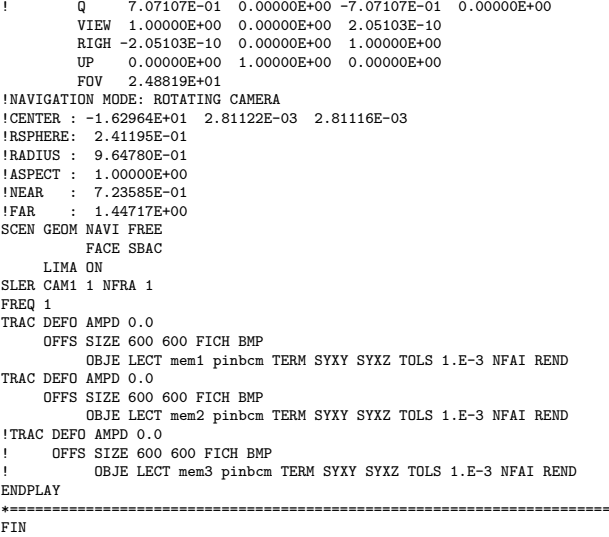

#### D7710600mapj.epx

D7710600MAP. ECHO !CONV win CAST mesh TRID ALE EROS 1.0 DIME ADAP NPOI 300000 CUVE 300000 NVFI 800000 Q4GS 10000 CL3D 10000 NDIN 10000 ENDA JONC 218 ! Total n. of nodes in a TUBM juncton NALE 1 NBLE 1 TERM GEOM Q4GS mems pinbcm PMAT npincm CUVF flui3d T3GS fake TUVF tubelp1 CL3D pre face3d TUBM rac3d1d TERM COMP DIAM DROI 0.1692568 LECT tubelpi TERM<br>RACC TUBM LECT rac3did TERM<br>NTUB LECT pia TERM DTUB 0.1692568<br>FACE LECT face3d TERM COEF 1.0<br>! Attention: the TUBM element (raclp) is NOT included<br>! in the "mesh" object (although ! For this reason we must add it explicitly in the GROU directive below ! if we want to have it in the extracted element groups. GROU 22 'nrac3d1d' LECT mesh1 rac3d1d TERM COND XB GT -12.6952 COND XB LT -12.6948 'fcoup1' LECT flui3d TERM COND XB GT -16.405 COND XB LT -15.105 'S1' LECT tube TERM COND NEAR POIN -0.345 0.15 0.15 'S2' LECT tube TERM COND NEAR POIN -0.245 0.15 0.15 'S3' LECT tube TERM COND NEAR POIN 0.0 0.0 0.0 'S16' LECT flui3d TERM COND NEAR POIN -15.225 0 0.15 'S15' LECT flui3d TERM COND NEAR POIN -15.125 0 0.15 'S12' LECT tube TERM COND NEAR POIN -12.495 0 0.15 'S11' LECT tube TERM COND NEAR POIN -12.395 0 0.15 'S6' LECT tube TERM COND NEAR POIN -5.685 0 0.15 'S5' LECT tube TERM COND NEAR POIN -5.585 0 0.15 'epar1' LECT tubelp1 TERM COND NEAR NODE LECT p1a TERM 'epar2' LECT tubelp1 TERM COND NEAR NODE LECT p1d3 TERM 'tubelpp' LECT tubelp1 DIFF epar1 epar2 TERM ! 'tubelpp' LECT tubelp1 DIFF epar1 TERM ! epar2 TERM 'memc1' LECT mem1 TERM COND NEAR POIN -16.435 0 0 'memc1d' LECT mem1 TERM COND CYLI X1 -16.505 Y1 0 Z1 0 X2 -16.305 Y2 0 Z2 0 R .15 'memc1b' LECT mem1 DIFF memc1d TERM 'e4' LECT flui3d TERM COND NEAR POIN -16.340 0.1655 0 'e3' LECT flui3d TERM COND NEAR POIN -16.270 0.1655 0 'e2' LECT flui3d TERM COND NEAR POIN -16.200 0.1655 0 'e1' LECT flui3d TERM COND NEAR POIN -16.190 0.1655 0 'trigger' LECT tube TERM COND NEAR POIN -0.70 0 0 NGRO 7 'nmemi' LECT mems TERM COND CYLI X1 -20 Y1 0 Z1 0 X2 20 Y2 0 Z2 0 R 0.1650 'nmemo' LECT mems DIFF nmemi TERM 'nsymy' LECT mems TERM COND Y LT 0.001 'nsymz' LECT mems TERM COND Z LT 0.001 'm1c' LECT mem1 TERM COND NEAR POIN -16.335 0 0 'm2c' LECT mem2 TERM COND NEAR POIN -16.265 0 0 ! 'm3c' LECT mem3 TERM COND NEAR POIN -16.195 0 0 'pt0' LECT tube TERM COND NEAR POIN -16.19999 0.0 0.0 EPAI 0.50E-3 LECT mems TERM 3.00E-3 LECT fake TERM

1.00E-3 LECT pinbcm TERM 5.00E-3 LECT npincm TERM ! Only for visualization DERO DISP 1.230 LECT mem1 TERM DISP 1.160 LECT mem1 IERM COUL TURQ LECT tube tra lp3xl TERM VERT LECT fir2 TERM ROSE LECT fir1 TERM ROUG LECT driver TERM GR50 LECT mems TERM ROUG LECT fake TERM JAUN LECT pre TERM GR50 LECT pinbcm TERM ROSE LECT S3 S1 S2 S5 S6 S11 S12 S15 S16 TERM ! DIAM DROI 0.1692568 LECT tubelp1 TERM ADAP THRS ECRO 3 TMIN 0.01 TMAX 0.4 MAXL 3 LECT mems TERM GRIL LAGR LECT mems fake TERM FONC 1 TABL 5 0.0<br>1.0E-3  $\frac{1}{0.0}$ <br>1.0  $2.999E-3$  1.0<br>3.0E-3 0.0  $3.0E-3$ 100.0E-3 0.0 MATE !LOI 1 VM23 RO 1380 YOUN 2757.9E6 NU 0.495 ELAS 100.E6 ! "Melinex/Mylar/ ! PET" EPAI=0.5 ! = Material 2 FAIL PEPR LIMI 1.0 TRAC 3 100.E6 0.03626 180.E6 1.5 230.E6 3.5 LECT mems \_q4gs TERM !LOI 2 GAZP RO 13.445 GAMM 1.4 CV 719.286 PINI 11.36E5 PREF 9.968E4 LECT none TERM  $I$  TOT  $3$ GAZP RO 1.179 GAMM 1.4 CV 719.286 PINI 9.968E4 PREF 9.968E4 LECT none TERM !LOI 4 GAZP RO 1.179 GAMM 1.4 CV 719.286 PINI 9.968E4 PREF 9.968E4 LECT none TERM  $I$  TOT  $5$ GAZP RO 1.179 GAMM 1.4 CV 719.286 PINI 9.968E4 PREF 9.968E4 LECT flui3d \_cuvf TERM !LOI 6 ! IMPE PIMP PRES 13.723E5 PREF 1.011E5 FONC 1 ! IMPE PIMP PRES 12.98E5 PREF 0 FONC 1 IMPE PIMP PRES 4.20E5 PREF 0 FONC 1 LECT pre \_cl3d TERM GAZP RO 1.179 GAMM 1.4 CV 719.286 PINI 9.968E4 PREF 9.968E4 LECT epar1 epar2 TERM GAZP RO 1.179 GAMM 1.4 CV 719.286 PINI 9.968E4 PREF 9.968E4 LECT rac3d1d tubelpp TERM PARO PSIL 0.02 LECT tubelpp TERM MULT 8 9 LECT tubelpp TERM GAZP RO 1.179 GAMM 1.4 CV 719.286 PINI 9.968E4 PREF 9.968E4 LECT \_cuvf TERM  $F$ ANT  $0.0$ LECT fake TERM VM23 RO 7850 YOUNG 2.1E11 NU 0.3 ELAS 1000E6 ! Elastic steel TRAC 2 1000E6 0.0047619048 1100E6 5.1 LECT pinbcm TERM MASS 0.0 YOUN 2.1E11 NU 0.33 LECT npincm TERM ! In order to obtain a printout at least of the 3D VFCCs I am obliged ! to use a different material for tubelp3 and other 3D parts, but with ! the same characteristics as the material used for tubelp1 !OPTI PINS ASN LINK COUP SPLT NONE BLOQ 123 LECT nmemo TERM BLOQ 123 LECT pinbcm TERM CONT SPLA NX 0 NY 1 NZ 0 LECT nsymy TERM CONT SPLA NX 0 NY 0 NZ 1 LECT nsymz TERM LINK DECO PINB PENA SFAC 1.0 DMIN 0.003 ! #6 LECT mem1 TERM BODY DMIN 0.003 ! #7 LECT mem2 TERM<br>BODY DMIN 0.003 ! #8 **LECT mem3 TERM**<br>BODY  $MLEV$  0  $HSE$ LECT fake TERM BODY DIAM 5.E-3 LECT npincm TERM EXCL PAIR 1 3 EXCL PAIR 2 3 excl PAIR 3 EXCL PATR 3 4 FLSW STRU LECT mems TERM FLUI LECT fcoup1 TERM R 0.025 ! 0.014 HGRI 0.016 DGRI FACE BFLU 2 ! block if at least one node is in influence domain FSCP 1 ! couple in all directions ADAP LMAX 3 SCAL 2 INIT SKIP UPTO 3.E-3 VFCC ADAP IMAT TIME 3.E-3

2 MATE 2 OBJE LECT flui3d TERM INSI SURF LECT mem1 TERM MATE 3 OBJE LECT flui3d TERM OUTS SURF LECT mem1 TERM INSI SURF LECT mem2 TERM ! MATE 4 OBJE LECT flui3d TERM ! OUTS SURF LECT mem2 TERM INSI SURF LECT mem3 TERM ECRI DEPL VITE ECRO FAIL TFRE 0.25E-3 NOPO !POIN LECT cen TERM ELEM LECT S1 TERM FICH ALIC TEMP TFRE 10.e-6 ! FICH ALIT FREQ 0 TFRE 0.D0 ! TIME PROG 0.D0 PAS 0.5D-3 28.D-3 PAS 0.01D-3 110.D-3 !POIN LECT cen TERM POIN LECT m1c m2c TERM ELEM LECT S1 S2 S3 S5 S6 S11 S12 S15 S16 e1 e2 e3 e4 TERM FICH SPLI ALIC FREQ 0 TFRE 1.D-3 ! 0.D0 ! TIME PROG 0.D0 PAS 0.5D-3 28.D-3 PAS 0.1D-3 50.D-3 ! PAS 2.D-3 80.D-3 FICH PVTK FREQ 0 TFRE 0.D0 ! TIME PROG 0.D0 PAS 0.5D-3 28.D-3 PAS 0.1D-3 50.D-3 PAS 2.D-3 110.D-3<br>GROU AUTO ! GROU AUTO<br>! VARI DEPL VITE FAIL ACCE VCVI CONT ECRO FLIA DTST<br>FICH FORM MAPP OBJE LECT flui3d tubelp1 TERM<br>! TIME PROG 38.0E-3 TERM TIME PROG 31.0E-3 TERM ! TIME PROG 31.0E-3 PAS 0.5E-3 33.0E-3 TERM TRIG ECRO 1 TSTO TVAL 1.02E5 LECT trigger TERM OPTI NOTE CSTA 0.25 STEP IO  $L$  ng  $1$ JAUM **LMST** ! FANT 8.0E-3 LECT mems TERM !\_q4gs TERM !fc is this OK? VFCC FCON 6 ! hllc solver ORDR 2 ! order in space STPS 2 ! order in time RECO 1 ! Not accepted by CAL\_VFCC\_1D LMAS 3 ! Dubois reconstructioin limiter (default) LQDM 3 LENE 3 KMAS 0.75 ! Dubois parameter (default is 0.5) KQDM 0.75 **KENE 0.75** NTIL CENE ADAP RCON !TRIG ECRO 1 TVAL 1.02E5 LECT trigger TERM PINS GRID DPIN 1.01 FLS CUB8 2 ! For the inverse mapping QUAS STAT 1670 0.1 UPTO 3.0E-3 !fc is this OK ??? CALC TINI 0 TEND 40 OF-3 FIN

### D7710600mapjv.epx

```
D7710600MAPJV
ECHO
CONV WIN
RESU SPLI ALIC 'D7710600MAPJ.ali' GARD PSCR
COMP COUL ROUG LECT mem1 TERM
VERT LECT mem2 TERM
            ! TURQ LECT mem3 TERM
            GR50 LECT pinbcm TERM
            TURQ LECT flui3d TERM
*=======================================================================
SORT VISU NSTO 1
*=======================================================================
PLAY<br>CAME
       1 EYE -1.64954E+01 -9.15031E-01 2.02341E-03<br>0 6.95266E-01 6.95266E-01 -1.28860E-01
! Q 6.95266E-01 6.95266E-01 -1.28860E-01 -1.28860E-01
VIEW 3.58368E-01 9.33580E-01 1.91478E-10
RIGH 9.33580E-01 -3.58368E-01 -7.35028E-11
          UP 3.05311E-16 -2.05101E-10 1.00000E+00<br>FOV 2.48819E+01
                  FOV 2.48819E+01
!NAVIGATION MODE: FREE CAMERA<br>!CENTER : -1.62650E+01 8.28568E-02 2.02341E-03<br>!RSPHERE: 2.04827E-01
!RADIUS : 1.02414E+00
!ASPECT : 1.33333E+00
!NEAR : 8.09342E-01
!FAR : 1.21900E+00
SCEN GEOM NAVI FREE
           FACE SBAC
            LINE SFRE
      LIMA ON
SLER CAM1 1 NFRA 1
FREQ 1
TRAC OFFS SIZE 800 600 FICH BMP
OBJE LECT mems pinbcm flui3d TERM SYXY TOLS 1.E-3 NFAI REND
GOTR LOOP 33 OFFS SIZE 800 600 FICH BMP
            OBJE LECT mems pinbcm flui3d TERM SYXY TOLS 1.E-3 NFAI REND
ENDPLAY
*=======================================================================
SUIT
Post-treatment (make avi file from bitmaps)
ECHO
RESU SPLI ALIC 'D7710600MAPJ.ali' GARD PSCR
*=================================================================
SORT VISU NSTO 1
```
\*================================================================= PLAY MAVI FPS 5 KFRE 5 COMP -1 REND ENDPLAY \*================================================================= FIN

### D7710600mapjw.epx

D7710600MAPJW ECHO CONV WIN RESU SPLI ALIC 'D7710600MAPJ.ali' GARD PSCR COMP COUL ROUG LECT mem1 TERM VERT LECT mem2 TERM ! TURQ LECT mem3 TERM GR50 LECT pinbcm TERM TURQ LECT flui3d TERM \*======================================================================= SORT VISU NSTO 1 \*======================================================================= PLAY<br>CAME 1 EYE -1.64954E+01 -9.15031E-01 2.02341E-03 ! Q 6.95266E-01 6.95266E-01 -1.28860E-01 -1.28860E-01 VIEW 3.58368E-01 9.33580E-01 1.91478E-10 RIGH 9.33580E-01 -3.58368E-01 -7.35028E-11 UP 3.05311E-16 -2.05101E-10 1.00000E+00 FOV 2.48819E+01 !NAVIGATION MODE: FREE CAMERA !CENTER : -1.62650E+01 8.28568E-02 2.02341E-03 !RSPHERE: 2.04827E-01 !RADIUS : 1.02414E+00<br>!ASPECT : 1.33333E+00 !ASPECT : 1.33333E+00 !NEAR : 8.09342E-01 !FAR : 1.21900E+00 SCEN GEOM NAVI FREE FACE SBAC LINE SFRE ISO FILL FIEL ECRO 1 SCAL USER PROG 1.E5 PAS 0.5E5 7.5E5 TERM SUPP LECT flui3d TERM LIMA ON SLER CAM1 1 NFRA 1 FREQ 1 TRAC OFFS SIZE 800 600 FICH BMP OBJE LECT mems pinbcm flui3d TERM SYXY TOLS 1.E-3 NFAI REND GOTR LOOP 33 OFFS SIZE 800 600 FICH BMP OBJE LECT mems pinbcm flui3d TERM SYXY TOLS 1.E-3 NFAI REND ENDPLAY \*======================================================================= **SUIT** Post-treatment (make avi file from bitmaps) ECHO RESU SPLI ALIC 'D7710600MAPJ.ali' GARD PSCR \*================================================================= SORT VISU NSTO 1 \*================================================================= PLAY MAVI FPS 5 KFRE 5 COMP -1 REND ENDPLAY \*================================================================= .<br>FIN

# D7710600mapjx.epx

D7710600MAPJX ECHO !CONV WIN RESU SPLI ALIC 'D7710600MAPJ.ali' GARD PSCR COMP NGRO 1 'xaxo' LECT flui3d tubelpi TERM<br>COND LINE X1 -17.105 Y1 0 Z1 0<br>X2 -0.6 Y2 0 Z2 0 TOL 1.E-3 SORT GRAP AXTE 1.0 'Time [s]' SCOU 1 'p\_trig' NSTO 34 SAXE 1.0 'Abscissa' INIT LECT xaxo TERM ECRO COMP 1 SUPP LECT flui3d tubelp1 TERM<br>SCOU 2 'r\_trig' NSTO 34 SAXE 1.0 'Abscissa' INIT LECT xaxo TERM ECRO COMP 2 SUPP LECT flui3d tubelp1 TERM SCOU 3 'v\_trig' NSTO 34 SAXE 1.0 'Abscissa' INIT LECT xaxo TERM VCVI COMP 1 SUPP LECT flui3d tubelp1 TERM RCOU 11 'p\_trig' FICH 'D7710600MAPDX.pun' RENA 'p\_d\_trig'<br>RCOU 12 'r\_trig' FICH 'D7710600MAPDX.pun' RENA 'r\_d\_trig'<br>RCOU 13 'v\_trig' FICH 'D7710600MAPDX.pun' RENA 'r\_d\_trig'<br>RCOU 22 'r\_trig' FICH 'D7710600MAPEX.pun' RENA ' TRAC 1 11 21 AXES 1.0 'PRESS. [Pa]' COLO VERT ROUG NOIR TRAC 2 12 22 AXES 1.0 'DENS. [kg/m3]' COLO VERT ROUG NOIR TRAC 3 13 23 AXES 1.0 'VELO. [m/s]' COLO VERT ROUG NOIR ! TRAC 1 AXES 1.0 'PRESS. [Pa]' TRAC 2 AXES 1.0 'DENS. [kg/m3]' TRAC 3 AXES 1.0 'VELO. [m/s]'

LIST 1 AXES 1.0 'PRESS. [Pa] LIST 2 AXES 1.0 'DENS. [kg/m3]' LIST 3 AXES 1.0 'VELO. [m/s]' FIN

### D7710600mapjy.epx

D7710600MAPJY ECHO CONV WIN RESU SPLI ALIC 'D7710600MAPJ.ali' GARD PSCR COMP COUL ROUG LECT mem1 TERM VERT LECT mem2 TERM ! TURQ LECT mem3 TERM GR50 LECT pinbcm TERM \*======================================================================= SORT VISU NSTO 9 \*======================================================================= PLAY<br>CAME CAME 1 EYE -1.72612E+01 2.81122E-03 2.81116E-03 ! Q 7.07107E-01 0.00000E+00 -7.07107E-01 0.00000E+00 VIEW 1.00000E+00 0.00000E+00 2.05103E-10 RIGH -2.05103E-10 0.00000E+00 1.00000E+00 UP 0.00000E+00 1.00000E+00 0.00000E+00 FOV 2.48819E+01 !NAVIGATION MODE: ROTATING CAMERA !CENTER : -1.62964E+01 2.81122E-03 2.81116E-03 !RSPHERE: 2.41195E-01 !RADIUS : 9.64780E-01 !ASPECT : 1.00000E+00 !NEAR : 7.23585E-01 !FAR : 1.44717E+00 SCEN GEOM NAVI FREE FACE SBAC LIMA ON SLER CAM1 1 NFRA 1 TRAC DEFO AMPD 0.0 OFFS SIZE 600 600 FICH BMP OBJE LECT mem1 pinbcm TERM SYXY SYXZ TOLS 1.E-3 NFAI REND TRAC DEFO AMPD 0.0 OFFS SIZE 600 600 FICH BMP OBJE LECT mem2 pinbcm TERM SYXY SYXZ TOLS 1.E-3 NFAI REND FREQ 25 GO TRAC DEFO AMPD 0.0 OFFS SIZE 600 600 FICH BMP OBJE LECT mem1 pinbcm TERM SYXY SYXZ TOLS 1.E-3 NFAI REND TRAC DEFO AMPD 0.0 OFFS SIZE 600 600 FICH BMP OBJE LECT mem2 pinbcm TERM SYXY SYXZ TOLS 1.E-3 NFAI REND ENDPLAY \*======================================================================= .<br>FIN

### D7710600mapjzz.epx

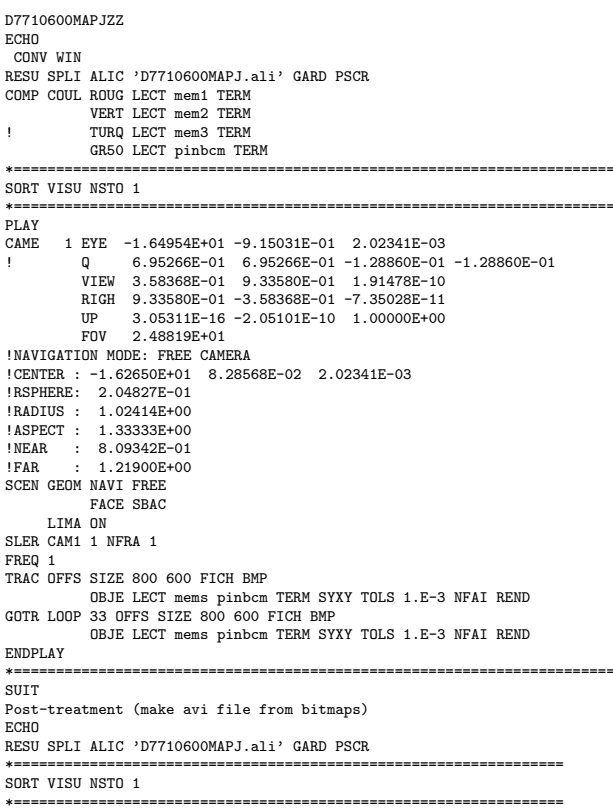

PLAY MAVI FPS 5 KFRE 5 COMP -1 REND ENDPLAY \*================================================================= **FIN** 

## D7710600mapk.epx

D7710600MAPK ECHO !CONV win CAST mesh TRID ALE EROS 1.0 DIME ADAP NPOI 300000 CUVF 300000 **NVFI 800000** Q4GS 10000 CL3D 10000 NPIN 10000 ENDA JONC 218 ! Total n. of nodes in a TUBM juncton NALE 1 NBLE 1 TERM **GEOM** Q4GS mems pinbcm PMAT npincm CUVF flui3d T3GS fake TUVF tubelp1 CL3D pre face3d TUBM rac3d1d TERM COMP DIAM DROI 0.1692568 LECT tubelp1 TERM RACC TUBM LECT rac3did TERM<br>
NTUB LECT pia TERM DTUB 0.1692568<br>
FACE LECT face3d TERM COEF 1.0<br>
! Attention: the TUBM element (raclp) is NOT included<br>
! In the "mesh" object (although it IS indeed passed in from Cast3m).<br> ! if we want to have it in the extracted element groups. GROU 22 'nrac3d1d' LECT mesh1 rac3d1d TERM COND XB GT -12.6952 COND XB LT -12.6948 'fcoup1' LECT flui3d TERM COND XB GT -16.405 COND XB LT -15.105 'S1' LECT tube TERM COND NEAR POIN -0.345 0.15 0.15 'S2' LECT tube TERM COND NEAR POIN -0.245 0.15 0.15 'S3' LECT tube TERM COND NEAR POIN 0.0 0.0 0.0 'S16' LECT flui3d TERM COND NEAR POIN -15.225 0 0.15 'S15' LECT flui3d TERM COND NEAR POIN -15.125 0 0.15 'S12' LECT tube TERM COND NEAR POIN -12.495 0 0.15 'S11' LECT tube TERM COND NEAR POIN -12.395 0 0.15 'S6' LECT tube TERM COND NEAR POIN -5.685 0 0.15 'S5' LECT tube TERM COND NEAR POIN -5.585 0 0.15 'epar1' LECT tubelp1 TERM COND NEAR NODE LECT p1a TERM 'epar2' LECT tubelp1 TERM COND NEAR NODE LECT p1d3 TERM tubelpp' LECT tubelp1 DIFF epar1 epar2 TERM<br>
tubelpp' LECT tubelp1 DIFF epar1 TERM ! epar2 TERM<br>
"memc1' LECT mem1 TERM COND NEAR POIN -16.435 0 0<br>
"memc1d' LECT mem1 TERM COND CYLI X1 -16.505 Y1 0 Z1 0<br>
"x2 -16.305 Y2 0 Z 'memc1b' LECT mem1 DIFF memc1d TERM 'e4' LECT flui3d TERM COND NEAR POIN -16.340 0.1655 0 'e3' LECT flui3d TERM COND NEAR POIN -16.270 0.1655 0 'e2' LECT flui3d TERM COND NEAR POIN -16.200 0.1655 0 'e1' LECT flui3d TERM COND NEAR POIN -16.190 0.1655 0 'trigger' LECT tube TERM COND NEAR POIN -0.70 0 0 NGRO 7 'nmemi' LECT mems TERM COND CYLI X1 -20 Y1 0 Z1 0 X2 20 Y2 0 Z2 0 R 0.1650 'nmemo' LECT mems DIFF nmemi TERM 'nsymy' LECT mems TERM COND Y LT 0.001 'nsymz' LECT mems TERM COND Z LT 0.001 'm1c' LECT mem1 TERM COND NEAR POIN -16.335 0 0 'm2c' LECT mem2 TERM COND NEAR POIN -16.265 0 0 ! 'm3c' LECT mem3 TERM COND NEAR POIN -16.195 0 0 'pt0' LECT tube TERM COND NEAR POIN -16.19999 0.0 0.0 EPAI 0.50E-3 LECT mems TERM 3.00E-3 LECT fake TERM 1.00E-3 LECT pinbcm TERM 5.00E-3 LECT npincm TERM ! Only for visualization COUL TURQ LECT tube tra lp3xl TERM VERT LECT fir2 TERM ROSE LECT fir1 TERM ROUG LECT driver TERM GR50 LECT mems TERM ROUG LECT fake TERM JAUN LECT pre TERM GR50 LECT pinbcm TERM ROSE LECT S3 S1 S2 S5 S6 S11 S12 S15 S16 TERM DIAM DROI 0.1692568 LECT tubelp1 TERM ADAP THRS ECRO 3 TMIN 0.01 TMAX 0.4 MAXL 3 LECT mems TERM GRIL LAGR LECT mems fake TERM FONC 1 TABL 5 0.0 0.0 1.0E-3 1.0  $2.999E-3$  1.0<br>3.0E-3 0.0  $3.0E-3$ 100.0E-3 0.0 MATE

!LOI 1 VM23 RO 1380 YOUN 2757.9E6 NU 0.495 ELAS 100.E6 ! "Melinex/Mylar/ PET" EPAI=0.5  $=$  Material 2 FAIL PEPR LIMI 1.0 TRAC 3 100.E6 0.03626 180.E6 1.5 230.E6 3.5 LECT mems \_q4gs TERM  $II$  DT  $2$ GAZP RO 13.445 GAMM 1.4 CV 719.286 PINI 11.36E5 PREF 9.968E4 LECT none TERM !LOI 3 GAZP RO 1.179 GAMM 1.4 CV 719.286 PINI 9.968E4 PREF 9.968E4 LECT none TERM !LOI 4 GAZP RO 1.179 GAMM 1.4 CV 719.286 PINI 9.968E4 PREF 9.968E4 LECT none TERM !LOI 5 GAZP RO 1.179 GAMM 1.4 CV 719.286 PINI 9.968E4 PREF 9.968E4 LECT flui3d \_cuvf TERM !LOI 6 ! IMPE PIMP PRES 13.723E5 PREF 1.011E5 FONC 1 ! IMPE PIMP PRES 12.98E5 PREF 0 FONC 1 IMPE PIMP PRES 4.20E5 PREF 0 FONC 1 LECT pre \_cl3d TERM GAZP RO 1.179 GAMM 1.4 CV 719.286 PINI 9.968E4 PREF 9.968E4 LECT epar1 epar2 TERM GAZP RO 1.179 GAMM 1.4 CV 719.286 PINI 9.968E4 PREF 9.968E4 LECT rac3d1d tubelpp TERM PARO PSIL 0.02 LECT tubelpp TERM MULT 8 9 LECT tubelpp TERM GAZP RO 1.179 GAMM 1.4 CV 719.286 PINI 9.968E4 PREF 9.968E4 LECT \_cuvf TERM FANT 0.0 LECT fake TERM VM23 RO 7850 YOUNG 2.1E11 NU 0.3 ELAS 1000E6 ! Elastic steel TRAC 2 1000E6 0.0047619048 1100E6 5.1 LECT pinbcm TERM MASS 0.0 YOUN 2.1E11 NU 0.33 LECT npincm TERM ! In order to obtain a printout at least of the 3D VFCCs I am obliged ! to use a different material for tubelp3 and other 3D parts, but with ! the same characteristics as the material used for tubelp1 !OPTI PINS ASN LINK COUP SPLT NONE BLOQ 123 LECT nmemo TERM BLOQ 123 LECT pinbcm TERM CONT SPLA NX 0 NY 1 NZ 0 LECT nsymy TERM CONT SPLA NX 0 NY 0 NZ 1 LECT nsymz TERM LINK DECO PINB PENA SFAC 1.0<br>BODY DMIN 0.003 ! #6 LECT mem1 TERM BODY DMIN 0.003 ! #7 LECT mem2 TERM<br>BODY DMIN 0.003 ! #8 ECT mem3 TERM<br>BODY MLEV 0 !#8 LECT fake TERM BODY BODY DIAM 5.E-3 LECT npincm TERM EXCL PAIR 1 3 EXCL PAIR 2 3 ! EXCL PAIR 3 4 EXCL PAIR 3 4 FLSW STRU LECT mems TERM FLUI LECT fcoup1 TERM R 0.025 ! 0.014 HGRI 0.016 DGRI FACE BFLU 2 ! block if at least one node is in influence domain FSCP 0 ! couple only in normal direction ADAP LMAX 3 SCAL 2 INIT SKIP UPTO 3.E-3 VFCC ADAP IMAT TIME 3.E-3 2 MATE 2 OBJE LECT flui3d TERM INSI SURF LECT mem1 TERM MATE 3 OBJE LECT flui3d TERM OUTS SURF LECT mem1 TERM INSI SURF LECT mem2 TERM MATE 4 OBJE LECT flui3d TERM ! OUTS SURF LECT mem2 TERM INSI SURF LECT mem3 TERM ECRI DEPL VITE ECRO FAIL TFRE 0.25E-3 NOPO !POIN LECT cen TERM ELEM LECT S1 TERM<br>FICH ALIC TEMP TFRE 10.e-6<br>! FICH ALIT FREQ 0 TFRE 0.DO ! TIME PROG 0.D0 PAS 0.5D-3 28.D-3 PAS 0.01D-3 110.D-3 !POIN LECT cen TERM POIN LECT m1c m2c TERM ELEM LECT S1 S2 S3 S5 S6 S11 S12 S15 S16 e1 e2 e3 e4 TERM FICH SPLI ALIC FREQ 0 TFRE 1.D-3 ! 0.D0 ! TIME PROG 0.D0 PAS 0.5D-3 28.D-3 PAS 0.1D-3 50.D-3 PAS 2.D-3 80.D-3 FICH PVTK FREQ 0 TFRE 0.DO ! TIME PROG 0.D0 PAS 0.5D-3 28.D-3 PAS 0.1D-3 50.D-3 ! PAS 2.D-3 110.D-3 ! GROU AUTO

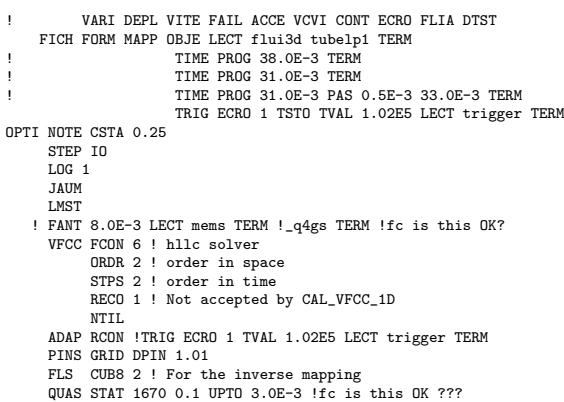

CALC TINI 0 TEND 40.0E-3

#### FIN

### D7710600mapkw.epx

```
D7710600MAPKW
ECHO
 CONV WIN
RESU SPLI ALIC 'D7710600MAPK.ali' GARD PSCR
COMP COUL ROUG LECT mem1 TERM
VERT LECT mem2 TERM
! TURQ LECT mem3 TERM
GR50 LECT pinbcm TERM
           TURQ LECT flui3d TERM
*=======================================================================
SORT VISU NSTO 1
*=======================================================================
PLAY
       CAME 1 EYE -1.64954E+01 -9.15031E-01 2.02341E-03
! Q 6.95266E-01 6.95266E-01 -1.28860E-01 -1.28860E-01
VIEW 3.58368E-01 9.33580E-01 1.91478E-10
           RIGH 9.33580E-01 -3.58368E-01 -7.35028E-11
UP 3.05311E-16 -2.05101E-10 1.00000E+00
          FOV 2.48819E+01
!NAVIGATION MODE: FREE CAMERA
!CENTER : -1.62650E+01 8.28568E-02 2.02341E-03
!RSPHERE: 2.04827E-01
!RADIUS : 1.02414E+00
!ASPECT : 1.33333E+00
!NEAR : 8.09342E-01<br>!FAR : 1.21900E+00
            1.21900E+00
SCEN GEOM NAVI FREE
           FACE SBAC
           LINE SFRE
      ISO FILL FIEL ECRO 1 SCAL USER PROG 1.E5 PAS 0.5E5 7.5E5 TERM
           SUPP LECT flui3d TERM
     LIMA ON
SLER CAM1 1 NFRA 1
FREQ 1
TRAC OFFS SIZE 800 600 FICH BMP
OBJE LECT mems pinbcm flui3d TERM SYXY TOLS 1.E-3 NFAI REND
GOTR LOOP 33 OFFS SIZE 800 600 FICH BMP
           OBJE LECT mems pinbcm flui3d TERM SYXY TOLS 1.E-3 NFAI REND
ENDPLAY
*=======================================================================
SUIT
Post-treatment (make avi file from bitmaps)
ECHO
RESU SPLI ALIC 'D7710600MAPK.ali' GARD PSCR
*=================================================================
SORT VISU NSTO 1
*=================================================================
PLAY
MAVI FPS 10 KFRE 10 COMP -1 REND
ENDPLAY
*=================================================================
FIN
```
### D7710600mapkx.epx

D7710600MAPKX ECHO !CONV WIN RESU SPLI ALIC 'D7710600MAPK.ali' GARD PSCR COMP NGRO 1 'xaxo' LECT flui3d tubelpi TERM<br>COND LINE X1 -17.105 Y1 0 Z1 0<br>X2 -0.6 Y2 0 Z2 0 TOL 1.E-3 SORT GRAP AXTE 1.0 'Time [s]' SCOU 1 'p\_trig' NSTO 34 SAXE 1.0 'Abscissa' INIT LECT xaxo TERM ECRO COMP 1 SUPP LECT flui3d tubelp1 TERM<br>SCOU 2 'r\_trig' NSTO 34 SAXE 1.0 'Abscissa' INIT LECT xaxo TERM ECRO COMP 2 SUPP LECT flui3d tubelp1 TERM SCOU 3 'v\_trig' NSTO 34 SAXE 1.0 'Abscissa' INIT LECT xaxo TERM VCVI COMP 1

SUPP LECT flui3d tubelp1 TERM !<br>RCOU 11 'p\_trig' FICH 'D7710600MAPDX.pun' RENA 'r\_d\_trig'<br>RCOU 13 'v\_trig' FICH 'D7710600MAPDX.pun' RENA 'v\_d\_trig'<br>RCOU 13 'v\_trig' FICH 'D7710600MAPDX.pun' RENA 'v\_d\_trig' TRAC 1 11 AXES 1.0 'PRESS. [Pa]' COLO NOIR ROUG TRAC 2 12 AXES 1.0 'DENS. [kg/m3]' COLO NOIR ROUG TRAC 3 13 AXES 1.0 'VELO. [m/s]' COLO NOIR ROUG ! TRAC 1 AXES 1.0 'PRESS. [Pa]' TRAC 2 AXES 1.0 'DENS. [kg/m3]' TRAC 3 AXES 1.0 'VELO. [m/s]' LIST 1 AXES 1.0 'PRESS. [Pa]' LIST 2 AXES 1.0 'DENS. [kg/m3] LIST 3 AXES 1.0 'VELO. [m/s]'

! FIN

## D7710600mapky.epx

D7710600MAPKY ECH<sub>0</sub> CONV WIN RESU SPLI ALIC 'D7710600MAPK.ali' GARD PSCR COMP COUL ROUG LECT mem1 TERM VERT LECT mem2 TERM ! TURQ LECT mem3 TERM GR50 LECT pinbcm TERM \*======================================================================= SORT VISU NSTO 9 \*======================================================================= PLAY<br>CAME CAME 1 EYE -1.72612E+01 2.81122E-03 2.81116E-03 ! Q 7.07107E-01 0.00000E+00 -7.07107E-01 0.00000E+00 VIEW 1.00000E+00 0.00000E+00 2.05103E-10 RIGH -2.05103E-10 0.00000E+00 1.00000E+00 UP 0.00000E+00 1.00000E+00 0.00000E+00 FOV 2.48819E+01 !NAVIGATION MODE: ROTATING CAMERA !CENTER : -1.62964E+01 2.81122E-03 2.81116E-03 !RSPHERE: 2.41195E-01 !RADIUS : 9.64780E-01 !ASPECT : 1.00000E+00 !NEAR : 7.23585E-01 !FAR : 1.44717E+00 SCEN GEOM NAVI FREE FACE SBAC LIMA ON SLER CAM1 1 NFRA 1 TRAC DEFO AMPD 0.0 OFFS SIZE 600 600 FICH BMP OBJE LECT mem1 pinbcm TERM SYXY SYXZ TOLS 1.E-3 NFAI REND TRAC DEFO AMPD 0.0 OFFS SIZE 600 600 FICH BMP OBJE LECT mem2 pinbcm TERM SYXY SYXZ TOLS 1.E-3 NFAI REND FREQ 25 GO TRAC DEFO AMPD 0.0 OFFS SIZE 600 600 FICH BMP OBJE LECT mem1 pinbcm TERM SYXY SYXZ TOLS 1.E-3 NFAI REND TRAC DEFO AMPD 0.0 OFFS SIZE 600 600 FICH BMP OBJE LECT mem2 pinbcm TERM SYXY SYXZ TOLS 1.E-3 NFAI REND ENDPLAY \*======================================================================= FIN

### D7710600mapl.epx

D7710600MAPL ECHO !CONV win CAST mesh TRID ALE EROS 1.0 !DIME ADAP NPOI 300000 ! CUVF 300000 NVET 800000 DIME ADAP NPOI 600000 CUVF 600000 NVFI 1600000 Q4GS 10000 CL3D 10000 NPIN 10000 ENDA JONC 218 ! Total n. of nodes in a TUBM juncton NALE 1 NBLE 1 TERM GEOM Q4GS mems pinbcm PMAT npincm CUVF flui3d T3GS fake TUVF tubelp1 CL3D pre face3d TUBM rac3d1d TERM COMP DIAM DROI 0.1692568 LECT tubelp1 TERM

LECT fake TERM

RACC TUBM LECT rac3d1d TERM NTUB LECT p1a TERM DTUB 0.1692568 FACE LECT face3d TERM COEF 1.0 ! Attention: the TUBM element (raclp) is NOT included ! in the "mesh" object (although it IS indeed passed in from Cast3m). ! For this reason we must add it explicitly in the GROU directive below ! if we want to have it in the extracted element groups. GROU 22 'nrac3d1d' LECT mesh1 rac3d1d TERM COND XB GT -12.6952 COND XB LT -12.6948 'fcoup1' LECT flui3d TERM COND XB GT -16.405 COND XB LT -15.105 'S1' LECT tube TERM COND NEAR POIN -0.345 0.15 0.15 'S2' LECT tube TERM COND NEAR POIN -0.245 0.15 0.15 'S3' LECT tube TERM COND NEAR POIN 0.0 0.0 0.0 'S16' LECT flui3d TERM COND NEAR POIN -15.225 0 0.15 'S15' LECT flui3d TERM COND NEAR POIN -15.125 0 0.15 'S12' LECT tube TERM COND NEAR POIN -12.495 0 0.15 'S11' LECT tube TERM COND NEAR POIN -12.395 0 0.15 'S6' LECT tube TERM COND NEAR POIN -5.685 0 0.15 'S5' LECT tube TERM COND NEAR POIN -5.585 0 0.15 'epar1' LECT tubelp1 TERM COND NEAR NODE LECT p1a TERM 'epar2' LECT tubelp1 TERM COND NEAR NODE LECT p1d3 TERM 'tubelpp' LECT tubelp1 DIFF epar1 epar2 TERM ! 'tubelpp' LECT tubelp1 DIFF epar1 TERM ! epar2 TERM 'memc1' LECT mem1 TERM COND NEAR POIN -16.435 0 0 'memc1d' LECT mem1 TERM COND CYLI X1 -16.505 Y1 0 Z1 0 X2 -16.305 Y2 0 Z2 0 R .15 'memc1b' LECT mem1 DIFF memc1d TERM 'e4' LECT flui3d TERM COND NEAR POIN -16.340 0.1655 0 'e3' LECT flui3d TERM COND NEAR POIN -16.270 0.1655 0 'e2' LECT flui3d TERM COND NEAR POIN -16.200 0.1655 0 'e1' LECT flui3d TERM COND NEAR POIN -16.190 0.1655 0 'trigger' LECT tube TERM COND NEAR POIN -0.70 0 0 NGRO 7 'nmemi' LECT mems TERM COND CYLI X1 -20 Y1 0 Z1 0 X2 20 Y2 0 Z2 0 R 0.1650 'nmemo' LECT mems DIFF nmemi TERM 'nsymy' LECT mems TERM COND Y LT 0.001 'nsymz' LECT mems TERM COND Z LT 0.001 'm1c' LECT mem1 TERM COND NEAR POIN -16.335 0 0 'm2c' LECT mem2 TERM COND NEAR POIN -16.265 0 0 ! 'm3c' LECT mem3 TERM COND NEAR POIN -16.195 0 0 'pt0' LECT tube TERM COND NEAR POIN -16.19999 0.0 0.0 EPAI 0.50E-3 LECT mems TERM 3.00E-3 LECT fake TERM 1.00E-3 LECT pinbcm TERM 5.00E-3 LECT npincm TERM ! Only for visualization COUL TURQ LECT tube tra lp3xl TERM VERT LECT fir2 TERM ROSE LECT fir1 TERM ROUG LECT driver TERM GR50 LECT mems TERM ROUG LECT fake TERM JAUN LECT pre TERM GR50 LECT pinbcm TERM ROSE LECT S3 S1 S2 S5 S6 S11 S12 S15 S16 TERM ! DIAM DROI 0.1692568 LECT tubelp1 TERM ADAP THRS ECRO 3 TMIN 0.01 TMAX 0.4 MAXL 2 LECT mems TERM GRIL LAGR LECT mems fake TERM  $\begin{tabular}{ccccc} FONC & 1 & TABL & 5 & 0.0 & 0.0 \\ & & 1.0E-3 & 1.0 \\ \end{tabular}$  $1.0E-3$  $2.999E-3$  1.0<br>3 OF-3 0.0 3.0E-3 0.0 100.0E-3 0.0 MATE !LOI 1 VM23 RO 1380 YOUN 2757.9E6 NU 0.495 ELAS 100.E6 ! "Melinex/Mylar/ ! PET" EPAI=0.5  $=$  Material 2 FAIL PEPR LIMI 1.0 TRAC 3 100.E6 0.03626 180.E6 1.5 230.E6 3.5 LECT mems \_q4gs TERM  $I$ <sub>LOI</sub>  $2$ GAZP RO 13.445 GAMM 1.4 CV 719.286 PINI 11.36E5 PREF 9.968E4 LECT none TERM !LOI 3 GAZP RO 1.179 GAMM 1.4 CV 719.286 PINI 9.968E4 PREF 9.968E4 LECT none TERM !LOI 4 GAZP RO 1.179 GAMM 1.4 CV 719.286 PINI 9.968E4 PREF 9.968E4 LECT none TERM !LOI 5 GAZP RO 1.179 GAMM 1.4 CV 719.286 PINI 9.968E4 PREF 9.968E4 LECT flui3d \_cuvf TERM  $11.01 \text{ g}$ ! IMPE PIMP PRES 13.723E5 PREF 1.011E5 FONC 1 ! IMPE PIMP PRES 12.98E5 PREF 0 FONC 1 IMPE PIMP PRES 4.20E5 PREF 0 FONC 1 LECT pre \_cl3d TERM GAZP RO 1.179 GAMM 1.4 CV 719.286 PINI 9.968E4 PREF 9.968E4 LECT epar1 epar2 TERM GAZP RO 1.179 GAMM 1.4 CV 719.286 PINI 9.968E4 PREF 9.968E4 LECT rac3d1d tubelpp TERM PARO PSIL 0.02 LECT tubelpp TERM MULT 8 9 LECT tubelpp TERM GAZP RO 1.179 GAMM 1.4 CV 719.286 PINI 9.968E4 PREF 9.968E4 LECT \_cuvf TERM FANT 0.0

VM23 RO 7850 YOUNG 2.1E11 NU 0.3 ELAS 1000E6 ! Elastic steel TRAC 2 1000E6 0.0047619048 1100E6 5.1 LECT pinbcm TERM MASS 0.0 YOUN 2.1E11 NU 0.33 LECT npincm TERM ! In order to obtain a printout at least of the 3D VFCCs I am obliged ! to use a different material for tubelp3 and other 3D parts, but with ! the same characteristics as the material used for tubelp1 !OPTI PINS ASN LINK COUP SPLT NONE BLOQ 123 LECT nmemo TERM BLOQ 123 LECT pinbcm TERM CONT SPLA NX 0 NY 1 NZ 0 LECT nsymy TERM CONT SPLA NX 0 NY 0 NZ 1 LECT nsymz TERM LINK DECO PINB PENA SFAC 1.0 DMIN 0.003 ! #6 LECT mem1 TERM BODY DMIN 0.003 ! #7 LECT mem2 TERM ! BODY DMIN 0.003 ! #8  $\begin{minipage}{.4\linewidth} \verb& ECT mem3 TERM & \textbf{BODY} \end{minipage}$ MLEV 0 ! #8 LECT fake TERM BODY DIAM 5.E-3 LECT npincm TERM EXCL PAIR 1 3 EXCL PAIR 2 3 EXCL PAIR 3 4 EXCL PATR 3 4 FLSW STRU LECT mems TERM FLUI LECT fcoup1 TERM GAMM 1.1 DELE 1.1 DGR<sub>T</sub> FACE BFLU 2 ! block if at least one node is in influence domain FSCP 1 ! couple in all directions ADAP LMAX 3 SCAL 1.5 INIT SKIP UPTO 3.E-3 VFCC ADAP IMAT TIME 3.E-3 2 MATE 2 OBJE LECT flui3d TERM INSI SURF LECT mem1 TERM MATE 3 OBJE LECT flui3d TERM OUTS SURF LECT mem1 TERM INSI SURF LECT mem2 TERM MATE 4 OBJE LECT flui3d TERM OUTS SURF LECT mem2 TERM INSI SURF LECT mem3 TERM ECRI DEPL VITE ECRO FAIL TFRE 0.25E-3 NOPO !POIN LECT cen TERM ELEM LECT S1 TERM FICH ALIC TEMP TFRE 10.e-6 ! FICH ALIT FREQ 0 TFRE 0.DO ! TIME PROG 0.D0 PAS 0.5D-3 28.D-3 PAS 0.01D-3 110.D-3 !POIN LECT cen TERM POIN LECT m1c m2c TERM ELEM LECT S1 S2 S3 S5 S6 S11 S12 S15 S16 e1 e2 e3 e4 TERM FICH SPLI ALIC FREQ 0 TFRE 1.D-3 ! 0.D0 ! TIME PROG 0.D0 PAS 0.5D-3 28.D-3 PAS 0.1D-3 50.D-3 ! PAS 2.D-3 80.D-3 ! FICH PVTK FREQ 0 TFRE 0.D0 ! TIME PROG 0.D0 PAS 0.5D-3 28.D-3 PAS 0.1D-3 50.D-3 PAS 2.D-3 110.D-3 ! GROU AUTO ! VARI DEPL VITE FAIL ACCE VCVI CONT ECRO FLIA DTST FICH FORM MAPP OBJE LECT flui3d tubelp1 TERM TIME PROG 38 OE-3 TERM TIME PROG 31.0E-3 TERM ! TIME PROG 31.0E-3 PAS 0.5E-3 33.0E-3 TERM TRIG ECRO 1 TSTO TVAL 1.02E5 LECT trigger TERM OPTI NOTE CSTA 0.25 STEP IO  $T$  DC  $-1$ JAUM LMST ! FANT 8.0E-3 LECT mems TERM !\_q4gs TERM !fc is this OK? VFCC FCON 6 ! hllc solver ORDR 2 ! order in space STPS 2 ! order in time RECO 1 ! Not accepted by CAL\_VFCC\_1D NTIL ADAP RCON !TRIG ECRO 1 TVAL 1.02E5 LECT trigger TERM PINS GRID DPIN 1.01 FLS CUB8 2 ! For the inverse mapping QUAS STAT 1670 0.1 UPTO 3.0E-3 !fc is this OK ??? CALC TINI 0 TEND 40.0E-3

### D7710600maplw.epx

D7710600MAPLW ECHO CONV WIN RESU SPLI ALIC 'D7710600MAPL.ali' GARD PSCR COMP COUL ROUG LECT mem1 TERM VERT LECT mem2 TERM ! TURQ LECT mem3 TERM GR50 LECT pinbcm TERM

FIN

PLAY

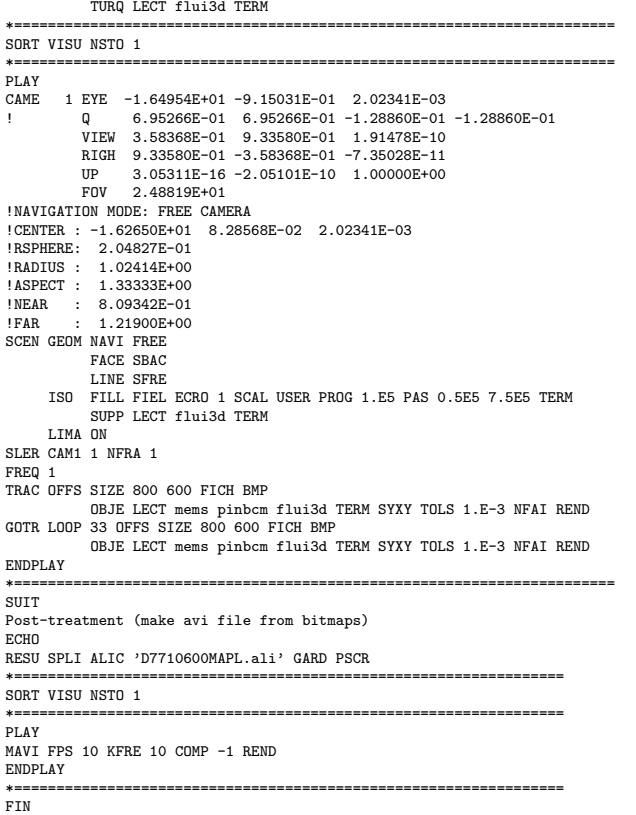

## D7710600maplx.epx

D7710600MAPLX ECHO !CONV WIN RESU SPLI ALIC 'D7710600MAPL.ali' GARD PSCR COMP NGRO 1 'xaxo' LECT flui3d tubelpi TERM<br>COND LINE X1 -17.105 Y1 0 Z1 0<br>X2 -0.6 Y2 0 Z2 0 TOL 1.E-3 SORT GRAP AXTE 1.0 'Time [s]' SCOU 1 'p\_trig' NSTO 34 SAXE 1.0 'Abscissa' INIT LECT xaxo TERM<br>ECRO COMP 1<br>SCOU 2 'r\_trig' NSTO 34 SAXE 1.0 'Abscissa' INIT LECT xaxo TERM<br>ECRO COMP 2 SUPP LECT flui3d tubelp1 TERM<br>SCOU 3 'v\_trig' NSTO 34 SAXE 1.0 'Abscissa' INIT LECT xaxo TERM<br>VCVI COMP 1<br>SUPP LECT flui3d tubelp1 TERM !<br>RCOU 11 'p\_trig' FICH 'D7710600MAPDX.pun' RENA 'p\_d\_trig'<br>RCOU 13 'v\_trig' FICH 'D7710600MAPDX.pun' RENA 'r\_d\_trig'<br>RCOU 13 'v\_trig' FICH 'D7710600MAPDX.pun' RENA 'v\_d\_trig'<br>TRAC 1 11 AXES 1.0 'PRESS. [Pa]'<br>COLO NOIR ROU TRAC 2 12 AXES 1.0 'DENS. [kg/m3]' COLO NOIR ROUG TRAC 3 13 AXES 1.0 'VELO. [m/s]' COLO NOIR ROUG !<br>TRAC 1 AXES 1.0 'PRESS. [Pa]'<br>TRAC 2 AXES 1.0 'VELO. [m/s]'<br>LIST 1 AXES 1.0 'PRESS. [Pa]'<br>LIST 2 AXES 1.0 'PRESS. [kg/m3]'<br>LIST 2 AXES 1.0 'PRESS. [kg/m3]' LIST 3 AXES 1.0 'VELO. [m/s]' ! FIN

### D7710600maply.epx

D7710600MAPLY ECHO CONV WIN RESU SPLI ALIC 'D7710600MAPL.ali' GARD PSCR COMP COUL ROUG LECT mem1 TERM VERT LECT mem2 TERM ! TURQ LECT mem3 TERM GR50 LECT pinbcm TERM \*======================================================================= SORT VISU NSTO 9

\*=======================================================================

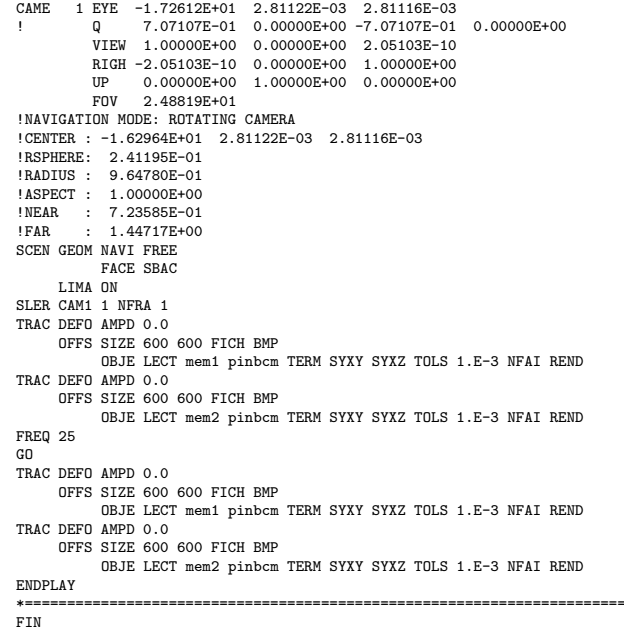

# D7710600maply2.epx

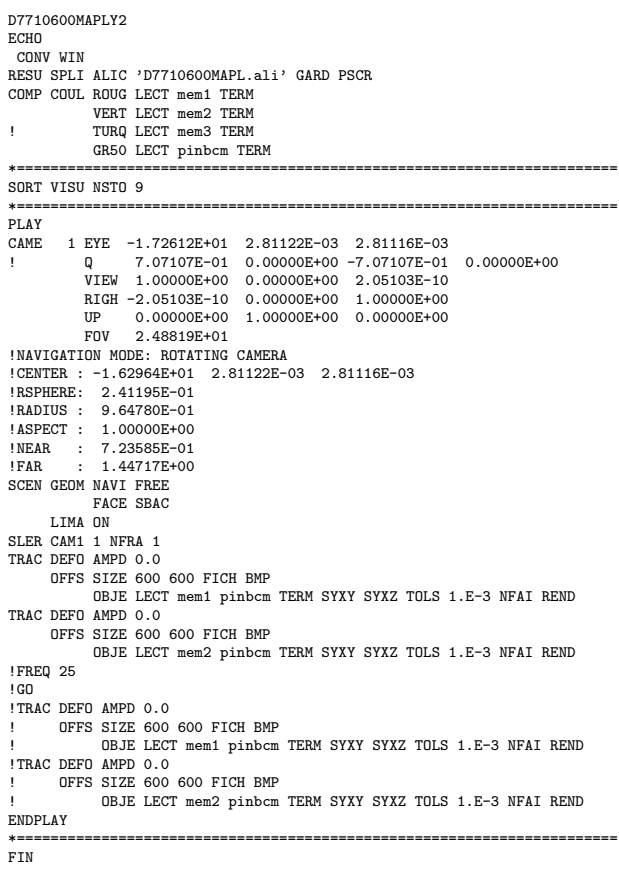

# D7710600mapmy3.epx

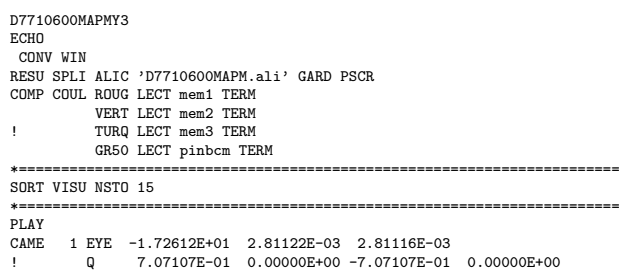

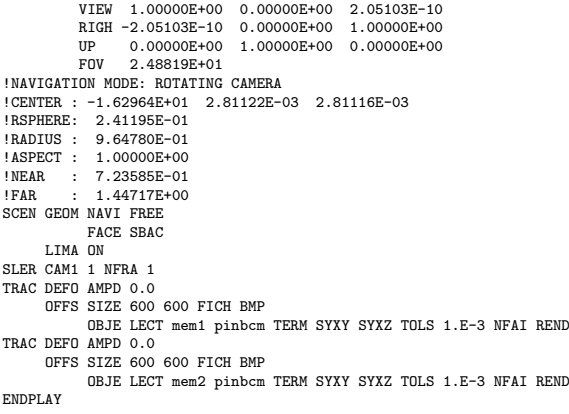

\*======================================================================= FIN

# D7710600mapn.epx

D7710600MAPN ECHO !CONV win CAST mesh TRID ALE EROS 1.0 !DIME ADAP NPOI 300000 ! CUVF 300000 ! NVFI 800000 DIME ADAP NPOI 600000 CUVE 600000 NVFI 1600000 Q4GS 10000 CL3D 10000 NDIN 10000 ENDA JONC 218 ! Total n. of nodes in a TUBM juncton NALE 1 NBLE 1 TERM GEOM Q4GS mems pinbcm PMAT npincm CUVF flui3d T3GS fake TUVF tubelp1 CL3D pre face3d TUBM rac3d1d TERM<br>COMP DIAM DROI 0.1692568 LECT tubelp1 TERM COMP DIAM DROI 0.1692568 LECT tubelp1 TERM<br>RACC TUBM LECT rac3d1d TERM<br>NTUB LECT pia TERM DTUB 0.1692568<br>FACE LECT face3d TERM COEF 1.0<br>! Attention: the TUBM element (raclp) is NOT included<br>! in the "mesh" object (although ! For this reason we must add it explicitly in the GROU directive below ! if we want to have it in the extracted element groups. GROU 22 'nrac3d1d' LECT mesh1 rac3d1d TERM COND XB GT -12.6952 COND XB LT -12.6948 'fcoup1' LECT flui3d TERM COND XB GT -16.405 COND XB LT -15.105 'S1' LECT tube TERM COND NEAR POIN -0.345 0.15 0.15 'S2' LECT tube TERM COND NEAR POIN -0.245 0.15 0.15 'S3' LECT tube TERM COND NEAR POIN 0.0 0.0 0.0 'S16' LECT flui3d TERM COND NEAR POIN -15.225 0 0.15 'S15' LECT flui3d TERM COND NEAR POIN -15.125 0 0.15 'S12' LECT tube TERM COND NEAR POIN -12.495 0 0.15 'S11' LECT tube TERM COND NEAR POIN -12.395 0 0.15 'S6' LECT tube TERM COND NEAR POIN -5.685 0 0.15 'S5' LECT tube TERM COND NEAR POIN -5.585 0 0.15 'epar1' LECT tubelp1 TERM COND NEAR NODE LECT p1a TERM 'epar2' LECT tubelp1 TERM COND NEAR NODE LECT p1d3 TERM 'tubelpp' LECT tubelp1 DIFF epar1 epar2 TERM ! 'tubelpp' LECT tubelp1 DIFF epar1 TERM ! epar2 TERM 'memc1' LECT mem1 TERM COND NEAR POIN -16.435 0 0 'memc1d' LECT mem1 TERM COND CYLI X1 -16.505 Y1 0 Z1 0 X2 -16.305 Y2 0 Z2 0 R .15 'memc1b' LECT mem1 DIFF memc1d TERM 'e4' LECT flui3d TERM COND NEAR POIN -16.340 0.1655 0 'e3' LECT flui3d TERM COND NEAR POIN -16.270 0.1655 0 'e2' LECT flui3d TERM COND NEAR POIN -16.200 0.1655 0 'e1' LECT flui3d TERM COND NEAR POIN -16.190 0.1655 0 'trigger' LECT tube TERM COND NEAR POIN -0.70 0 0 NGRO 7 'nmemi' LECT mems TERM COND CYLI X1 -20 Y1 0 Z1 0 X2 20 Y2 0 Z2 0 R 0.1650 'nmemo' LECT mems DIFF nmemi TERM 'nsymy' LECT mems TERM COND Y LT 0.001 'nsymz' LECT mems TERM COND Z LT 0.001 'm1c' LECT mem1 TERM COND NEAR POIN -16.335 0 0 'm2c' LECT mem2 TERM COND NEAR POIN -16.265 0 0 ! 'm3c' LECT mem3 TERM COND NEAR POIN -16.195 0 0 'pt0' LECT tube TERM COND NEAR POIN -16.19999 0.0 0.0 EPAI 0.50E-3 LECT mems TERM 3.00E-3 LECT fake TERM

1.00E-3 LECT pinbcm TERM 5.00E-3 LECT npincm TERM ! Only for visualization COUL TURQ LECT tube tra lp3xl TERM VERT LECT fir2 TERM ROSE LECT fir1 TERM ROUG LECT driver TERM GR50 LECT mems TERM ROUG LECT fake TERM JAUN LECT pre TERM GR50 LECT pinbcm TERM ROSE LECT S3 S1 S2 S5 S6 S11 S12 S15 S16 TERM ! DIAM DROI 0.1692568 LECT tubelp1 TERM ADAP THRS ECRO 3 TMIN 0.01 TMAX 0.4 MAXL 2 LECT mems TERM GRIL LAGR LECT mems fake TERM FONC 1 TABL 5 0.0 0.0<br>1.0E-3 1.0 2.999E-3 1.0 3.0E-3 0.0 100.0E-3 0.0 MATE !LOI 1 VM23 RO 1380 YOUN 2757.9E6 NU 0.495 ELAS 100.E6 ! "Melinex/Mylar/ ! PET" EPAI=0.5  $=$  Material 2 FAIL PEPR LIMI 1.0 TRAC 3 100.E6 0.03626 180.E6 1.5 230.E6 3.5 LECT mems \_q4gs TERM !LOI 2 GAZP RO 13.445 GAMM 1.4 CV 719.286 PINI 11.36E5 PREF 9.968E4 LECT none TERM !LOI 3 GAZP RO 1.179 GAMM 1.4 CV 719.286 PINI 9.968E4 PREF 9.968E4 LECT none TERM  $II$  OT  $A$ GAZP RO 1.179 GAMM 1.4 CV 719.286 PINI 9.968E4 PREF 9.968E4 LECT none TERM !LOI 5 GAZP RO 1.179 GAMM 1.4 CV 719.286 PINI 9.968E4 PREF 9.968E4 LECT flui3d \_cuvf TERM  $II$  OT  $6$ ! IMPE PIMP PRES 13.723E5 PREF 1.011E5 FONC 1 ! IMPE PIMP PRES 12.98E5 PREF 0 FONC 1 IMPE PIMP PRES 4.20E5 PREF 0 FONC 1 LECT pre \_cl3d TERM GAZP RO 1.179 GAMM 1.4 CV 719.286 PINI 9.968E4 PREF 9.968E4 LECT epar1 epar2 TERM GAZP RO 1.179 GAMM 1.4 CV 719.286 PINI 9.968E4 PREF 9.968E4 LECT rac3d1d tubelpp TERM PARO PSIL 0.02 LECT tubelpp TERM MULT 8 9 LECT tubelpp TERM GAZP RO 1.179 GAMM 1.4 CV 719.286 PINI 9.968E4 PREF 9.968E4 LECT \_cuvf TERM FANT 0.0 LECT fake TERM VM23 RO 7850 YOUNG 2.1E11 NU 0.3 ELAS 1000E6 ! Elastic steel TRAC 2 1000E6 0.0047619048 1100E6 5.1 LECT pinbcm TERM MASS 0.0 YOUN 2.1E11 NU 0.33 LECT npincm TERM ! In order to obtain a printout at least of the 3D VFCCs I am obliged ! to use a different material for tubelp3 and other 3D parts, but with ! the same characteristics as the material used for tubelp1 !OPTI PINS ASN LINK COUP SPLT NONE BLOQ 123 LECT nmemo TERM BLOQ 123 LECT pinbcm TERM CONT SPLA NX 0 NY 1 NZ 0 LECT nsymy TERM CONT SPLA NX 0 NY 0 NZ 1 LECT nsymz TERM LINK DECO PINB PENA SFAC 1.0  $DMTN$  0.003  $\pm \#6$ LECT mem1 TERM BODY DMIN 0.003 ! #7 LECT mem2 TERM<br>RODY  $DMTN$  0.003  $#8$ **LECT mem3 TERM** BODY MLEV 0 ! #8 LECT fake TERM BODY DIAM 5.E-3 LECT npincm TERM EXCL PATR 1 3 EXCL PAIR 2 3 EXCL PAIR 3 4 EXCL PAIR 3 4 FLSW STRU LECT mems TERM FLUI LECT fcoup1 TERM GAMM 1.1 DELE 1.1 DGRI FACE BFLU 2 ! block if at least one node is in influence domain FSCP 1 ! couple in all directions ADAP LMAX 3 SCAL 1.5 INIT SKIP UPTO 3.E-3 VFCC ADAP IMAT TIME 3.E-3 2 MATE 2 OBJE LECT flui3d TERM INSI SURF LECT mem1 TERM MATE 3 OBJE LECT flui3d TERM

OUTS SURF LECT mem1 TERM INSI SURF LECT mem2 TERM<br>MATE 4 OBJE LECT flui3d TERM OUTS SURF LECT mem2 TERM INSI SURF LECT mem3 TERM ECRI DEPL VITE ECRO FAIL TFRE 0.25E-3 NOPO !POIN LECT cen TERM ELEM LECT S1 TERM FICH ALIC TEMP TFRE 10.e-6 ! FICH ALIT FREQ 0 TFRE 0.D0 ! TIME PROG 0.D0 PAS 0.5D-3 28.D-3 PAS 0.01D-3 110.D-3 !POIN LECT cen TERM POIN LECT m1c m2c TERM ELEM LECT S1 S2 S3 S5 S6 S11 S12 S15 S16 e1 e2 e3 e4 TERM FICH SPLI ALIC FREQ 0 TFRE 1.D-3 ! 0.D0 ! TIME PROG 0.D0 PAS 0.5D-3 28.D-3 PAS 0.1D-3 50.D-3 PAS 2.D-3 80.D-3 FICH PVTK FREQ O TFRE 0.D0 ! TIME PROG 0.D0 PAS 0.5D-3 28.D-3 PAS 0.1D-3 50.D-3 ! PAS 2.D-3 110.D-3 GROU AUTO ! VARI DEPL VITE FAIL ACCE VCVI CONT ECRO FLIA DTST FICH FORM MAPP OBJE LECT flui3d tubelp1 TERM ! TIME PROG 38.0E-3 TERM TIME PROG 31.0E-3 TERM ! TIME PROG 31.0E-3 PAS 0.5E-3 33.0E-3 TERM TRIG ECRO 1 TSTO TVAL 1.02E5 LECT trigger TERM OPTI NOTE CSTA 0.25 STEP IO LOG 1 **TAUM** LMST ! FANT 8.0E-3 LECT mems TERM !\_q4gs TERM !fc is this OK? VFCC FCON 6 ! hllc solver ORDR 2 ! order in space STPS 2 ! order in time RECO 1 ! Not accepted by CAL\_VFCC\_1D NTIL. ADAP RCON !TRIG ECRO 1 TVAL 1.02E5 LECT trigger TERM PINS GRID DPIN 1.01 FLS CUB8 2 ! For the inverse mapping QUAS STAT 1670 0.1 UPTO 3.0E-3 !fc is this OK ??? CALC TINI O TEND 40 OF-3 FIN

#### D7710600mapnw.epx

D7710600MAPNW ECHO CONV WIN RESU SPLI ALIC 'D7710600MAPN.ali' GARD PSCR COMP COUL ROUG LECT mem1 TERM VERT LECT mem2 TERM ! TURQ LECT mem3 TERM GR50 LECT pinbcm TERM TURQ LECT flui3d TERM \*======================================================================= SORT VISU NSTO 1 \*======================================================================= PLAY CAME 1 EYE -1.64954E+01 -9.15031E-01 2.02341E-03 ! Q 6.95266E-01 6.95266E-01 -1.28860E-01 -1.28860E-01 VIEW 3.58368E-01 9.33580E-01 1.91478E-10 RIGH 9.33580E-01 -3.58368E-01 -7.35028E-11 UP 3.05311E-16 -2.05101E-10 1.00000E+00 FOV 2.48819E+01 !NAVIGATION MODE: FREE CAMERA !CENTER : -1.62650E+01 8.28568E-02 2.02341E-03 !RSPHERE: 2.04827E-01 !RADIUS : 1.02414E+00<br>!ASPECT : 1.33333E+00 !ASPECT : 1.33333E+00 !NEAR : 8.09342E-01 !FAR : 1.21900E+00 SCEN GEOM NAVI FREE FACE SBAC LINE SFRE ISO FILL FIEL ECRO 1 SCAL USER PROG 1.E5 PAS 0.5E5 7.5E5 TERM SUPP LECT flui3d TERM LIMA ON SLER CAM1 1 NFRA 1 FREQ 1 TRAC OFFS SIZE 800 600 FICH BMP OBJE LECT mems pinbcm flui3d TERM SYXY TOLS 1.E-3 NFAI REND GOTR LOOP 33 OFFS SIZE 800 600 FICH BMP OBJE LECT mems pinbcm flui3d TERM SYXY TOLS 1.E-3 NFAI REND ENDPLAY \*======================================================================= SUIT Post-treatment (make avi file from bitmaps) ECHO RESU SPLI ALIC 'D7710600MAPN.ali' GARD PSCR \*================================================================= SORT VISU NSTO 1 \*================================================================= **PLAY** -----<br>MAVI FPS 5 KFRE 5 COMP -1 REND ENDPLAY \*================================================================= FIN

#### D7710600mapnx.epx

```
D7710600MAPNX
ECHO
!CONV WIN
RESU SPLI ALIC 'D7710600MAPN.ali' GARD PSCR
COMP NGRO 1 'xaxo' LECT flui3d tubelp1 TERM
COND LINE X1 -17.105 Y1 0 Z1 0
                                       X2 -0.6 Y2 0 Z2 0 TOL 1.E-3
SORT GRAP
AXTE 1.0 'Time [s]'
SCOU 1 'p_trig' NSTO 34 SAXE 1.0 'Abscissa' INIT LECT xaxo TERM
                               ECRO COMP 1
                                SUPP LECT flui3d tubelp1 TERM
SCOU 2 'r_trig' NSTO 34 SAXE 1.0 'Abscissa' INIT LECT xaxo TERM
                                ECRO COMP 2
SUPP LECT flui3d tubelp1 TERM
SCOU 3 'v_trig' NSTO 34 SAXE 1.0 'Abscissa' INIT LECT xaxo TERM
                               VCVI COMP 1
SUPP LECT flui3d tubelp1 TERM<br>RCOU 11 'p_trig' FICH 'D7710600MAPDX.pun' RENA 'p_d_trig'
RCOU 12 'r_trig' FICH 'D7710600MAPDX.pun' RENA 'r_d_trig'<br>RCOU 13 'v_trig' FICH 'D7710600MAPDX.pun' RENA 'v_d_trig'<br>RCOU 21 'p_trig' FICH 'D7710600MAPEX.pun' RENA 'p_e_trig'<br>RCOU 22 'r_trig' FICH 'D7710600MAPEX.pun' RENA '
TRAC 1 11 21 31 AXES 1.0 'PRESS. [Pa]'
COLO TURQ VERT ROUG NOIR
TRAC 2 12 22 32 AXES 1.0 'DENS. [kg/m3]'
COLO TURQ VERT ROUG NOIR
TRAC 3 13 23 33 AXES 1.0 'VELO. [m/s]'
COLO TURQ VERT ROUG NOIR
!<br>TRAC 1 AXES 1.0 'PRESS. [Pa]'<br>TRAC 2 AXES 1.0 'DENS. [kg/m3]'
TRAC 3 AXES 1.0 'VELO. [m/s]'
LIST 1 AXES 1.0 'PRESS. [Pa]'
LIST 2 AXES 1.0 'DENS. [kg/m3]
LIST 3 AXES 1.0 'VELO. [m/s]'
FIN
```
### D7710600mapny.epx

```
D7710600MAPNY
ECHO
 CONV WIN
RESU SPLI ALIC 'D7710600MAPN.ali' GARD PSCR
COMP COUL ROUG LECT mem1 TERM
           VERT LECT mem2 TERM
            ! TURQ LECT mem3 TERM
           GR50 LECT pinbcm TERM
*=======================================================================
SORT VISU NSTO 9
*=======================================================================
PLAY<br>CAME
CAME 1 EYE -1.72612E+01 2.81122E-03 2.81116E-03
! Q 7.07107E-01 0.00000E+00 -7.07107E-01 0.00000E+00
           VIEW 1.00000E+00 0.00000E+00 2.05103E-10
RIGH -2.05103E-10 0.00000E+00 1.00000E+00
          UP 0.00000E+00 1.00000E+00 0.00000E+00<br>FOV 2.48819E+01
                 2.48819E+01
!NAVIGATION MODE: ROTATING CAMERA<br>!CENTER : -1.62964E+01  2.81122E-03  2.81116E-03<br>!RSPHERE:  2.41195E-01
!RADIUS : 9.64780E-01
!ASPECT : 1.00000E+00
!NEAR : 7.23585E-01
!FAR : 1.44717E+00
SCEN GEOM NAVI FREE
           FACE SBAC
     LIMA ON
SLER CAM1 1 NFRA 1
TRAC DEFO AMPD 0.0
     OFFS SIZE 600 600 FICH BMP
           OBJE LECT mem1 pinbcm TERM SYXY SYXZ TOLS 1.E-3 NFAI REND
TRAC DEFO AMPD 0.0
      OFFS SIZE 600 600 FICH BMP
           OBJE LECT mem2 pinbcm TERM SYXY SYXZ TOLS 1.E-3 NFAI REND
FREQ 25
GO
TRAC DEFO AMPD 0.0
     OFFS SIZE 600 600 FICH BMP
           OBJE LECT mem1 pinbcm TERM SYXY SYXZ TOLS 1.E-3 NFAI REND
TRAC DEFO AMPD 0.0
     OFFS SIZE 600 600 FICH BMP
           OBJE LECT mem2 pinbcm TERM SYXY SYXZ TOLS 1.E-3 NFAI REND
ENDPLAY
*=======================================================================
FIN
```
### D7710600mapnzz.epx

D7710600MAPNZZ ECHO CONV WIN RESU SPLI ALIC 'D7710600MAPN.ali' GARD PSCR

COMP COUL ROUG LECT mem1 TERM VERT LECT mem2 TERM ! TURQ LECT mem3 TERM GR50 LECT pinbcm TERM \*======================================================================= SORT VISU NSTO 1 \*======================================================================= PLAY<br>CAME CAME 1 EYE -1.64954E+01 -9.15031E-01 2.02341E-03 ! Q 6.95266E-01 6.95266E-01 -1.28860E-01 -1.28860E-01 VIEW 3.58368E-01 9.33580E-01 1.91478E-10 RIGH 9.33580E-01 -3.58368E-01 -7.35028E-11 UP 3.05311E-16 -2.05101E-10 1.00000E+00<br>FOV 2.48819E+01 2.48819E+01 !NAVIGATION MODE: FREE CAMERA !CENTER : -1.62650E+01 8.28568E-02 2.02341E-03 !RSPHERE: 2.04827E-01 !RADIUS : 1.02414E+00 !ASPECT : 1.33333E+00 !NEAR : 8.09342E-01<br>!FAR : 1.21900E+00 1.21900E+00 SCEN GEOM NAVI FREE FACE SBAC LIMA ON SLER CAM1 1 NFRA 1 FREQ 1 TRAC OFFS SIZE 800 600 FICH BMP OBJE LECT mems pinbcm TERM SYXY TOLS 1.E-3 NFAI REND GOTR LOOP 33 OFFS SIZE 800 600 FICH BMP OBJE LECT mems pinbcm TERM SYXY TOLS 1.E-3 NFAI REND ENDPLAY \*======================================================================= SUIT Post-treatment (make avi file from bitmaps) **ECHO** RESU SPLI ALIC 'D7710600MAPN.ali' GARD PSCR \*================================================================= SORT VISU NSTO 1 \*================================================================= PLAY MAVI FPS 10 KFRE 10 COMP -1 REND ENDPLAY \*=================================================================

#### FIN

#### D7710600mapo.epx

D7710600MAPO ECHO !CONV win CAST mesh TRID ALE EROS 1.0 DIME ADAP NPOI 4000000 CUVF 4000000 NVFI 10000000 Q4GS 10000 CL3D 10000 NPIN 10000 ENDA JONC 218 ! Total n. of nodes in a TUBM juncton NALE 1 NBLE 1 TERM GEOM Q4GS mems pinbcm PMAT npincm CUVF flui3d T3GS fake TUVF tubelp1 CL3D pre face3d TUBM rac3d1d TERM COMP DIAM DROI 0.1692568 LECT tubelp1 TERM RACC TUBM LECT rac3d1d TERM NTUB LECT p1a TERM DTUB 0.1692568 FACE LECT face3d TERM COEF 1.0 ! Attention: the TUBM element (raclp) is NOT included ! in the "mesh" object (although it IS indeed passed in from Cast3m). ! For this reason we must add it explicitly in the GROU directive below ! if we want to have it in the extracted element groups. GROU 22 'nrac3d1d' LECT mesh1 rac3d1d TERM COND XB GT -12.6952 COND XB LT -12.6948 'fcoup1' LECT flui3d TERM COND XB GT -16.405 COND XB LT -15.105 'S1' LECT tube TERM COND NEAR POIN -0.345 0.15 0.15 'S2' LECT tube TERM COND NEAR POIN -0.245 0.15 0.15 'S3' LECT tube TERM COND NEAR POIN 0.0 0.0 0.0 'S16' LECT flui3d TERM COND NEAR POIN -15.225 0 0.15 'S15' LECT flui3d TERM COND NEAR POIN -15.125 0 0.15 'S12' LECT tube TERM COND NEAR POIN -12.495 0 0.15 'S11' LECT tube TERM COND NEAR POIN -12.395 0 0.15 'S6' LECT tube TERM COND NEAR POIN -5.685 0 0.15 'S5' LECT tube TERM COND NEAR POIN -5.585 0 0.15 'epar1' LECT tubelp1 TERM COND NEAR NODE LECT p1a TERM 'epar2' LECT tubelp1 TERM COND NEAR NODE LECT p1d3 TERM tubelpp' LECT tubelp1 DIFF epar1 epar2 TERM<br>2010 'tubelpp' LECT tubelp1 DIFF epar1 TERM ! epar2 TERM<br>2memc1d' LECT mem1 TERM COND CYLI X1 -16.505 Y1 0 Z1<br>2memc1d' LECT mem1 TERM COND CYLI X1 -16.505 Y1 0 Z1

X2 -16.305 Y2 0 Z2 0 R .15 'memc1b' LECT mem1 DIFF memc1d TERM 'e4' LECT flui3d TERM COND NEAR POIN -16.340 0.1655 0 'e3' LECT flui3d TERM COND NEAR POIN -16.270 0.1655 0 'e2' LECT flui3d TERM COND NEAR POIN -16.200 0.1655 0 'e1' LECT flui3d TERM COND NEAR POIN -16.190 0.1655 0 'trigger' LECT tube TERM COND NEAR POIN -0.70 0 0 NGRO 7 'nmemi' LECT mems TERM COND CYLI X1 -20 Y1 0 Z1 0 X2 20 Y2 0 Z2 0 R 0.1650 'nmemo' LECT mems DIFF nmemi TERM 'nsymy' LECT mems TERM COND Y LT 0.001 'nsymz' LECT mems TERM COND Z LT 0.001 'm1c' LECT mem1 TERM COND NEAR POIN -16.335 0 0 'm2c' LECT mem2 TERM COND NEAR POIN -16.265 0 0 ! 'm3c' LECT mem3 TERM COND NEAR POIN -16.195 0 0 'pt0' LECT tube TERM COND NEAR POIN -16.19999 0.0 0.0 EPAI 0.50E-3 LECT mems TERM 3.00E-3 LECT fake TERM 1.00E-3 LECT pinbcm TERM 5.00E-3 LECT npincm TERM ! Only for visualization DERO DISP 1.230 LECT mem1 TERM DISP 1.160 LECT mem2 TERM COUL TURQ LECT tube tra lp3xl TERM VERT LECT fir2 TERM ROSE LECT fir1 TERM ROUG LECT driver TERM GR50 LECT mems TERM ROUG LECT fake TERM JAUN LECT pre TERM GR50 LECT pinbcm TERM ROSE LECT S3 S1 S2 S5 S6 S11 S12 S15 S16 TERM ! DIAM DROI 0.1692568 LECT tubelp1 TERM ADAP THRS ECRO 3 TMIN 0.01 TMAX 0.4 MAXL 3 LECT mems TERM GRIL LAGR LECT mems fake TERM<br>FONC 1 TABL 5 0.0 0.0 FONC 1 TABL 5 0.0 0.0 1.0E-3 1.0 2.999E-3 1.0 3.0E-3 0.0 100.0E-3 0.0 MATE  $1.011$ VM23 RO 1380 YOUN 2757.9E6 NU 0.495 ELAS 100.E6 ! "Melinex/Mylar/ ! PET" EPAI=0.5  $I =$ Material 2 FAIL PEPR LIMI 1.0 TRAC 3 100.E6 0.03626 180.E6 1.5 230.E6 3.5 LECT mems \_q4gs TERM !LOI 2 GAZP RO 13.445 GAMM 1.4 CV 719.286 PINI 11.36E5 PREF 9.968E4 LECT none TERM !LOI 3 GAZP RO 1.179 GAMM 1.4 CV 719.286 PINI 9.968E4 PREF 9.968E4 LECT none TERM !LOI 4 GAZP RO 1.179 GAMM 1.4 CV 719.286 PINI 9.968E4 PREF 9.968E4 LECT none TERM  $I$ GAZP RO 1.179 GAMM 1.4 CV 719.286 PINI 9.968E4 PREF 9.968E4 LECT flui3d \_cuvf TERM !LOI 6 ! IMPE PIMP PRES 13.723E5 PREF 1.011E5 FONC 1 ! IMPE PIMP PRES 12.98E5 PREF 0 FONC 1 IMPE PIMP PRES 4.20E5 PREF 0 FONC 1 LECT pre \_cl3d TERM GAZP RO 1.179 GAMM 1.4 CV 719.286 PINI 9.968E4 PREF 9.968E4 LECT epar1 epar2 TERM GAZP RO 1.179 GAMM 1.4 CV 719.286 PINI 9.968E4 PREF 9.968E4 LECT rac3d1d tubelpp TERM PARO PSIL 0.02 LECT tubelpp TERM MULT 8 9 LECT tubelpp TERM GAZP RO 1.179 GAMM 1.4 CV 719.286 PINI 9.968E4 PREF 9.968E4 LECT \_cuvf TERM FANT 0.0 LECT fake TERM VM23 RO 7850 YOUNG 2.1E11 NU 0.3 ELAS 1000E6 ! Elastic steel TRAC 2 1000E6 0.0047619048 1100E6 5.1 LECT pinbcm TERM MASS 0.0 YOUN 2.1E11 NU 0.33 LECT npincm TERM ! In order to obtain a printout at least of the 3D VFCCs I am obliged ! to use a different material for tubelp3 and other 3D parts, but with ! the same characteristics as the material used for tubelp1 !OPTI PINS ASN LINK COUP SPLT NONE BLOQ 123 LECT nmemo TERM BLOQ 123 LECT pinbcm TERM CONT SPLA NX 0 NY 1 NZ 0 LECT nsymy TERM CONT SPLA NX 0 NY 0 NZ 1 LECT nsymz TERM LINK DECO PINB PENA SFAC 1.0  $DMTN$  0.003  $#6$ LECT mem1 TERM BODY DMIN 0.003 ! #7 LECT mem2 TERM<br>BODY ! BODY DMIN 0.003 ! #8 **LECT mem3 TERM**<br>BODY

 $MLEV$  0  $!$  #8

LECT fake TERM

BODY DIAM 5.E-3 LECT npincm TERM EXCL PAIR 1 3 EXCL PAIR 2 3 EXCL PAIR 3 4 EXCL PAIR 3 4 FLSW STRU LECT mems TERM FLUI LECT fcoup1 TERM GAMM 1.1 DELE 1.1 DGRI FACE BFLU 2 ! block if at least one node is in influence domain FSCP 1 ! couple in all directions ADAP LMAX 4 SCAL 1.2 INIT SKIP UPTO 3.E-3 VFCC ADAP IMAT TIME 3.E-3 2 MATE 2 OBJE LECT flui3d TERM INSI SURF LECT mem1 TERM MATE 3 OBJE LECT flui3d TERM OUTS SURF LECT mem1 TERM INSI SURF LECT mem2 TERM ! MATE 4 OBJE LECT flui3d TERM ! OUTS SURF LECT mem2 TERM ! INSI SURF LECT mem3 TERM ECRI DEPL VITE ECRO FAIL TFRE 0.25E-3 NOPO !POIN LECT cen TERM ELEM LECT S1 TERM FICH ALIC TEMP TFRE 10.e-6 ! FICH ALIT FREQ 0 TFRE 0.D0 ! TIME PROG 0.D0 PAS 0.5D-3 28.D-3 PAS 0.01D-3 110.D-3 !POIN LECT cen TERM POIN LECT m1c m2c TERM ELEM LECT S1 S2 S3 S5 S6 S11 S12 S15 S16 e1 e2 e3 e4 TERM FICH SPLI ALIC FREQ 0 TFRE 1.D-3 ! 0.D0 ! TIME PROG 0.D0 PAS 0.5D-3 28.D-3 PAS 0.1D-3 50.D-3 ! PAS 2.D-3 80.D-3 ! FICH PVTK FREQ 0 TFRE 0.D0 ! TIME PROG 0.D0 PAS 0.5D-3 28.D-3 PAS 0.1D-3 50.D-3 ! PAS 2.D-3 110.D-3 GROU AUTO VARI DEPL VITE FAIL ACCE VCVI CONT ECRO FLIA DTST FICH FORM MAPP OBJE LECT flui3d tubelp1 TERM ! TIME PROG 38.0E-3 TERM ! TIME PROG 31.0E-3 TERM ! TIME PROG 31.0E-3 PAS 0.5E-3 33.0E-3 TERM TRIG ECRO 1 TSTO TVAL 1.02E5 LECT trigger TERM OPTI NOTE CSTA 0.25 STEP IO LOG<sub>1</sub> **JAUM** LMST ! FANT 8.0E-3 LECT mems TERM !\_q4gs TERM !fc is this OK? VFCC FCON 6 ! hllc solver ORDR 2 ! order in space STPS 2 ! order in time RECO 1 ! Not accepted by CAL\_VFCC\_1D NTIL ADAP RCON !TRIG ECRO 1 TVAL 1.02E5 LECT trigger TERM PINS GRID DPIN 1.01 FLS CUB8 2 ! For the inverse mapping QUAS STAT 1670 0.1 UPTO 3.0E-3 !fc is this OK ??? CALC TINI 0 TEND 40.0E-3

### D7710600mapov.epx

TRAC OFFS SIZE 800 600 FICH BMP

FIN

D7710600MAPOV **ECHO** CONV WIN RESU SPLI ALIC 'D7710600MAPO.ali' GARD PSCR COMP COUL ROUG LECT mem1 TERM VERT LECT mem2 TERM ! TURQ LECT mem3 TERM GR50 LECT pinbcm TERM TURQ LECT flui3d TERM \*======================================================================= SORT VISU NSTO 1 \*======================================================================= PLAY CAME 1 EYE -1.64954E+01 -9.15031E-01 2.02341E-03 ! Q 6.95266E-01 6.95266E-01 -1.28860E-01 -1.28860E-01 VIEW 3.58368E-01 9.33580E-01 1.91478E-10 RIGH 9.33580E-01 -3.58368E-01 -7.35028E-11 UP 3.05311E-16 -2.05101E-10 1.00000E+00 FOV 2.48819E+01 !NAVIGATION MODE: FREE CAMERA !CENTER : -1.62650E+01 8.28568E-02 2.02341E-03 !RSPHERE: 2.04827E-01 !RADIUS : 1.02414E+00<br>!ASPECT : 1.33333E+00 1.33333E+00 !NEAR : 8.09342E-01 !FAR : 1.21900E+00 SCEN GEOM NAVI FREE FACE SBAC LINE SFRE LIMA ON SLER CAM1 1 NFRA 1 FREQ 1

```
OBJE LECT mems pinbcm flui3d TERM SYXY TOLS 1.E-3 NFAI REND
GOTR LOOP 33 OFFS SIZE 800 600 FICH BMP
OBJE LECT mems pinbcm flui3d TERM SYXY TOLS 1.E-3 NFAI REND
ENDPLAY
*=======================================================================
SUITT
Post-treatment (make avi file from bitmaps)
ECHO
RESU SPLI ALIC 'D7710600MAPO.ali' GARD PSCR
                                                           *=================================================================
SORT VISU NSTO 1
                                            *=================================================================
PLAY
MAVI FPS 10 KFRE 10 COMP -1 REND
ENDPLAY
                        *=================================================================
FIN
```
#### D7710600mapow.epx

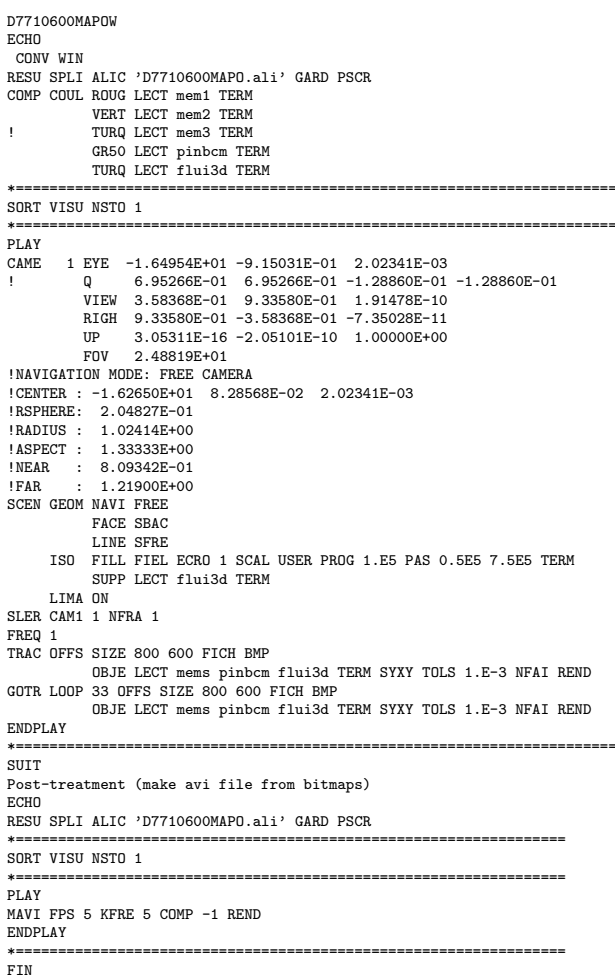

# D7710600mapox.epx

```
D7710600MAPOX
ECHO
"<br>!CONV WIN<br>RESU SPLI ALIC 'D7710600MAPO.ali' GARD PSCR
RESU SPLI ALIC 'D7710600MAPO.ali' GARD PSCR<br>COMP NGRO 1 'xaxo' LECT flui3d tubelp1 TERM<br>COND LINE X1 -17.105 Y1 0 Z1 0
                                                 X2 -0.6 Y2 0 Z2 0 TOL 1.E-3
SORT GRAP
AXTE 1.0 'Time [s]'
SCOU 1 'p_trig' NSTO 34 SAXE 1.0 'Abscissa' INIT LECT xaxo TERM
ECRO COMP 1<br>SUPP LECT flui3d tubelp1 TERM<br>SCOU 2 'r_trig' NSTO 34 SAXE 1.0 'Abscissa' INIT LECT xaxo TERM
                                       ECRO COMP 2
                                        SUPP LECT flui3d tubelp1 TERM
SCOU 3 'v_trig' NSTO 34 SAXE 1.0 'Abscissa' INIT LECT xaxo TERM
                                        VCVI COMP 1
SUPP LECT flui3d tubelp1 TERM
RCOU 11 'p_trig' FICH 'D7710600MAPDX.pun' RENA 'p_d_trig'
RCOU 12 'r_trig' FICH 'D7710600MAPDX.pun' RENA 'r_d_trig'
RCOU 13 'v_trig' FICH 'D7710600MAPDX.pun' RENA 'v_d_trig'<br>RCOU 21 'p_trig' FICH 'D7710600MAPEX.pun' RENA 'p_e_trig'<br>RCOU 22 'r_trig' FICH 'D7710600MAPEX.pun' RENA 'r_e_trig'<br>RCOU 33 'v_trig' FICH 'D7710600MAPEX.pun' RENA '
```
RCOU 33 'v\_trig' FICH 'D7710600MAPJX.pun' RENA 'v\_j\_trig' TRAC 1 11 21 31 AXES 1.0 'PRESS. [Pa]' COLO TURQ VERT ROUG NOIR TRAC 2 12 22 32 AXES 1.0 'DENS. [kg/m3]' COLO TURQ VERT ROUG NOIR TRAC 3 13 23 33 AXES 1.0 'VELO. [m/s]' COLO TURQ VERT ROUG NOIR !<br>TRAC 1 AXES 1.0 'PRESS. [Pa]'

TRAC 2 AXES 1.0 'DENS. [kg/m3]' TRAC 3 AXES 1.0 'VELO. [m/s]' LIST 1 AXES 1.0 'PRESS. [Pa]' LIST 2 AXES 1.0 'DENS. [kg/m3]' LIST 3 AXES 1.0 'VELO. [m/s]'  $\frac{27}{510}$ 

### D7710600mapoy.epx

D7710600MAPOY ECHO CONV WIN RESU SPLI ALIC 'D7710600MAPO.ali' GARD PSCR COMP COUL ROUG LECT mem1 TERM VERT LECT mem2 TERM ! TURQ LECT mem3 TERM GR50 LECT pinbcm TERM \*======================================================================= SORT VISU NSTO 9 \*======================================================================= PLAY CAME 1 EYE -1.72612E+01 2.81122E-03 2.81116E-03 ! Q 7.07107E-01 0.00000E+00 -7.07107E-01 0.00000E+00 VIEW 1.00000E+00 0.00000E+00 2.05103E-10 RIGH -2.05103E-10 0.00000E+00 1.00000E+00 UP 0.00000E+00 1.00000E+00 0.00000E+00 FOV 2.48819E+01 !NAVIGATION MODE: ROTATING CAMERA<br>!CENTER : -1.62964E+01 2.81122E-03 2.81116E-03<br>!RSPHERE: 2.41195E-01 !RADIUS : 9.64780E-01 !ASPECT : 1.00000E+00 !NEAR : 7.23585E-01 !FAR : 1.44717E+00 SCEN GEOM NAVI FREE FACE SBAC LIMA ON SLER CAM1 1 NFRA 1 TRAC DEFO AMPD 0.0 OFFS SIZE 600 600 FICH BMP OBJE LECT mem1 pinbcm TERM SYXY SYXZ TOLS 1.E-3 NFAI REND TRAC DEFO AMPD 0.0 OFFS SIZE 600 600 FICH BMP OBJE LECT mem2 pinbcm TERM SYXY SYXZ TOLS 1.E-3 NFAI REND FREQ 25 GO TRAC DEFO AMPD 0.0 OFFS SIZE 600 600 FICH BMP OBJE LECT mem1 pinbcm TERM SYXY SYXZ TOLS 1.E-3 NFAI REND TRAC DEFO AMPD 0.0 OFFS SIZE 600 600 FICH BMP OBJE LECT mem2 pinbcm TERM SYXY SYXZ TOLS 1.E-3 NFAI REND ENDPLAY \*======================================================================= FIN

#### D7710600mapozz.epx

D7710600MAPOZZ ECHO CONV WIN RESU SPLI ALIC 'D7710600MAPO.ali' GARD PSCR COMP COUL ROUG LECT mem1 TERM VERT LECT mem2 TERM ! TURQ LECT mem3 TERM GR50 LECT pinbcm TERM \*======================================================================= SORT VISU NSTO 1 \*======================================================================= PLAY CAME 1 EYE -1.64954E+01 -9.15031E-01 2.02341E-03 ! Q 6.95266E-01 6.95266E-01 -1.28860E-01 -1.28860E-01 VIEW 3.58368E-01 9.33580E-01 1.91478E-10 RIGH 9.33580E-01 -3.58368E-01 -7.35028E-11 UP 3.05311E-16 -2.05101E-10 1.00000E+00 UP 3.05311E-16<br>FOV 2.48819E+01 !NAVIGATION MODE: FREE CAMERA !CENTER : -1.62650E+01 8.28568E-02 2.02341E-03 !RSPHERE: 2.04827E-01 !RADIUS : 1.02414E+00 !ASPECT : 1.33333E+00 !NEAR : 8.09342E-01 !FAR : 1.21900E+00 SCEN GEOM NAVI FREE FACE SBAC LIMA ON SLER CAM1 1 NFRA 1 FREQ 1 TRAC OFFS SIZE 800 600 FICH BMP

OBJE LECT mems pinbcm TERM SYXY TOLS 1.E-3 NFAI REND GOTR LOOP 33 OFFS SIZE 800 600 FICH BMP OBJE LECT mems pinbcm TERM SYXY TOLS 1.E-3 NFAI REND ENDPLAY \*======================================================================= **SUITT** Post-treatment (make avi file from bitmaps) ECHO RESU SPLI ALIC 'D7710600MAPO.ali' GARD PSCR \*================================================================= SORT VISU NSTO 1 \*================================================================= PLAY MAVI FPS 10 KFRE 10 COMP -1 REND ENDPLAY \*================================================================= FIN

### dero00.epx

DERO00 ECHO !CONV WIN EROS 1.0 LAGR DPLA GEOM LIBR POIN 12 Q41L 5 TERM 0 0 1 0 2 0 3 0 4 0 5 0 0 1 1 1 2 1 3 1 4 1 5 1 1 2 8 7 2 3 9 8 3 4 10 9 4 5 11 10 5 6 12 11 COMP EPAI 1. LECT tous TERM DERO DISP 0.1 LECT 4 5 TERM DISP 0.2 LECT 2 3 TERM MATE VM23 RO 8000. YOUN 2.D8 NU 0.3 ELAS 2.D8 TRAC 1 2.D8 1.0 LECT tous TERM INIT VITE 1 10 LECT tous TERM ECRI FREQ 100 OPTI PAS AUTO NOTE LOG 1 CALC TINI 0. TEND 0.03D0 FIN

#### dero01.epx

DERO01 ECHO !CONV WIN EROS 1.0 LAGR DPLA DIME ADAP NPOI 10 Q41l 8 ENDA TERM GEOM LIBR POIN 12 Q41L 5 TERM 0 0 1 0 2 0 3 0 4 0 5 0 0 1 1 1 2 1 3 1 4 1 5 1 1 2 8 7 2 3 9 8 3 4 10 9 4 5 11 10 5 6 12 11 COMP EPAI 1. LECT 1 PAS 1 5 TERM DERO DISP 0.1 LECT 4 5 TERM DISP 0.2 LECT 2 3 TERM MATE VM23 RO 8000. YOUN 2.D8 NU 0.3 ELAS 2.D8 TRAC 1 2.D8 1.0 LECT 1 PAS 1 5 TERM LINK COUP INIT VITE 1 10.0 LECT 1 PAS 1 12 TERM ADAP SPLI LEVE 2 LECT 3 5 TERM ECRI FREQ 100 OPTI PAS AUTO NOTE LOG 1 CALC TINI 0. TEND 0.03D0 FIN

#### dero02.epx

DERO02 ECHO !CONV WIN EROS 1.0 LAGR TRID DIME ADAP NPOI 10 Q4GS 8 ENDA TERM GEOM LIBR POIN 12 Q4GS 5 TERM 0 0 0 1 0 0 2 0 0 3 0 0 4 0 0 5 0 0 0 1 0 1 1 0 2 1 0 3 1 0 4 1 0 5 1 0 1 2 8 7 2 3 9 8 3 4 10 9 4 5 11 10 5 6 12 11 COMP EPAI 1. LECT 1 PAS 1 5 TERM DERO DISP 0.1 LECT 4 5 TERM DISP 0.2 LECT 2 3 TERM MATE LINE RO 8000. YOUN 2.D8 NU 0.3 ! ELAS 2.D8 ! TRAC 1 2.D8 1.0 LECT 1 PAS 1 5 TERM

```
LINK COUP
INIT VITE 1 10.0 LECT 1 PAS 1 12 TERM
ADAP SPLI LEVE 2 LECT 3 5 TERM
ECRI FAIL FREQ 100
OPTI PAS AUTO NOTE LOG 1
CALC TINI 0. TEND 0.03D0
FIN
```
#### dero03.epx

DERO03 ECHO !CONV WIN EROS 1.0 LAGR TRID DIME ADAP NPOI 10 Q4GS 8 CL3D 8 ENDA TERM GEOM LIBR POIN 12 Q4GS 5 CL3D 5 TERM 0 0 0 1 0 0 2 0 0 3 0 0 4 0 0 5 0 0 0 1 0 1 1 0 2 1 0 3 1 0 4 1 0 5 1 0 1 2 8 7 2 3 9 8 3 4 10 9 4 5 11 10 5 6 12 11  $1 2 8 7$ 2 3 9 8 3 4 10 9 4 5 11 10 5 6 12 11 COMP EPAI 1. LECT 1 PAS 1 5 TERM DERO DISP 0.1 LECT 4 5 TERM DISP 0.2 LECT 2 3 TERM MATE LINE RO 8000. YOUN 2.D8 NU 0.3 ! ELAS 2.D8 ! TRAC 1 2.D8 1.0 LECT 1 PAS 1 5 TERM IMPE PIMP PRES 0.0 LECT 6 PAS 1 10 TERM LINK COUP INIT VITE 1 10.0 LECT 1 PAS 1 12 TERM ADAP SPLI LEVE 2 LECT 3 5 TERM ECRI FAIL FREQ 100 OPTI PAS AUTO NOTE LOG 1 CALC TINI 0. TEND 0.03DO FIN

### log2plot\_mape.epx

LOG2PLOT\_MAPE ECHO \*CONV WIN LAGR CPLA GEOM LIBR POIN 4 CAR1 1 TERM 0 0 1 0 1 1 0 1 1 2 3 4 MATE LINE RO 8000. YOUN 1.D11 NU 0.3 LECT 1 TERM ECRI FICH ALIC FREQ 1 CALC TINI 0.0 TEND 1.0 NMAX 0 \*================================================================= **SUITT** Post-treatment ECHO RESU ALIC GARD PSCR SORT GRAP SURI GRAP<br>AXTE 1.0 'Time [s]'<br>RCOU 1 'cpu' FICH 'D7710600MAPE.log.pun RCOU 1 'cpu' FICH 'D7710600MAPE.log.pun' RCOU 2 'dtcrit' FICH 'D7710600MAPE.log.pun' RCOU 3 'dee' FICH 'D7710600MAPE.log.pun' RCOU 3 'dee' FICH 'D7710600MAPE.log.pun'<br>RCOU 4 'dmmn' FICH 'D7710600MAPE.log.pun'<br>RCOU 5 'dmme' FICH 'D7710600MAPE.log.pun' RCOU 5 'dmme' FICH 'D7710600MAPE.log.pun<br>RCOU 6 'dtmx' FICH 'D7710600MAPE.log.pun RCOU 6 'dtmx' FICH 'D7710600MAPE.log.pun' RCOU 7 'vitmax' FICH 'D7710600MAPE.log.pun' RCOU 8 'memory' FICH 'D7710600MAPE.log.pun' RCOU 9 'mempeak' FICH 'D7710600MAPE.log.pun' RCOU 10 'cpupstep' FICH 'D7710600MAPE.log.pun' TRAC 1 AXES 1.0 'CPU [S]' YZER XGRD YGRD TRAC 2 AXES 1.0 'DTCRIT [S]' YZER XGRD YGRD TRAC 3 AXES 1.0 'DEE [-]' YZER XGRD YGRD TRAC 4 AXES 1.0 'DMMN [-]' YZER XGRD YGRD TRAC 5 AXES 1.0 'DMME [-]' YZER XGRD YGRD<br>TRAC 6 AXES 1.0 'DTMX [S]' YZER XGRD YGRD<br>TRAC 7 AXES 1.0 'VITMAX [M/S]' YZER XGRD YGRD<br>TRAC 8 AXES 1.0 'MEMPEAK [BYTE]' YZER XGRD YGRD<br>TRAC 9 AXES 1.0 'MEMPEAK [BYTE]' YZER XGRD Y COLO NOIR ROUG TRAC 2 AXES 1.0 'DTCRIT [S]' YLOG YZER XGRD YGRD<br>LIST 1 AXES 1.0 'CPU [S]' YZER XGRD YGRD LIST 1 AKES 1.0 'CPU [S]' YZER XGRD YGRD<br>LIST 2 AKES 1.0 'DTCRIT [S]' YZER KGRD YGRD<br>LIST 3 AKES 1.0 'DEE [-]' YZER XGRD YGRD<br>LIST 4 AKES 1.0 'DMMR [-]' YZER XGRD YGRD<br>LIST 5 AKES 1.0 'DMME [-]' YZER XGRD YGRD<br>LIST 5 AKES LIST 10 AXES 1.0 'CPUPSTEP [S]' YZER XGRD YGRD \*

COUR 17 'vmax' ADDC 7 1.0 TRAC 17 AXES 1.0 'VMAX [M/S]' YLOG YZER XGRD YGRD LIST 17 AXES 1.0 'VMAX [M/S]' YZER XGRD YGRD \*================================================================= FIN log2plot mapf.epx LOG2PLOT\_MAPF ECHO \*CONV WIN LAGR CPLA GEOM LIBR POIN 4 CAR1 1 TERM 0 0 1 0 1 1 0 1

1 2 3 4 MATE LINE RO 8000. YOUN 1.D11 NU 0.3 LECT 1 TERM ECRI FICH ALIC FREQ 1 CALC TINI 0.0 TEND 1.0 NMAX 0 \*================================================================= SUITT Post-treatment ECHO RESU ALIC GARD PSCR SORT GRAP AXTE 1.0 'Time [s]' RCOU 1 'cpu' FICH 'D7710600MAPF.log.pun' RCOU 2 'dtcrit' FICH 'D7710600MAPF.log.pun' RCOU 3 'dee' FICH 'D7710600MAPF.log.pun' RCOU 4 'dmmn' FICH 'D7710600MAPF.log.pun'<br>RCOU 5 'dmme' FICH 'D7710600MAPF.log.pun' RCOU 5 'dmme' FICH 'D7710600MAPF.log.pun' RCOU 6 'dtmx' FICH 'D7710600MAPF.log.pun' RCOU 7 'vitmax' FICH 'D7710600MAPF.log.pun' RCOU 8 'memory' FICH 'D7710600MAPF.log.pun' RCOU 9 'mempeak' FICH 'D7710600MAPF.log.pun' TRAC 1 AXES 1.0 'CPU [S]' YZER XGRD YGRD ! XMIN 0.0 XMAX 14.4E-4 DX 2.E-4 TRAC 2 AXES 1.0 'DTCRIT [S]' YZER XGRD YGRD ! XMIN 0.0 XMAX 14.4E-4 DX 2.E-4 TRAC 3 AXES 1.0 'DEE [-]' YZER XGRD YGRD ! XMIN 0.0 XMAX 14.4E-4 DX 2.E-4 TRAC 4 AXES 1.0 'DMMN [-]' YZER XGRD YGRD ! XMIN 0.0 XMAX 14.4E-4 DX 2.E-4 TRAC 5 AXES 1.0 'DMME [-]' YZER XGRD YGRD ! XMIN 0.0 XMAX 14.4E-4 DX 2.E-4 TRAC 6 AXES 1.0 'DTMX [S]' YZER XGRD YGRD ! XMIN 0.0 XMAX 14.4E-4 DX 2.E-4 TRAC 7 AXES 1.0 'VITMAX [M/S]' YZER XGRD YGRD ! XMIN 0.0 XMAX 14.4E-4 DX 2.E-4 TRAC 8 AXES 1.0 'MEMORY [BYTE]' YZER XGRD YGRD ! XMIN 0.0 XMAX 14.4E-4 DX 2.E-4 TRAC 9 AXES 1.0 'MEMPEAK [BYTE]' YZER XGRD YGRD ! XMIN 0.0 XMAX 14.4E-4 DX 2.E-4 TRAC 8 9 AXES 1.0 'MEM [BYTE]' YZER XGRD YGRD COLO NOIR ROUG TRAC 2 AXES 1.0 'DTCRIT [S]' YLOG YZER XGRD YGRD ! XMIN 0.0 XMAX 14.4E-4 DX 2.E-4<br>LIST 1 AKES 1.0 'CPU [S]' ZER KGRD YGRD<br>LIST 2 AKES 1.0 'DTCRIT [S]' YZER KGRD YGRD<br>LIST 3 AKES 1.0 'DEE [-]' YZER KGRD YGRD<br>LIST 4 AKES 1.0 'DMME [-]' YZER KGRD YGRD<br>LIST 5 AKES 1.0 'DMME LIST 9 AXES 1.0 'MEMPEAK [BYTE]' YZER XGRD YGRD \* COUR 17 'vmax' ADDC 7 1.0 TRAC 17 AXES 1.0 'VMAX [M/S]' YLOG YZER XGRD YGRD LIST 17 AXES 1.0 'VMAX [M/S]' YZER XGRD YGRD RCOU 101 'cpu' RCOU 101 'cpu' FICH 'log2plot\_mape.pun' RENA 'cpu\_e'<br>RCOU 102 'dtcrit' FICH 'log2plot\_mape.pun' RENA 'dtcrit\_e'<br>RCOU 107 'vitmax' FICH 'log2plot\_mape.pun' RENA 'vitmax\_e'<br>COUR 117 'vmax\_e' ADDC 107 1.0 TRAC 1 101 AXES 1.0 'CPU [S]' YZER XGRD YGRD COLO NOIR ROUG TRAC 2 102 AXES 1.0 'DTCRIT [S]' YZER XGRD YGRD COLO NOIR ROUG TRAC 2 102 AXES 1.0 'DTCRIT [S]' YLOG YZER XGRD YGRD COLO NOIR ROUG TRAC 17 117 AXES 1.0 'VMAX [M/S]' YLOG YZER XGRD YGRD COLO NOIR ROUG

\*================================================================= FIN

## log2plot\_mapj.epx

LOG2PLOT\_MAPJ ECHO \*CONV WIN LAGR CPLA GEOM LIBR POIN 4 CAR1 1 TERM 0 0 1 0 1 1 0 1 1 2 3 4 MATE LINE RO 8000. YOUN 1.D11 NU 0.3 LECT 1 TERM ECRI FICH ALIC FRED 1 CALC TINI 0.0 TEND 1.0 NMAX 0 \*================================================================= .<br>SUIT

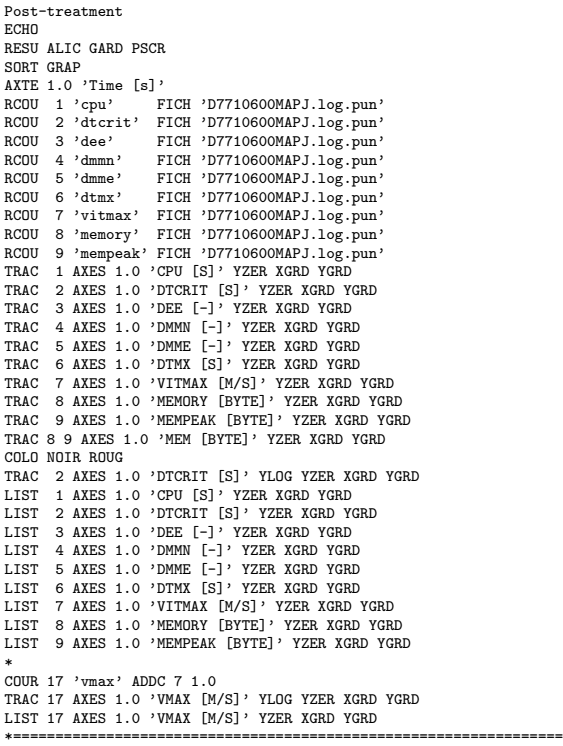

FIN

#### log2plot\_mapk.epx

LOG2PLOT\_MAPK ECHO \*CONV WIN LAGR CPLA GEOM LIBR POIN 4 CAR1 1 TERM 0 0 1 0 1 1 0 1  $1 2 3 4$ MATE LINE RO 8000. YOUN 1.D11 NU 0.3 LECT 1 TERM ECRI FICH ALIC FREQ 1 CALC TINI 0.0 TEND 1.0 NMAX 0 \*================================================================= **SUIT** Post-treatment **ECHO** RESU ALIC GARD PSCR SORT GRAP bont dim<br>AXTE 1.0 'Time [s]'<br>RCOU 1 'cpu' FICH 'D7710600MAPK.log.pun RCOU 1 'cpu' FICH 'D7710600MAPK.log.pun' RCOU 2 'dtcrit' FICH 'D7710600MAPK.log.pun' RCOU 3 'dee' FICH 'D7710600MAPK.log.pun' RCOU 4 'dmmn' FICH 'D7710600MAPK.log.pun' RCOU 5 'dmme' FICH 'D7710600MAPK.log.pun' RCOU 6 'dtmx' FICH 'D7710600MAPK.log.pun' RCOU 7 'vitmax' FICH 'D7710600MAPK.log.pun' RCOU 8 'memory' FICH 'D7710600MAPK.log.pun'<br>RCOU 9 'mempeak' FICH 'D7710600MAPK.log.pun' 9 'mempeak' FICH 'D7710600MAPK.log.pun' TRAC 1 AXES 1.0 'CPU [S]' YZER XGRD YGRD<br>! XMIN 0.0 XMAX 14.4E-4 DX 2.E-4<br>TRAC 2 AXES 1.0 'DTCRIT [S]' YZER XGRD YGRD<br>! XMIN 0.0 XMAX 14.4E-4 DX 2.E-4 TRAC 3 AXES 1.0 'DEE [-]' YZER XGRD YGRD ! XMIN 0.0 XMAX 14.4E-4 DX 2.E-4 TRAC 4 AXES 1.0 'DMMN [-]' YZER XGRD YGRD ! XMIN 0.0 XMAX 14.4E-4 DX 2.E-4 TRAC 5 AXES 1.0 'DMME [-]' YZER XGRD YGRD ! XMIN 0.0 XMAX 14.4E-4 DX 2.E-4 TRAC 6 AXES 1.0 'DTMX [S]' YZER XGRD YGRD ! XMIN 0.0 XMAX 14.4E-4 DX 2.E-4 TRAC 7 AXES 1.0 'VITMAX [M/S]' YZER XGRD YGRD XMIN 0.0 XMAX 14.4E-4 DX 2.E-4 TRAC 8 AXES 1.0 'MEMORY [BYTE]' YZER XGRD YGRD XMIN 0.0 XMAX 14.4E-4 DX 2.E-4 TRAC 9 AXES 1.0 'MEMPEAK [BYTE]' YZER XGRD YGRD ! XMIN 0.0 XMAX 14.4E-4 DX 2.E-4 TRAC 8 9 AXES 1.0 'MEM [BYTE]' YZER XGRD YGRD COLO NOIR ROUG TRAC 2 AXES 1.0 'DTCRIT [S]' YLOG YZER XGRD YGRD PRINCE AND 1.0 DIGHT [5] THOU THEN AN<br>
1 XMIN 0.0 XMAX 14.4E-4 DX 2.E-4<br>
LIST 1 AXES 1.0 'CPU [S]' YZER XGRD YGRD LIST 1 AKES 1.0 'CPU [S]' YZER XGRD YGRD<br>LIST 2 AKES 1.0 'DTCRIT [S]' YZER XGRD YGRD<br>LIST 3 AKES 1.0 'DEE [-]' YZER XGRD YGRD<br>LIST 4 AKES 1.0 'DMMR [-]' YZER XGRD YGRD<br>LIST 5 AKES 1.0 'DMME [-]' YZER KGRD YGRD<br>LIST 6 AKES

LIST 8 AXES 1.0 'MEMORY [BYTE]' YZER XGRD YGRD LIST 9 AXES 1.0 'MEMPEAK [BYTE]' YZER XGRD YGRD \* COUR 17 'vmax' ADDC 7 1.0 TRAC 17 AXES 1.0 'VMAX [M/S]' YLOG YZER XGRD YGRD LIST 17 AXES 1.0 'VMAX [M/S]' YZER XGRD YGRD \*================================================================= FIN

### log2plot\_mapl.epx

LOG2PLOT\_MAPL ECHO \*CONV WIN LAGR CPLA GEOM LIBR POIN 4 CAR1 1 TERM 0 0 1 0 1 1 0 1 1 2 3 4 MATE LINE RO 8000. YOUN 1.D11 NU 0.3 LECT 1 TERM ECRI FICH ALIC FREQ 1 CALC TINI 0.0 TEND 1.0 NMAX 0 \*================================================================= **SUIT** Post-treatment ECHO RESU ALIC GARD PSCR SORT GRAP AXTE 1.0 'Time [s]' RCOU 1 'cpu' FICH 'D7710600MAPL.log.pun' RCOU 2 'dtcrit' FICH 'D7710600MAPL.log.pun' RCOU 3 'dee' FICH 'D7710600MAPL.log.pun<br>RCOU 4 'dmmn' FICH 'D7710600MAPL.log.pun<br>RCOU 5 'dmme' FICH 'D7710600MAPL.log.pun FICH 'D7710600MAPL.log.pun'<br>FICH 'D7710600MAPL.log.pun' RCOU 5 'dmme' FICH 'D7710600MAPL.log.pun'<br>RCOU 6 'dtmx' FICH 'D7710600MAPL.log.pun'<br>RCOU 7 'vitmax' FICH 'D7710600MAPL.log.pun'<br>RCOU 9 'mempeak' FICH 'D7710600MAPL.log.pun'<br>RCOU 9 'mempeak' FICH 'D7710600MAPL.log.pun' TRAC 1 AXES 1.0 'CPU [S]' YZER XGRL YGRD<br>! XMIN 0.0 XMAX 14.4E-4 DX 2.E-4<br>TRAC 2 AXES 1.0 'DTCRIT [S]' YZER XGRD YGRD<br>! XMIN 0.0 XMAX 14.4E-4 DX 2.E-4 TRAC 3 AXES 1.0 'DEE [-]' YZER XGRD YGRD ! XMIN 0.0 XMAX 14.4E-4 DX 2.E-4 TRAC 4 AXES 1.0 'DMMN [-]' YZER XGRD YGRD XMIN 0.0 XMAX 14.4E-4 DX 2.E-4 TRAC 5 AXES 1.0 'DMME [-]' YZER XGRD YGRD ! XMIN 0.0 XMAX 14.4E-4 DX 2.E-4 TRAC 6 AXES 1.0 'DTMX [S]' YZER XGRD YGRD ! XMIN 0.0 XMAX 14.4E-4 DX 2.E-4 TRAC 7 AXES 1.0 'VITMAX [M/S]' YZER XGRD YGRD ! XMIN 0.0 XMAX 14.4E-4 DX 2.E-4 TRAC 8 AXES 1.0 'MEMORY [BYTE]' YZER XGRD YGRD XMIN 0.0 XMAX 14.4E-4 DX 2.E-4 TRAC 9 AXES 1.0 'MEMPEAK [BYTE]' YZER XGRD YGRD ! XMIN 0.0 XMAX 14.4E-4 DX 2.E-4 TRAC 8 9 AXES 1.0 'MEM [BYTE]' YZER XGRD YGRD COLO NOIR ROUG TRAC 2 AXES 1.0 'DTCRIT [S]' YLOG YZER XGRD YGRD 1. XMIN 0.0 XMAX 14.4E-4 DX 2.E-4<br>LIST 1 AXES 1.0 'CPU [S]' YZER XGRD YGRD LIST 1 AKES 1.0 'CPU [S]' YZER KGRD YGRD<br>LIST 2 AKES 1.0 'DTCRIT [S]' YZER KGRD YGRD<br>LIST 3 AKES 1.0 'DEE [-]' YZER KGRD YGRD<br>LIST 4 AKES 1.0 'DMMN [-]' YZER KGRD YGRD<br>LIST 5 AKES 1.0 'DMME [-]' YZER KGRD YGRD<br>LIST 5 AKES COUR 17 'vmax' ADDC 7 1.0 TRAC 17 AXES 1.0 'VMAX [M/S]' YLOG YZER XGRD YGRD LIST 17 AXES 1.0 'VMAX [M/S]' YZER XGRD YGRD \*=================================================================

#### FIN

#### log2plot\_mapn.epx

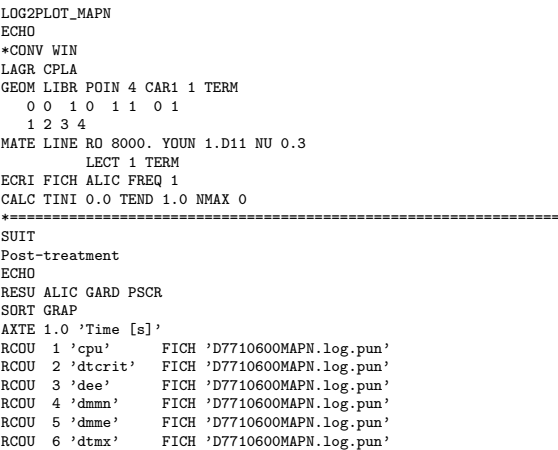

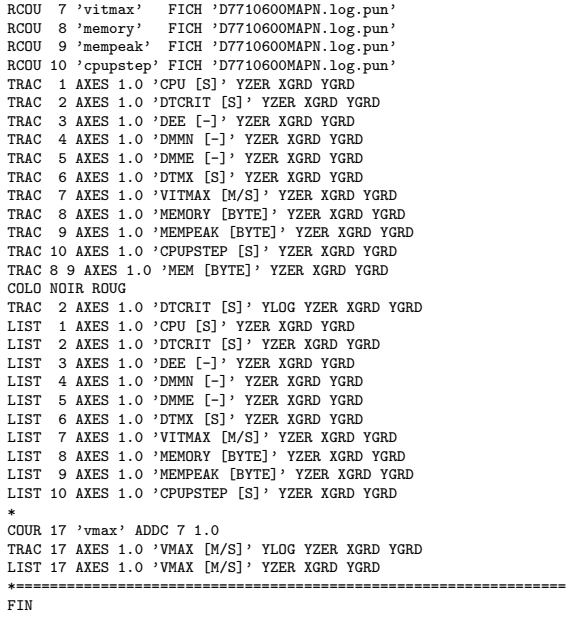

# log2plot mapo.epx

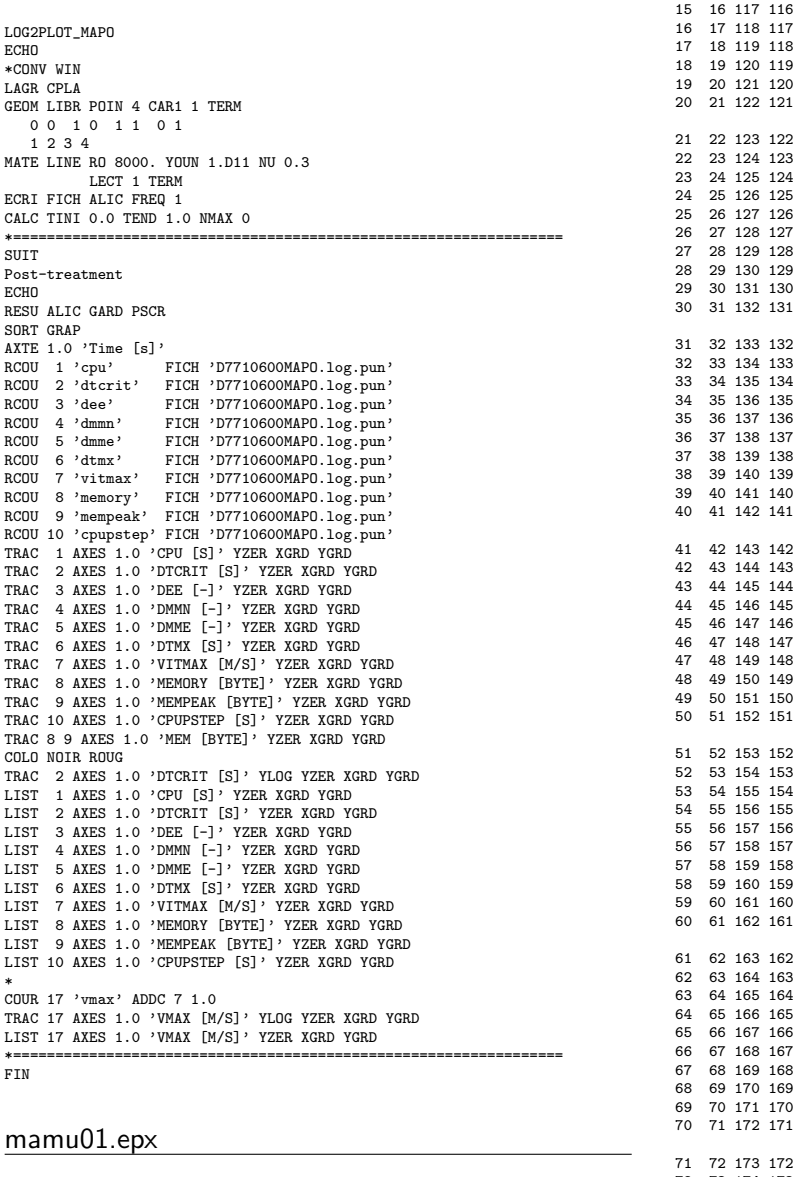

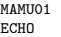

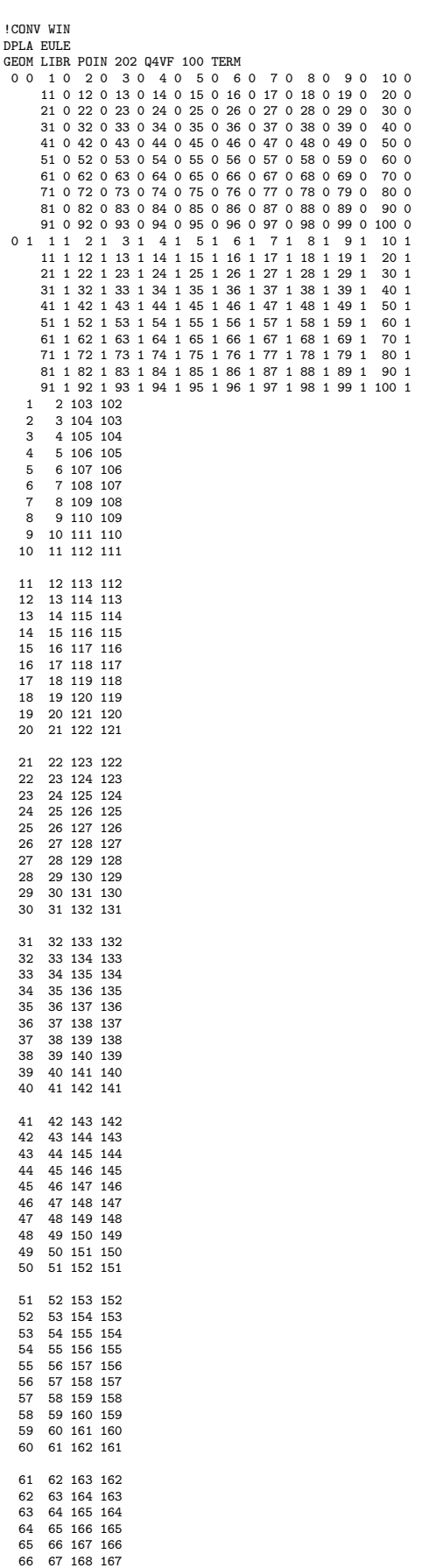

71 72 173 172 72 73 174 173 73 74 175 174
<span id="page-252-0"></span>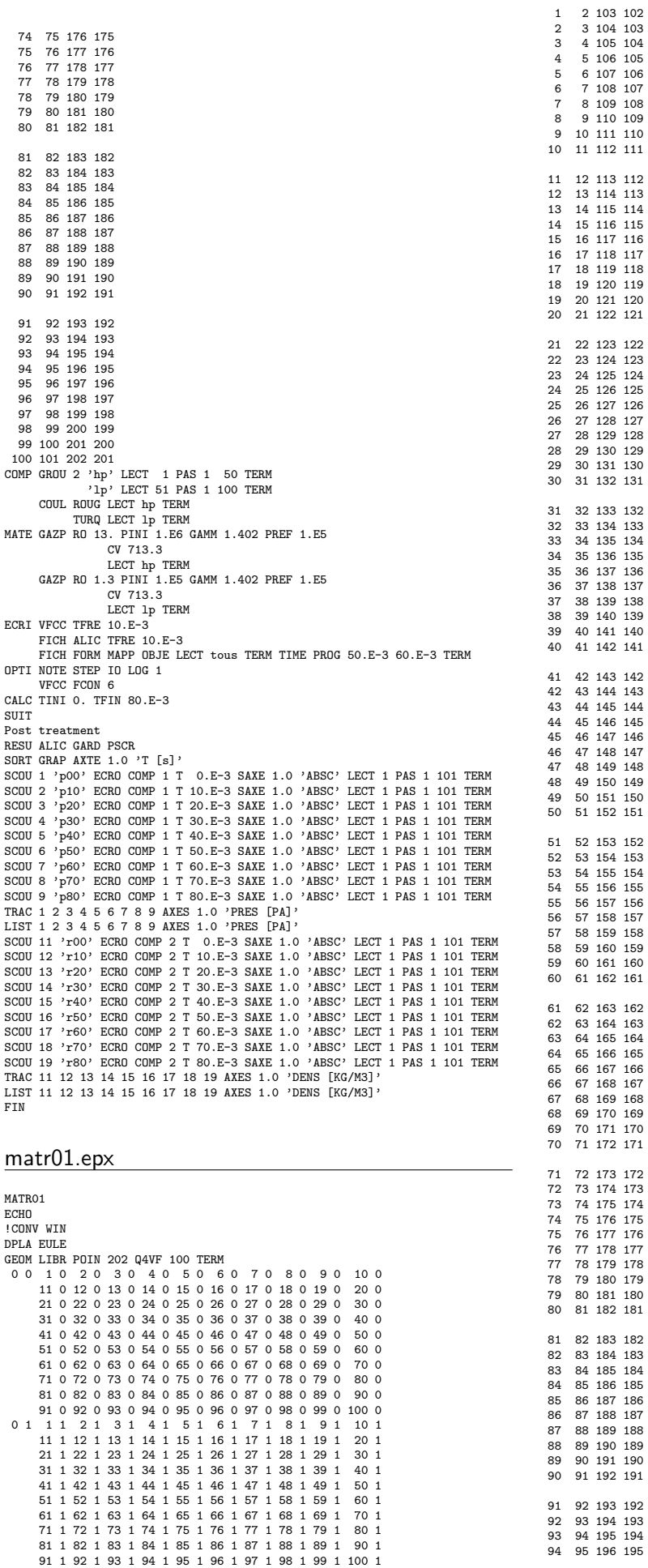

<span id="page-253-0"></span>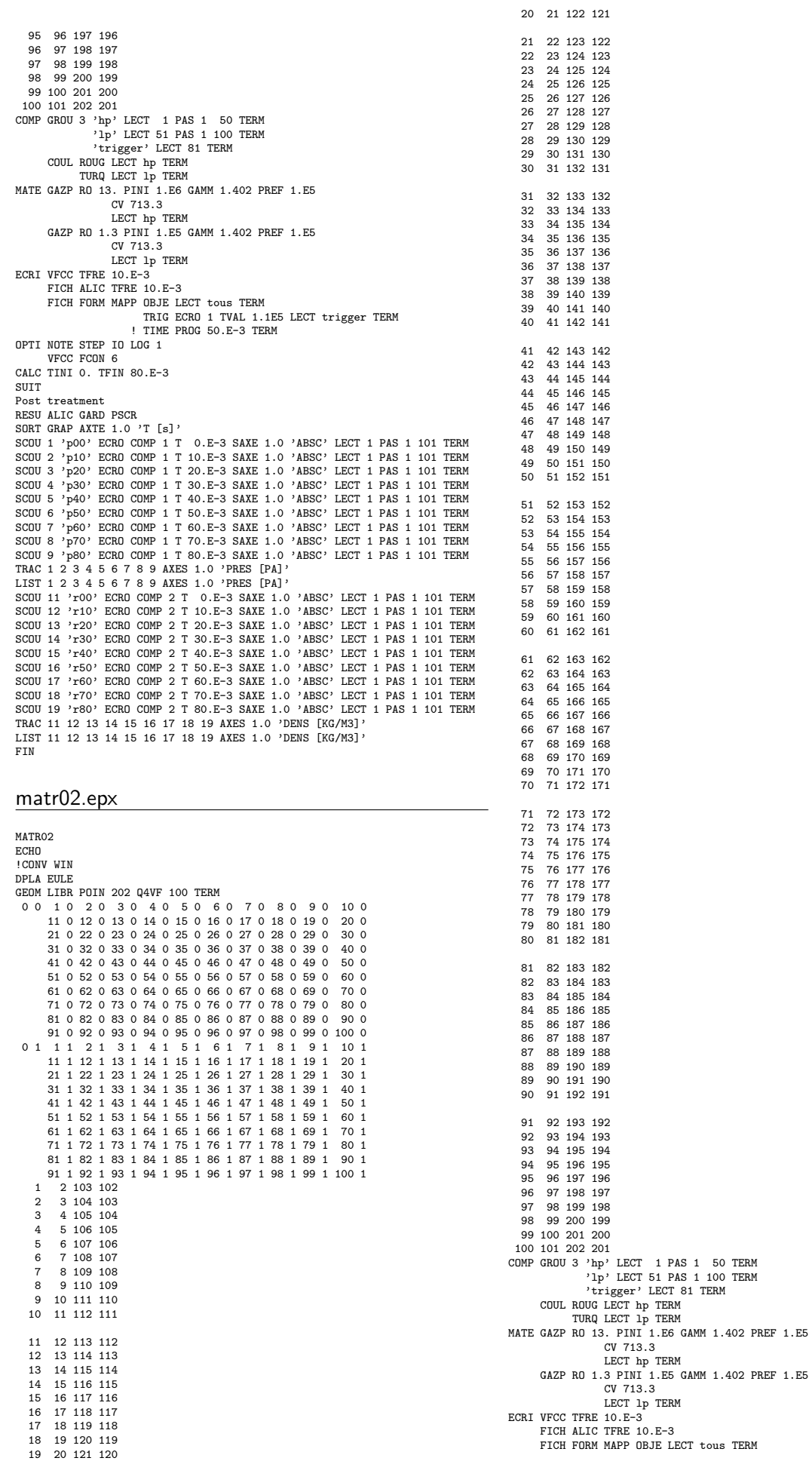

<span id="page-254-0"></span>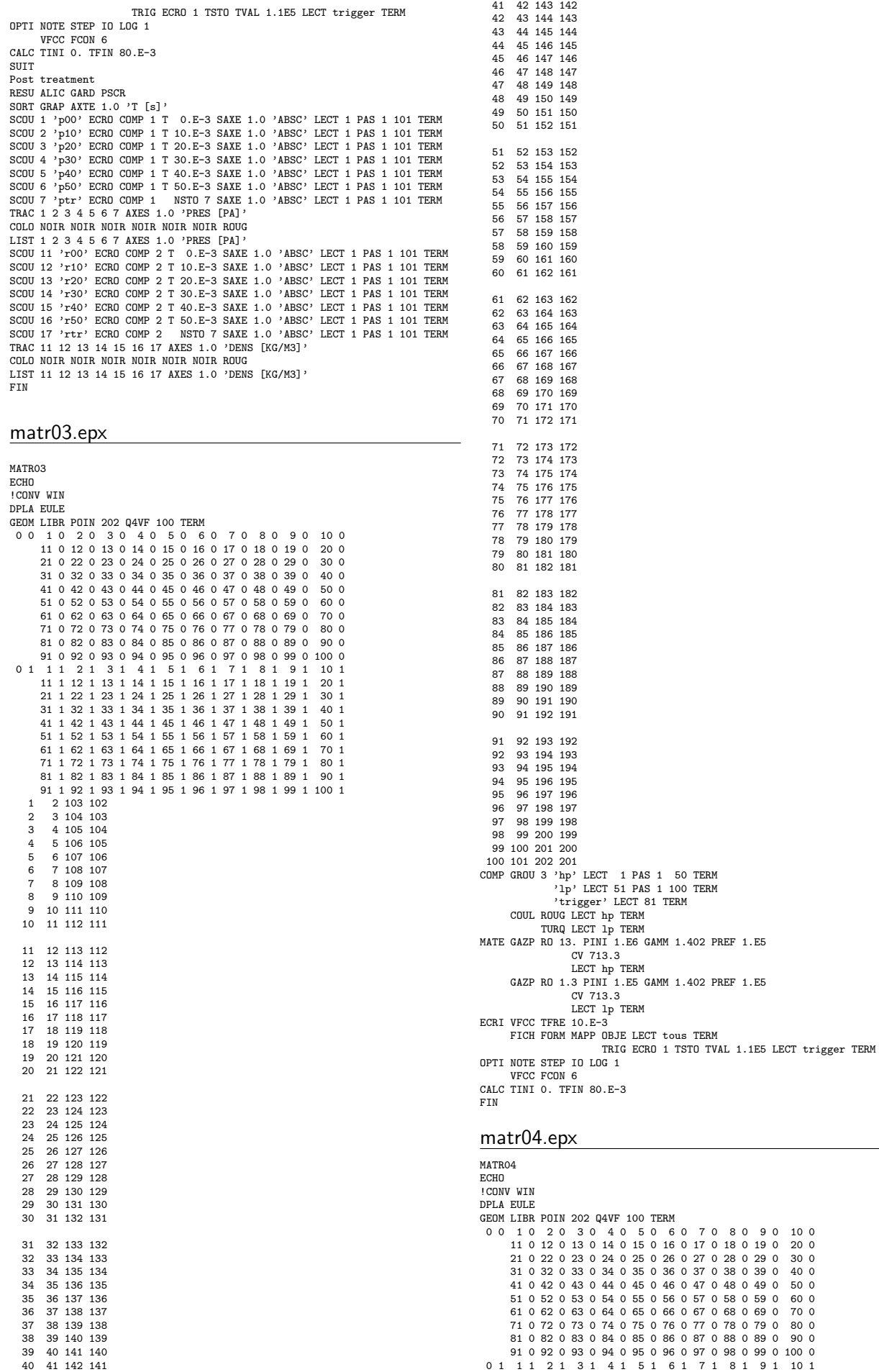

86 87 188 187 87 88 189 188

<span id="page-255-0"></span>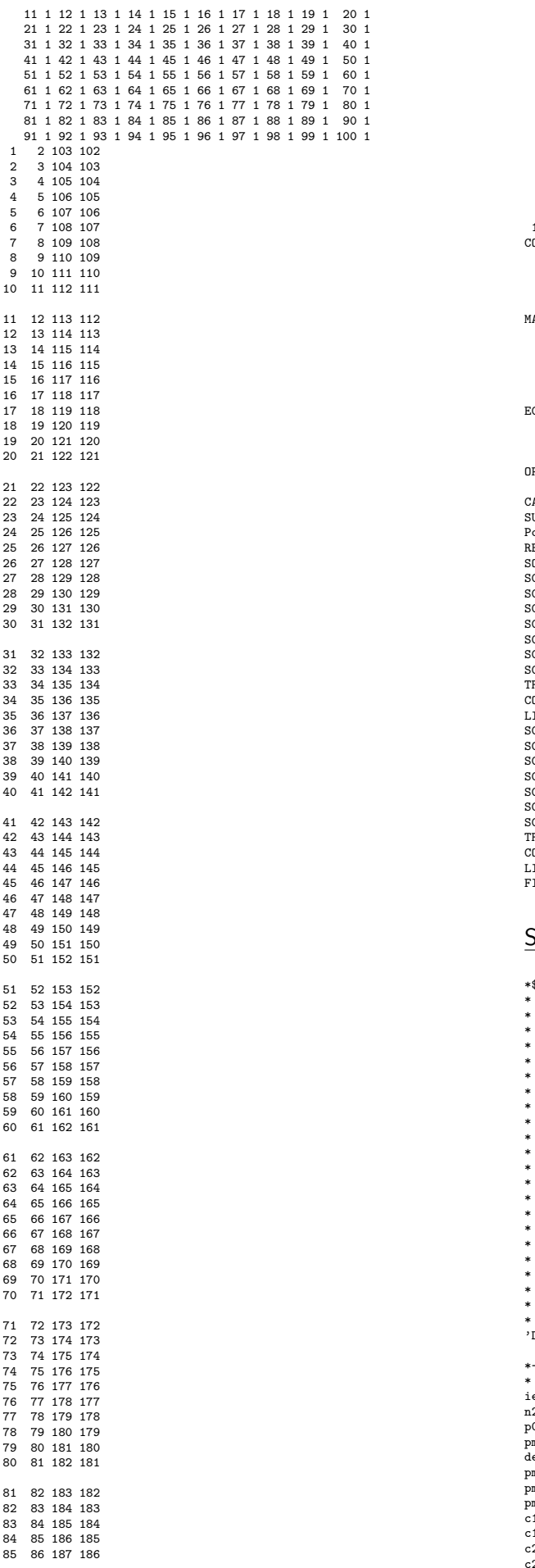

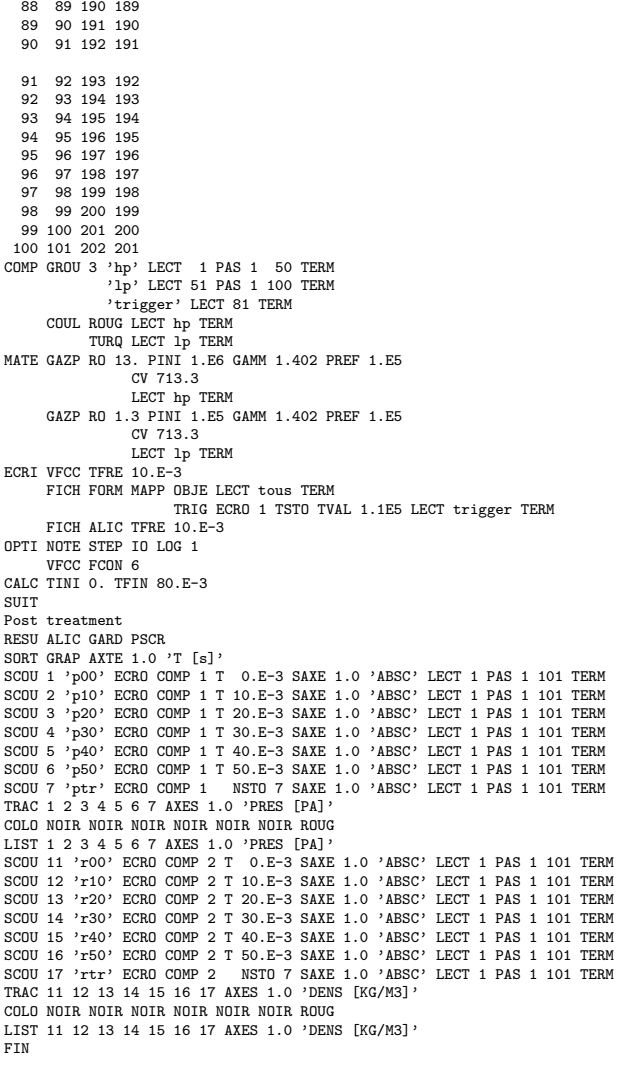

## S2.dgibi

## \*\$\$\$\$ PX4CIR3D

- \* \* Pour generer le maillage 3D (plan) d'un quart de cercle
- 
- 
- 
- \* avec seulement des quadrilateres a 4 noeuds.<br>\* Le quart de cercle est defini par les deux extremes<br>\* d'un arc (de 90 degrees), par le centre du cercle<br>\* et par un autre point qui definit l'axe de rotation<br>\* (axe perpendi
- 

 $*$  Input:<br> $*$  =====

- 
- 
- \* ===== \* P1 = premiere extremite de l'arc \* P2 = deuxieme extremite de l'arc \* PC = centre de l'arc
- 
- 
- \* PZ = autre point de l'axe \* N = nombre de mailles a generer sur chaque cote (doit etre pair) \* TOL= tolerance pour l'elimination des noeuds doubles
- 
- \* \* Output:
- \* ======
- 
- \* SUR = objet MAILLAGE d'elements de type QUA4 \* IER = 0: pas d'erreur, .NE.0: erreur dans la generation de SUR

\* 'DEBPROC' PX4CIR3D P1\*'POINT' P2\*'POINT' PC\*'POINT' PZ\*'POINT' N\*'ENTIER' TOL\*'FLOTTANT'; \*------------------------------------------------------------------

```
ier=0;
  n2 = n / 2;
p0 = 0 0 0;
  pm1 = p1 plus p0;<br>
epm2 = 0.5*(pc plus p2);<br>
pm3 = 0.5*(pc plus p1);<br>
pm3 = 0.5*(pc plus pn1);<br>
pm = 0.5*(pc plus pm1);<br>
c1a = cerc n2 p1 pc pn1;<br>
c2a = droi n2 p2 pp2;<br>
c2a = droi n2 pm2 pc;
```
 $auxb = 0.06 + aux:$ 

 $c3a = droi n2 pc pm3;$  $c3b = droi$  n2 pm3 p1;<br> $c4a = droi$  n2 pm pm1;  $c4b = droi n2 pm pm2;$  $c4c = d1c1$  and  $r = r -$ ,<br> $c4c = dr$ oi n2 pm pm3; sur1 = dall plan c4c c3b c1a (inve c4a);<br>sur2 = dall plan c4a c1b c2a (inve c4b);<br>sur3 = dall plan c2b c3a (inve c4c) c4b;  $sur = sur1$  et sur2 et sur3; elim tol sur; 'FINPROC' sur ier; opti echo 1;  $\frac{1}{2}$  onti dime 3 elem cub8 opti dime s elem cubo;<br>opti sauv form 'S2.msh';<br>opti trac psc ftra 'S2\_mesh.ps'; \* upper frame  $ref = 2:$ tol =  $1.E-5$ ;  $p0 = 0 0 0$  $pz = 0 0 1;$  $p2 = 0.15000;$ <br>dhole = 0.025;  $\frac{1}{2}$ .0;<br>  $\frac{1}{2}$ .0;<br>  $\frac{1}{2}$ .0;<br>  $\frac{1}{2}$ .0;<br>  $\frac{1}{2}$ .0; rhext = dhext / 2.0;  $p2 = (0.260 - \text{rhext}) \space 0.0;$ <br> $p3 = (0.260 + \text{rhext}) \space 0.0;$  $p4 = 0.325 0 0;$  $p5 = p4$  tour 45.0 p0 pz;  $p^2$   $p^2$   $p^2$   $p^2$   $p^2$ ,  $p^2$ ,  $p^2$ ,  $p^2$ ,  $p^2$  $p7 = p2$  tour 45.0 p0 pz;<br>p8 = 0.150 0.150 0;  $c1 = p1 d (9*ref) p2;$ pc1 =  $0.26000$ :  $pz1 = pc1$  plus pz;  $p2b = p3$  tour 90.0 pc1 pz1;<br>c2 = p2 c (2\*ref) pc1 p2b c (2\*ref) pc1 p3;  $c3 = p3$  (4+ref) p4;<br>  $c4 = p4$  c (13+ref) p0 p5;<br>  $c5 = p5$  d (3+ref) p0 p5;<br>  $pc2 = pct$  tour 45.0 p0 pz; pz2 = pc2 plus pz;<br>
pz2 = pc2 plus pz;<br>
p6b = p7 tour 90.0 pc2 pz2;<br>
c6 = p6 c (2\*ref) pc2 p6b c (2\*ref) pc2 p7;<br>
c7 = p7 d (3\*ref) p8; \* attention, following line should not use ref!<br>c8 = p8 d 25 p1;  $cc0 = c1$  et c2 et c3 et c4 et c5 et c6 et c7 et c8;<br>elim tol cc0;  $c9a = c2$  tour 15.0 p0 pz;<br>  $c9b = c6$  tour  $(0 - 30.0)$  p0 pz;<br>  $c9 =$  elim tol  $(c9a \text{ et } c9b)$ ;  $c10 = c9$  tour 15.0 p0 pz;<br> $cc = cc0$  et c9 et c10;  $bas1 = surf cc plan;$ <br> $bas1 = orie bas1 dire pz;$  $c11 = ((0.260 + rhole) 0 0) d (1*ref) p3$ : pre1 = c11 rota  $(4*ref)$  180.0 pc1 pz1; pre-<br>  $pre2a = pre1 tour 15.0 p0 pz;$ <br>  $pc3 = pc1 tour 15.0 p0 pz;$  $\text{pre2b}$  = pre2a tour 180.0 pc3 (pc3 plus pz);  $\text{pre2} = \text{pre2a} \text{ out } 100.0 \text{ pc3}$ <br> $\text{pre2} = \text{pre2a} \text{ et } \text{pre2b};$ <br> $\text{pre3} = \text{pre2} \text{ tour } 15.0 \text{ p0 } \text{pz};$  $pre4 = pre2b tour 30.0 p0 pz;$ baspr = pre1 et pre2 et pre3 et pre4;<br>baspr = orie baspr dire pz; elim tol (bas1 et baspr):  $bas2 = bas1$  syme plan p8 p5 (p8 plus pz);<br> $baspr2 = baspr$  syme plan p8 p5 (p8 plus pz); bas = bas1 et baspr et bas2 et baspr2; elim tol bas;  $bas = orie bas direnz$ : trac bas:  $gap = 0.0008;$  $gap2 = gap / 2.0;$ <br>ubas = bas plus (0 0 gap2); thu =  $0.025$ :  $ur = 1124$ ,<br>uframe = ubas volu tran (3) (0 0 thu): trac cach uframe: \* plate  $d$ pla = 0.3:  $r$ pla =  $0.5 *$  dpla;  $*$  aux = 0.03 $*$ cos(45)  $20x = 0.0212132$  $aux = 0.06 - aux;$ 

 $p0s = 0 0 0;$  $p1s = rpla 0 0;$  $p2s = rpla$  rpla 0;  $p3s = 0$  rpla 0;  $p4s = auxa 0 0;$  $p5s = auxb 0 0;$  $p6s = 0$  auxa 0:  $p7s = auxa auxa 0;$ .<br>p8s = auxb auxa 0  $p9s = 0.15 0.03 0;$  $p10s = 0$  auxb 0;  $p11s = auxa auxb 0;$  $r = 2s$  and  $\frac{1}{2}$  and  $\frac{1}{2}$ ,  $\frac{1}{2}$  $p125$  date date o,<br> $p13s = 0.15 0.09 0$ ;  $p14s = 0.03$  0.15 0;<br> $p15s = 0.09$  0.15 0;  $nrp1 = 5;$ <br> $nrp2 = 10;$  $nrp3 = 10;$  $cls = p0s d nrp1 p4s;$  $c2s = p4s$  d nrp1 p7s;<br> $c3s = p7s$  d nrp1 p6s; c4s = p6s d nrp1 p0s;<br>pla1 = dall c1s c2s c3s c4s plan;<br>c1s = p4s d nrp2 p5s;  $c2s = p5s$  d nrp1  $p8s$ ;  $c3s = p8s$  d nrp2  $p7s$ ;<br> $c4s = p7s$  d nrp1  $p4s$ ; pla2 = dall cis c2s c3s c4s plan;<br>cis = p5s d nrp3 p1s;<br>c2s = p1s d nrp1 p9s; c.s - pis d nrp? pos;<br>c4s = p8s d nrp? p6s;<br>c4s = p8s d nrp? p5s;<br>pla3 = dall c1s c2s c3s c4s plan;<br>c1s = p6s d nrp? p7s; cis = pos a nrpi prs;<br>c2s = p7s d nrp2 p11s;<br>c3s = p11s d nrp1 p10s;<br>c4s = p10s d nrp2 p6s;<br>pla4 = dall c1s c2s c3s c4s plan;  $c1s = p8s d nrp3 p9s;$ <br> $c2s = p9s d nrp2 p13s;$ c3s = p13s d nrp3 p12s;<br>c4s = p13s d nrp3 p12s;<br>c4s = p12s d nrp2 p8s;<br>pla5 = dall c1s c2s c3s c4s plan;  $c1s = p10s$  d nrp1  $p11s$ ;  $c2s = p11s$  d nrp3 p14s;<br> $c3s = p14s$  d nrp1 p3s;  $c4s = p3s$  d nrp3 p10s;<br>pla6 = dall c1s c2s c3s c4s plan;  $\begin{array}{l} \n \text{c1s = p11s d nrp2 p12s;} \\ \n \text{c2s = p12s d nrp3 p15s;} \n \end{array}$  $c3s = p15s$  d nrp2 p14s;<br> $c4s = p14s$  d nrp3 p11s; pla7 = dall c1s c2s c3s c4s plan;<br>c1s = p12s d nrp3 p13s;  $c2s = p13s$  d nrp3  $p2s$ ;  $c3s = p2s$  d nrp3 p15s;<br> $c4s = p15s$  d nrp3 p12s; eus – pios u mpo pizs,<br>pla8 = dall cis c2s c3s c4s plan;<br>place = pla1 et pla2 et pla3 et pla4 et pla5 et pla6 et<br>pla7 et pla8; elim tol place;<br>p16s = auxa auxa 0;<br>p17s = auxb auxa 0;  $p18s = 0.0600060$  $p19s = 0.06 0.06 1$ ;  $\begin{align*}\n \text{cis} & \frac{1}{2} \cdot \text{cis} & \frac{1}{2} \cdot \text{cis} \\
 \text{cis} & = \frac{1}{2} \cdot \text{cis} & \frac{1}{2} \cdot \text{cis} \\
 \text{cis} & = \frac{1}{2} \cdot \text{cis} & \frac{1}{2} \cdot \text{cis} \\
 \text{cis} & = \frac{1}{2} \cdot \text{cis} & \frac{1}{2} \cdot \text{cis} \\
 \text{cis} & = \frac{1}{2} \cdot \text{cis} & \frac{1}{2} \cdot \text{cis} \\
 \text{cis} & =$  $c3s = p18s$  d nrp2 p16s;<br>qu1 = surf (c1s et c2s et c3s) plan;  $qu2 = qu1$  tour 90 p18s p19s; qua = qu2 tour 90 p18s p19s; que que cour co pros pros,<br>qu4 = qu3 tour 90 p18s p19s;<br>elim tol (place et qu2); elim tol (place et qu3);<br>elim tol (place et qu3);<br>elim tol (place et qu4);<br>placen = place et qu1 et qu2 et qu3 et qu4;  $p4p = 0.3125 0 0;$  $c3p = p3d$  (3\*ref) p4p:  $p5p = 0.3125 0.3125 0;$  $c4p = p4p d (16*ref) p5p;$ <br>  $c5p = p5p d (9*ref) p6;$ ccOp = c1 et c2 et c3p et c4p et c5p et c6 et c7 et c8; ccp = ccOp et c9 et c10;<br>elim tol ccp;  $bas1p = surf$  ccp plan;<br>bas1p = orie bas1p dire pz: basip = orie basip dire pz;<br>bas2p = basip syme plan p3 p5 (p8 plus pz);<br>elim tol (basip et baspr et bas2p et baspr2 et place);<br>plate = basip et baspr et bas2p et baspr2 et placen; plate = orie plate dire pz; trac plate;<br>trac plate;<br>trac cach (uframe et plate);

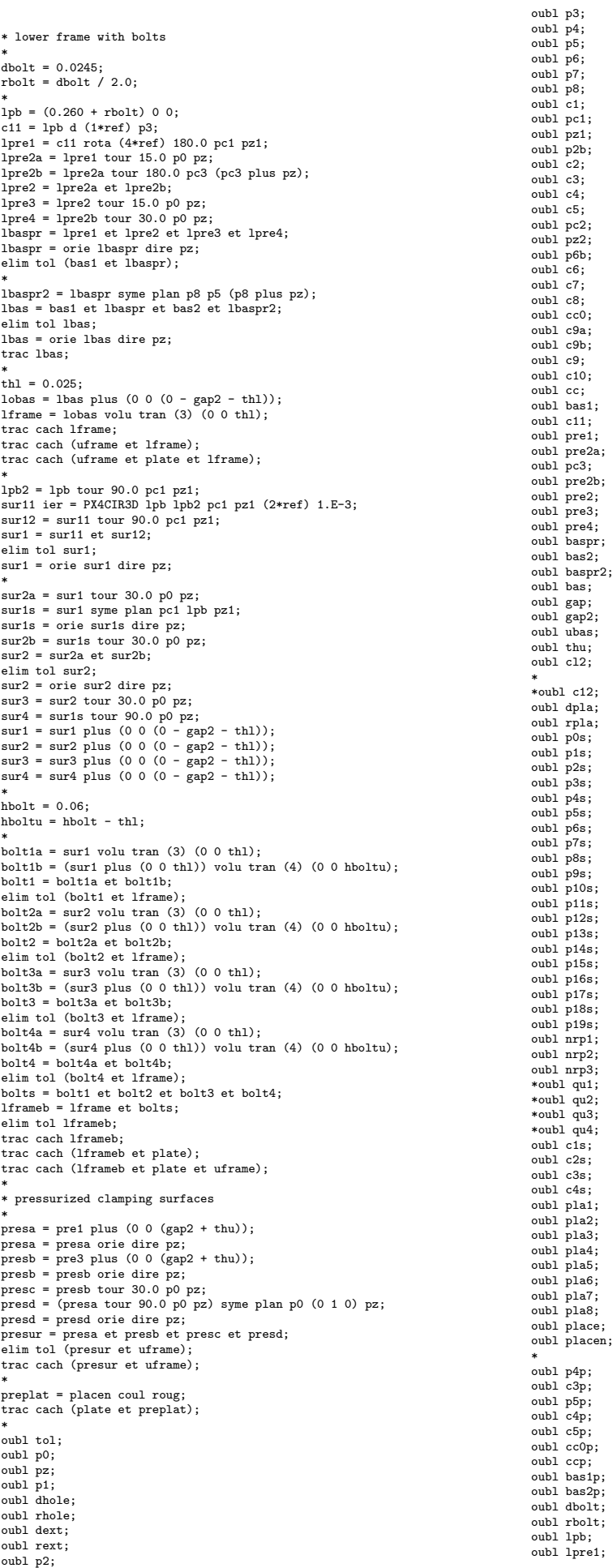

<span id="page-258-0"></span>oubl lpre2a; oubl lpre2b; oubl lpre2; oubl lpre3; oubl lpre4; oubl lbaspr; oubl lbaspr2; oubl lbas; oubl thl; oubl lobas; oubl lframe; oubl lpb2; oubl sur11; oubl ier; oubl sur12; oubl sur1; oubl sur2a; oubl sur1s; oubl sur2b; oubl sur2; oubl sur3; oubl sur4; oubl hbolt; oubl hboltu; oubl bolt1a; oubl bolt1b; oubl bolt1; oubl bolt2a; oubl bolt2b; oubl bolt2; oubl bolt3a; oubl bolt3b;  $\omega$ <sub>b</sub><sub>1</sub> $\omega$ <sup>1+3</sup>; oubl bolt4a;  $\omega_{\rm ph}$ ]  $\omega_{\rm ph}$ oubl bolt4; oubl bolts; oubl presa; oubl presb; oubl presc; oubl presd; oubl ref; liet: \* nplate = chan poi1 plate; \* ecub8 = (lframeb et uframe) elem cub8; epri6 = (lframeb et uframe) elem pri6; equa4 = plate elem qua4; etri3 = plate elem tri3; ppqua4 = preplat elem qua4; pptri3 = preplat elem tri3; \* spec = lframeb et plate et uframe et presur et ppqua4 et pptri3 et nplate et ecub8 et epri6 et equa4 et etri3; \* \* We use the "DEPL spec TOUR ..." directive to rotate \* the entire mesh (spec) \* (together with its components: points/lines/parts) \* to become oriented like the fluid model, ready to be used \* (also) in a FSI calculation. \* One should NOT use the form "spec = spec TOUR ..." because only \* the main object (and NOT its components) would be rotated. \* depl spec tour 90 (0 0 0) (0 -1 0); \* tass spec noop; sauv form spec; trac cach spec; list; \* fin; S2 FSI.dgibi opti echo 0; \*opti donn 'px4cir3d.proc'; \*\$\$\$\$ PX4CIR3D \* \* Pour generer le maillage 3D (plan) d'un quart de cercle \* avec seulement des quadrilateres a 4 noeuds. \* Le quart de cercle est defini par les deux extremes \* d'un arc (de 90 degrees), par le centre du cercle \* et par un autre point qui definit l'axe de rotation \* (axe perpendiculaire au plan du cercle, passant pour son centre). \* \* Input: \* ===== \* P1 = premiere extremite de l'arc \* P2 = deuxieme extremite de l'arc  $PC =$  centre de l'arc \* PZ = autre point de l'axe \* N = nombre de mailles a generer sur chaque cote (doit etre pair) \* TOL= tolerance pour l'elimination des noeuds doubles \* \* Output: \* ======<br>\* SUR = objet MAILLAGE d'elements de type QUA4<br>\* IER = 0: pas d'erreur, .NE.O: erreur dans la generation de SUR 'DEBPROC' PX4CIR3D P1\*'POINT' P2\*'POINT' PC\*'POINT' PZ\*'POINT' N\*'ENTIER' TOL\*'FLOTTANT'; \*------------------------------------------------------------------ \* ier=0; n2 = n / 2; p0 = 0 0 0; pm1 = p1 plus p0; depl pm1 tour 45 pc pz;  $pm2 = 0.5*(pc$  plus  $p2);$  $pm2 = 0.5*(pc \text{ plus } p2)$ ;<br> $pm3 = 0.5*(pc \text{ plus } p1)$ ; pm = 0.5\*(pc plus pm1); c1a = cerc n2 p1 pc pm1;  $\text{c1b} = \text{cerc n2 pm1 pc p2};$  $c2a = dr$ oi n2 p2 pm2;  $c2b = dr$ oi n2 pm2 pc;  $c3a = d \text{roi}$   $n2$  pc  $pm3$ ; c3b = droi n2 pm3 p1; c4a = droi n2 pm pm1;  $c4b = dr$ oi n2 pm pm2;  $c4c = dr \circ i$  n2 pm pm3;  $sur1 =$  dall plan c4c c3b c1a (inve c4a);  $sur2 =$  dall plan c4a c1b c2a (inve c4b); sur3 = dall plan c2b c3a (inve c4c) c4b; sur = sur1 et sur2 et sur3; \* elim tol sur; \* 'FINPROC' sur ier; \*\*\*\*\*\*\*\*\*\*\*\*\*\*\*\*\*\*\*\*\*\*\*\*\*\*\*\*\*\*\*\*\*\*\*\*\*\*\*\*\*\*\*\*\*\*\*\*\*\*\*\*\*\*\*\*\*\*\*\*\*\*\*\*\*\*\*\*\*\*\*\* \*\*\*\*\*\*\*\*\*\*\*\*\*\*\*\*\*\*\*\*\*\*\*\*\*\*\*\*\*\*\*\*\*\*\*\*\*\*\*\*\*\*\*\*\*\*\*\*\*\*\*\*\*\*\*\*\*\*\*\*\*\*\*\*\*\*\*\*\*\*\*\* 'DEBPROC' pxextr3d m\*'MAILLAGE' x1\*'FLOTTANT' x2\*'FLOTTANT' y1\*'FLOTTANT' y2\*'FLOTTANT' z1\*'FLOTTANT' z2\*'FLOTTANT'; \* \*-------------------------------------------------- \* Extracts from the 3D mesh m the elements whose nodes are \* located in the box [x1-x2,y1-y2,z1-z2]. \* \* Input : \* ----- \* m : 3D mesh \* x1, x2, y1, y2, z1, z2 : extremes of the box Output : \* ------ \* box : mesh contained in the box \*-------------------------------------------------- \* x = coor 1 m;  $sx = x$  POIN COMP  $x1$   $x2$ ;  $y = \text{corr } 2 \text{ sx};$  $sy = y$  POIN COMP  $y1$   $y2$ ;  $z = const$  3 sy;  $sz = z$  POIN COMP  $z1$   $z2$ ;  $box = m$  ELEM APPU STRI sz NOVE: \* finnroc box; \*\*\*\*\*\*\*\*\*\*\*\*\*\*\*\*\*\*\*\*\*\*\*\*\*\*\*\*\*\*\*\*\*\*\*\*\*\*\*\*\*\*\*\*\*\*\*\*\*\*\*\*\*\*\*\*\*\*\*\*\*\*\*\*\*\*\*\*\*\*\*\* \* \*opti donn 'px4car3d.proc'; \*\$\$\$\$ PX4CAR3D \* \* This procedure is similar to PX4CIR3D but instead of a fourth \* of a circle it generates a (fourth of a) square, homeomorphic \* to the fourth of a circle that would be generated by PX4CIR3D by using the same input parameters (except for PZ which is \* unused in this case). \* In this way the two surfaces (the circle and the square) \* can be connected volumetrically by the VOLU operator: vol = cir VOLU n squ; \* \* Input: \* ===== \* P1 = premiere extremite de l'arc (cote du quadrangle, ici) \* P2 = deuxieme extremite de l'arc (cote du quadrangle, ici) \* PC = centre de l'arc (quadrangle, ici) N = nombre de mailles a generer sur chaque cote (doit etre pair) \* TOL= tolerance pour l'elimination des noeuds doubles \* \* Output: \* ====== \* SUR = objet MAILLAGE d'elements de type QUA4 \* IER = 0: pas d'erreur, .NE.0: erreur dans la generation de SUR \* 'DEBPROC' PX4CAR3D P1\*'POINT' P2\*'POINT' PC\*'POINT' N\*'ENTIER' TOL\*'FLOTTANT'; \*------------------------------------------------------------------ \* ier=0; n2 = n / 2; p0 = 0 0 0; pm1 = p1 plus (p2 moin pc); pm2 = 0.5\*(pc plus p2);  $pm3 = 0.5*(pc$  plus p1); pm = 0.5\*(pc plus pm1); c1a = droi n2 p1 pm1;  $\text{c1b} = \text{droi}$  n2  $\text{pm1}$  p2;  $c2a = dro$ i n $2 p2 p$  pm $2$ :  $c2b = dr$ oi n2 pm2 pc;  $c3a = droi$  n2 pc pm3;  $c3b = dr$ oi n2 pm3 p1;  $c4a = d$ roi n2 pm pm1;  $c4b = dr$ oi n2 pm pm2;

\*

 $c4c = droi n2 pm pm3;$  $\text{sur1} = \text{dall plan } c4c$  c3b c1a (inve c4a);<br> $\text{sur2} = \text{dall plan } c4a$  c1b c2a (inve c4b); sur3 = dall plan c2b c3a (inve c4c) c4b;  $\frac{1}{2}$  survey in  $\frac{1}{2}$  and  $\frac{1}{2}$  and  $\frac{1}{2}$  and  $\frac{1}{2}$  and  $\frac{1}{2}$  and  $\frac{1}{2}$  and  $\frac{1}{2}$  and  $\frac{1}{2}$  and  $\frac{1}{2}$  and  $\frac{1}{2}$  and  $\frac{1}{2}$  and  $\frac{1}{2}$  and  $\frac{1}{2}$  and  $\frac{1}{2}$  and  $\frac{1$ elim tol sur: 'FINPROC' sur ier; opti echo 1; opti dime 3 elem cub8; opti sauv form 'S2\_FSI.msh': opti trac psc ftra 'S2\_FSI\_mesh.ps'; tol =  $1.E-5$ ;  $dia = 0.331E0:$  $rad = 0.5D0*dia;$  $cot = 0.300E0$ :  $co2 = 0.500*cot$  $1dr = 0.77E0$ :  $1f1 = 0.07E0;$ <br> $1f2 = 0.07E0;$  $112 \t0.0120,$ <br> $11101p = 16.195;$ <br> $112a = 0.60E0;$  $1p3xd = 3.5E0;$ <br> $1p3x = 1p3xd - 1tra;$ \*lext= ltublp - ltra;<br>lext = ltublp - lp3xd;  $X0 = 0.0 - (1 \text{tublp} + 1 \text{f1} + 1 \text{f2} + 1 \text{dr});$  $p0 = X000$ :  $py = X0 \text{ rad } 0;$ <br> $pz = X0 \text{ rad};$  $\frac{1}{2}$  0 b = X0 0 0 :  $pbb = X0000$ ,<br> $pyb = X00020$ ;  $pzb = X0 \t 0 \t 02;$ <br> $px = 1dr \t 00;$  $\bm{r}$  = 16:  $h = 0.01E0;$ ndr = enti  $((1dr+t_0))$  / h): nd = enti ((1d<sup>1</sup>+tol) / h);<br>
nf1 = enti ((1f1+tol) / h);<br>
nf2 = enti ((1f2+tol) / h);<br>
ntra = enti ((1tra+tol) / h); n3x = enti ((1p3x+tol) / h);<br>
fond ier = PX4CIR3D py pz p0 px nr tol;<br>
bout ier = PX4CAR3D pyb pzb p0b nr tol;<br>
bout = bout plus ((1dr + 1f1 + 1f2 + 1tra) 0 0);<br>
bout = bout plus ((1dr + 1f1 + 1f2 + 1tra) 0 0); driver = fond volu tran ndr (1dr 0 0);<br>fir1 = (fond plus (1dr 0 0)) volu tran nf1 (1f1 0 0);<br>fir1 = coul vert (fir1);  $fir2 = (fond plus ((let + If1) 0 0))$  volu tran nf2 (1f2 0 0); fir2 = coul bleu (fir2);<br>
fir2 = coul bleu (fir2);<br>
tra = (fond plus ((ldr + lf1 + lf2) 0 0)) volu ntra bout; trac cach qual (tra et fir1 et fir2 et driver); \* Spurious contact surface/tube/trans for membranes  $ddr = 0.0025;$  $rsh = ddr$ ;<br>  $pst1 = p0$  PLUS (0 0 0);  $pst2 = py PLUS (0 rsh 0);$ pst3 = pz PLUS (0 0 rsh);<br>pst4 = px PLUS (0 0 0); fondd ier = PX4CIR3D pst2 pst3 pst1 pst4 (nr) tol:  $pst5 = p0b$  PLUS (0 0 0);  $pst6 = pyb$  PLUS (0  $rsh$  0);  $pst7 = vzb$  PLUS (0 0  $rsh$ ); -<br>boutd ier = PX4CAR3D pst6 pst7 pst5 (nr) tol;<br>boutd = boutd plus ((ldr + lf1 + lf2 + ltra) 0 0); tradd = (fondd plus ( $(ldr + If1 + If2) 0 0)$ ) volu (ntra) boutd;  $ndum = nf1$ .  $\begin{bmatrix} \text{mean} & \text{max} \\ \text{first} & \text{standard} \end{bmatrix}$  (1dr-0.01) 0 0)) volu tran (ndum+1)  $(1f1+0.01)$  0 0): fird2 = (fondd plus ((1dr + 1f1) 0 0)) volu tran (nf2) (1f2 0 0); trad = tradd et fird1 et fird2; elim tol trad:  $tras = enve$   $trad:$ trac cach qual trad; \*trac cach qual tras;<br>trac cach qual (fondd et boutd); trac cach qual (fondd et boutd et tras):  $n$ out1 = (pxextr3d tras -16.347 -16.343 -0.001 0.175 -0.001 0.175) COUL. VERT:  $nout2 = (pxextr3d tras -15.597 -15.593 -0.001 0.175 -0.001 0.175)$  $C<sub>OIII</sub>$  VERT.  $nout3 = (pxextr3d tras -16.347 -15.593 -0.001 0.175 -0.001 0.001)$  $C<sub>OIII</sub>$  VEPT.  $nout4 = (pxextr3d tras -16.347 -15.593 -0.001 0.001 -0.001 0.175)$ 

COUL VERT: nout = nout1 et nout2 et nout3 et nout4;<br>pinbcm = (tras DIFF nout) COUL ROUG; .<br>npincm = chan poi1 pinbcm; trac cach qual (nout1 et nout2 et nout3); trac cach qual nout; trac cach qual pinbcm; trac cach qual (fondd et boutd et pinbcm);<br>trac cach qual (tra et pinbcm); trac cach qual (tra et npincm); boutx = bout plus  $((lp3x) 0 0);$  $1p3x1 = bout$  volu n3x boutx; flui3d = driver et fir1 et fir2 et tra et  $lp3x1;$ elim tol flui3d;<br>trac cach qual flui3d; trac cach qual (flui3d et pinbcm); list (nbel flui3d); list (nbel (flui3d elem cub8));  $m$ em1 = fond plus (ldr 0 0);  $mem2 = mem1 plus (1f1 0 0);$  $m$  mem3 =  $m$ em2 plus (1f2 0 0); mems = mem1 et mem2 et mem3  $pre1 = nem1 \text{ coul } i$  $pre2 = mem2 \text{ coul} \text{ i} \text{au}$  $pre3 = nem3 \text{ coul jaun};$ <br> $pre3 = nem3 \text{ coul jaun};$ <br> $pre = pre1 \text{ et pre2 et pre3};$ \*face3d = bout PLUS  $(0, 0, 0)$  $face3d = boutx$  PLUS  $(0 0 0)$ proced boat that  $(0, 0, 0)$ ,<br>prace3d = chan poil face3d;<br>elim tol (prace3d et flui3d);<br>pla =  $(0 - 1)$ ext) 0 0; trac cach qual (pia et face3d et pinbcm); rac3d1d = manu supe (p1a et face3d):  $list (nbno rac3d1d):$ list (nbno face3d); mesh1 = mems et flui3d et pre et face3d et rac3d1d; dtub =  $0.3$ ;<br>rtub =  $0.5 *$  dtub;  $dext = 0.625$  $next = 0.5 * dest;$  $A+anh = 1.6$  $\begin{aligned}\n\text{rtank} &= 1.0, \\
\text{rtank} &= 0.5 * \text{d}\text{tank};\n\end{aligned}$  $1 \tan 0 = -0.7$  $1 \tan 1 = 0.9$ ; 1tanopen =  $1.4$ ;<br>1tan2 =  $1.5$ ; \*ltubhp =  $0.27$ ; \*ltublp =  $16.195$ ;<br>\*ltube = ltubhp + ltublp;  $n$ rtub = 15: tol =  $0.01 *$  dtub / nrtub:  $p0 = 000$ :  $p1 = 0$  rtub 0;<br> $p2 = 0$  rtub rtub;  $p3 = 0 0$  rtub;  $c1 = p0$  d nrtub p1;  $c2 = p1$  d nrtub  $p2$ ;  $c3 = p2$  d nrtub  $p3$ ;  $c4 = p3$  d nrtub  $p0$ :  $s1u1 = dal1 c1 c2 c3 c4 plan:$  $paxis = 1 0 0;$  $p4 = 0$  rext 0;  $p5 = p4$  tour 45 p0 paxis;  $p6 = 00 \text{ rest};$  $c5 = p1$  d nrtub  $p4$ ;  $c6 = p4$  c nrtub p0 p5;  $c_0 - p_1 c$  in the po ps;<br>  $c_7 = p_5 d$  nrtub p2;<br>  $c_8 = p_2 d$  nrtub p1;<br>  $s_7 = r_2 d$  nrtub p1;  $c9 = p2$  d nrtub  $p5$ ;  $c10 = p5$  c nrtub p0 p6;  $c11 = p6$  d nrtub  $p3$ ;  $c12 = p3$  d nrtub p2;<br>sflu3 = dall c9 c10 c11 c12 plan;  $p7 = 0$  rtank 0;  $p8 = p7$  tour 45 p0 paxis;<br> $p9 = 0$  0 rtank; din =  $(\text{text} - \text{rtub}) / \text{nrtub};$ <br>dfi = din \* dtank / dext: dfi = dfi \* 4;  $c13 = p4$  d p7 dini din dfin dfi;<br>sflu4 = c13 rota nrtub 45 p0 paxis;  $s$ flu5 =  $s$ flu4 tour 45 p0 paxis;

 $sflu0 = stlu4 + st|slub$ 

oubl c5;  $oub1$   $c6$ ; oubl c7;  $\omega_{\rm ph}$   $\sim$   $\approx$ oubl sflu2; oubl c9;

<span id="page-260-0"></span>sflu = sflu1 et sflu2 et sflu3 et sflu0; elim tol sflu; \* d1 = 0.01; d1  $0.01$ ,<br>d2 = d1 \* 8:  $d3 = d2$ ; vtan0 = (sflu0 plus (ltan0 0 0)) volu dini d2 dfin d1  $tran$  (( $0$ -1 $tan(0)$ ) 0 0): vtan1a = sflu volu dini d1 dfin d1 tran (dtub 0 0); vtan1b = (sflu plus (dtub 0 0)) volu dini d1 dfin d2 tran ((ltan1 - dtub) 0 0); vtan1 = vtan1a et vtan1b; vtanopen = (sflu plus (ltan1 0 0)) volu dini d2 dfin d3 tran (ltanopen 0 0); vtan2 = (sflu plus ((ltan1+ltanopen) 0 0)) volu dini d3 dfin d3 tran (ltan2 0 0); tank = vtan0 et vtan1 et vtanopen et vtan2; elim tol tank; \* pa1 = ltan1 rtank 0; pa2 = (ltan1 + ltanopen) rtank 0; cab = d pa1 pa2 dini d2 dfin d3; abso = cab rota (2\*nrtub) 90 p0 paxis; elim tol (abso et tank); \* \*\*\*\*\*\*\*\*\*\*\*\*\*\*\*\*\*\*\*\*\*\*\*\*\*\*\*\*\*\*\*\*\*\*\*\*\*\*\*\*\*\*\*\*\*\*\*\*\*\*\*\*\*\*\*\*\*\*\*\*\*\*\*\*\*\*\*\*\*\*\*\* \* \*<br>
\*p1d1 = (0 - ltube) 0 0;<br>
\*tubehp = p1d1 d p1d2 dini d1 dfin d1;<br>
\*lenlp3d = 0.6;<br>
\*p1d3 = (0 - lenlp3d) 0 0;<br>
\*tubelp1 = p1d2 d p1d3 dini d1 dfin d1;<br>
\*tub2d = sflu1 plus p1d3; \*tubelp3 = stub3d volu dini d1 dfin d1 tran (lenlp3d 0 0); \*tubelp = tubelp1 et tubelp3; \* \*raclp = manu supe (p1d3 et stub3d); \* \*tube = tubehp et tubelp; \* \* p1d1 = (0 - lext) 0 0; \*p1d3 = 0 0 0; lenlp3d = 0.6; p1d3 = (0 - lenlp3d) 0 0;  $tubelp1 = pd11 d p1d3 dini h dfin h;$ stub3d = sflu1 plus p1d3; tubelp3 = stub3d volu dini d1 dfin d1 tran (lenlp3d 0 0); trac cach qual (tubelp3 ET tubelp1 ET fir1); tubelp = tubelp1 et tubelp3; \* raclp = manu supe (p1d3 et stub3d); \* trac cach qual (p1a et face3d et pinbcm et tubelp); \* \*tube = tubelp1;  $tube = tube1p$ : \* trac cach qual (tubelp1 ET p1d1 ET p1d3); trac cach qual (tubelp1 ET p1d1 ET p1d3 et pinbcm); \* flui = tube et tank; elim tol flui; trac cach tank; trac cach flui; \* list (nbel flui); list (nbno flui); list (nbel tube); list (nbel tank); \* elim tol (p1a et tubelp1); \* oubl dtub; oubl rtub; oubl dext; oubl rext; oubl dtank; oubl rtank; oubl ltan0; oubl ltan1; oubl ltanopen; oubl ltan2; oubl ltubhp; oubl ltube; oubl nrpla; oubl nrtub; oubl tol; oubl p0; oubl p1; oubl p2; oubl p3; oubl c1; oubl c2;  $\frac{1}{\cosh 2}$   $\frac{1}{\cosh 2}$ oubl c4; oubl sflu1; oubl p4; oubl p5; oubl p6;

oubl c10; oubl c11; oubl c12;  $\omega_{\rm ph}$ ]  $\epsilon$ flu3; oubl p7; oubl p8; oubl p9; oubl din; oubl dfi; oubl c13; oubl sflu4; oubl sflu5; oubl sflu0; oubl sflu; oubl d1; oubl d2; oubl d3; oubl vtan0; oubl vtan1a; oubl vtan1b; oubl vtan1; oubl vtanopen; oubl vtan2; oubl pa1; oubl pa2; oubl cab; oubl p1d1; oubl p1d2; oubl lenlp3d; oubl paxis; \* devi = flui et abso et raclp; \* \* we add a fake triangle to host a fake pinball which is never eroded \* (to avoid a bug in the code) pfake1 = -16.300 0 0; pfake2 = -16.297 0 0; prake2 =  $10.297$  0 0,<br>pfake3 = -16.2985 0.003 0; fake = manu tri3 pfake1 pfake2 pfake3; \* \*opti rest form 'FP\_LC.msh'; \*opti rest form 'FP\_LAG\_35.msh'; opti rest form 'S2.msh'; \* rest form; \*list; mesh = devi et spec et mesh1 et fake et pinbcm et npincm; tass mesh noop; sauv form mesh; list; trac cach mesh; \*mesh = tube et mesh1 et fake et pinbcm et npincm; \*trac cach qual mesh; \*tass mesh noop; \*sauv form mesh; \*list; \* fin;

## ST\_EUL\_10.dgibi

```
opti echo 0;
*opti donn 'px4cir3d.proc';
*$$$$ PX4CIR3D
*
* Pour generer le maillage 3D (plan) d'un quart de cercle
* avec seulement des quadrilateres a 4 noeuds.
* Le quart de cercle est defini par les deux extremes
* d'un arc (de 90 degrees), par le centre du cercle
* et par un autre point qui definit l'axe de rotation
* (axe perpendiculaire au plan du cercle, passant pour son centre).
*
* Input:
* =====
* P1 = premiere extremite de l'arc
  P2 = deuxieme extremite de l'arc
* PC = centre de l'arc
  PZ = autre point de l'axe
* N = nombre de mailles a generer sur chaque cote (doit etre pair)
* TOL= tolerance pour l'elimination des noeuds doubles
*
* Output:
* ======
* SUR = objet MAILLAGE d'elements de type QUA4
* IER = 0: pas d'erreur, .NE.0: erreur dans la generation de SUR
*
'DEBPROC' PX4CIR3D P1*'POINT' P2*'POINT' PC*'POINT' PZ*'POINT'
                          N*'ENTIER' TOL*'FLOTTANT';
*---------------*
ier=0;
n2 = n / 2;
p0 = 0 0 0;
pm1 = p1 plus p0;
depl pm1 tour 45 pc pz;
pm2 = 0.5*(pc plus p2);
pm3 = 0.5*(pc plus p1);
```
 $pm = 0.5*(pc$  plus  $pm1)$ ;  $cla = cerc n2 p1 pc pm1;$  $c1b = cerc n2 \overline{p}n1 \overline{p}c \overline{p}2$  $c2a = droi n2 p2 p$ .<br>m2  $c2b = dr \sinh 2p \sinh 2p$ ;  $c3a = droi$  n2 pc pm3  $c3b = droi$  n2  $pm3$  p1;  $c4a = droi n2 pm pmi;$  $c4b = droi$  n2 pm pm2;  $c4c = dr \sin 2 \text{ pm} \text{ pm}$ ;<br> $c4c = dr \sin 2 \text{ pm} \text{ pm}$ 3;<br> $\text{sur1} = \text{dall plan c} \cdot 4c \cdot \text{c}3b \cdot \text{c}1a \text{ (inve c}4a);$  $sur2 = dall$  plan c4a c1b c2a (inve c4b):  $sur3 =$  dall plan c2b c3a (inve c4c) c4b;  $sur = sur1$  et sur2 et sur3: elim tol sur: .<br>'FINPROC' sur ier: \* Extracts from the 3D mesh m the elements whose nodes are \* located in the box  $[x1-x2,y1-y2,z1-z2]$ .  $*$  Input :  $*$  ----- $: 3D$  mesh  $\overline{m}$  $x1$ ,  $x2$ ,  $y1$ ,  $y2$ ,  $z1$ ,  $z2$  : extremes of the box \* Output : box: mesh contained in the box  $x =$  coor 1 m;  $sx = x$  POIN COMP  $x1$   $x2$ ;  $y =$  coor 2 sx; .<br>sy = y POIN COMP y1 y2;  $z = \text{coor } 3 \text{ sv}$  $sz = z$  POIN COMP  $z1$   $z2$ .  $box = m$  ELEM APPU STRI sz NOVE; finproc box; \*opti donn 'px4car3d.proc'; \*\*\*\*\* PX4CAR3D \* This procedure is similar to PX4CIR3D but instead of a fourth \* of a circle it generates a (fourth of a) square, homeomorphic<br>\* to the fourth of a circle that would be generated by PX4CIR3D \* by using the same input parameters (except for PZ which is \* unused in this case). \* In this way the two surfaces (the circle and the square) \* can be connected volumetrically by the VOLU operator:  $vol = cir$  VOLU  $n$  squ:  $*$  Input: \* P1 = premiere extremite de l'arc (cote du quadrangle, ici)<br>\* P2 = deuxieme extremite de l'arc (cote du quadrangle, ici)<br>\* PC = centre de l'arc (quadrangle, ici) \* N = nombre de mailles a generer sur chaque cote (doit etre pair)<br>\* N = nombre de mailles a generer sur chaque cote (doit etre pair)<br>\* TOL= tolerance pour l'elimination des noeuds doubles \* Output: \* SUR = objet MAILLAGE d'elements de type QUA4 \* IER = 0: pas d'erreur, .NE.O: erreur dans la generation de SUR ידאדחסי\*DR ידאדחסי\*פ ידאדחסי\*10 וPY4CAR3D י N\*'ENTIER' TOL\*'FLOTTANT';  $*$ ----------------- $\arcsin$  $n2 = n / 2;$  $p0 = 0 0 0;$ <br>pm1 = p1 plus (p2 moin pc);  $pm2 = 0.5*(pc \text{ plus } p2);$ <br> $pm3 = 0.5*(pc \text{ plus } p1);$  $pm = 0.5*(pc$  plus pm1)  $cla = droi n2 p1 pml;$  $\begin{array}{rcl}\n\text{c1b} & = & \text{droi} & \text{n2 pm1 p2}; \\
\text{c2a} & = & \text{droi} & \text{n2 p2 pm2};\n\end{array}$  $c2b = droi$  n2 pm2 pc;  $c3a = droi n2 pc pm3;$  $c3b = droi$  n2  $pm3$  p1;  $c4a = droi$  n2 pm pm1;  $c4b = dr \circ i$  n2 pm pm2;<br> $c4c = dr \circ i$  n2 pm pm3; sur1 = dall plan c4c c3b c1a (inve c4a);  $sur2 =$  dall plan c4a c1b c2a (inve c4b); sur3 = dall plan c2b c3a (inve c4c) c4b;<br>sur = sur1 et sur2 et sur3; elim tol sur; 'FINPROC' sur ier:

opti echo 1; opti dime 3 elem cub8; opti sauv form 'ST\_EUL\_10.msh'; opti trac psc ftra 'ST\_EUL\_mesh.ps';  $tol = 1.5 - 5$  $dia = 0.331E0$  $rad = 0.5D0*dia;$  $cot = 0.300F0$  $\cos^2 = 0.5D0 * \cot;$  $1dr = 0.77E0$  $1f1 = 0.07E0$  $1f2 = 0.07E0$ ltublp =  $16.195$ ;<br>ltra = 0.60E0:  $1p3xd = 3.5E0;$ 1p3x= 1p3xd - 1tra;<br>\*lext= 1tublp - 1tra;<br>lext = 1tublp - 1p3xd;  $X0 = 0.0 - (1tub1p + 1f1 + 1f2 + 1dr);$  $p0 = X000$  $py = AO U$ ;<br>  $py = X0 \text{ rad } 0$ ;<br>  $pz = X0 \text{ } 0 \text{ rad}$ ;  $p0b = X0000;$  $pyb = X0 \cos 0;$ <br> $pzb = X0 \cos 0;$  $px = 1dr 0 0;$  $nr = 16$ ;<br>h = 0.01E0; ndr = enti ((ldr+tol) / h);<br>nf1 = enti ((lf1+tol) / h);  $nf2 = enti ((lf2+tol) / h);$ nz = enti ((117401) / h);<br>
nzta = enti ((1174101) / h);<br>
n3x = enti ((1p3x+tol) / h);<br>
fond ier = PX4CRR3D py pz p0 px nr tol;<br>
bout ier = PX4CRR3D py pzb pob nr tol;<br>
bout = bout plus ((1dr + lf1 + lf2 + ltra) 0 0); but  $\frac{1}{2}$  of  $\frac{1}{2}$  of  $\frac{1}{2}$ First = (only puss (idr 0)) volut tran film (if 0);<br>first = coul vert (firt);<br>first = (fond plus ((ldr + 1f1) 0 0)) volut tran fis (1f2 0 0);<br>first = (fond plus ((ldr + 1f1 + 1f2) 0 0)) volut hard bout; trac cach qual (tra et fir1 et fir2 et driver); \* Spurious contact surface/tube/trans for membranes  $ddr = 0.0025$  $rsh = ddr;$  $pst = p0$  PLUS (0 0 0); pst2 = py PLUS (0 rsh 0);<br>pst3 = pz PLUS (0 0 rsh);  $pst4 = px$  PLUS (0 0 0); fondd ier = PX4CIR3D pst2 pst3 pst1 pst4 (nr) tol;  $pst5 = p0b$  PLUS (0 0 0);  $pst6 = pyb$  PLUS (0 rsh 0);<br> $pst7 = pzb$  PLUS (0 0 rsh); .<br>boutd ier = PX4CAR3D pst6 pst7 pst5 (nr) tol;<br>boutd = boutd plus ((ldr + lf1 + lf2 + ltra) 0 0); tradd = (fondd plus ( $(ldr + If1 + If2) 0 0)$ ) volu (ntra) boutd;  $ndum = nfi$ ;<br>fird1 = (fondd plus ((ldr-0.01) 0 0)) volu tran (ndum+1)  $(1 + 1 + 0.01)$  0.0) .  $\frac{1}{1}$  fird2 = (fondd plus ((1dr + 1f1) 0 0)) volu tran (nf2) (1f2 0 0);  $trad = traddet find1 et find2$ : elim tol trad:  $\text{trace} = \text{amu} + \text{rad}$ trac cach qual trad; \* Extract non-outward-directed walls from tras nout1 =  $(x \text{ ex } t^3)$  tras -16.347 -16.343 -0.001 0.175 -0.001 0.175) COUL VERT;  $nout2 = (pxextr3d tras -15.597 -15.593 -0.001 0.175 -0.001 0.175)$ COUL VERT;  $nout3 = (pxextr3d tras -16.347 -15.593 -0.001 0.175 -0.001 0.001)$ COUL VERT; nout4 =  $(\text{p}x + 3d)$  tras -16.347 -15.593 -0.001 0.001 -0.001 0.175) COUL VERT;  $n$ out =  $n$ out1 et  $n$ out2 et  $n$ out3 et  $n$ out4: pinbcm = (tras DIFF nout) COUL ROUG;<br>npincm = chan poil pinbcm: trac cach qual (nout1 et nout2 et nout3); trac cach qual nout;<br>trac cach qual pinbcm; trac cach qual (fondd et boutd et pinbom);<br>trac cach qual (fondd et boutd et pinbom);<br>trac cach qual (tra et pincm);

boutx = bout plus  $($ 1p3x $)$  0 0  $)$ ;  $\ln 3x = \text{bout}$  volu  $\frac{3x}{2}$  boutx: flui3d = driver et fir1 et fir2 et tra et lp3xl; elim tol flui3d;<br>trac cach qual flui3d; trac cach qual (flui3d et pinbcm); list (nbel flui3d);<br>list (nbel (flui3d elem cub8));  $mem1 = fond plus (ldr 0 0);$ <br> $mem2 = mem1 plus (lf1 0 0);$ mem3 = mem2  $\frac{1}{2}$ lus (1f2 0 0):  $m = m = m + 1 + 1$  $pre1 = mem1$  coul jaun:  $pre2 = mem2 coul jaur;$  $n = m$ ena coul iaun: pre = pre1 et pre2 et pre3; \*face3d = bout PLUS  $(0, 0, 0)$  $face3d = boutx$  PLUS  $(0 0 0)$ :  $\text{trace3d} = \text{boux} \text{H05} \ (0 \ 0 \ 0),$ <br>  $\text{pface3d} = \text{chan} \text{ point face3d};$ <br>  $\text{elim} \text{tol} \ (\text{pface3d} \text{ et } \text{fluid3d});$ <br>  $\text{pla} = (0 - \text{Text}) \ 0 \ 0;$ list (nbno face3d); mesh1 = mems et flui3d et pre et face3d et rac3d1d;  $d$ tub = 0.3;  $x + y = 0$   $\leq x$   $\leq$   $\leq$   $\frac{1}{100} = 0.5 + \frac{1}{100} = 0.625$ ; rext =  $0.5 * d$ ext: dtank =  $1.6$ ;  $rtank = 0.5 * dtank$ ;  $1 \tan 0 = -0.7$ ;<br> $1 \tan 1 = 0.9$ ; 1tanopen =  $1.4$ ;  $1 + 2n2 = 1.6$ \*ltubhp =  $0.27$ ;<br>\*ltublp = 16.195;<br>\*ltube = ltubhp + ltublp;  $*$ nrtuh = 15.  $x + 15$ ;<br>  $x - 15$ ;<br>  $x - 15$ ;<br>  $x - 15$ ;<br>  $x - 15$ ;<br>  $x - 15$ ;<br>  $x - 15$ ;  $p0 = 0 0 0$  $p1 = 0$  rtub 0;  $p2 = 0$  rtub rtub;  $p3 = 0$  0 rtub;  $c1 = p0$  d nrtub p1;  $c2 = p1$  d nrtub  $p2$ ;  $c3 = p2$  d nrtub  $p3$ ;  $c4 = p3$  d nrtub  $p0$ :  $sful1 = dal1 c1 c2 c3 c4 plan;$ trac cach qual sflui:  $paxis = 1 0 0;$  $p4 = 0$  rext 0;  $p5 = p4$  tour 45 p0 paxis;  $p6 = 00 \text{ rest};$  $c5 = p1$  d nrtub  $p4$ :  $c6 = p4$  c nrtub p0 p5;<br>  $c7 = p5$  d nrtub p2;  $c8 = n2$  d nrtub  $n1$ :  $*$ sflu2 = dall c5 c6 c7 c8 plan; \*trac cach qual sflu2; \*trac cach qual (sflui et sflu2):  $c9 = p2$  d nrtub  $p5$ :  $c10 = p5$  c nrtub  $p0$   $p6$  $c11 = p6$  d nrtub p3;<br> $c12 = p3$  d nrtub p2;  $*$ sflu3 = dall c9 c10 c11 c12 plan: \*trac cach qual sflu3: \*trac cach qual (sflu1 et sflu2 et sflu3);  $\ast$  $p7 = 0$  rtank 0;  $\uparrow p8 = p7$  tour 45 p0 paxis;<br>  $p9 = 0$  0 rtank; din =  $(rext - rtub) / nrtub;$ <br>dfi = din \* dtank / dext;  $*dfi = dfi * 4;$ <br>dfi = dfi \* 4 \* 2;  $c13 = p4 d p7$  dini din dfin dfi;  $*sflu4 = c13$  rota nrtub 45 p0 paxis; \*trac cach qual sflu4; \*trac cach qual (sflu1 et sflu2 et sflu3 et sflu4);

 $*$ sflu5 = sflu4 tour 45 p0 paxis:  $*$ sflu $0 =$ sflu $4$  et sflu $5$ ;  $*$ sflu = sflu1 et sflu2 et sflu3 et sflu0;  $s$ flu =  $s$ flu1; \*trac cach qual sflu5: \*trac cach qual (sflu);<br>\*elim tol sflu;  $*d1 = 0.01$  $d1 = 0.005;$ <br> $d2 = d1 * 8;$  $d3 = d2;$ <br> $dp1 = 0.03;$  $up1 = 0.05$ <br>\*vtan0 = (sflu0 plus (ltan0 0 0)) volu dini d2 dfin d1<br>\* tran ((0-ltan0) 0 0); \* tran ((0-1tan0) 0 0);<br>\*\*\*tan01 = silu0 volu dini di dini di tran ((2\*dpi) 0 0);<br>\*\*tan03 = (sflui plus (dpi 0 0)) volu dini di dini di tran (dpi 0 0);<br>\*\*tan1a = (sflu plus ((2\*dpi) 0 0)) volu dini di dini di<br>\* tran ((dtu  $*$ vtan1 = vtan1a et vtan1b; \*\*vtanopen = (sflu plus (ltan1 0 0)) volu dini d2 dfin d3  $***$  $tran$  (1 $tan2$  0 0): \*vtan2 = (sflu plus (ltan1 0 0)) volu dini d3 dfin d3<br>\* tran (ltan2 0 0):  $*_{D}0 = 0 0 0$ :  $*pi = 0$  rtub 0;  $*p2 = 0$  rtub rtub;  $*p3 = 0 0$  rtub;  $*D4s = 0 0.06 0$  $*_{\text{D}}$ 6s = 0 0 0.06:  $*p7s = 0 0.06 0.06;$  $*nrp2 = 6;$ \*nrp2 =  $2 * 6$ ;  $*cls = p0 d nrp2 p4s;$  $*c2s = p4s$  d nrp2 p7s;<br> $*c3s = p7s$  d nrp2 p6s;  $*c4s = p6s$  d nrp2 p0;  $*$ nlai = dall cis c2s c3s c4s plan; \*vtan02 = pla1 volu dini d1 dfin d1 tran (dp1 0 0): .<br>\*tank = vtan0 et vtan1 et vtanopen et vtan2 et vtan01 et vtan02: \*tank = vtan0 et vtan1 et vtan2 et vtan01 et vtan02 et vtan03; \*trac cach qual tank; \*trac cach qual sflu5; \*trac cach qual (sflu);<br>\*trac cach qual (sflu et vtan0); \*trac cach qual (sflu et vtan0 et vtan01); \*\*\*\*\*\* cach qual (sflu et vtan0 et vtan01 et vtan02);<br>\*\*\*\*\* cach qual (sflu et vtan0 et vtan01 et vtan02);<br>\*\*\*\*\* cach qual (sflu et vtan0 et vtan01 et vtan02 et vtan03); \*trac cach qual (sflu et vtan0 et vtan01 et vtan02 et vtan03 et vtan1a): \*trac cach qual (sflu et vtan0 et vtan1a et vtan1); \*trac cach qual (sflu et vtan0 et vtan1a et vtan1 et vtan2);<br>\*trac cach qual (sflu et vtan0 et vtan1a et vtan1 et vtanopen et vtan2); \*elim tol tank; \*trac cach qual (sflu et vtan0 et vtan1a et vtan1 et vtanopen et vtan2); \*trac cach qual (sflu et vtan0 et vtan1a et vtan1 et vtan2): elim tol tank: \*trac cach qual tank;  $*<sub>na1</sub> = 1tan1$  rtank 0: \*pa2 =  $(ltanh + Itanopen)$  rtank 0;<br>\*pa2 =  $(ltanh + Itanopen)$  rtank 0;<br>\*cab = d pa1 pa2 dini d2 dfin d3; \*abso = cab rota (2\*nrtub) 90 p0 paxis: \*elim tol (abso et tank);  $*pid1 = (0 - 1tube) 0 0;$  $*pid2 = p1d1 plus (1tubhp 0 0);$ \*tubehp = p1d1 d p1d2 dini d1 dfin d1;<br>\*lenlp3d =  $0.6$ ;  $*pid3 = (0 - lenlp3d) 0 0;$ \*piao = (v - lenipod) 0 v;<br>\*tubelpl = pid2 d pid3 dini d1 dfin d1;<br>\*stub3d = sflu1 plus pid3;<br>\*tubelp3 = stub3d volu dini d1 dfin d1 tran (lenlp3d 0 0); \*tubelp = tubelp1 et tubelp3:  $*racln = \text{mann sine (n1d3 et stub3d)}$  $*$ tube = tubehn et tubeln: p1d1 =  $(0 - \text{1ext}) 0 0;$ <br>\*p1d3 = 0 0 0;  $lenlp3d = 0.6;$ 

<span id="page-263-0"></span>p1d3 = (0 - lenlp3d) 0 0; tubelp1 = p1d1 d p1d3 dini h dfin h; stub3d = sflu1 plus p1d3; tubelp3 = stub3d volu dini d1 dfin d1 tran (lenlp3d 0 0); \*<br>trac cach qual stub3d;<br>trac cach qual (sflu et stub3d);<br>trac cach qual (sflu et stub3d et tubelp3); \* trac cach qual (tubelp3 ET tubelp1 ET fir1); tubelp = tubelp1 et tubelp3; \* trac cach qual (sflu et stub3d et tubelp3 et tubelp1); \* raclp = manu supe (p1d3 et stub3d); \* list (nbno raclp); list (nbno stub3d); \* trac cach qual (p1a et face3d et pinbcm et tubelp); \*  $*$ tube = tubelp1;  $tube = tube1p;$ \* trac cach qual (tubelp1 ET p1d1 ET p1d3); trac cach qual (tubelp1 ET p1d1 ET p1d3 et pinbcm); \* \*flui = tube et tank; flui = tube; elim tol flui; \*trac cach tank; trac cach flui; \* list (nbel flui); list (nbno flui); list (nbel tube); \*list (nbel tank); \* elim tol (p1a et tubelp1); \* oubl dtub; oubl rtub; oubl dext; oubl rext; oubl dtank; oubl rtank; oubl ltan0; oubl ltan1; oubl ltanopen; oubl ltan2; oubl ltubhp; oubl ltube; oubl nrpla; oubl nrtub; oubl tol; oubl p0; oubl p1;  $sub1 p2;$ oubl p3;  $\begin{bmatrix} 1 & 1 \\ 0 & 1 \end{bmatrix}$ oubl c2; oubl c3; oubl c4;  $\begin{bmatrix} -5 \\ -1 \\ -1 \end{bmatrix}$ oubl p4; oubl p5; oubl p6;  $\sinh 7.5$ oubl c6;  $\alpha$ ubl  $c7$ ; oubl c8;  $*$ oubl sflu2; oubl c9;  $\sinh 1$   $c10$ oubl c11; oubl c12; \*oubl sflu3; oubl p7; oubl p8; oubl p9; oubl din; oubl dfi; oubl c13; \*oubl sflu4; \*oubl sflu5; \*oubl sflu0; oubl sflu; oubl d1; oubl d2; oubl d3; \*oubl vtan0: \*oubl vtan1a; \*oubl vtan1b; \*oubl vtan1; \*oubl vtanopen; \*oubl vtan2; \*oubl pa1; \*oubl pa2; oubl cab; oubl p1d1; oubl p1d2; oubl lenlp3d;

oubl paxis; \* \*devi = flui et abso et raclp; devi = flui et raclp; \* \* we add a fake triangle to host a fake pinball which is never eroded \* (to avoid a bug in the code) \*pfake1 =  $-16.300$  0 0; \*pfake2 = -16.297 0 0; \*pfake3 = -16.2985 0.003 0; \*fake = manu tri3 pfake1 pfake2 pfake3; \* \*opti rest form 'P1.msh'; \*rest form; \*list; \*mesh = devi et spec et mesh1 et fake et pinbcm et npincm; mesh = devi et mesh1 et pinbcm et npincm; tass mesh noop; sauv form mesh; list; trac cach mesh; \*mesh = tube et mesh1 et fake et pinbcm et npincm; \*trac cach qual mesh; \*tass mesh noop; \*sauv form mesh; \*list; \* fin;

## ST\_EUL\_10.epx

ST\_EUL\_10 **ECHO**  $1$ CONV  $...$ CAST mesh TRID EULE !EROS 1.0 DIME JONC 1180 ! Total n. of nodes in a TUBM juncton NALE 1 NBLE 1 TERM GEOM ! T3GS fake CUVF flui3d tubelp3 ! tank TUVF tubelp1 CL3D face3d stub3d ! pre TUBM rac3d1d raclp TERM COMP ! EPAI 3.00E-3 LECT fake TERM DIAM DROI 0.1692568 LECT tubelp1 TERM RACC TUBM LECT rac3d1d TERM<br>
NTUB LECT p1a TERM DTUB 0.1692568<br>
FACE LECT face3d TERM<br>
RACC TUBM LECT raclp TERM<br>
NTUB LECT p1d3 TERM DTUB 0.1692568 FACE LECT stub3d TERM COEF 1.0 ! Attention: the TUBM element (raclp) is NOT included ! in the "mesh" object (although it IS indeed passed in from Cast3m). ! For this reason we must add it explicitly in the GROU directive below<br>! if we want to have it in the extracted element groups.<br>GROU 17 'endtube' LECT tube TERM COND XB GT -0.6<br>'trigger' LECT tube TERM COND NEAR POIN -0.1 'S1' LECT tube TERM COND NEAR POIN 0 0 0.12 'S2' LECT tube TERM COND NEAR POIN 0 0 0.06 'S3' LECT tube TERM COND NEAR POIN 0 0 0 'S4' LECT tube TERM COND NEAR POIN 0 0.06 0.12 'S5' LECT tube TERM COND NEAR POIN 0 0.06 0.06 'S6' LECT tube TERM COND NEAR POIN 0 0.06 0 'S7' LECT tube TERM COND NEAR POIN 0 0.12 0.12 'S8' LECT tube TERM COND NEAR POIN 0 0.12 0.06 'S9' LECT tube TERM COND NEAR POIN 0 0.12 0 'S01' LECT tube TERM COND NEAR POIN -0.245 0 0.15 'S02' LECT tube TERM COND NEAR POIN -0.345 0 0.15 'epar1' LECT tubelp1 TERM COND NEAR NODE LECT p1a TERM 'epar2' LECT tubelp1 TERM COND NEAR NODE LECT p1d3 TERM 'tubelpp' LECT tubelp1 DIFF epar1 epar2 TERM NGRO 1 'pt0' LECT tube TERM COND NEAR POIN -16.19999 0.0 0.0 COUL TURQ LECT tube tra lp3xl TERM VERT LECT fir2 TERM ROSE LECT fir1 TERM ROUG LECT driver TERM ROSE LECT SILLE LEADS<br>ROSE LECT S1 S2 S4 S5 S6 S7 S8 S9 S01 S02 TERM MATE !LOI 2 GAZP RO 13.445 GAMM 1.4 CV 719.286 PINI 11.36E5 PREF 9.968E4 LECT none TERM !LOI 3 GAZP RO 1.179 GAMM 1.4 CV 719.286 PINI 9.968E4 PREF 9.968E4 LECT none TERM !LOI 4 GAZP RO 1.179 GAMM 1.4 CV 719.286 PINI 9.968E4 PREF 9.968E4 LECT none TERM !LOI 5 GAZP RO 1.179 GAMM 1.4 CV 719.286 PINI 9.968E4 PREF 9.968E4 LECT flui3d TERM ! \_cuvf TERM GAZP RO 1.179 GAMM 1.4 CV 719.286 PINI 9.968E4 PREF 9.968E4 LECT epar1 epar2 TERM GAZP RO 1.179 GAMM 1.4 CV 719.286 PINI 9.968E4 PREF 9.968E4 LECT rac3d1d raclp tubelpp TERM PARO PSIL 0.02 LECT tubelpp TERM MULT 6 7 LECT tubelpp TERM

<span id="page-264-0"></span>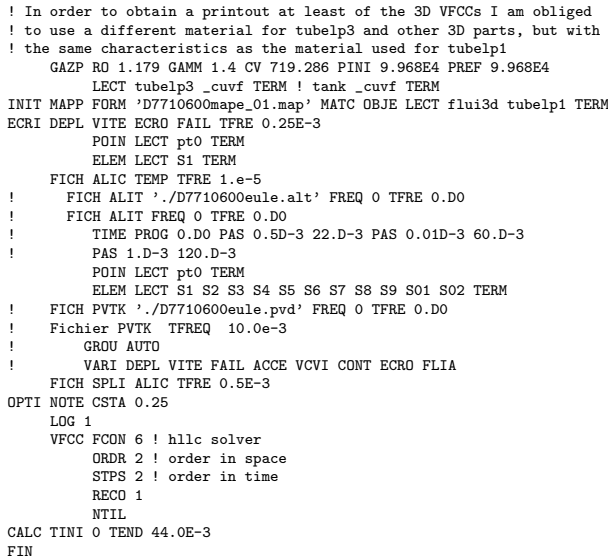

## ST\_EUL\_10p.epx

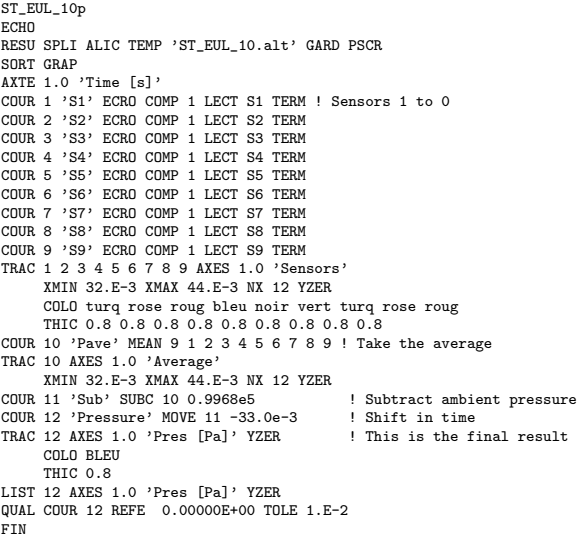

- 
- 

# List of input files

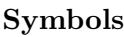

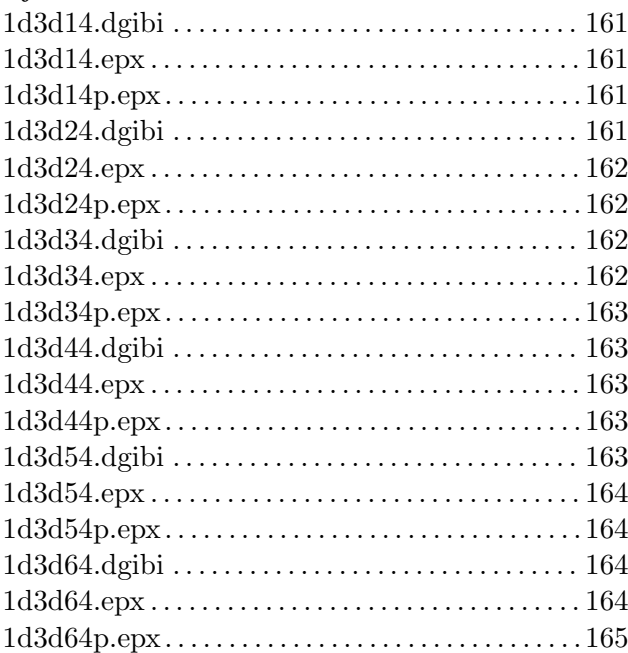

# D

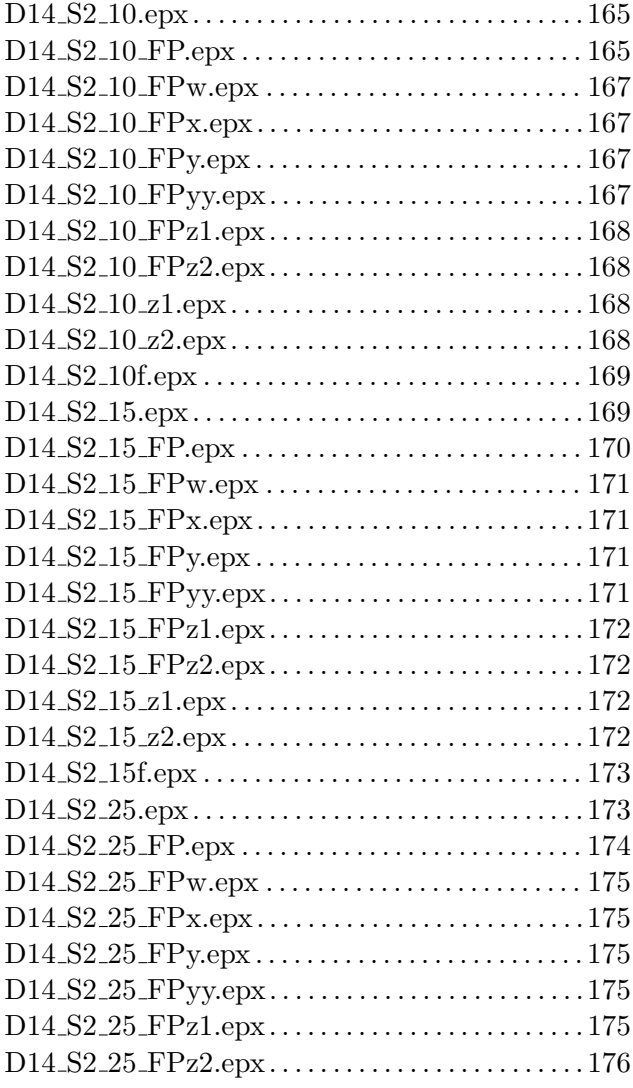

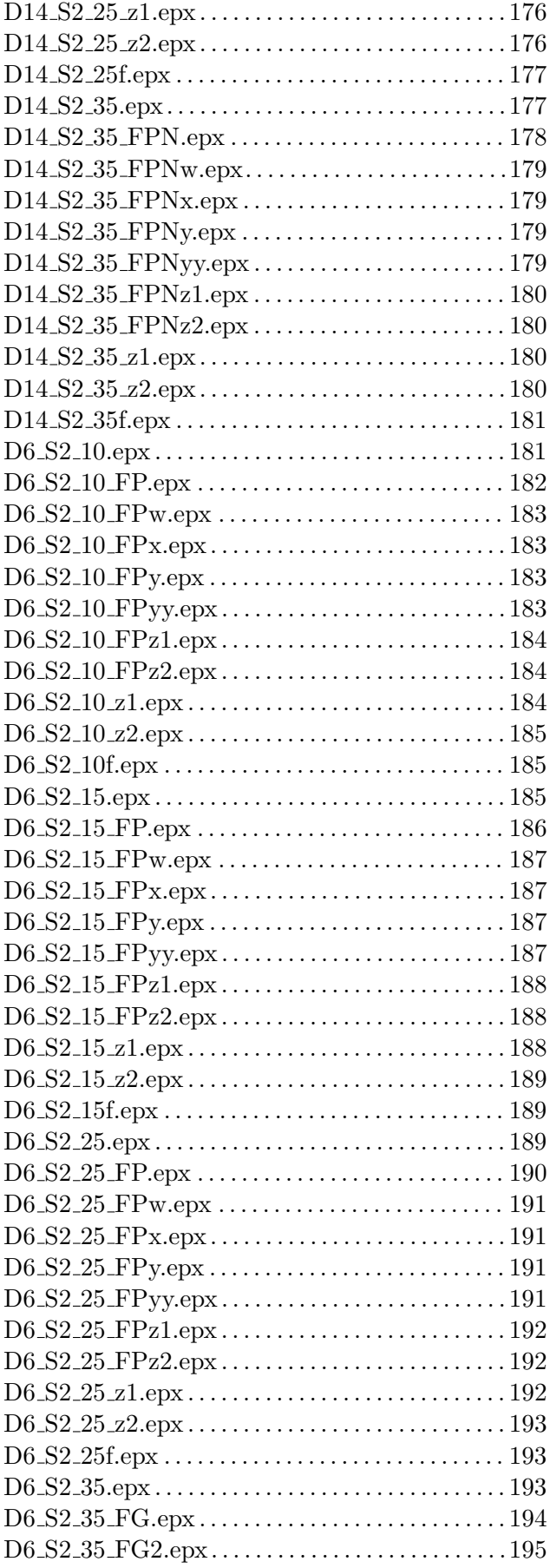

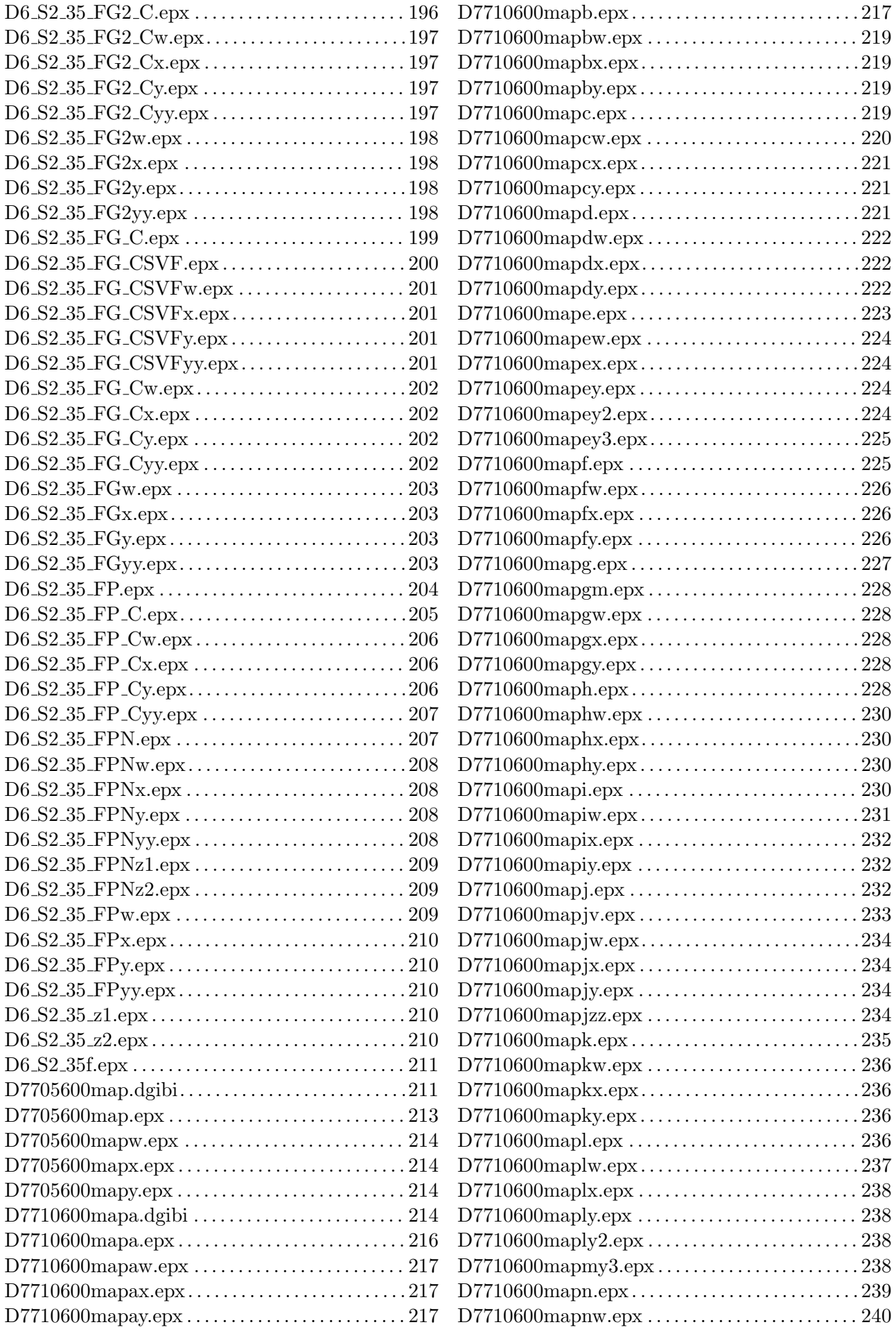

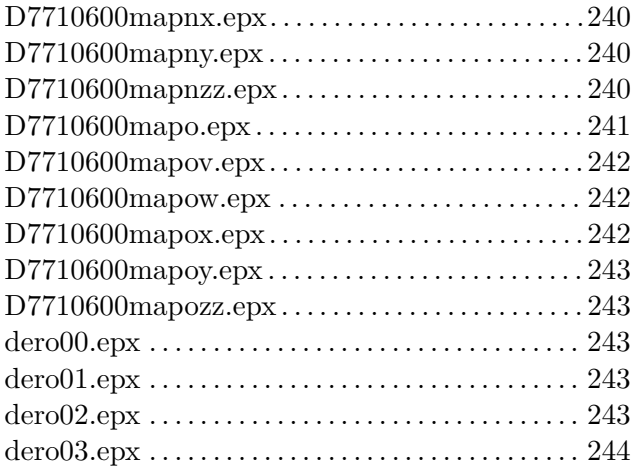

# L

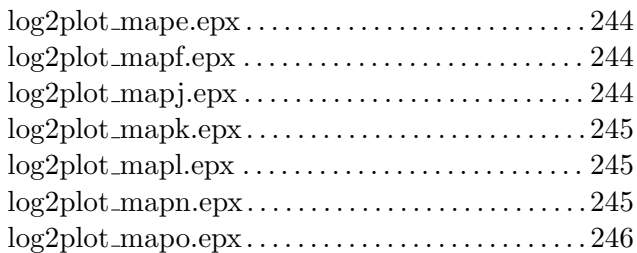

# M

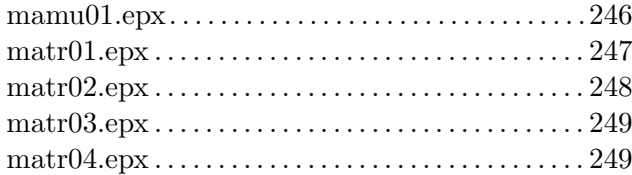

# S

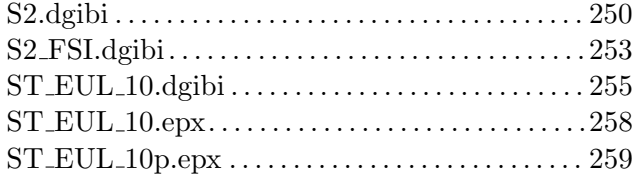

#### **GETTING IN TOUCH WITH THE EU**

#### **In person**

All over the European Union there are hundreds of Europe Direct centres. You can find the address of the centre nearest you online [\(european-union.europa.eu/contact-eu/meet-us\\_en\)](https://european-union.europa.eu/contact-eu/meet-us_en).

#### **On the phone or in writing**

Europe Direct is a service that answers your questions about the European Union. You can contact this service:

- by freephone: 00 800 6 7 8 9 10 11 (certain operators may charge for these calls),
- at the following standard number: +32 22999696,
- via the following form[: european-union.europa.eu/contact-eu/write-us\\_en.](https://european-union.europa.eu/contact-eu/write-us_en)

## **FINDING INFORMATION ABOUT THE EU**

#### **Online**

Information about the European Union in all the official languages of the EU is available on the Europa website [\(european-union.europa.eu\)](https://european-union.europa.eu/index_en).

#### **EU publications**

You can view or order EU publications at **op.europa.eu/en/publications**. Multiple copies of free publications can be obtained by contacting Europe Direct or your local documentation centre [\(european-union.europa.eu/contact-eu/meet](https://european-union.europa.eu/contact-eu/meet-us_en)[us\\_en\)](https://european-union.europa.eu/contact-eu/meet-us_en).

#### **EU law and related documents**

For access to legal information from the EU, including all EU law since 1951 in all the official language versions, go to EUR-Lex [\(eur-lex.europa.eu\)](https://eur-lex.europa.eu/).

#### **Open data from the EU**

The portal [data.europa.eu](https://data.europa.eu/en) provides access to open datasets from the EU institutions, bodies and agencies. These can be downloaded and reused for free, for both commercial and non-commercial purposes. The portal also provides access to a wealth of datasets from European countries.

# Science for policy

The Joint Research Centre (JRC) provides independent, evidence-based knowledge and science, supporting EU policies to positively impact society

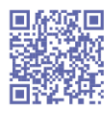

## **EU Science Hub** joint-research-centre.ec.europa.eu

**9** @EU\_ScienceHub

- (f) EU Science Hub Joint Research Centre
- (in) EU Science, Research and Innovation
- **D** EU Science Hub
- @ @eu\_science

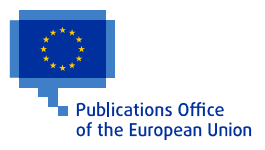